بسمه تعال*ی* 

# **آموزش لینوکس برای مبتدیان**

تاليف: مهندس مهدی فولادگر

> <mark>:سخه ۰،۹</mark> <mark>در حال ویرایش</mark>

# **فصل یک : لینوکس براي مبتدیان**

يونیکس چیست؟ به معنای دقیق ، اين برنامه هسته سیستم عامل اشتراك زماني، است، يعني برنامهای که منابع کامپیوتر را کنترل ميکند و آنها را در بین کاربرانش ، تخصیص ميدهد. اين برنامه به کاربرانش اجازه مي دهد که برنامههايشان را اجراء کنند، و وسايل جانبي )ديسکها، پايانهها ، چاپگر و از اين قبیل وسايل( را که به سیستم ارتباط دارد را کنترل ميکند و فايل سیستمي را فراهم ميآورد که ذخیره سازی طولانی مدت اطلاعاتی همچون : برنامهها، دادهها و اسناد را کنترل کند. به معنای کلی، یونیکس غالباً نه تنها شامل اساس و شالوده است بلکه، شامل برنامههای ضروری همچون : مترجم (مفسر)، ويراستار، زبانهای فرمانها ، برنامههايي جهت کپي و چاپ فايلها و از اين قبیل خدمات است. باز هم به معنای وسیعتر، يونیکس حتي شامل برنامههای توسعه يافته توسط شما و يا ديگر کاربراني است که اين برنامهها را در سیستم شما، بدون وقفه اجراء ميشوند، برنامههايي همچون : ابزارهايي برای تهیه اسناد، مراحلي برای تجزيه تحليل آماری و بستههای نرم افزاری تصاوير (طرحها). کدامیک از اين استفادههايي که از سيستم يونيکس مطرح شد، با توجه به سیستمي که شما در حال استفاده از آن هستید، صحیح است. زماني که ما از اصطلح يونیکس در مابقي اين کتاب استفاده ميکنیم، محتوای کتاب بايد آن معني را که ضمني است، مطرح کند. سیستم يونیکس بعضي اوقات درمقايسه با آنچه که هست ، مشکل تر به نظر ميرسد، يعني برای مبتديان درك چگونگي بهترين استفاده از امکانات موجود، مشکل است. اما خوشبختانه، شروع کار با آن سخت نیست، تنها اطلع و دانش پیرامون چندين برنامه باعث راه افتادن شما در استفاده از اين سستم ميشود. اين فصل وسیلهای است برای کمك به شما در جهت شروع هر چه سريعتر استفاده از سیستم. اين فصل به عنوان بررسي کلي است نه راهنمای استفاده، ما در نظر داريم که مطالب را به صورت جزئيتر در فصول بعدی دوباره، مطرح کنیم. ما در نظر داريم که در مورد اين عرصههای وسیع صحبت کنیم

- •مباني اصلي : شامل وارد شدن و خارج شدن از سیستم، فرامین ساده، تصحیح خطاهای تايپ، پست الکترونیکي، ارتباطات بین پايانهای ، است.
- •استفادة روز به روز، شامل موارد زير است : شامل ، فايلها و فايل سیستم، فايلهای چاپگر، فهرست راهنماها ، فرامین مورد استفاده عادی.
	- •فرمان مترجم )مفسر( يا shell شامل موارد زير است :

مختصر نويسي نام فايل، تغییر جهت ورودی و خروجي ، Pipes ، پاك کنندههای محیط و از بین بردن نمادها و تعريف مسیر جستجو برای فرامین.

اگر شما از يک سيستم يونيکس استفاده ميکنيد، (از آنجايي که اغلب قسمتهای اين فصل برای شما آشنا است) مستقيماً به سراغ فصل 2 برويد. شما به يك کپي از فهرست راهنمای برنامهساز يونیکس نیاز خواهید داشت، حتي زماني که شما اين فصل را مطالعه ميکنید، غالباً بیان اين امر که بهتر است، حتي زماني که شما اين فصل را مطالعه ميکنید، غالباً بیان اين امر که بهتر است شما برخي از مطالب موجود در فهرست را به جای تکرار آنها در اينجا مورد مطالعه قرار دهید، برای ما امری آسانتر به نظر مي رسد. اين کتاب در نظر ندارد که آن مطالب را جايگزين کند، بلکه در نظر دارد که به شما چگونگي بهترين استفاده از فرامین توصیف شده در آن، را نشان دهد. علوه بر اين، ممکن است تفاوتهای بین آنچه که ما در اينجا ميگوئیم و آنچه که در سیستم شما صحیح به نظر ميرسد، وجود داشته باشد. فهرست راهنما، در شروع آنچه که برای يافتن برنامههای صحیح جهت کاربرد در رفع مشکل و فراگیری استفاده از آن، ضروری به نظر ميرسد، دارای فهرست جابهجا شدهای است. نهايتاً ، يك توصیهای که لزم به نظر ميرسد اين است که از آزمايش کردن ، نترسید. اگر

شما يك مبتدی هستید، مسائل تصادفي زيادی وجود دارد که شما ميتوانید با انجام آنها به خودتان يا ديگر کاربران آسیب برسانید. بنابراين، چگونگي عملکرد آن مسائل را با تلش و کوشش بر روی آنها فرا گیريد. اين فصل، فصل بسیار طولني است و بهترين راه برای مطالعه آن اين است که هر دفعه چند صفحه را مطالعه کنید و مادامي که به پیش ميرويد، مطالب را مورد آزمايش و بررسي قرار دهید.

# **بخش** *.1 1* **شروع كار**

برخي از مقدمات در مورد پايانهها و تايپ به منظور اجتناب از تشريح هر مورد پیرامون استفاده از کامپیوترها، ما بايد فرض کنیم که شما آشنايي مخصتری با پايانههای کامپیوتر و چگونگي استفاده از آنها داريد. در صورتي که هر کدام از جملت زير مبهم و پیچیده باشد، ما بايد به منظور درك آن از کارشناس سؤال کنیم. سیستم يونیکس، سیستم دو طرفه کامل است، يعني علئم و حروفي که شما از طريق صفحه کلید، تايپ ميکنید به سیستم انتقال پیدا ميکند، به نحوی که سیستم آنها را به پايانهها به منظور چاپ بر روی صفحه نمايش، بر ميگرداند. به طور طبیعي، اين فرايند انعکاس، علئم و حروف را به طور مستقیم در صفحه نمايش، کپي ميکند ، بنابراين شما ميتوانید آنچه را که شما در حال تايپ آن هستید را ببنید اما، بعضي اوقات همچون زماني که شما در حال تايپ يك کلمه رمز هستید، فرايند انعکاس قطع ميشود، بنابراين علئم و حروف بر روی صفحه نمايش، نمايان نميشود. اغلب علئم و حروف صفحه کلید، بدون هیچ مفهوم خاصي از جمله علئم چاپي معمولي و رايج به شمار ميآيند، اما تعداد کمي از آنها به کامپیوتر چگونگي تفسیر تايپ شما را اعلم ميکند. به مراتب، مهمترين اين موارد، کلید Return است. کلید Return به معنای پايان خط ورودی است، سیستم اين معنا را با حرکت مکان نما پايانه به ابتدای خط بعدی در صفحه نمايش، منعکس ميسازد. کلید Return بايد قبل از اينکه سیستم بخواهد علئمي که شما تايپ کردهايد را تفسیر و تعبیر کند، فشار داده شود. کلید Return نمونهای از علئم کنترلي است، يعني يك علمت غیر قابل رؤيتي که برخي از جنبههای ورودی ـ خروجي را برروی پايانهها، کنترل ميکند. بر روی هر کدام از پايانههای مستدل (منطقي)، Return دارای يک کليد مخصوص به خود است. اما اغلب علائم کنترلي چنين نيستند. در عوض آنها بايد به وسيله پايين نگه داشتن کلید Control تايپ شوند، بعضي اوقات تحت عنوان Ctl يا CNTL يا RL CL از آنها ياد ميشود. بعد از آن، کلید ديگری را فشار دهید که معمولً آن کلید شامل يك حرف است . برای مثال : » Return »ممکن است به وسیله فشار دادن کلید Return يا شرايط مشابه به آن يا پايین نگه داشتن کلید Contrl و تايپ'm 'تايپ شود. بنابراين Return ممکن است شامل d-CTl باشد که بیان کنندة برنامهايي است که ديگر شامل ورودی نیست، g-CTl که شامل صدای زنگ موجود بر روی پايانهها است، h-CTl غالباً ، کلید backspace نامیده ميشود که ميتواند به منظور تصحیح خطاهای کپي به کار برده شود و I-CTL که غالباًُ کلید Tab نامیده ميشود که مکاننما را به نقطه Tab بعدی به جلو ميبرند، که اين فرايند بیشتر شبیه به ماشین تحرير تنظیمي، عمل ميکند. نقطه Tab در سیستمهای يونیکس به اندازه هشت )8( کاراکتر از يکديگر فاصله دارند. هر دو علمت backspace و Tab در اغلب پايانهها دارای کلیدهای مخصوص به خود هستند.دو کلید ديگر وجود دارد که دارای معنای مشابه به يکديگر ميباشد. کلید delete که بعضي اوقات out-rub يا برخي ديگر از علئم اختصاری و break نامیده میشوند، و بعضي اوقات interrupt نامیده ميشوند. در اغلب سیستمهای يونیکس ، کلید delete بدون لحظهای درنگ برای پايان دادن برنامه، آن را بلفاصله متوقف ميسازد. در برخي از سیسمتها، c-CTL اين کار را انجام ميدهد. و در برخي از سیستمها، با توجه به اين نکته که پايانهها چگونه متصل ميشوند، کلید break برای delete يا c-CTL به عنوان کلیدی هم معنا و دارای همان فعالیت، معرفي ميشود.

بحث پیرامون يونیکس

اجازه دهید که با گفتگويي پیرامون شما و سیستم يونیکس تان ، بحث را آغاز کنیم، از طريق مثالهای موجود در اين کتاب ، آنچه را که شما تايپ کردهايد در حروفهايي به صورت موب چاپ شده است ، پاسخهای کامپیوتر به صورت علئمي به سك ماشین تحرير است و توضیحات و تعريف به صورت موب است

ارتباطي را ايجاد کنید : شماره ای بگیريد يا دکمهای را در صورت لزوم روشن کنید. سیستمتان بايد اين موارد را اعلم کند :

Establish a connection: dial a phone or turn on a switch as necessary. Yoyr system should say login: You Type your name, then press RETURN password: your password won`t be echoed as youe type it you have mail. There`s mail to be read after you lig in \$ The system is now rady for your commands \$ press RETURN a couple of times \$ date What` the dte and time? sun sep 25 23:02::57 EDT 1983 \$ who who's using the machine? jlp tty0 sep 25 13:59 you tty2 sep 25 23:01 mary tty4 sep 25 19:03 doug tty5 sep 25 19:22 egb tty7 sep 25 17:17 bob tty8 sep 25 20:48 \$ mail Read your mail From doug sun sep 25 20:53 EDT 1983 give me a call sometime monday RETURN moves on to the next message from mary sun sep 25 19:07 EDT 1983 Next message Lunch at noon tomorrow? ? d Delete this message \$ No more this message \$ mail mary send mail to mary lunch at 12 is fine ctl-d End of mail \$ Hang up phone or turn off terminal and that`s the end

بعضي اوقات تمام مواردی که در اينجا بیان شد شامل يك مرحله است، همانگونه که بسیاری از افراد چنین ميکند. مابقي اين بخش در مورد قسمت بالا به علاوه يدگر برنامههايي که آن برای انجام کارهای مفید ممکن مي سازد، بحث ميکند.

### **ورود به سيستم**

شما بايد يك نام و يك کلمه رمز ورودی داشته باشید، شما ميتوانید اين نام را از اسم يا برنامه نرمافزاری سیستمتان بگیريد. سیستم يونیکس قابلیت ارتباط با انواع وسیع پايانهها را دارد، اما اين سیستم به طرز قابل توجهي در جهت ابزارهايي با حروف کوچك است، يعني حروفي که مطالب را از يکديگر مجزا مي سازد، اگر پايانه شما تنها حروف بزرگ ايجاد کند، (مثل برخي از ويدئو و پايانه هاي قابل حمل) زندگي آنچنان سخت خواهد شد که شما بايد به دنبال پايانه ديگري باشيد. از دکمههايي که به طرز مناسبي بر روي وسيله شما قرار گرفته است، مطمئن شويد، از حروف بزرگ و کوچك، سیستم دو طرفه کامل و ديگر تجهیزاتي که کارشناسان به آنها توصیه ميکندن، مثل سرعت يا سرعت باود نیز اطمینان حاصل کنید. با استفاده از هر عمل شگفتانگیزی که برای پايانه شما نیاز است، ارتباطي را ايجاد کنید، اين فرايند ممکن است شامل ارتباط تلفني يا صرفاً ضربه زدن به يك دکمه باشد. در موارد ديگر، سیستم بايد عمل تايپ را انجام دهد.

### **برقراري ارتباط**

اگر سیستم اطلعات غیرمفید، تايپ کند، احتمالً نشان دهنده اين است که شما سرعت غلطي را انتخاب کردهايد، محیط مربوط به سرعت را و نیز ديگر دکمهها را چك کنید. اگر اين کار فايده نداشت، کلید break يا interrupt را چند بار آهسته ، فشار دهید. اگر هیچکدام از اين کارها پیام ارتباط را نمايان نکرد، فرد متخصصي را به کمك بگیريد. زماني که شما ارتباط برقرار کرديد، پیامي به اين مضمون نمايان ميشود :

اسم ارتباطتان را با حروف کوچك تايپ کنید. به دنبال آن، کلید Return را فشار دهید . اگر کلمه رمز نیاز باشد، در مورد آن از شما سؤال ميکند و عمل چاپ مادامي که شماآن را (کلمه رمز) تايپ ميکنيد قطع مي شود. حداکثر تلاشهای برقراری ارتباطتان به صورت پیام واره انجام مي شود. معمولً به صورت يك علمت تنها، پیام واره نشان دهنده اين است که سیستم برای پذيرش فرامیني از جانب شما آماده است. پیام واره غالباً شبیه یک علامت دلار \$ یا علامت درصد (%) است. پیام واره به وسیله برنامهای که مترجم (مفسر) پیامها يا shell نامیده مشود، چاپ مي شود که اين برنامه واسط اصلي شما برای سیستم به شمار ميآيد. شايد پیامي از روز قبل از پیام کنوني موجود باشد يا اطلاعيه اي مبني بر اين که شما نامه داريد وجود داشته باشد. شايد بپرسيد که شما اکنون در حال استفاده از چه نوع پايانهای هستید؟ پاسخ شما به سیستم برای استفاده از هر گونه خصوصیات که پايانه آنها را داراست، کمك ميکند.

### **تايپ فرامين**

زماني که شما پیام واره ای را دريافت ميکنید، ميتوانید فرامیني را تايپ کنید که اين فرامین عبارتند از درخواستهايي که سیستم آنها را انجام مي دهد. ما در نظر داريم که از برنامه ها به عنوان برنامههايي هم معنا و مشابه فرامین استفاده کنیم. سیستم بايد با زمان و تاريخ پاسخ دهد. سپس پیام ديگری را چاپ کند، بنابراين تمام مذاکرات شبیه به اين مورد در پايانه شما خواهد بود :

\$ date

Mon sep 26 12:2057 EDT 1983 \$ Return را فراموش نکنید و \$ را تايپ نکنید. اگر فکر ميکنید که عمل را اشتباه انجام دادهايد، کلید Return را فشاردهید، در اين مرحله بايد اتفاقي پیش آيد. Return بار ديگر نمايان نمي شود اما شما در پايان هر خط به آن نیاز داريد. فرمان ديگری که بايد انجام دهید، عبارتست از who که اين فرمان هر فردی را که در حال برقراری ارتباط است را معرفي ميکند : \$ who rlm tty0 sep 26 11:17 pjw tty4 sep 26 11:30 gerard tty7 sep 26 10:27 mark tty9 sep 26 07:59 you ttya sep 26 12:20 \$ اولين ستون نام كاربران است، دومين ستون نام سيستم براي ارتباط مورد استفاده است. ] (tty) به معناي دور تحرير (tele type) است، هم معني قديمي برای پايانه]. مابقي نشان دهنده زماني است کاربر ارتباط برقرار کرده است. ممکن است شما عمل زير را انجام دهید. \$ who am i you ttya sep 26 12:20  $\mathbb{S}$ اگر شما نام فرمان را اشتباه تايپ کنید، و به سراغ يك فرماني که وجود ندارد برويد، ممکن است با خود بگوئید که هیچ فرماني که تحت اين عنوانباشد، يافت نميشود : \$ whom Misspelled command name .... whom: not found .... so system didn`t know how to run it \$

البته اگر شما از روی بي دقتي ، نام فرمان اصلي را تايپ کرده باشید، آن برنامه اجراء خواهد شد، البته شايد با نتايجي مبهم.

### **رفتارهاي غير متداول پايانه ها**

بعضي اوقات پايانه شما ممکن است به طرز غیر متداولي عمل کند، برای مثال هر حرف ممکن است دو بار تايپ شود، يا Return ممکن است ، مکان نما را در ابتدای ستون خط بعدی قرار ندهد. شما معمولً ميتوانید اين جريان را با خاموش و روشن نمودن پايانه تثبیت کنید یا با خارج شدن از ارتباط و سپس برقراری در ارتباط مجدد. یا می توانید توصیف فرمان STTy (تنظیم انتخابهای پایانه) که در بخش اول فهرست راهنما است، را مطالعه کنید. به منظور کنترل ارتباطات از طريق مضخصه Tab در صورتي که پايانه شما دارای Tabs نباشد، فرمان را تايپ کنید.

 $$$  stty – tabs

و سیستم Tabs را به تعداد صحیحي از spaces تبديل خواهد کرد. اگر پايانه های شما دارای نقاط Tab قابل تنظیم کامپیوتری باشند، فرمان Tabs آنها را به طرز صحیحي برای شما تنظیم خواهد کرد. )شما بايد در مورد تايپ پايانه \$ Tabs به دقت عمل کنید، تا اين عمل انجام شود، توصيف فرامين Tabs در فهرست راهنما را مطالعه کنيد).

**خطا در فرايند تايپ**

اگر شما خطای تايپي داشته باشید و آن را قبل از اينکه کلید Return را فشار دهید، ببینید ، دو روش برای اصلح آن وجود دارد : علائم پاک کردن در همان زمان يا از بين بردن تمام سطر و تايپ مجدد آن. اگر شما علامت از بين بردن سطر را تايپ کرده باشيد (پيش فرض علامت @ ) اين عمل باعث مي شود که تمام سطر حذف شود، درست مثل زماني که شما هرگز آن سطر را تايپ نکرده بايد و يا آن عمل )تايپ( را از سطر جديدی شروع کرده باشید:

\$ ddtae@ Completely botched; start over date on a new line Mon sep 26 12:23:39 EDT 1983 \$ علمت # sharp باعث پاك کردن آخرين حرف / علمت تايپ شده ميشود، هر # تنها يك حرف را پاك ميکند، و به ابتدای سطر بر مي گردد (البته نه فراتر از آن سطر). بنابراين اگر شما اشتباهاً تايپ کنید، شما مي تونید آن را به همین ترتیب اصلاح نمائید. \$ dd#atte##e Fx it as you go Mon sep 26 12:24:02 EDT 1983 \$ پاكکنهای خاص و علئم از بین بردن سطر، سیستمهای بسیار وابسته هستند. در بسیاری از سیستمها )از جمله سیستمي که ما از آن استفاده ميکنيم) ، علامت پاک کن تغيير يافته است و تبديل به back space (يا پسبرد) شده است، که در پايانههای ويدئو به خوبي عمل ميکند. شما سريعاً ميتوانید متوجه شويد که کدام مورد سيستم شما قرار گرفته است :

\$ datee Try datee :not found It's not  $\text{State}$ # Try # Mon sep 26 12:26:08 it is # \$ ما علمت backspace يا پسبرد را به صورت چاپ کردهايم ، بنابراين ميتونید آن را ببینید(. انتخاب شايع ديگر عبارتست از -CTL C برای از بین بردن سطر. ما از علامت # sharp به عنوان مشخصه پاک کن برای مابقی این بخش استفاده میکنیم، چرا که این علامت قابل رؤيت است، اما در صورتي كه سيستم شما متفاوت باشد، تنظيمات پايانهای را انجام دهيد. بعد ، در فرايند «اندازهگيري محيط» ما به شما مي گوئیم که چگونه پاك کن و علمت از بین بردن سطر را برای آنچه که شما دوست داريد يك بار يا برای همیشه تنظیم کنید. برای چه چیزی شما بايد پاك کن يا علمت از بین بردن سطر را به عنوان بخضي از متن، وارد کنید؟ اگر شما # يا علمت @ را به وسیله back slash جلوتر قرار دهید، این امر باعث می شودکه آن علامت معنای خاص خودش را از دست بدهد. بنابراين به منظور وارد کردن # يا @

 $(a) \setminus (a)$  يا  $(a)$ 

را تايپ کنید. سیستم ممکن است مکان نمای پايانه را به سطر بعدی بعد از @ شما جلو ببرد، حتي اگر آن توسط backslash جلوتر واقع شده باشد. در صورتي که علمت @ ثبت شود، نگران نباشید. Backslash بعضي اوقات علمت escape نامیده ميشود، که به

میزان وسیع برای نشان دادن اين مطلب که علئم زير به طريقي خاص و ويژه هستند، مورد استفاده قرار ميگیرد. به منظور پاك کردن backslash شما بايد دو علمت پاكکن را تايپ کنید. يعني # \ # آيا ميدانید چرا؟ علئمي که شما تايپ کرديد مورد بررسي قرار گرفته و بوسیله توالي برنامهها قبل از اينکه آنها به مقصدشان برسند، تعبیر و تفسیر مي شوند.

و اينکه آنها دقیقاً چگونه تعبیر و تفسیر ميشوند نه تنها به جايي که پايان مي پذيرند بستگي ندارد بلکه به چگونگي رسیدن به آن مرحله نیز بستگي ندارد. هر علمتي را که تايپ ميکنید، بلفاصله در قسمت پايانه انعکاس پیدا ميکند مگر اينکه روند انعکاسيابي پايان پذيرد (پايانه خاموش شود) که اين شرايط بسيار نادر است. زمانيکه Return را فشار دهيد علامتها به صورت موقتي توسط هسته اصلي )kernel )کنترل ميشوند، در نتیجه غلطها تايپي ميتوانند با پاك کن و مشخصه از بین برنده سطرها، تصحیح شوند. زماني که پاک کن يا علامت از بين برنده سطر توسط backslash تقدم يابد، هسته اصلي (kernel) باعث مي شود که backslash کنار زده شده و بقیه علمتها را بدون تعبیر و تفسیر کنترل کند. زمانیکه Return را فشار دهید، علئم حفظ شده به برنامه ای فرستاده مي شوند که از پايان خوانده ميشود. آن برنامه نیز به نوبه خود ممکن است علئم و مشخصهها را به روشهای خاصي تعبیر و تفسیر کند، برای مثال: برنامه shell هرگونه تعبیر خاصي از علئم را در صورتي که توسط backslash تقدم يافته باشد را از بین ميبرد. در مورد اين موضوع در فصل 3 بحث خواهیم کرد. اکنون، باید به خاطر داشته باشید که kernel (هسته اصلی) پاککن و علامت از بین برنده سطرها را پردازش ميکند و backslash تنها در صورتیکه پاك کن و علمت از بین برنده سطر را در تقدم قرار داده باشد، هر علمتي را که بعد از آن رها شده باشد را به وسیله برنامههای ديگری به خوبي تعبیر و تفسیر مي کند. تمرين 1 ـ 1. توضيح دهيد در صورتي که \$  $\phi \setminus \text{date}$  چه اتفاقي مي|فتد. تمرین 2 ـ 1. اغلب برنامههای shell (اگر چه shell چاپ هفتم شامل آن نمی شود) علامت # را به عنوان معرفی به موضوع تعبیر ميکنند، و تمام متن را از علمت # تا پايان سطر ناديده ميگیرند. با توجه به اين موضوع، نسخه زير را توضیح دهید، فرض کنید که

\$ date Mon sep  $12 : 39 : 56$  EDT 1983  $\text{\$\$}$  # date Mon sep 26 12:24:21 EDT 1983  $\$\ \setminus\ \#\ \text{date}$  $\$\ \setminus\$  # date # date : not found (يافت نشد) \$

### **جلوتر تايپ كردن**

علمت پاكکن نیز به صورت # است :

هسته اصلي )kernel )آنچه را که شما تايپ مي کنید را همزمان با تايپ آن مي خواند، حتي اگر هسته اصلي مشغول کار ديگری باشد، بنابراين با سرعت مورد دلخواه مطلب مورد نظرتان را تايپ کنید، و يا حتي هر زمان که ميخواهید، حتي زماني که برخي از فرمانها به نفع شما چاپ نشوند. در صورتیکه هنگام عمل چاپ سیستم ، شما تايپ انجام دهید، علئم ورودی شما در ترکیب با علئم خروجي به نظر ميرسند اما، آنها ذخیره شده و به ترتیب صحیح تفسیر مي شوند. ميتوانید فرامین را يکي پس از ديگری بدون انتظار کشیدن برای اتمام آنها يا حتي شروع آنها ، تايپ کنید.

### **توقف برنامه**

شما مي توانید اغلب فرامین را با تايپ علامت delete متوقف سازيد. کلید Break که در اغلب پايانهها يافت مي شوند نيز مي تواند اين کار را انجام دهد، اگر چه اين عمل به سیستم بستگي دارد. در چندين برنامه همچون برنامه ويراستاری متن، کلید delete هر آنچه را که برنامه انجام داده است را متوقف ميسازد اما شما را در آن برنامه رها ميکند. خاموش کردن پايانه يا برداشتن تلفن، اغلب برنامهها را متوقف ميسازد. اگر شما تنها بخواهید از حالت توقف بیرون آئید، برای مثال : برای حفظ برخي از مسائل ضروری از ناپديد شدن در صفحه نمايش، فرمان S-CTL را تايپ کنید. فرايند بازدهي تقريباً سريع متوقف مي شود، بدين ترتیب برنامه شما موقتاً تا زمانیکه شما دوباره آن را شروع کنید، متوقف ميشود. زمانیکه شما بخواهید دوباره برنامه را ادامه دهید، فرمان q-CTL را تايپ کنید.

### **قطع كردن ارتباط**

ار دادن delete خارج شويد. توجه کنید که خطاهای تايپي شما بر روی پايانه مری ظاهر نمي شود. اگر شما در نظر داريد که به فردی که در ارتباط نیست نامه بنويید يا به فردی که نمي خواهد با کراه مناسب برای قطع کردن ارتباط عبارتست از تايپ فرمان d-CTL به جای فرمان وجود ندارد. به منظور پاسخ دهي ، فرمان \$ Mary write را تايپ کنید. اين عمل مسیر ارتباطي دو طرفهايي را بوجود ميآورد. اکنون سطرهايي را که مری بر روی پايانه خودش تايپ کرده بر روی پايانه شما نیز تايپ ميشود و بر عکس، اگر چه اين مسیر آرام و آهسته عمل ميکند اما تا حدی بیه به moon the to talking است. اگر در اواسط کاری قرار داريد، شما مجبوريد در شرايطي قرار گیريد که بتوانید فرماني را تايپ کنید. طبیعتاً هر برنامه ايي که شما در حال اجرای آن هستید بايد متوقف شود اما برخي از برنامهها همچون ويراستار يلـ write به خودی خود، دارای فرمان ( ! ) هستند که اين فرمان به طور موقتي از برنامهـ shell خارج ميشود، جدول 2 را در قسمت ضمیمه 1 مورد مطالعه قرار دهید. فرمان write هیچ قانوني را وضع نمي کند، بنابراين برای حفظ آنچه تايپ ميکنیم و جلوگیری از مخدوش شدن با آنچه که مری تايپ ميکند، دستورالعملي لزم است. يك قانون اين است که چرخشي کرده و هر چرخش را با (0 ) پايان دهد که اين علامت برای کلمه (over) در نظر گرفته شده و برای مشخص نمودن هدفتان ، با علمت )00(، آن را متوقف سازيد و از آن خارج شويد، اين علمت برای out و over در نظر گرفته شده است.

 $$$  Eof

همچنین ميتوانید از write با فشار دادن delete خارج شويد. توجه کنید که خطاهای تايپي شما بر روی پايانه مری ظاهر نمي شود. اگر شما در نظر داريد که به فردی که در ارتباط نیست نامه بنويید يا به فردی که نمي خواهد با کراه مناسب برای قطع کردن ارتباط عبارتست از تايپ فرمان d-CTL به جای فرمان وجود ندارد. به منظور پاسخ دهي ، فرمان \$ Mary write را تايپ کنید. اين عمل مسیر ارتباطي دو طرفهايي را بوجود ميآورد. اکنون سطرهايي را که مری بر روی پايانه خودش تايپ کرده بر روی پايانه شما نیز تايپ ميشود و بر عکس، اگر چه اين مسیر آرام و آهسته عمل ميکند اما تا حدی بیه به moon the to talking است. اگر در اواسط کاری قرار داريد، شما مجبوريد در شرايطي قرار گیريد که بتوانید فرماني را تايپ کنید. طبیعتاً هر برنامه ايي که شما در حال اجرای آن هستید بايد متوقف شود اما برخي از برنامهها همچون ويراستار يا write به خودی خود، دارای فرمان ( ! ) هستند که اين فرمان به طور موقتي از برنامه shell خارج ميشود، جدول 2 را در قسمت ضمیمه 1 مورد مطالعه قرار دهید. فرمان write هیچ قانوني را وضع نمي کند، بنابراين برای حفظ آنچه تايپ ميکنیم و جلوگیری از مخدوش شدن با آنچه که مری تايپ ميکند، دستورالعملي لزم است. يك قانون اين است که چرخشي کرده و هر چرخش را با  $( \, 0)$  پايان دهد که اين علامت برای کلمه (over) در نظر گرفته شده و برای مشخص نمودن هدفتان ، با علمت )00(، آن را متوقف سازيد و از آن خارج شويد، اين علمت برای out و over در نظر گرفته شده است. سي ارتباط داشته باشد، در اين صوسي ارتباط داشته باشد، در اين صورت بايد به شما بگويد. در صورتیکه هدف مورد نظر ارتباط برقرار کرده باشد اما پس از يك وقفه مناسب پاسخ ندهد، در اين صورت اين فرد ممکن است مشغول کاری بوده و يا از پايانه دور بوده باشد، در اين حالت d-CTl يا delete را تايپ کنید. اگر ميخواهید فردی مزاحم شما نشود، از فرمان 1(mesg )استفاده کنید.

### **اخبار**

بسیاری از سیستمهای يونیکس، سرويسهای خبری دارند، و به اين ترتیب کاربران را پهلو به پهلوی وقايع جالب و نه چندان جالب حفظ مي کنند. فرمان \$ news را تايپ کنید. همچنین شبکه وسیعي از سیستمهای يونیکس وجود دارد که از طريق خطوط تلفن در تماس قرار ميگیرند، در مورد شبکههای خبری و useNet از يك کارشناس سؤال کنید.

### **فهرست راهنما**

راهنمای برنامهساز يونیکس اغلب آنچه را که شما نیازمند دانستن پیرامون سیستم هستید را توصیف ميکند. بخش ،1 با فرامین ارتباط دارد يعني شامل فراميني است که ما در اين بخش در مورد آنها بحث ميکنيم. بخش 2، سيستم صوت را توصيف ميکند، موضوع فصل و بخش 6، اطلاعاتی پیرامون بازیها دارد. ما بقی بخشها در مورد نقشهای استفاده از برنامه هایـC، فرمت فایل و حفظ سیستم  $7$ صحبت مي کند. (تعداد اين بخشها از سيستمي به سيستم ديگر فرق مي کند).

فهرستهای جابه جا شده در ابتدای کتاب راهنما را فراموش نکنید، شما ميتوانید سريعاً از آن گذشته و برای فرامیني که ممکن است به آنچه که شما ميخواهید انجام دهید مربوط باشد، مطالعهای گذرا از آن انجام دهید. همچنین مقدمهای در مورد سیستم وجود دارد که اطلعاتي در مورد چگونگي عملکرد آن ارائه مي دهد. غالباً فهرست راهنما بر روی خط حفظ ميشود، بنابراين، شما ميتوانید آن را از طريق پايانه خودتان مطالعه کنید. اگر شما غرق در کاری شديد و نتوانستید فرد متخصصي را به کمك بگیريد، مي توانید صفحه فهرست راهنما را بر روی پايانه خودتان با فرمان name-comman man چاپ کنید.

بنابراين برای اطلع از اينکه فرمان چه کسي بوده است : فرمان

ديگری; و اين موضوع به shell ميگويد که ورودی مسیر ديگری موجود نميباشد.) اينکه چگونه اين عمل واقعاً صورت ميپذيرد در فصل بعدی توضیح داده مي شود) معمولا مي توانید پايانه را خاموش و يا گوشي تلفن را برداريد اما، اين که اين عمل واقعاً ارتباط شما را قطع ميکند يا نه، به سیستم تان بستگي دارد.

www.PDFgozar.com

# **پست الكترونيك**

سیستم باعث ميشود تا سیستم پستي جهت برقراری با کار بر ديگری، فراهم شود. بنابراين در صورتیکه روزی ارتباط برقرار شود شما و پیام زير را خواهید ديد:

#### »نامه داريد«

واين پیغام را قبل از اولین برقراری ارتباط خواهید ديد. به منظور خواندن نامهتان فرمان \$mail را تايپ کنید. نامة شما چاپ خواهد شد و پیامي که پديدار ميشود به عنوان اولین و جديدترين پیام است. بعد از هر عنوان نامه صبر کنید تا شما آنچه را که ميخواهید در مورد آن اجرا کنید را اعلم کنید. دو جواب اصلي عبارتند از d که اين جواب پیغام را حذف کنید و ديگری Return که کاری انجام نميدهد ) بنابراين نامه باقي ميماند تا هر زمان ديگری که خواستید نامهتان را بخوانید( جوابهای ديگر عبارتند از P که باعث ميشود پیغام دوباره چاپ شود، نام فايل S که باعث ميشود نامه در فايلي که شما به آن نام دادهايد ذخیره شود و q که برای رد شدن از نامه، طراحي شده است. )در صورتیکه شما ندانید که يك فايل شامل چه چیزی است به فکر مکان خاصي باشید که بتوانید اطلعات را تحت يك نام انتخابي ذخیره کنیدو آن را بعدا بازيابي کنید. فايلها موضوع بخش 102 بوده و در واقع بخش عظیمي از کتاب را به خود اختصاص دادهاند. پست الکترونیکي يکي از آن برنامههايي است که احتمالً متفاوت از آنچه ميباشد که ما در اينجا توصیف ميکنیم. انواع بسیارزيادی از آنها وجود دارد. جهت اطلع از جزئیات به کتاب راهنما مراجعه کنید. فرستادن نامه به افراد کار سادهای است. فرض کنید نامه به فردی با نام ارتباطي nico فرستاده ميشود. راحت ترين وسادهترين روش عبارتست از:

### \$ mail nico

اکنون در متن نامه هر تعداد سطری که ميخواهید تايپ کنید بعد از آخرين سطر نامه فرمان d-Gntrd را تايپ کنید.  $$Ctl - d$ 

d-Ctl به معنای پايان نامه به وسیله فرمان mail است که بیان ميدارد هیچ ورودی ديگری موجود نميباشد اگر شما در نیمة راه نظرتان را مبني بر ترکیب نامه تغییر داديد، کلید delete را به جای d-ctl فشار دهید. نامهای که به صورت نیمه کاره شکل گرفته است در فايلي که به نام dead.letter است به جای فرمان انتقال ( Send) ذخیره مي شود. به عنوان تمرين،نامهای را برای خودتان بفرستید، سپس،علمت mail را جهت خواندن نامه تايپ کنید.

)اين عمل به آن اندازهای که به نظر ميرسد گمراه کننده نیست، اين کار مکانیسم يادآوری مناسبي است(. روشهای ديگری برای فرستادن نامه وجود دارد شما ميتوانید نامهای را که از قبل آماده شده است را بفرستید، ميتوانید نامهای را به تعدادی از افراد مورد نظرتان در يک زمان خاص بفرستيد و ممکن است قادر باشيد نامه را به افرادی در سيستمهای ديگر بفرستيد. جهت اطلاع از جزئيات بیشتر نسخه فرمان mail را در بخش 1 فهرست راهنمای برنامهساز يونیکس مطالعه کنید. از اينجا به بعد ما از مفهم )1( mail به معنای صفحاتي که mail را در بخش 1 کتاب راهنما توصیف ميکنند، استفاده ميکنیم همچنین ممکن است سرويس تقويم نیز وجود داشته باشد ( بخش ، تقويم 1 را مطالعه کنید) و ما در فصل 4 به شما نشان خواهیم داد که نامه چگونه در صورتي که پیش از اين کاری بر روی آن انجام نگرفته است، تنظیم ميشود.

# **نوشتن نامه به كاربر ديگري**

از سیستم يونیکس شما دارای چندين کاربر است. روزی، ناگهان.پايانه شما پیغامي شبیه به اين موضوع چاپ خواهد کرد:

# message from mary tty 7 که اين پیغام با صدای بوق قابل توجهي همراه است. مری ميخواهد که به شما نامهای بنويسید، اما در صورتي که شما عمل واضحي انجام ندهید، امکان اينکه شما قادر به پاسخ دهي باشید، \$ who man را تايپ کنید و البته، \$ man man در مورد فرمان فرد مورد نظر اطلاعاتي مي دهد.

### دستورالعملهای کمك کننده به کامپیوتر

سیستم شما ممکن است دارای فرماني باشد که Learn نام داد که اين فرمان دستورالعملةای کمك دهنده به کامپیوتر را بر روی فايل سیستم و فايلهای اصلي ويراستار، آماده سازی اسناد و حتي برنامه C فراهم ميآورد. فرمان \$ learn را تايپ کنید. اگر فرمان Learn در سیستم شما باشد، در اين صورت آنچه را که شما بايد از آنجا انجام دهید را به شما اعلم ميکند. در صورتي که اين فرمان اجرا نشود در مورد فرمان teach اقدام کنید.

### **بازيها**

بازيها همیشه پذيرفته شده نیستند امايکي از بهترين راهها برای کسب آسايش و راحتي از کامپیوترها و پايانهها ، اجرای بازيها است. سیستم يونیکس با تجهیزات معمولي از بازيها همراه است و غالباً اين تجهیزات به صورت محلي ضمیمه ميشوند. اطراف را مورد بررسي قرارداده يا بخش 6 فهرست راهنما را مورد مطالعه قرار دهید.

### *2***ـ** *1 (* **استفاده روز به روز***:* **فايلها و فرامين معمول**

اطلعات در سیستم يونیکس در فايلها ذخیره ميشود، که بیشتر شبیه به فايلهای اداری معمولي هستند. هر فايل دارای نام، محتوا و مکاني برای حفظ آن است و برخي از اطلاعات اداری ( اجرايي) همچون فردی که مالک آن است و میزان بزرگي آن، ميباشد فايل ممکن است دارای نامه يا ليستي از نامها و آدرسها باشد يا منبع اطلاعات برنامهها يا اطلاعاتي که بايد به به وسيله برنامه استفاده شود يا حتي دارای برنامه ها به شکل قابل توجیه و ديگر موضوعات غیر متني باشد. فايل سیستم يونیکس به صورت سازمان يافته است. بنابراين شما ميتوانید فايلهای شخصي خودتان را بدون مداخلت با فايلهای متعلق به افراد ديگر حفظ کنید و افراد را از دخالت پیدا کردن در مورد فايلهای خودتان منع نمائید. تعداد زيادی برنامه وجود دارد که فايلها را کنترل ميکند. اما اکنون ما تنها به اکثر آنهايي که به طور مکرر توسط افراد مورد استفاده قرار ميگیرد، سرورکار داريم. فصل 2 شامل بحث سیستماتیکي در مورد فايل سیستم است و بسیاری از ديگر فرامین مربوط به فايلها را معرفي ميکند.

ايجاد فايل ـ فايل ويراستار

در صورتبی که بخواهید برگه یا نامه و یا یک برنامه را تایپ نمائید. چگونه اطلاعات ذخیره شده در ماشینـ( سیستم) را بدست ميآوريد؟

اغلب اين کارها با فايل ويراستار متن که برنامهای برای ذخیره کردن و کنترل اطلعات در کامپیوتر است انجام ميگیرد، تقريباً هر سیستم يونیکس دارای ويراستار صفحه نمايش است ويراستاری که مزيتهايي را از پايانههای مدرن گرفته وبدين وسیله تأثیرات تغییرات ويراستاری شما را در متن همزمان با بوجود آوردن متن، نشان ميدهد. دو نمونه از مشهورترين اين فايلها عبارتند از vi,emacs ما در

نظر نداريم که هیچ نوع ويراستار صفحه نمايش خاصي را در اينجا تشريح کنیم، و اين امر تا حدی به دلیل محدوديتهای حروف چیني و تا حدی به دلیل عدم وود نوعي استاندارد است. با اين وجود يك نمونه ويراستار قديميتر که ed نامیده ميشود وجود دارد که مطمئناً برروی سیستم شما موجود است. اين نوع ويراستار هیچ گونه مزيتي از خصوصیات پايانههای دريافت نکرده است، بنابراين بر روی هر گونه پايانهای کار خواهد کرد. اين فايل همچنین اصولي از ديگر برنامههای ضروری را تشکیل ميدهد) شامل برخي از ويراستارهای صفحه نمايش ) بنابراين فايل ارزش يادگيری را دارد. ضميمه 1 شامل نسخهٔ مختصری از اين فايل است. اين که شما چه نوع ويراستاری را ترجیح ميدهید مهم نیست، بلکه مهم است که شما آن را به خوبي فرا گرفته تا بتوانید فايلهايي را ايجاد نمائید. در اينجا ما از فايل ed جهت ارائه بحث استفاده ميکنیم و مطمئن هستیم که شما ميتوانید مثالهای ما را بر روی سیستمتان اجرا نمائید اما حتماً از ويراستاری که بهتر دوست داريد استفاده نمائید. به منظور استفاده از ed جهت ايجاد فايلي که junk نامیده ميشود ) به همراه متونی در آن ) کارهای زير را انجام دهيد:

فرمان ed ويراستار متن را به منظور \$ ed

افزودن متن به کمك بطلبید a

اكنون در هر متني كه م يخواهيد تايپ کنید.

•

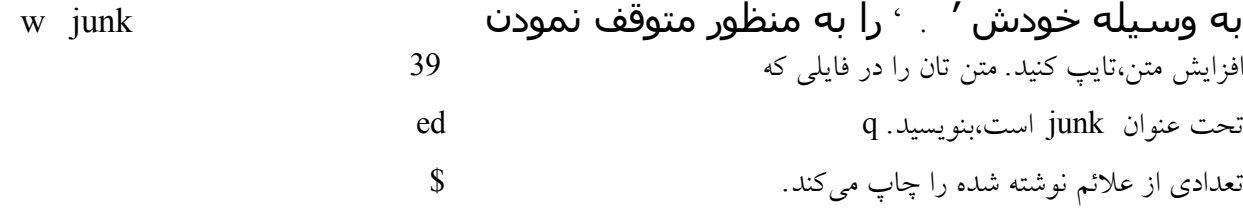

از ed خارج شويد.

فرمان a ('' ضمیمه سازی ''( به ed میگوید شروع به جمعآوری متن کند.

'' . '' که نشان دهنة پايان متن است بايد در شروع خط ) سطر( به وسیله خودش تايپ شود. آن را تازمانیکه تايپ شود فراموش نکنید. ديگر فرامین ed نبايد سازماندهي شوند هر چیزی که شما تايپ ميکنید مادامي که متن افزوده مي شود مورد بررسي و کنترل قرار خواهد گرفت) فرمان ويراستاري w ("نوشتن") اطلاعاتي را که شما تايپ مي کنيد را ذخیره ميکند'' junk w " آن را در فايلي که junk نامیده ميشود و ما junk را از اين رو انتخاب کردهايم تا پیشنهاد کنیم که این فایل خیلی مهم نیست. Ed با تعدادی از علائمی که آن را در فایل قرار میدهد پاسخ میدهد. تا زمانیکه w فرمان ندهد، هیچ چیزی به صورت دائمي ذخیره نميشود بنابراين اگر شما گوش را گذاشته و به خانه برويد، اطلاعات در فايل ذخيره شده است. ( اگر شما گوشي را مادامي که در حال ويرايش هست بگذاريد، اطلاعاتي که درحال پردازش است، در فايلي که ed.hup ناميده مي شود ذخيره مي شود که بدين ترتيب شما مي توانيد به فعاليت متني خودتان ادامه دهید.) اگر سیستم دچار سروصدا شد( برای مثال به صورت غیرمنتظره و به دلي اشکالات سخت افزاری و نرم افزاری بايستید) البته زمانیکه شما در حال ويراستاری هستید، فايل شما تنها دارای آنچیزی است که

آخرين فرمان نوشتاری آنجا قرار داده است. اما پس از اينکه w ( نوشتن( اطلعات به صورت دائمي ثبت شد، شما ميتوانید بعداً با تايپ فرمان \$ junk ed دوباره به آنها دسترسي پیدا کنید البته ميتوانید متني را که شما تايپ کردهايد را ويراستاری کنید و يا خطاهای امليي آن را تصحیح نمائید. کلمات را تغییر دهید، پاراگرافها را دوباره مرتب کنید و کارهايي از اين قبيل، زماني که شما اين کارها را نجام داديد،فرمان q ( خروج) اعلام ميدارد که از فايل ويراستاری خارج شويد.

چه فايلهايي خارج از برنامه هستند؟

اجازه دهید دو فايل ايجاد کنیم فايل junk , Temp بنابراين ما آنچه را که داريم ميشناسیم.

\$ ed a باشد يا نباشد • W junk 19 q \$ ed A سوالي مطرح است • w Temp 22 q  $\mathbf{\hat{z}}$ علامتي که از ed منظور مي شود عبارتست از علامتي در پايان هر خط (سطر) و که خط جديد يا سطر جديد ناميده مي شود اين علامت چگونگي نشان دادن Return سیستم را نشان ميدهد. فرمان s1 ( نه محتوا( از فايلها را فهرست ميکند: \$ 1s junk Temp \$ که اين نامها ، دوفايلي هستند که تنها ايجاد شدهاند( ممکن است فايلهای ديگری نيزوجود داشته باشند که شما ايجاد نکرده باشيد) نامها به ترتیب حروف الفبایی به صورت اتوماتیک طبقه بندی می شوند ! 1s شبیه اغلب فرامین، دارای انتخابهایی است که ممکن است برای تغییر رفتارهای غلط به کار برده شوند. انتخابها نام فرامین را در سطر فرمانها پي گیری ميکنند و معمول از علمت تفريق' ــ ' و از يك حرف تنها که معمولً دارای معنا است، تشکیل شده است. برای مثال، t-s1 باعث ميشود که فايلها به ترتیب زماني فهرست شوند: ترتیبي که در آن آنهايي که آخر تغییر يافتهاند غالبًا جديدتر بوده و در اولويت آخر هستند. \$ 1s-t Temp Junk  $\mathbf{\hat{S}}$ انتخاب 1 ـ فهرست طويلي را نشان ميدهد که اطلعات زيادی در مورد هر فايل فراهم ميآورد. www.PDFgozar.com

1024 کاراکتر است.

\$ 1s-1 Total 2 - rw-r- - r- - 1 jou 19 sep 26 16:25 junk - rw - r - - r - - 22 sep 26 16:26 Temp  $-$  rw-r  $-$  - r  $-$ " 2 total " نشان ميدهد که چه تعداد از بلوکهای فضای ديسك در يك فايل اشغال شده است و يك بلوك معمولً شامل 512 يا

رديف - r - - r rw - - نشان ميدهد که چه کسي اجازه خواندن و نوشتن در يك فايل را دارد. در اين مورد مالك اصلي ) شما ( ميتوانید بخوانید و بنويسید، اما ديگران تنها ميتوانند آن فايل را بخوانند عدد 1" " که به دنبال آن ميآيد نشان دهنده تعداد ارتباط به فايل است از اين موضوع تا رسیدن به فصل 2 صرفنظر کنید. " شما " مالك فايل هستید، يعني ، فردی که آن فايل را ايجاد کرده است. 22 و 19 تعداد کاراکترهايي است که با فايلها در مکاتبه بودند. که اين تعداد با تعدادی که شما از فايل ed دريافت کردهايد، هماهنگي دارد. تاريخ وزمان نشان ميدهد که چه زماني فايل آخرين تغییر را پیدا کرده است انتخابها ميتواند گروهبندی شود: t1 ,s1 دادههايي همانند 1-1s را ارائه مي دهد اما بر اساس آخرين فايلها طبقه بندي مي شود. انتخاب –u اطلاعاتي را در مورد زمان خاصي كه فايل مورد استفاده قرار گرفته است ارائه ميدهد:

ut1 - s1 لیست طولي )1-( را به ترتیب آخرين استفاده نشان ميدهد. انتخاب مورد - r ترتیب خروجي را بر عکس ميکند. بنابراين، rt-s1 به ترتیب آخرين مورد استفاده شده فهرست ميشود. همچنین شما ميتوانید فايلها را به نامهايي که مورد علقهتان است، نام گذاری کنید و 1s تنها اطلاعاتي در مورد خودشان را ، فهرست مي کنند:

 $\$\$  1s - 1 junk  $-$  rw  $-r - r - 1$  iou 19 sep 26 16:25 junk \$ رديف يا رشتههايي که برنامهها را ادامه ميدهند بر اساس سطر فرمان نام گذاری ميشوند، مثل -1 , junk در نمونه بال،اين موارد تحت عنوان «شناسنامه برنامه » نام گذاری و شناخته ً مي شوند. شناسهها معمولاً شامل انتخابها يا نامهای فايلهايي هستند که بوسيله فرمانها مورد استفاده قرار مي گيرند. انتخابها را به وسیله علامت منها (ــ) و يک حرف تنها مشخص کنید مثل - t يا به صورت ترکیبي t1 که اين مورد بیشتر شايع است. به طور کلي در صورتیکه يك فرمان پذيرفته شود، مثل شناسه انتخابي، آنها هر گونه شناسه نام فايلها را در تقدم قرار ميدهند اما ممکن است در هر ترتیب ديگری جور ديگری به نظر برسد. اما برنامههای يونیکس در کنترلشان پیرامون انتخابهای چندگانه،بي نظم هستند. برای مثال هفتمین چاپ استاندارد s1 مورد زی را

در چاپ هفتم فعال نمي باشد \$ t- 1 - s1

به عنوان معادلي برای t-1s1 نميپذيرد، هر چند دنبال برنامهها نیازمندند انتخابهای چند گانه جهت مجزا شدن مي باشند. مادامي که اطلعات بیشتری فراگیريد، متوجه خواهید شد که نظم کم وجود داشته يا سیستم در حالت شناسه انتخابي قراردارد. هر زمان دارای ويژگي منحصر به فرد خود و انتخاب های مخصوص به خود در مورد آن خروجي که به معنای آن است ميباشد ) غالباً اين موارد متفاوت از همان نقش در فرامین ديگر مي باشند) اين رفتارهای غیرقابل پیش بینی آزار دهنده بوده و غالباً به عنوان نقصان و ضعف بزرگي در يك سیستم. مطرح ميباشند. اگر چه اين شرايط در حال بهبوديابي هستند ) انواع جديد غالبًا دارای يکنواختي بیشتری ميباشد) و ما تمام آنچه که ما ميتوانیم پیشنهاد کنیم این است که شما تلاش کنید تا زمانیکه که در برنامه شخصیتان چیزی مينويسید به بهترين نحو اين کار را انجام دهید و در اين میان يك کپي ازمهارتتان را حفظ کنید.

فايلهای چاپگر ـ pr , cat اكنون شما داراي برخي از فايلها هستيد، اكنون چگونه شما محتواي آنها را مورد بررسي قرار دهيد، برنامههاي زيادي وجود دارد كه اين كار ر انجام مي∣دهد، كه احتمالاً اين عمل بيشتر از مورد نياز است. يكي از اين امكانات اين است كه از ويراستار استفاده كنيد:

> ed به تعداد 19 كاراكتر را در junk ثبت م يكند سطر 1 تا آخر را چاپ ميکند و فايل تنها يك سطر دارد تمام کارها انجام گرفته است ed iunk 19 p\$ , 1 باشد يا نباشد q

ed با ثبت تعدادی از کاراکترها در junk شروع به کار ميکند فرمان 1\$ ، p اظهار دارد که آن تمام سطرها را در فايل چاپ کند. پس از اينکه فراگرفتید چگونه از ويراستار استفاده کنید، ميتوانید به صورت انتخابي در موردبخشهايي که چاپ مي کنید، عمل کنید، زماني که امکان استفاده از ويراستار برای چاپ وجود نداشته باشد موقعیتهايي وجود دارد. برای مثال،در مورد میزان بزرگي فايل ed که بتواند مورد استفاده قرار گیرد،محدودیتهایی وجود دارد ( چندین هزار سطر) علاوه بر این، این فایل تنها یک فایل را در یک زمان چاپ ميکند، و بعضي اوقات شما ميخواهید چندين فايل را چاپ کنید به صورتي که يکي پس از ديگری بوده و هیچگونه توقفي در حین چاپ وجود نداشته باشد. بنابراين در اين زمینه مجموعهای از راهحلها وجود دارد. اولین مورد فايل cou است، که اين فايل از تمام فرامین چاپ سادهتر است . اولین مورد فايل تمام فايلهايي که توسط شناسههايشان نام گذاری شدهاند را چاپ ميکنید: \$

\$ cat junk To be or not to be \$ cat Temp That is the question \$ cat junk Temp To be or not to be That is the question \$

فايل نام گذاری شده يا فايلها در پايانه يکي پس از ديگری بدون وقفه و فاصله الحاق ميشوند، ) از اين رو نام »cat »انتخاب شده است( در مورد فايلهای کوتاه مشکي وجود ندارد اما برای فايلهای بزرگ مشکل پیش ميآيد در صورتي که شما با سرعت بسيار بالا به کامپيوترتان متصل شويد، بايد سريعاً Ctl-s را برای متوقف کردن خروج از Cat قبل از اينکه اين برنامه ازصفحه نمايش شما خارج شود اجرا کنید هیچ فرمان استانداردی برای چاپ يك فايل بر روی پايانه ويدئويي که در يك زمان دارای صفحه نمايش کامل است وجود ندارد، اگر چه تقريباً هر سیستم يونیکس دارای يك نمونه از اين فرمان ميباشد. سیستم شما ممکن است دارای فرمان make يا pg باشد سیستم ما دارای فرماني است که p نامیده مي شود، ما به شما اجراء آن را در فصل 6 نشان خواهیم داد. همچون cat فرمان pr محتوای تمام فايلهايي که در يك لیست،نام گذاری شدهاند را چاپ ميکند اما به شکل مناسبي برای چاپگرهای سطری، هر صفحه دارای 66 سطر است ( 11 اينچ) و نيز دارای تاريخ و زماني است که آن فايل تغيير يافته است، شماره صفحه و نام فايل در بالی هرصفحه و تعدادی سطر اضافي به منظور رد کردن تاخوردگي در کاغذ از جمله ديگر امکانات اين فايل است. بنابراين junk را به صورت مرتب چاپ کرده و سپس به بالی صفحه جديد رفته و Temp را به صورت مرتب چاپ کنید:

\$ pr junk Temp

Sep 26 16:25 1983 Junk page 1 To be or not To be  $(60 \text{ more blank lines})$ Sep 26 16:26 1983 Temp page 1 That is the question  $(60 \text{ more blank lines})$ 

#### \$

\$ pr- 3 filename

هر فايل را در طرحهای سه ستوني چاپ کنید. ميتوانید هر تعداد مورد قبول را در محل " 3 " به کار ببريد و pr اين کار را به بهترين نحو انجام ميدهد. کلمهـ filename مکان مشخصي برای لیست نامهای فايلها ميباشد( m-pr مجمومهای از فايلها را در ستونهای موازی چاپ ميکند. )1(prرا مورد مطالعه قرار دهید. اين نکته بايد مورد توجه قرار گیرد که pr يك برنامه قالببندی به معنای حقیقي تنظیم سطرها و فاصلهبندی حاشیهها نميباشد برنامه قالببندی صحیح nroff و Troff است که در فصل 9 مورد بحث قرار ميگیرد. همچنین فرامینی وجود دارد که فایلها را با سرعت بالای چاپگر، چاپ میکند. به فهرست مورد نظرتان تحت نامهایی شبیه 1 pr , Lp نگاه کنید يا " چاپگر" را در فهرست جابجا شده مورد جستجو قرار دهید، آنچیزی که بايد مورد استفاده قرار گیرد به تجهیزاتي بستگي دارد که به ماشین شما ) سیستم( متصل است. pr او pr غالباً به صورت توأم مورد استفاده قرار ميگیرد پس از اينکه pr اطلعات را به صورت کامل فرمت کرد، 1 pr مکانیسم گرفتن آنها را از چاپگر خطي، کنترل ميکند. در مراحل بعدی به اين موضوع مي پردازيم.

انتقال، كپي، پاك كردن فايلها *rm, cp,mr*

pr نیز ميتواند خروجیهای چند ستوني بوجود آورد:

اجازه دهيد به فرامين ديگري نيز بپردازيم. اولين موضوع اين است كه نام فايل را عوض كنيم ناملگذاري جديد يك فايل به وسـيله " انتقال" آن از يك نام به نام ديگر انجام محياپذيرد. مثل اين مورد: mv junk precious \$ اين مورد به اين معناست که فايلي که برای نامیدن junk به کار رفته است، اکنون تحت عنوان precious ميباشد و محتوای آنها تغییر نکرده است. اگر شما S1 را اکنون اجراکنید، فهرست متفاوتي را خواهید ديد: junk ديگر وجود ندارد اما precious موجود ميباشد.  $\frac{1}{3}$  1s Precious Temp \$ cat junk cat con,t open junk \$ آگاه باشید که اگر فايلي را به فايل ديگری که از قبل وجود داشته است انتقال دهید فايل مورد نظر، جايگزين ميشود. به منظور گرفتن کپي از فايل ( يعني داشتن دو نسخه از چيزی) از فرمان cp استفاده کنيد: \$ cp percious percious save

کپي دوتايي از percious از save.Percious تهیه کنید. نهايتاً زماني که ما از ايجاد و انتقال فايلها خسته شديد، فرمان rm، تمام فايلهايي را که شما نامگاری کردهايد را پاك ميکند. \$ rm

#### Temp junk

Rm:junk nenexistent  $\mathbf S$ 

در صورتیکه يکي از فايلهايي که بايد پاک شود موجود نباشد، بايد اطلاع داشته باشيد اما rm مثل اغلب فرامين يونيکس اين کار را به آرامي انجام ميدهد. هیچ دای ناموزوني در اين حین به گوش نميرسد و پیغامهای خطا محدود بوده و بعضي اوقات سودند لغي باشند. خلصه نويسي ميتواند برای افراد تازه وارد، دردسرساز باشد اما کاربران با تجربه فرامین طويل وپرحرف را آزار دهنده تلقي ميکنند.

درون نام يك فايل چه چیزی است؟

تاکنون از نام فايلها بدون اينکه بگويیم يك نام قانوني چیست؟ استفاده کردهايم، اکنون زمان مجموعهای از قوانین است اول اينکه نامهای فايلها به 14 کاراکتر محدود ميباشند. دوم اينکه، اگر چه ميتوانید تقريباً از هر کاراکتری در نامگذاری فايل استفاده کنید اما عقل سلیم ميگويد شما بايد به کاراکترهايي متوجه شويد که مشهود هستند و از کاراکترهايي که ممکن است به ديگر معناها به کار روند، بپرهیزيد. برای مثال، پیش از اين ديديم که در فرمان s 1 , t-s1 به معنای فهرست فايلها به ترتیب زماني است. بنابراين اگر شما فايلي داريد که نام آن - t باشد در نتيجه برای فهرست آن بر اساس نام وقت زيادی بايد صرف کنيد. ( چگونه بايد اين کار را انجام دهيد) علاوه بر علامت منها(\_ ) به عنوان اولین کاراکتر، کاراکترهای ديگری با معنای خاص وجود دارد. به منظور اجتناب از ايجاد مشکل، بايد در استفاده از حروف تنها ، اعداد، دوره و زير خط دار کردن تا زمانیکه با موقعیت آشنايي پیدا کنید، به خوبي و با احتیاط عمل کنید ) دوره و زير خط دار كردن under score) به صورت قراردادی به منظور تقسيم نام فايلها به بخشهايي همچون Precious. Save مورد استفاده قرار ميگيرد) نهايتاً فراموش نکنيد که هر مورد، موضوع مجزايي به شمار ميرود، براي مثال Junk , Junk , junk هر کدام سه نام متفاوت ميباشد.

### **تعدادي از فرامين مفيد**

اکنون که شما از اصول ايجاد فايل، فهرست نامهای آنها و چاپ محتويات آنها اطلع پیدا کرديد،ميتوانیم شش مورد از فرامین پردازش فايلها را مورد بررسي قرار دهيم. به منظور اينکه بحث جدی داشته باشيم . از فايلي استفاده خواهيم کرد که (شعر) poem نام دارد و حاوی شعر مشهوری از morgan de Augustus است. اجازه دهید اين فايل را با ed ايجاد کنیم.

\$ ed a Great fleas have little fleas Upon their back to bite em, And little fleas have lesser fleas, And so ad infinitum. And the great fleas themselves , in turn Have greater fleas to go on

محیط برنامه سازی لینوکس 18/322

While these again have greater still, And greauer still , and so on. W poem 263 q \$ اولین فرمان سطرها، کلمات و کاراکترها را در يك يا تعداد بیشتری از فايلها ميشمرد و اين فرمان پس از نقش شمارش لغات تحت عنوان wc از آن ياد ميشود \$ wc poem 8 46 263 poem \$ يعني، شعر 8 سطر، 46 لغت و 263 کاراکتر دارد. تعريف " کلمه" بسیار ساده است هر رشته )رديفي ( از کاراکترها که حاوی جای خالي فاصله يا سطر جديد نباشد کلمه نامیده ميشود. Wc بیش از يك فايل برای شما ميشماردـ) و کل آن را چاپ ميکند( و همچنین هر کدام از شمارشها را در وصورتي که شما از آن بخواهید، متوقف ميسازد. )1(wc را مورد مطالعه قرار دهید. دومین فرامین grep نامیده ميشود و اين فرمان فايلها يا سطرهايي که يك الگو را هماهنگ ميسازد را جستجو مي کند )نام آن از p/expression-reguler/g )فرمان ed اقتباس ميشود که در بخش ضمیمه 1 توضیح داده شده است( فر ض کنید شما ميخواهید به دنبال کلمه " flea " در شعر بگرديد: \$ grep fleas poem greu flead have little flead And little fleas have gesser fleas, Have gret fleas themselves , in turn, Have greater fleas to go on, \$ grep به دنبال سطرهايي ميگردد که با الگو مطابق نیستند، البته زمانیکه انتخاب –v به کار برده شود. ) اين انتخاب درس از فرمان ویراستاری " V " نامیده می شود،می توانید در مورد آن به عنوان معکوس موضوع تطابق،فکر کنید). \$ grep - V fleas poem upon their backs To bile, em, and so an infinitum. While these again have greater still, And greater still , and so on. \$ grep ميتواند برای جستجوی چندين فايل مورد استفاده قرار گیرد، در اين صورت، اين فرمان نام فايل را در هر سطری که با آن

هماهنگ است به پیشوند ميآورد بنابراين شما مي توانید تشخیص دهید که اين هماهنگي و تطابق در کجا اتفاق افتاده است. همچنین انتخابهای برای شمارش، تعداد و از اين قبیل موارد، وجود دارد grep همچنین تعداد زيادی از الگوهای پیچیده را تحت کنترل در ميآورد تا اينکه تنها يك کلمه مثل fleas " "را کنترل کند اما ما نظرمان را در مورد آن تا رسیدن به فصل 4 به تأخیر مي اندازيم. سومین فرمان sort است که وروديهای درون خودرا به ترتیب الفبا سطر به سطر طبقهبندی ميکند. اين موضوع برای شعر چندان جالب نیست،اما اجازه دهید که اينکار را به صورت ديگری انجام دهیم و فقط ببینید که اين مورد شبیه به چیست:

\$ sort poem and greater sTill, and so on. And so ad infinitum. Have greater fleas To go on, Upon their backs to bite,em, And little fleas have lesser fleas, And the greater fleas themselves , in Turn, great fleas have little fleas, while these again greater still, \$ طبقه بندي به صورت سطر به سطر است اما، ترتيب طبق هبندي ناقص باعث م يشود كه در ابتدا جاي خالي قرار گيرد، سپس حروف بزرگ و سپس حروف كوچك ،بنابراين اين شـرايط دقيقاً براسـاس الفبا نممـاباشـد sort داراي هزاران انتخاب جهت كنترل ترتيب طبقـمابندي است كه عبارتند از: ترتیب معکوس،ترتیب عددی، ترتیب لغت نامهای ،ناديده گرفن فضاهای خالي مهم، طبقهبندی بر اساس فايلهای درون سطر و غیره اما معمول فرد بايد جهت اطمینان از آنها، آن انتخابها را بررسي کند. در اينجا، فهرستي از معمولترين طبقه بندی وجود دارد. معکوس کردن ترتیب معمولي v - Sort طبقه بندی به ترتیب عددی n - Sort طبقه بندی به ترتیب عددی معکوس nr - Sort upper Fold و حروف کوچك با هم ديگر f-Sort شروع طبقه بندی در میدان n+ Sort st+1-n فصل 4 دارای اطلعات بیشتری پیرامون Sort است. فرمان بررسي فايل ديگری نیز وجود دارد که تحت عنوان Tail است که 10 سطر آخر فايل را چاپ ميکند. اين فرمان برای هشت سطر شعر ما کفايت ميکند. اما بريا فايلهای بزرگتر مناسب است. علوه بر اين، Tail برای مشخص نمودن تعدادسطرها دارای انتخاب است، بنابراين به منظور چاپ آخرين سطر شعر: \$ Tail -1 poem and greater still,and so on \$ Tail همچنین ميتواند برای چاپ فايلي که در يك سطر مشخص شده شروع ميشود، به کار برده شوند:  $$ tail +3$  filename چاپ با خط سوم شروع می شود ( به معکوس بودن طبیعی علامت منها برای شناسهها توجه کنید) جفت فرامین نهایی برای مقایسه فايلها در نظر گرفته شدهاند. فرض کنید که ما نوعي شعر در فايل poem – New داريم: \$ cat poem Great fleas have little fleas upon their back to bite em , And little fleas have leser fleas, and so ad infinitum. And the great fleas themselves , in turn,

Have greater fleas to go on,

While these again have greater still,

And greater still , and so on.

\$ cat Newpoem Great fleas have little fleas Upen their back to bite them, And little fleas have greater fleas, and so on ad infinitum And the great fleas themselves, in Turn, have greater fleas to go on, while these again have greater still, and greater still ,and so on. \$ تفاوت چنداني بین دو فايل وجود ندادر،در حقیقت، شما برای پیدا کردن آن بايد سخت به دنبال آن بگرديد، اين همان فرامین مقايسه فايلها است که يك فرمان مناسب و کاربردی است. cmp اولین جايي را که دو فايل از يکديگر متفاوت هستند را پیدا ميکند: \$ cmp poem new-poem Poem new-poem differ : char 58, line 2 اين فرمان ميگويد که اين فايلها در سطر دوم از يکديگر متفاوتند که اين مورد کامل صحیح است. اما اين فرمان نميگويد که تفاوت در چیست و علاوه بر اين هيچ گونه از تفاوتهايي را که وجود دارد مشخص نمي کند يکي ديگر از فرامين مقايسه فايلها فرمان diff است که در مورد تمام سطرهايي که تغییر يافتهاند، اضافه شدهاند و يا حذف شدهاند، گزارش ميدهد: \$ diff poem new-poem 2c2 < upon their backs to bileem, … >upon Their backs to bite them, 4 c4 <and so ad infinitum. … >and so on ad infinitum. \$ اين فرمان ميگويد که سطر 2 در اولين فايل ( فايل شعر) به سطر 2 فايل ( شعرجديد) تغيير يافته است و به همين صورت در مورد سطر چهارم. به طور کليـ cmp زماني استفاده ميشود که شما بخواهید مطمئن شويد که دو فايل به طور واقعي دارای يك محتوا هستند. کار اين فرمان سريع بوده و در هر نوع فايلي کار ميکند نه در متن تنها diff زماني استفاده ميشود که فايلها تا حدی متفاوت به نظر برسند و شما بخواهید واقعًا بدانید که کدام سطر متفاوت است. فرمان diff تنها در فايلهای متني اجرا ميشود. خلصهای از فرامین فايلهای سیستم

جدول 1-1 خلصهای از فرامیني است که ما تاکنون در ارتباط با فايلها از آنها صحبت کردهايم.

### *3***ـ** *1* **اطلعات بيشتري در مورد فايلها فهرست راهنما**

سیستم فايل شما را که تحت عنوانـ junk است ازفايل فرد ديگری که به همین نام است،متمايز ميشناسد. اين تمايز به وسیله

گروهبندی فايلها به فهرستها، صورت ميپذيرد که اين فرآيند نسبتاً به ترتیبي است که کتابها در کتابخانهها بر روی قفسهها جای داده مي شوند، بنابراين فايلهايي که در فهرستهای متفاوت هستند ميتوانند بدون هیچ گونه تضادی دارای يك نام باشند. به طور کلي هر کاربر دارای يك فهرست شخصي و خصوصي است، بعضي اوقات تحت عنوان فهرست login از آن ياد ميشود، که تنها حاوی فايلهايي است که متعلق به آن فرد است. زماني که شما با سیستم ارتباط برقرار ميکنید، در واقع شما در فهرست شخصي خودتان هستید.

ممکن است فهرستي را که شما در حال کارکردن در آن هستید را تغییر دهید غالباً فهرست کنوني و آن فهرستي را که در حال فعالیت بر روی آن هستید را مشخص کنید اما در اين شرايط فهرست شخصي شما هنوز به همان صورت قبلي باقي است. مگر اينکه شما عمل خاصي را انجام دهید مثلً زمانیکه يك فايل جديد ايجاد کنید در واقع اين فايل وارد فهرست کنوني شما ميشود از آنجايي که اين فايل به عنوان فهرست شخصي شما است، در واقع اين فايل به فايلي با همان نام که ممکن است در فهرست شخص ديگری باشد، در واقع اين فايل به فايلي با همان نام که ممکن است در فهرست شخص ديگری باشد، مربوط نميشود. فهرست ميتواند حاوی فهرستهای ديگر و نيز افيلهای معمولي باشد(فهرستهای بزرگ دارای فهرستهای کوچکتر هستند).

روش معمول برای به تصوير کشیدن اين سازماندهي شبیه به درختي از فهرستها و فايلها است. اين امکان وجود دارد که پیرامون هر کدام از اين درختها حرکت کرده و هر کدام از اين فايلهای درون سیستم را به وسیله شروع مسیر از ريشه درخت و حرکت به دنبال شاخههای مناسب، پیداکنیم. بر عکس شما ميتوانید از جايي که در آن قرار گرفتهايد شروع کرده و به سمت ريشه حرکت کنید. اجازه دهید که مورد اخیر را اول انجام دهیم. ابزار اصلی ما فرمان pwd است( فهرست فعالیت چاپ) که نام فهرستهایی را که شما اکنون در آنها هستید را چاپ ميکند:

جدول 1-1 فرمانهای رايج فايل سیستم نامههايت تتمامت تتايلهايت تتموجودت تتدرت تتفهرست تت (دايركتوري) من رات تتفهرستت تتمي كند s-1 تنهاتتتتتتت تتتتتتتفايلهايتتتتتتت تتتتتتتنامگذاريتتتتتتت تتتتتتتشدهتتتتتتت تتتتتتتراتتتتتتت تتتتتتتفهرستتتتتتتت تتتتتتتم يكند 1s filenames بهـ ـترتيبـ ـزمانيـ ـفهرستـ ـميكند،ـ ـآنهاييـ ـكهـ ـاخيرا ً ـبوجودـ ـآمدهـ ـدرـ ـابتداـ ـقرارـ ـگرفتهاند  $1s-t$ ليستتت تتطويلت تتوتت تتشاملت تتاطلاعاتت تتزيادت تتوتت تتنزينت t-1s-1t ميتتاشيد 1s-1 برت تاساس۔ تآخرين۔ تزمانت تموردت استفاده۔ تقرارت گرفتن۔ تفهرست۔ تمی‰نتود۔ توت تنیز۔ تشامل  $1s-u$ .يبا -1s-1u,1s-1ut نيز مي ناشد بهت تترتيبت تتمعكوست تتفهرستت تتمهرشتودت توت تتنزت تشامل ـــ -rt,-rlt وتتتغيرهت تمهرانشد  $1s-r$ فايلهايتتتت تتتتتام تتتتت تتتتكذاري تتتت تتتتت تتتتت تتتتتراتيتت تتتت وبراستاريتتت تتتتقيهاكند ed - filename File را به file2 كپي كرده و در صورتي كه file cp 2file 1 file 2 2 file آن را جانويسي م يكند. فايلهاي نامگذاري شده را پاك كرده ،البته اين عمل rm filename به صورت تغییر ناپذير صورت ميگیرد محتواهايتتتتتتت تتتتتتتفايلهايتتتتتتت تتتتتتتنامگذاريتتتتتتت تتتتتتتشدهتتتتتتت تتتتتتتراتتتتتتت تتتتتتتچاپتتتتتتت تتتتتتتم يكند cat filenames محتواهاتتتتتتتتتتت تتتتتتتتتتتراتتتتتتتتتتت تتتتتتتتتتتباتتتتتتتتتتت تتتتتتتتتتتسرآمدتتتتتتتتتتت تتتتتتتتتتتچاپتتتتتتتتتتت تتتتتتتتتتتم يكند pr filenames 66 سطر را در هر صفحه درتتتتتتتتتتتتتتتتتتتت تتتتتتتتتتتتتتتتتتتتستونهايتتتتتتتتتتتتتتتتتتتتتتتتتتتتتتتتتتتتتتت n چاپتتتتتتتتتتتتتتتتتتتت تتتتتتتتتتتتتتتتتتتتم يكند pr-n flienames فايلهاي ناملگذاري شده را در كنار هم چاپ مي|كند flie m-m flie m-m flie names )ستونهای چندگانه( سطرها، لغات و كاراكترها را براي هر فايل م يشمرد wc flienames سطرهاتتتتتتتتتتت تتتتتتتتتتتراتتتتتتتتتتت تتتتتتتتتتتبرايتتتتتتتتتتت تتتتتتتتتتتهرتتتتتتتتتتت تتتتتتتتتتتفايلتتتتتتتتتتت تتتتتتتتتتتم يشمارد wc-1 filenames سطرهاي هماهنگ با الگو با چاپ مي∣كند mep pattern وgrep pattern flienames سطرهايي كه هماهنگ با الگو نباشد را چاپ م يكند v-grep pattern files فايلها را به صورت الفبايي و به صورت سطري چاپ مي\كند sort filenames 10 سطرتتتتتتتتتتت تتتتتتتتتتتآخرتتتتتتتتتتت تتتتتتتتتتتفايلتتتتتتتتتتت تتتتتتتتتتتراتتتتتتتتتتت تتتتتتتتتتتچاپتتتتتتتتتتت تتتتتتتتتتتم يكند tail filename n سطر آخر فايل را چاپ ميكند n - Tail filename چاپ فايل را در سطر n شروع مي كند filename n+ Tail محیط برنامه سازی لینوکس 23/322

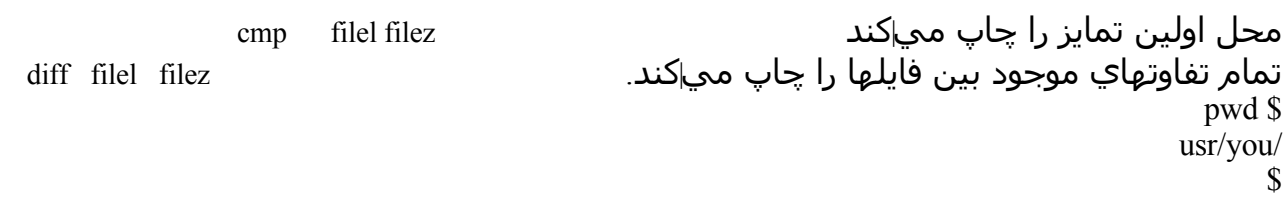

اين فرمان ميگويد که شما در حال حاضر در فهرست خودتان و در دايرکتوری usr هستید که به نوبة خود اين فهرست در فهرست ريشه قرار دارد، که اين فهرست به صورت قراردادي «م» ناميده مي شود. علامت / اجزاء نام را از يکديگر جدا مي کند؛ محدودهٔ 14 کاراکتری که در بالا ذکر شد برای هر جزء که چنین نامی حاوی فهرستهای تمام کاربردن سیستم است. (حتی اگر فهرست اصلی شما به صورت /you/usr نباشد، در اين صورت pwd چیزی شبیه به آن را چاپ خواهد کرد و بنابراين شما بايد قادر باشید، آنچه را که در زير اتفاق ميافتد، پیگیری کنید(. اگر اکنون شما

\$ you/usr/S1 را تايپ کنید، دقیقاً همان فهرست نامهای فايلي را دريافت ميکنید که شبیه به آنچه ميباشد که از S1 معمولي دريافت کردهايد. زمانیکه هیچ شناسهای فراهم نباشد و S1 محتواهای فهرستهای معمول را فهرست ميکند، و نام دايرکتوريها را نشان مي دهد و محتوای آن دايرکتوری را فهرست ميکند. سپس برای اجرای \$ usr/S1 تلش کنید، اين فرمان بايد يك سری طويلي از نامها را چاپ کنید که در بین آنها دايرکتوری متعلق به شما نیز وجود دارد. مرحلة بعدی تلش برای فهرست کردن خود ريشه است. در اين وضعیت جوابي شبیه به اين نمونه دريافت ميکنید:

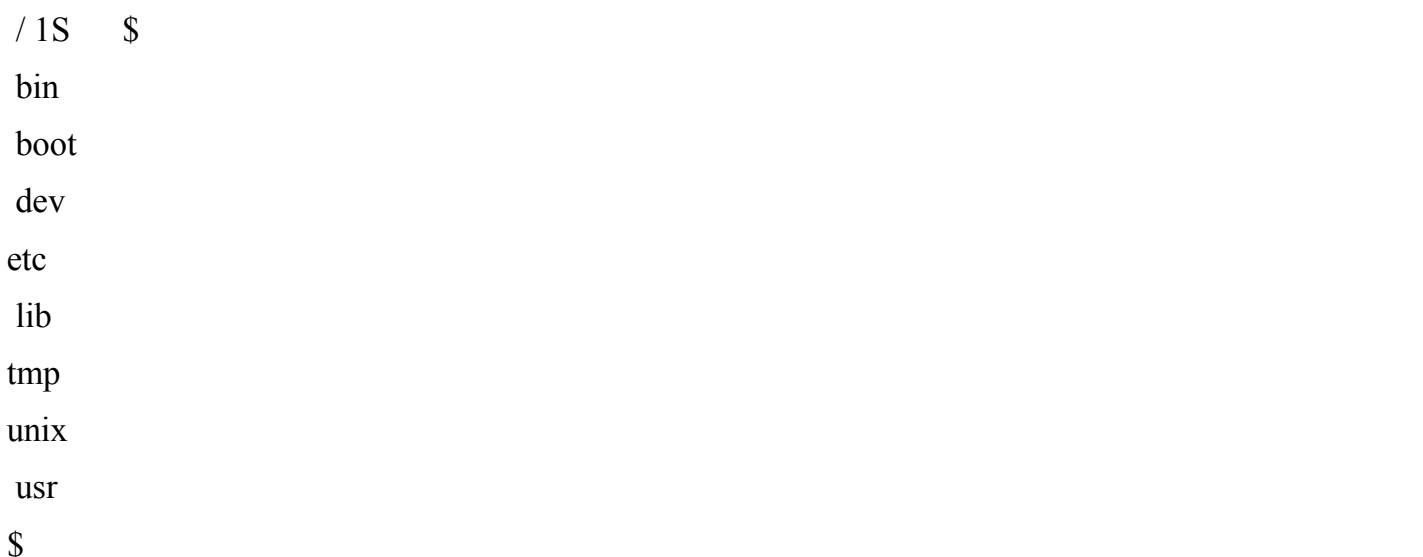

)در مورد دو معناي /: دچار سردرگمي نشويد، اين دو معنا، نام ريشه بوده و در نامهاي فايها نقش جداكننده دارد). اغلب اينها فهرستها هستند، اما يونيكس فايلي است كه حاوي شكل قابل اجراء هستة اصلي یونيکس است. اطلعات بيشتر پيرامون اين موضوع در فصل 2 آورده شده است. اكنون فرمان \$ junk/you/usr/usr / cat را انجام دهيد. )اگر junk هنوز در فهرست شما وجود دارد(.

نامه /usr/you/junk تحت عنوانـ path\_name (نام مسـير) فايل نام دارد. Pathnam داراي ـمعناي مستقيم است، و نام كامل مسير را از ريشهـ (در سرتاسـر درخت دايركتوري) به فايل خاص، تشان عم\دهد . اين عوضوع، قانون كلي در سيستم يونيكس است كه شما مي|توانيد ـازــنام ـفايل ـمعمولـي ـيا ـاز ـنام ـمسـير ـاسـتفاده ـكنيد. فايل ـسـيسـتم ـشـبيه ـبه شجرهـنامـِـشـكل ـگرفته ـاسـت: درـاينجاـتصويري ـوجود ـدارد ـكهــاين ـموضوع ـراــشـفافتر مماسازد.

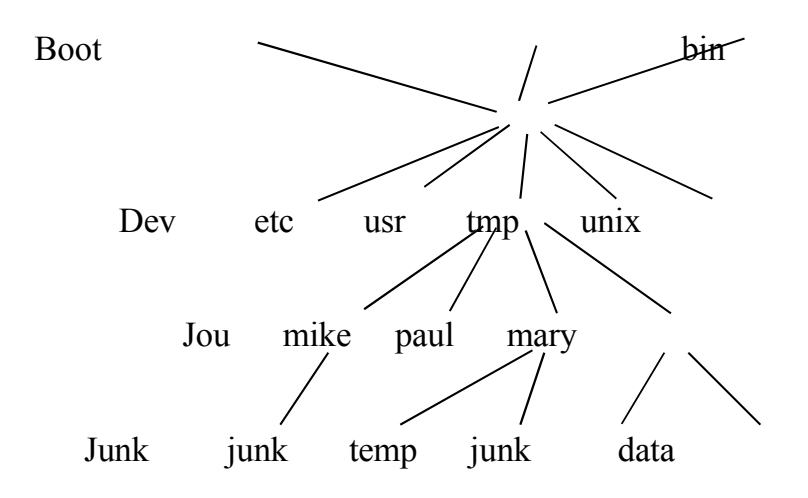

فايل شما که junk نام دارد به فايل paul يا Mary مربوط نميباشد. نامهای مسیرها در صورتي موجود نميباشند که تمام فايلهای موردتوجه در دايرکتوری شما باشند، اما درصورتي که شما با دايرکتوری فرد ديگری يا با چندين طرح به صورت همزمان سروکار داشته باشید، به راستي آنها قابل استفاده مي شوند. برای مثال دوست شما ميتواند junk شما را با اظهار \$ junk/you/usr/cat چاپ کند، به طر مشابهي، شما نیز ميتوانید با اظهار

\$ 1S/usr/mary data junk \$

متوجهــشويدــکهـ Mary چهــفايلهاييــدارد،ــياــيكــکپيــازــفايلهایــاوــراــبرایــخودــتهیهــکنید،ــکهــاينــعملــباــفرمانـ \$ cp/usr/mary/data data انجام مي شود، يا فايل او را ويراستاری کنيد:

ed/usr/mary/data در صورتي که Mary نخواهد شما پیرامون فايلهايش جستجو کنید و يا برعکس، محیط خصوصي ميتواند در اين شرايط تنظیم شود. هر فايل و دايرکتوری اجازة اجراء خواندن ـ نوشتن برای مالك آن، گروه و هر فرد ديگری را دارد که مي تواند جهت کنترل دسترسي به آن، مورد استفاده قرار گيرد. (1 ـ 1S را به خاطر آوريد.) در سيسمتهاي محلي ما اغلب کاربران، اغلب اوقات از محیط باز نسبت به محیط خصوصي، مزايای بیشتری دريافت ميکنند اما اين روش شايد در سیستم شما متفاوت باشد، بنابراين راجع به اين موضوع در فصل 2 مجدداً بحث خواهیمکرد. بهعنوان آخرين مجموعة تجربیات درمورد ناجهای مسیرها، فرمان \$ bin/usr/bin/S1 را اجراء کنید. آيا برخي از نامها آشنا به نظر ميرسند؟ زماني که شما يك فرمان را به وسیله تايپ کردن نام آن پس از آماده شدن، اجراء ميکنید، سیستم برای فايلي که به آن نام است به جستجو ميپردازد. به طور طبیعي اين فايل ابتدا در فهرست (دايرکتوری) شما ظاهر مي شود، (احتمالاً آن فايل را در کجا نمي توان يافت) ، بعد از دايرکتوری شما در /bin و نهايتاً در /usr/bin يافت ميشود. هیچ موضوع خاصي پیرامون فرامیني شبیه S1 يا cat وجود ندارد، بر غیر از اينکه، آنها در يك جفت دايرکتوری جمع آوری شدهاند، تا اينکه جهت فرايند جستجو و اجراء به آساني پیدا شوند. به منظور اثبات اين موضوع، تلش کنید که برخي از اين برنامهها را با استفاده از نامهای مسر کاملشان اجراء کنید: \$ /

bin/date

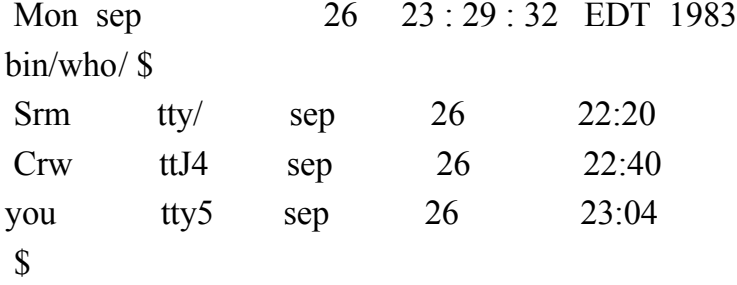

# **تمرين** *3***ـ** *:1 \$ / games/usr/S* **را اجراء كنيد***.*

و هر آنچه را که به طور طبیعي پیش ميآيد را انجام دهید. اين اتفاقات ممکن است خارج از زمان کاری طبیعي، سرگرم کنندهتر به نظر برسد.

### تغيير دادن دايركتوري **ـ** *cd*

درصورتی که شما بهصورت منظم با مری (Hary) در مورد اطلاعات موجود در فهرستش در ارتباط باشید، میتوانید بگوئید «من مي خواهم به جای کارکردن بر روی فايل خودم، بر روی فايل مری کار کنم». اين فرايند با تعويض فهرست خودتان بافرمان  $cd$ امکان يذير است:\$ cd/usr/Mary

اکنون زمانیکه شما از يك نام نام )بدون S / ) 'به عنوان شناسه برای برای cat يا pr استفاده کنید، اين عمل بر فايلي در فهرست Mary، دللت دارد. تغییر دايرکتوريها تحت تأثیر هیچگونه اجازة مربوط به فايلها نميباشد، درصورتي که شما نتوانید به فايلي از دايرکتوری خودتان دسترسي پیداکنید، آن را به دايرکتوری ديگری که تغییر نخواهد کرد، تغییر دهید. اين موضوع کاملً مناسب است که فايلهای شخصيتان را منظم کنید، بنابراين تمام فايلهايي که به يك چیز مربوط ميشوند در يك دايرکتوری جداگانهای از ديگر موضوعات قرار ميگیرد. برای مثال: درصورتیکه شما بخواهید کتابي بنويسید، ممکن است بخواهید تمام متن را در يك دايرکتوری که کتاب نام دارد، حفظ و نگهداری کنید. فرمان mkdir باعث بوجود آمدن دايرکتوری جديد ميشود.

دايرکتوری جديد بساز \$ book mkdir رفتن به محل موردنظر \$ book cd از اينکه در محل صحیح قرار گرفتهايد اطمینان حاصل کنید. \$ pwd

www.PDFgozar.com

usr/you/book/ نوشتن کتاب موردنظر (پس از گذشتن چند دقیقه) به میزان یک سطح بالارفتن (جابه جا شدن) در فایل سیستم \$ cd… \$ pwd /usr/you \$ '.. ' به منشاء همان دايرکتوری که شما معمولً در آن قرارداريد دللت ميکند و دايرکتوری يك سطح به ريشه نزديكتر ميشود. ' 0 ' مترادفي است برای دايرکتوری فعلي، به دايرکتوری اصلي برميگردد.  $\mathcal{S}$ تمام آنها به همراه خود دايرکتوری شما را به دايرکتوری اصلي برميگرداند، يعني همان دايرکتوری که شما با آن مرتبط هستید. زمانیکه کتاب شما چاپ شد، ميتوانید آن فايلها را پاك کنید. به منظور پاك کردن دايرکتوری کتاب، تمام فايلها موجود در آن را حذف کنید (روش سريعتر و کوتاهتر را به شما خواهيم آموخت)، سپس فرمان cd را در دايرکتوری اصلي کتاب اجراء کرده و \$ rmdir book

### *4* ت *1 Shell*

را تايپ کنید، rmdir تنها دايرکتوری خالي را حذف خواهد کرد.

زمانیکه سیستم پیغام \$ را چاپ کرد و شما فرامیني را تايپ کرديد که اجراء شوند. اين هسته اصلي )kernel )نیست که با شما مرتبط ميشود بلکه، between-go فرمان تعبیر و تفسیر ياـ Shell را فراخواني ميکند. Shell تنها يك برنامة معمولي شبیهـ date ياـ who است، اگر اين برنامه ميتواند کارهای قابل توجهي انجام دهد. اين حقیقت که Shell بین شما و امکانات هسته اصلي )Kernel )جای گرفته است، واقعیت دارد، ما در مورد برخي از موارد آن در اينجا صحبت خواهیم کرد. سه نکته اصلي وجود دارد:

• مختصر نويسـي نامـِ فايلـها: مبياتوانيدـ مجموعةـ كاملـيـ ـازـ نامـهايــ فايلـهاـ ـراـ بـهـ عنوان شناسه در برنامه∥ي به وسيلة خصوصي سازي الگويي براي نامها، بدست آوريد، Shell نامهاي فايلهايي را پيدا مي∣كند كه با الگوي شما هماهنگي دارد.

• تغيير مسير ورودي ـ خروجي : مي|توانيد خروجي هر برنامه را به جاي رفتن به پايانه، طوري تنظيم كنيد كه به فايل وارد شود و در مورد ورودي طوري ترتيب دهيد كه ورودي به جاي پايانه از فايل نشأت گيرد. ورودي بو خروجي حتي مي|توانند به ديگربرنامه|ها نيز متصل شوند.

• خصوصي سـازي محيط: مي|توانيد فرامين شـخصي|تا و مختصر نويسـي را بدين وسـيله تشريح كنيد.

# **مختصر نويسي نام فايل**

اجازه دهید با الگوهای نام فايلها شروع کنیم. فرض کنید در حال تايپ کردن سند بزرگي همچون کتاب هستید. از لحاظ منطقي اين سند بايد به قطعات بسیار کوچك مثل فصل و شايد بخش تقسیم شود. اساساً چنین تقسیمبندی بايد صورت گیرد، اين فرايند به منظور ويراستاری فايلهای بزرگ امری دشوار است. بنابراين، بايد آن سند را به صورت تعداد فايلها تايپ کنید. ممکن است فايلها را برای هر فصل جدا کنید و آنها را فصل 1، فصل 2 و ... نامگذاری کنید. يا در صورتیکه هر فصل به بخشهايي تقسیم شود، ممکن است فايلهايي ايجاد کنید که

- فصل .1 1 فصل .1 2
- فصل .2 1 فصل .1 2
	- $1.3$  فصل

نام داشته باشد که اين عمل سازماندهي خاصي است که ما برای اين کتاب استفاده کردهايم. به کمك يك سیستم نامگذاری قراردادی ميتوانید با يك نگاه اجمالي تعیین کنید که يك فايل خاص در کدام محل با کل فايلها تناسب پیدا ميکند. چه بخشهايي از کل کتاب را ميخواهید چاپ کنید؟ در اين مورد ميتوانید بگوئید :

…… pr ch 1.1 ch 1.2 ch 1.3 \$

اما به زودی از تايپ کردن نامهای فايلها خسته شده و شروع به غلط نوشتن ميکنید. اين جا همان مرحلهايي است که مختصر نويسي نام فايلها وارد عمل ميشود. درصورتي که بگوئید \$ ch pr\*

Shell علامت \* رابه معنای <sup>،</sup>هر ردیفی از کاراکترها<sup>ژ</sup> تلقی میکند، بنابراین ch\* الگویی است که تمام نامهای فایلها را که در دایرکتوری فعلي همراه ch هستند را هماهنگ ميکند. Shell لیستي فراهم ميآورد که به ترتیب الفايي است و لیست را به pr انتقال ميدهد. فرمان را نميبیند، الگوهايي که Shell را هماهنگ کردهاند در دايرکتوری فعلي لیستي از رديفهای کاراکتری را بوجود pr هرگز علمت \* ميآورند که به pr انتقال داده ميشود. مرحلة بحراني، عبارتست از مرحلهايي که مختصر نويسي نام فايلها خصوصیت فرمان pr نباشد، اما کار برنامة Shell باشد. بنابراين ميتوانید از آن برای تولید توالي نامهای فايلها برای هر فرمان استفاده کنید. برای مثال، برای شمردن کلمات در اولین فصل:

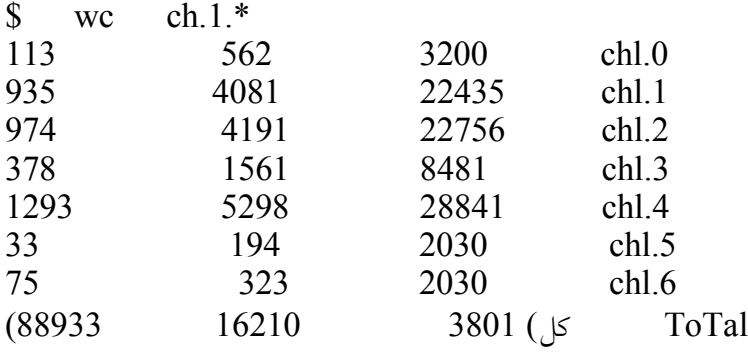

برنامهای به نام echo وجود دارد که برای بررسي معنای کاراکترهای مختصرنويسي بسیار مفید است. همانطور که حدس ميزنید، echo چیزی به غیر از انعکاس شناسههایش انجام نمیدهد:

\$ echo hello world hello world  $\mathbf S$ 

www.PDFgozar.com

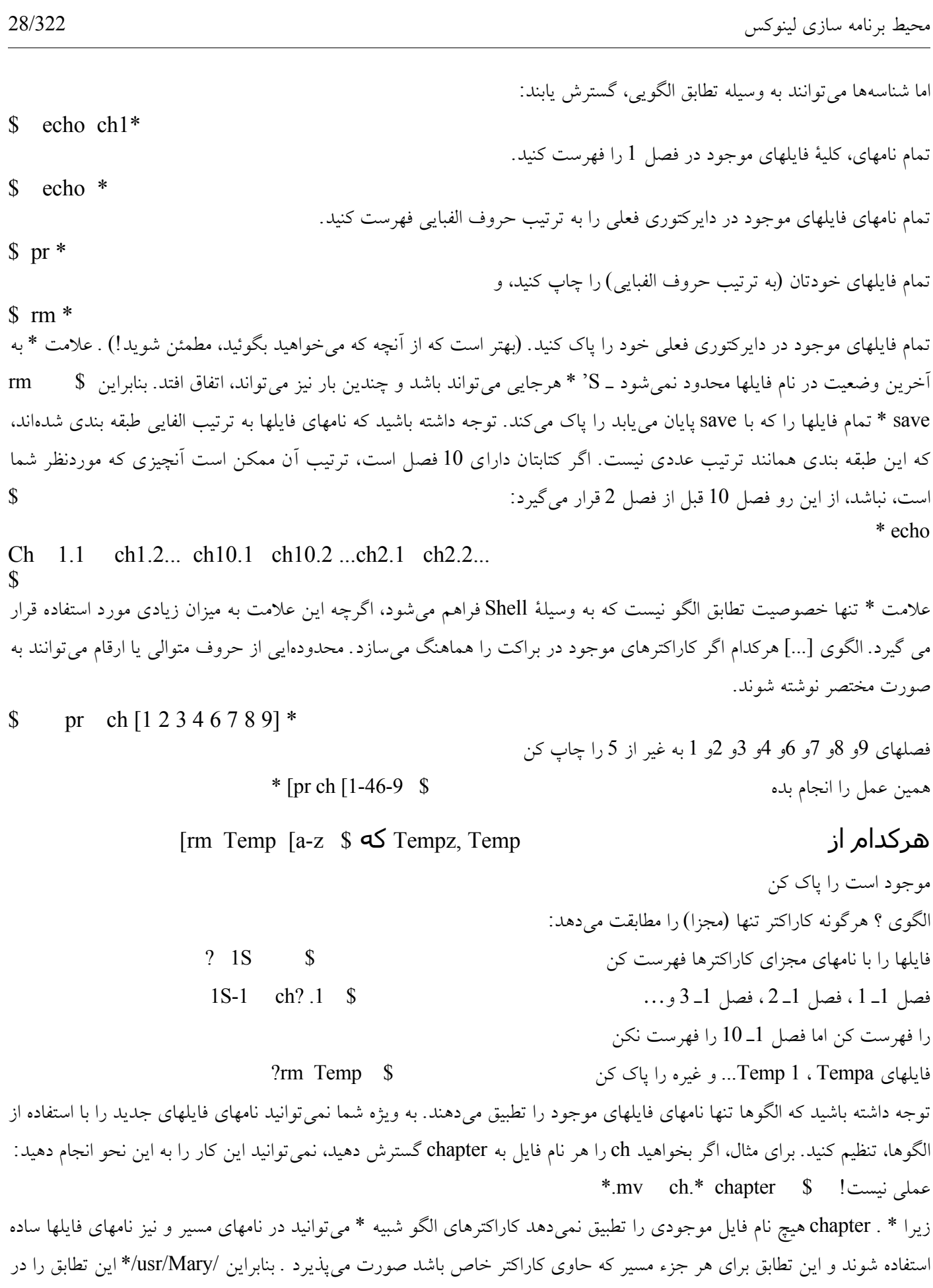

/usr/mary انجام می دهد و /usr/\*/calendar لیست نامهای فايلها تمام کاربران فايلهای calendar را توسعه می دهد. درصورتي که بخواهید برای همیشه معنای خاص \* ، ؟ و غیره را استفاده نکنید، در اين صورت کل شناسه را در علمت نقل قول ، همانند ? 1S \$ قراردهید. همچنین ميتوانید، کاراکتر خاصي را با backslash در تقدم قرار دهید  $? \backslash 1s$  \$ )به خاطر داشته باشید، از آنجايي که؟ علمت از بین بردن سطر يا پاك کن نیست، اين backslash به وسیلة shell تعبیر و تفسیر ميشود نه بوسیلة هسته اصلي »kernd) ». نقل قول به طور مفصل در فصل ،3 بحث شده است. تمرين 4ـ 1( تفاوتهای موجود بین اين فرامین چیست؟

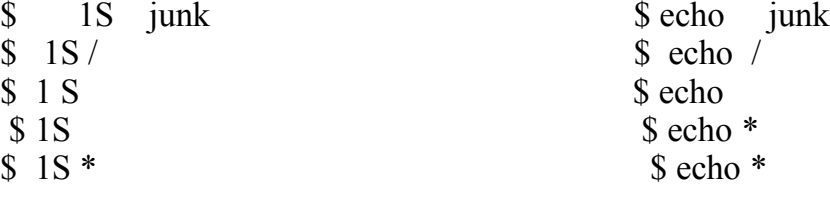

### **تغيير جهت ورودي ـ خروجي**

اغلب فرمانهايي که ما تاکنون ديدهايم خروجي را در پايان بوجود ميآورند و برخي نیز مانند ويراستار، ورودی آنها از پايانه نشأت گرفته است . اين امر تقريباً کلي است که پايانه بتواند به وسیله فايل برای ورودی و خروجي به صورت دوتايي يا برای هکردام به صورت مجزا جايگزين شود. به عنوان مثال: \$ S1 لیستي از نامهای فايلها بر روی پايانة شما ايجاد ميکند. اما درصورتي که بگوئید  $\text{S}$  1S > file list

چنین لیست يکساني از نامهای فايلها در عوض در فايل filelist ، قرار خواهد گرفت. علمت > به معنای اين است که: »خروجي را در فايل بعدی قرار دهید به جای اينکه در پايانه قرار دهید«

فايل درصورتي ايجاد خواهد شد که پیش از اين وجود نداشته باشد يا محتواهای قبل درصورتي که آن فايل وجود داشته باشد، روی هم نوشته شده باشد.

هيچ چيزي بر روي پايانة شما ايجاد نمميا*ش*ود. به عنوان مثال ديگر، ممياتوانيد چندين فايل

را در يك فايل به وسـيله اشـغال (ذخيره سـازي) خروجي cat در يك فايل تركيب كنيد: cat  $f_1$   $f_2$   $f_3 >$  temp \$ علامت >> بیشتر کاری شبیه > را انجام می0هد، به غیر از این مورد این علامت به معنای «افزودن به قسمت انتهای فایل» نیز میباشد. يعني:

 $\text{\$}$  cat f<sub>1</sub>f<sub>2</sub>f<sub>3</sub>  $\gg$  temp

محتواي <sup>3</sup>f <sup>2</sup>f <sup>1</sup>f را در پايان هرآنچه كه از قبل در Temp وجود داشته، به جاي نوشتن بر روي محتواهاي موجود، كپي مي|كند. در مورد> (درصورتي كهـ Temp وجود نداشته باشد) در ابتدا باعث بوجود آوردن يك فايل خالي براي شما مي شود. به روشي مشابه ، علمت < به معناي گرفتن ورودي از پايانه گرفته شود.

sort \$

بنابراين، ميتوانید نامهای را در فايل let آماده کرده و سپس آن را به وسیله \$ leT<bob Tom joe mary mail به چندين نفر بفرستید. در تمام اين مثالها، جاهای خالي در هر طرف از >or >اختیاری ميباشد، اما قالب بندی ما ، قديمي است. با نشان دادن قابلیت تغییر مسیر خروجي با > ، باعث ميشود که اين فرايند برای ترکیب فرمانهای به منظور تأثیر گذاری که به هیچ نحو ديگر امکان پذير نیست، ممکن و میسر شود. برای مثال، به منظور چاپ فهرست الفبايي از کاربران،  $\text{\$\$\!\$}$  who > temp S sort  $\leq$  temp از اين رو who يک سطر از خروجي را در هر ارتباط کاربر چاپ ميکند و wc-1 سطرها را مي شمارد (شمارش کلمات و کاراکترها را متوقف سازيد( به اين ترتیب مي توانید کاربران را با  $\text{\$\$\!\$}\ \text{who} > \text{temp}$  $\text{S}$  wc – 1 < temp شمارش کنید. ميتوانید فايلهای موجود در دايرکتوری فعلي را با  $\text{S}$  Is > temp  $\text{S}$  wc – 1 < temp با اين وجود اين فايل شامل نام فايل temp است که خودش هم در شمارش محسوب مي شود. ميتوانید نامهای فايلها را در ستونهای درختي شکل با  $\text{S}$  IS > temp  $\text{S}$  pr – 3 < temp چاپ کنید. و ميتوانید بینید که کاربر ويژهايي به وسیله ترکیب who و grep ارتباط برقرار کرده است  $\text{\$\$\!\$}$  who > temp  $\text{\$}$  grep mary  $\text{\&}$  temp در تمام اين مثالها، کاراکترهای الگوی نام فايل مثل \* ، اين نکته مهمي است که به خاطر آوريد، تعبیر و تعريف علمت < و > به وسیله shell صورت ميپذيرد نه به وسیله برنامههای خاص. تمرکز بخضي امکانات درـ shell به اين معناست که تغییر جهت ورودی و خروجي ميتواند با هر برنامه ای مورد استفاده قرار گیرد؛ خود برنامه متوجه نیست که اتفاقي در حال رخ دادن است. اين امر باعث ميشود قانون مهمي مطرح شود. فرمان \$ temp < sort محتواهای فايل temp را طبقهبندی ميکند، همانگونه که \$ temp sort اين کار را انجام ميدهد، اما تفاوتي در اين فرايند وجود دارد. از آنجايي که رشته < temp به وسیله shell تفسیر مي شود، sort نام فايل temp را به عنوان يك شناسنامه، تشخیص نميدهد و آن در عوض ورودی استاندارد خودش را طبقهبندی ميکند، به نحوی که shell دارای برنامه تغییر مسیر است، بنابراين اين فرايند نشأت گرفته از فايل است. آخرين نمونه نام temp را به عنوان شناسه به sort انتقال ميدهد که باعث خواندن فايل و طبقهبندی آن ميشود. Sort ميتواند فهرستي از نامهای فايلها را مثل \$ sort temp1 temp2 temp3 ارائه دهد اما ، اگر هیچ نام فايلي ارائه نشود، اين برنامه وروديهای استاندارد خودش را طبقهبندی ميکند. اين فرايند خصوصیت ضروری اغلب فرمانها است : در صورتي که هیچ نام فايلي مشخص نشود، ورودی استاندارد، پردازش ميشود. اين امر به اين معناست که شما ميتوانید به سادگي برای اينکه متوجه شويد آنها چگونه کار ميکنند، در فرمانها تايپ کنید . برای مثال

ghi abc CTL –d Abc

Def ghi

 $\mathbf{\hat{S}}$ 

در بخش بعدی، ما خواهیم ديد که اين اصل چگونه مورد استفاده قرار ميگیرد.

تمرين 6ـ 1 ، خروجي از \$ Temp > Temp WC را شرح دهید. درصورتي که نام فرمان را غلط نوشته باشید، همانند \$ Temp > who چه اتفاقي ميافتد؟ تمام مثالها در پايان بخش قبلي بر روی يك راهکار تکیه دارد: خروجي يك برنامه را د ورودی برنامة ديگری از طريق يك فايل موقتي قرار دهید. اما فايل موقتي هیچ هدف ديگری ندارد، به راستي اين فايل به منظور مورد استفاده قرار گرفتن چنین فايلي نامناسب است. اين نتیجه منجر به يکي از بخشهای اصلي سیستم يونیکس که همان لوله است ميشود. لوله روشي است برای اتصال خروجي يك برنامه به ورودی برنامة ديگر بدون هیچ فايل موقتي؛ خط لوله عبارتست از اتصال دو يا تعداد بیشتر برنامه کاز طريق لولهها. اجازه دهید برخي از مثالهای پیشین را به منظور استفاده از لولهها به جای فايلهای موقتي، مورد بررسي مجدد قرار دهیم. کاراکترهای ستونهای عمودی به Shell اعلام میکند که خط لوله را تنظیم کند:

> لیست فهرست بندی شده کاربران را چاپ کنید. \$ sert : who کاربران را شمارش کنید \$ -1wc : who لیست 3 ستوني از نامهای فايلها \$ -1wc : S1 به دنبال کاربر ويژه جستجوکردن \$ mary grep : who

هر برنامهای که از پايانه خوانده شود ميتواند به جای آن از لوله نیز خوانده شود و هر برنامهای که در پايانه نوشته شود ميتواند در لوله نیز نوشته شود. اين نقطه جايي است که قراردادن خوانده عبارتست از ورودی استاندارد، البته زماني که هیچ فايل نامگذاری شده سودمند نباشد.

هر برنامهای که بر اين قرارداد پیوندد ميتواند در خطوط لوله مورد استفاده قرار گیرد. sort ،pr ،Grep و wc همگي از روشي استفاده ميکنند که در خط لوله ذکر شده ميتوانید تعداد بسیاری از برنامههای موجود در خط لوله را داشته باشید:

 $\{\$ \ |S : pr-3: | pr\}$ 

اين فرمان لیست سه ستوني از نامهای فايلها بر روی مطر چاپگر ايجاد ميکند و

### \$ who : grep mary : we  $-1$

تعداد دفعاتي که Mary ارتباط برقرار کرده است را ميشمرد. برنامهها در خط لوله به همان تعداد ميرسند، البته نه يکي پس از ديگری. اين فرايند به اين معناست که برنامهها در خط لوله ميتوانند دوسويه عمل کنند، هسته اصليـ (Kernel) هرآنچه که برنامهريزی و هماهنگ سازی به منظور آماده کردن آن برای انجام تمام کارها، لزم دارند را مورد تعقیب قرار ميدهد. زمانیکه شما دچار حدس و گمان شويد، Shell کارها را هنگامي که شما درخواست لوله کنید، تنظیم ميکند؛ برنامههای خاصي وجود دارند که از آن بياطلع بوده و به منظور تغییر مسیر به کار ميروند. البته برنامه ها درصورتي که به اين ترتیب ترکیب شوند، به صورت معقولنه عمل خواهند نمود. اغلب فرمانها طرح معمولي و عادی را دنبال ميکنند، بنابراين آنها به طرز مناسبي در خطوط لوله و در هر موقعیتي، تطبیق مييابند. به طور طبیعتي ، استمداد و کمك گرفتن از فرماني به اين صورت ميباشد:

filenames - Tianal - arguments - optonal Command درصورتي كه هيچ نام فايلي ارائه نشود، فرمان ورودي استاندارد خودش را كه ناشي از نقص پايانه است )جهت آزمايش مناسب است) را مماخواند اما، اين موضوع مماتواند به منظور ناشي شدن از يك قايل يا لوله تغيير جهت دهد. در همين زمان، در قسمت خروجي، اغلب فرمانها خروجيشان را بر روي يك خروجي اسـتاندارد، مميانويسـند، كه اين جريان همراه با نقصي به پايانه انتقال مميايابد. اما اين خروجي مماتواند در يك فايل يا لوله تغيير جهت پيدا كند. پيغامهاي خطا از ناحية فرمانها به طر متفاوتي كنترل مي∣شود، و يا ممكن است آنها در يك فايل را در قسمت پايين لوله ناپديد شوند. بنابراين هر فرمان داراي يك خروجي خطاي استاندارد است كه به طور طبيعي به سمت پايانه شما جهت گرفته است. يا به صورت تصويري عبارتست از:

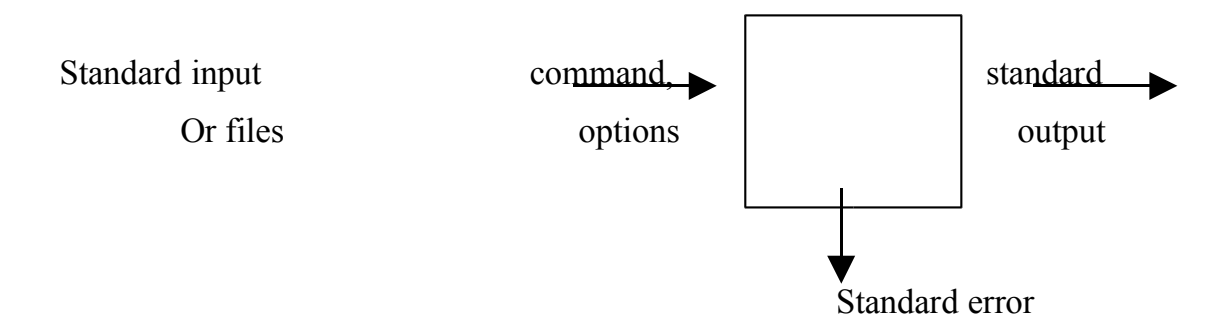

تقريباً ـتمام ِ فرمانهايي ـ كه ِ ما ـ تاكنون ـ درمورد ـآنهاـ صحبت ـ كرديم ِ با ـاين ـ مدلـر ـسازگار محاياشند؛ـ بتنهاـ باستثناءـ بدرـ فرمانهايي\_ بهمچون\_ date و\_ who است\_ كه\_ بهيچـ بورودي\_ برا نم يخوانند، و به ميزان كمي شبيه cmp و ي diff است كه دارد تعداد ثابتي از وروديهاي فايل هستند. (اما به انتخاب `- در اين موارد توجه كنيد). تمرين 7ت 1( تفاوت بين \$ sort / who

who  $>$  sort \$

را توضيح دهيد.

پردازش

Shell علوه بر تنظيم لول هها چند كارايي ديگر نيز دارد. اجازه دهيد به طور خلصه بيشتر به جاي پرداختن به برنامهها به نوبت به اصول اجراي آنها بپردازيم، چرا كه ما پيش از اين تاحدودي به اين موضوع در ارتباط با لولهها پرداختيم براي مثال، مي∣توانيد دو برنامه را با يك فرمان به وسيله جدا كردن فرمانها با استفاده ا نقطه ويرگول ) ؛ـ ) اجراء كنيد،ـ Shell نقطه ويرگول ( ؛ ) را تشخيص داده و خط فرمان را به دو فرمان مجزا مي\شكند:

date ; who \$

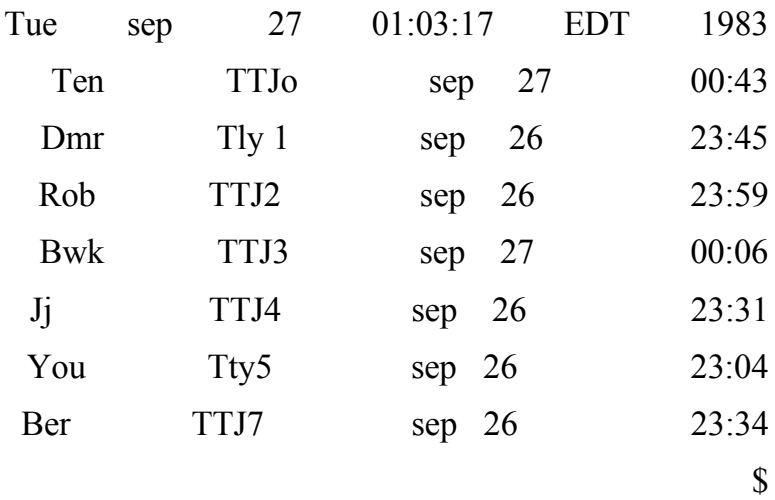

هر دو فرمانها (به ترتيب) قبل از اينكه sell با يك كاراكتر پيغامي برگردد، اجراء مي∣شوند. شـما نيز ممي|توانيد به صورت همزمان درصورت تمايل بيش از يك برنامه اجراء كنيد. براي مثال: فرض كنيد مي خواهيد كار وقت گيري مثل شمردن لغات كتابتان را انجام دهيد، اما نم يخواهيد كه صبر كنيد تا WC قبل از اينكه شما مشغول كار ديگري شويد، تمام شود. در اين صورت مي|توانيد بگوئيد:

& WC 
$$
ch * > .
$$
 out  $\$$ 

فرايند id به وسيله shell چاپ م يشود. 6944

\$

آمپرساند & در پايان خط فرمان به shell م يگويد: »اجراي اين فرمان را شروع كن، سپس فرمانهاي بيشتري را از پايانه سريعاً بگير« ، يعني منتظر تكميل آن نشو. بنابراين، فرمان شروع خواهد شد، اما شما درحاليكه اين فرمان در حال اجراء است مي|توانيد كار ديگري انجام دهيد. جهت گيري خروجي به فايل wC.out آن را از مداخله با هر آنچه كه شما در همان فرمان در حال انجام آن هستيد، حفظ مماٍكند. نمونه∥ي از اجراي برنامه، پردازش ناميده مي∣شود. اعدادي كه به وسـيلـة shell براي فرمانها چاپ ممي∣شـود، با & آغاز شـد و

تحت عنوان <sub>process-</sub> id نام گرفت؛ ممي|توانيد ا آن در فرمانهاي ديگري براي رجوع به برنامة در حال اجراي خاص ديگري استفاده كنيد. اين نكتة مهمي است كه بين برنام هها و پرداز شها تمايز قائل شويم. WC يك برنامه است، هر بار كه شما برنامة WC را اجراء كنيد، اين برنامه پردازش جديدي ايجاد مي|كند. اگر چندين نمونه از برنامههاي يكسـان در يك زمان حدرـ حالت اجراءـ باشـند،ـ ـهركدامـِ باـ process-id متفاوتيـ بهـ ـصورت ـجداگانهـ ـپردازش

م يشوند. درصورتي كه خط لوله با & شروع شود، مثل \$ pr\* |ch pr& precess-id of  $|pr \t\t(695)$ \$

پردازش در آن، در يك زمان شـروع مي∖شـود ـ & در تمام خطوط لوله بكار برده مي∖شـود. تنـها يك process-id پردازشـهاي نهايي در تواليها، چاپ مي∖شـود. فرمان ـ \$ wait تا زماني صبر م يكند كه تمام پردازشهاي آغازشده با & پايان پذيرد. درصورتي كه اين پردازش سريعًا باز نگردد، به اين معناست كه شما هنوز فرمان در حال اجراء داريد. م يتوانيد فرمان wait را با delete قطع كنيد. مي∣توانيد ازـ precess-id كه بوسـيلـه shell چاپ ممي∣شـود براي متوقف كردن فرايند پردازش آغاز شده با & ، استفاده كنيد:

kill 6944 \$

درصورتيكهـ ـشـماـ process-id راـ ـفراموشـ ـكنيد،ـ ـمـي|توانيدـ ـازـ ـفرمانــ ps برايــ ـاطلاعـ ـيافتن پيرامون هرآنچه كه شما در نظر داريد اجراء كنيد، استفاده كنيد. اگر كار شما بي∣نتيجه بود، O kill تمام پردازشهاي شما را به غير از ارتباط شما با shell را از بين م يبرد. اگر شما در مورد آنچه كه ديگر كاربران انجام م يدهند كنجكاو هستيد، ag-ps به شما در مورد تمام پردازشـهايي كه در حال اجراء است اطلاعاتي مي∖دهد. در اينجا نمونهٰهايي از خروجيها آورده شده است:

 $ps - ag \$ 

PID Tty TIMe CMD Co 6:29 /etc/Cron 36 5 6423  $Sh - 0:02$ Sh - 0:04 1 6704

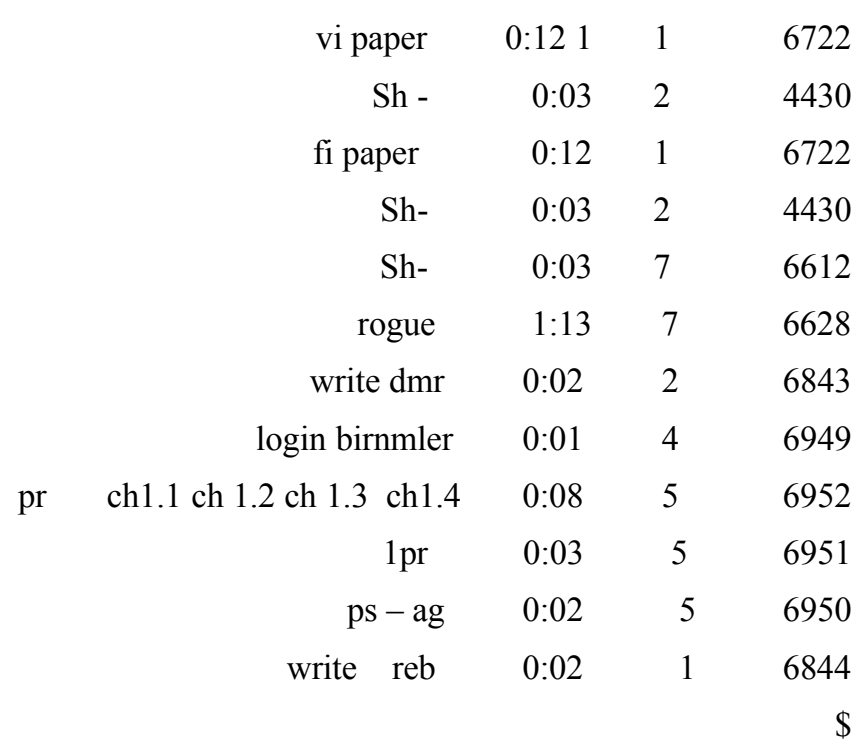

PID عبارتست ازت TTJ ، id-process پايان هاي همراه با پردازش استت )همانندت TIME( ; who عبارتست از پردازشگر زمان كه در دقايق و ثانيه ها به كار برده محاشود، و مابقي فرماني است كه بايد اجراء شود. PS يكي از آن فرمانهايي است كه در انواع متفاوت سيستمها ، متفاوت است، بنابراين خروجي شما ممكن نيست كه مانند اين مورد قالب بندي شود. درصورتيكه شناسـهها ممكن است متفاوت باشند (در اين مورد به صفحه فهرست (1) Ps مراجعه كنيد.) پردازشها داراي پك نوع طبقه بندي ساختار سلسله مانند هستند كه فايلها نيز دارند. هر پردازش داراي مبداء بود و شايد داراي انشعاباتي نيز باشد. برنامة Shell سيستم شما با پردازشي همراه با هر آنچه كه شما به خط پايانة سيستم متصل كردهايد، ايجاد مماشود. همان زماني كه شما فرمانها را اجراء مماكنيد، آن پردازشها انشعابات برنامة Shell سيستم شما را كنترل و هدايت م يكنند. در صورتيكه شما يكي از برنامههاي|موجود ـدرــيكـي ـازــآنــيردازشـها ـراــاجراءــكنيد،ــبراي ـمثال ـفرمانــ 1 بهــمنظور رهايي از ed،

در اين صورت آن پردازش پردازش انشعاب متعلق به خودش كه انشعاب اصلي Shell است را ايجاد مم∣كند. بعضي اوقات پردازش تا زماني طول مي∣كشـد كه شـما بخواهيد اجراء برنامه∥ي را شروع كنيد و سپس پايانه را خاموش كرده و بدون منتظر ماندن براي پايان
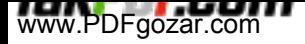

پذيري آن به خانه برويد.

اما اگر شما پايانهتان را خاموش كنيد يا ارتباط خود را قطع كنيد، پردازش به طور طبيعي حتي اگر شما ازـ & اسـتفاده كنيد، از بين مي|رود. فرمانـ nohup (قطع نكردن) به منظور ارتباط با اين موقعيت ايجاد شده است:در صورتي شما اعلم كنيد \$command nohup & ، فرمان حتي اگر شما ارتباط خود را قطع كنيد، تا زمان اجراء ادامه بيدا مي|كند. هر گونه خروجي از فرمان در فايلي كهـ nohup.out ناميده مي\شود، ذخيره مي\شود. هيچ روشي براي nohup به منظور برگشت پذيري فرمان ، وجود ندارد. در صورتيكه پردازش شما تعداد زيادي از پردازشگرهاي منابع اصلي را شامل شود، در واقع اين شرايط لطفي است در حق كساني كه باسيستم شما براي به جريان انداختن شغلتان با هزينه كمتري نسبت به قبل ،شريك هستند ،اين فرآيند به وسيله برنامة ديگري كه nice ناميده م يشود، انجام مي|شـود؛– \$ command & به طرز خودكار nice ناميده مي|شـود،|چرا كه اگر & nice expencive command شـما در نظر داشـته باشـيد كه ارتباط خود را قطع نمائيد، ممي|توانيد براي داشـتن فرماني كه كمي بيشتر طول بكشد، از اين فرمان استفاده كنيد، نهايتاً ، مماتوانيد به وضوح به سيستم بگوئيد كه پردازش را زمان صبح يعني كه افراد طبيعتاً در خواب به سـر مي|برند، نه در محاسبه كردن، شـروع كند، دين فرمان at (1) نام دارد. at tme \$

> Whaterer commands Jeu want

> > Cti-d

\$

اين مورد كاربرد رايج است اما مسـلماً فرمانها مي∣توانند از فايل نشـأت بگيرند:

at  $3$ am  $\le$  fle \$ \$ زمانها مم|توانند به سبك 24 ساعته نوشته شود، شبيهـ 2130 و يا به سبك 12 ساعته . 630Pm

مناسب كردن محيط

يكي از مزاياي سيستم یونيکس اين است كه چندي روش براي نزديك كردن آن به علقه شخصي شما يا قراردادهاي محيط محاسبة محلي شما، دارد. براي مثال ما قبل از اين مسئلة استانداردهاي متفاوت را براي پاك كن يا كاراكترهاي از بين برندة سطرها كه با توجه به نقص عبارتند ازـ ¿ ـو\_@ ، ذكر كرديم. شـما مـي|توانيد هر زمان كه خواسـتيد اين مورد را با فرمان

STTJ erase, Kill K \$ عوض كنيد ، (تغيير دهيد). در اين فرمان e شـامل هر كاراكتري است كه شـما براي پاك كن در نظر گرفته∥يد و K براي كاراكتر از بين برندة سطرها در نظر گرفته شده است. اما تايپ نمودن اين فرمان هر زمان كه با سيستم مرتبط هستيد، دردسرساز است. Shell در اين زمينه باعث رهايي از اين دردسر ممي∖شود. اگر فايلي تحت عنوانـ profile . در دايركتوري ارتباط شما وجود داشته باشد، Shell قبل از چاپ اولين پيغام فرمانها را در آن، هنگامي كه شـما ارتباط برقرار كرده∥يد، اجراء ممي∣كند. بنابراين، شـما ممي∣توانيد فرمانها را در profile . به منظور تنظيم محيط پيرامونتان به همان صورت كه دوست داريد، قرار دهيد و آنها (فرمانها) هر زمان كه شـما ارتباط برقرار مي∣كنيد، اجراء خواهند شـد.

اولين چيزي كه اغلب افراد در profile خود قرار مم∖دهند، عبارتست از:

STTJ erase

در ـاينجاـ ماـازـ ¬ ـاسـتفاده ـمي|كنيم. بنابراين ـمي|توانيد\_آن ـراـ ـببينيد\_اماـ ـمبي|توانيد\_كليد برگشت حروف به عقب )backspace )را در profile . خود قرار دهيد. STTy نيز x را براي x ت CTL مپ|فهمد، بنابراین، ممپ|توانید همان اثر را با erase /h STTy دریافت كنید. چرا كه cTL-h همان backspace است. (كاراكترـ <sup>ن</sup> ـبهـ عنوانـ ـيكـ همـ ـمعنـي ـقديمـيـ ـبرايـ ـاپراتورـ ـلولهـ ـ ـاسـت، بنابراين شما بايد از آن با علامت نقل قول محافظت كنيد). درصورتيكه پايانة شما نقطة Tab حساس نداشته باشد ، م يتوانيد Tabs ت را به خط STTy اضافه كنيد:

STTy erase ∧ h - Tabs اگر علاق همند هستيد كه بفهميد اشغال بودن سـيسـتم هنگامي كه با آن مرتبط هسـتيد چگونه ـاسـت،ـ 1 - who/wc راـ ـاضافه ـكنيد،ـ تاـ ـاينكه ـاينـ ـفرمان تعداد ـكاربران ـراـ بشـمارد. درصورتيكه سـرويس خبري وجود داشـته باشـد، مي|توانيدـ news را اضافه كنيد. بعضي از

مردم، آدمهاي خوش شانس را دوست دارند، بنابراين /fortune/games/usr بعد از مدتي ممكن است متوجه شويد كه ارتباط برقرار كردن شما، زنان زيادي وقت برده است (بيشتر طول كشيده است). پس به اين منظور profile . خود را قطع كرده و درصورت لزوم حوباره بارتباط برقرار كنيد. برخيي باز خصوصيات Shell بوسيلة بمتغيرهاي Shell كنترل

مي|شوند، البته با معيارهايي كه شما بتوانيد به آنها دسترسـي پيدا كرده و سـيسـتم خود را تنظيم كنيد.

براي مثال، رشته پيغامهايي كه ما به صورت \$ نشان داد هايم، در متغيرهاي Shell كه 1ps ناميده مي∣شوند ذخيره مم شوند و شما مي∣توانيد آن را در هرجايي كه دوست داريد تنظيم كنيد، مثل اين مورد:

 $?Ps1 = <sup>1</sup>yes dear$ 

علمت نقل قول لزم است چراكه فضاهايي در رشته پيغامها وجود دارد. فضاها پيرامون = در اين سـاختار، مجاز نممياباشـد. Shell همچنين متغيرهاي Hmoe و MaIL را مورد بررسـي قرار ممي∖دهد. HOME نام دايركتوري اصلـي مشـا اسـت و اين دايركتوري به طور طبيعي بدون مجبور بودن به قرار گرفتن در profile تنظيم م يشود. متغيرها MaIL ، نام فايلهاي استاندارد است يعني جايي كه نامههاي شما حفظ مي شود. درصورتي كه شما آن را براي Shell تعريف كنيد، بعد از هر فرمان درصورتيكه نامة جديدي برسد به شما اطلع خواهد داد.

احتمالاً عفيدترين عتغيرهاي Shell عبارتند از عتغيرهايي كه جاهايي كه Shell به دنبال فرمانها ممي∣گردد را كنترل ممي∣كنند. به خاطر داشته باشيد كه زمانيكه شما نام فرمان را تايپ مميكنيد،۔ Shell به طور طبيعتي اول در دايركتوري كنوني به دنبال آن مميگردد و سپس در bin/ و بعد از آن در /usr/bin . اين توالي فهرستهاـ «مسير جستجو» ناميده مي∣شوند و در متغير Shell كه PATH ناميده مي∣شود، ذخيره مي∣شود. اگر مسـير جسـتجو آن مسـيري نباشـد كه شـما ممي∣خواهيد، ممي∣توانيد آن را تغيير دهيد، و معمولاً در profile .

اـ ايـن عمل در Shell به نحو بدي انجام مي|گيرد . پس از اينكه هر فرمان به صورت به بار سـيسـتم افزوده شـد، -فايل را مورد بررسي قرار دهيد. همچنين، درصورتيكه شما براي مدت طولني در حال كار كردن بر روي برنامه ويراستاري باشيد اطلعاتي در مورد نامه جديد فرا نخواهيد گرفت چرا كه شما فرمانهاي جديد را با ارتباط برقرارـ كردن باـ Shell اجراء نكردهايد. طرح و راهكار بهتر اين است كه هرچند دقيقه يكبار به جاي بعد از هر فرمان، اوضاع را مورد بررسـي قرار دهيد. فصل 7 و 5 نشـان ممي∖دهد كه اين نوع از مرورگرهاي نامه چگونه عمل ممي∖كنند. سومين امكان كه براي هر فردي موجود نممي∖باشد، اين است كه تنها برنامة پست الكترونيكي خود شـما را مطلع بسـازد: اين شـرايط مطمئناً زماني ميسـر ممي|شـود كه نامه تنها براي شـما فرسـتاده شـده باشـد.

سيستملتان اين عمل انجام مي|گيرد. براي مثال: اين سطر مسير را به سمت يك مسير استاندارد به علوة /games/usr تنظيم م يكند.  $\ldots$ PATH: :/bin :/usr/bin :/usr/ games one way اين فرآيند كمي عجيب به نظر مي سد: توالي نام دايركتوريها به وسيله : از يكديگر جدا مي شوند. به خاطر داشته باشيد كه `.' همان دايركتوري فعلي است. شما ممي|توانيد `.' را حذف كنيد و جزء صفر درت PATH به معناي دايركتوري فعلي است. راه ديگر براي تنظيم مسير )PATH )در اين موردخاص عبارتس تاز افزايش دادن معيار قبلي)usr/ :PATH \$= PATH way Anether games/ ) م يتوانيد مقدار هرگونه متغيرهاي Shell را به وسيله پيشونددار كردن نام آن با \$ ، بدست آوريد. در مثال بال، حالت \$ PAHT مقادير فعلي را اصلح م يكند، به نحوي ـكهـ ـبخشـ ـجديد،ـ ـافزودهـ ـممي\شـودـ ـوـ ـنتايجـ ـبهــ PATH برگرداندهـ ـممي\شـود. شـما م يتوانيد اين فرايند را با echo اثبات كنيد: echo PATH is \$ PATH \$ PATH is :/bin:/usr/bini /usr/games echo \$ HOME \$ usr/you your legin directory/

## $\mathbf{\hat{S}}$

اگر شما برخي از فرمانهاي مربوط به خودتان را در اختيار داشته باشيد، ممكن است بخواهيد آنها را در دايركتوري مربوط به خودتان جم عآوري كرده و آنها را به مسير جستجو شخص يتان اضافه نمائيد. در اين صورت، PATH شما ممكن است چنين به نظر برسد: PATH= : \$ HOME /bin:/bin:/usr/bin:/usr/games

ما در مورد نوشتن فرمانهاي شخص يتان در فصل 3 خواهيم كرد. متغير ديگر كه غالباً به وسيله تزئينات ويراستاري متن استفاده م يشود تا به وسيله ed ، عبارتست از TERM كه نام نوعي از پايانههايي است كه شما از آن استفاده مي\كنيد. چنين اطلاعاتي ممكن است اين امكان را براي برنامه ها فراهم آورد كه صفحه نمايش شما را به ميزان كارآمدتري كنترل كند. بنابراين ممكن است چيزي شبيه بهـ TERM = a dm3 راـ به فايل profile خود ـاضافهـ ـنمائيد. همچنين ـاين ـامكانـ ـوجود ـدارد ـكهـ ـازـ ـمتغيرهاـ ـبرايـ ـاختصار نويسي استفاده شود. اگر مكررًا به برخي از دايركتوريها با نامهاي طولني مراجعه داشته محیط برنامه سازی لینوکس 40/322

باشيد، اين امر شايسته است كه سطري همچون d= /harribly / lony / dinectory / name به profile خود اضافه نمائید، بنابراين ميتوانید موردی شبیه \$ d \$ cd را داشته باشید. متغیرهای شخصي همچون d به منظور متمايز نمودن آنها از مواردی که با خود Shell مورد استفاده قرار ميگیرند همچون PATH ، به صورت قراردادی با حروف کوچك نوشته ميشوند. نهايتاً ، لزم است به Shell اعلم کنید که در نظر داريد از متغیرها در ديگر برنامه ها استفاده کنید، اين عمل با فرمان expart انجام مي پذيرد، که در مورد اين موضوع در فصل 3 بحث خواهیم کرد. Exprot MAIL PATH TERM به منظور خلصه نمودن، در اين مرحله فايل profile ، معمولي وجود دارد که شبیه به اين مورد است: \$ cat . profile STLy erase ∧ h - Tabs  $MAIL = /usr / spool / mail / you$ PATH= \$ HOME /bin : /bin: / usr/ bin:/usr/ games B=\$ HOME / book Export MAIL PATH TERM b Date Who / WC-1

به هیچ وجه ما خدماتي را که Shell فراهم آورده است را ناديده نميگیريم. يکي از مفیدترين خدمات اين است که شما ميتوانید فرمانهای شخصي خودتان را به وسیله بسته بندی فرمانهای موجود در يك فايل به منظور پردازش شدن بوسیله shell ايجاد کنید. اين نکته قابل توجه است که تا چه اندازه اين امر ميتواند به وسیله اين مکانیسم ساده به نتیجه برسد. بحث ما در اين مورد از فصل 3 شروع ميشود.

## *5*ت *1* مابقي اطلاعات سيستم یونيکس

نکات بیشتری در مورد سیستم يونیکس در مقايسه با آنچه که ما در اين فصل ارائه کرديم وجود دارد، اما اطلعات بیشتر در اين کل اين کتاب مطرح شده است. اکنون، بايد در مورد اين سیستم احساس راحتي کرده باشید به ويژه در مورد کتاب راهنما. زمانیکه شما سوالت خاصي در مورد زمان و چگونگي استفادة فرمانها داريد، کتاب راهنما جايگاه بررسي پاسخ شماست. همچنین اين نکته مفید و باارزشي است که که گاهي در کتاب راهنما جستجو صورت گیرد، به اين منظور که دانش شما از آشنايي با فرمانها و کشف اطلعات جديد، به روز شود. کتاب راهنما بسیاری از برنامههايي که ما نبايد توضیح دهیم و عبارتند از گردآورندگاني برای زبانهايي همچون FORTRAN 71 ، برنامه های ماشین حساب همچون 1(cu ،( 1)bc )و 1(uncp )برای ارتباطات بین ماشیني، بستهبنديهای طرحها، برنامههای آماری و رمزهايي همچون 1(units )، را تشريح ميکند. همانگونه که پیش از اين نیز گفته شد اين کتاب جايگزين برای راهنما نميباشد بلکه آن را تکمیل ميکند. در فصلهايي که در پیش است ، ما به بخشها و برنامههای سیستم يونیکس اشاره خواهیم کرد که اين فرايند از اطلعاتي در راهنما آغاز ميشود اما رشتههايي را پي گیری ميکند که پیوند دهندة اجزاء و بخشهای کتاب است. اگرچه ارتباطات برنامهها هرگز در کتاب راهنما به وضوح مشخص نشده است اما آنها اصل محیط برنامه سازی يونیکس را تشکیل ميدهند.

\$

## **تاريخچه و نكات مربوط به تأليفات**

مقالة اصلي يونیکس توسطـ Ritchie.M.D , thompson.L.K تهیه شده است. اصل سیستم اشتراك زماني يونیکس تحت عنوان ارتباطاتـ ACM در جولی سالـ 1974 تهیه شد و درـ CACM و در ماه ژانويهـ 1983 دوباره چاپ شد. )صفحهـ 89 چاپ جديد موضوع بحث ماه مارس سال 1983 قرار گرفت). اين بررسي کلي از سيستم براي افراد علاقه مند به سيستم عامل جهت خواندن توسط هر فردی که برنامه نويس است، ارزشمند است. مجله تکنیکی سیستم Bell (BSTJ) که موضوع ويژهای پیرامون سیستم يونیکس است )جولی 1978( حاوی مقالت بسیاری است که تشريح کنند تحول بعدی است و برخي از موضوعات گذشته شامل مقالت جديد مجله CM CA است که توسط Ritchie و thompson تهیه شده است. دومین موضوع خاص RSTJ حاوی مقالت جديد سیستم يونیکس است که که به منظور چاپ شدن در سال 1984 طرح ريزی شده است. محیط برنامة يونیکس که توسط , Mashey.R.J kernighan.W.B تنظیم شده )مجله کامپیوتر IEEE . ماه آوريل سال 1981( جهت انتقال خصوصیات اصلي سیستم به برنامه سازان تلش ميکند. راهنمای برنامه ساز يونیکس در هر نوع برای سیستم شما، فهرست فرمانها، سیستم ها عادی و مشترك، قالب بندی فايل و روندهای حفظ و نگهداری مناسب هستند. شما بدون اين سيستم برای مدت طولان نمي توانيد دوام بياوريد اگرچه شما احتمالاً تنها به خواندن بخشهای از جلد 1 تا زمان شروع برنامهسازی نیازمند باشید. جلد 1 چاپ هفتم کتاب راهنما توسط Rinehart ، HolT و winston به چاپ رسید. جلد 2 راهنمای برنامه ساز يونیکس تحت عنوان سندی برای استفاده از سیستم اشتراك زماني يونیکس نام دارد و حاوی نکات آموزشي و مرجع برای اکثر فرمانها ميباشد. به ويژه اين کتاب نکات مقدماتي برنامهها و ابزارهای توسعه برنامهها را به تفصیل بیان ميکند. ممکن است شما بخواهید اغلب اين مطالب را هرچند وقت مطالعه کنید. کتاب مقدماتي يونیکس که توسط Aun و 1983( Lomuto Nico ـ Hall ـ prentice )تهیه شده است، مقدمة مناسبي برای افراد مبتندی بيتجربه به ويژه افرادی که برنامه نويس نیستند، به شمار ميرود.

# **فصل 2 : سیستم فایل**

همه چیز در سیستم يونیکس به صورت يك فايل است. اين سیستم بسیار سادهتر از آن است که شما فکر ميکنید. زمانیکه اولین نسخه اين سیستم طراحي ميشد، قبل از آن که نامي داشته باشد، بحثها بروی سیستم فايل متمرکز شد که برای استفاده، تمیز و ساده باشد. سیستم فایل مرکز موفقیت و سادگی سیستم یونیکس است. این سیستم یکی از بهترین مثالهای فلسفه «سادهتر کنید» است؛ که نشان دهنده توان عملکرد پیاده سازی چند ايده درست انتخاب شده ميباشد.

برای راحتر صحبت کردن در مورد دستورات و روابط آنها نیاز به پیش زمینه مناسبي از ساختار و عملکرد بیروني فايل سیستم داريم. اين فصل بسیاری از جزئیات استفاده از سیستم فايل را در بر دارد- فايل چیست، چگونه بازنمايي ميشود، شاخهها و سلسله مراتب فايل سيستم، مجوزها، inode(رکورد داخلي سيستم فايل) و فايلهای دستگاه جانبي.

چون بسیاری از کاربردهای يونيکس منجر به دستکاری فايلهامي شود، فرمانها و دستورات زيادی برای فايل بررسي و تنظيم فايلها دارد؛ در اين فصل به برسي پرکاربردترين آنها پرداخته ميشود.

### **مباني فايلها**

يک فايل رشتهای از بايتها است. (بايت تکه کوچکي از اطلاعات است، که عموماً هشت بيت طول دارد. يک بايت را مي توان معادل با يک کاراکتر دانست.) سیستم هیچ ساختاری بر روی فايل و هیچ معنايي برای محتوای آن در نظر نميگیرد؛ مفهوم بايتها فقط به برنامهايي که فايل را تفسیر ميکند، بستگي دارد. علوه بر اين همانطور که خواهید ديد، اين موضوع نه تنها در مورد فايلهای ذخیره شده برروی ديسکت بلکه در مورد دستگاههای جانبي نیز صادق است. نوار مغناطیسي، نامهها، کاراکترهای تايپ شده روی صفحه کلید، خروجي به چاپگر خطي، دادههای جاری برروی خط لوله، تا جايي که به سیستم و برنامههای داخل آن مربوط باشد همگي فايل و معادل رشتهای از بايتها ميباشند.

بهترين راه درك فايل بازی کردن با آنها است، بنابراين با ايجاد يك فايل کوچك شروع ميکنیم:

\$ed a now is the time for all good people . w junk 36 q \$ ls -l junk -rw-rw-r-- 1 mahdi mahdi 36 Jul 4 11:21 junk \$ Junk فايلي 36 بايتي است. (36 کاراکتری که شما هنگام ايجاد فايل تايپ کردهايد؛ البته به جز اصلاحات اشتباهات تايپي). برای ديدن فايل،

\$ cat junk now is the time for all good people \$

دستور cat نشان مىدهد که محتواى فايل چيست. دستور <sup>2</sup>od تمام بايتهاى فايل را بصورتى قابل رؤيت باز نمايى مىکند: \$ od -c junk 0000000 n o w i s t h e t i m e \n 0000020 f o r a l l g o o d p e o 0000040 p l e \n 0000044 \$ گزينه c به معنی تفسير(نمايش) بايتها به صورت کارکتری است. انتخاب گزينه b، بايت∣ها را به اكتال (octal) نيز نشان مي|دهد: od -cb junk \$  $0000000$  n o w is the time \n 156 157 167 040 151 163 040 164 150 145 040 164 151 155 145 012 0000020 f o r a l l g o o d p e o 146 157 162 040 141 154 154 040 147 157 157 144 040 160 145 157 0000040 p l e \n 160 154 145 012 0000044 \$ اعداد هفت رقمي که در پائین سمت چپ نمايش داده ميشوند، شماره ترتیب کاراکتر در فايل برای اولین کارکتر نمايش داده شده در آن خط است. به هر ترتیب، تأکید بر روی شمارههای اکتال، يك نظريه پابرجا از 11– PDP است، که در آن اکتال نمادگذاری پیشنهادی بوده است. مبنای 16 سازگاری بیشتری با ساير سخت افزارها دارد؛ گزينه x به od ميگويد که اطلعات به صورت هگز چاپ کند. توجه داشته باشید که در هر خط با يک کاراکتر 012 اکتال پايان مييابد. اين کاراکتر newwline (خط جديد) اسکي است؛ چيزی که سیستم در اثر فشار کلید enter دريافت ميکند. بنابر يك عرف وام گرفته شده از زبان C کارکتر خط جديد با n \نمايش داده ميشود. اما بايد توجه داشت که اين نوع نمايش قراردادی برای برنامههايي شبیه od است تا راحتتر بتوان آن را خواند؛ در سیستم يك بايت با مقدار 012 ذخیره ميگردد. کارکتر newline رايج∣ترين مثال كاراكترهای خاص است. سایر كاراكترها با بعضی از عملیات كنترلي پايانه مرتبط محاياشند، كه شامل backspace (پس برد به عقب) (با مقدار اكتال 010 ، چاپ شده به صورت ∖b) كاركتر tab(011،t∖) و كاراكتر سـر خط<sup>3</sup> (015، r) مي∣باشـد. نکته بسیار مهم درك و تفکیك نحوه ذخیره سازی کارکترها در فايل و چگونگي تفسیر آنها در موقعیتهای مختلف است. برای مثال وقتي شما backspace را روی صفحه کلید فشار ميدهید هسته آن را به معنای حذف کاراکتر قبلي تفسیر ميکند. کاراکتر قبلي و backspace ناپديد ميشوند، اما backspace به پايانه شما انعکاس داده ميشود تا مکان نما يك موقعیت به عقب برگردد. اگر شما رشته ←\ را تايپ كنيد )\ و به دنبال آن یک backspace )به هر حال هسته تفسير معمول خود از backspace را دارد؛ بنابراين ـ∖ حذف ممي∖شود و بايت 010 از فايل شـما محو مب شود. انعکاس backspace بروي پايانه مکان نما را یک خانه به عقب برده و برروی ∖ قرار

م یدهد. چاپ فايلي که شامل backspace است؛ موجب ميشود که backspace بدون تفسیر به ترمینال منعکس شود و در نتیجه مکان نما يك خانه به عقب برگردد. در صورت استفاده از od برای نمايش فايلي که دارای backspace است، اين کارکتر به صورت 010 در صورت استفاده از گزينه  ${\rm d}$  و به صورت  ${\rm b}$  در صورت استفاده از گزينه c نمايش داده خواهد شد.

داستان tab نیز به همین صورت است: در هنگام تايپ يك tab، اين کارکتر به پايانه منعکس شده و همچنین به برنامهای که ورودی را مخواند فرستاده ميشود. در خروجي، tab به سادگي به پايانه فرستاده ميشود تا در آنجا تفسیر شود. البته در تفسیر tab برای نمايش تفاوتهايي وجود دارد. امکان تنظیم مشخصات سیستم برای نمايش اين کارکتر به صورتهای مختلف توسط هسته پیشبیني شده است. بطور معمول هر کارکتر tab با تعدادی فضای خالي جايگزين ميشود تا مکان نما به سر خانه جدولي بعدی برود. سر خانههای جدول برروی ستونهای 9، 17، 25، ... قرار دارند. دستور stty -tabs منجر مي شود که از اين به بعد tab با تعدادی فضای خالي جايگزين شود. برای کسب اطلعات دقیقتر به راهنمای 1(stty )مراجعه کنید.

رفتار enter قیاسي است. هسته enter را به صورت يك کاراکتر سر خط و يك newline منعکس ميکند؛ اما تنها newline را در ورودی ذخیره ميکند. برای خروجي نیز newline به آن دو کارکتر بسط داده ميشود.

روش يونیکس برای نمايش اطلعات کنترلي به خصوص در مورد کاربرد newline به منظور اعلم پايان خط متعارف نیست. در بعضي از سیستمها به جای قراردادن هر رکرد در يك خط تعداد کارکترهای رکورد را نیز نگهداری ميکنند)البته بدون هیچ علمت پايان خط يا ركوردي).

بقیه سیستمها پايان هر خط را با کاراکتر سر خط و newline نمايش ميدهند؛. زيرا اين کارکترها برای خیلي از پايانهها ضروری است. )واژه linefeed معادل اين دو کارکتر است که اين معادل غالبا »CRLF »خوانده ميشود که تقريباً قابل تلفظ است.( سیستم یونیکس هرگز دارای رکورد، شمارنده رکورد و يا هر اطلاعي که شما يا برنامه در فايل قرار نداده باشید، نميباشد. يک newline زمان انعکاس به پايانه به کاراکتر سر خط و newline بسط داده ميشود؛ اما برنامهها نیاز دارند که تنها با کاراکتر newline سروکار داشته باشد زيرا اين همه چیزيست که آنها ميبیند. اين طرح ساده چیزی است که دقیقاً برای بسیاری از مقاصد خواسته شده است. در صورت نیاز به ساختاری بسیار پیچیده ميتواند آن را برروی اين ايجاد کرد. انجام برعکس اين عمل، ايجاد سادگي از پیچیدگي، سختر است.

تا زمانیکه انتهای خط با کاراکترـ newline علامتگذاری می شود ممکن است انتظار داشته باشید که فایل به وسیله کاراکتر خاص ديگری خاتمه پیدا کند. نماد (e) را برای انتهای فايل در نظر بگیريد. در خروجي od کاراکتر خاصي در انتهای فايل نمايش داده نميشود؛ بلکه تنها نمايش متوقف ميشود. بجای استفاده از کدی خاص، سیستم با اعلم عدم وجود داده بیشتر در فايل خاتمه يافتن فايل را مشخص ميکند. هسته طول فايل را نگهداری ميکند، بنابراين برنامه پس از پردازش تمام بايتهای فايل با پايان فايل مواجه ميشود.

برنامه با يک فراخواني سيستمي(روالي از هسته) که read نام دارد دادهّاي درون فايل را بازيابي ميکند. هر بار که read فرا خوانده ميشود، بخش بعدی فايل مثل خط بعدی که روی پايانه تايپ شده است، را بر ميگرداند. علوه بر اين read ميگويد که چه تعداد از بايتهای فايل برگردانده شده است. بنابراين انتهای فايل زمانیکه read تعدا بايتهای خوانده شده را صفر اعلم ميکند در نظر گرفته ميشود. اگر مقداری بايت باقي مانده باشد، read تعدادی از آنها را برميگرداند. واقعا اين احساس ايجاد ميشود که پايان فايل را با يك مقدار خاص نبايد نمايش داد، زيرا همانطور که قبل بیان شد مفهوم بايتها به نحوه تفسیر بايتها بستگي دارد. اما همه فايلها بايد به پايان برسند و چون همه فايلها بايد به کمك read خوانده شوند، برگشت صفر يك راه مستقل از تفسیر برای نمايش پايان فايل است

www.PDFgozar.com

بدون اينکه نیاز به معرفي يك کاراکتر جديد برای اينکار باشد. وقتي که يك برنامه از پايانه شما ميخواند هر خط ورودی وقتي که کارکتر newline تايپ شده بوسیله هسته به برنامه داده ميشود. بنابراين وقتي که يك اشتباه تايپي مرتکب ميشويد ميتوانید برگرديد و آن را تصحیح کنید. البته اگر اشتباه را قبل از فشار Enterتشخیص دهید. بعد از آن خط توسط سیستم خوانده شده و شما نميتوانید آن را اصلح کنید. با استفاده از برنامه cat ميتوان ورود اطلعات به صورت هر بار يك خط را مشاهده کرد. در بعضي از سیستمهای قديمي cat به طور معمول برای افزايش کارايي خروجي خود را بافر ميکند. برای رفع اين مشکل از گزينه u ميتوان استفاده کرد: \$cat -u 123 123 456 456 789 789 ctl-d \$ زمانيکه return را فشار دهيد cat خط را دريافت ميکند؛ بدون بافر کردن اطلاعات بلافاصله پس از دريافت آن را چاپ ميکند. حالا موارد متفاوت را امتحان كنيد؛ تعدادي كاراكتر و بعد از آن يك ctl-d بجای Enter تايپ كنيد: \$ cat -u 123ctl-d123 Cat کاراکترها را بلفاصله چاپ ميکند. تايپ d-ctl ميگويد »کاراکترها بلفاصله بفرست؛ من برای برنامهای که از پايانه ميخواند

برعکس Enter خود d-ctl به برنامه فرستاده نم يشود. حال دومين d-ctl را بدون كاراكترهاي ديگر تايپ كنيد:

123ctl-d123ctl-d\$ شل با يك پیامواره پاسخ ميدهد؛ زيرا Cat هیچ کاراکتری را نميخواند، قطعا اين به معني پايان فايل است در نتیجه متوقف ميشود. d-ctl هر چیزی را که شما تايپ کردهايد به برنامهای که از پايانه ميخواند ميفرستد. اگر شما چیزی تايپ نکرده باشید، بنابراين برنامه هیچ کاراکتری را نميخواند و اين چیزی شبیه به انتهای فايل است. به همین دلیل تايپ کردن d-ctl شما را از سیستم خارج ميکند، زيرا شل ورودی ديگری نميبیند. البته d-ctl برای مشخص کردن انتهای فايل استفاده ميشود. البته عملکرد عمومي بیشتری دارد.

# **در فایل چه چیزی هست؟**

تايپ کردهام».

قالب بندی فايل به وسیله برنامههايي که از آن استفاده ميکنید معین ميشود؛ انواع فايلها شديدا متنوعند، شايد به خاطر اينکه برنامهها متنوعي وجود دارد. ولي تا زمانیکه نوع فايل توسط فايل سیستم مشخص نشود، هسته نميتواند نوع فايل را مشخص کند؛ زيرا در مورد آن چیزی نميداند. دستور file يك حدس مناسب ارائه ميکند:

\$ file /bin /bin/ed /usr/share/man/man1/ed.1.gz /bin: directory /bin/ed: ELF 32-bit LSB executable, Intel 80386, version 1 (SYSV), for GNU/Linux

\$ cat -u

2.2.5, dynamically linked (uses shared libs), stripped /usr/share/man/man1/ed.1.gz: gzip compressed data, from Unix, max compression

\$

اينها سه فايل نسبتا نوعي هستند که همه به ويراستار ed مرتبطند: شاخهای که برنامه در آن موجود است، باينری يا برنامه قابل اجرا و صفحه راهنمای برنامه.

برای مشخص کردن نوع، file توجهي به نام ندارد، زيرا عرفه نامگذاری، تنها يك قرارداد و کامل غیر حقیقي است. برای مثال پسوند c. برای کدهای زبان C در نظر گرفته شده است ولي هیچ دلیلي وجود ندارد که شما از فايلي به نام c.a با محتوايي دلخواه اجتناب کنید. در عوض file، چند صد بايت اول فايل را ميخواند و به دنبال سر نخهايي برای تعیین نوع فايل ميگردد. (همانطور که قبلا بیان کرديم در بعضي مواقع مثلاً در مورد شاخهها file مي تواند از سيستم سئوال کند؛ البته حتي در همين موارد هم فايل با خواندن اول شاخه ميتواند آن را تشخیص دهد.(

بعضي مواقع سرنخها مشخصاند، يك برنامه قابل اجرا توسط يك شماره جادويي در ابتدای خود علمتگذاری ميشود. od بدون هیچ گزينهای فايل را به صورت 16 بیتي يا 2 بايتي نمايش داده و شماره جادوئي را قابل رويت ميکند:

# \$ od /bin/ed 0000000 042577 043114 000401 000001 000000 000000 000000 000000 0000020 000002 000003 000001 000000 107140 004004 000064 000000 0000040 127244 000000 000000 000000 000064 000040 000007 000050 عدد 042577، نشانگر وجود برنامهای قابل اجراست. يک کد اجرايي ممکن است توسط تعدادی پردازه همزمان اجرا شود. الگوی بيتي که با 042577 نشان داده ميشود، يك متن ASCll نیست. و اين مقدار نميتواند توسط برنامهای شبیه ويراستار ساخته شود. اما شما ميتوانید فايلي توسط برنامههای خاص خود بسازيد، و سیستم فکر کند که آن يك برنامه اجرايي است. برای فايلهای متنی، سرنخها ممکن است عمیقتر باشند. بنابراين file به دنبال واژهای شبیه #include ميگردد تا مشخص کند فايل مورد نظر کد C است. شما ممکن است از خود بپرسید که چرا سیستم نوع فايل را با دقت در نظر نميگیرد. برای مثال sort فايل /ed/bin را بعنوان ورودی نگیرد. يکي از دليلش خودداری در جلوگیری از بعضي از محاسبات مفید است. شاخهها و اسامي فايلها همه فايلهای شما، اسامي واضح و غیرمبهمي دارند که با /you/home شروع ميشوند. اما اگر junk تنها فايل شما باشد و ls را اجرا کنید به صورت / junk / you / usr تايپ نميشود. نام فايل بدون هیچ پیشوندی اينگونه تايپ مي گردد. \$ IS junk  $\mathbf{\hat{S}}$ به همین دلیل برنامه در جريان که يك فرايند محسوب ميشود، يك دايرکتری جاری دارد. و تمامي نام فايلها به صورت صنفي ايگونه فرض ميشود که با نام آن، دايرکتری آغاز شده است. مگر اينکه آنها مستقیماً با اسلش آغاز شوند. بنابراين راهيابي به سیستم عامل و IS يک دايرکتري جاري دارد. فرمان «کارکرد دايرکتري را چاپ کن» دايرکتري جاري را شناسايي ميند.

\$ pwd

\$

/ usr / you

راهنمای جاری (دايرکتری جاری) مشخصهای از يک فرايند است نه از يک شخص يا برنامه. عموماً همه دايرکتری ورود به سيستم

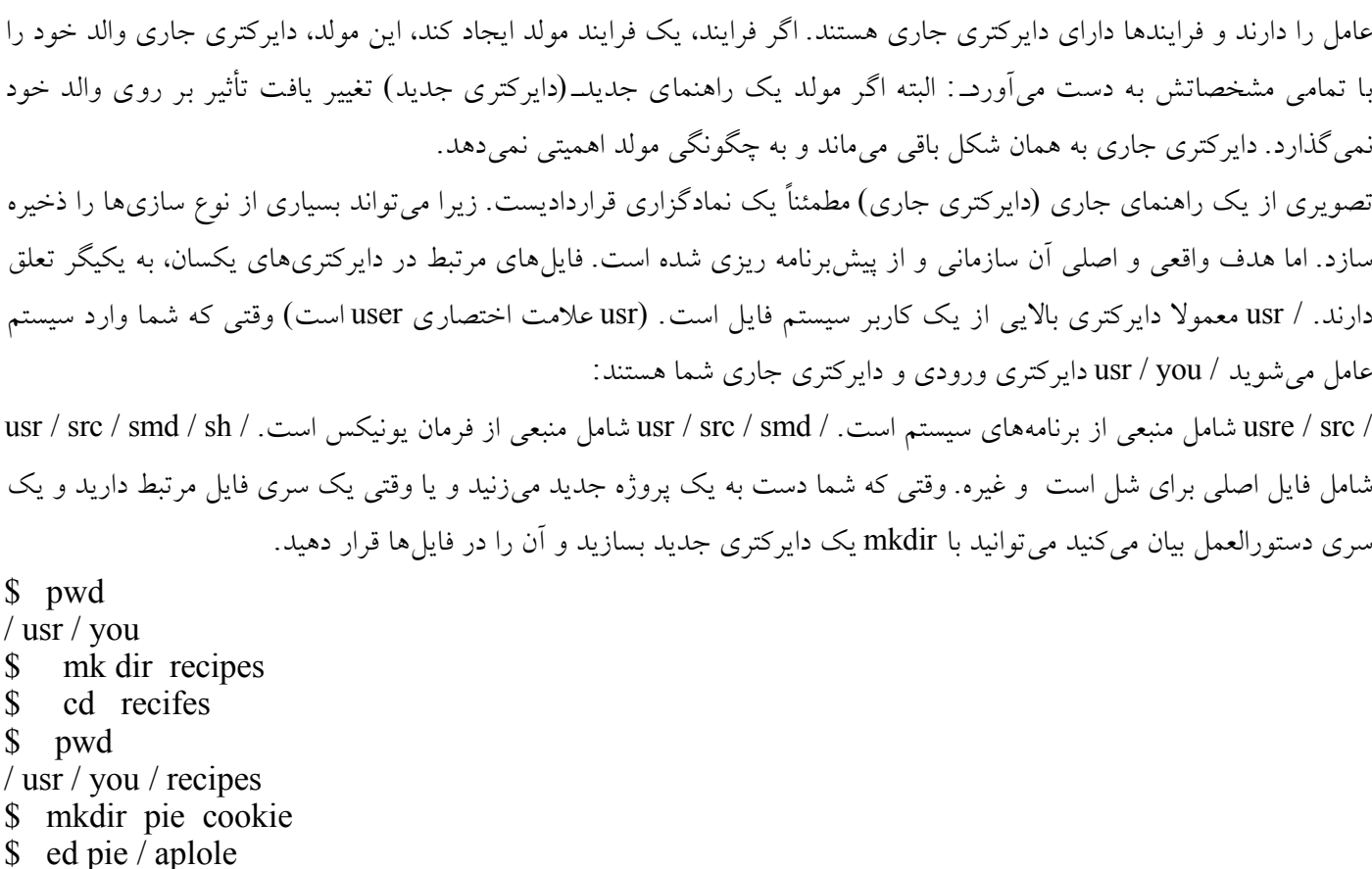

- ……… \$ ed cookier / choc. Chip ………
- \$

توجه داشته باشید که رجوع کردن به یک دایرکتری فرعی بسیار ساده است. pie/apple یک مفهوم کاملا واضحی دارد. دستورالعمل pie apple در دايرکتری بدين شکل است.

/ recipes / apple pie اما قرار گرفتن تمامي pies با هم سازمن يافتهتر به نظر ميرسد. برای مثال دستورالعمل crust به جای کپي گرفتن از آن در هر سیستم pie به صورت pie / recipes اجرا شود. گرچه سیستم فايل يك ابزار سازمان يافته قدرتمند است شما ممکن است فراموش کنید که فايل را کجا قرار دادهايد و يا به چه فايلي دست يافتهايد. يك راه حل واضح و روشن برای يافتن فايل يك يا دو فرمان جستجو کردن در میان دايرکتریهاست. زمان IS برای يافتن فايل بسیار مؤثر است ، بدون اينکه به دايرکتری فرعي مراجعه شود.

\$ cd \$ Is junk recipes \$ file \* jund ascit text recips : directory \$ IS re cipes cookie pie \$ IS recipes / Pie apple crust  $\mathbb{S}\setminus$ 

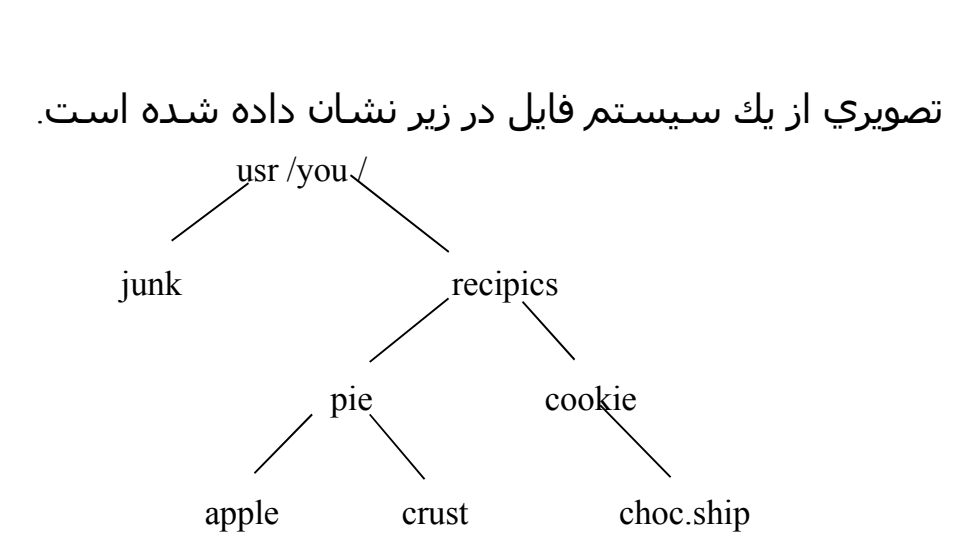

فرمان du (کاربرد ديسک) نوشته شده است تا بيان کند چه مقدار از فضای ديسک توسط فايلهای داخل دايرکتری اشغال شده، که شامل تمامي فايلهای فرعي نیز ميباشد.

 $\int$  du – a 2 . / recipes / pie / apple 3 . / recipes / pie / crust 6 . / recipes / pie 3 . / recipes / cookie/ choc.chip 4 . / recipes / cookie 11 ./ recipes /  $1$  . / junk 13 .  $\mathcal{S}$ نام فايلها واضح و مشخص است. اين اعداد شماره بلوكهای ديسك ذخیرهسازی به ازای هر فايل محسوب ميگذارند ـ تقريباً به ازای هر 1024 يا 512 بايت ـ اندازة هر دايرکتوری نشان ميدهد چند بلوك توسط فايلها در دايرکتری و دايرکتری فرعي اشغال شده که شامل دايرکتری نیز ميشود. Du برای » wll »يك گزينه a دارد که باعث ميشود تمامي فايلها در دايرکتری چاپ شود. اگر يکي از آنها دايرکتری، du را اينگونه پردازش ميکند. خروجي a – dw ميتواند برای جستجوی فايلهای ويژه مسیری به طرف grep ايجاد کند.

 $\begin{array}{cc} \text{$\$} & \text{du}-\text{a} & / \text{~grep} & \text{choc} \\ \text{$\$} & \text{.} & / \text{recipes} & / \text{cc} \end{array}$ . / recipes / cookie / choc. Chip \$ نگاهي دوباره به قسمت يک داشته باشيد. نام (`.') مدخل دايرکتری ميباشد که به خود دايرکتری رجوع پيدا ميکند ودستيابي به

دايرکتری را بدون دانستن نام آن مجاز مي شمرد. Du برای يافتن فايل به دايرکتری سری ميزند، اگر شما به او نگوئید کدام دايرکتری او فرض را بر اين علمت )'.'( ميگذارد. بنابراين junk و . / junk نام فايلهای مشابهند. علوه بر مشخصات بنیادی داخل هسته ، دايرکتریها در سیستم فاعلي به عنوان فايل های معمولي قرار ميگیرند. آنها ميتوانند به عنوان فايلهای معمولي نیز خوانده شوند. به منظور حفظ اعتدال و فايلهای کاربر، هسته کنترل همه اطلعات دايرکتری را در دست ميگیرد.

تايم نگاهي به بايتها در راهنما مياندازد :

به نام فايلهای پنهان شده در آنجا نگاهي کنید. فرمت دايرکتری مخلوطي از دودوئي و داده های در متن است. يك دايرکتری شامل قسمتهای 16 بايتي ميباشند و 14 بايت آخر که نام فايلها را در بر دارند توسط s'Nul ASCll بسط داده ميشود. )که ارزش صفر دارد). و دو تای اولی بیان میکند که سیستم اطلاعات اداری را در کجای فایل قرار میدهد. ما بعداً به این مطلب دوباره اشاره خواهیم کرد. هر دايرکتری با دو ورودی آغاز ميشود )"and"( dot')". ' '."( 'dot-dot

دايرکتری ، ريشه (Root) سيستم عامل خوانده مي شود. هر فايلي در سيستم در دايرکتری ريشه و يا يکي از دايرکتریهای فرعي آن است و ريشه )Root )، دايرکتری والد آن است.

## *4* **ـ** *2* **مجوزها**

هر فايلي يك سری مجوزهايي مربوط به خود دارد که تعیین ميکند چه کسي چه کاری با فايل انجام ميدهد. شايد شما تصمیم داريد نامههای عاشقانه خود را در سیستمي نگه داريد و با سلسله مراتبي در دايرکتری مرتب کنید. و نميخواهید ديگران آنها را بخوانند. بنابراين شما ميتوانید مجوزهای آن نامهها را به طرحهای نامفهومي تغییر دهید. و يا ميتوانید مجوزها را به دايرکتریهايي که شامل نامههاست تغییر دهید و بدين وسیله آنها را از دسترس ديگران دور کنید.

اما در اينجا هشدار مي دهيم که يک کاربر ويژه بر روی سيستم يونيکس قرار دارد که super-user خوانده مي شود. که مي تواند هر فايلي را بر روی سيستم بخواند يا شناسايي کند. Root که نام ويژه وروديست مزيتهای super-user را در بر دارد که با اداره کننده سیستم در حین مراقبت از سیستم استفاده می شود. اگر شما نام رمز Root را بدانید. یک فرمان به نام Su موقعیت shper-user را گزارش ميدهد. هر کس رمز super-user را بداند مي تواند نامههاي شما را بخواند. بنابراين موارد حساس را در اين فايل قرار ندهيد. اگر شما قصد پنهانکاری و اختفا داريد مي توانيد دادههای داخل فايل را تغيير داده تا super-user قادر به خواندن آن نباشد (و يا حداقل درک نکنند). از فرمان crypt استفاده کنید. البته crypt نیز نمی توند کاملا امن و مطمئن باشد supper-hser میتواند فرمان crypt را نیز تغییر دهد و يك عملیات رمزنگاری بر روی الگوريتم crypt انجام دهد. روش اولي امکان خطا دارد بنابراين crypt در عمل نسبتا ايمن است.

در زندگي واقعي امنیت و اطمینان مستلزم رمزنگاری است تا لو داده نشود و به آساني نیز حدس زده نشود. گاهي اوقات سیستم اجرايي خطاها برای کاربرهای خطاکار اين امکان را به وجود ميآورد تا مجوز super-user را به دست آورد. نتيجه و کارايي اين امنيت در متنهای ذکر شده در کتابشناسي انتهای اين فصل مورد بحث قرار ميگیرد.

وقتي که شما وارد سیستم عامل ميشويد اسمي را تايپ ميکنید و تأکید داريد که شما آن شخصي هستید اسم رمز را تايپ کردهايد. اين اسم منطبق بر اسم ورودی شماست. ligin-id. البته سيستم شما را توسط شمارهها تشخیص ميدهد که user-id و يا uid خوانده

مي شو د .

در حقیقت login-id متفاوت ممکن است uid يکسان داشته باشد، که آن را برای سيستم غير قابل تشخیص مي سازد. البته اين عمل نسبتا نادر، به دليل امنیتي نامطلوب است. گذشته از uid، شما يك هويت شناسي گروهي id-group ترتیب ميدهید که شما را در رده کاربرها قرار میدهد. همه کاربرها بر روی بسیاری از سیستمها (بر خلاف loging-id مثل roat) در گروهی به نام other قرار دارند. ولي سیستم شما ممکن است متفاوت باشد. سیستم فايل و سیستم يونیکس به طور کلي تشخیص ميدهند که شما با مجوز داده شده با uid و id-group چه ميتوانید بکنید.

فايل /etc/passwd يك سيستم رمزنگار است. و تمام ياطلاعات ورودی را شامل مي شود. شما مي تونيد uid و group-id را توسط يافتن نامتان در /passwd/etc پیدا کرده همانگونه که سیستم عمل ميکند.

\$ grep you / etc / passwd you : g k m b c T r j o A com : 604 .1 : y. O. A . people : / usr/ you \$

زمینهها و فیلدها در فايل رمزنگار توسط علمت » : « مجزا ميشوند و به صورت زيرطرحريزی ميشوند.

login-id : en crypted – passwd : uid : group – ld : miscell any : login – directery : shell

فايلهای يك متن معمولي هستند و تفکیك ها و تعريفهای فیلد قراردادیاند که مطابقت ميکند با برنامههای که از اطلعات داخل فايل استفاده مي کنند.

فیلد شل، اغلب خالیست و مستلزم اينست که شما از شل پیش فرض به اين صورت استفاده کنید. / sh / bin . فیلدهای متفرقه ممکن است هر چیزی را در بر داشته باشد و اغلب شامل اسم و آدرس و شماره تلفن شما ميباشد. توجه داشته باشید اسم رمز شما بر روی فیلد دوم ظاهر ميشود، البته تنها به صورت يك فرم رمزسازی شده. هر کسي ميتواند اسم رمز را بخواند. بنابراين به کمك رمز هر کس ميتواند به جای شما از آن استفاده کند. وقتي شما اسم رمز را به login ميدهید او آن را رمزسازی کرده و نتیجه را مقايسه ميکند با اسم رمز، رمزسازی شده /passwd/etc . اگر آنها مطابقت کردند شما ميتوانید وارد سیستم شويد. اين مکانیسم مؤثر است زيرا الگوريتم رمزسازی دارای يك ويژگیست که آن ورود از يك فرم خالي به يك فرم رمزسازی شده به آساني صورت ميگیرد ولي معکوس اين عمل به سختي صورتپذير است. ممکن است به صورت 4 o y r t c b m k g رمزسازی شود، اما بعد از دريافت نامه، برگشتن به حالت اولیه آسان نیست.

هسته تشخیص ميدهد که به شما اجازه خواندن / passwd / etc داده شده البته توسط نگاه کردن به مجوزهای فايل. در اينجا برای هر فايل سه نوع مجوز وجود دارد. بخوانید (متن را امتحان کنید) بنويسید (متن را تغییر دهید) و اجرا کنید (به عنوان يک بنا آن را اجرا کنید.) به علاه مجوزهای متفاوت توسط افراد متفاوت اجرا مي شود. به عنوان ماسک فايل شما يک سری مجوز خواندن ، نوشتن و اجرا کردن داريد. گروه )group )شما يك دستگاه مجزا دارد، هر شخص ديگری سه دستگاه دارد. گزينه IS-1 اطلاعات مجوز را در ميان ديگر چيزها چاپ ميکند.

 $\text{S}$  IS – 1 / etc / passwd

 $-$  rw – r – r – 1 root 5115 Aug 30 10:40

 $\text{S}$  IS – Ig / etc / passwd

 $- rw-r--r--1$  adm

اين دو خط ممکن است مجموعاً اينگونه تفسير شود : login-id root و group adm / passwd / etc ميباشند که به طول 5115 بايت است و در تاريخ 30 آگوست و ساعت 45 : 10 دقیقه صبح اصلح شده و دارای يك پیوند است. اولین اسم در سیستم فايل ممکن است پیوند را در قسمت بعدی مورد بحث قرار دهد( بسیاری از طرحهای IS در يك سیستم، مالك و گروه را به دست مي دهد.

خط – r - - r – rw - - نشان ميدهد که چگونه IS مجوزها را بر روی فايل نمايش مي دهد. ابتدا نشان ميدهد که اين يك فايل معمولي است ، اگر يك دايرکتری وجود داشت ، علمت ok در آنجا وجود دارد. همه کارکتر ديگر بعدی يعني خواندن، نوشتن و اجرا کردن يك مجوز، صاحب فايل را رمزگذاری ميکند. )بر مبنای rw .( uid يعني )root )مالك ميخواند و مينويسد اما فايل را اجرا نميکدن يك فايل قابل اجرا به جای خط تیره x دارد.

سه کاراکتر بعدی )r - - ) مجوزهای گروه را رمزگذاری ميکنند، در اين حالت هر شخص در گروه و هر سیستم اداره کنندهای ميتواند فايل را بخواند ولي نميتواند بنويسد يا اجرا کند. سهتای بعدی )r also - - )مجوزها را برای بقیه کابرهای روی سیستم تعريف مي کند، در اين ماشين، root اطلاعات ورودی برای کاربر را تغيير مي دهد. اما هر کسي مي تواند فايل را برای يافتن اطلاعات بخواند. يك انتخاب به ظاهر درست برای گروه adm ميتواند نوشتن مجوزها روی .باشد etc/passwd /

فايل / group / etc اسمهای گروه و id – group را رمزگذاری ميکند. و مشخص ميکند کدام کاربر در کدام گروه است. / / etc passwd تنها گروه ورودی را شناسايي ميکند. فرمان newgrp مجوزهای گروه را به گروه ديگری تغییر داده : هر کسي ميتواند بیان کند . \$ passwd / etc / ed و فايل passwd را ويرايش کند. اما تنها root ميتواند معکوس تغییرها را

بنويسد.

ممکن است از خود بپرسید که چگونه اسم رمز را ميتوانید تغییر دهید در حالیکه اسم رمز فايل در حال ويراستن است. برنامهای که اسم رمز را تغییر ميدهد passwd خوانده ميشود. که ممکن است شما آن را در /bin/ پیدا کنید :

 $$$  IS – 1 / bin / passwd

\$

–  $\mathbf{r} \times \mathbf{r} - \mathbf{x} \quad \mathbf{r} - \mathbf{x} \quad$ 

توجه داشته باشید که / passwd / etc فايل متني است که شامل اطلعات وروديست. در حالیکه / passwd / bin در دايرکتر متفاوتي فايلي است که شامل برنامههای قابل اجراست که به شما اجازه ميدهد اسم رمز اطلعات خود را تغییر دهید. مجوزها بیان ميکنند که هر کسي ميتواند فرمان را اجرا کند اما تنها root ميتواند اسم رمز زمان را تغییر دهد. S که به جای X در فیلد اجرا برای فیلد ماسك قرار ميگیرد بیان ميکند که وقتي فرمان اجرا ميشود. در حالت root ، مجوزهايي که با مالك فايل همخواني داشته باشد به دست ميآيند .

دستگاهـ bit-uid يك نظريه ساده اما ظريف است. که شمارش مشکلت ايمني را حل ميکند. برای مثال نويسنده برنامههای بازی مي تواند برنامه set-uid را برای صاحبش بسازد. بنابراين او ميتواند يک فايل خطي را که از دسترس ديگر کاربرها دور شده به روز کند. اما مفهوم set-uid خطرناک است. / bin / passwd بايد درست و صحیح باشد. اما اگر درست نبود مي تواند اطلاعات سیستم را که تحت نظر root است را از بین ببرد. اگر او مجوز rwx wx sr rw را داشته به وسیله هر کاربری که ميتواند فايل را به هر برنامهای که هر کاری میکند رونوشت شود. اين موضوع برایـ set-uid بسيار ضروری است. زيرلـ root به مجوزهای هر سيستمي فايلي

دسترسي دارد. وقتي که فايلي تغيير ميکند ، سيستم set – unix bit , يونيکس را قطع ميکند تا خطر حوزه ايمني را کاهش دهد. دستگاه bit uid قدرتمند است، اما به طور ابتدائي برای تعداد معدودی سیستم برنامههايي نظیر passwd به کار ميرود. بیائید به تعدادی فايل معمولي نگاهي بیندازيم.  $IS - 1$  / bin / who \$  $r \le x \le y - w$  1 root 6348 mar 29 1983 / bin / who who چیزيست که توسط هر شخصي قابل اجراست و توسط root قابل نوشتن است مصاحب گروهي مي باشد. منظور از قابل اجرا بودن چیست وقتي که شما برای shell تايپ ميکنید : who به نظرميرسد برای فايلهاييکه who نامیده ميشود، در يك سری دايرکتری، يکي ازآنها / bin است. اگر او شبیه به يك فايل بود و فايل نیز يك مجوز قابل اجرا داشت ، شل به هسته فرمان اجرا شدنش را ميدهد. هسته مجوزها را کنترل ميکدن و اگر معتبر بودند برنامه را اجرا ميکند ـ توجه داشته باشید که يك برنامه تنها يك فايل است با مجوز قابل اجرا. در فصل بعدی ما به شما برنامههايي نشان خواهیم داد که تنها يك فايل متني باشند و ميتوانند مانند فرمان اجرا شوند زيرا دارای دستگاه مجوز اجرا هستند. مجوز دايرکتری مقداری متفاوت عمل ميکند، اما مبنای نظريه يکي است.  $$$  IS - Id  $d$  r w x r w x r  $3$  y-u  $80$  sep 27 06 : 11

\$ گزينه d-IS بیشتر در مورد دايرکتری صحبت ميکنند تا در مورد اطلعاتش و منجر شدن d به يك علمت خروجي. يك فیلد r يعني ، شما ميتوانید دايرکتری را بخوانید. در نتیجه شما ميتوانید بفهمید که چه فايلي در IS( و يا od )وجود دارد. W يعني شما ميتوانید فايلها را در اين دايرکتری حذف يا اضافه کنید. زيرا او فايل دايرکتری را تغییر ميدهد و سپس مينويسد. در واقع شما نميتوانید به راحتي روی يك دايرکتری بنويسد حتي اقدام root برای انجام اين کار ممنوع است. \$ who try to wer write '.'

. : cannot creat you can't \$ در عوض سیستمی وجود دارد که میتواند فایلها را حذف و اضافه کند و تنها در حین آن ممکن است اطلاعات دایرکتری را تغییر داد. نظريه مجوزها اينگونه کاربرد دارد که فیلد w بیان ميکند که چه کسي ميتواند از روال سیستم برای تغییر و يا اصلح دايرکتری استفاده کند.

اجازه حذف فايل به خود فايل بستگي ندارد. اگر شما مجوز را بر روی دايرکتری نوشتهايد، ميتوانید همانجا فايل را حذف کنید، حتي اگر فايل در قبال نوشتن محافظت شده باشد. فرمان rm قبل از حذف کردن يك فايل حفاظت شده، اجازه ميگیرد. به هر حال به منظور اطمینان يافتن از اينکه شما واقعاً ميخواهید حذف کنید، در مواقع نادری برنامه يونیکس مقصود شما را دوباره کنترل ميکند. (علامت به روی rm باعث می شود که حذف فايل بدون اجازه دوباره انجام پذيرد) فیلد X در مجوز برای يک دايرکتری به معنی اجرا شدن نميباشد. بلکه معني آن جستجو کردن است مجوز اجرا، برای دايرکتری مشخص ميکند که آيا دايرکتری برای فايل جستجو شده است. بنابراين ايجاد يک دايرکتری با وضعيت ( - - X) برای بقيه کاربرها امکان دارد. که اين مستلزم آن است که کاربرها به هر فايلي که آنها در مورد دايرکتریاش ميدانند دسترسي داشته باشند. ولي ممکن است IS را اجرا نکند و حتي آن را نخواند و نميداند که فايل کجا قرار دارد. مجوز دايرکتری (r - -) نيز همينگونه است. کاربر مي تواند IS را ببيند اما نمي تواند از محتوای دايرکتری استفاده

محیط برنامه سازی لینوکس 53/322

کند. بسیاری از تأسیسات از اين وسیله برای قطع کردن / games usr در طول ساعات شلوغ استفاده ميکنند. فرمان chmod (وضعیت متغیر ) مجوزهای روی فایل را تغییر می دهد. \$ chomed permissions filemond نحو و دستور زبان مجوزها بد ترکیب و ناهنجار است. آنها ميتوانند به دو روش مشخص شوند. يکي به روش اعداد اکتال و يا با توصیفات نمادی. اعداد اکتال برای استفاده آسانتر هستند. اما توصیفات نمادين بعضي وقتها مناسب تر است. زيرا آنها تغییرات مربوطه را در مجوزها مشخص ميکنتد بهتر است شما بگوئید : \$ chomd  $rw - rw - iunk$ تا اينکه بگوئید \$ chomd G G G junk مدهای اکتال توسط بهم بستن با يکديگر مشخص ميشوند. عدد 4 برای خواندن ، 2 برای نوشتن و 1 برای اجرا کردن. اين سه رقم مشخص ميکنند که IS مجوزی برای مالك ، گروه و هر شخص ديگريست. کدهای نمادی برای شرح و بسط دادن بسیار مشکل هستند. شما برای دستیابي به توصیفات کاملتر ميتوانید به 1( chmod )نگاه کنید. برای اهداف، توجه داشته باشید که + يعني وصل کردن مجوز ـ يعني قطع کردن مجوز برای مثال ...  $\sinh(1) + x$  commond شخص را وارد کنید تا اين فرمان را اجرا کند.  $\text{\$}$  chmod – w file و سپس مجوز نوشتن را كه شامل مالك فايل است را قطع كنيد. به جز موارد عدم تعهد در مورد user – super مالك فايل مجوز فايل را بدون توجه به مجوزها تغيير م يدهد. حتي اگر شخص ديگري شما را وادار كند كه فايل را بنويسيد، سيستم به شما اجازه نم يدهد كه بيت∖هاي مجوزش را تغيير دهيد.  $\text{S}$  IS – Id / user / mary  $d$  r w x r w a r w x 5 mary 704 sep 25 \$ chmod  $444 / \text{usr}/ \text{mary}$ chmod : can't change / usr / mary \$ اگر دايرکتری قابل نوشتن باشد ميتوانید فايل را بدون توجه به مجوز روی فايلها حذف کنید. اگر شما ميخواهید مطمئن شويد که شما يا دوستتان فايل را هرگز از روی دايرکتری حذف نميکنید، مجوز وشتن را از آن حذف کنید. \$ cd  $\text{\$\$\delta$}$  date > temp  $\text{\$\$\$}$  chmod – w.  $\text{S}$  Is – Id.  $dr - xr - xr - x$  3 you rm : temp not removed \$ chmod 77 5  $S$  Is - Id  $d$  r w x r w x r - x 3 you \$ rm temp

\$

temp در ايجا آمده شده است. توجه داشته باشید که تغییر دادن مجوز روی دايرکتری بر روی ديتهای متغیر تأثیری ندارد. ديتهای متغیر بر روی تغییرات محتوای فايل مؤثر است ، و نه بر وضعیتش. مجوزها و ديتها بر روی خود فايل ذخیره نميشوند، بلکه روی ساختار سیستم که ثرهٔ شاخص (index nod) نامیده مي شود ذخیره مي شود.

### *5* ت *2 inodes :*

هر فايلي دارای عناصر متعددی است. نام ومحتوا، اطلاعات اداره کننده مانند مجوزها و زمانهای اصلاح اطلاعات ذخیره کننده که در inode ذخیره ميشود و با ضرورت دادههای سیستم سروکار دارد مانند : کجای ديسك محتوای فايل ذخیره شده و چقدر طولني ميباشد و غیره ......

سه زمان در inode وجود دارد. طول مدتي كه محتواي فايل اصلاح يافت و نوشته شد، طول مدتي كه فايل استفاده شد (خوانده شد يا اجرا شد) و مدتي که inode تغییر یافت. که در اين مورد ميتوان تشکیل مجوزها را مثال زد.

\$ date. The sep 27 12:07:24 EDT 1983  $\text{\$}$  date  $>$  junk  $- rw-rw-rw-1$  you  $\$\$ Is – Iw junk  $- rw-rw - rw - iunk$  $\$\$ Is – Ic junk  $- rw - rw - 7 you$ \$ تغییر محتوای فايل به زمان کاربرد آن تأثیری ندارد. همانگونه که گفته شد توسط Iu-Is و تغییر مجوزها تنها بر روی زمان تغییر inode مؤثر است طبق گفتههای پیشین توسط Ic-Is . \$ chmod 444 junk  $\$\$ Is – Iu junk  $-r - r - r - 1$  you 29 sep 27 06:11 junk  $\$\$ Is – Ic junk  $-r - r - r - 1$  you 29 sep 27 12 : 11 junk \$ chmod 666 junk \$ گزينه t-Is ، که فايلها را برطبق زمان ذخیره ميکند توسط پیشبیني مدت اصلح، ميتواند ترکیبي از – C يا – u باشد. که بیان ميکند کدام inodes تغییر کرده و يا کدام فايل خوانده شده. \$ Is recipes cookie pie  $\text{S}$  Is – Iwt total 2 d r w x r w x r w x 4 you  $- rw - rw - 1$  you \$ recipes اخیرا خیلي استفاده شده بود. و ما نگاهي به محتوايش نیز انداختیم. درك کردن inodes بسیار مهم است، نه تنها به خاطر

فهمیدن گزينه Is بلکه به خاطر اينکه در يك مفهوم قوی inoder يك فايل است. سلسله مراتب دايرکتری ـ نامهای مناسبي برای فايلها فراهم می سازد. نام داخلی هر سیستم برای هر فایل I-number است. شمارههای inode اطلاعات فایل را در بر دارد. Is-1 بیانگر -I number در سیستم دهي (مبنا ده) است.

 $\text{State} > \text{x}$  $S$  Is – i 1 5 7 6 8 junk 1 5 2 7 4 recipes 1 5 8 5 2 x \$

دو بايت اول در ورودی دايرکتری تنها رابطه بین نام فايل و محتوايش ميباشد. نام فايلها در هر دايرکتری يك پیوند خوانده ميشود زيرا او يك نام از سلسله مراتب دايرکتری را به inode پیوند ميدهد. number-i يکسان ميتواند در بیش از يك دايرکتری ظاهر شود. فرمان rm , inode را حذف نميکند. او ورودی دايرکتری يا پیوندها را حذف ميکند. تنها وقتي آخرين پیوند با فايل ناپديد شود ، سیستم، inode را حذف ميکند. اگر number-i در يك ورودی سیستم صفر باشد، به اين معني است که پیوند حذف شده است. نه محتوای فايل. ممکن است پیوندهای ديگری نیز وجود داشته باشد. شما ميتوانید اثبات کنید که number-i از طريق حذف کردن، به طرف صفر ميرود.

فايل بعدی که در اين دايرکتری ساخته شده است، به سوی يك شکاف بل استفاده پیش خواهد رفت. گرچه ممکن است number-i متفاوتي داشته باشد.

فرمان In يك پیوند با فايل کنوني ميسازد. \$ file new file – Inold هدف از پیوند، دادن دو نام به يك فايل يکسان است. زيرا اغلب ميتواند به صورت دوايرکتری متفاوتي ظاهر شود. در بسیاری از سیستمها پیوند با / e / bine / called ed / bin وجود دارد، که ميتواند ويراستارها را e بخواند. دو پیوند با فايل به inode مشابهي اشاره دارد.

\$ In junk likt ojunk  $\sin 1s - I$ total 3  $1 5 7 6 8$  - rw – rw – rw – 2 you 1 5 7 6 8 - rw – rw – rw - 2 you 1 5 2 7 4 d r w x r w x r w x 4 you \$ عدد صحیح چاپ شده بي نمجوزها و ماسكها عدد پیوند با فايل است. زيرا هر پیوندی به inode اشاره دارد. همه پیوندها با طور يکساني اهمیت دارند. هیچگونه تفاوتي میان اولین پیوند و پیوند بعدی وجود ندارد. توجه داشته باشید که مجموع فضای ديسك که با Is محاسبه شده اشتباه است زيرا دوبار حساب شده است. وقتي که فايلي را تغيیر مي<هید، دستیابي به فايل، تغییرها را آشکار ميسازد. البته تا زمانیکه پیوندها به فايل مشابهي اشاره داشته باشند.  $\text{S}$  echo x > junk  $\text{S}$  Is – I total 3  $- rw-rw-rw-2$  you  $- rw-rw-rw-2$  you d rw x rw x rx x 4 you

\$ rm link to junk total 2  $-rw - rw - rw - 1$  you drw x rw x rw x 4 you \$ بعد از اينکه link to junk حذف شود، شمار پیوندها به يک باز ميگرد همانطور که قبلا نيز گفتيم عمليات rm به روی فايل تنها پیوند را ميشکند. فايل تا وقتي که آخرين پیوند وجود داشته باشد حفظ ميشود. البته در عمل، بسیاری از فايل ها تنها يك پیوند دارند. اما ما دوباره شاهد نظريه سادهای هستیم که انعطاف پذيری بزرگي را فراهم ميکند. پیوندی با فايل برقرار ميشود، دادهها غیر قابل برگشتند. فايل حذف شده رو به نابودی و سوختن ميرود. و هیچ راهي برای بازگرداندن آنها از خاکستر شدن نیست. )امید ضعیفي برای تجديد حیات وجود دارد، بسیاری از سیستمهای يونیکس بزرگ دارای فرايند پشتیباني هستند که از تغییرات فايلها مانند نوار مغناطیسي کپي ميگیرند. از اين به بعد آنها ميتوانند قابل برگشت باشند. برای اطمینان خاطر شما بايد بدانيد که پشتيبان تا چه حد از سيستم شما حفاظت ميکند. اگر پشتيباني وجود نداشته باشد مشاهده ميکنیم که ديسک دچار خرابي بدی ميشود. پیوند با فايل قابل دسترسي است، وقتي دو نفر ميخواهند در يك فايل با هم سهیم باشند. اگر گاهي شما ميخواهید فايل ها را تفکیك کنید (يک فايل متفاوت با اطلاعات يکسان) شما مي توانید از مدارک کپي بگیريد قبل از آنکه تغییرات زيادی در آن ايجاد شود. برای مثال شما مي توانید اطلاعات اصلي را بدون هیچ تغییری دوباره ذخیره کنید. ساختن پیوند کمکي نميکند، زيرا وقتي د ادهها تغییر کند پیوندها نیز تغییر ميکنند. CP کپيهای فايل را تشکیل ميدهند. \$ cp junk copy of junk  $\sin 1s - I$ total 3 1 5 8 5 0 - rw – rw – rw- 1 you  $1 5 7 6 8$  - rw – rw – rw – 1 you 1 5 2 7 4 drw x rw x rw x 4 you  $\mathcal{S}$ i-number برای junk و copy of junk متفاوت است. زيرا فايلهای متفاوتي هستند. حتي اگر دارای محتوای يکساني باشند. اغلب يك نظريه خوب به يك مجوز بر روی کپي پشتیبان تغییر مييابد، بنابراين حذف کردن آن به طور تصادفي بسیار سخت است.  $\text{\$}$  chmoe – w copy of junk ⋮ ⋮ تغییر دادن کپیهای فایل و حذف آنها تغییری در اصل و مبدأ ایجاد نمیکند. توجه داشته باشید که چون copy of junk نوشته است که مجوزها قطع شدهاند، rm برای حذف فايل نیاز به تائید دارد. برای اجرای عملیات فايلها، بیش از يك فرمان وجود دارد،ـ mv فايلها را با مرتب کردن پیوندها دوباره نامگذاری ميکند. دستورالعمل آن به صورت cp و In است. \$ mv junk sam old junk  $\sin 1s - I$ total 2 1 5 2 7 4 drw x rw x rw x 4 you  $1 5 7 6 8 - rw - rw - rw - 1 you$ 

#### \$

junk old some شبیه همان فايل junk قبلي است. به number-i نگاه کنید تنها نامش تغییر يافته )ورودی دايرکتری با 1 5 7 8 inode مرتبط است(

ما تمامي اين فايلها را که در يك دايرکتری به صورت به هم ريخته بود، اجرا کرديم. اما آن تنها در راستای دايرکتری عمل ميکند. In برای برقراری ارتباط با نامهای يکسان در دايرکتریهای متعددی استفاده ميشود. مانند وقتي که افراد زيادی در يك برنامه شرکت دارند. mv ميتاند فايل دايرکتری را به دايرکتي ديگری انتقال دهد. در حقیقت آنها اطلعات رايجي هستند که mv و cp دستور نحو خاصي برای آنها دارند.

mv (or cp) file 1 file  $2 \ldots$  directory فرمان بالا يک يا دو فايل را به دايرکتری که در آخرين مرحله است حرکت مي دهد. کپي ها و پيوندها با نام فايل های مشابهي ساخته ميشوند. برای مثال، اگر ميخواهید، مهارت خود را در ويراستاری امتحان کنید بايد با بیان اين فرمان آغاز کنید: \$ cp / usr / src / cmd / ed اگر شما قصد داريد در يك شل کار کنید شماره فايلهای منابع متفاوت را اينگونه بیان کنید.

\$ mk dir sh \$ cp / usr / src / end / sh \* sh cp از تمامي شل فايلهای منبع از دايرکتری فرعي sh کپي برداری ميکند. )فرض ميکنیم ساختار دايرکتری فرعي به صورت / usr src / cnd / sh نمیباشد و cp نیز خیلی کارآمد نیست). در بسیاری از سیستمها، In بحثهای فايل چندگانه را ميپذيرد. همچنین در مورد دايرکتریها نیز همین گونه عمل ميکند. و در بسیاری از سیستمها mv و cp و In تنها به يك فايل مرتبط است که نام خود را برای اجرای عملیات امتحان ميکند.

## *6* **ـ** *2* **ـ سلسله مراتب دايركتري**

bin

در فصل اول نگاهي بر روی سلسله مراتب سیستم فايل انداختیم که از / you / usr شروع ميشود. اين بار قصد داريم در مورد آن با يك روش برنامهريزی شده تحقیق و بررسي کنیم. که با بیش از سه ريشه )root )آغاز ميشود.

 $\int$  Is / boot dev etc lib tmp unix usr \$

/ يونیکس برای خود هسته يونیکس يك برنامه است. وقتي سیستم شروع به کار ميکند / unix را از روی ديسك خوانده ميشود. اين فرايند در دو مرحله رخ ميدهد. ابتدا فايل / boot خوانده ميشود، سپس از روی /unix ميخواند. اطلعات زيادی در مورد اين فرايند سیستم خود راهانداز ممکن است در 8( boot )يافت شود. بقیه فايل در اسلش دايرکتری است که هر کدام قسمتهای کاملي هستند که

www.PDFgozar.com

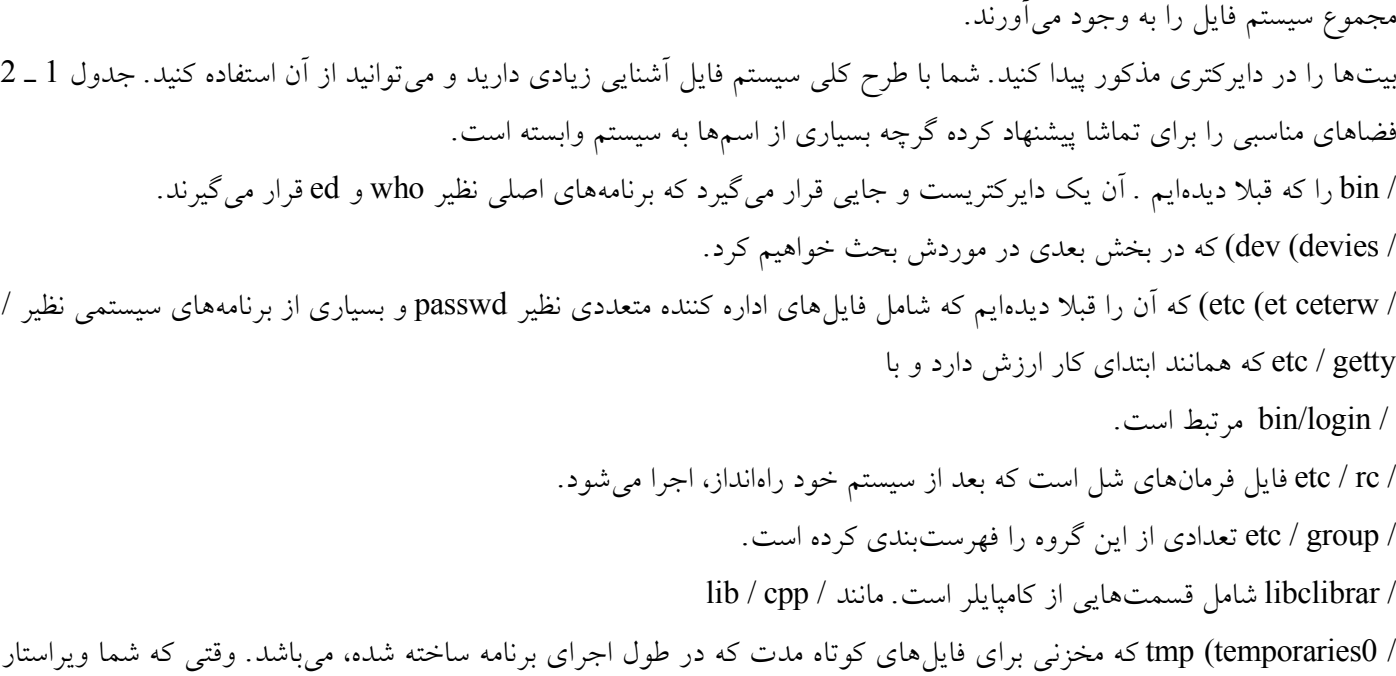

ed را راهاندازی ميکنید، برای مثال، او فايلي با نام 00512/e/tmp ميسازد که تمامي کپيهای فايل را در بر دارد. در اين صورت شما به جای اينکه با اصل فايل سروکار داشته باشید ، فايل را ويرايش کردهايد. البته اين فايل ميتوانست در دايرکتری جاری شما ساخته شود ولي بهتر است که در / tmp قرار گیرد. گرچه ناخوشايند به نظر ميرسد. شما ممکن است فايلي به نام 00512 e در دايرکتری خود داشته باشید. وقتي سیستم شروع به کار ميکند، / tmp به طور خودکار پاك ميشود. بنابراين اگر سیستم خراب شود،دايرکتری شما يك فايل ناخواسته به دست نميآورد. اغلب / tmp بر روی ديسك مرتب ميشود تا سهل الوصول باشد.

در اين جا مشکلي وجود دارد که وقتي در /tmp برنامههای متعددی ساخته ميشود ممکن است آنها به فايلهای يکديگر رجوع کند. به همین دلیل فايل موقت ed نام ويژه ای دارد و تضمي ميشود که برنامه ديگری برای فايل موقت خود نام مشابه آن را انتخاب نکند. در فصل 5 و 6 چگونگي اين عمل را خواهیم ديد.

/ usr سیستم فايل کاربر خوانده ميشود، گرچه با کاربرهای اين سیستم کار زيادی نميتوان انجام داد. در ماشینهای ما، دايرکتری ورودی، / rob / usr / , buk / usr ميباشند. وقتي فايل شخصي شما در دايرکتری فرعي / usr قرار بگیرد، چیزهای زيادی در آنجا وجود دارد که شما دوست داريد آنها را پيدا کنيد. در / , دايرکترهايي به نامهاي / usr / bin و / usr / tmp قرار دارد که عملیاتي شبیه به نامهای خود را اجرا ميکنند و شامل برنامههايي هستند که کمتر برای سیستم بحران ايجاد ميکند. برای مثال nroff در / bin / usr يافت ميشود و نه در / bin ؛ مجموعه روال fortRan نیز در / lib / usr قرار دارد. چیزی که بايد دانست اين است که بحرانها در سیستمهای مختلف، متفاوتند. بعضي سیستمها مانند 7 Edition th که گسترش يافته نیز هست، تمامي برنامههای / bin را داراست و تمامي /bin / usr را لغو ميکند و از بین ميبرد. بقیه نیز به خاطر استفاده مکرر / bin / usr را به دو دايرکتری تقسیم مي کند.

دايرکترهای ديگر در / adm / usr / ، usr ميباشند که شمارش اطلعات را شامل ميشوند. / dic / usr که يك فرهنگ لغت معمولي را در بر دارد. راهنمای خط ـ وصل، در man / usr نگهداری ميشود. برای مثال نگاهي بیندازيد به

 $/\text{usr}/\text{man}/\text{man}1/\text{spen}1$ .

اگر سیستم شما، خط ـ وصل منع کدرا داراست، شما ميتوانید آن را در /src/usr پیدا کنید. صر وقت برای يافتن فايل جديد ارزش زيادی دارد به خصوص در مورد / usr که چگونگي سازمان يافتن يك فايل و در کجا قرار داشتن آن را نشان ميدهد.

### *7* **ـ** *2* **ـ دستگاهها** *:*

ما قبلً گذری بر / dev داشتهايم. همان طور که ميشود حدس زد / dev شامل فايل دستگاه است يکي از ظريفترين نظريات در مورد سیستم يونیکس اين است که با دستگاه جانبي سروکار دارد. مانند ديسك، دستگاههای نوار مغناطیسي ، چاپگر خطي، پايانه و ... فايلي به نام / mto / dev وجود دارد که در داخل هسته، چیزهايي که به اين فايل ارجاع داده ميشود به يك فرمان سخت افزاری تبديل ميشود تا دستیابي به نوار مغناطیسي را ممکن سازد.

اگر برنامه بخواند / mto / dev اطلعات نوار مغناطیسي که به يك نوار ران نصب شده باز ميگردد.

\$ cp / dev / mto junk

فرمان بال اطلعات نوار مغناطیسي را بر روی فايلي به نام junk کپي ميکند. در اينجا در مورد cp صحبتي نميکنیم. روی صحبتمان تنها / mto / dev است. اين فايليست که دارای بايتهای همتراز است.

اولین چیزی که بايد بدان توجه داشت اينست که به جای شمارش بايتها يك جفت عدد صحیح وجود دارد و اينکه اولین کاراکترهای مد همیشه b و يا c بوده. به اين صورت IS اطلاعات را از يک inode تايپ ميکند و دستگاه را از يک فايل عادی تغيير ميدهد. Inodeهای يك فايل عادی شامل لیستي از بلوكهای ديسك است. که اطلعات فايل را ذخیره ميکند. برای دستگاه فايل، inode به جای اينکه شامل اسمهای داخلي برای دستگاه باشد و به جای يک جفت شماره، به صورت مینور (minor) و يا میژور (major) خوانده ميشود. ديسك و نوار مغناطیسي ، دستگاههای بلوك هستند و هر چیز ديگری مثل پايانه و يا چاپگر و خط تلفن، دستگاه کارکتری هستند.

شماره میژور نوع دستگاه را کدگذاری ميکند، در حالیکه شماره مینور/ فواصل متفات دستگاه را تعیین ميکند. برای مثال / ttyo / dev و / 1 tty / dev دارای دو دهانه در کنترلکننده پايانه است. بنابراين آنها دارای شماره میژور مساوی اما شماره مینور متفاوتي هستند. نام فايلهای ديسك از دگرگوني سختافزاری گرفته شده است. 0/ rpo / dev و / 1 rpo / dev نام خود را از ديسكگردان C E D 06RP که وارد سیستم شده است، گرفتهاند.

تنها يك نوار دگرگون وجود دارد که به طور منطقي به دو سیستم فايل تقسیم شده است. اگر نوار گردان دومي وجود داشت، فايلهای مرتبط خود را اينگونه نامگذاري مي کردند.

/ dev / rp 10 / dev / rp 11

اولین رقم، فعالیت نوار گردان مشخص ميکند و دومین رقم بخشهای آن را. ممکن است از خود بپرسید چرا به جای يك فايل دستگاه ديسك، انواع متنعي از فايلهای دستگاه ديسك وجود دارد. به دليل تاريخي و نگهداری آسان آن، سیستم فايل به دو سیستم فرعي کوچك تبديل ميشود. فايلهای داخل سیستمهای فرعي به دايرکتری داخل سیستم اصلي دسترسي دارد. برنامه / mount / etc بیان ميکند که فايل دستگاه و دايرکتری با هم، همخواني دارند.

\$ /etc/mount rp  $01$  on /usr \$

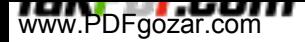

در اين حالت سيستم 00 root ، / dev / rp را اشغال ميکند (که اين توسط دايرکتریهای فرعي يش ـ بر روی dev / rp 01 ، قرار ميگیرد.

سیستم فايل root بايد به سیستم نشان داده شود، تا اجرا شود. / bin / dev و / etc در سیستم root ادامه پیدا ميکند. و بسیاری از سیستمهای / sh / bin بايد اجرا شود. در حین اين عملیات خود راهانداز، همه سیستمهای فايلي چك ميشوند و به سیستم فايل مي پیوندند اين عمليات پیوند mounting (نصب کردن) نام دارد. يک نرم افزار با نصب يک بسته ديسک جديد بر ديسک ران برابری ميکند که توسط user – super انجام ميگیرد بعد از اينکه / 01 rp / dev به عنوان / usr نصب شد، فايل در سیستم فايل کاربر قابل دسترسي است گويي که آنها جزئي از سیستم root هستند.

يك مشکلي که وجود دارد اينست که شمارههای inode در سیستمهای فايلي متفاوت، منحصربهفرد نیستند. هر سیستم فرعي دارای سايزها و inodeهای مشخص و معینی است. (شماره بلوک قابل دسترسی در هر فايل). اگر سیستم فرعی پر شود بزرگ کردن فايل در سیستم فرعی غیرممکن است تا زمانیکه مکان جدیدی احیا شود. فرمان df (مکان باز دیسک) فضای مناسبی را روی سیستم فایل نصب شده درخواست ميکند.

\$ df

/ dev / rp 0 0 1989  $/$  dev / rp 01 21257 / 21257 ، usr بلوك آزاد دارد. اينکه آيا اين يك فضای وسیع است يا نه به چگونگي استفاده از سیستم بستگي دارد. بعضي از اين تأسیسات به فضای بیشتي در فايل نیاز دارند. فرمانـdf تنوع وسیعي در فرمت خروجي دارد. خروجيـ df شما ممکن است کمي متفاوت به نظر برسد. وقتي که شما وارد سیستم عامل ميشويد يك خط پايانه و يك فايلـ / dev به دست ميآوريد که تمامي کارکترهايي را که تايپ کرده و به دست آوردهايد را ارسال ميکند. فرمان tty بیان ميکند که شما از کدام پايانه استفاده کردهايد. \$ who am 1 you tty 0 sep 28 01:02 \$ tty / dev / ttyo  $\sin 1 / \frac{1}{2}$  / dev / ttyo crw - - w - - w - 1 you 1, 12 sep 28 02:04 / deve / ttyo  $\text{S}$  date  $> /$  dev / ttyo wed sep 28 02:40:51 Edt 1983 \$ توجه داشته باشید که شما مالك دستگاه هستید و تنها شما اجازه خواندن آن را داريد به عبارت ديگر هیچ کس ديگری نميتواند به طور مستقیم کارکترهايي را که تايپ کردهايد بخواند ولي ممکن است بتواند بر روی پايانه چیزی بنويسد. برای جلوگیری از اين عمل شما ميتوانید از chmod و يا mesg استفاده کنید. \$ mesg N  $\sin 1 = 1$  / dev / ttyo  $\text{crw}$  - - - - - - 1 you \$ mesg y \$ ميتوان توسط نام به پايانهای که از آن استفاده ميکنیم رجوع کرد. دستگاه / tty / dev مفهومي برای پايانه ورودی شما محسوب ميشود و مي توان فهمید که از کدام پايانه استفاده ميکنیم.

 $\text{S}$  date > / dev / tty wed sep 28 02 : 42 : 23 EDT 1983 \$ وقتي که برنامهای به واکنش در مقابل کاربر نیاز دارد ميتوان از / tty / dev استفاده کرد حتي اگر ورودی و خروجي استاندارد آن با فايلها در ارتباط باشد. Crypt اولین برنامهای است که از /tty / dev استفاده ميکند. يك متن واضح » teat clear » که از ورودی استاندارد وارد ميشود و دادههای رمزگذاری شده به خروجي استاندارد ميروند بنابراين crypt کلید رمز را از / tty / dev ميخواند.  $\text{S}$  crypt < c 1 ear text > crypted text Enter key :  $\mathbf{\hat{S}}$ استفاده از / tty / dev در اين مثال صريح نیست ولي در آن وجود دارد. اگر crypt کلید را از ورودی استاندارد بخواند، پس اولین خط متن پاك » cleartext »را ميتواند بخواند. بنابراين به جای اينکه crypt رمز / tty / dev را باز کند، کارکترهای خودکار را قطع ميکند و کلید رمز شما روی صفحه پديدار نميشود. در فصل 5 و 6 به اين مطلب بیشتر اشاره خاهیم کرد. گاهي شما ميخواهید برنامهای را اجرا کنید، اما اهمیتي نميدهید که از کدام ورودی استفاده ميکنید. برای مثال شما به اخبار امروز نگاهي انداختهايد و ديگر نميخواهید آن را بخوانید. اگر فرمان news را به فايل / 11 nu / dev بدهید باعث ميشود خروجي آن حذف شود.  $\text{\$}$  news >/dev/nu 11 \$ دادههای نوشته شده در / 11 nu / dev بدون هیچ دستوری وقتي حذف ميشوند که برنامههای خوانده شده از / 11 nu / dev تمام شود، زيرا خواندن / 11 nu / dev ، بايتها را صفر ميکند. استفاده رايج از / 11 nu / dev حذف کردن يك خروجي عاديست. بنابراين پس از آن پیغام خطاشناسي پديدار ميشود. برای مثال فرمان time کاربرد cpu را برای يک برنامه بيان مي کند. اطلاعات بر روی خطای استاندارد تايپ مي شود.  $\sin(1 + \sin(1) - \sin(1)) = \sin(1 + \sin(1))$  $-r - r - r - 1$  bin  $\frac{1}{2}$  time grep e / usr / dict / words > / dev / nu 11 real 8.0 user 3.9 sys 2.8 \$ اعداد در خروجي زمان، سپری شدن زمان را نشان ميدهند و زمان cpu در برنامه سپری ميشود و هنگامي که برنامه در جريان است

زمان cpu در هسته سپری ميشود.

Egrep گونه قدرتمندی از grep ميباشد که در بخش 4 در موردش بحث خواهیم کرد و هنگام جستجوی يك فايل بزرگ سرعتش دو برابر grep ميشود. اگر فرم خروجي grep و egrep به

/ 11 nu / dev فرستاده نشد ما ميتوانیم منتظر صدها هزار کارکتری باشیم که ظاهر ميشوند روی پايانه قبل از يافتن اطلعات زمان.

www.PDFgozar.com

# **فصل :۳ استفاده از شل**

شل ـ برنامهای که درخواستهای شما را برای اجرای برنامهها تفسیر ميکند ـ مهمترين برنامه برای اکثر استفادهکنندگان از يونیکس ميباشند؛ با استثنای ممکن از ويراستار متن مورد علقه خود، شما زمان بیشتری را درخصوص کار با شل نسبت به هر برنامه ديگری سپری ميکنید. در اين فصل و در فصل ٥، ما زمان قابل توجهي را به توانايي های شل اختصاص ميدهیم. نکته مهمي که ما ميخواهیم نشان دهیم اين است که شما ميتوانید عملکردهای زيادی را بدون کار خیلي سخت و مطمئناًـ بدون ذخیره کردن مجدد برای برنامهنويسي در يك زبان قراردادی مانند C انجام دهید، اگر شما بدانید که چگونه از شل استفاده کنید.

ما شمول خود درخصوص شل را به دو فصل تقسیم کردهايم. اين فصل يك مرحله را فراتر از ضرورتهای ارائه شده در فصل ۱ برای برخي از ويژگیهای تصوری شل اما عموماً استفاده شده، بیان ميکند. مانند فراکاراکترها، نقل قول کردن، ايجاد فرمانهای جديد، عبور آرگومانها درون آنها، استفاده از متغیرهای شل و برخي از روند کنترل اولیه. موضوعاتي وجود دارند که شما بايد برای استفاده خود از شل بدانید. اطلعات موجود در فصل ،۵ عمیقتر بیان ميشوند ـ اين فصل برای نوشتن برنامههای مهم شل اختصاص دارد، برنامههايي که برای استفاده توسط ديگران ضد گلوله ميباشند. تقسیم بین دو فصل تا اندازهای اختیاری ميباشد، البته هر دو فصل نهايتاً بايد مطالعه شوند.

### **۳***.***۱ ساختار سطر فرمان**

در ادامه، ما نیاز به اندکي درك بهتر در اين خصوص داريم که يك فرمان چیست و چگونه توسط مثل تفسیر ميشود. اين بخش يك شمول رسمي تر ، با اندکي اطلاعات جديد از مبنای شل معرفي شده در فصل اول ميباشد. سادهترين فرمان، تنها يک کلمه است که معمولاً ناميدن يک فايل برای اجرا ميباشد (بعداً ما انواع ديگری از فرمانها را خواهيم ديد) : اجرای فايل Who/bin/

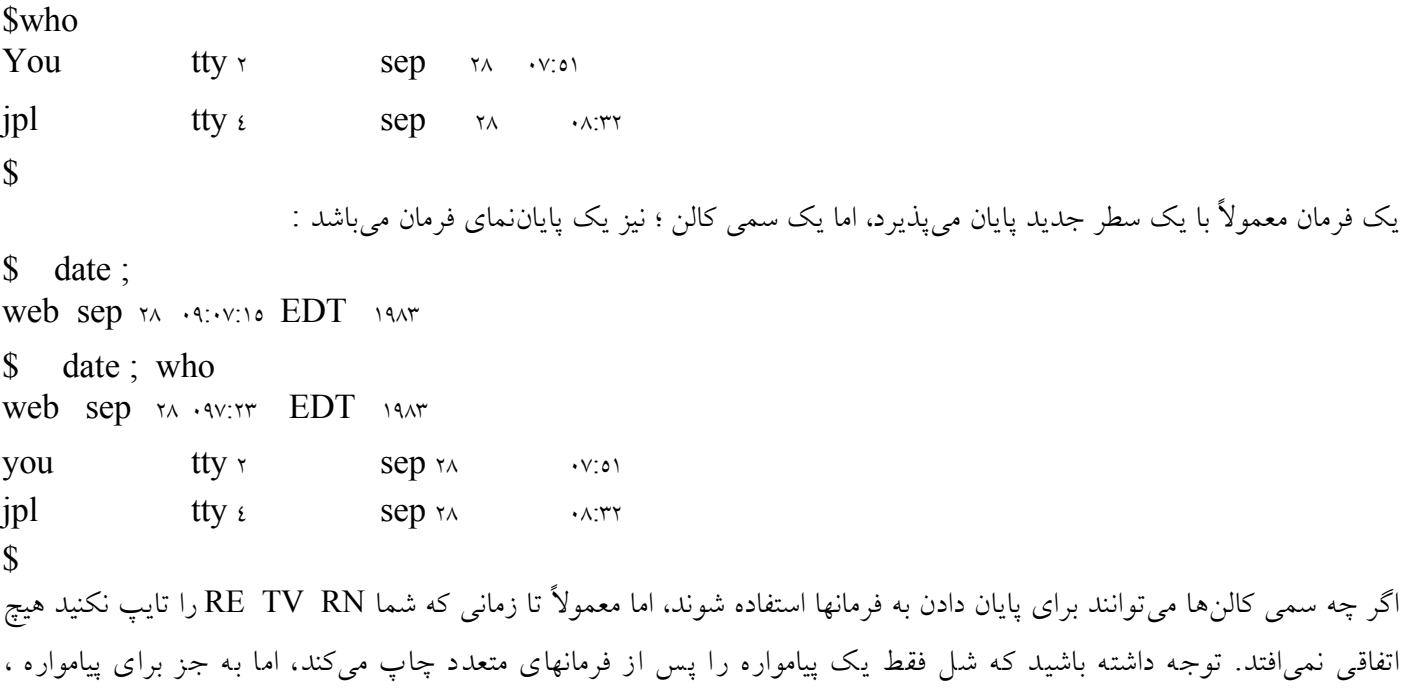

```
www.PDFgozar.com
```

```
محیط برنامه سازی لینوکس 63/322
```
\$ date ; who

\$

\$

```
برابر با تايپ دو فرمان بر روی سطرهای متفاوت ميباشد. بويژه ، who اجرا نميشود تا زماني که date پايان يافته باشد.
                                                       ارسال خروجي» who ; date » را درون يك لوله، بررسي کنید :
$ date ; who | wc
Wed sep \forall x \rightarrow 1 \forall x \in \mathbb{R} 1917
        ۲ ۱۰ ۶۰
اين نبايد چیزی باشد که شما انتظار داشتید، چون فقط خروجي who ، وارد wc ميشود. اتصال who و wc با يك لوله، يك فرمان را
تشکیل ميدهد که خط لولهای نامیده ميشود و پس از date، اجرا ميشود. حق تقدم | بیشتر از » ; « ميباشد، همچنانکه شل سطر
                                                                                      فرمان شما را تجزيه ميکند.
                                                          پرانتزها ميتوانند برای گروه بندی کردن فرمانها استفاده شوند :
\text{\$} (date ; who)
wed sep ۲۸ ۰۹:۱۱:۰۹ EDT ۱۹۸۳
you tty r sep \alpha · v:01
ipl tty \epsilon sep \gamma \wedge \gamma.
\text{\$} (date ; who) | wc
       \Upsilon \Upsilon \Lambda9
                خروجیهای date و who ، در يك مسیل منفردی به هم ملحق ميشوند که ميتواند يك لوله را به پائین ارسال کند.
جريان يافتن دادهها درون يک لوله ميتواند ضبط شود و در يک فايل (اما نه در يک لولهٔ ديگر) با فرمان tee قرار گيرد، فرماني که
بخشي از شل نميباشد، اما با اين وجود، قابل استفاده برای لولههای انجام عملیات ميباشد. يك استفاده از آن، ذخیره کردن خروجي
                                                                                     واسطه در يك فايل ميباشد :
\{\ (date ; who) | tee save | wc
       خروجي از wc ۸۹ ۴ ۳
$ cat save
wed sep ۲۸ ۰۹:۱۳:۲۲ EDT ۱۹۸۳
you tty r sep \forall x \in \mathbb{R}ipl tty \epsilon sep \gamma \wedge \gamma.
\text{S} wc \lt save
              Y = 17 A9
```
\$

tee از ورودی خود برای فايل يا فايلهای نامگذاری شده و نیز برای خروجي خود کپي برميدارد، در نتیجه wc همان دادهها را دريافت مي کند، گويا اينکه tee در خط لوله نميباشد. پايان نمای ديگر فرمان، آمپرساند \$ ميباشد. اين پاياننما، دقیقاً شبیه سمي کالن يا سطر جديد ميباشد، به جز اينکه اين علمت به شل ميگويد که منتظر کامل شدن فرمان نباشد. اساسا،ً \$ برای اجرای يك فرمان طولني مدت » در زمینه « استفاده ميشود، همچنانکه

شما تايپ فرمانهای محاورهای را ادامه می دهید :

طولني مدت فرمان \$ long – running - command \$ پردازش - id long – running – commend ۵۲۷۳ پیامواره سريعاً ظاهر ميشود \$

با توجه به توانايي برای گروه بندی کردن فرمانها، استفادههای جالب ديگری از پردازشهای زمینه وجود دارد. فرمان sleep ، چند ثانیه مشخص قبل از خروج، منتظر ميماند :

\$ sleep 5 چنج ثانیه قبل از پیامواره طي ميشود \$  $\text{\$}$  (sleep 5; date)  $\text{\$}$  date 5278 خروجي ا ز date دوم 1983 cod sep 28  $(9:18:20)$  EDT  $(1983)$  دوم پیامواره ظاهر می شود،سپس 1983 EDT 1983 و 18 : 18 99 18 \$ wed sep \$ ثانیه، بعدًا ميآيد ۵ date

فرآيند زمینه آغاز ميشود، اما سريعاً به خواب ميرود؛ در اين میان، فرمان date دوم، زمان جاری و پیاموارههای شل را برای يك فرمان جديد پرينت ميکند. پنج ثانیه بعد، sleep خارج ميشود و اولین date، زمان جديد را پرينت ميکند. نشان دادن عبور زمان بر روی کاغذ دشوار ميباشد، در نتيجه شما بايد اين مثال را بررسي کنيد. (بر اساس اينکه ماشين شما چگونه مشغول است و نيز بر اساس ساير جزئیات ، تفاوت بین دو زمان، ممکن است دقیقاً 5 ثانیه نباشد). اين يك روش آسان برای اجرای يك فرمان در آينده ميباشد؛ در نظر بگیريد

 $\text{\$}$  (sleep 300; echo Tea is ready)  $\text{\$}$  Tea will be ready in smunutes 5291 \$ به عنوان يك مکانیسم باقیمانده قابل استفاده ميباشد . )يك g-ctl در رشته، که پژواك شده باشد، زنگ پايانه را به صدا در ميآورد زماني كه پرينت مي شود). پرانتزها در اين مثالها لازم هستند، چون حق تقدم \$ بيشتر از « ; » ميباشد. پايان نمای \$ برای فرمانها بکار ميرود و چون خطوط لولهای فرمانها، هستند در نتیجه شمانیاز به پرانتزها برای اجرای خطوط لولهای در زمینه نداريد:

\$ pr file | lpr \$ برای پرينت فايل بر روی چاپگر سطری ترتیب داده ميشود بدون اينکه شما را برای خاتمه يافتن فرمان منتظر بگذارد. وارد پرانتز کردن خط لولهای نیز دارای همین اثر ميباشد، اما نیازمند تايپ بیشتر است : همانند مثال قبل \$ )lpr | file pr )\$ اکثر برنامهها، آرگومانها را روی سطر فرمان مي پذيرند، مانند فايل (يک آرگومان برای pr) در مثال بالا. آرگومانها، کلمات هستند، توسط

فاصلهها و جدول بنديها از هم جدا ميشوند، و اساساً فايلهايي را که بايد توسط فرمان پردازش شوند، نامگذاری ميکنند، اما آنها رشتههايي هستند که ميتوانند به هر روشي که برنامه متناسب به نظر ميرسد، تفسیر شوند. برای مثال، pr، اسامي فايلها برای پرينت را ميپذيرد، پژواك آرگومانهای خود را بدون تفسیر پژواك ميکند و اولین آرگومانـ grep يك نمونه متن را برای جستجو مشخص ميکند. و البته، اکثر برنامهها نیز دارای انتخابهايي هستند که توسط آرگومانهايي نشان داده ميشوند که با علمت منها آغاز ميشوند. کاراکترهای متعدد خاص که توسط شل تفسیر ميشوند مانند < ،> ، | ، ؛ و \$ . آرگومانهای برنامههايي نیستند که شل اجرا ميکند. در عوض آنها، کنترل ميکنند. که چگونه شل آنها را اجرا ميکند. برای مثال ،

 $\text{\$}$  echo hello > junk به ما ميگويد که شل، پژواك را تنها با آرگومان Hello اجرا ميکند و خروجي را در junk فايل قرار ميدهد. junk > String ، يك آرگومان برای پژواك نميباشد ؛ بلکه توسط شل تفسیر ميشود و هرگز توسط پژواك مشاهده نميشود. در حقیقت، اين عبارت نبايد آخرين رشته درفرمان باشد :

 $$ >$  junk echo Hello

نیز شبیه به آن ميباشد اما کمتر بديهي است. تمرين ۳.۱ . تفاوتهای میان سه فرمان زير چه هستند؟

\$ cat file | pr

- $\text{S}$  pr < file
- \$ pr file

)در طي سالها اپراتور جهت دهي مجدد > ، تا حدودی زمینه خود را برای لولهها از دست داده است؛ به نظر ميرسد افراد طبیعتاً بیشتر از » >file »به دنبال » file cat » | ميباشند.(

## **۳***.***۲ فرا كاراكترها**

شل، تعدادی ديگر از کاراکترهای خاص را تشخیص ميدهد؛ و عموميترين کاراکتر مورد استفاده، کاراکتر ستاره \* ميباشد که به شل میگوید که به جستجوی فهرست برای اسامی فایلهایی بپردازد که در آنها هر رشته از کاراکترها در موفقیت \* رخ میدهد. برای مثال، \$ echo\* يك پیام نمای ضعیف از ls ميباشد. چیزی که ما را فصل اول ذکر نکرديم اين است که کاراکترهای تطبیق دهنده نام فايل، به بررسي اسامي فايلهايي که با يک نقطه شروع مي شوند نمي پردازند، و اين به خاطر اجتناب از مشکلات در خصوص اسامي « . » و « .. » ميباشد که در هر فهرستي وجود دارند. دستور اين است: کاراکترهای تطبیق دهندة اسم فايل فقط اسامي فايلهايي را تطبیق دهند که با يك دوره شروع ميشوند، اگر دوره آشکارا در نمونه ذخیره ميشود. به طور معمول، يك echo يا دو echo درست چیزی را که رخ ميدهد، شرح ميدهند: ls\$

.Proflie Junk Temp \$ echo \* Junk Temp \$ echo . \*

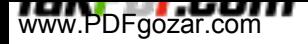

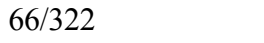

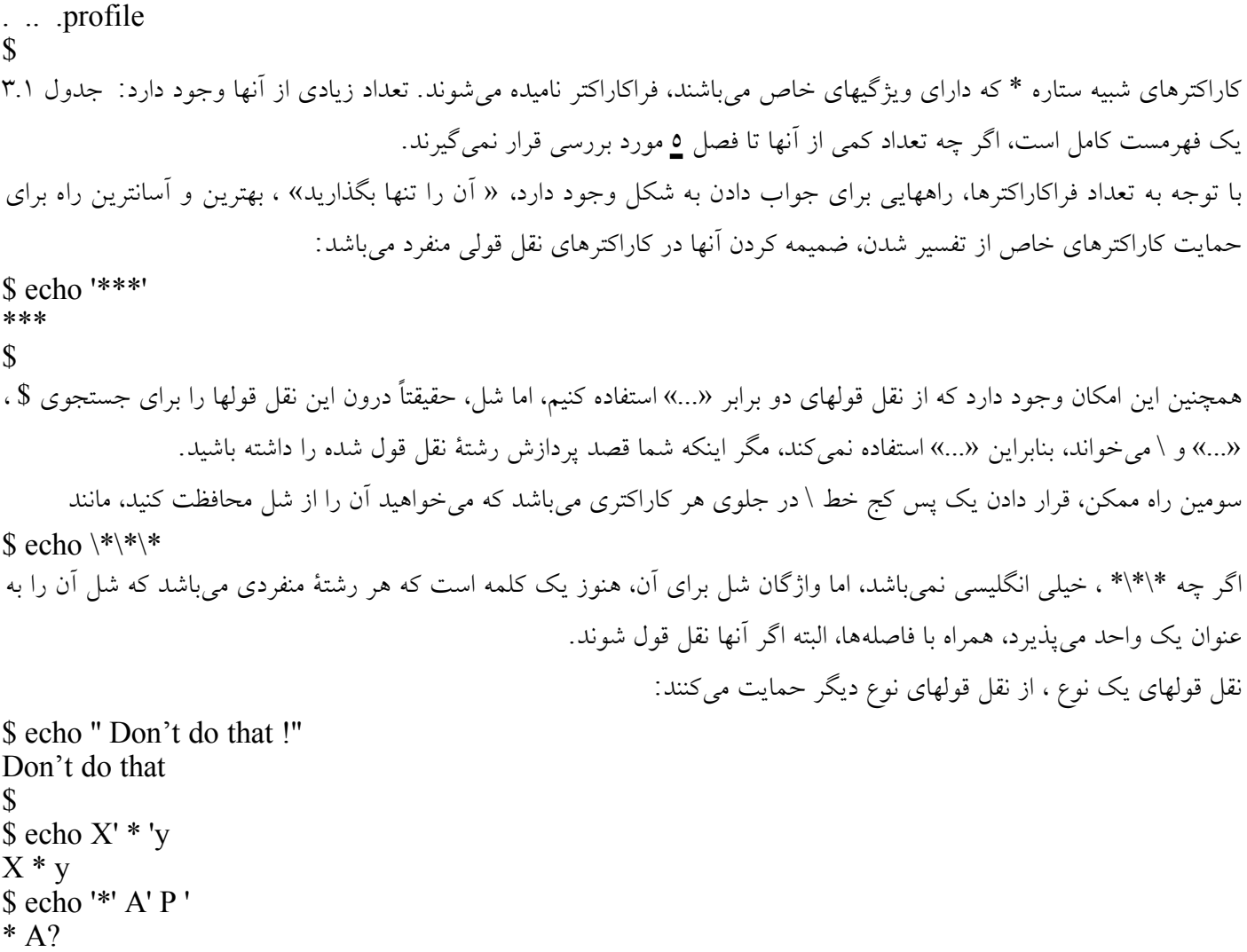

\$

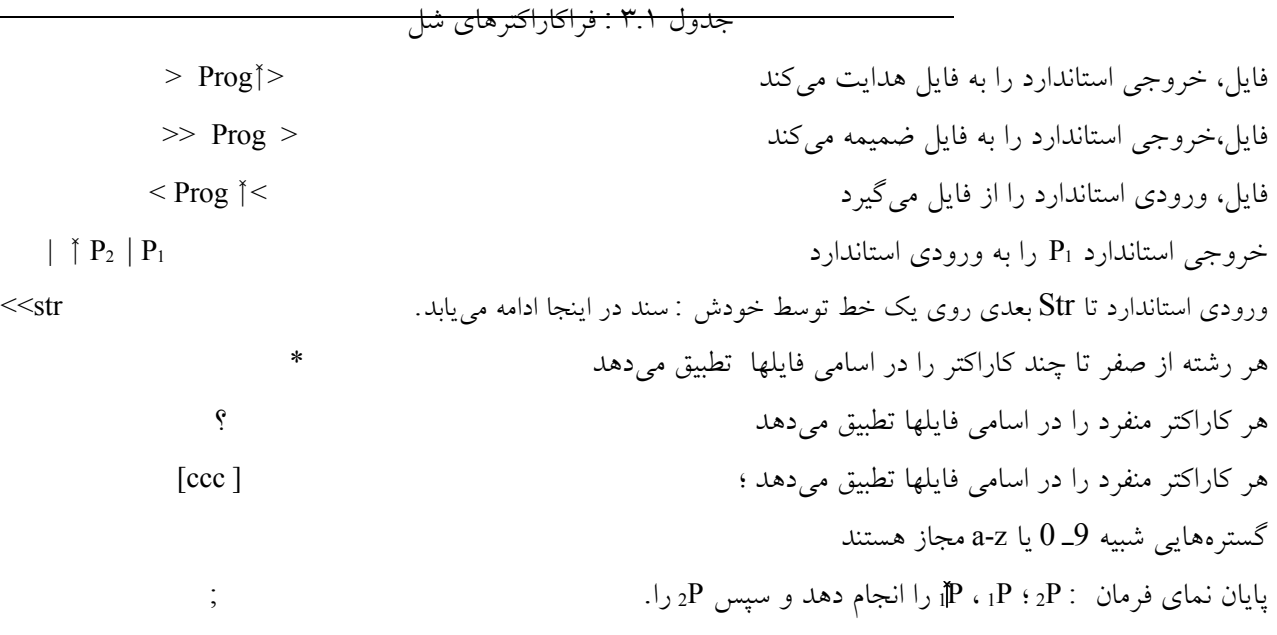

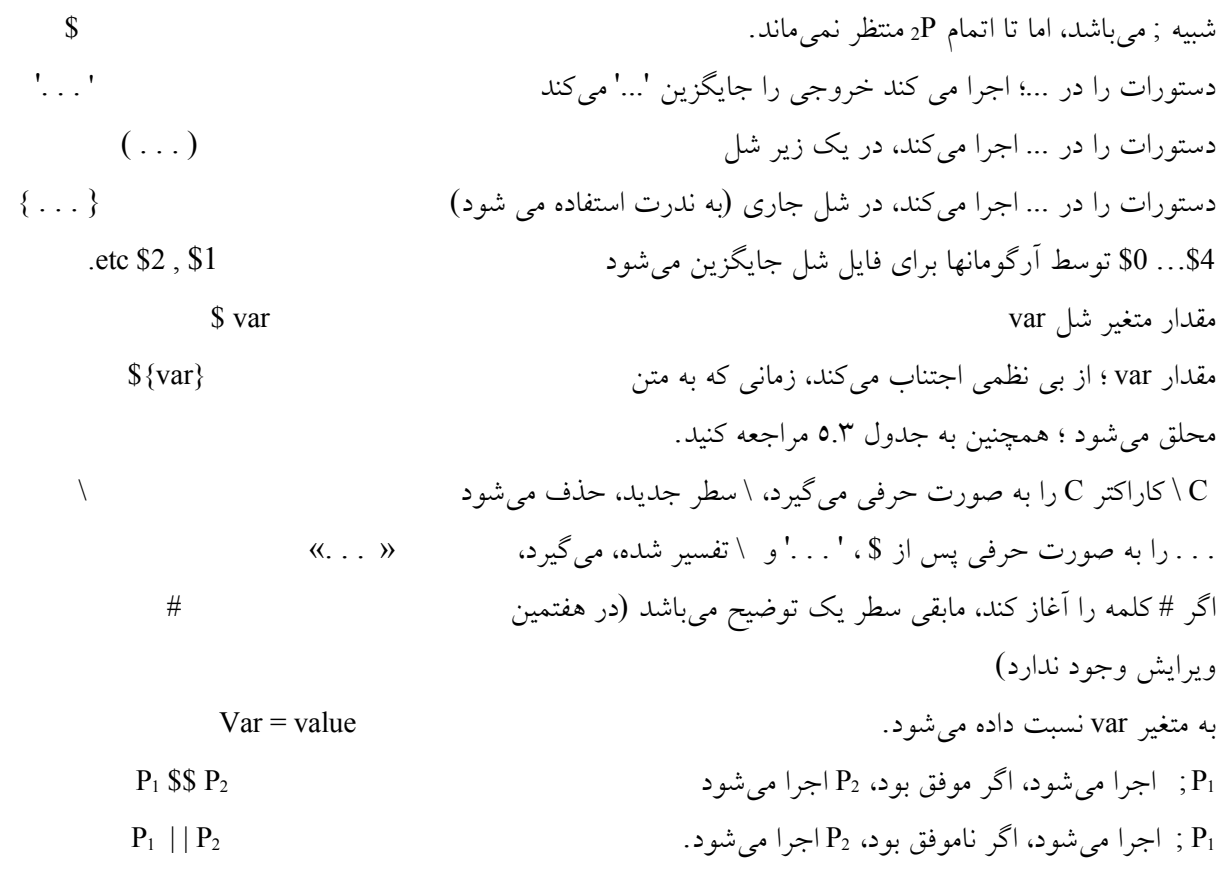

در مثال اخیر، چون نقل قولها، پس از اينکه کار خود را انجام دادند حذف ميشوند، در نتیجه echo به صورت يك آرگومان منفرد به نظر ميرسد که فاقد نقل قول ميباشد. رشتههای نقل قول شده ميتوانند شامل سطرهای جديد باشند :

\$ echo ′ hello > world ′ hello world \$

رشتة » < « يك پیاموارة ثانويه چاپ شده توسط شل ميباشد. زماني که از شما انتظار ميرود که ورودی بیشتری را برای کامل کردن يك فرمان تايپ کنید. در اين مثال : نقل قول روی اولین سطر بايد با نقل قول ديگر متوازن شود. رشته پیاموارة ثانويه در متغیر <sup>2</sup>ps ذخیره ميشود و ميتواند بر طبق سلیقه تغییر داده شود.

در همة اين مثالها، نقل قول يك فرا کاراکتر، مانع تلش شل برای تفسیر آن ميشود. فرمان y \* x echo \$ همه اسامي فايلهايي را که با x آغاز و با y پايان ميپذيرند، پژواك ميکند. مثل همیشه، پژواك چیزی در مورد فايلها يا فرا کاراکترهای شل نميداند؛ تفسیر \* ، اگر وجود داشته باشد، توسل شل ذخیره ميشود.

چه اتفاقي ميافتد، اگر هیچ فايلي با نمونه تطبیق داده نشود؟ شل به جای شکايت کردن )همچنانکه در نسخههای قبلي اين کار را انجام

داد)، از رشته عبور ميکند، گويا اينکه نقل قول شده است. معمولاً اين عقيده بدی است که به اين رفتار تکيه کنيم، اما چنين رفتاری ميتواند برای يادگیری وجود فايلهايي که يك طرح را تطبیق ميکنند، استفاده شود :  $\int \int$  ls  $x * y$ فايلهايي وجود ندارد : پیام از lS يافت نمي شود y \* x  $\text{y} > \text{xyzzy}$  وجود مي آيد  $\text{xyzzy}$  $\$\$ ls  $x * v$ xy zzy ميشود تطبیق x\*y با، xyzzy فايل  $\sin \theta$  is  $\cos^* x * y'$  is  $\sin \theta$  , ls يافت نمي شود y \* x  $\mathbf{\hat{S}}$ يك پس کج خط در پايان يك سطر، باعث ميشود که سطر ادامه يابد؛ و اين يك روش برای نشان دادن يك سطر بسیار طولني در شل مي باشد.  $\text{\$}$  echo abc \  $>$  def \ > ghi a b c d e f g h i \$ توجه داشته باشید که سطر جديد حذف ميشود، زماني که قبل از پس کج خط ميآيد، اما زماني که به صورت نقل قول ظاهر ميشود، باقي ميماند. فرا کاراکتر # تقريبا به صورت جهاني برای توضیحات شل استفاده ميشود؛ اگر يك کلمه شل با # آغاز شود، ما بقي سطر ناديده گرفته ميشود : \$ echo hello # there hello \$ echo hello # there hello  $#$  there \$ # بخشي از هفتمین ويرايش اصلي نبود ، اما عمیقًا پذيرفته شده است و ما از آن در مابقي کتاب استفاده خواهیم کرد. تمرين ۳.۲ خروجي تهیه شده توسط \*. ls \$ را شرح دهید. يك انحراف بر روی پژواك اگر چه صراحتاً مورد پيگیری واقع نميشود، اما يك سطرج ديد نهايي، توسط پژواك تهیه ميشود. يك طرح محسوس و شايد تمیزتر برای پژواك، پرينت کردن فقط چیزی است که درخواست ميشود. چنین چیزی، انتشار پیاموارهها را از شل آسان ميسازد :

: فرمان يك pure - echo Enter \$

www.PDFgozar.com

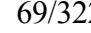

سطر جديد پسین وجود ندارد \$ : يك فرمان Enter اما عیب آن ، اين است که عموميترين مورد ـ تهیه يك سطر جديد ـ پیش فرض نميباشد و نیاز به تايپ بیشتر دارد : \$ pure – echo ′Hello !  $\rightarrow'$ Hello ! \$ چون يك فرمان بايد با پیش فرض عموميترين عملکرد استفاده شده خود را اجرا کند، پژواك واقعي، به طور خودکار ضمیمة سطر جديد نهايي ميشود. اما اگر مطلوب نباشد چه پیش ميآيد؟ هفتمین ويرايش پژواك دارای يك اختیار منفرد، n – و برای حذف آخرين سطر جديد ميباشد : \$ echo - n Enter فرمان يك : Enter \$ : يك فرمان پیامواره بر روی همان سطر  $\text{\$}$  echo – ـ خاص ميباشد ، -n فقط  $\mathbf{\hat{S}}$ : ميباشد که توسط يك سطر جديد دنبال ميشود -n تنها مورد دشوار ، پژواك  $\sinh(1)$  - n' - n  $\rightarrow'$ - n  $\mathcal{S}$ اين حالت بدترکیب است اما کار ميکند و به هر حال اين يك موقعیت نادر است. يك روش متفاوت ، ارائه شده در سیستم V ، برای پژواك در خصوص تفسیر C ميباشد ـ شبیه توالیهای پس کج خط ، مانند b \ برای پسبرد و c( \ که حقیقتا در زبان c نميباشد( برای حذف آخرين سطر جديد :  $\text{S}$  echo  $\text{'Enter}$   $\vee$  i  $\vee$   $\vee$   $\vee$   $\vee$   $\vee$   $\vee$   $\vee$   $\vee$   $\vee$   $\vee$   $\vee$   $\vee$   $\vee$   $\vee$   $\vee$   $\vee$   $\vee$   $\vee$   $\vee$   $\vee$   $\vee$   $\vee$   $\vee$   $\vee$   $\vee$   $\vee$   $\vee$   $\vee$   $\vee$   $\vee$   $\vee$   $\vee$ \$ : يك فرمان Enter اگر چه اين مکانیسم از بي نظمي درخصوص پژواك يك علمت منها اجتناب ميکند، اما دارای مشکلت ديگر ميباشد. پژواك اغلب به عنوان يك راهنمای تشخیص استفاده ميشود و پس کجخطها توسط تعداد زيادی از برنامههايي تفسیر ميشوند که پژواك آنقدر به بررسي آنها ميپردازد که به بينظمي اضافه ميکند. با اين حال، هر دو طرح پژواک دارای نکات خوب و بد ميباشند. ما ازهفتمين نسخه ويرايش (n-) استفاده ميکنيم، بنابراين اگر پژواک محلي شما از يك قرارداد متفاوت اطاعت کند، يك جفت از برنامههای ما نیاز به تجديد نظر جزئي دارند. پرسش ديگر در خصوص اين نظريه اين است که پژواك چه بايد انجام دهد اگر هیچ آرگوماني ارائه نشود ـ بويژه آيا بايد يك نسخه خالي را پرينت کند و يا اينکه اصل چیزی پرينت نکند؟ همه پیاده سازيهای رايج پژواك را که ما ميشناسیم، يك سطر خالي پرينت ميکنند، اما نسخههای قبلي چنین کاری را انجام نميدادند و زماني مباحثات زيادی درخصوص اين موضوع وجود داشت. داگ مکلروی ، احساسات واقعي عرفاني را در بحث و بررسي خود درخصوص موضوع ارائه داد :

## **يونيكس و پژواك**

يونیکس در سرزمین نیوجرسي ساکن بود، يك خدمتکار زيبايي که دانشمندان از جاهای دور برای تعريف و تمجید از او مسافرت ميکردند. همه مبهوت از عفت و پاکدامني او، در صدد ازدواج با او بودند، يکي به خاطر زيبايي دخترانة او، ديگری برای فرهنگ آراسته او، اما فردی به خاطر زرنگي او درا جرای دقیق وظايفي که به ندرت انجام ميشد، حتي در سرزمینهای ثروتمندتر. بنابراين قلب پر احساس و خوش برخوردی يونیکس بود که همه خواستگاران غیرقابل تحمل خود را ميپذيرفت. به زودی بسیاری از فرزندان بزرگ شدند و موفق شدند در تمام زمین پخش شدند.

طبیعت لبخند زد و مشتاق تر از ساير مخلوقات به يونیکس جواب داد. مخلوقات متواضعتر که اندکي از رفتارهای آراستهتر ميدانستند، از پژواك او خوشحال ميشدند، بنابراين آنقدر واضح و روشن بود که آنها معتقدند که او ميتواند از همان سنگها و چوبهايي پاسخ بشنود که فريادهای آنها را در میان صحرا خراب و مخدوش ميکردند. و يونیکس مطیع، مجبور به اجرای پژواکهای کامل از هر چیزی بود که از او درخواست ميشد.

زماني که يك عاشق بي صبر از يونیکس درخواست ميکرد »چیزی را پژواك نکن« يونیکس از روی محبت دهانش را باز میکرد، چیزی را پژواک نمیکرد و دوباره دهانش را می بست. جوانان به او میگفتند؛ منظور شما چیست که دهانت را اینگونه باز میکنی؟ از اين به بعد، هرگز دهانت را باز نکن زماني که نميخواهي چیزی را پژواك کني! و يونیکس اطاعت کرد.

يك جوان حساس خواهش کرد؛ اما من يك عملکرد کامل ميخواهم، حتي وقتي که شما چیزی را پژواك نميکني و پژواکهای کامل نميتوانند از يك دهان بسته خارج شوند. يونیکس نميخواست حتي يك نفر را ناراحت کند و پذيرفت که چیزهای متفاوتي را برای جوان بي صبر و جوان حساس بیان کند. او جوان حساس را با » n »\ فرا ميخواند.

زماني که او« n'» را بیان ميکرد، او حقیقتاً چیزی نميگفت بنابراين بايد دهانش را دوبار باز ميکرد يک بار برای گفتن« n » و بار ديگر برای گفتن هیچ چیزی، و بنابراين او جوان حساس را راضي نکرد و جوان حساس بلفاصله گفت ، صداهای n \يك پژواك کامل برای من هستند اما بار دوم آن را خراب ميکند. من از تو ميخواهم که يکي از آنها را انتخاب کني، بنابراين يونیکس که نميتوانست با ايجاد دردسر و مزاحمت زندگي کند، موافقت کرد که برخي از پژواکها را از بین ببرد و آن را » c » \ بنامد. اکنون جوان حساس ميتوانست با درخواست» c » \و » n » \با هم، يك پژواك کامل از چیزی داشته باشد. اما آنها میگويند که او به خاطر تعداد زياد نمادگذاریها فوت کرد، قبل از اينکه او حتي يکي از آنها را بشنود.

تمرين ۳.۳. پیشبینی کنید که کدام يک از فرمانهای grep زير انجام خواهند شد، سپس درک خود را عملاً بسنجید.

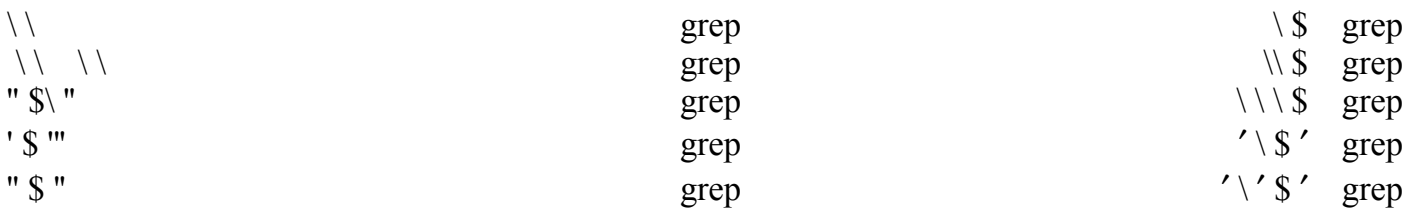

فايلي که حاوی اين فرمانها باشد، يك مورد آزمون خوبي ميباشد، اگر شما بخواهید امتحان کنید. تمرينـ ۳.۴ . شما چگونه به grep ميگويید که به جستجوی يك طرحي بپردازد که باـ » ــ « a آغاز ميشود؟ چرانقل قول کردن

آرگومان کمك نميکند؟ نکته : در مورد انتخاب Cـ تحقیق کنید. تمرين ۳-۵ توجه کنید به  $\text{\$}$  echo  $\frac{\ast}{\ast}$ آيا اين فرمان همه اسامي را در همة جهتها تهیه ميکند؟ اسامي بر طبق چه نظمي آشکار ميشوند؟ تمرين ۳-۳ (پرسش راهکار). شما چگونه يک / را در يک اسم فايل قرار ميدهید (يعني ، يک / که قطعات مسير را جدا نميکند)؟ تمرين۳-۷ با فرمان  $\int$  cat xy / y و با فرمان  $\text{Set } x \gg x$ چه اتفاقي رخ ميدهد؟ قبل از اينکه به بررسي آنها بپردازيد فکر کنید. تمرين ۳-۸ اگر شما فرمان  $$ \rm{rm}$  \* را تايپ کنید، چرا rm نميتواند به شما اخطار دهدکه شما در حال حذف همه فايلهای خود هستید؟ ۳.۳ ايجاد فرمانهای جديد اکنون وقت آن رسیده است که به سراغ چیزی برويم که در فصل اول قول داديم ـ چگونه فرمانهای جديد را خارج از فرمانهای قبلي ايجاد کنیم. با توجه به يك توالي از فرمانهايي که بیشتر از چندين بار تکرار ميشوند، بهتر است که اين توالي را در يك فرمان جديد با نام خودش قرار دهیم، در نتیجه شما ميتوانید از آن به عنوان يك فرمان منظم استفاده کنید. برای روشن شدن اين موضوع، فرض کنید که قصد شمارش کاربرها را غالبًا با خط لولهای  $\text{\$\$}$  who | wc - 1 داريد که در فصل اول ذکر شد و شما ميخواهید يك برنامه جديد nu را برای انجام آن بوجودآوريد. اولین مرحله ايجاد يك فايل معمولي است که شامل '1 – wc | who ' ميباشد شما ميتوانید از يك ويراستار مطلوب استفاده کنید و يا ميتوانید از قوه خلقیت استفاده کنید :  $\text{\$}$  echo 'who | wc – 1' > nu )بدون نقل قولها ، چه چیزی در nu ظاهر ميشود؟( همانگونه که در فصل اول بیان کرديم ، شل يك برنامه شبیه يك ويراستار يا who و يا wc ميباشد؛ و نام آن sh است. و چون يك برنامه است، شما ميتوانید آن را اجرا کنید و به ورودی آن مجدداً جهت دهید. بنابراين شل را با ورودی منتج ازفايل nu آن به جای پايانه، اجرا کنید: \$ who

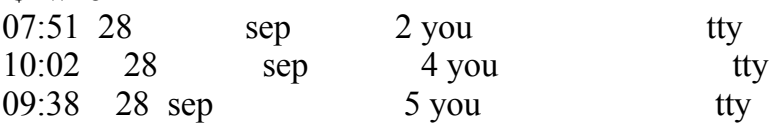
www.PDFgozar.com

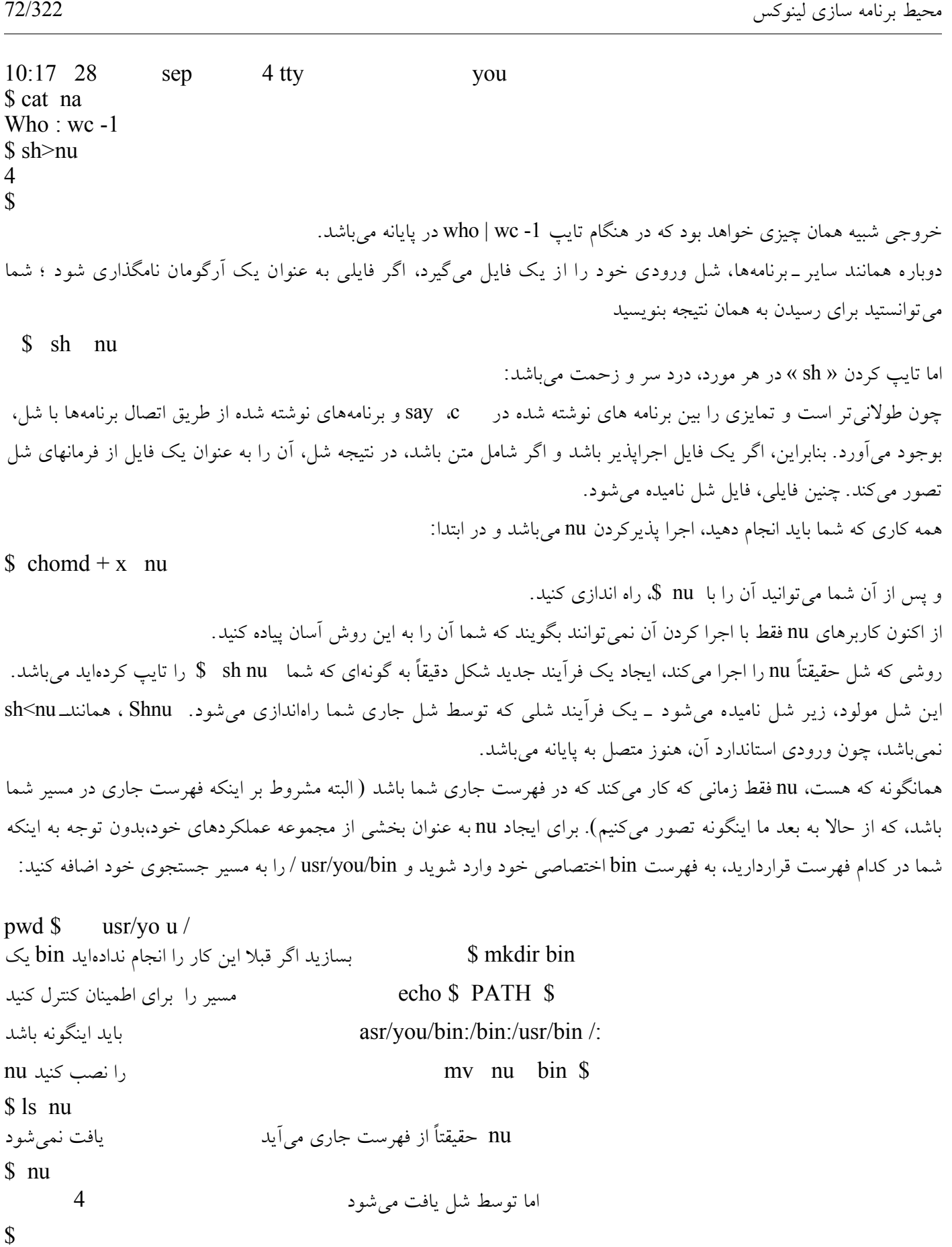

البته، مسير PATK شما بايد به طور صحيح با برش عرضي profile شما متناسب باشد،

بنابراين شما نبايد هرزماني كه به سيستم وارد محاشويد، آن را ريست سازي كنيد. فرمانهاي ساده ديگري وجود دارند كه شما مي|توانيد به اين روش براي مناسب كردن محيط خود بر طبق سليقه خود بوجود آوريد. برخي از فرمانهايي كه به نظر ما مناسب میاباشند، شامل موارد زير هستند: 0Cs كه توالي صحيح كاراكترهاي مرموز را براي پاك كردن نمايشگر روي پايانه شما پژواك مي كند <u>( ۲۴</u> سطر جديد يك اجراي كلي مطلوب ميباشد)؛ 0 What ،كه who و a - ps را براي بيان اينكه چه كسي به سيستم وارد م يشود و چه كاري انجام مي∣دهد اجرا مي∣كند؛ 0 Where كه شناسايي اسم سيستم يونيكسي را كه شما از آن استفاده م يكنيد پرينت مباكند - اين فرمان قابل استفاده مماباشد اگر شما به طور منظم از آن استفاده كنيد. ( تنظيم ps1 نيز به همين منظور محياباشد). تمرينـ ٣.٩ . بهـ فرمان bin,/usr/bin / مراجعه ـكنيد ـبراي ـاينكه ـببينيد ـچندــفرمان ـحقيقتاً فايلهاي شـل ممياباشـند. آيا ممي|توانيد اين كار را با يك فرمان انجام دهيد؟ نكته : فايل (1). حدسيات بر اساس طول فايل چقدر صحيح محياباشند؟

۳.۴ . پارامترها و آرگومانهاي فرمان اگر چه nu همانگونه كه هست، مناسب م يباشد، اما اكثر برنام ههاي شل، آرگومونها را تفسير مماكنند، در نتيجه براي مثال، اسامي فايلها و انتخابها مماتوانند خاص باشند زماني كه برنامه اجرا مماشود. فرض كنيد ما محاخواهيم برنامه∥ي<sub>ا</sub>را بسـازيم كه cx ناميده محاشـود براي اينكه حالت يك فايل را براي قابل اجرا شدن تغيير دهيم، بنابراين

cx nu \$

يك صورت مختصر براي

chomd+xnu \$

مي|باشد، ما به ميزان كافي براي انجام چنين چيزي اطلاعات داريم. ما به يك فايل با نام cx نياز داريم كه محتواي آن

Chomd  $+ x$  filename

م يباشد. تنها مورد جديدي كه ما بايد بدانيم اين است كه چگونه بهت cx بگوييم كه نام فايل چيست، چون در هر زماني كه cx اجرا م يشود، نام فايل متفاوت است. زماني كه شل، يك فايل از فرمانها را اجرا مماكند، هر رخداد از 1\$، توسط اولين آرگومان جايگزين مي\شود، هر 2\$ توسط دومين آرگومان جايگزين ممي\شود و به همين ترتيب تا 9\$ ادامه مميايابد. بنابراين اگر فايل cx شـامل

Chomd+x \$1

باشد، زماني كه فرمان ت nu cx \$ اجرا م يشود، زير شل،ت " 1\$ " را با اولين آرگومان خود يعني « nu » جايگزين ميكند.

اكنون مي∣خواهيم به توالي كل عملكردها نگاهي بيندازيم:

 $\text{Recho chomd} + x \text{ }1' > c$ را به شكل اوليه ايجاد كنيد cx  $\int \csc x$  را قابل اجرا كنيد cx  $\int \csc x$ يك برنامه آزمايشي ايجاد كنيد hello !>there ,Hi echo echo \$ آن را بررسي كنيد hello \$ نم يتواند اجرا شود : hello آن را قابل اجرا كنيد hello cx \$ دوباره بررسي كنيد hello \$ كار م يكند Cx! there ,Hi را نصب كنيد \$ mv CX/urr/you/bin پاكسازي كنيد hello rm \$

كه ما گفتيم

\$ sh cx cx

\$ توجه داشته باشيد

دقیقاً همانگونه که شل به طور خودکار انجام میداد، اگر cx قابل اجرا بوده و ما تایپ کردیم

\$ cx cx

اگر شما بخواهید با بیش از يك آرگومان کار کنید، چه بايد کرد؟ برای مثال ايجاد برنامهای مانند cx که در يك زمان با چندين فايل کار ميکند. اولین برش ناقص، قراردادن ۹ آرگومان در برنامه شل ميباشد، مانند Chomd+x\$l \$2 \$3 \$4 \$5 \$6 \$7 \$8 \$9 ) اين فرمان فقط تا \$9 کار ميکند، چون رشته \$10 به صورت اولین آرگومان 1\$ و"0 تجزيه ميشود!(. اگر کار بر اين فايل شل، کمتر از نه آرگومان را فراهم کند، تعداد آرگومانهای مفقوده، رشتههای تهي هستند؛ تأثیر آن، اين است که فقط آرگومانهايي که حقیقتاً تهیه

شدهاند توسط زير شل از chomd عبور ميکنند. بنابراين اين اجرا کار ميکند، اما به طور بديهي کثیف است و خراب ميشود، اگر بیش از نه آرگومان تهیه شود. با پیشبیني اين برنامه، يك صورت مختصر از \* \$ را فراهم ميکند که به معنای »همه آرگومانها« ميباشد. روش صحیح برای تعريف cx به صورت \* \$ + chomd x ميباشد که بدون توجه به اينکه چند تا آرگومان تهیه مي شوند، کار ميکند. با افزودن\* \$ به مجموعة عملکردهای خود، شما ميتوانید فايلهای شل مناسبي را تهیه کنید مانند c1 يا m : \$ cd/usr/you/bin \$ cat 1c :c # 1 تعداد سطرها را در فايلها بشماريد wc -1 \* \$ \$ cat m m# : يك روش مختصر برای تايپ پست mail \$\* \$ هر دو ميتوانند به طور مناسب بدون آرگومانها استفاده شوند. اگر هیچ آرگوماني وجود نداشته باشد، \* \$تهيخواهد بود و اصلً هیچ آرگوماني از wc يا mail عبور نخواهد کرد . با وجود آرگومانها يا بدون آنها، فرمان به طور صحیح راهاندازی ميشود: \$ 1c / usr / you / bin / \* usr / you /bin /cx 1 / usr /you / bin /1c 2 usr / you / bin / m 2 / usr / you / bin / nu1 2/ usr / you / bin / what 1 / usr / you / bin / where 9 total \$ 1s /usr/you/bin | 1c 4 \$ اين فرمانها و سايرفرمانها موجود در اين فصل، مثالهايي از برنامههای شخصي، نوع چیزهايي که شما برای خود مينويسید و در bin خود قرار ميدهید، ميباشند، اما بعید به نظر ميرسد که طورعمومي در دسترس باشند، چون آنها بسیار وابسته به سلیقه شخصي ميباشند. در فصل ،۵ ما موضوعات مربوط به نوشتن برنامههای شل را که برای استفاده عمومي مناسب ميباشند، مورد بحث قرار ميدهیم. آرگومانها برای يك فايل شل نبايد اسامي فايلها باشند. برای مثال، جستجوی يك فهرست راهنمای تلفن شخصي را در نظر بگیريد. اگر شما دارای فايلي باشید که به صورت book-phone/bib/you/usr / نامگذاری شده باشد و شامل سطرهايي مانند زير باشد dial – a – joke 2 ت 976 ت 3838 ial – a – prayer 212 ت 246 ت4200

ial santa 212 - 976 - 3636

212 ت 976 ت dow Jones report 4141

در نتيجه فرمان grep مي تواند برای جستجوی آن استفاده شود.(فهرست lib شما يک مکان خوب برای ذخیره بانک اطلاعاتي شخصي مي باشد). چون grep به فرصت اطلاعات اهمیتي نمي دهد، شما مي تواند به جستجوی اسامي، آدرسها ، رمزهای پستي و يا هر چيزی که دوست داريد، بپردازيد. ميخواهیم يك برنامة فهرست مشارکت بسازيم و آن را به افتخار شماره مشارکت فهرست تلفن جايي که در آن زندگي ميکنیم ۴۱۱ بخوانیم:

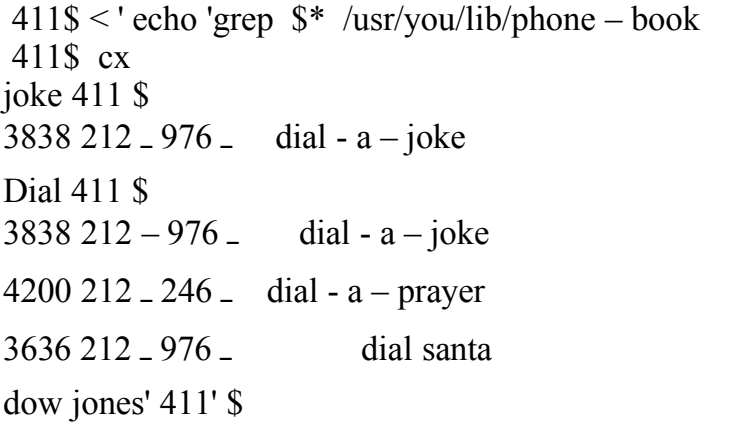

در اينجا چيزي اشتباه است Grep : can't open jones

نميتواند jones را باز کند

\$

مثال آخر شامل نشان دادن يک مشکل پتانسیل ميباشد: اگر چه jones dow، برای ٤١١ به عنوان يک آرگومان مفرد نشان داده مي شود، اما شامل يك فضای خالي است و در نقل قولها بزرگتر نميباشد، بنابراين زيرشل، با تفسیر فرمان ،۴۱۱ آن را به دو آرگومان برای grep تبديل ميکند: اين فرمان به گونهای است که شما تايپ کرديد

\$ grep dow jones /usr/you/lib/phone – book

و چنین چیزی به طور بديهي اشتباه است. يك راه علج، اعتماد به روشي است که شل بر طبق آن، نقل قولهای دوگانه را بررسي ميکند. اگر چه هر چیزی که با '...' نقل قول مي شود، تخطي ناپذير است، اما شل به درون " ..." براي \$.s ،s \ و s' " ..." نگاه ميکند. بنابراين اگر شما ٤١١ را به صورت زير تجديد نظر کنید

Grep "\$\*"/usr/you/lib/phone -book •\$ توسط آرگونها جايگزين خواهد شد، اما به عنوان يك آرگومان مفرد از grep عبور خواهد کرد، حتي اگر دارای فاصلههای خالي باشد.

dow jones 411 \$ dow jones report 212-976-4141 به راستي، شما مي توانید grep( وبنابراين ۴۱۱ ( را مستقل از مورد و با انتخاب -y بسازيد:

\$ grep - y pattern…

با y،- حروف موردی پايین در طرح نیز با حروف موردی باليي در ورودی ، متناسب خواهند بود. )اين انتخاب در هفتمین ويرايش grep وجود دارد، اما در سايرسیستمها وجود ندارد(.

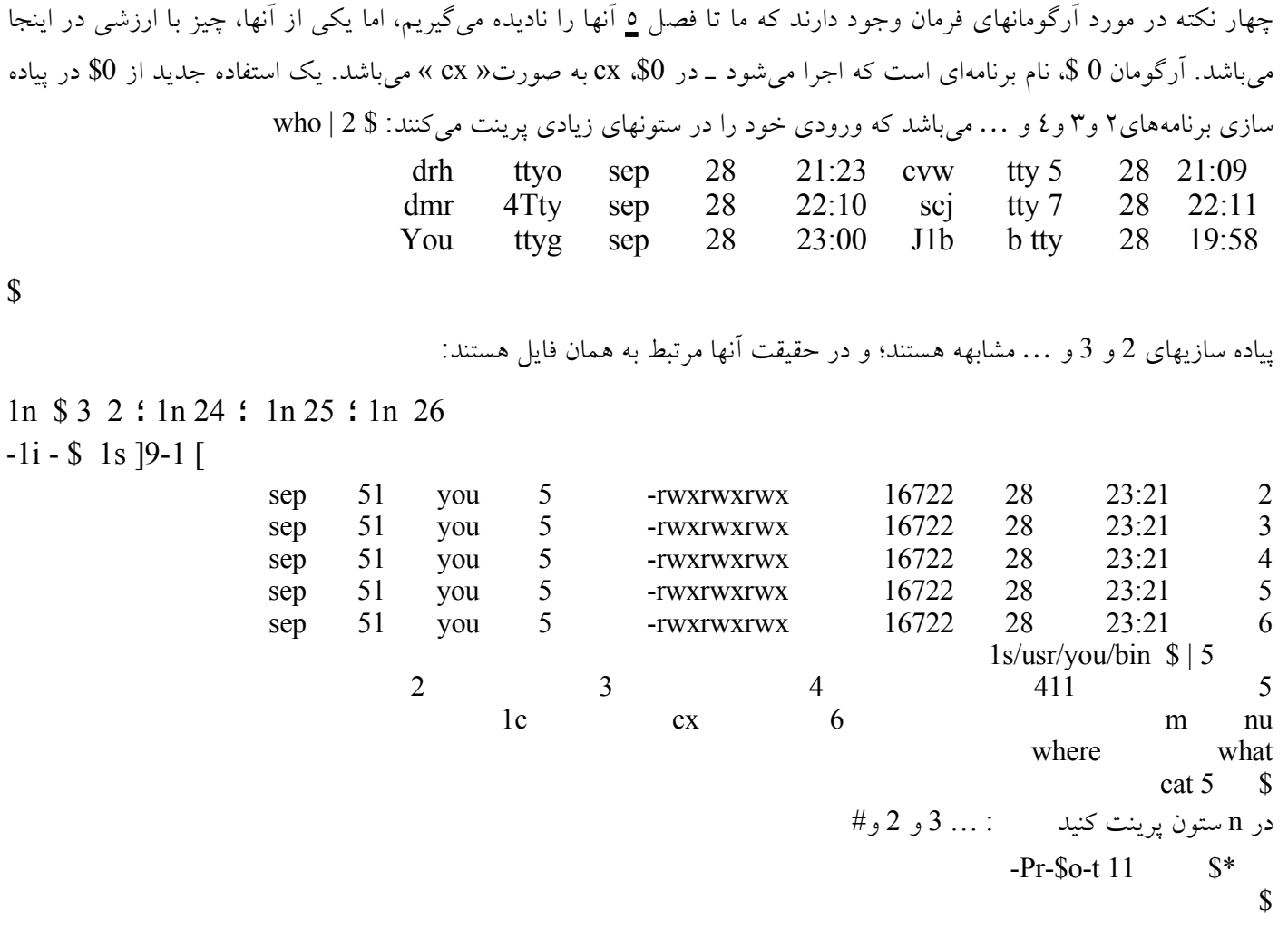

انتخاب t،- عنوان را در بالی صفحه خارج ميکند و انتخاب n،-1 طول صفحه را تا n سطر تعیین مي کند. نام برنامه، تعداد ستونهای آرگومان برای pr ميشود، در نتیجه خروجي، به صورت يك رديف در يك زمان در تعداد تعداد ستونهای مشخص شده توسط \$0 پرينت مي شود.

# **۳***.***۵ خروجي برنامه به صورت آرگومانها**

اکنون ميخواهیم از آرگومانهای فرمان در يك فايل شل به تولید آرگومانها برگرديم. مطمئناً گسترش اسم فايل از فراکاراکترهايي شبیه \* عموميترين روش برای توليد آرگونها ميباشد( غير از تهيه کردن آنها به صورت آشکارا)، اما روش خوب ديگر از طريق اجرا کردن برنامهميباشد. خروجي هر برنامه، ميتواند با ضمیمه کردن تقاضا در نقل قولهای گذشته '1000 ' ، در يك سطر فرمان قرار گیرد: \$ 'echo at the tone the time will be 'date 19830 EDT 02:15 : 00 29 At the tone the time will be thu sep يك تغییر کوچك شرح ميدهد که '1000 ' درون نقل قولهای دوگانه » ... « تفسیر ميشود:

\$ echo ''At the tone \$ ' the time will be 'date ''. 1983 EDT 03:07 : 00 29 The time will be thu sep \$

به عنوان مثالي ديگر، فرض کنید شما ميخواهید پست الکترونیکي به يك لیست از افرادی بفرستید که اسامي login آنها در فهرست نامهرساني فايل وجود دارد. يك روش نامناسب برای انجام چنین کاری، ويرايش فهرست نامه رساني در يك فرمان پستي مناسب و نشان دادن آن به شل ميباشد، اما بسیار راحتتر اين است که بگويیم.

\$ mail 'cat mailing list' < letter چنین فرمانيـcat را برای تولید فهرستي از اسامي کاربرها اجرا ميکند و اين اسامي آرگومانهايي برای پست ميشوند. )زماني که خروجي درنقل قولهای گذشته به صورت آرگومان تفسیر ميشود، شل سطر جديد را به عنوا ن جداساهای کلمه و نه پايان نماهای سطر فرمان، بررسي ميکند؛ و اين موضوع به طور کامل در فصل ۵ مورد بحث و بررسي قرار ميگیرد(. نقل قولهای گذشته به اندازه کافي برای استفاده آسان ميباشند به گونه ای که حقیقتاً نیازی به يك انتخاب فهرست نامه رساني مجزا به فرمان پستي نميباشد. يك روش اندکي متفاوت، تبديل فهرست نامه رساني از يك فهرست از اسامي به برنامهای ميباشد که فهرست اسامي را پرينت ميکند: جديد نسخه \$ cat mailing list

echo don whr eis mb \$ cx mailing list \$ mailing list don whr ejs mb \$

اکنون به افرادی که درفهرست هستند نامه ارسال کنید

\$ mail / 'mailing list' < letter

با افزودن يك برنامه ديگر، حتي تغییرفهرست کاربر به صورت محاورهای امکانپذير ميباشد. برنامه pick نامیده ميشود: \$ pick arguments… آرگومانها را در هر زمان يکييکي نشان ميدهد و پس از ارائه هر کدام منتظر جواب ميماند. خروجي pick، آرگومانهايي ميباشد که

توسط پاسخهای y (برای «بله») انتخاب مي شوند؛ و هر پاسخ ديگری باعث مي شود که آرگومان حذف شود. برای مثال،

\$ pr 'pick\*. C' | pr هر اسم فايلي را نشان ميدهد که با C، پايان ميپذيرد؛ و اسامي که انتخاب ميشوند با pr و pr1 پرينت ميشوند ) pick بخشي از هفتمین ويرايش نميباشد، اما آنقدر آسان و مفید است که ما نسخههای مربوط به آن را در فصل ۵ و ۶ گنجاندهايم. فرض کنید شما دومین نسخه از فهرست نامهرساني را داريد. سپس

\$ mail 'pick\ 'mailing list\ "<letter don?y ?whr ?ejs mb?y \$ نامه را به don و mb ميفرستد. توجه داشته باشید که نقل قولهای گذشته تو در تو وجود دارند؛ پس کج خطها از تفسیر داخل » ... «

در طول تجزيه مورد بیروني، جلوگیری ميکنند. تمرين ۳.۱۰ . اگر پس کج خطها درفرمان \$ date\'echo '1 echo\ .. تمرين ۳.۱۱ . \$ 'date 'را بررسي کنید و نتیجه را شرح دهید. تمرين ۳.۱۲

\$ grep -1 pattern filenames اسامي فايلهايي را لیست ميکند که در آنها يك تطبیق از طرح وجود دارد، اما خروجي ديگری را تولید نميکند. برخي از تغییرات را بر روی

\$ 'command 'grep -1 pattern filenames

بررسي کنید.

## ۳*.*۶ متغيرهاي شل

شل، همانند اکثر زبانهای برنامهنويسي دارای متغیرهايي ميباشد که در زبان حرفهای شل، گاهي اوقات پارامتر نامیده ميشوند. رشتههايي مانند 1\$، پارامترهای مکاني هستند - متغیرهايي که آرگومانها را برای يک فايل شل نگه ميدارند. رقم موقعیت را در سطر فرمان نشان ميدهدـ. ماساير متغیرهای شل را نیز ديدهايم: PATH، فهرست جهت ها برای جستجوی فرمانها ميباشد،ـ Home، فهرست login شما ميباشد و به همین ترتیب تا آخر. بر خلف متغیرهای موجود در يك زبان منظم، متغیرهای آرگومان نميتوانند تغییر کنند؛ اگر چه PATH متغیری است که ارزش آن PATH \$ میباشد، اما متغیر ۱ که ارزش آن 1\$ باشد وجود ندارد. S1\$ چیزی بیشتر از يك نماد گذاری فشرده برای اولین آرگومان نميباشد.

با کنار گذاشتن پارامترهای مکاني، متغیرهای شل ميتوانند بوجود آيند، وارد شوند و تغییر کنند. برای مثال،

 $$$  PATH = : /bin:/usr/bin يك تخصیص ميباشد که مسیر جستجو را تغییر ميدهد. نبايد فضاهای خالي اطراف علمت مساوی وجود داشته باشد و ارزش تخصیص يافته بايد يك کلمه مفرد باشد که به اين معنا است که بايد نقل قول شود اگر شامل فرا کاراکترهايي از شل ميباشد که نبايد تفسیر شوند. ارزش يك متغیر با مقدم واقع شدن يك نام توسط علمت دلر بدست ميآيد:

 $\text{\$}$  PATH =  $\text{\$}$  PATH:/usr/games \$ echo \$ PATH :/usr/you/bin:/bin:/urs/bin/:usr/games کنید ذخیره اًمجدد را آن \$ PATH=:/usr/you/bin:/bin/usr/bin \$

همه متغیرها برای شل خاص نیستند. شما ميتوانید متغیرهای جديد را با دادن ارزش به آنها ايجاد کنید؛ و به صورت سنتي، متغیرها با معني خاص در جعبه باليي تشکیل ميشوند و در نتیجه اسامي معمولي در جعبه پائیني قرار دارند. يکي از استفادههای عمومي از متغیرها، به خاطر آوردن رشتههای بلند مانند اسامي مسیرها ميباشد:

pwd \$

usr/you/bin/

جايي را كه ما بوديم به خاطر آوريد \$ pwd = dir

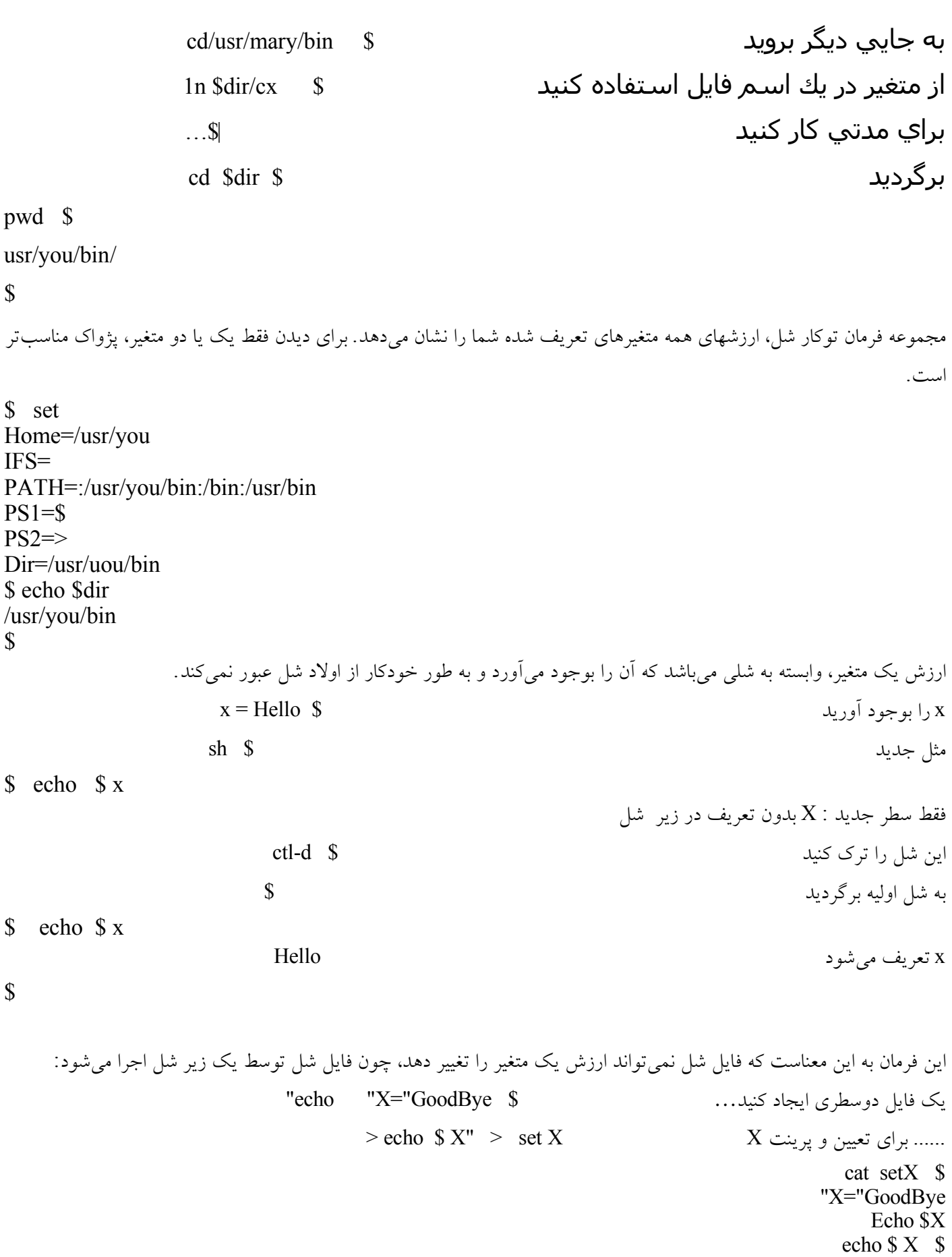

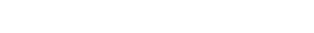

محیط برنامه سازی لینوکس 81/322

x هر شل اوليه، سلم م يباشد Hello

sh setx \$

\$

x در زير شل خداحافظ م يباشد... Bye Good echo \$ X \$

**اما هنوز سلم در اين شل ميباشد ... Hello**

اما زمانهايي وجود دارند که استفاده از يك فايل شل برای تغییر متغیرهای شل مفید ميباشد. يك مثال بديهي اين است که يك فايل، يك فهرست جديد بهـ PATH شما اضافه ميکند. بنابراين شکل يکفرمان » . « )نقطه( مي سازد که فرمانها را دريك فايل در شل جاری اجرا مي کند، به جای اينکه در زير شل اجرا کند. چنین چیزی در ابتدا اختراع شد، در نتیجه افراد ميتوانستند به طور مناسب فايلهای prfile خود را بدون ورود مجدد به سیستم، مجددًا اجرا کنند، اما اين اختراع استفادههای ديگری نیز دارد: \$ cat / usr / you / bin / games PATH= \$ PATH : /usr/ games

\$ echo \$ PATH :/ usr / you / bin : / bin : / usr / bin \$ . games \$ echo \$ PATH  $\therefore$  / usr / you / bin  $\therefore$  / bin  $\therefore$  / usr / usr / games

فايل برای فرمان » . « با مکانیسم PATH جستجو ميشود، در نتیجه مي تواند در فهرست bin شما جايگزين شود. زماني که يك فايل با » . « اجرا ميشود، فقط به صورت ظاهری شبیه اجرای يك فايل شل مي باشد. فايل در مفهوم معمول کلمه اجرا نمي شود. در عوض، فرمانهای موجود در آن، دقیقاًـتفسیر ميشوند، گويا اينکه شما آنها را به صورت محاورهای تايپ کردهايدـ- ورودی استاندارد شل موقتاً برای خارج شدن از فايل تغییر مسیر ميدهد. چون فايل خوانده مي شود اما اجرا نميشود، نبايد مجوزهای اجرا داشته باشد. تفاوت ديگر اين است که فايل آرگومانهای سطر فرمان را دريافت نمي کند؛ در عوض، \$1 و \$2 و مابقي، خالي هستند. اگر آرگومانها عبور ميکردند خوب بود، اما آنها عبور نميکنند. روش ديگر برای تعیین ارزش يك متغیر در يك زير شل، نسبت دادن آن به طور آشکارا به سطر فرمان، قبل از خود فرمان مي باشد: echo echo  $\frac{x}{2}$  x' > echo x  $\frac{x}{2}$  $CX$  echo  $x \quad$ همانند قبل \$ x \$ echo Hello \$ echox در زير شل تعیین نميشود x

 $x = Hi$  =  $x \sin x - x$  ارزش x از زير شل عبور کرد  $x \sin x - x$ 

Hi

\$ (در اصل، نسبت دهیها در هر جايي از سطر فرمان وارد فرمان شدند و اما اين عبور با (۱) dd تداخل پيدا کرد). مکانیسم » . «بايد برای تغییر ارزش يك متغیر به طور دائم استفاده شود، در حالیکه نسبت دهيهای خطي بايد برای تغییرات موقتي استفاده شوند. به عنوان يك مثال، دوباره جستجوی /games/usr را برای فرمانها با فهرستي که در PATH شما وجود ندارد، در نظر

بگیريد: \$ /S / usr / games : grep fort فرمان بیسکويت شانسي fortune \$ fortune يافت نميشود : fortune \$ echo \$ PATH :/ usr / you / bin: / bin: / usr / bin . ندارد وجود PATH در usr/games  $$$  PATH = /usr / games / fortune .شمع را خاموش کنید ؛ کتاب را ببنديد ؛ زنگ را به صدا درآوريد \$ echo \$ PATH : / usr / you / bin: / bin: / usr / bin \$ cat / usr / you / bin / games  $PATH = $ PATH : /usr / games$ \$ . games \$ fortune Khuth - بهینه سازی پیش از موقع، ريشة همه مضرات است \$ echo \$ PATH : / usr / you / bin: / bin: / usr / bin: / usr / games ميکند تغییر زمان اين در PATH \$ استفاده کردن از هر دو مکانیسم دريك فايل شل مفرد، امکان پذير است. يك فرمان games اندکي متفاوت مي تواند برای اجرای يك game تنها بدون تغییر PATH استفاده شود و يا ميتواند PATH رابه طور دائم برای قرار دادن /games/usr تعیین کند: \$ cat / usr / you / bin / games به\* \$ كنيد توجه \* \$ PATH = \$ PATH : / usr / games \$ CX / usr / you / bin / games \$ echo \$ PATH :/ usr / you / bin:/ bin: / usr / bin  $\sin$  is  $\frac{1}{2}$  is  $\frac{1}{2}$  is  $\frac{1}{2}$  is  $\frac{1}{2}$  is  $\frac{1}{2}$  is  $\frac{1}{2}$  is  $\frac{1}{2}$  is  $\frac{1}{2}$  is  $\frac{1}{2}$  is  $\frac{1}{2}$  is  $\frac{1}{2}$  is  $\frac{1}{2}$  is  $\frac{1}{2}$  is  $\frac{1}{$ \$ games fortane I'd give my right arm to be ambidextrous. \$ echo \$ PATH :/ usr / you / bin:/ bin:/ usr / bin ندارد وجود هنوز \$ . games \$ echo \$ PATH :/ usr / you / bin:/ bin:/ usr / bin:/ usr / games دارد وجود اکنون \$ for tune فردی که ترديد داشت، گاهي اوقات ذخیره ميشود \$ اولین فراخواني برای games، فايل شل را در يك زير شل اجرا کرد، جايي که PATH به طور موقتي برای ايجاد /games/usr تغییر کرد. در عوض دومین مثال، فايل را در شل جاری با \*\$ رشتة خالي تغییر کرد، بنابراين فرماني بر روی سطر وجود نداشت و PATH

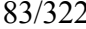

\$

تغییر کرد. استفاده از games به اين دو روش دشوار است، اما منجر به يك مسیر ساده ميشود که برای استفاده، مناسب و طبیعي است. زماني که شما مي خواهید ارزش يك متغیر را در زير شلها ، قابل دستیابي کنید، از فرمان export شل بايد استفاده شود. )شما ممکن است فکر کنید که چرا راهي برای صدور ارزش يك متغیر ازيك زيرشل به سقف آن وجود ندارد(. در اينجا يکي از مثالهای قبلي ما وجود دارد، اکنون با متغیر صادر شده:  $x = Hello$ \$ export x شل جديد sh \$ x معروف در زير شل x \$ echo \$ Hello ارزش آن تغییر دهید '  $x = 'Good\;Bye'$ \$ echo \$ x GoodBye از شل خارج شويد  $\text{st} - \text{d}$ به شل اولیه برگرديد \$ \$ echo \$ x Hello x still Hello

t expor دارای معنای دقیقي ميباشد، اماحداقل برای اهداف روزمره، يك دستور ورق زدن، کافي ميباشد ؛ مجموعه متغیرهای موقت را برای راحتي کوتاه مدت صادر نکنید، اما همیشه متغیرهايي را صادر کنید که ميخواهید در تمام شلها و زير شلهای خود ست کنید. (برای مثال شامل شلهایی که با فرمان ! S' ed' آغاز می شوند). بنابراين، متغیرهايي که برای شل، خاص ميباشند، مانند PATH و HOME، بايد صادر شوند. تمرين ۳.۱۳ چرا ما همیشه فهرست جاری را در PATH قرارميدهیم؟ اين فهرست در چه جايي بايد قرار گیرد؟

۳.۷ مطالبي بیشتر در خصوص جهت دهي مجدد 1/0 خطای استاندارد اختراع شد، در نتیجه پیغامهای خطا همیشه بر روی رايانه ظاهر ميشوند: diff file 1 file 2 > diff. Out \$ 2 file : diff : چنین فايل يا فهرستي وجود ندارد \$ مطمئناً مطلوب است که پیغامهای خطا به اين روش کارکنند ـ بسیار ناخوشايند ميباشد اگر آنها در out . diff ناپديد شوند و شما با اين تصور باشید که فرمان نادرست diff به درستي کار کرده است. هر برنامه دارای سه فايل پیش فرض ميباشد که زماني برقرار ميشوند که برنامه آغاز ميشود، اين سه فايل پیش فرض با اعداد صحیح کوچك شماره ميگیرند و توصیف گران ميشود، اين سه فايل پیش فرض با اعداد صحیح کوچك شماره ميگیرند و توصیف گران فايل نامیده ميشوند )ما در فصل ۷ به آنها مراجعه خواهیم کرد( . ورودی استاندارد» 0 « و خروجي استاندارد » 1 « که ماقبلً با آنها

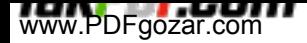

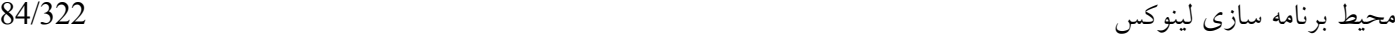

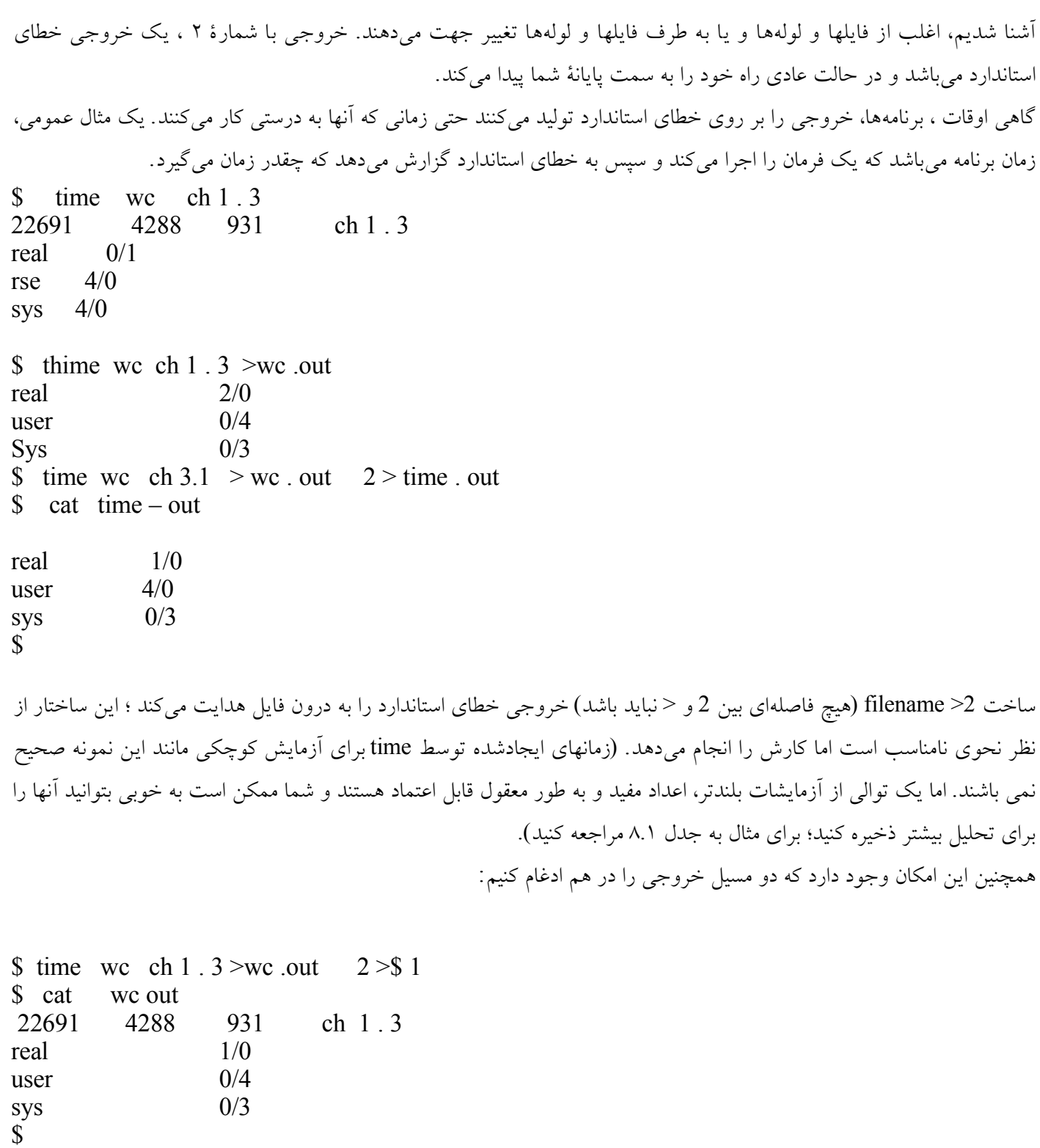

نمادگذاری \$1 < 2 به شل ميگويد که خطای استاندارد را بر روی همان مسیل خروجي استاندارد قرار دهد. ارزش قابل يادآوری برای آمپرساند وجود ندارد ؛ شیوهای است که به سهولت بايد آموخته شود. شما نیزميتوانید از \$2 <1 برای افزودن خروجي استاندارد به خطای استاندارد استفاده کنید:

Echo ...  $1 > $2$ 

بر روی خطای استاندارد پرينت ميکند. در فايلهای شل، اين فرمان از ناپديد شدن پیغامها درون يك لوله يا درون فايل به طور تصادفي ، جلوگیری ميکند. شل مکانیسمي را بوجود مي آورد که بواسطه آن شما ميتوانید ورودی استاندارد را برای يك فرمان، در طول دستور قرار دهید، به جای اينکه بر روی يك فايل جداگانه بگذاريد. در نتیجه فايل شل ميتواند به طور کامل همه چیز را در خود داشته باشد. برنامة اطلعات فهرست ما ، ٤١١، مي تواند به اين صورت نوشته شود: \$ cat 411 grep " $\sqrt{s}$  \*" << End dial – a – joke 3838 -212 ـ 976 ـ

dial – a – prayer 4200 -212  $-$  246  $-$ 

dial santa 3636 212 - 976 -

dow jones report 4141-121 ـ 976 ـ

End \$

جارگن شل برای اين ساختار، يك سند در اينجا، ميباشد؛ به اين معنا که ورودی در اينجا صحیح است به جای اينکه دريك فايل در جای دیگر باشد. >> ، به ساختار، علامت مي دهند؛ کلمهای که دنبال مي شود (کلمهٔ End در مثال ما)، برای مجزا ساختن ورودی استفاده ميشود، که به عنوان هر چیزی برای رخداد اين کلمه روی يك سطر توسط خودش، پذيرفته ميشود. شل برای \$ ، '...' و ،1 دريك سند در اينجا، جايگزين ميکند، مگر اينکه بخشي از کلمه با نقل قولها يا يك پس کج خط ، نقل قول شود؛ در اين مورد، کل سند، به صورت حرفي ميشود.

ما به موضوع اسناد در اينجا، در پايان فصل، با يك مثال جالب تر مراجعه ميکنیم.

جدول ۳.۲ . جهت دهي های مجدد و متعدد ورودی ـ خروجي را که شل آنها را درك ميکند، لیست ميکند. تمرين ۳.۱۴ . نسخة سند در اينجای ۴۱۱ را با نسخة اصلي مقايسه کنید. کدام يك راحتتر قابل نگهداری است؟ کدام يك مبنای بهتری برای يك سرويس کلي ميباشد؟

جدول :۳.۲ جهت دهي های مجدد O/I در شل خروجي استاندارد رابه سمت فايل هدايت ميکند >file خروجي استاندارد رابه فايل پیوست ميکند >> file ورودی استاندارد را از فايل ميگیرد file> خروجي استاندارد برنامة P<sup>1</sup> را به ورودي P<sup>2</sup> متصل م يكند P | .P<sup>2</sup> مترادف را براي | خارج م يكند ∧ خروجي را از توصیفگر فايل n به فايل هدايت ميکند file>n خروجي را از توصیفگر فايل n به فايل پیوست مي کند file>>n خروجي توصیفگر فايل n را در توصیفگر فايل m ادغام ميکند m \$>n

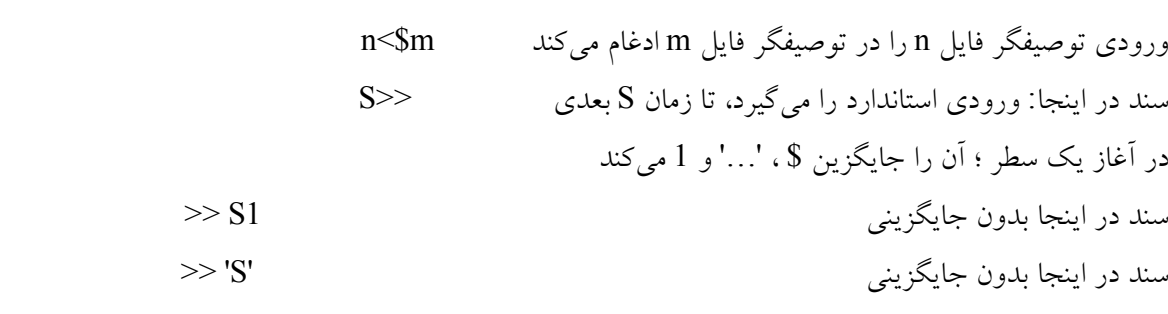

## **۳***.***۸ حلقه سازي در برنامههاي شل**

شل، حقیقتاً يك زبان برنامه نويسي ميباشد: شل دارای متغیرها، حلقهها، تصمیمگیری و مواردی از اين قبیل ميباشد. ما در اينجا به بحث و بررسي درخصوص حلقه سازی اساسي ميپردازيم و درخصوص روند کنترل در فصل ۵ صحبت ميکنیم. حلقهای کردن يك مجموعه از اسامي فايلها، بسیار عمومي است و بیان for شل، تنها بیان روند کنترل شل ميباشد که عموماً بايد در پايانه تايپ شود به جای اينکه در يك فايل يا دراجرای بعدی قرار گیرد. نمو عبارت است از: for var in listof wrds do commands done برای مثال، يك بیان for برای پژواك اسامي فايل ها در هر سطر به اين صورت است.  $$$  for I in  $*$  $>$  do  $>$  echo  $\sin$ > done

»i »ميتواند هر متغیری از شل باشد، اگرچه i ، قديمي است. توجه داشته باشید که ارزش متغیر، توسط \$i ارزيابي ميشود، اما ارزش حلقه، به متغیربه صورت i، نسبت داده میشود. ما از \* برای جمع کردن همهٔ فایلها در فهرست جاری استفاد کردیم، اما از هر فهرست ديگری از آرگومانها ميتوان استفاده کرد. درحالت عادی ، شما ميخواهید چیزی جالبتر از صرفاً پرينت کردن اسامي فايلها انجام دهید. چیزی که ما غالباً انجام ميدهیم، مقايسه کردن يك مجموعه از فايلها با نسخههای قبلي ميباشد برای مثال، برای مقايسة نسخة قبلي فصل ۲ )حفظ شده در فهرست قبلي( با نسخة فعلي:

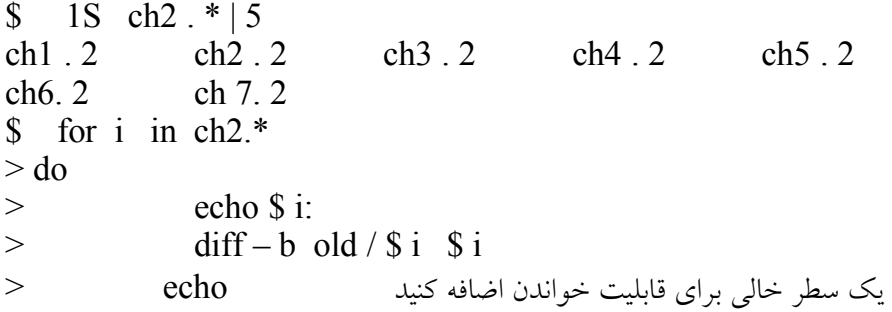

 $>$  don | pr - h "diff 'pwd' / old 'pwd' " | lpr \$ 3712 process -id \$ ما خروجي را به pr و lpr از طريق لوله متصل کرديم برای اينکه شرح دهیم اين امکان وجود دارد که: خروجي استاندارد برنامهها در يك for ، وارد خروجي استاندارد خود for شود. ما يك عنوان خیالي را با انتخاب h - از pr، بر روی خروجي قرار ميدهیم و از دو فراخواني توکار pwd استفاده ميکنیم. و ما کل توالي را طوری ست ميکنیم که به طور ناهمگام (\$) اجرا شود، در نتیجه ما نبايد برای اجرای آن صبر کنیم ؛ \$ برای تمام حلقه و خط لولهای بکار ميرود. ما ترجیح ميدهیم که يك بیان for رافرمت کنیم، همانگونه که نشان داده ميشود، اما شما ميتوانید از اندازهای آن را متراکم کنید. محدوديتهای مهم، do و done ميباشند که فقط به عنوان لغات کلیدی شناخته ميشوند، زماني که دقیقاً پس از يك سطر جديد يا سمي کالن ظاهر ميشوند. براساس اندازة for گاهي اوقات بهتر است که آن را تمامًا روی يك سطر بنويسیم: for i in list ; do commands ; done شما بايد از حلقة for برای فرمانهای متعدد و يا در جايي استفاده کنید که پردازش آرگومان توکار در فرمانهای منفرد، مناسب نميباشد. اما از آن، زماني که فرمان منفرد، اسامي فايلها را حلقه سازي مي کند، استفاده نکنيد: # poor idea: for I in  $\frac{1}{3}$  \* do  $\leq$  homd  $\pm \times$  \$I done اين فرمان پائین تر از فرمان زير ميباشد:  $* \S x + Chomd$ چون حلقة for يك chomd مجزارا برای هر فايل اجرا ميکند، که در دستگاههای کامپیوتر پرهزينهتر ميباشد. ) اما اطمینان داشته باشید که شما تفاوت بین in i for\* را که همة اسامي فايلها را دريك فهرست جاری حلقه بندی ميکند و \* \$ for i in را که همهٔ آرگومانها را برای فایل شل حلقهبندی میکند، درک میکنید). فهرست آرگومان برای يك for ، اغلب از طرحي ميآيد که منطبق با اسامي فايلها ميباشد اما ميتواند از هر جای ديگری نیز بیايد. اين فهرست ميتو \$ for i in 'cat .... ' باشد و يا ارگومانها نمي توانند تايپ شوند. برای مثال، قبل در اين فصل ما يك گروه از برنامه ها را برای پرينت چند ستوني، با عناوين ۲و. ۳و از اين قبیل بوجود آورديم. اين موارد خطوط پیوند به يك فايل تنها مي باشند که مي تواند ساخته شود، زماني که فايل ۲ به اين صورت نوشته مي شود: Done;  $I 2$  in do;  $6543$  for i in \$ به عنوان يك استفادة تاحدودی جالبتر از for ما ميتوانیم از pick استفاده کنیم برای اينکه انتخاب کنیم کدام فايلها را با ساير فايلهای موجود در فهرست پشتیبان مقايسه کنیم: \$ for i in 'pick ch2.\* '

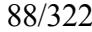

 $>$  do  $>$  echo \$i:  $>$  diff old  $/$  \$ i \$ i  $>$  done | pr | lpr chr. 1 ? y ch $2 \cdot 2$  ? ch  $3 \cdot 2$   $\frac{9}{2}$ ch 4 . 2 ؟ y ch  $5.2$   $\gamma$ ch  $6.2$   $s$  $ch7.2$   $s$ \$

بديهي است که اين حلقه بايد برای تايپ زمان بعدی در يك فايل شل قرار داده شود: اگر شما چیزی را برای دوبار انجام دادهايد، اين احتمال وجود دارد که شما دوباره آن را انجام دهید. تمرين ۳.۱۵ اگر حلقة diff دريك فايل شل قرار داده شود، آيا شما pick را در فايل شل قرار ميدهید؟ چرا بله و چرا نه؟

تمرين ۳.۱۶ چه اتفاقي ميافتد اگر سطر آخر حلقة بال به اين صورت باشد.

 $>$  done | pr | 'pr \$

يعني اينکه با يك آمپرساند پايان پذيرد؟ ببینید آيا ميتوانید از آن سردر بیاوريد، سپس آن را بررسي کنید.

## **۳***.***۹ بسته** *:* **يكي كردن همه آنها**

برای اينکه بدانیم چگونه فايلهای شل گسترش مييابند، با يك مثال بزرگتر کار ميکنیم. تصور کنید که پستي را از يك دوست از دستگاهي ديگردريافت کردهايد، که ميگويد somewhere!bob و يعني اينکه او ميخواهد کپيهايي از فايلهای شل در bin شما را داشته باشد. سادهترين راه برای فرستادن آنها، برگرداندن پست است، بنابراين شما با تايپ زير آغاز کنید:

\$ cd /usr/you/bin \$ for i in 'pick\*' > do = = = = = = = =اين هست فايل i\$ = = = = = = = = = = = = = =echo> > cat \$i > done | mail / somewhere ! bob  $\mathbf{\mathfrak{C}}$ اما از نقطه نظر bob ! somewhere به آن نگاه کنید: او قصد دارد که يك پیغام پستي با همة فايلهايي که به وضوح مرزنمايي مي شوند، دريافت کند ، اما او بايد از يك ويراستار برای تبديل کردن آنها به فايلهای جزء استفاده کند. علمت دريافت اين است که يك پیغام پستي به طور صحیح ساخته شده بتواند به طور اتوماتیك خود را باز کند، در نتیجه گیرنده نبايد کاری انجام دهد. چنین چیزی دال بر اين است که يك فايل شل بايد حاوی هردو فايل و دستورالعملهايي برای بازکردن آن باشد.

```
دومین دريافت اين است که اسناد در اينجای شل، يك روش مناسب برای ترکیب يك درخواست فرمان و دادههای فرمان باشند. مابقي
کار، فقط گرفتن نقل قولها به طور صحیح ميباشد. در اينجا يك برنامة کاربا عنوان bundle وجود دارد که فايلها را در يك فايل شل
                                                    خود توضیح بر روی خروجي استاندارد آن، گروهبندی ميکند:
$ cat bundle
# bundle : group filles into distribution package
echo '# To unbundle , sh this file'
for i
do
             echo "echo $i 1>$2"
             echo "cat \geii \lt'End of $ i'''
             cat $i
             echo "End of $i"
done
$
                   نقل قول کردن « End of $i» اطمینان می دهد که همهٔ فراکاراکترهای شل در فایلهای نادیده گرفته می شوند.
                          در حالت طبیعي، شما بايد قبل از وارد کردن آن بر روی somewhere 1bob ، آن را بررسي کنید:
$ bundle CX 1C > junk$ cat junk
# To unbundle , sh this file
echo CX 1>$ 2
cat SCX << 'End of CX'
chomd +\times $*
End of CX
Echo 1C 1>$2
Cat >1C << End of 1C'
# 1C : count numbr of lines in files
wc 1 - \^*
End of 1C
$ mkdir test
      cd test
$ sh... / junk Try it out
cx
1c
$ 1S
cx
1c
$ cat CX
chomd +\times $*
$ cat 1C
\# 1C : count number of lines infiles
wc 1 - \mathbb{S}^*$ cd .. looks good
```
End of filename

\$ rm junk test /\*; rmdir test clean up \$ pwd /usr/you/bin \$ bundle 'pick \* '| mail / somewhere !bob send the files

اگر يکي از فايلهايي که شما ميفرستید برحسب اتفاق دارای يك سطر به شکل زير باشد:

مشکل وجود دارد، اما اين يك اتفاق با احتمال بسیار پائین ميباشد. برای ايجاد يك بستة صرفاً امن ، ما نیاز به يك يا دو مورد از فصلهای بعدی داريم، اما چنین چیزی به طور قابل توجهي، قابل استفاده و مناسب ميباشد ، همانگونه که نشان ميدهد. bundle ، تغییرپذيری محیط يونیکس را شرح ميدهد نه bundle از حلقههای شل، جهت دهي مجدد O/I ، اسناد موجود در اينجا و فايلهای شل استفاده ميکند.bundleمستقیماً با پست )mail )ارتباط برقرار ميکند و شايد به طور جالبتر، برنامهای است که يك برنامه را بوجود مي آورد. bundle، يکي از بهترين برنامههای شل ميباشد که ما ميشناسیم - سطرهای اندکي از رمز که هرچیزی را ساده، مفید و دقیق انجام ميدهند.

تمرين .۳.۱۷ شما چگونه از bunddle برای فرستادن همة فايلها دريك فهرست و زيرفهرستهای آن استفاده ميکنید؟ توجه: فايلهای شل ميتوانند بازگشتي باشند.

تمرين .۳.۱۸ bunddle را به گونهای تغییر دهید که با هر فايل حاوی اطلعات ذخیره شده از 1ـ 1S ، بويژه موارد مجاز و زمان آخرين تغییر باشد. تسهیلت bunddle رابا برنامة بايگاني ar مقايسه کنید.

## **۳***.***۱۰ چرا يك شل قابل برنامه ريزي**

شل يونیکس، نمونة مفسران فرمان نميباشد: اگرچه اين امکان رابه شما ميدهد که فرمانها را در روش معمول اجرا کنید اما چون يك زبان برنامهنويسي است، ميتواند کارهای بیشتری انجام دهد. ارزش آن تا حدودی به چیزی برميگردد که ما در آن مشاهده کردهايم، تاحدودی به اين دلیل که مطالب زيادی در اين فصل وجود دارد، اما بیشتر به خاطر اينکه ما قول داديم که درخصوص »ويژگیهای عموماً استفاده شده» صحبت کنیم و سپس حدود ۳<u>۰</u> صفحه در خصوص مثالات<sub>ی</sub> مربوط به برنامه ریزی شل نوشتیم. اما زماني که شما از شل استفاده ميکنید، شما در تمام مدت، مطالب اندکي درخصوص برنامههای يك سطری مينويسید: يك خط لولهای، يك برنامه است همانند اين مثال که »چای حاضراست«. شل به اين صورت کار ميکند: شما به طور مداوم به آن برنامه ميدهید، اما بسیار آسان و طبیعي است (همانگونه که شما با آن آشنا هستید) بطوری که شما نمي توانید به عنوان يک زبان برنامهنويسي به آن فکر کنید.

شل بعضي از کارها را انجام ميدهد، مانند حلقه سازی، جهت دهي مجدد O/I با دو < و > گسترش اسم فايل با \* ، بنابراين هیچ برنامهای نگران اين کارها نميباشد و به طور مهمتر، کاربرد اين تسهیلت درمیان همة برنامهها يکسان است. ساير ويژگي ها، مانند فايلها و لولههای شل، حقیقتاً توسط کرنل تهیه ميشوند، اما شل برای ايجاد آنها دارای نمو طبیعي ميباشد. آنها بیشتر از چیزی که مناسب است، توانايي های سیستم را افزايش مي دهند.

قسمت اعظم قدرت و سهولت شل، از کرنل يونیکسي مي باشد که در زير آن قرار دارد: برای مثال، اگرچه شل، لولهها را نصب ميکند

اماکرنل حقیقتاً دادهها را به درون آنها وارد ميکند. روشي که بر طبق آن، سیستم فايلهای قابل اجرا را بوجود مي آورد، امکان نوشتن فايلهای شل را بوجود ميآورد و در نتیجه آنها دقیقاً شبیه برنامههای کامپايل شده اجرا ميشوند. کاربر نبايد مطلع باشد که آنها فايلهای فرمان هستند ـ به آنها با يك فرمان خاص مانند RUN استفاده نميشود. همچنین شل خودش يك برنامه است و بخشي از کرنل نميباشد، در نتیجه مي تواند تنظیم شود، گسترش يابد و شبیه هر برنامة ديگری استفاده شود. اين عقیده برای سیستم يونیکس بينظیر نمي باشد، اما بهتر از هرجای ديگری استفاده شده است.

در فصل ۵ ما به موضوع برنامه نويسي شل باز ميگرديم، اما شما بايد به خاطر داشته باشید که هرکاری که شما با شل انجام ميدهید: شما آن را برنامهنويسي ميکنید - به همین دلیل است که به خوبي کار ميکند.

## **تاريخچه و نكات كتاب شناسي**

شل، از همان زمانهای اولیه، قابل برنامه نويسي بوده است. در اصل، فرمانهای مجزايي برای goto ، if و lables وجود داشتند و فرمان goto که از طريق مرور فايل ورودی عمل ميکند، از ابتدا به دنبال lable صحيح ميباشد. (چون اين امکان وجود ندارد که يک لوله مجدداً خوانده شود، اين امکان وجود ندارد که درون يک فايل شلي را لوله گذاری کنيم که دارای جريان کنترل بوده است). هفتمین ويرايش شل، در ابتدا توسط استیوبورن با کمك و عقايد جون ماشری همچنانکه در فصل ۵ خواهیم ديد. به علوه، ورودی و خروجي توجیه ميشوند: اين امکان وجود دارد که O/I را در داخل و خارج ازبرنامههای شل بدون محدوديت، تغییر جهت دهیم. تجزية فراکاراکترهای اسم فايل نیز برای اين شل دروني ميباشد; تجزيه يك برنامة مجزا درنسخههای اولیه بوده است که بايد بر روی ماشینهای خیلي کوچك قرار گیرد.

يك شل مهم ديگر، که ممکن است شما در csh اجرا کنید )حتي ممکن است شما آن را ترجیحاً استفاده کنید( شل C ميباشد که دربرکلي توسط بیل جوی با ايجاد ششمین ويرايش شل، توسعه يافت. شل C ، بیشتر از شل بورن در جهت واکنش کمکي متقابل استفاده شده است ـ بويژه اين شل، يك مکانیسم تاريخي را فراهم ميکند امکان تکرار خلصه نويسي فرمانهايي را ميدهد که قبلً صادر شدهاندـ (شايد با اندکي ويرايش). نمو، نيز تا حدودی متفاوت ميباشد. اما چون براساس شل قبلي ميباشد، ازسهولت برنامهنويسي کمتری برخوردار است؛ و نمو، بیشتر يك مفسر فرمان محاورهای ميباشد تا يك زبا برنامهنويسي. بويژه، اين امکان وجود ندارد که در داخل يا خارج از ساختهای جريان کنترل را لولهگذاری کنیم.

Pick توسط تام داف اختراع شد و bunddle به طور مستقل توسط آلن هیرت و جیمز گاسلینگ اختراع شد.

# **فصل 4 : فیلترها**

يك خانواده بزرگ از برنامههای يونیکس وجود دارد که ورودی را ميخوانند، يك تبديل ساده را بر روی آن انجام ميدهند و خروجي را مينويسند. مثالهايي از اين قبیل شامل grep و tail ميباشند که بخشي از ورودی را انتخاب ميکنند، sort که آن را ترتیببندی ميکند، Wc که آن را ميشمرد و مواردی از اين قبیل. چنین برنامههايي ، فیلتر نامیده ميشوند.

اين فصل، فیلترهايي را که غالباً مورد استفاده قرار ميگیرند مورد بحث و بررسي قرار ميدهد. ما با grep آغاز ميکنیم و بر طرحهايي متمرکز ميشويم که پیچیدهتر از طرحهای شرح داده شده در فصل ۱ ميباشند. ما همچنین به دو عضو ديگر از خانواده grep يعني egrep و fgrep ميپردازيم.

بخش بعد به طور خلصه تعدادی ديگر از فیلترهای مفید را توصیف ميکند که شامل tr برای حرفنگاری کاراکتر، dd برای پرداختن به دادههايي از ساير سیستمها و unig برای آشکارسازی سطرهای تکرار شده متن ميباشند. Sort نیز به طور مفصلتر از فصل ۱ ارائه ميشود.

مابقي فصل ، به دو هدف کلي مبدلهای دادهها يا فیلترهای برنامهپذير، اختصاص دارد. آنها به اين دلیل برنامهپذير نامیده ميشوند که تبديل ويژه به عنوان يك برنامه در يك زبان ساده برنامهنويسي، بیان ميشود. برنامههای متفاوت ميتوانند تبديلهای بسیار متفاوت را بوجود آورند.

برنامهها عبارت از sed ، که برای ويراستار جريان ميباشد و k w a که پس از نويسندگانش ، نامگذاری ميشود ميباشند. هر دو برنامه از يك تعمیم از grep مشتق ميشوند :

 $program$  pattern – action filenames ...

فايلها را به طور متوالي پويش ميکند و به دنبال سطرهايي ميباشد که يك طرح را تطبیق ميدهند؛ زماني که کشف ميشود عملکرد مربوطه انجام ميشود. برای grep، طرح يك بیان منظم مانند ed ميباشد و عملکرد پیش فرض، پرينت کردن هر سطری ميباشد که طرح را تطبیق ميدهد.

sed و awk ، هم طرحها و هم عملکردها را تعمیم ميکنند. Sed، يك مشتق از ed ميباشد و يك برنامه از فرمانهای ويراستار و دادههای جرياني ميگیرد که از طريق فايلها از آنها عبور ميکنند و فرمانهای برنامه را روی هر سطر انجام ميدهند. awk برای جايگزيني متن به سهولت sed نميباشد، اما شامل حساب، متغیرها، تابعهای توکار و يك زبان برنامهنويسي ميباشد که اندکي شبیه به زبان c است. اين فصل دارای يك داستان کامل در مورد هر برنامه نميباشد و جلد ۲۰ از کتاب راهنمای برنامهنويس يونیکس دارای برنامههای آموزشي درخصوص هر دو برنامه ميباشد.

#### *grep* ۴*.*۱

ندارد :

ما در فصل ۱ به طور خلصه در مورد grep ذکر کرديم و از آن موقع از آن در مثالهايي استفاده کردهايم.

grep pattern filp-nomes... به جستجوی فايلهای نامگذاری شده يا ورودی استاندارد ميپردازد و هر سطری را پرينت ميکند که شامل يك مورد از طرح باشد. grep برای پیدا کردن رخدادهای متغیرها در برنامهها و يا کلمات در اسناد و يا برای پیدا کردن قسمتهايي از خروجي يك برنامه، ارزشي

متغیر را در منبع c قرار دهید

 $\text{\$}$  grep – n variable  $*$ . [ch] maIl \$ from grep \$ عنوانهای پیام را در صندوق پستي پرينت کنید از عنوانها mary نبودند \$ grep from \$ maIl | grep – v mary کنید پیدا را مری تلفن شماره \$ grep – y mary \$ Home/lib/phone-book mary grep | who \$ ببینید که آيا مری با سیستم ارتباط دارد نمي باشند temp اسامي فايلهايي که شامل femp اسامي فايلهايي که شامل  $\$\quad$  Is  $|\:\rm{prep}-v\:\:$  temp

انتخاب –n ، تعداد سطرها را پرينت ميکند، انتخاب – v ، حس امتحان را تبديل ميکند و – y حروف جعبه پائیني را در حروف تطبیق طرح همان جعبه در فایل میسازد (جعبه بالایی نیز فقط جعبه بالایی را تطبیق میدهد). در همه مثالهايي که تاکنون مشاهده کردهايم، grep به دنبال رشتههای معمولي حروف و اعداد بوده است. اما grep ميتواند حقیقتاً در جستجوی طرحهای پیچیدهتر باشد : grep ، بیانها را در يك زبان ساده برای توصیف رشتهها تفسیر ميکند. از نظر تکنیکي ، طرحها اندکي يك شکل محدود شده از مشخص کنندههای رشته ميباشند و عبارت منظم نامیده ميشوند. Grep

همان عبارت منظم مانند ed را تفسیر میکند؛ در حقیقت grep در ابتدا (در یک بعدازظهر) از طریق عمل مستقیم بر روی ed بوجود آمد.

عبارتهای منظم با دادن معنی ویژه به کاراکترهای خاص، مشخص میشوند، درست شبیه \* و غیره که توسط شل استفاده میشوند. فرا کاراکترهای بیشتری وجود دارند و متاسفانه دارای تفاوتهايي در معاني خود ميباشند. جدول ۴.۱ همه فراکاراکرهای عبارت منظم را نشان ميدهد اما به طور خلصه در اينجا به مرور آنها ميپردازيم.

فرا کارکترهای ^ و \$ طرح را برای شروع )^( يا پايان )\$( سطر تثبیت ميکنند. برای مثال ،

\$ grep From \$ MAIL

فايلهايي را که شامل From ميباشند در صندوق پستي شما قرار ميدهد اما

\$ grep ′^ From′ \$ MAIL

سطرهايي را پرينت ميکند که با Form آغاز ميشوند، که به احتمال قوی سطرهايي با عنوان پیغام ميباشند. فراکاراکترهای عبارت منظم، با فراکاراکترهای شل همپوشاني ميکنند، بنابراين همیشه يك عقیده خوب برای ضمیمه کردن طرحهای grep در نقلهای منفرد وجود دارد.

grep، طبقههايي از کاراکترها را حمايت ميکند که بسیار شبیه به کارکترهای موجود در شل ميباشند، بنابراين ]z-a]، هر گونه حرف در جعبه پائیني را تطبیق ميکند. اما تفاوتهايي وجود دارند : اگر يك طبقه از کاراکتر grep با يك سیرکومفلکس ^ ، آغاز شود طرح هر کاراکتری را تطبیق ميکند، به جز کاراکترهايي را که در طبقه وجود دارند.

بنابراين، ] ^ 0 –9[ هر گونه کاراکتر غیر رقمي را تطبیق ميکند. همچنین در شل يك پس کج خط از l و ــ ، در يك طبقه از کاراکتر محافظت ميکند، اما grep و ed مستلزم اين هستند که کاراکترها درجايي آشکار شوند که معني آنها مبهم نباشد. برای مثال، [sil] [-] ] [ ، يك کروشه مربع بسته يا باز و يا يك علمت منها را تطبیق ميکند.

يک دوره « . » معادل ؟ شل مي باشد : هر گونه کاراکتری را تطبيق ميکند. (دوره احتمالا کاراکتر با متفاوتترين معني برای برنامههای

محیط برنامه سازی لینوکس 95/322

متفاوت يونيکس ميباشد) در اينجا دو مثال وجود دارد :

## فهرست اسامي راهنماي فرعي \$ ′d^′ grep | 1 - Is

## فهرست فايلهايي كه مي|توانند خوانده و نوشته شوند \$ ′rs - 1 | grep <sup>/</sup>^ …… rw

» ^ « و هفت د وره، هر هفت کاراکتر را در آغاز سطر تطبیق ميدهند]، زماني که از خروجي -1Is به معنای هر رشته مجاز، استفاده مي کنند.

عملگر ستبار \* برای کاراکتر یا فراکاراکتر قبلی (شامل یک طبقه از کاراکتر) در عبارت بکار میرود و أنها جمعاً تعداد تطبیقهای موفق کاراکتر یا فراکاراکتر را تطبیق میکنند. برای مثال، x\* یک توالی از x's را تا جایی که امکان دارد تطبیق میکند.

\* x. ، هر چیزی را تا زمان داشتن ] Z – ZA – a \* ]، يك رشته الفبايي را تطبیق ميکند، \* هر چیزی را تا سطر جديد تطبیق ميکند و آخرين x بر روی سطر تطبیق ميکند.

دو چیز مهم قابل توجه در مورد ستبارها وجود دارند. روی اینکه، ستبار فقط برای یک کاراکتر بکار میرود، بنابراین xy \* یک x را که با s'y دنبال ميشود تطبیق ميکند نه يك توالي مانند xy xy xy . دوم اينکه، هر عددی شامل صفر ميباشد، بنابراين اگر شما بخواهید که حداقل يك کاراکتر را تطبیق کنید، شما بايد آن را دو نسخهای کنید. برای مثال، برای تطبیق يك رشته از حروف، عبارت صحیح ]-a Z – ZA – a[ \* ]Z-ZA ]ميباشد ] يك حرف يا چند حرفي که با Z دنبال ميشوند[.

اسم فايل شل \* که کاراکتر را تطبيق میکند، شبيه به عبارت منظم \*. میباشد.

هیچ گونه عبارت منظم grep، يك سطر جديد را تطبیق نميکند؛ عبارتها برای هر سطر به طور جداگانه بکار ميروند. با عبارت منظم، grep يك زبان برنامهنويسي ساده ميباشد. برای مثال، به خاطر بیاوريد که دومین میدان فايل کلمه رمز، رمزی کردن کلمه رمز ميباشد. اين فرمان بدون کلمات رمز برای کاربرها به جستجو ميپردازد:

 $\$  grep '\call \epsilon' : : ' / etc / passwd

اين طرح به اين صورت است : آغاز سطر، هر عدد بدون دو نقطه، دو نقطه دوبل grep، در حقیقت، قديميترين خانواده از برنامهها ميباشد، ساير اعضاء آنـ Fgrep وـ egrep نامیده ميشوند. رفتار اصلي آنها شبیه به هم است، اماـ fgrep به جستجوی بسیاری از رشتههای حرفي به طور همزمان ميپردازد، در حالیکه egrep عبارتهای منظم درست را تفسیر ميکند ـ همانند grep ، اما با يك عملگر or و پرانتزها برای گروه بندی کردن عبارتهايي که در زير شرح داده ميشوند.

هم fgrep و هم egrep ، هر دو برای مشخص کردن يك فايل که از آن طرح را بخوانند انتخاب –f را ميپذيرند. در فايل، سطرهای جديد، طرحهايي را که بايد مورد جستجو قرار بگیرند به طور موازی از هم جدا ميکنند. اگر کلماتي باشند که شما بر حسب عادت به طور تلفظ ميکنید، شما ميتوانید اسناد خود را برای چنین رخدادی، با حفظ آنها در يك فايل، درهر سطر و با استفاد از fgrep کنترل کنید :

## \$ fgrep - f common – errors document

عبارتهاي منظم تفسير شده توسط egrep (كه در جدول <u>۴.۱</u> نيز فهرست وار وجود دارند) شـبيه عبارات موجود grep ، با دو مورد اضافه مياباشـند. پرانتزها مي|توانند براي گروه|بندي كردن استفاده شوند، بنابراين )y x \*) هر رشته خالي را تطبيق م يكند، xy ، xy xy ، xy xy xy و به همين ترتيب. نوار عمودي | يك عملگر" or" م يباشد; tommorow | today - امروز يا فردا را تطبیق می|کند همانند to (day | morrow) . در آخر اینکه دو عملگر ستبار دیگر در egrep

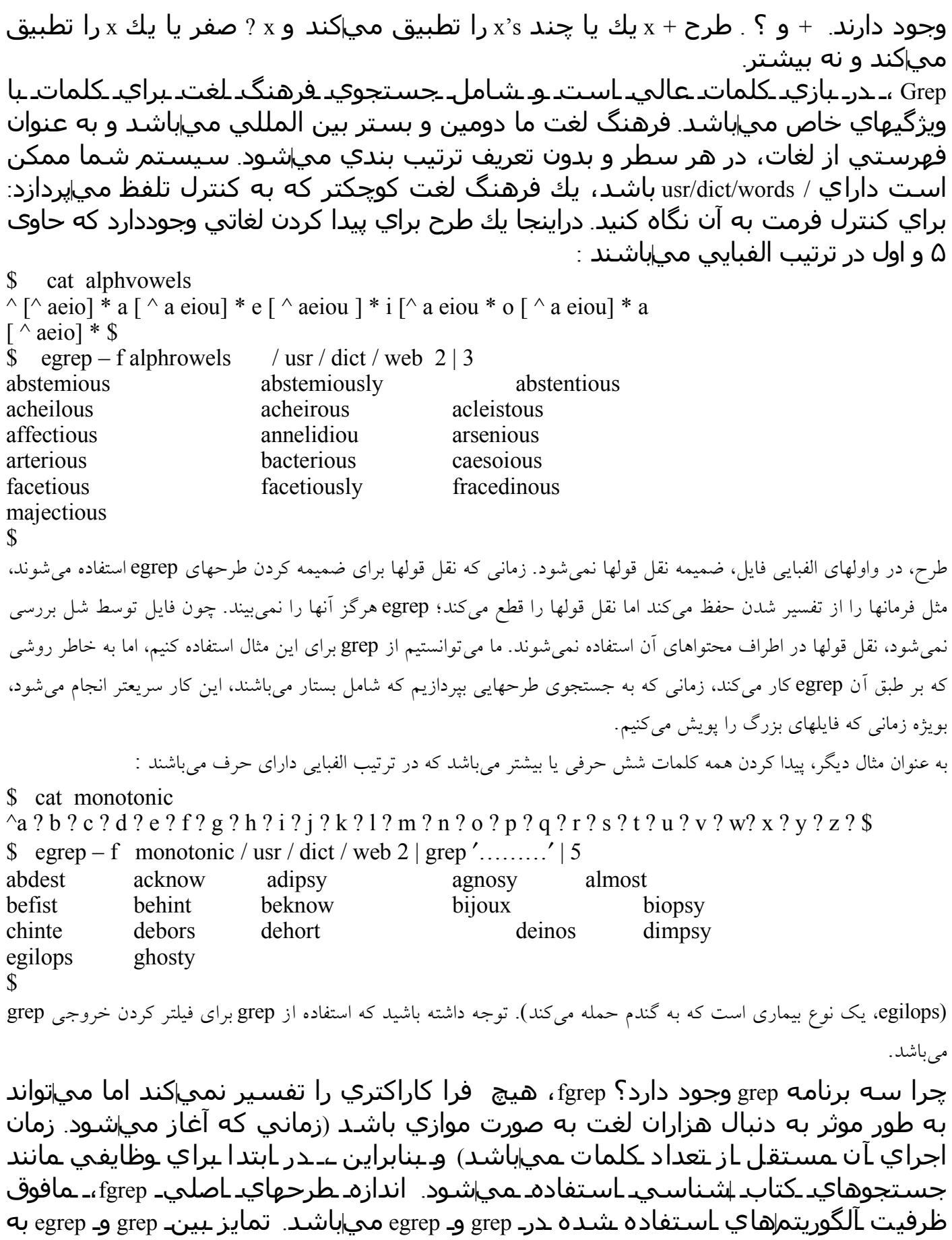

۴.۲ ساير فیلترها

سختي قابل توجيه است. grep، اندكي زودتر م يآيد، عبارات منظم آشنا را از ed م يگيرد و بر روي عبارات منظم و يك مجموعه وسيعتري از انتخابها علمت زده است. egrep عبارات كلب|تر را تفسير مي|كند ( به جز براي علامت زدن) و به طور حائز اهميتي سريعتر اجرا معاكند (با سرعتي مستقل از طرح)، امانسخه استاندارد ، زمان بيشتري را براي شروع معاگيرد زماني كه عبارت پيچيده است. يك نسخه جديدتر وجود دارد كه سريعاً آغاز مع اشود، بنابراين egrep و grep مع اتوانند اكنون به يك طرح واحد تبديل شوند كه برنامه را تطبيق محـاكند.

> جدول ۴.۱ : عبارات منظم grep و egrep )به ترتیب تقدم( هر کاراکتر غیر ويژه c، خودش را تطبیق ميکند c هر معني ويژهای از کاراکتر c را خاموش ميکند \ c آغاز سطر ^ پايان سطر \$ هر کاراکتر مفرد 0 هر يك از کاراکترها در ... قرار دارند ؛ مراتبي مانند z-a مجاز هستند ]...[ هر کاراکتری که در ... قرار ندارد؛ مراتب مجاز هستند. ] ^ ...[ چیزی که th' n )\ …( \ تطبیق ميشود )فقط )grep n\ صفر يا چند رخداد از r r\* يك يا چند رخداد از r( فقط )egrep r + صفر يا يك رخداد از r (فقط (egrep ) egrep ) r .  $r_1$  با  $r_2$  دنبال می شود  $r_1$ با  $r_2$  دنبال می شود 2 $r_1$  $r_1 \mid_{r_2}$  والاسط ( egrep) يا  $r_2$  (فقط ) $r_1$ عبارت منظم و دارای علمت r( فقط grep )؛ ميتواند تودر تو ساخته شود \ )r)\ عبارت منظم r( فقط egrep )؛ ميتوند تو در تو ساخته شود )r) هیچ عبارت منظمي يك سطر جديد را تطبیق نميکند.

تمرين I-۴. عبارات منظم دارای علامت ( (\ (and) ) را در ضمیمه ۱ يا (۱) ed پیدا کنید و از grep برای جستجوی جناسهای قلبي استفاده کنید ـ کلمات به صورت عقب رو و جلورو تلفظ ميشوند. توجه : يك طرح متفاوت برای هر طول کلمه بنويسید.

تمرين ۴.۲ . ساختار grep برای خواندن يك سطر مفرد ميباشد، آن را برای تطبیق کنترل کنید، سپس آن را حلقه سازی کنید. grep چگونه تحت تأثیر قرار ميگیرد اگر عبارات منظم بتوانند سطرهای جديد را تطبیق دهند؟

هدف اين بخش، آگاه کردن شما درخصوص وجود و تواناييهای يك مجموعه غني از فیلترهای کوچکي ميباشد که توسط سیستم

تهیه ميشوند و ارائه مثالهايي درخصوص استفاده از آنها ميباشد. اين فهرست به هیچ وجه کامل نميباشد ـ تعداد زياد ديگری نیز هستند که بخشي از هفتمین ويرايش بودند و هر نصب ، بخشي از خودش را بوجود ميآورد. همه فیلترهای استاندارد در بخش اول کتاب راهنما توصیف ميشوند.

ما با sort آغاز ميکنیم که احتمالً مفیدترين آنها مي باشد. اصول اولیه sort در فصل اول، ارائه شدند : sort ، ورودی خود را با يك سطر در ترتیب ASCII ترتیببندی ميکند. اگر چه اين يك مورد بديهي است که با پیش فرض انجام ميشود، اما راههای بسیار ديگری نیز وجود دارند که فرد ميخواهد از آن طريق دادهها را ترتیببندی کند و sort درصدد فراهم کردن اين راهها از طريق ارائه انتخابهای متفاوت برای آنها ميباشد. برای مثال ، انتخاب – f ، باعث ميشود که جعبه باليي و پائیني تا شوند و در نتیجه تفاوتهای جعبه حذف ميشوند. انتخاب –d( به ترتیب فرهنگ لغت( همه کاراکترها به جز حروف، ارقام و فاصله در مقايسهها را ناديده ميگیرد. اگر چه مقايسههای الفبايي بسیار عمومي هستند، اما گاهي اوقات يك مقايسه عددی لزم است. انتخاب – n توسط ارزش عددی ترتیب بندی ميکند و انتخاب –r حس هر گونه مقايسهای را تغییر ميدهد. بنابراين ،

> اسامي فايلها را به ترتيب الفبايي ترتيب بندي م يكند \$ / f – sort | s با كوچكترين فايلها مرتب م يكند \$ / n – sort | s با بزرگترين فايلها مرتب م يكند \$ / nr – sort | s - s

sort ، در حالت عادی بر روی يك سطر کامل ترتیببندی ميکند، اما ميتوان گفت که توجه خود را فقط به زمینههای خاص متمرکز ميکند. نماد m+ به معنای اين است که مقايسه از اولین زمینههای m جست ميزند؛ o+ آغاز سطر است. بنابراين ، برای مثال،

> با شمارش بايت ، از بزرگترين مرتب مي شود  $\mathfrak{m} \setminus \mathfrak{s}$  - 1  $\mathfrak{m} \setminus \mathfrak{s}$  + s - 1 با زمان login ، از قديم يترين مرتب م يشود \$ n4 + sort | who

ساير انتخابهای مفید sort شامل o - ميباشند که يك اسم فايل را برای خروجي مشخص ميکند )اين انتخاب ميتواند يکي از فايلهای ورودی باشد( و u - که همه، به جز يکي از گروههای سطرها را که در زمینههای sort مشابه هستند، حذف ميکند. کلیدهای متعدد sort ميتوانند استفاده شوند، همچنانکه با اين مثال رمزی از sort صفحه کتاب راهنما شرح داده ميشود :  $\text{Sort} + \text{of} + \text{o} - \text{u}$  filenames

of + ، سطر را مرتب ميکند، جعبه باليي و پائیني را با هم تا ميکند، اما سطرهايي که مشابه هستند، نميتوانند مجاور هم باشند. بنابراين o + دومین کلید است که سطرهای يکسان از اولین sort را در ترتیب عادی ASCII مرتب ميکند. در آخر ، u- نسخههای مجاور را از هم جدا ميکند. بنابراين با توجه به فهرست کلمات و هر سطر، فرمان، لغات بينظیری را پرينت ميکند. شاخص برای اين کتاب با يك فرمان sort مشابه تهیه شد، که حتي بیشتر، از تواناييهای sort استفاده ميکند. به sortcu مراجعه کنید. فرمان uniq ، الهام برای نشانهـ u- از sort ميباشد : اين فرمان ، همه، به جز يك گروه از سطرهای نسخهای مجاور را از هم جدا

ميکند. داشتن يك برنامه مجزا برای اين عملکرد منجر به انجام وظايف بدون ارتباط با ترتیببندی ميشود. برای مثال،ـ uniq ، سطرهای فاصله متعدد را حذف ميکند، حال چه ورودی آن مرتب شود و چه مرتب نشود. انتخابها به روشهای خاصي برای پردازش نسخهها استفاده ميکنند : d - uniq فقط سطرهايي را پرينت ميکند که دو نسخهای ميشوند ؛ uniq-u فقط سطرهايي را پرينت ميکند که بي نظير ميباشند. (يعني دو نسخهای نميباشند) و uniq- c تعداد رخدادهای هر سطر را ميشمارد. ما به يك مثال به طور خلصه مراجعه خواهیم کرد.  $\rm f_{1}$  فرمان  $\rm c_{2}$  يك برنامه مقايسه فايل مي باشد. با توجه به دو فايل ورودي مرتب شده comm ، <sup>2</sup> سه ستون از خروجي را پرينت م يكند : سطرهايي كه فقط در  $\rm f_{i}$  رخ ميلاهند، سطرهايي كه فقط در  $\rm f_{i}$  رخ ميلاهند و سطرهايي كه در هر دو فايل رخ مميادهند. هر كدام از اين ستونها ممياتوانند توسط يك انتخاب حذف شوند : \$ comm – 12 f<sub>1</sub> f<sub>2</sub> فقط سطرهايي را پرينت ميکند که در هر دو فايل قرار دارند و  $\text{S} \quad \text{comm} - 23 \quad \text{f}_1\text{f}_2$ سطرهايي را پرينت ميکند که در اولین فايل وجود دارند، اما در دومین فايل نميباشند. چنین چیزی برای مقايسه فهرست ها را برای مقايسه يك فهرست کلمه با يك فرهنگ لغت، مفید است. فرمان tr، کاراکترها را در ورودی خودش ترجمه ميکند. تاکنون عموميترين استفاده از tr، تبديل مورد ميباشد : از مورد پائین به مورد باليي مينگارد \$ Z - A Z -a tr از مورد باليي به مورد پائیني مينگارد \$ Z – a AZ tr

فرمانـ dd تا حدودی متفاوت از ساير فرمانهايي ميباشد که ما ديدهايم. اين فرمان در ابتدا فقط قصد بررسي دادههای نوار را از سیستمهای ديگر دارد ـ نام آن يك باقیمانده از زبان کنترل کار /360 os ميباشد. dd، تبديل مورد را انجام ميدهد )با يك نحو خیلي متفاوت از tr )؛ dd، از ASCII به EBCDIC و بالعکس تبديل ميکند؛ و دادهها را در ثبتیاتي با اندازه ثابت، با سبط دهي فاصلهای که سیستمهای غیر يونیکس را توصیف ميکنند، ميخواند يا مينويسد. در عمل، dd اغلب برای پرداختن به دادههای خام و فرمت نشده استفاده ميشود، با هر منبعي که باشند؛ dd ، يك مجموعه از امکانات را برای پرداختن به دادههای دوگانه، آشکار ميسازد. برای شرح چیزی که ميتوان با ترکیب فیلترها انجام داد، خط لولهای زير را در نظر بگیريد، که غالبا 10 کلمه را در ورودی خود پرينت مي کند :

cat  $\sqrt{s}$  \* |

اجراهای غير حرفی را در سطر جدید متراکم کنيد |'012 \' z-za-A sc – tr

sort |

uniq – c  $\vert$ 

sort – n  $|$ 

tail |

5

cat ، فايلها را جمعآوری ميکند، چون tr ، فقط ورودی استاندارد خود را ميخواند، فرمان tr، از کتاب راهنما ميباشد : اين فرمان موارد غیر حرفي مجاور را در سطرهای جديد متراکم ميکند، بنابراين، ورودی را به يك کلمه درهر سطر تبديل ميکند. کلمات در نتیجه مرتب ميشوند و c-uniq هر گروه از کلمات مشابه را در يك سطری متراکم ميکند که دارای پیشوند تعداد ميباشد و برای sort n – ، به زمینه ترتیب بندی تبديل ميشود. )اين ترکیب از دو ترتیببندی در اطراف يك uniq که اغلب رخ ميدهد، يك شیوه نامیده مي شود). نتیجه، کلمات بي نظیر در سند مي شود که درتکرار در حال افزايش مرتب مي شوند. <u>۱۰</u> ،tailمورد از عمومي ترين کلمات را انتخاب مي کند (انتهای فهرست مرتب شده) و ۵ آنها را در ۵ ستون پرينت مي کند. در ضمن، توجه داشته باشید که اتمام يك سطر با | ، يك روش معتبر برای ادامه آن ميباشد. تمرين .۴.۳ در اين بخش از ابزار برای نوشتن يك کنترل کننده ساده تلفظ، با استفاده از / words / dict /usr استفاده کنید. کمبودهای آن چیست و شما چگونه آنها را مورد خطاب قرار ميدهید؟

تمرين .۴.۴ يك برنامه شمارش کلمه به زبان برنامهنويسي مورد علقه خود بنويسید و اندازه، سرعت و قابلیت حفظ آن را با خط لولهای شمارش کلمه مقايسه کنید. چقدر آسان شما ميتوانید آن را به يك کنترل کننده تلفظ تبديل کنید ؟

#### **۴***.***۳ ويراستار جريان** *sed*

اکنون به سراغ sed ميرويم. چون sed مستقیماً از ed مشتق ميشود، يادگیری آن بايد آسان باشد و sed آگاهي شما را در مورد ed ، تقويت ميکند. ايده اصلي درخصوص sed ساده است :

\$ sed ′ list of ed commands ′ filenames … سطرها را از فايلهای ورودی ميخواند البته در هر زمان يك سطر ؛ فرمانهايي را از فهرست برای هر سطر بکار ميبرد و شکل ويرايش شده آن را بر روی خروجي استاندارد مينويسد. بنابراين، برای مثال، شما ميتوانید يونیکس را به يونیکس ) tm ) تبديل کنید. در هرجايي که در يك مجموعه از فايلها با فرمان زير رخ ميدهد :

 $\frac{s}{s}$  sed 's/unix/unix (Tm)/g' filenames ... > output چیزی را که در اينجا رخ ميدهد به غلط تفسیر نکنید. Sed، محتواهای فايلهای ورودی خود را تغییر نميدهد. Sed بر روی خروجي استاندارد مينويسد، در نتیجه ، فايلهای اصلي تغییر نميکنند. اکنون شما تجربه کافي درخصوص مثل داريد برای اينکه پي ببريد که  $\text{\$} \quad \text{sed} \quad ' \dots' \text{ file } > \text{file}$ يك ايده خوبي نیست : برای جايگزين کردن محتواهای فايلها، شما بايد از يك فايل موقت يا برنامهای ديگر استفاده کنید. )ما بعداً در مورد يك برنامه برای آشکار کردن ديده مربوط به روی هم نوشتن يك فايل موجود صحبت خواهیم کرد؛ به روی همنويسي در فصل ۵ مراجعه کنید).

Sed هر سطر به صورت اتوماتیك خارج ميشود، در نتیجه بهـ p پس از جايگزيني فرمان بال نیازی نیست؛ حقیقتاًـ اگر يكـ p وجودداشت، هر سطر اصلح شده، دو بار پرينت ميشد. نقل قولها تقريباً همیشه لزم هستند، چونبسیاری از فراکاراکترهای sed برای شل دارای معني ميباشند. برای مثال ، استفاده از a – du را برای ايجاد يك فهرست از اسامي فايلها در نظر بگیريد. در حالت عادی، da ـ اندازه و اسم فايل را پرينت ميکند :

 $\text{\$\$\delta$}\$  du – a ch 4 .\*

18 ch 4. 1 13 ch 4. 2 14 ch 3. 4 17 ch 4. 4 2 ch 4. 9 \$ شما مي توانید از sed برای کنار گذاشتن (حذف) بخش اندازه استفاده کنید، اما فرمان ويرايش نیازمند نقل قولها برای محافظت از يک \* و يك جدول از تفسیر شدن توسط شل ميباشد :  $\text{\$}$  du – a ch 4. \* | sed 's / . \*  $\rightarrow$  //' ch 4.1 ch 4.2 ch 4.3 ch 4.4 ch 4.9 \$ جايگزيني همه كاراكترهاي ( \* 0) را حذف مي|كند و شامل راست|ترين سمت جدول|بندي مي|باشد (كه در نمونه به صورت ® نشان داده ممي|شود). در يك روش مشابه ، شما ميتوانید اسامي کاربرها و زمانهای login را از خروجي who انتخاب کنید : \$ who 1 r tty1 sep 29 07:14 ron tty3 sep 29 10 : 31 you tty4 sep 29 08 : 36 td tty5 sep 29 08 : 47  $\text{\$}$  who | sed 's / . \* // '  $1r \t 07 : 14$ ron 10 : 31 you 08 : 36 td 08 : 47 \$ فرمان s يك جای خالي را جايگزين ميکند و هر چیزی را که تا فاصله بعدی توسط يك فاصله تنها به دنبال آن ميآيد )تا جايي که

امکانپذير است شامل اکثر فاصلهها ميباشد). دوباره نقل قولها لازم هستند. تقريبا همان فرمان sed ميتواند برای ايجاد يك برنامه getname استفاده شود که نام کاربر شما را بر ميگرداند :

\$ cat getname who am :  $|\text{ sed } 's / . * //'$ \$ getname you \$

توالي ديگر sed که غالباً استفاده ميشود اين است که ما آن را در يك فايل شل با عنوان ind ساختهايم. فرمان ind، درورودی خود يك

www.PDFgozar.com

محیط برنامه سازی لینوکس 102/322

مفید و مناسب است.

اجرای ind آسان است ـ يك جدول بندی در جلوی هر سطر بچسبانید : \* \$ sed ′ s / ^ / → / ′ ind از 1 نسخه اين نسخه يك جدولبندی را بر روی هر سطر خالي نیز قرار ميدهد که به نظر غیرضروری ميرسد. يك نسخه بهتر از توانايي sed برای انتخاب سطرهايي استفاده ميکند که بايد تغییر داده شوند. اگر شمايك طرح برای فرمان به صورت پیشوندقرار دهید، فقط سطرهايي که طرح را تطبیق ميکنند تحت تأثیر قرار ميگیرند : \* \$ sed ′ /.s / ^ / → / ′ ind از ۲ نسخه طرح / /. ، هر سطری را تطبیق ميدهد که حداقل دارای يك کاراکتر بر روی خود غیر از يك سطر جديد ميباشد؛ فرمان s برای آن سطرها انجام ميشود اما برای سطرهای خالي اجرا نميشود. به خاطر داشته باشید که sed ، همه سطرها را بدون توجه به اينکه آيا آنها تغییر کردهاند يا نه، خارج ميکند، در نتیجه سطرهای خالي به همان صورتي به وجود ميآيند که بايد باشند. هنوز يك راه ديگر برای نوشتن ind وجود دارد. اين امکان وجود دارد که فرمانها فقط بر روی سطرهايي انجام شوند که طرح منتخب را تطبیق نميکنند، با قرار دادن يك علمت تعجب ! قبل از فرمان. در \* \$ sed  $\gamma \wedge$  s / ^ /  $\rightarrow$  /  $\gamma$  /  $\gamma$  ind if  $\gamma$  ind if  $\gamma$ طرح / ^ \$/ ، سطرهای خالي را تطبيق ميدهد (انتهای سطر سريعا با آغاز سطر دنبال ميشود) ، بنابراين / ^ \$ / ! says ، فرمان را بر روی سطرهای خالي اجرا نميکند. همانگونه که در بال گفتیم ، sed، هر سطر را به طور اتوماتیك پرينت ميکند، بدون توجه به اينکه چه چیزی درخصوص آن انجام شده است )مگر اينکه حذف شود(. به علوه ، اکثر فرمانهای ed ميتوانند استفاده شوند. بنابراين، نوشتن يك برنامه sed که سر سطر اول ورودی خود (say) را پرينت ميکند، آسان است، سپس از سيستم خارج شويد : sed 3 q اگر چه q3 يك فرمان ed مجاز نميباشد، اما در sed حس بوجود ميآورد : سطرهای کپي، در نتیجه پس از سومین فرمان از سیستم خارج ميشوند. شما ميخواهید پردازش ديگری را برای دادهها انجام دهید، مانند گذاشتن فاصله (تورفتگي) برای آن. يک راه برای انجام اين کار، اجرای خروجي از sed از طريق ind ميباشد، اما چون sed فرمانهای متعدد را ميپذيرد، چنین چیزی را ميتوان با يك درخواست تنها )که تا حدودی بعید به نظر ميرسد( از sed انجام داد : sed  $'s / \land / \rightarrow /$  $3<sub>q</sub>$ توجه به جايي که نقل قولها و سطر جديد قرار دارند، داشته باشید : فرمانها بايد بر روی سطرهای مجزا باشند. اما sed فاصلههای اصلي و جدول بندیها را ناديده ميگیرد. با اين عقايد، نوشتن يك برنامه با عنوان head، برای پرينت سطرهای اولیه از هر آرگومان اسم فايل، محسوس به نظر ميرسد. اما sed q3( با q10 )برای تايپ کردن آنقدر آسان است که ما هرگز نیاز آن را حس نکردهايم. اما، ما يك ind اجرا ميکنیم، چون فرمان sed معادل آن برای تايپ، دشوارتر است. )در فرآيند نوشتن اين کتاب ما برنامه ۳۰ سطری c را با دومین نسخه از اجراهای يك سطری که

ايست جدولبندی را فاصلهگذاری ميکند؛ اين فرمان برای حرکت دادن چیزی به منظور ايجاد تناسب بهتر بر روی صفحه چاپگر سطر

قبلا نشان داده شده است،جايگزين کرديم). ملاک آشکاری در اين خصوص وجود ندارد که چه موقع ايجاد يک فرمان مجزا از يک سطر فرمان پیچیده با ارزش است؛ بهترين قاعدهای که ما پیدا کردهايم، قرار دادن آن در bin خود و مشاهده استفاده واقعي از آن مي باشد. همچنین اين امکان وجود دارد که فرمانهای sed را در يك فايل قرار دهیم و آنها را از آنجا با فرمان  $\ldots$  sed – f cmd file \$ اجرا کنیم. شما ميتوانید از گزينش گران سطر غیر از اعدادی مانند ۳ استفاده کنید : \$ sed ′ / pattern / q′ ورودی خود را پرينت ميکند و دارای طرح تطبیق کننده اولین سطر ميباشد و \$ sed '/pattern/d' هر سطری را که شامل pattern باشد، حذف ميکند؛ حذف قبل از اينکه سطر به طور اتوماتیك پرينت شود رخ ميدهد، در نتیجه سطرهای حذف شده ، جدا ميشوند. اگر چه پرينت خودکار معمولً مناسب ميباشد، اما گاهي اوقات نیاز به روش دارد. پرينت خودکار ميتواند با انتخاب n-c، خاموش شود؛ در اين حالت، فقط سطرهايي که آشکارا با يك فرمان P پرينت ميشوند در خروجي ظاهر ميشوند. مثال براي ، \$ sed – n ′ / pattern / p′ كاري را انجام مميادهد كه grep انجام مميادهد. چون شـرايط تطبيق ممياتواند با دنبال شـدن آن با ! معكوس شود، در نتيجه \$ ′p ! / pattern / ′ n – sed يك yep – v ميباشد (و در نتيجه فرمان ′d / pattern / d ميباشد). چرا ما هر دوی sed و grep را داريم؟ بعد از همه اين موارد، grep فقط يك مورد خاص از sed ميباشد. بخشي از علت آن به خاطر تاريخچه آن ميباشد ـ grep قبل از sed آمد. اما grep باقي ميماند و به راستي توسعه مييابد، چون برای کار ويژهای که هر دوی آنها انجام ميدهند، اساساً استفاده از sed آسانتر است : grep ، مورد عمومي تا جايي که امکان دارد به طور مختصر انجام ميدهد. )grep ، همچنین کارهای دیگری را که sed انجام نمیدهد. انجام میدهد : برای نمونه به انتخاب b- نگاه کنید). اما برنامهها از بین میروند. زماني برنامهای وجود داشت که gres نامیده ميشد و جايگزيني ساده را انجام ميداد، اما تقريبا خیلي سريع منقضي شد، زماني که sed بوجود آمد. سطرهای جديد ميتوانند با sed و با استفاده از همان نحو ed درج شوند:  $\$  sed 's / \  $>$ / $'$ 

يك سطر جديد را به انتهاي هر سطر اضافه محاكند، در نتيجه فاصله دوبل به ورودي آن  $\setminus$  / \* [sed  $\setminus$  s / [  $\rightarrow$  ]  $\rightarrow$  \$  $g'$  / <

هر رشته از فاصلهٰهاي خالي يا جدولٰاٖبنديها را با يك سطر جديد جايگزين مي∣كند و در

نتيجه ورودي خود را در يك كلمه در هر سطر، تقسيم مي|كند. (عبارت منظم ' [→] ' ، يك فاصله يا جدول∣بندي را تطبيق مي|كند ؛ ` [→] \* ' تعداد صفر يا چند تا از اين فاصلهها يا جدول∣بندي∣ها را تطبيق مي∣كند، بنابراين كل طرح يك يا چند فاصله و يا چند جدول∣بندي را تطبيق ميكند. همچنین شما ميتوانید جفتهايي از عبارات منظم يا شمارههای سطر را برای انتخاب يك دامنه از سطرهايي بکار ببريد که بر روی آنها يکي از فرمانها عمل ميکنند. فقط از ۲۰ تا ۳۰ سطر را پرينت كنيد \$ ′p 30 , 20 ′ n - sed  $\text{red}$  1 .  $\text{red}$  10  $\text{d}$  ′ tail =) +11) سطرهاي 1  $\cdot$  1 ° dil =) +11 تا جايي حذف كنيد كه فقط يك سطر خالي باشد \$ ′ d \$/^ / , 1 ′ sed هر گروه از سطرها را از يك سطر خالي \$ ′p / end ^ / , / \$ ^ / ′ n - sed

> تا سطري كه با end آغاز مي¦شود پرينت كنيد آخرين سطر را حذف كنيد. \$ ′ d \$ ′ sed

شمارههای سطر از آغاز ورودی ميآيند؛ آنها در آغاز يك سطر جديد رسیت نميشوند. اما يك محدوديت مهم از sed وجوددارد که مشترك با ed نميباشد : شمارههای نسبي سطر حفظ نميشوند. بويژه ، + و ... در عبارتهای شماره سطر درك نميشوند، بنابراين، رسیدن به عقبروها در ورودی امکانپذير نميباشد.

نم يتواند به عقب رو استناد شود : غيرمجاز \$ ′ d 1 - \$ ′ sed

# d فرمان شناسايي نشده : \$ - 1 \$

زماني که يك سطر خوانده ميشود، سطر قبلي برای همیشه پاك ميشود : هیچ راهي برای شناسايي سطر بعد از قبلي وجود ندارد، يعني چیزی که اين فرمان نیاز دارد. )به طور عادلنه، يك راه برای کارکردن آن با sed وجود دارد، اما اين راه خیلي پیشرفته است. به فرمان « hold» در کتاب راهنما مراجعه کنید). همچنین راهي براي انجام نشاني دهي نسبي به طرف جلو وجود ندارد: نميتواند به جلورو استناد شود : غیر مجاز

 $\text{\$ sed\ }$  '/ thing / + d'

sed ، توانايي خواندن بر روی فايلهای خروجي متعدد را فراهم ميکند. برای مثال ،

 $\text{\$ sed}-\text{\$n$'}$  / pat / w file / / pat / ! w file r′ filenames …

سطرهايي را مينويسد که pat روی فايل 1 را تطبیق ميدهند و سطرهايي که pat روی فايل ۲ را تطبیق نميدهند. يا برای مشاهده مجدد اولین مثال ما ،  $\frac{\gamma}{\gamma}$  sed  $\gamma$  s / unix / unix (Tm) / gw u.04 t  $\gamma$  filenames ... > output کل خروجي را برای خروجي فايل همانند قبل مينويسد، اما همچنین فقط سطرهای تغییر يافته برای فايل out. u را نیز مينويسد. گاهي اوقات، همکاری با شل برای قرادادن آرگومانهای فايل شل در وسط يك فرمان sed لزم است. يك مثال در اين خصوص ، برنامه newer ميباشد که همه فايلهايي را در يك فهرست لیست ميکند که جديدتر از فايلهای خاص ميباشند. \$ cat newer # newer f : list files newer than f  $Is - t : sed$  '/^'  $\$$ |' $\$$ /q' \$ نقل قولها، از کاراکترهای خاص و متعدد هدف دار در sed محافظت ميکنند؛ زماني که در معرض حذف \$ 1 قرار ميگیرند، در نتیجه شل آن را با اسم فايل جايگزين ميکند. يك روش ديگر برای نوشتن آرگومان به اين شکل ميباشد :  $\sqrt{8}$  | \ \$ q  $\prime\prime$ چون \$ / با آرگومان جايگزين ميشود زماني که \ \$ فقط به \$ تبديل ميشود. به همین روش، ما ميتوانیم older را بنويسیم که همه فايلهای قديميتر از فايلهای نامگذاری شده را لیست ميکند : \$ cat older  $#$  older f : list files older than f  $Is - tr | sed'$  '/^'\$|'\$/q' تنها تفاوت انتخاب r - بر روی IS برای معکوس کردن ترتیب، ميباشد. جدول ۴.۲ : خلاصه فرمانهاي sed سطرها را تا جايي به خروجي پيوست مي∣دهد كه هيچ سطري با ∖ به پايان نرسد a\  $\lambda$ انتقال به فرمان  $\mathrm{a}$ b/abe abe//  $\mathrm{c}$  abe//  $\mathrm{c}$ سطرها را به متن بعدي به صورت a تغيير م يدهد c\ سطر را حذف م يكند؛ سطر ورودي بعدي را مي خواند d متن بعدي را قبل از خروجي بعدي اينسرت م يكند. / i سطر را فهرست∣بندي مي∣كند، همه كاراكترهاي غير پريتر را مرئي مي∣كند ِ ا سطر را پرينت م يكند p از سيستم خارج م يشود q فايل را ممياخواند، محتواهاي ان را براي خروجي كپي ممياكند r file s / old / new / f همه ،f = g اگر .يكند م جايگزين old با را New رخدادها را جايگزين م يكند ؛ p = f . پرينت م يكند؛ wfile = f ، فايل را مي∣خواند. امتحان : انقال به /abp/ انجام م يشود اگر جايگزيني براي سطر خللي انجام شود. /t /abe سطر را براي فايل مي¦نويسد wfile wfile هر كاراكتر از strl را با كاراكتر مطابق از <sup>2</sup>str جايگزين 2 str / strl / y/ مماكند (مراتب مجاز نيستند) شماره سطر ورودي فعلي را پرينت م يكند = cmd sed را انجام م يدهد فقط اگر سطر انتخاب نشود ! cmd / abe / . [ را براي فرمانهاي b و t تعيين مماكند : / abe / :

فرمانها را تا تطبيق } به عنوان يك گروه بررسـي ممي∖كند

اگرچه sed، خیلي بیشتر از چیزهايي که شرح داديم انجام ميدهد، شامل بررسي شرايط، حلقهسازی و منشعب کردن، به خاطر آوردن سطرهای قبلي و البته بسیاری از فرمانهای ed که در ضمیمه ۱ توصیف ميشوند ـ اما قسمت اعظم استفاده sed، شبیه به چیزی است که ما در اين جا نشان دادهايم ـ يك يا دو فرمان ساده ويرايش ـ و چیزی غیر از تواليهای بلند يا پیچیده ميباشد. جدول ۴.۲ ، برخي از تواناييهای sed را به طور خلصه بیان ميکند، اگر چه ، عملکردهای چند سطری در اين جدول حذف است. Sed مناسب و آسان است چون به صورت اختیاری مي تواند با ورودیهای بلند کار کند، چون سريع است و چون شبیه به ed با عبارتهای منظم و پردازش يك سطر در يك زمان آن ميباشد. اما روی ديگر سکه، sed ـ يك شکل نسبتا محدود از حافظه را فراهم ميکند (به خاطر آوردن متن از يک سطر تا سطری ديگر دشوار است)، sed فقط يک عبور از دادهها را امکانپذير مي سازد، برگشتن به عقب امکان پذير نميباشد، راهي برای انجام ارجاعات به سمت جلو مانند +1 / ... / ، وجود ندارد و sed تسهیلتي را برای کار کردن با شمارهها فراهم نميکند ـ sed صرفًا يك ويراستار متن ميباشد.

تمرين ۵ .۴. Older و Newer را به گونهای تغییر دهید که ديگر دارای فايل آرگومان در خروجي خود نباشند. آنها را به گونهای تغییر دهید که فايلها در يك ترتیب مخالف فهرستبندی شوند.

تمرين .۴.۶ از sed برای استحکام bundle استفاده کنید. توجه : در اسناد موجود در اينجا ، کلمه نشان پايان، فقط زماني شناسايي ميشود که سطر را به طور دقیق تطبیق کند.

۴.۴ پويش طرح awk و زبان پردازش

برخي از محدوديتهايت sed ، توسطت awk برطرف م يشوند. طرح مربوط بهت awk ، تا حدود زيادي شبيه بهـ sed مياباشد، اما جزئيات ان بيشتر بر اسـاس زبان برنامه|نويسـي c مي باشند تا يك ويراستار متن. استفاده از awk درست شبيه به sed م يباشد : \$ …awk ′program′ filenames اما برنامه متفاوت است :

pattern {  $\text{action}$  } pattern { action } … awk، ورودی را در اسامي فايل، در هر زمان يك سطر، ميخواند. هر فايل با هر طرح به اين ترتیب مقايسه ميشود؛ برای هر طرحي که سطر را تطبیق میکند، عملکرد مطابق با آن انجام میشود. awk همانند sed ، فایلهای ورودی خو درا تغییر نمیدهد. طرحها ميتوانند عبارتهای منظم، دقیقاً مانند عبارتهای egrep باشند، يا ميتوانند دارای شرايط پیچدهتر و يادآور c باشند. به عنوان يك مثال ساده، اگر چه

\$ awk  $\prime$  regular expressino  $\prime$  { print}  $\prime$  filenames ...

اما کاری را انجام ميدهد که egrep انجام ميدهد : اين عبارت هر سطری را پرينت ميکند که عبارت منظم را تطبیق ميکند. طرح يا عملکرد انتخابي ميباشند. اگر عملکرد حذف شود، عملکرد پیش فرض سطرهای تطبیق شده را پرينت ميکند، بنابراين \$ awk  $\prime$  / regular expression /  $\prime$  filenames ...

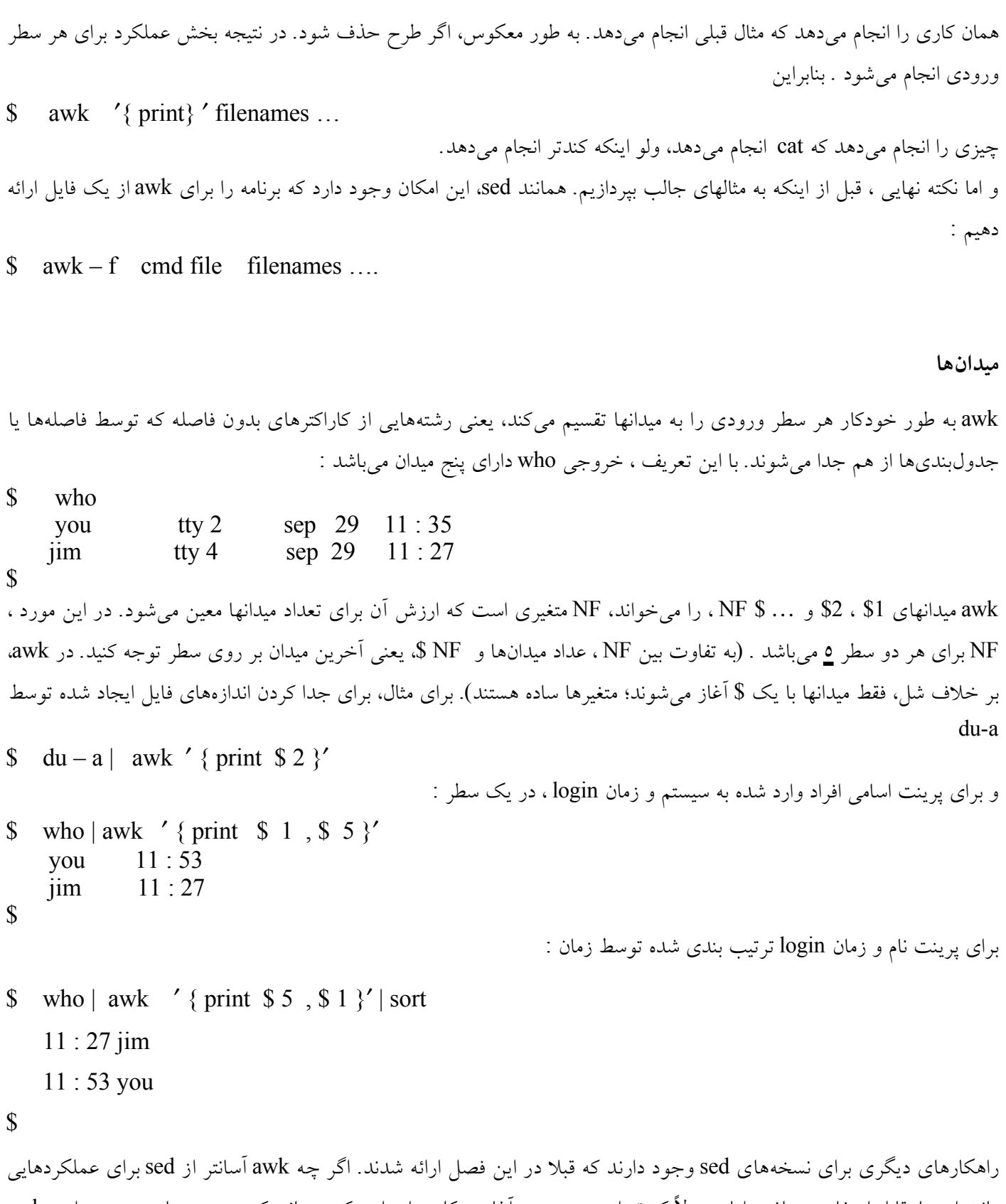

مانند اينها، قابل استفاده ميباشد، اما معمولً کندتر است و هر دو آغاز به کار و اجرا ميکنند زماني که ورودی زيادی وجود دارد. awk در حالت عادی به صورت فضای سفید (هر تعداد از فاصلهها یا جدول بندیها) ، میدانهای مجزا، تصور میشود، اما جداساز میتواند برای هر کاراکتر مفرد تغییر کند. يك روش برای تغییر، انتخاب سطر فرمان F-( مورد باليي( ميباشد. برای مثال، میدانهای موجود در
فايل کلمه رمز / passwd / etc ، توسط »دو نقطهها« از هم جدا ميشوند.  $\text{S}$  sed  $3 \text{ g} / \text{ etc} / \text{password}$ root : 30 . FHR 5 KOB. 3 s : 0 : 1 : S . user : / : ken : y – 68 wd 10 ijayz : 6 : 1 : k . Thompson : / usr / ken : dmr ; z 4 a 3 d j w bg v w c k : v : 1 : D-M. Ritchie : / usr / dmr : \$ برای پرينت کردن اسامي کاربرها، که از اولین میدان ميآيند ، \$ sed 3 q / etc / passwd | awk – f : ' { print \$ 1}' root ken dmr \$ استفاده از فاصلهها وجدولبندیها، تعمداً خاص ميباشد. توسط پیش فرض، هم فاصلهها و هم جدولبندیها، جداساز هستند و جداسازهای اصلي جدا ميشوند. اگر جداساز، برای هر چیزی غیر از فاصله تنظیم شود، در نتیجه، جداسازیهای اصلي در تعیین میدانها، به حساب آورده ميشوند. در اصل، اگر جداساز، يك جدول بندی باشد، در نتیجه فاصلهها، کاراکترهای جداساز نميباشند. فاصلههای اصلي بخشي از میدان ميباشند و هر جدول بندی، يك میدان را تعريف ميکند.

# **چاپ**

awk ، رد کمیتهای جالب را در کنار تعداد میدانهای ورودی حفظ ميکند. متغیر توکارـ NR، تعداد رکورد ورودی جاری يا سطر ميباشد. در نتیجه برای افزودن تعداد سطرها به يك جريان ورودی ، از عبارت زير استفاده کنید :

\$ awk ′ } print NR , \$ o {′ میدان \$0 ، کل سطر ورودی ، بدون تغییر ميباشد. در يك بیان print، اقلم که توسط کاماها از هم جدا ميشوند، به طور مجزا توسط جداساز میدان خروجي چاپ ميشوند که توسط پیشفرض، يك فاصله خالي ميباشد.

فرمت کردن که print آن را انجام ميدهد، اغلب قابل قبول ميباشد، اما اگر قابل قبول نباشد، شما ميتوانید از يك بیان با عنوان print f برای کنترل کامل خروجي خود استفاده کنید. برای مثال، برای چاپ تعداد سطرها در يك میدان با چهار رقم پهنا، شما ميتوانید از عبارت زير استفاده کنید:

 $\frac{\sqrt{2}}{2}$  awk ' { print f "% 4 d % s \ n ", nR, \$o }'

% 4d يک عدد صحيح دهدهي (NR) را در يک ميدان با چهار رقم پهنا، مشخص ميکند، % S يک رشته ازکاراکترها (80) را و n\ يك کاراکتر از سطر جديد را مشخص ميکنند، چون f print، هیچ فاصله يا سطر جديدی را به طور خودکار چاپ نميکند. بیان print f در awk شبیه عملکرد c ميباشد; به ۳( f print )مراجعه کنید.

ما توانستیم اولین نسخه ind( از ابتدا در اين فصل( را به صورت زير بنويسیم

awk ' { print f " \ t % s \ n ", \$o } ' \$ \*

که يک جدولبندی ( t )) و رکورد ورودی را چاپ ميکند.

!  $($2 == "")$ 

## **طرحها**

فرض کنید شما ميخواهید به عبارت / passwd / etc در جستجوی افرادی باشید که دارای هیچ گونه کلمه رمزی نميباشند. کلمه رمز رمزی شده، دومین میدان ميباشد، بنابراين برنامه، فقط يك طرح ميباشد :

\$ awk – f : '  $\$$  2 = = " " ' / etc / passwd طرح درخواست ميکند که آيا دومين ميدان، يک رشته خالي است ( ' == ' ، عملگر تست تساوی ميباشد) شما ميتوانيد اين طرح را به روشهای متعدد بنويسید :

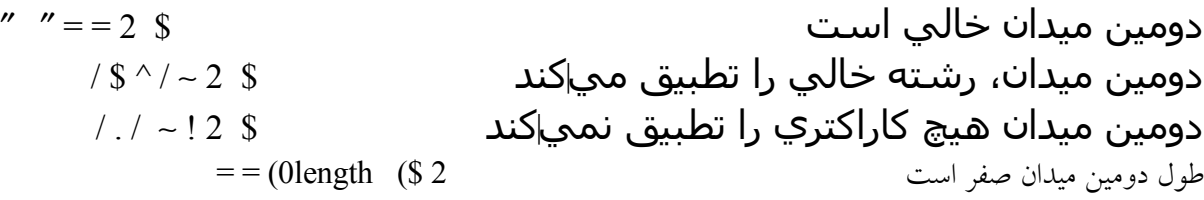

علامت ~ ، تطبيق عبارت منظم را نشان مبيادهد و به ! به معناي « تطبيق نممياكند» ممياباشد. عبارت منظم خودش ضميمه اسـلش|ها مي|شـود. length ، يك عملکرد توکار از awk ميباشد که طول يك رشته از کاراکترها را بوجود ميآورد. يك طرح ميتواند به دنبال ! برای منفي کردن آن بیايد، مانند

'!' يك عملگر شبیه c ميباشد، اما برخلف sed ميباشد، چون در آنجا ! پس از طرح ميآيد. يکي استفاده عمومي از طرحها در awk، برای وظايف مربوط به معتبرسازی دادههای ساده ميباشد. بسیاری از اين وظايف، اندکي بیشتر از جستجوی سطرهايي ميباشند که معیار خود را از دست ميدهند؛ اگر هیچ گونه خروجي وجود نداشته باشد . دادهها قابل قبول هستندـ)هیچ خبری، خبر خوبي نیست(. برای مثال، طرح زير ، اطمینان ميدهد که هر رکورد ورودی که دارای تعدادی از میدانها ميباشد، از عملگر % برای محاسبه باقیمانده، استفاده ميکند:

NF  $\% 2 = 0$  # print if old number of fiflds ديگری، سطرهای بیش از حد طولني را، با استفاده از عملکرد length توکار چاپ ميکند : / ength  $(\$o) > v2 \#$  print if too long awk ، از همان تبديل کامنت، همانند شل استفاده ميکند : يك # . ابتدای کامنت را علمتگذاری ميکند.

شما ميتوانید خروجي را تا حدودی آگاهي دهندهتر، از طريق چاپ يك اخطار و بخشي از سطر بينهايت وطولني و با استفاده از يك عملکرد توکار ديگر ، substr ، بسازيد :

length  $(\$o) > v_2$  {print " line", NR, "too long : ", substr  $($ So  $, 1, 4)$ )substr( n , m , s ، رشته فرعي s را ميسازد که در موقعیت m آغاز ميشود و n کاراکتر طولني ميباشد. )رشته در موقعیت 1 آغاز ميشود(. اگر n حذف ميشود، رشته فرعي از m تا پايان، استفاده ميشود. Substr، نیز ميتواند برای استخراج میدانهای دارای موقعیت ثابت استفاده شود ، برای مثال، انتخاب ساعت و دقیقه از خروجي date .

\$ date Thu sep 29 12 : 17 : 01 EDT 1983

\$ date | awk  $'$  { print substr  $( $4, 1, 5)$  }' 12 : 17  $\mathcal{S}$ تمرين .۴.۷ چند برنامه awk ميتوانید بنويسید که ورودی را برای خروجي همانند کاری که cat انجام ميدهد، کپي کنند؟ کدام يك کوتاهترين ميباشد ؟

# **END , BEGIN طرحهاي**

awk، دو طرح خاص را بوجود ميآورد،ـ BEGIN وـ END . عملکردهایـ BEGIN قبل اينکه سطر ورودی خوانده شود، اجرا ميشوند ؛ شما ميتوانید از طرح BEGIN برای آغاز متغیرها، برای چاپ عنوانها و يا برای تعیین جداساز میدان با نسبت دادن آن به متغیر FS استفاده کنید :

\$ awk 'BEGIN  $\{FS = " : " \}$  $>$  \$2 =  $''$  '' / etc/passwd

> ما از همه رمزهاي عبور استفاده مي\كنيم : خروجي ندارد \$ عملكردهاي

> > END ، پس از پردازش آخرين سطر ورودي، انجام م يشوند :

 $\text{\$ \quad awk \quad 'END \{ print \quad NR\}'}$ ...

تعداد سطرهاي ورودي را پرينت مي∣كند.

حساب و متغیرها

مثالهايي که تاکنون بیان شدهاند، فقط به استفاده در متن ساده پرداختهاند. قدرت واقعي awk، مربوط به توانايي آن برای انجام محاسبات بر روی دادههای ورودی ميباشد ؛ شمردن چیزها، محاسبه مجموعهها و میانگینها و مواردی از اين قبیل آسان است. يك استفاده عمومي از awk، جمع کردن ستون اعداد ميباشد.

برای مثال ، برای جمع کردن همه اعداد در اولین ستون :

 ${s = s + $ 1 }$  $END$  { prints } چون تعداد ارزش۵ها در متغیر NR در دسترس ميباشد. در نتیجه آخرين سطر را به شکل زير تغییر ميدهیم END  $\{ \text{print } s, s \text{ / NR } \}$ که هم مجموع و هم میانگین را چاپ ميکند.

اين مثال ، استفاده از متغیرها در awk را نیز شرح ميدهد. S ، يك متغیر توکار نميباشد. اما از طريق استفاده شدن ، تعريف ميشود. متغیرها بر طبق پیش فرض با صفر شروع ميشوند، در نتیجه شما معمولً نبايد نگران آغاز باشید. awk نیز همان عملگرهای مختصرنويسي حساب را شبیه به c فراهم ميکند، بنابراين مثال آن در حالت عادی به اين صورت نوشته

میئود  
\n
$$
{\rm END } {\rm String } \{ \mbox{prints } \}.
$$
\n
$$
{\rm END } {\rm String } \{ \mbox{prints } \}.
$$
\n
$$
{\rm En} \{ \mbox{prints } \}.
$$
\n
$$
{\rm En} \{ \mbox{prints } \}.
$$
\n
$$
{\rm En} \{ \mbox{prints } \}.
$$
\n
$$
{\rm En} \{ \mbox{prants } \mbox{prants } \m
$$

عدد رفتار كند و يا به عنوان يك رشته از كاراكترها، به متن بستگي دارد براي صحبت كردن به صورت تضميني ، در يك عبارت حسابي مانند \$1 = + S ، ارزش عددي، استفاده مع شود؛ در يك متن رشته مانند ″abc″ = x ، ارزش رشته، استفاده مع شود؛ و در يك مورد مبهم مانندت y > x ، ارزش رشته، استفاده م يشود مگر اينكه عملوندها به وضوح عددي باشند. (قواعد به طور دقيق حدر كتاب راهنماي awk بيان مي شوند). متغيرهاي رشته، براي رشته خالي، ـآغاز ـمي\شوند. آمدن بخش\ها، ـمنجر ـبه ـاسـتفاده ـخوبي ـاز رشتهها می *ش*ود. Awk، خودش شامل تعدادی از متغیرهای توکار از هر دو نوع ميباشد، مانند NR و FS.

جدول،۴.۳ يك فهرست کامل را ارائه ميدهد. جدول ،۴.۴ عملگرها را فهرست ميکند.

تمرين ٤.٨. بررسي ما از prpages، اجراهای متناوب را بيان مي کند. بررسي کنيد که کدام يک سريعترين ميباشد.

#### **روند كنترل**

به طور قابل توجهي ( با صحبت از تجربه)، ايجاد کلمات همجوار دو نسخهای به طور تصادفي آسان است زماني که يک سند بزرگ ويرايش ميشود و بديهي است که چنین چیزی هرگز به طور عمودی اتفاق نميافتد. برای پیشگیری از چنین مشکلتي ، يکي از اجزاء سازنده خانواده و رک بنچ (workbench) از برنامههای نویسنده با عنوان double، به دنبال جفتهایی از کلمات مشابه همجوار مي باشد. در اينجا يك اجرا از double در awk وجود دارد :

```
$ cat double
awk ′
FILENAME ! = prevfile \{ \# \text{New file} \}NR=1 # vesttine number
       Prefile = FLIENAME
       }
       NF > 0 {
       If (\$) = = last word)
              Printf " double %s, file %s, line %d \ n", $1, fILENAMENR
       For (i = 2, i < = NF, i + t)If (S I = 5 (i-1))Printf " double % s, file % s, line % \ n " I FLLENAME, NR
       If (N F > 0)Lastword = $NF}' $ *
$
                                   عملگر + + ،عملوند خود را افزايش ميدهد و عملگر - ،- عملوند خود را کاهش ميدهد.
متغیر توکار FILENAME ، شامل نام فايل ورودی فصلي ميباشد. چون NR ،سطرها را از آغاز ورودی ميشمارد، در نتیجه ما آن را
    در هر زماني که اسم فايل تغییر ميکند،دوباره تنظیم ميکنیم، بنابراين، به اين ترتیب يك سطر مزاحم به درستي شناسايي ميشود .
                                                                     بیان if ، دقیقا شبیه به بیان آن در C می باشد:
```
if (condition)

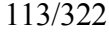

statement 1 else statement 2 اگر condilion دست باشد، در نتیجه 1 statement اجرا ميشود؛ واگر اشتباه باشد، و اگر بخش else وجود داشته باشد، در نتیجه 2 statement اجرا ميشود، بخش else اختیاری است. بیان for ، يك حلقه شبیه به حلقه موجود در C مي باشد، اما متفاوت از حلقهٔ شل مي باشد: fo (expressionl, condition, expression 2) statement for ، شبیه بیان while زير ميباشد،که در awk نیز معتبر است: expression 1 while ( $\text{condition}$ ) { statement expression 2  $\}$ براي مثال ،  $(+ +$  for  $(1 = 2, i < = NF, i$ حلقه را با مجموعه i به ترتیب ۲ و ۳ ... تا تعداد میدانها ،NF اجرا ميکند. بیان break، منجر به يك خروج سريع از for يا while ضمیمه ميشود؛ و بیان continue ، منجر به تکرار بعدی برای شروع ميشود همانند condition موجود در while و 2 expression موجود در for) . بیان Next ، منجر به خوانده شدن سطر ورودی بعدی و

تطبیق طرح به منظور ايجاد خلصه در آغاز برنامه awk ميشود. بیان exit منجر به يك انتقال سريع به طرح END ميشود.

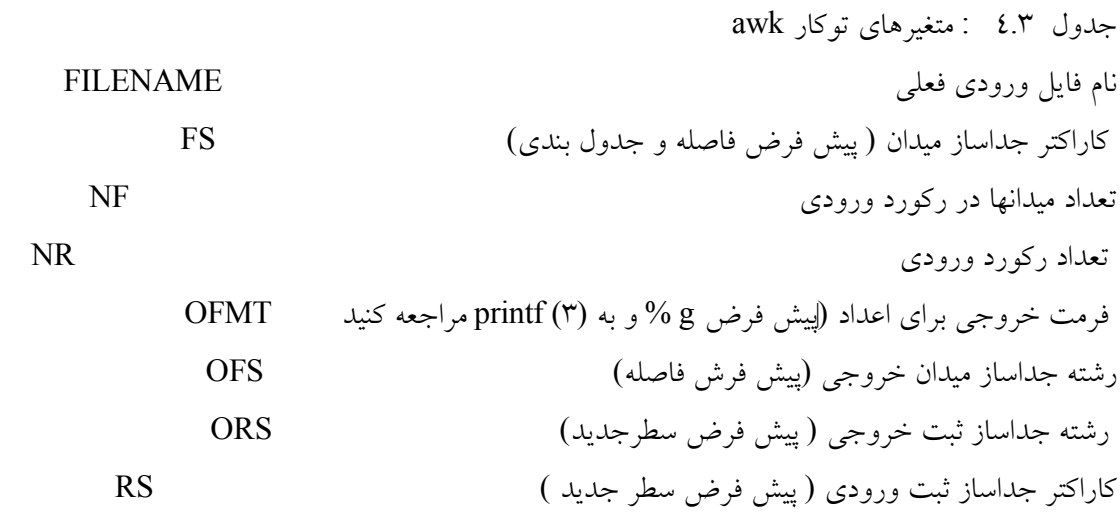

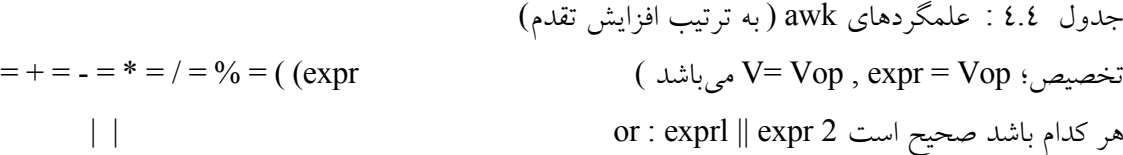

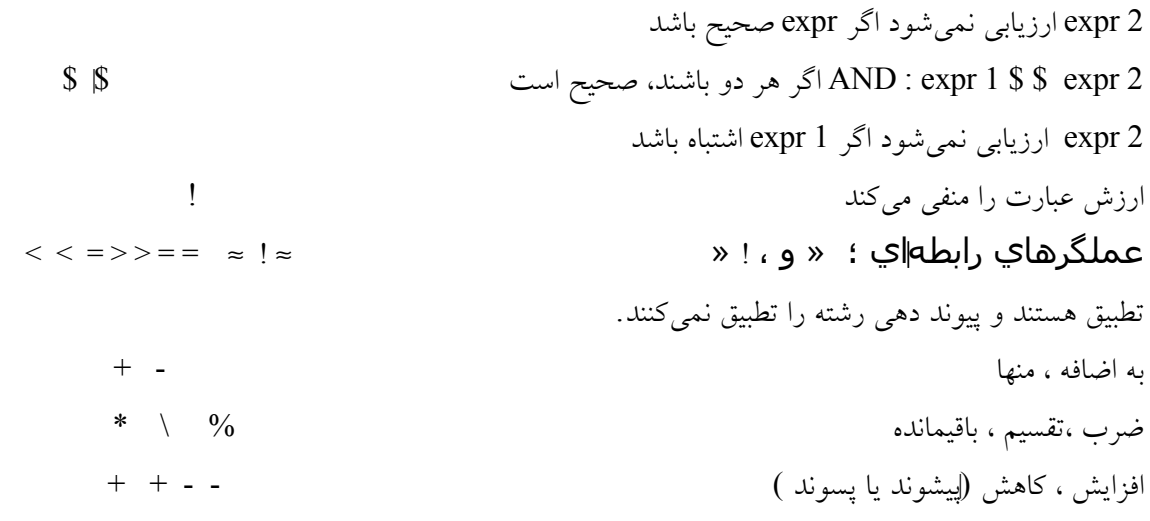

**آرايهها**

awk، همانند اکثر زبانهای برنامهنويسي، آرايهها را فراهم ميکند. به عنوان يك مثال جزئي، اين برنامه awk، هر سطر از ورودی را در يك عنصر آرايه مجزا جمعآوری ميکند و توسط شماره سطر شاخصبندی ميکند، سپس آنها را در يك ترکیب معکوس پرينت مي کند:

\$ cat back words # backwords : print in put in backward line order awk' { line  $[NR] = $o$  } END { for  $(i = NR; i > 0; i - )$  print line  $[i]$   $\frac{8}{3}$  \* \$ توجه داشته باشید که همانند متغیرها ، آرایهها نباید اعلان شوند؛ اندازه یک آرایه فقط به حافظه موجود در ماشین شما محدود می شود. البته، اگر يك فايل خیلي بزرگ در آرايه خوانده شود. در نهايت ممکن است از حافظه خارج شود. برای پرينت کردن انتهای يك فايل بزرگ در يك ترتیب معکوس، همکاری با tail لزم است :  $\sinh(-5/\text{usr}/\text{dict}/\text{web}2)$  | backwards zymurgy

zumotically zymotic zymothenic zymosis \$

tail، از مزيت يك عملکرد از سیستم فايل با عنوان seeking ، برای پیشرفت به سمت پايان يك فايل بدون خواندن دادههای مزاحم استفاده ميکند. به بحث و بررسي 1 seek در فصل ۷ مراجعه کنید. ) نسخه محلي ما از tail دارای يك انتخاب r- ميباشد که سطرها را در يک ترتيب معکوس پرينت ميکند، به طوريکه عقب رها را جايگزين ميکند).

پردازش ورودی عادی، هر سطر ورودی را در میدانها تقسیم ميکند. اين امکان وجود دارد که همین عملکرد تقسیم میدان را روی هررشتهای با عملکرد توکار Split انجام دهیم:  $n=split(s, arr, sep)$ رشتة n را درون میرانهايي تقسیم ميکند که در عناصر 1 تا n از آراية arr ترتیببندی ميشوند. اگر يك کاراکتر جداساز sep فراهم شود، استفاده ميشود ؛ در غیر اين صورت ارزش جاری Fs استفاده ميشود. برای مثال، )" : " و split( , 0\$ a سطر ورودی را بر روی «دو نقطهها» تقسیم مي کند که برای پرداش etc/passwd / مناسب مي باشد و ( " / " و date و " 9/29/ 83 " split ( ، يک date را بر روی اسلشها، تقسیم ميکند. \$ sed 1q/etc / passwd: awk' [split(\$0,a, ":",print a [1] ]' root  $$echo 9/29/83 : awk'$  [split( $$o, date, " / " )$ , print date [3]] 83 \$ جدول ،۴.۵ عملکردهای توکار awk را فهرستبندی ميکند. جدول ۶.۵ : عملکردهای توکار awk )cos)expr expr کسینوس expr: e<sup>expr</sup> تابع نماي*ی*  $\epsilon$  (exp (pxpr سطر ورودی بعدی را ميخواند : صفر را برميگرداند اگر پايان فايل باشد line get) ( اگر پايان فايل نباشد، 1 را بر ميگرداند موقعیت رشته 2S در 1s: اگر آشکار نشود صفر را بر ميگرداند 2s1,s)index )بخش صحیح expr ؛ به طرف صفر سر راست )int)expr ميکند )length )s s رشته طول )log )expr expr طبیعي لگاريتم )sin )expr expr سینوس . مقسیم s بر ] [1] ... n a] روی کاراکتر f,a,c) split n( یا بر میگرداند .  $\dots, \quad \text{spring } \mathfrak{f}$  sprint f(fmt) sprint for the sprint form  $\mathfrak{f}$  sprint  $\mathfrak{f}$  sprint  $\mathfrak{f}$  sprint  $\mathfrak{f}$ 

**آرايههاي انجمني**

يك مشکل استاندارد در پردازش دادهها، جمعآوری ارزشها برای يك مجموعه از جفتهای نام / ارزش ميباشد. چنین چیزی از ورودی به صورت زير است.

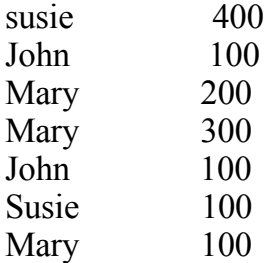

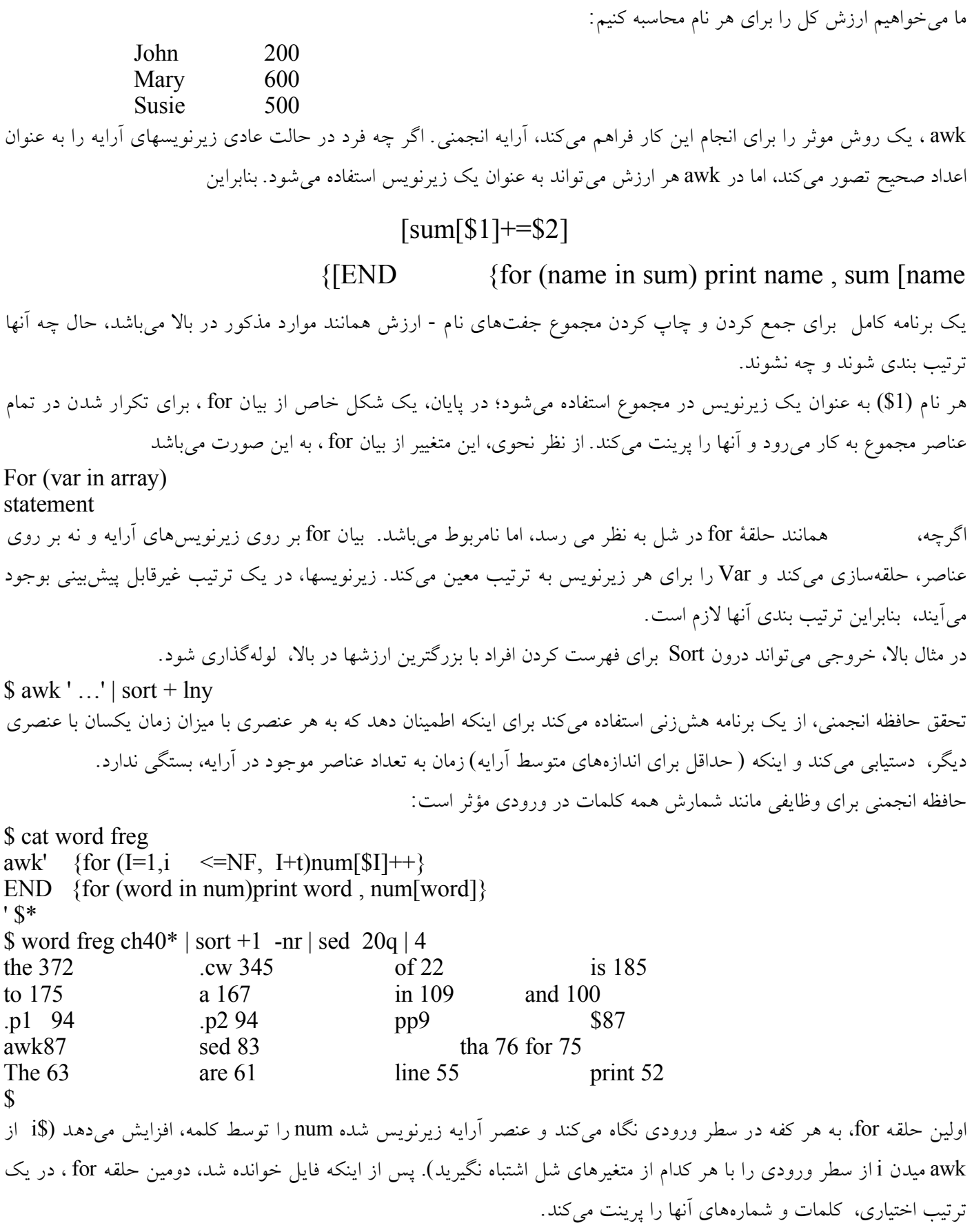

تمرين ،۴.۹ خروجي از freg word شامل فرمانهای فرمت کننده متن مانند cw ميباشد که برای پرينت کلمات در اين فونت استفاده مي شود. چگونه شما از مواردی که کلمه نميباشند خلص ميشويد؟ چگونه شما از tr برای انجام کار wordfreg به طور صحیح بدون توجه به مورد ورودی آن، استفاده ميکنید؟ تحقق و عملکرد freg word را با خط لولهای از بخش ۴.۲ و با اين مورد مقايسه کنید:

Sed' s  $/ \rightarrow$ [ $\rightarrow$ ]\*  $/g's^*$ :fort | uniq  $-c$  | sort - nr

#### **رشتهها**

اگر چه sed و awk هر دو برای کارهای جزئي مانند انتخاب يك میدان تنها استفاده ميشوند، اما awk فقط برای وظايفي که حقیقتاً نیاز به برنامهنويسي دارند، استفاده ميشود وتا هر میزاني قابل استفاده است. يك مثال در اين خصوص، برنامهای است که سطرهای طولني را تا ۸۰ ستون تا ميکند . هر سطری که بیش از ۸۰ کاراکتر داشته باشد پس از کاراکتر ،۸۰ شکسته ميشود؛ يك \ به عنوان يك اخطار ضمیمه ميشود و مابقي آن ادامه مي يابد. بخش نهايي يك سطر تا شده، هم ستون شده از راست ميباشد نه هم از ستون شده از چپ، چون هم ستون شده از راست خروجي مناسبتری را برای صورتهای برنامه تهیه ميکند، که اين چیزی است که ما اغلب از for fold استفاده ميکنیم. به عنوان يك مثال، از سطرهای ۲۰ کاراکتری بجای ۸۰ کاراکتری استفاده ميکنیم و

\$ cat test A short lihe A somewhat longer line This line is quilte a bit/ onger than the last one. \$ fold test A short line A somewat linger li\ ne. This line is quite a\

Bit linger than the\ Last one.

\$

عجیب است که هفتمین ويرايش، برنامهای را برای افزودن يا کم کردن جدول بندیها، فراهم نميکند، اگر pr در سیستم v ، هر دو را انجام ميدهد. اجرای ما از fold ، از sed برای تبديل جدول بندی ها به فاصله ها استفاده مي کند، در نتیجه شمار کاراکتر awk ، صحیح میباشد، چنین چیزی به طور صحیح برای جدول $\omega$ بندیهای اصلی کار میکند ( دوباره، نمونه مبدأ برنامه) اما ستونها را برای جدول بندیها در وسط سطر، حفظ نميکند.

# fold: fold long lines sed ' $\rightarrow$ / /g' \; \; # converttabsto 8 spaces] awk' BEGIN{ N=80 #folds at column 80 For  $(I=1, \le N,I+t)$  # make astring of blanks

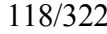

Blanks  $=$  blanks " " } if (n = lingth  $(\text{So}) \leq n$ ) print else} for (I=1, n>N,n-=N)} printf " % s  $\langle \mathbf{h}$ ", substr(\$0, i,N)  $i$  t=N, } printf "  $s\%s \nightharpoonup n$ ", substr (blanks , 1 ,N –n), substr(\$O,i) } {' در awk عملگر پیوند دهي رشته به صورت آشکار وجود ندارد؛ رشتهها به هم محلق ميشوند، زماني که آنها هم جوار هستند. در ابتدا، blanks يك رشته تهي ميباشد. حلقه در بخش BEGIN ، يك رشته بلند از blank ها را ازطريق پیوند دهي بوجود ميآورد: هر حرکت در اطراف حلقه، يك blank ديگر به انتهای blank ها اضافه ميکند. دومین حلقه سطر ورودی را در chunk ها پردازش ميکند تا جايي که بخش باقیمانده به میزان کافي کوتاه ميباشد. همانند C ، بیان تخصیص ميتواند به عنوان يك عبارت استفاده شود، بنابراين ساخت

```
If ((n = length(So)) \le N)...
                       طول سطر ورودی به n اختصاص ميدهد قبل از اينکه ارزش را آزمايش کند، به پرانتزها توجه داشته باشید.
```
تمرين ۴.۱۰ ، fold را به گونهای تغییر دهید که سطرها را در فاصله ها يا جدولبندی ها تا کند به جای اينکه کلمه را تقسیم کند. آن را برای کلمات طولنيتر، به طور مطلوب بسازيد.

**برهم كنش با شل**

فرض کنید شما مي خواهید يك برنامة fieldn را به گونهای بنويسید که میدان n ام از هر سطر ورودی را پرينت کند، بنابراين شما برای مثال ميگوئید، who | field \$ برای اينکه فقط اسامي login را پرينت کنید . awk به وضوح، توانايي انتخاب میدان را فراهم ميکند ؛ مشکل عمده عبور تعداد n میدان در يك برنامه awk ميباشد. در اينجا يك تحقق وجود دارد: awk'  $\{print \$  \  $\$   $\$  '

،\$1 عرضه ميشود ) درون نقل قولها نميباشد( و بنابراين عدد میداني ميشود که توسط awk مشاهده ميشود. روش ديگر، استفاده از نقل قولهای دوگانه ميباشد:

awk " {print 1 \$ \$ 1 } " در اين مورد، آرگومان، توسط شل تفسير مي شود، بنابراين، \$1 به \$ تبديل ميشود و \$1 توسط ارزش n جايگزين ميشود. ما روش نقل قول منفرد را ترجیح می دهیم چون بسیاری از s,1 اضافی با روش نقل قول دوگانه در یک برنامه نوعی awk لازم هستند. دومین مثال، n addup ميباشد که شمارهها رابه n امین میدان اضافه ميکند:

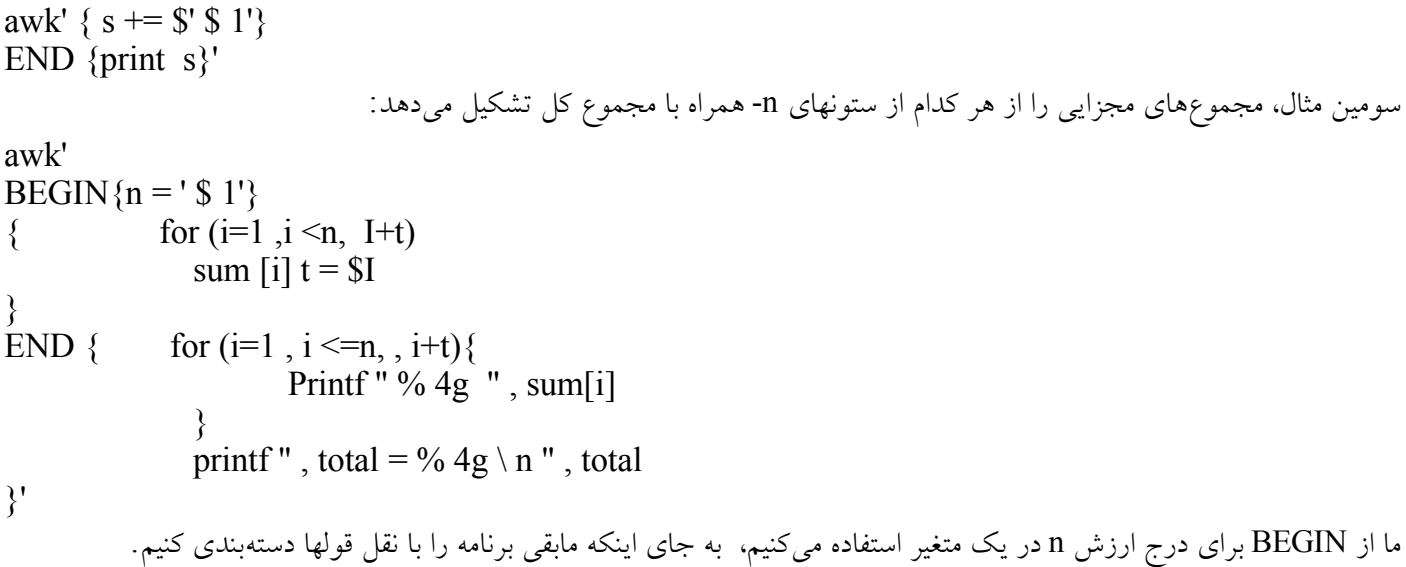

مشکل عمده با همه اين مثالها، نگهداشتن رد چیزی نیست که در داخل يا خارج از اين نقل قولها ميباشد) اگر چه، يك دردسراست(، بلکه همانگونه که اخیرًا نوشته شده است، اين برنامهها ميتوانند فقط وردی استاندارد خود را بخوانند ؛ راهي برای عبور آنها، هم پارامتر n و هم يك فهرست باند اختیاری از اسامي فايلها وجود ندارد چنین چیزی نیازمند برنامهنويسي شل ميباشد که ما در فصل بعد به آن ميپردازيم.

## **يك سرويس تقويم بر اساس** *awk*

مثال اخیر ما از آرايههای انجمني استفاده ميکند ؛ همچنین يك شرح از چگونگي بر هم کنش با شل وجود دارد و تا حدودی در مورد ارزيابي برنامه، شرح ميدهد. وظیفه، اين است که سیستم هر روز صبح پستي را برای شما بفرستد که شامل يك تقويم از وقايع آينده باشد. ممکن است چنین سرويس تقديمي وجود داشته باشد ؛ به calender (1) مراجعه كنيد. اين بخش يك روش ديگر را نشان مي دهد). سرويس اصلي بايد به شما وقايعي را بگويد که امروز اتفاق ميافتد ؛ دومین مرحله، دادن يك هشدار روزانه ميباشد - وقايع فردا همانند وقايع امروز، استفاده صحیح از پايان هفتهها و تعطیلت به عنوان يك تمرين باقي ميماند. اولين شرط لازم مکاني است که تقويم را نگه دارد. برای چنين کاری يک فايل با عنوان calender in/ usr / you ، آسانترين راه مي باشد.

\$ cat calender

sep 30 mother's birthday oct 1 1unch with joe.noon oct 1 metting 4 pm \$

دوم، شما نیاز به يك روش برای پويش کردن تقويم برای يك تاريخ داريد. در اينجا انتخابهای زيادی وجود دارند؛ ما از awk استفاده ميکنیم چون در انجام محاسبات لزم برای رفتن از امروز به فردا، بهترين ميباشد، اما شايد برنامهها مانند sed يا egrep نیز ميتوانند موثر باشند. سطرهای انتخاب شده از تقويم، توسط پست الکترونیکي ، ارائه ميشوند.

سوم اينکه، شما نیاز به يك روش برای داشتن تقويم پويش شده به صورت قابل اعتماد و خودکار در هر روز و احتمالً در صبح، داريد. چنین چیزی ميتواند با at انجام شود، چیزی که ما به طور خلصه در فصل اول ذکر کرديم. اگر ما فرصت تقويم را محدود کنیم در نتیجه هر سطر با يك نام ماه و روز به عنوان تاريخ آغاز ميشود، اولین نمونه برنامه تقويم آسان است: \$ date Thu sep 29 15:23 : 12 EDT 1983 \$ cat bin / calender # calendar:Version 1 - - today only awk < \$ HOME / calendar BEGIN } split )" " \ date \ " " , date({ \$ 1= = date ]2[ \$ \$ \$2 = = date ]3[ | mail \$NAME \$ بلوك BEGIN ، تاريخ ايجاد شده توسط date را در يك آرايه تقسیم ميکند؛ دومین و سومین عنصر آرايه، ماه و روز ميباشند. ما فرض ميکنیم که متغیر Name از شل، شامل اسم login شما ميباشد. توالي قابل توجه کاراکترهای نقل قول، نیازمند داشتن تاريخ در يك رشته در وسط برنامه awk ميباشند. يك روش ديگر که آسانتر ميباشد اين است که تاريخ را به عنوان اولین سطر ورودی بپذيريم: \$ cat bin / calendar # celendar : version 2 - - today only .no quotes )date , cat sHOME / calendar( | awk ' NR = = 1 }mon = #2 , day = \$3{# set the date NR > 1 \$ \$ \$1= = mon \$ \$ \$ 2 = = day # print calendar lines | mail \$ NAME مرحله بعدی، مرتب کردن تقويم برای ديدن وقايع فردا همانند امروز ميباشد. اکثر اوقات، همه آن چیزی که مورد نیاز است، گرفتن تاريخ امروز و اضافه کردن ۱ به روز است. اما در پايان ماه، ما بايد ماه بعد را وارد کنیم و روز را دوباره به يك برگردانیم. و البته هر ماه دارای يك تعداد متفاوت از روزها ميباشد. اينجا جايي است که آرايه انجمني سودمند ميباشد. دوآرايه، days, Nextman، که زيرنويسهای آنها اسامي ماه هستند، تعداد روزها در يك ماه و نام ماه بعدی را با خود دارند. بنابراين 31 . ] "Jan]" days و ]" mon next,Feb"[ Jan( فوريه( ميباشد. به جای ايجاد يك توالي کامل از بیاناتي مانند dsys ]" Jan"[ = 31 , next mon ]"Jan"[ = " Feb" days ]" Feb" = 28 , nextmon ]" Feb"[ = " mar" ما از split برای تبديل يك ساختار مناسب از دادهها به يك ساختار حقیقتًا مورد نیاز استفاده ميکنیم: \$ cat calendar # calendar: version 3 - - today and tomorroew awk <\$ HOME / calendar BEGIN } x = " Jan 31 Feb 28 Mar 31 Apr 30 may 31 " " Jan 31 Aug 31 sep30 oct31 nov30 Dec31 Jan 31" split )x , data(

for  $(i=1, 1 (24, 1 t=2))$ days  $\lceil \frac{data[i]}{]} = data[i+1]$ next mon  $\lceil \frac{dafa[i]}{=} \frac{da[a][+2]}{}$ } split (", "  $\det$  '", ", date) mon  $/ =$  date [2], day  $/ =$  date [3] mon2= mon/, day  $2 =$  day  $1+1$  $if(\text{day}) > = \text{days} \text{[mon1]})$ day  $2 = 1$ mon  $2$ =next mon  $\lceil$  mon $1\rceil$ }  $$1 =$ mon 1 \$ \$  $$2 =$  = day  $\parallel$  \$1 = = mon 2 \$ \$  $$2 =$  = day 2 | mail \$ NAME  $\mathcal{S}$ توجه داشته باشید که Jan در یک داده دوباره ظاهر می شود ؛ یک ارزش داده« اشاره نما » مانند این، پردازش را برای دسامبر آسان مي کند . مرحله نهايي، مرتب کردن برنامه تقويم به گونهای ميباشد که هر روز اجرا شود. چیزی که شما ميخواهید اين است که هر روز صبح حدود ساعت ۵ صبح از خواب بیدار شويد و calendar را اجرا کنید. شما ميتوانید اين کار را با به خاطر آوردن برای say خودتان انجام دهید ) هر روز !( \$ at 5am calendar  $ct<sup>1-d</sup>$  $\mathcal{S}$ اما چنین چیزی دقیقاًـ قابل اعتماد يا خودکار نميباشد. ترفند اين است کهـ at رانه فقط برای اجرای تقويم، بلکه همچنین برای برنامهريزی اجرای بعدی نیز بیان کنیم. \$ cat early .morning calendar echo early . morning | at 5 am \$ دومین سطر، فرمان at ديگری را برای روز بعد، برنامهريزی ميکند، در نتیجه زماني که شروع ميشود، اين توالي، به صورت دائمي مي باشد. فرمان PATH at ، شما را و نیز فهرست جاری و ساير پارامترها را برای فرمانهايي که پردازش ميکند، تعیین ميکند، بنابراين شما نبايد کار خاصي انجام دهید. تمرين ۴۱-٤ . تقويم را به گونهای تغيير دهيد که در خصوص آخر هفتهها نيز بداند. در جمعه، «فردا» شامل شنبه، يکشنبه و دوشنبه ميباشد. تقويم را به گونهای تغییر دهید که به صورت پرشي از سال استفاده کند. آيا تقويم در خصوص تعطیلتها بايد چیزی ميداند؟ چگونه آن را مرتب ميکنید؟ تمرين ۴-۱۲ . آيا تقويم در خصوص تاريخهای موجود در يك سطر بايد بداند، نه فقط در آغاز سطر؟ در خصوص تاريخهای ارائه

شده در ساير فرمتها مانند ۱۰/۱/۸۳ چطور؟

تمرين.۴-۱۳ چرا تقويم به جای NAME\$ از getname استفاده نميکند؟

تمرين ۴-۱۴ . يك نسخه شخصي از rm بنويسید که فايلها را وارد يك فهرست موقتي کند به جای اينکه آنها را حذف کند، اين کار را با يك فرمان at برای پاك کردن فهرست انجام دهید زماني که شما خواب هستید.

#### **پايانهاي آزاد**

awk يك زبان بد ترکیب ميباشد،ـ و نشان دادن همة تواناييهای آن در يك فصل با اندازه معقول، غیرممکن مي باشد. در اينجا چیزهای ديگری وجود دارند که در کتاب راهنما به آنها ميپردازيم: ۰جهت دهي خروجي print در فايلها و لولهها: هر بیان print يا printf ، ميتواند با يك < و يك اسم فايل دنبال شود ) به عنوان يك رشته نقل قول شده يا در يك متغیر( ؛ خروجي به همان فايل فرستاده ميشود. همانند شل » >> « به جای روی هم نويسي، ضمیمه

ميشود. پرينت کردن درون يك لوله به جای < نیاز به | دارد. ۰رکوردهای چند سطری: اگر جداساز Rs رکورد، برای سطر جديد تعیین شود، درنتیجه رکوردهای ورودی توسط يك سطر خالي از هم جدا ميشوند. در اين روش، سطرهای ورودی متعددی ميتوانند به عنوان يك رکورد منفرد رفتار کنند. »۰طرح ، طرح« به عنوان يك گزينشگر:همانند ed , sed يك دامنه از سطرها ميتوانند توسط يك جفت طرح مشخص شوند . چنین چیزی سطرها را از يك رخداد از اولین طرح تا رخداد بعدی دومین طرح، تطبیق ميدهد. يك مثال ساده عبارت است از  $NR = 10$ ,  $NR = 20$ 

که سطرهای ۱۰ تا ۲۰ شامل را تطبیق ميکند.

#### **۴***.***۵ فايلها و فيلترهاي خوب**

اگر چه مثالهای اخیر درمورد awk، فرمانهای خود شامل هستند، اما اکثر استفادههای awk ، برنامههای ساده يك سطری يا دو سطری برای انجام پای يیدن به عنوان بخشي از يك خط لوله بزرگتر مي باشند. چنین چیزی در مورد اکثر فیلترها صحیح ميباشد- گاهي اوقات مشکل موجود ميتواند با به کار بردن يك فیلتر تنها حل شود. اما عموماًـ ، اين مشکل به مشکلت فرعي قابل حل توسط فیلترهای متصل شده به هم در يك خط لوله، تجزيه ميشود. اين استفاده از ابزار اغلب به عنوان قلب محیط برنامهنويسي يونیکس ذکر ميشود. اين نظريه، کامل محدود کننده ميباشد؛ با اين وجود، استفاده از فیلترها، سیستم را گسترش ميدهد و مشاهده چگونگي عملکرد آن، ارزشمند است.

خروجي تهیه شده توسط برنامههای يونیکس،ـ در يك فرمت ميباشد و به عنوان ورودی توسط ساير برنامه ها قابل درك است. فايلهای قابل فیلتر، شامل سطرهايي از متن، فاقد عنوانهای تزئیني ، دنباله روها يا سطرهای فاصله ميباشند. هر سطر يك هدف از منفعت مي باشد - يك اسم فايل، يك کلمه، يك توصیف از يك فرآيند اجرا - بنابراين برنامههايي مانند wc و grep ميتوانند اقلم جالب را بشمارند و يا از طريق نام در جستجوی آنها باشند. زماني که اطلعات بیشتری برای هر هدف ارائه ميشود، فايل هنوز سطر به سطر است، اما درون زمینههای جدا شده توسط فاصلهها يا جدولبندیها ستون بندی ميشود، مانند خروجي -1ls. با توجه به دادههای تقسیم شده به چنین زمینههايي، برنامههايي مانند awk ميتوانند به آساني انتخاب شوند، توسعه يابند و يا دوباره اطلعات را مرتب کنند.

فیلترها، دارای يك طرح مشترك ميباشند. هر کدام از آنها بر روی خروجي استاندارد خود، نتیجه پردازش فايلهای آرگومان را مينويسد و يا بر روی ورودی استاندارد، اگر هیچ آرگوماني ارائه نشود، آرگومانها فقط ورودیها را مشخص ميکنند و هرگز خروجي را مشخص نمي کنند، ـ در نتيجه خروجي يک فرمان مي تواند هميشه درون يک خط لولهای پيش برود. آرگومانهای انتخابيـ ( يا آرگومانهايي که اسم فايل نميباشد مانند طرح grep)، قبل از اسامي فايلها قرار ميگیرند. در آخر، پیغامهای اشتباه بر روی خطای استاندارد نوشته ميشوند، بنابراين، آنها درون يك لوله ناپديد نميشوند.

اين تبديلها، دارای اثرات اندکي بر روی فرمانهای فردی ميباشند، اما زماني که به طور يکنواخت برای همه برنامهها بکار ميروند، منجر به يك سهولت در امر ارتباط ميشوند، چیزی که توسط مثالهای زيادی در سراسر اين کتاب شرح داده ميشود، اما شايد به طورچشمگیری، توسط مثال شمارش کلمه در پايان بخش ۴.۲ شرح داده شوند. اگر همة برنامهها خواهان يك ورودی نامگذاری شده يا فايل خروجي باشند، برای تشخیص پارامترها نیازمند ارتباط باشند ، و يا عنوانها و دنباله روها را بوجود آورند، خط لولهای کار نميکند - و البته، اگر سیستم يونیکس لولهها را تهیه نکرده باشد، فرد بايد يك برنامه تبديلي برای انجام اين کار بنويسید. اما لولهها وجود دارند و خط لولهای کار ميکند و حتي نوشتن آسان است اگر شما با ابزارها آشنا باشید.

تمرين ۴.۱۵ . ps ، يک عنوان توضيحي را پرينت ميکند و 1=1s تعداد کل بلوکها را در فايلها اعلان ميکند. شرح دهيد.

### **تاريخچه و نكات كتابشناسي**

يک بررسي خوب ازطرح تطبيق کننده آلگوريتم ها، مي تواند در مقالهٔ « طرح در رشتهها تطبيق ميکند » نوشته ال آهو نويسندهٔ grep يافت شود. ( دادرسمي هاي سمپوزيوم در خصوص تئوري زبان رسمي به سانتا باربرا ۱۹۷۹ ) .

Sed طراحي شد و توسط ال آهو، پیتر و ينبرگر و بر اين کرنیگهان، از طريق يك فرآيند اندکي دقیقتر، بکار گرفته شد. نامگذاری يك زبان پس از نويسندگان آن نیز يك کمبود خاص از تصور را نشان ميدهد. يك مقاله توسط محققان Awk - يك پويش دهي طرح و زبان پردازش؛ نرم افزار- تجربه و عمل، جولی ۱۹۷۸ ، به بحث و بررسي در خصوص طرح ميپردازد.

awk ، در حیطههای متعدد دارای منابع خودش ميباشد، اما مطمئناً عقايد خوبي را از 4 SNOBOL ، از sed ، از يك زبان معتبر طراحي شده توسط مارك روچکايند، از ابزار زبان yacc , lex و البته از زبان c ، به سرقت برده است. حقیقتا،ً شباهت بین awk و > ، منبع مشکلت ميباشدـ - زبان شبیهـ c است اما زبانـ c نیست. برخي از ساختارها مفقود هستند؛ سايرساختارها در روشهای دقیق، متفاوت هستند.

يك بند توسط داگ کامر، با عنوان » سیستم فايل ثابت FFC »ميباشد : يك سیستم پايگاه دادهها شامل اصول اولیه ) نرمافزار ـ عمل و تجربه، نوامبر ۱۹۸۲(، به بحث و بررسي در خصوص استفاده از شل و awk برای ايجاد يك سیستم پايگاه دادهها ميپردازد.

# **فصل پنجم: برنامهریزي پوسته**

باوجود آنکه اکثر کاربران پوسته را يك عنصر فرمان تبادلي ميشمارند، اما در واقع نوعي زبان برنامهنويس است که در آن هر عبارت فرماني را اجرا ميکند. از آنجا که بايد هر دو زمینه تبادلي و برنامهريزی اجرای دستور را، تأمین کند، يك زبان غیرعادی است که بیشتر با تاريخچة شکل گرفته تا با طرح. محدودة کاربرد آن، حجم نابساماني از جزيیات در زبان برنامهنويسي را به همراه دارد. اين فصل، مباني برنامهريزی پوسته را به همراه نشان دادن سیر تکامل برخي برنامههای پوسته، تشريح خواهد کرد، اما بايد توجه کرد که راهنمايي برای پوسته نیست، چنین چیزی در صفحة راهنمای )1(sh از راهنمای برنامه نويسان يونیکس، که بايد همواره در حین خواندن کتاب، آنرا در دسترس داشته باشید، يافت ميشود.

همچون اکثر دستورات، در پوسته نیز يافتن جزيیات رفتار برنامه، به سرعت و باتجربه، تحقق مييابد. راهنمای استفاده ميتواند پیچیده باشد، اما هیچ چیز برای درك مسايل، بهتر از يك مثال مناسب نیست. بدين منظور، اين فصل بیشتر حول مثالها متمرکز شده تا ويژگیهای پوسته و راهنمايي است جهت استفاده از پوسته برای برنامهنويسي، نه فقط دايرهالمعارفي از توانائيهای آن. ما تنها در مورد آنچه پوسته ميتواند انجام دهد، صحبت نميکنیم، بلکه در مورد توسعه و نوشتن برنامههای پوسته، با تأکید بر آزمايش و تبادل نظرات آزمايشي نیز سخن به میان ميآوريم.

هنگامي که شما يك برنامه را نوشتهايد، در پوسته يا در هر زبان ديگر، ممکن است استفاده از آن توسط ساير افراد به قدر کافي مفید باشد، اما استانداردهايي که سايرين از يك برنامه انتظار دارند، معمولً موشکافانه تر از استانداردهای شخص است که در مورد خود به کار ميگیرد. نمای کلي در برنامهنويسي پوسته نیرومند کردن برنامهها به گونه ايست که بتوانند ورودی غیرصحیح را منتقل کرده و به هنگام غلط بودن مواردی، اطلعات مفیدی ارايه دهند.

۵.۱ . سفارشي کردن دستور cal يکي از استفادههای معمول برنامة پوسته، اصلح يابهبود ارتباط کاربر با برنامه است. به عنوان مثالي از يك برنامه که بهبود را نشان دهد، به فرمان )1(cal را توجه کنید:

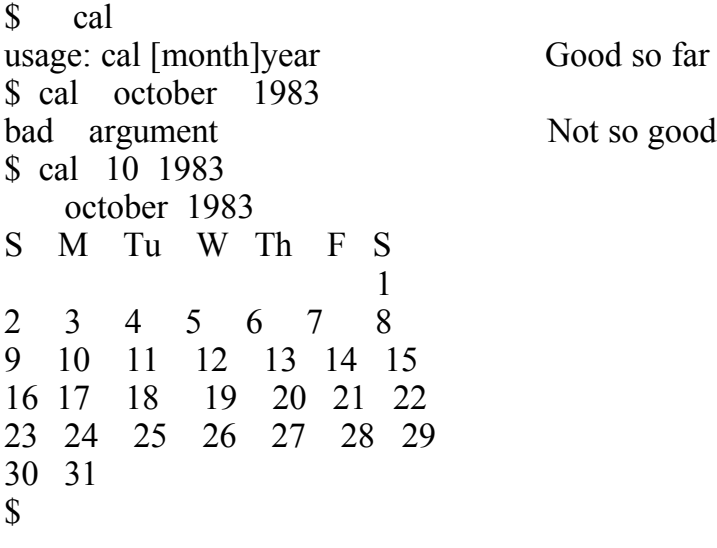

اعمال ماهها بصورت عدد، ايجاد مزاحمت ميکند و هنگامي که برگردانیده شود، 10 cal برای کل سال، ۱۰ را چاپ ميکند، بنابراين بايد همواره برای مشاهدة تقويم برای يك ماه، سال را مشخص کنید. نکتة مهم در اينجا اين است که فرقي نميکند که فرمان cal چه ارتباطي را تأمین ميکند، ميتوانید بدون تغییر خود cal، آنرا تغییر دهید. ميتوانید دستوری را در دايرکتوری bin شخصي خود، که يك متن مناسبتر را به آنچه cal واقعي نیاز دارد تبديل ميکند، قرار دهید. حتي ميتوانید cal نسخة خودرا بازخواني کنید که به معنای يك چیز کمتر برای يادآوری است. اولین قضیه، طراحي است: cal چه بايد بکند؟ اصولً cal را برای منطقي بودن نیاز داريم و بايد هر ماه را به اسم بشناسد. به دو دلیل ، بايد همانند cal قديمي عمل کند، به جز در مورد برگرداندن نام ماهها به اعداد بنا به آرگومان يك، cal بايد ماه يا تقويم سال را به همان درستي چاپ کند و مطابق آرگومان صفر، بايد تقويم جاری را چاپ کند، چرا که اين امر، مطمئناً عمدهترين استفادة فرمان است. پس مسئله اين است که تشخیص داده شود که چند آرگومان موجود است و سپس آنها را آنگونه که cal استاندارد نیاز دارد، مطرح کنیم. پوسته، يك عبارت با عنوان case را نیز که مناسب اتخاذ چنین تصمیمهايیست را نیز پیش رو ميگذارد:

Case word in pattern) commands ;; pattern) commands ;; ... esac

عبارت word,case را با نمونه (pattern)ها، از بالا تا پایین مقایسه ميکند و باعث مي شود که فرامین، با اولین و تنها اولین نمونهای که مطابقت کند، همراه شوند. نمونهها با استفاده از قوانین تطابق نمونة پوسته نوشته ميشوند، که تاحدی تعمیم يافتة آنچه ميباشند که برای انطباق نام فايلها موجود ميباشد. هر عمل با دو ; خاتمه يافته است. (;; ممکن است در انتهای آخرين عبارت جايگذاری شده باشد، اما برای ويرايش سادهتر، معمولً آنرا داخل ميگذاريم.( نسخة cal ما تصمیم ميگیرد که چند آرگومان وجود دارد ، به پردازش الفبايي نام ماهها مبادرت ميکند، سپس cal واقعي را فراخواني ميکند. متغیر پوستة \$# ، تعداد آرگومانهايي را که يك فايل پوسته با آنها فراخواني ميکند، درخود نگهداری ميکند، ساير متغیرهای خاص پوسته، در جدول ۵-۱ فهرست شدهاند.

\$ cat cal \$ cal: nicer interface to /use/bin/cal case  $$ # in$ 

- ورز استفاده می شود #iset `date` ;  $m=$ \$2; y=\$6  $(0$  (0 هی شود  $\#$  ; set `date` ; m=\$2; y=\$6  $(0$ 
	- 1( \$6=y`; date `set; \$1=m ;; # يك آرگومان: از امسال استفاده مي شود

 $^*$  (دو آرگومان: ماه و سال  $\#\text{ }$  ;;  $\text{ }$   $\text{ }$ 

esac casc \$m in  $jan*|Jan*$  m=1 ;;  $feb*|Feb*$  m=2 ;; mar  $* | Mar * \text{)}$  m=3  $apr * | Apr *$  m=4 ;; may  $* | May*$  m=5 ;;  $j$ un\* | Jun\*)  $m=6$  ;;<br> $j$ ul\* | Jul\*)  $m=7$  ;;  $jul^* | Jul^*$   $m=7$  ;;<br>aug\* | Aug\*)  $m=8$  ;;  $\begin{array}{lll} \text{aug*} & \text{Aug*} & \text{m=8} ; \\ \text{sep*} & \text{sep*} & \text{m=9} ; \end{array}$  $sep^* | sep^*$  $\cot^*$  |  $\cot^*$ )  $m=10$ ;;  $nov^*|Nov^*|$  m=11 ;; dec\*| Dec\*)  $m=12$ ;;  $[1-9] | 10 | 11 | 12)$  ;;  $\sharp$  and  $\sharp$ \*)  $y=Sm; m= " " ; # \sin \theta$  -  $y=Sm; m= " " ; # \sin \theta$ esac /usr/bin/cal \$m \$y # ميشود اجرا واقعي تقويم

اولین عبارت تعداد آرگومانی را بررسی میکند، # \$ ، و عملکرد مناسب را انتخاب میکند. نمونهٔ \* انتهایی در case اول catch-all : اگر شمارهٔ آرگومان نه صفر باشد و نه يک، آخر عبارت اجرا خواهد شد. (از آنجايي که نمونهها به ترتيب جاروب ميشوند، catch-all بايد آخرين باشد.) اين امر y,m را برای ماه و سال انتخاب ميکند ـ دو آرگومان داده شده و cal ما همانند نمونهٔ اصلي عمل خواهد

کرد.

اولین عبارت case ، دارای يك جفت خط پیچیده شامل Set `date`

است. باوجود اينکه از ظاهر آن مشخص نیست، اما ميتوان به سادگي با آزمايش کردن آن دريافت که اين عبارت چه عمل انجام مي دهد:

| \$#             | تعداد أرگومانها                                                   |
|-----------------|-------------------------------------------------------------------|
| $\mathbf{\$}^*$ | تمامی آرگومانهایی که وارد پوسته می شوند                           |
| $\sqrt[6]{a}$   | مشابه * \$ ؛ بخش ٧-٥ را ببينيد                                    |
| $\mathsf{\$}$ - | گزینههایی که برای پوسته فراهم شدهاند.                             |
| \$?             | مقدار بازگشتی أخرين فرمان اجراشده                                 |
| \$\$            | شناسايي فرأيند پوسته                                              |
| \$!             | شناسایی فراّیند اَخرین فرمانی که با & اَغاز شده                   |
| <b>SHome</b>    | آرگومان پیش فرض برای فرمان cd                                     |
| \$IFS           | فهرست کاراکترهایی که کلمات را در آرگومانها از هم جدا میکنند       |
| \$ MHJL         | فایلی که هنگام تغییریافتن ، پیغام "you have mail" را فعال می کند. |
| \$PATtl         | فهرست دايركتوريهاى جستجوى فرامين                                  |
| <b>\$PS1</b>    | رشتهٔ فوري، پائين فرض '\$'                                        |
| <b>\$PS2</b>    | رشتهٔ فوری برای خط فرمان ادامه دار، پائین فرض '<'                 |

جدول ۵.۱ : متغیرهای دروني پوسته

\$ date sat oct 1 06 : 05 : 18 EDT 1983 \$ set ` date ` \$ echo \$1 sat \$ echo \$4 06 : 05 :20 \$

set يك دستور دروني پوسته است که کارهای بسیاری انجام ميدهد.بدون هیچ آرگوماني، مقدار متغیرها را درمحیط نشان ميدهد، همانگونه که در فصل ۳ ديديم. آرگومانهای متعارف، مقادير ،\$1 2\$ و غیره را صفر ميکند. از اين رو \$ 'date 'set 'را برای روز هفته انتخاب ميکند، 2\$ را برای نام ماه و همینطور بقیه. بنابراين اولین case در cal، ماه و سال را از تاريخ جاری تنظیم ميکند، درصورتیکه آرگوماني موجود نباشد؛ اگر يك آرگومان داشته باشیم به عنوان ماه در نظر گرفته ميشود و سال از تاريخ جاری استخراج ميشود. Set همچنین چندين گزينه را که اغلب آنها x- و V- ميباشند، شناسايي ميکند که فرمانهای بازتابي را به موازات پیشبرد توسط پوسته، به کار مياندازند که برای عیب يابي برنامههای پیچیدة پوسته، حیاتي ميباشند.

مسئلهای که باقي ميماند، برگرداندن ماه است به عدد، اگر به فرم متني باشد. اين امر بوسیله عبارت case دوم انجام ميگیرد که بايد کاملً واضح و بديهي باشد. تنها دوگانگي اين است که کاراکتر | در عبارت case ، مانند egrep، دللت بر يك انتخاب دارد: | big small منطبق با بر big است يا small . البته اين حالتها، بايد بصورت\* an[ jJ ]يا مشابه آن نوشته شوند. برنامه اسامي ماهها را هم از تمامي قضايای پايینتر دريافت ميکند، چرا که بیشتر فرامین، ورودی وضعیت پايین را قبول ميکنند، و يا با اولین حرف بزرگ، چرا که date اين ساختار را چاپ ميکند . قاعدههای تطبیق نمونههای پوسته در جدول -۲ ۵ آورده شده است.

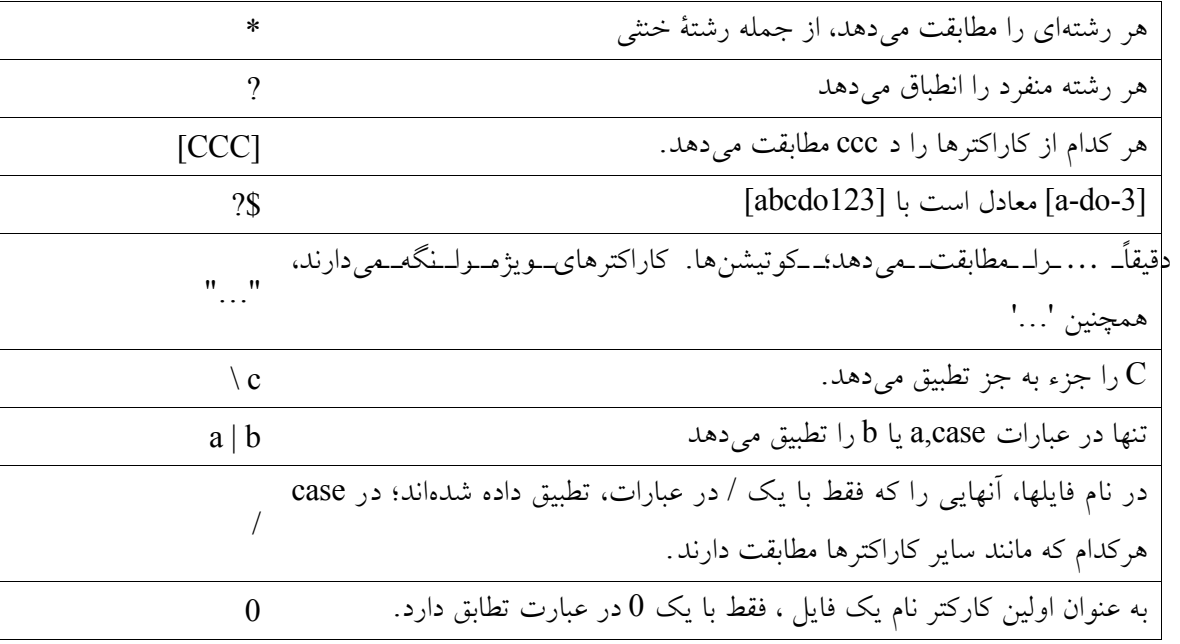

جدول۵-۲ : قوانین تطبیق نمونههای پوسته

دو عبارت آخر در case دوم، دللت بر يك آرگومان ساده دارند که ميتواند يك سال باشد، به خاطر بیاوريد که اولین عبارت case، آنرا يك ماه فرض کرده بود. اگر شمارهای باشد که بتواند نشاندهنده ماه باشد، تنها رها ميشود، در غیراين صورت به عنوان سال تلقي

مي شو د .

سرانجام، آخرين خط، usr/bin/cal ( cal واقعي ) را با آرگومانهای تغييريافته، فراخواني ميکند. نسخهٔ cal ما، به گونهای عمل ميکند که يك تازه وارد انتظار دارد:

و۱۹۸۴ cal ، تقويم را برای کل ۱۹۸۴ چاپ ميکند.

برنامه cal ارتقا يافتة ما، همان کار را مانند نمونة اصلي انجام ميدهد اما با يك روش سادهتر و قابل حفظتر. از اين رو آنرا بیشتر cal ميخوانیم تا calendar (که يک دستورات) يا چیزی که کمتر به ياد ميماند مانند ncal . تنها نهادن اين نام، اين خوبي را دارد که کاربران نیاز به توسعه و افزايش بازتابهايي را جهت چاپ تقويم ، ندارند.

پيش از آنكه از case بگذريم، بهتر است به خلص هاي از اين موضوع بپردازيم كه چرا قوانين تطبيق نمونهها در پوسته متفاوت از آنچه در ed و مشتقات آن ميباشند. با اين همه، دو نوع نمونه، به معناي دو مجموعه تقوانين براي بيادگيري بو دو بخش شامل تكد جهت پردازش ـآنهاـ ميباشد. برخي ـازـ تفاوتها،گزینه ـهای ـبعدی ـمبی ـباشـند ـکه ـهرگز ـاصلاح نشدند، برای مثال هيچ دليلی غير از سازگاری برای این که برای تطبيق هر کاراکتر، ed از نقطه اسـتفاده مي|كند و پوسـته از ? ، نيسـت اما گاهي نمونه∣ها ، كارهاي متفاوتي انجام ميدهند عبارات با قاعده در ويرايشگر، به دنبال رشتهاي ممياگردند كه ممكن است هرجاي خط واقع شـود؛ كاركترهاي ويژه ^ و \$، جهت اتصال جسـتجو به ابتدا و انتهاي خط مي|باشند. به هرحال، براي نام فايلها، بايد جستجو را به صورت پيش فرض، تثبيت كنيم، چرا كه بسيار پيش م يآيد كه مجبور باشيم بنويسيم:

 $$1S \quad \wedge$ ?\*. C\$

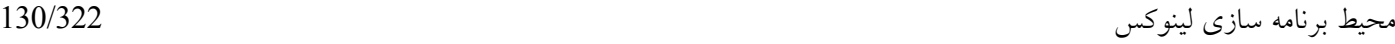

## به جاي

\$ 1S \*.C

که بسیار ايجاد مزاحمت ميکند. تمرين ۵-۱ . اگر كاربران نسخة cal شما را ترجيح دهند، براي استفادة جهاني از آن چه تدبيري ميانديشيد؟ براي گذاشتن آن در /usr/bin چه بايد كرد؟ تمرين ۵-۲ . آيا تنظيم cal به گون هاي كه ۸۳ cal تقويم ۱۹۸۳ ترا چاپ كند، ارزشمند مي باشد؟ اگر چنين است، تقويم ۱۹۸۳ را چگونه چاپ مي∣كنيد؟ تمرين۵-۳ . cal را بگونهای تعريف کنید که بیتشر از يك ماه را قبول کند، همانند:

\$ cal oct nou

يا درصورت امکان تعدادی از ماهها را:

 $\text{ }$  s cal oct – dec

اگر اكنون دسامبر باشد و شمات jan cal را بخواهيد، ژانوية سال جاري را خواهيد ديد يا سال آينده را؟ چه زماني بايد اضافه كردن ويژگيها را به cal متوقف كنيد.

*.***۲۵**  *which* **كدام دستور است؟**

در ساختن نسخههای خصوصي از دستورهايي مانند cal ، مشکلتي وجود دارد. واضحترين مشکل، اين است که اگر با Mary کار ميکنید و در حالي cal را تايپ کنید که با عنوان mary وارد سیستم شده باشید،calاستاندارد را به جای نمونة جديد خواهید ديد، البتهمگر اينکه Mary cal جديد را با دايرکتوری bin خود مرتبط ساخته باشد. اين امر مي تواند گمراه کننده باشد ـ به خاطر بياوريد که پیغامهای خطا ازـcal اصلي، چندان مفید نميباشند ـ اما تنها ميتواند مثالي از يك مسئله کلي باشد. از آنجايي که پوسته در يك مجموعه از دايرکتوريها که بوسیلة PATH مشخص شدهاند، به دنبال دستورات ميگردد، همیشه امکان اين وجود دارد که به نسخهای از يك دستور، غیراز آنچه انتظار داريد، برخورد کنید. برای مثال، اگر دستوری را تايپ کنید، فرضا echo ، نام مسیر فايلي که واقعاً اجرا ميشود، ميتواند ، /0echo/bin/usr echo/bin / يا چیز ديگری باشد، که بستگي به اجزاء PATH و محل قرارگیری فايلها دارد. وقوع يك فايل اجرايي با نام صحیح اما رفتار اشتباه غیر از آنچه انتظار داريد در جستجو، ميتواند گمراه کننده باشد. احتمالً معمول ترين نمونه، دستور test ميباشد که بعداً به آن خواهیم پرداخت: نام آن برای يك نسخة موقت برنامه، چنان واضح است که برنامة test اشتباه، ميتواند بطور آزار دهندهای فراخواني شود. دستوری که گزارش دهد کدام نسخه برنامه اجرا خواهد شد، بسیار مفید و مورد استفاده خواهد بود.

يك شیوة اجرا، حلقه زدن زياد دايرکتوری هايیست که در PATH نام برده شده و جستجوی هرکدام برای يك فايل قابل اجرا است که نام آن موجود ميباشد. درفصل ،۳ از FOR برای حلقه زدن نام فايلها و آرگومانها استفاده کرديم. در اينجا، به حلقهای نیاز داريم که بگويد:

i For در هر جز از PATH

اگر نام ارائه شده در دايرکتوری، i موجود است.

do

done

نام کامل سیر آن را چاپ کن

از آنجا که ميتوانیم هر دستوری را درون '...' اجرا کنیم ، راه حل واضح، اجرا کردن sed، پیش از PATH \$ است و تبديل در نقطه فاصله. ميتوانیم اين موضوع را با دوست قديمیان echo امتحان کنیم.

\$ echo \$ PATH : usr/you/bin : .bin : / usr/bin  $\epsilon$  =  $\epsilon$  $\text{\$}$  echo  $\text{\$}$  PATH | sed 's/ : / /g' /usr / you / bin / bin / usr / bin شده چاپ ۳ تنها!  $\text{\$}$  echo `echo  $\text{\$}$  PATH | sed 's/:/ g'  $\sqrt{u}$  / you / bin / bin / usr / bin  $3$  فقط 3 \$

به وضوح يك مسئله وجود دارد. يك رشتة خنثي در PATH، مترادف است با » . « . تعويض دو نقطه با فاصله، در PATH ، به قدر کافي مناسب نیست ـ اطلعات مربوط به اجزاء خنثي. از بین مي روند. بعداً خواهیم ديد که چگونه اين مشکل را در فايلهای پوسته، در جايي که معمولً از test استفاده ميشود. از بین ببريم. برای ايجاد فهرست صحیح دايرکتوريها، بايد يك جزء بياثر از PATH را به نقطه تبديل کنیم. جزء بياثر، ميتواند هم در وسط و هم در آخر رشته باشد، از اين رو، دستیابي به تمام حالت، کار زيادی نميبرد:

 $\text{S}$  echo  $\text{S}$  PATH | sed 's/^ : / . : /  $>$  s/^ : : / : . : /g  $>$  s/^ : \$ /: ./  $>$  s/^ : / /g'  $\frac{1}{\sqrt{2}}$  usr  $\frac{1}{\sqrt{2}}$  you  $\frac{1}{\pi}$  bin  $\frac{1}{\pi}$  bin  $\frac{1}{\pi}$  bin \$

ميتوانستیم آنرا بصورت چهار sed جدا از هم نوشته باشیم، اما از آنجايي که sed، جابهجايي را به ترتیب انجام ميدهد، يك تقاضا ميتواند تمامي آنها را انجام دهد.

هنگامي که اجزاء دايرکتوریـ PATH را داشته باشیم، دستورـ)1(test که به آن اشاره کرديم. مي تواند اعلم کند که فايلي در هر دايرکتوری وجود دارد. دستور test درواقع يکي از برنامههای خام تز يونیکس ميباشد. برای مثال، file r-test امتحان ميکند که آيا file وجود دارد و قابل خواندن است و file w-test قابل نوشتن بودن را بررسيميکند، اما ويرايش هفتم، هیچگونه x-test را تأمین نميکند (باوجود اينکه سيستم V و ساير ويرايش¢ا تأمين ميکنند.) ما به test-f که امتحان مي کند که فايل موجود است و دايرکتوری نیست، به عبارت ديگر، يك فايل با قاعده است. به هرحال هنگامي که ويرايشهای گوناگوني موجود باشند، برای test بايد به راهنما مراجعه کرد.

هر دستور، يك وضعیت خروج را برميگرداند ـ يك مقدار برای اينکه نشان دهد چه رخ داده ، به پوسته باز ميگردد. وضعیت خروج، يک رقم کوچک است که طبق قرارداد، Q به معنای «درست» است (دستور به درستی اجراشده) و غیر صفر به معنای «نادرست» است

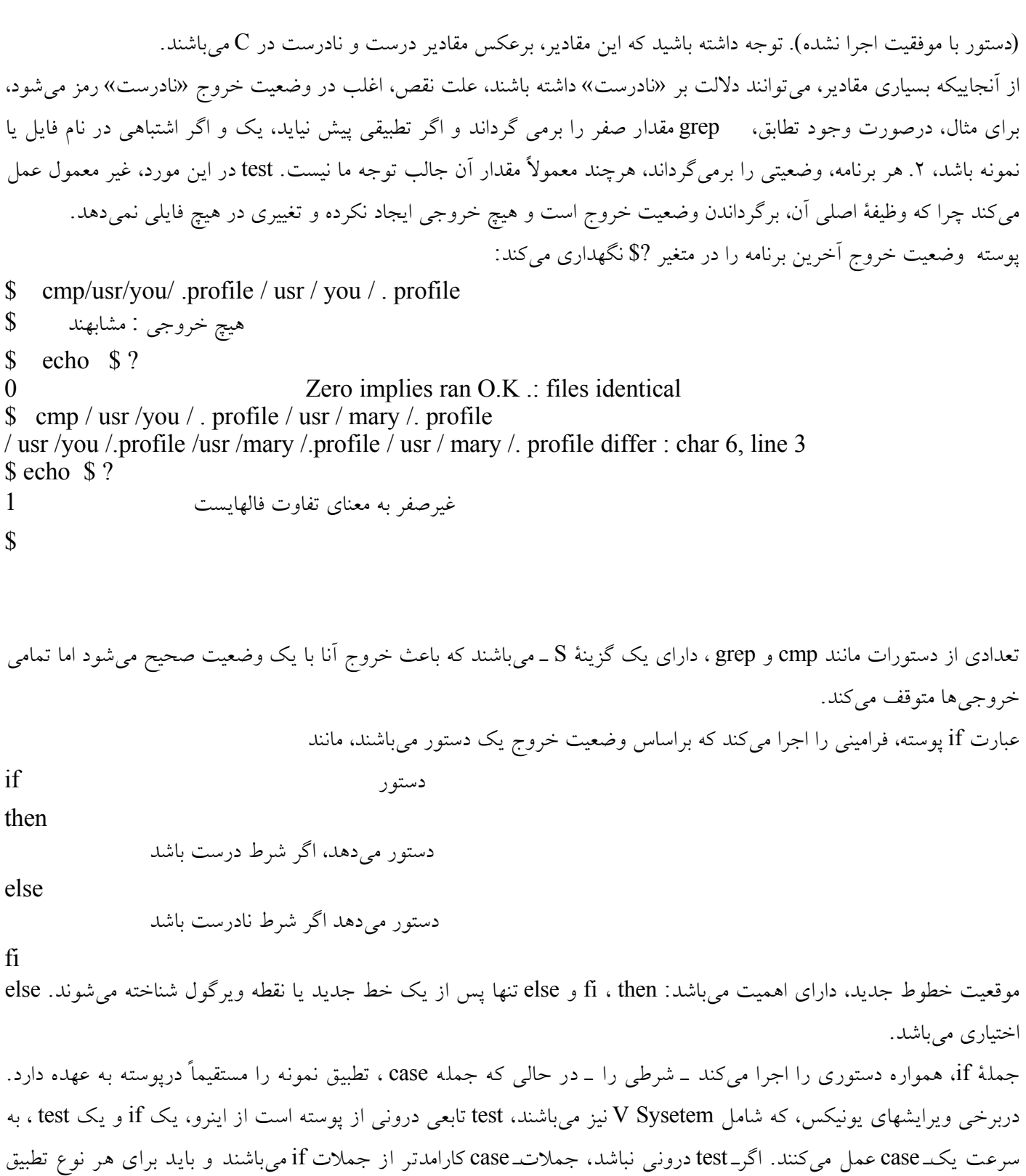

Case "\$/" in

hello) command esac Will be faster than

نمونهای مورد استفاده قرار گیرند:

if tset " $$1"$  = hello کندتر مگر آنکه test دستوری دروني در پوسته باشد then command fi

يك دلیل برای اينکه گاهي از جملت case، برای امتحان کارهايي که در پوسته بوسیلة يك جمله if در اغلب زبانهای برنامه نويسي انجام ميگیرد، وجود دارد. از طرف ديگر، يك جملة case، نميتواند به سادگي تشخیص دهد که فايلي ، مقادير مجاز را خوانده باشد؛ که بهتر است بوسیله يك test و if انجام گیرد.

از اين رو همه چیز برای اولین نخسه از فرمان which ، سر جای خودش است؛ برای نشان دادن اينکه کدام فايل به يك دستور پاسخ مي دهد:

\$ cat which

```
case $ # in0) echo 'usage : Which command' 1 > 22; exit 2
  esac
  for i in `echo $ PATH \mid 's \wedge : \wedge : \wedges' : : / : : : /gs / : \$ / : . /s' : / / g'do
               if test – f \sin(81) # use test -x if you can
               then
                       echo $i /$1
                       exit 0 \neq found it
               fi
         done
         exit 1 # not found
         \mathbf{\hat{S}}:آنرا امتحان ميکنیم
       آنرا قابل اجرا ميکند which cx $
       $ Which Which
       . / Which
       $ which ed
       / bin / ed
       $ mv Which / usr / you / bin
       $ Which Which
       / usr / you / bin / Which
      $
```
جملة case مبنا، تنها بررسي خطا را به عهده دارد. به جهت يابي دوبارة 82<1 در echo توجه فرمايید، که پیغام خطا، مسیر را محو

<sup>#</sup> Which cmd : Which cmd in PATH is executed , version 1

نميکند، دستور دروني پوستة exit ، ميتواند به منظور برگرداندن يك وضعیت خروج مورد استفاده قرار گیرد. ما 2 exit را برای برگرداندن يك وضعیت خطا درصورتي که دستور کار نميکرد، 1 exit اگر نميتوانست فايل را پیدا کند و 0 exit اگر يکي را پیدا ميکرد. اگر هیچ جملة exit صريحي وجود نداشته باشد، وضعیت خروج از فايل پوسته، وضعیت آخرين دستور اجرا شده است. چه اتفاقي رخ ميدهد اگر برنامهای داشته باشید که نام آن در دايرکتوری جاری test باشد؟ )فرض ميکنیم که test دستور دروني از پوسته نیست.( يك Test حلقه ايجاد ميکند. آنرا قابل اجرا ميکند.

\$ echo 'echo hello′ >test آنرا قابل اجرا مي کند test cx \$ \$ Which Which را امتحان مي کند Which حال مردود مي شود ! hello . /Which \$

بررسي خطای بیشتری فراخواني ميشود. ميتوانستیدـ which را به منظور يافتن نام کامل مسیر برایـ test اجرا کنیدـ )اگرـtest در دايرکتوری جاری نبود(، و آنرا صراحتاً مشخص کنید. اما قانع کننده نیست: test ممکن است در دايرکتوریهای مختلف در سیستمهای مختلفي باشد و which نیز بستگي به echo و sed دارد، از اين رو بايد نام مسیرهای آنها را نیز مشخص کنیم. يك راه حل سادهتر وجود دارد: PATH را در فايل پوسته تنظیم کنید، تا فقط در / bin و /bin/usr برای دستورات باشد . البته، تنها برای دستور which، مجبور به ذخیرة PATH پیشین برای تعیین توالي دايرکتوریهايي که بايد جستجو شوند ميباشید.

\$ cat which # Which cmd : Which cmd in PATH is executed , final version  $opath = $ PATH$  $PATH = / bin$ : / usr / bin case  $\$$  # in 0) echo ' Usage : Which command '  $1 > \& 2$ ; exit 2 esac for i in `echo  $\gamma$  opath | sed 's / ^ : / . : /  $s' : : / : : : / g$  $s / : \$  / :  $s /$  : / /g'  $\cdot$ do if test – f  $\frac{1}{2}$  i /  $\frac{1}{2}$  # this is / bin / test then  $\#$  or / usr / bin / test only echo \$i / \$1 exit  $0$  # found it fi done exit 1  $\#$  not found \$

اکنون which حتي اگر يك Test( يا sed يا echo ) جعلي نیز در خلل جستجو وجود داشته باشد، عمل مي کند.  $$1S-1$  test rwxrwxrwx 1 you 11 oct 1 06:55 test still there \$ which which / usr / you / bin / which \$ which test . / test \$ rm test \$ which test / bin / test \$

پوسته دو عملگر ديگر را نیز برای ترکیب فرامین، تأمین ميکند، ¦¦ و &&، که اغلب فشردهتر و راحتتر از جملة if ميباشند. برای مثال ¦¦ ميتواند برخي جملت if را جابجا ميکند: exist not dose نام فايل file echo ¦¦ نام فايل f - test معادل است با: ! شرط را منفى مىکند. نام فايل f test ! – f اشرط را منفى مى

then

echo file filename dose not exist

fi

عملگر ¦¦، علي رقم ظاهر آن، هیچ ربطي به لولهها ندارد ـ عملگری است شرطي به معنای OR . دستور سمت چپ ¦¦ به اجرا درخواهد آمد. اگر وضعیت خروج آن، صفر باشد، (موفقیت)، دستور سمت راست ¦¦ نادیده گرفته میشود. اگر سمت چپ، مقداری غیر صفر را برگرداند (عیب) سمت راست اجرا شده و مقدار کل عبارت، وضعیت خروج سمت راستي خواهد بود. به عبارت ديگر، ¦¦ يك عملگر OR شرطي است که دستور سمت راست خود را در صورت موفقیت سمت چپ، اجرا نميکند. && شرطي پاسخ، AND ميباشد؛ دستور سمت راست خود را خود را تنها هنگامي اجرا ميکند که سمت چپي موفقیت آمیز باشد. تمرين ۵-۴ . چرا Which PATH را به Opath، قبل از خروج مقدار دهي اولیه نميکند؟

تمرين ۵-۵ . از آنجائیکه پوسته از esac برای پايان دادن به يك case استفاده ميکندو از fi برای اتمام يك if ، چرا از done برای اتمام do استفاده ميکند؟

تمرين۵-۶ . يك گزينه a ـ را به which اضافه کنید.بگونهای که تمامي فايلها را در PATH چاپ کند به جای اينکه بعد از اولین فايل،  $match='exit O'$  . زاهنمايي: . ´O exit O

تمرين ۵-۷ . Which را بگونهای تعريف کنید که فرامین درون پوسته مانند exit را بشناسد.

تمرين ۵-۸ .Which را بگونه ای تعريف کنید که مجاز بودن اجرا را روی فايلها بررسي کند. آنرا جهت چاپ يك پیغام خطا هنگام نیافتن يك فايل، تغییر دهید. محیط برنامه سازی لینوکس 136/322

**۵۳ حلقههاي** *while* **و** *Loop :* **مراقبت از اشياء**

در فصل سوم، از حلقه for برای برخي برنامههای تبادلي ساده استفاده ميشود. معمولً For حول مجموعهای از نام فايلها حلقه ميزند، مانند 'c. \*in i Forً يا هر برهاني در برنامه پوسته همانند' \*\$ For in i '. اما حلقهةای پوسته کلي تر از اين تعابیر هستند؛ حلقة for را در Which در نظر آوريد. سه نوع حلق وجود دارد: for , while , until . for دارای بیشترين استفاده است و مجموعه ای از دستورات را اجرا ميکند – بدنة حلقه ـ يکبار برای هر عضوی از مجموعه کلمات که اغلب آنها نام فايلهاست. while – Until وضعیت خروج را از يك دستور، برای کنترل اجرای دستورات بدنه حلقه به کار ميبرد. بدنة حلقه تا هنگامي اجرا ميشود که دستور شرط، يك مقدار غیر صفر را )برای while ) يا صفر )برای unit ) باز گرداند. While و unit ، مگر برای تفسیر وضعیت خروج دستور، قابل تشخیص ميباشند. در اينجا فرم پاية هر حلقه آورده شده است: for I in کلمات فهرست do تنظیم از روی عناصر متوالي فهرست i\$ ، بدنه حلقه done )فهرست ، تمامي آرگومانهای فايل پوسته است، برای مثال ، \$ \* ( i for do بدنه حلقه ، \$ i به آرگومانهای متوالي تنظیم مي شود. Done While دستور do بدنه حلقهها را که دستور مقدار درست را بر ميگرداند اجرا ميشود. Done until دستور do بدنه حلقه تا جايي که دستور مقدار نادرست را بر ميگرداند، اجرا ميشود Done دومین فرم for که در اَن یک فهرست خالی، دلالت بر \*\$ میکند، خلاصه نویسی است برای بسیاری استفادههای معمول. لاستور

شرطي که while يا until را کنترل ميکند، ميتواند هر دستوری باشد. يك مثال جزيي، حلقة Loop است که منتظر ميماند تا کسي وارد سیستم شود )Mary): While sleep 60

do Who | grep mary dcne

Sleep كه توقفي 60 ثانيه ايجاد مي∣كند، ∣در حالت عادي همواره اجرا مي∣شود (مگر اينكه

قطع گردد( و از اين روت »موفقيت« را بر م يگرداند، ت سپس حلقه هر يك دقيقه يك بار بررسي م يكند كه آيا Mary وارد شده يا نه. اين نسخه داراي اين نقص م يباشد كه اگر Mary در حال حاضر وارد شده باشد، بايد 60 ثانيه صبر كنيد تا متوجه شويد. همچنين اگر mary در اين حال بماند، هر يك دقيقه يكبار از وضعيت آن، مطلع خواهيد شد. محتويات حلقه را م يتوان بيرون آورده و با until نوشت تا اطلعات را يكبار و بدون تأخير تأمين كرد، اگر mary اكنون وارد شده باشد: until who ¦ grep mary do sleep 60 done اين شرط، جالبتر ميباشد، اگر Mary وارد شده باشد، 'mary grep |who 'مشخصات ورود او را در فهرست بندی who چاپ کرده وً درستً را بر ميگرداند، چراکه grep يك وضعیت را جهت نشان دادن اين که چیزی را يافته، بر ميگرداند. سرانجام، اين دستور را پوشش داده، به آن اسمي ميدهیم و آنرا نصب ميکنیم. \$ cat watchfor # watchfor : watch for sommeone to log in PATH = / bin : / usr / bin case \$ # in 0 ( echo ' Usage : watchfor person' 1 > &2 ; exit 1 esac until who \ egrep '' \$ 1 '' do sleep 60 done \$ cx watchfor \$ watchfor you کار مي کند 08:01 1 oct ttyo you \$ mv watchfor / usr / you / bin کند مي نصب آنرا \$

grep را با egrep تعويض کرديم، پس ميتوان نوشت: \$ mary | joe ´for watch ´تا ورود بیشتر از يك نفر را کنترل کند. به عنوان يك مثال پیچیدهتر، ورود و خروج تمامي افراد را زير نظر ميگیريم وهر گاه افرادی وارد يا خارج شوند، گزارشي ارائه مي دهیم - نوعي who افزايشي، ساختار پاية آن، ساده است: هر يك دقیقه،who اجرا مي شود، خروجي آن با يك دقیقه قبل مقايسه مي شود و هر گونه اختلفي، گزارش مي شود. خروجي Who، در يك فايل نگهداری ميشود تا بتوان آنرا در دايرکتوری tmp / ذخیره کرد. برای تشخیص فايلهای خود از فايلهای مربوط به ساير پردازشها، متغیر پوسته \$\$ )شناسة پردازش دستور پوسته( با نام فايل ترکیب

do

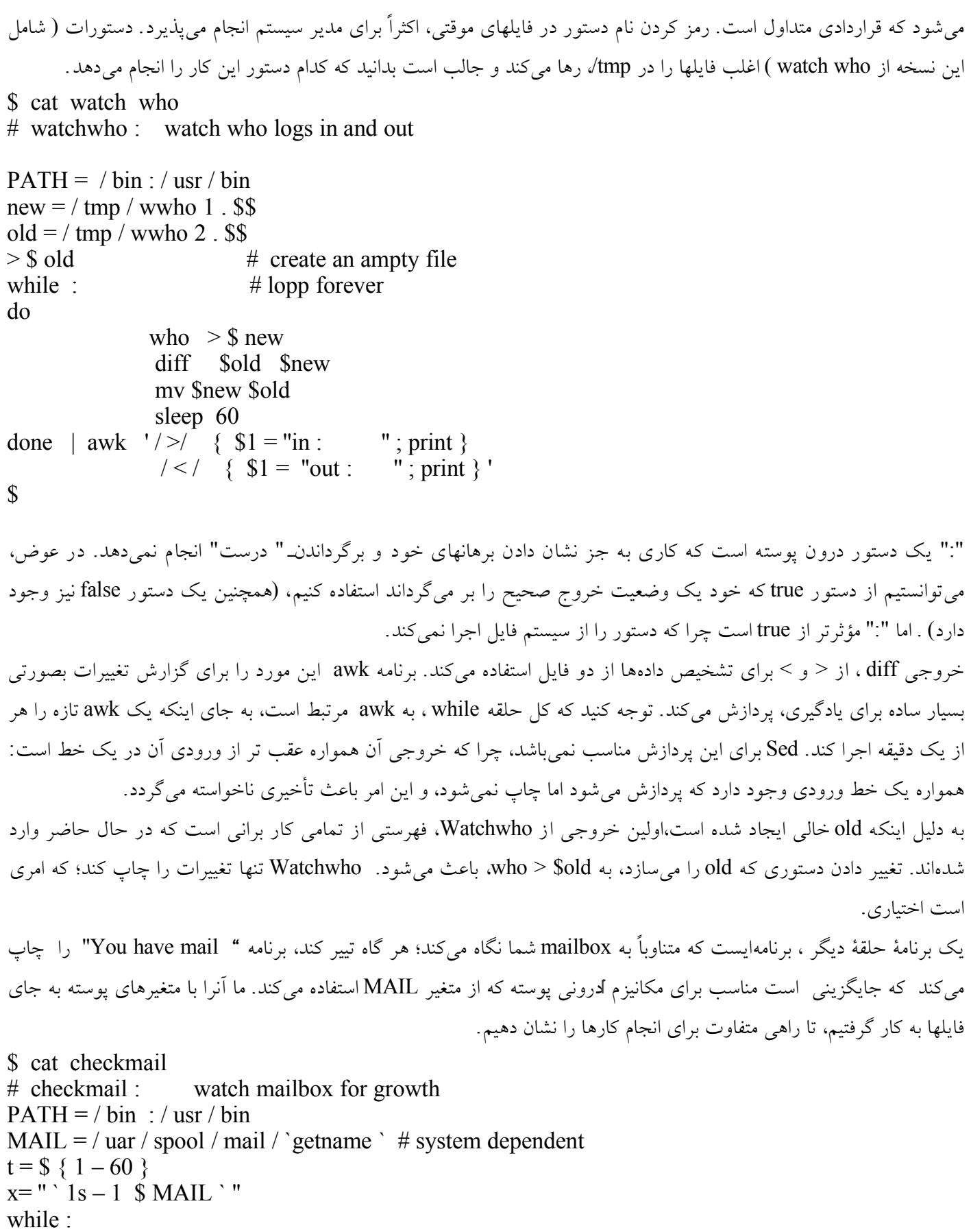

 $y =$ " ` 1s -1 \$ MSIL`" echo  $x \sqrt{s} y$  $x = "Sy"$ sleep \$t done | awk '  $$4 \leq $1 \{$  print "you have mail "  ${'}$ " \$ دوباره از awk، اينبار برای اطمينان از اينکه پيغام تنها هنگامي که mail box زياد شود چاپ شود و نه هنگامي که تنها تغيير کند، استفاده کرديم. در غير اين صورت، دقيقاً بعد از حذف يک mail ، پيغامي مشاهده خواهيد نمود. (ويرايش دروني پوسته از اين نقطه، دارای ضعف است). ساعت دروني، به طور معمول روی 60 ثانیه تنظیم شده، اما اگر پارامتری در خط دستور باشد، مانند: cat checkmail 30 \$ اين زمان به جای قبلي استفاده ميشود. متغیر پوسته t ، در صورتي زماني اعمال شود، مقدار آنرا ميگیرد و اگر مقداری داده نشود، همان 60 را از خط :  ${t = $ 1 - 60$ ميگیرد. اين موضوع، ويژگي ديگری از پوسته را معرفي ميکند. }var}\$ معادل است با var \$ و ميتواند جهت صرف نظر کردن از مسائل ناشي از متغیرهای درون رشتههای شامل حروف يا اعداد، به کار رود:  $\text{S}$  var = hello \$ varx=goodbye \$ echo \$ var hello \$ echo \$ varx goodbye  $\text{\$ echo } \text{\$} \$  {var } x hellox \$ کاراکترهای خاص درون براکتها، پردازش ويژه متغیرها را مشخص ميکند. اگر متغیر تعريف نشده باشد و در پي نام آن علمت سؤال

آمده باشد، رشتهٔ بعد از ؟ چاپ مي شود و پوسته خارج مي شود (مگر اينکه تباد لي باشد) . اگر پیغام خاصي مهیا نشده باشد،استاندارد آن بصورت زير چاپ ميشود:

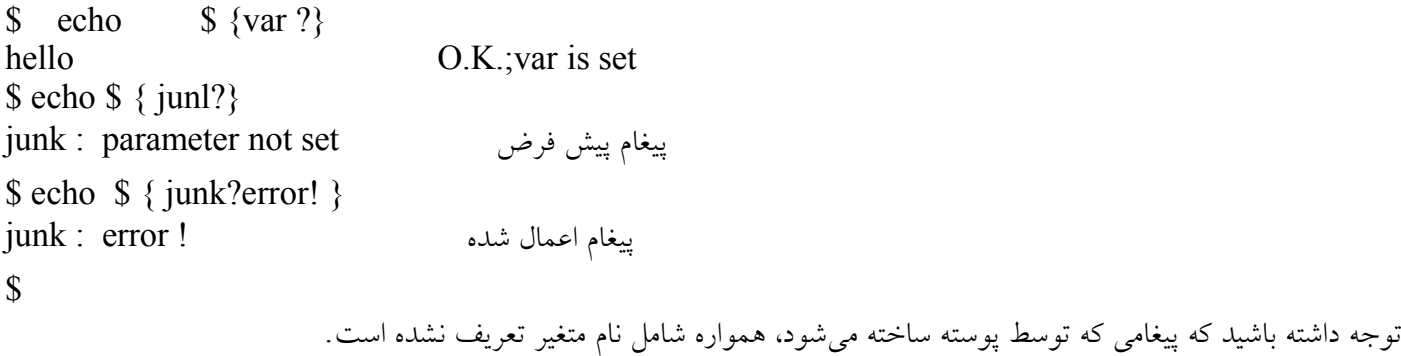

```
يك فرم ديگر، } thing-Var }$ ميباشد که آنرا با Var $ ارزيابي ميکند، اگر تعريف شده باشد و با thing ، اگر تعريف شده نباشد.
                                        } thing = Var }$ نیز مشابه است، اما thing را نیز با Var $ مقدار دهي ميکند:
\ echo \ {junk- 'Hi there ' }
Hi echo \frac{1}{2} {junk?}
junk : parameter not set است نپذيرفته تأثیر junk
\ echo \ { junk= 'Hi there '}
Hi there
\ echo \} { junk? }
Hi , junk مقدار دهي شده صفي السلام Hi there
$
```
قوانین ارزيابي متغیرها، در جدول ۵-۳ آمده است.  $t = $ \{ 1\text{-}60 \}$ بر میگرديم به مثال ساده خودمان، t را از روي 1\$ ، يا اگر هيچ آلگومان اعمال نشده باشد ، 60 مقدار دم<sub>ي مي</sub>کند. \$ Var  $$ \{ Var\}$  $$ \{ Var\$$ جدول ۳-۵ ارزيابي متغیرهای پوسته مقدار Var ؛ اگر Var تعريف نشده باشد، هیچ مقداری مشابه است؛ اگر بعد از متغیر نام ، حروف و ارقام آورده شود.

 $\{ Var = thing \}$ \$}var?message{  $\frac{\gamma}{\gamma}$  {Var+thing} \$ اگر تعريف شده باشد، مقدار Var و در غیر اين صورت ، Var \$ thing تغییر نمي يابد. اگر تعريف شده باشد، مقدار Var و در غیر اين صورت ، Var \$ thing مقدار thing نمييابد. اگر تعريف شده باشد، Var \$ . در غیر اين صورت، message را چاپ کرده و از پوسته خارج ميشود. اگر message خالي باشد، چاپ ميکند: parameter :Var not set

اگر Var \$ تعريف شده باشد، thing و در غیر اين صورت هیچ چیز

تمرين .۵-۹ به کاربرد true و False در / bin يا / bin/ user توجه کنید. چگونه ميتوانید متوجه شويد چگونه کار ميکنند؟ تمرين ۵-۱۰ . for Water را بگونهای تغییر دهید که برهانهای گوناگوني به عنوان افراد تلقي گردند، به جای اينکه نیاز باشد کاربر ́Joe mary ´| را تايپ کند.

تمرين ۵-۱۱ . نسخهای از watchwho بنويسید که از Comm به جای awk برای مقايسه دادههای جديد و قديمي استفاده کند.

تمرين .۵-۱۲ نسخهای Watchwho بنويسید که خروجي who را به جای فايلها، در متغیرهای پوسته ذخیره کند. کدام نسخه را ترجیح

ميدهید؟ کدامیك سريعتر اجرا ميشود؟ آيا Watchwho و Checkmail ، بايد & را به صورت خودکار انجام دهند؟ تمرين .۵-۱۳ چه تفاوتي میان دستور nothing-do و کارکتر # درپوسته وجود دارد؟ آيا هر دو مورد نیاز هستند؟

### **۵۴** *.22126 Trap* **ها، وقفههاي جاذب**

اگرـ DEL را فشار دهید يا هنگام اجرایـ watchwho، گوشي تلفن را بگذاريد، يك يا دو فايل موقت، درـ tmp / باقي ميماند. Watchwho بايد آنها را قبل از خروج حذف کند و بايد راهي برای رويايي چنین حالتي و بازيافت آنها، بیابیم. هنگامي که DEL را تايپ ميکنید، يك سیگنال وقفه به تمام پردازشهای در حال اجرا در ترمینال، ارسال ميشود. مشابها،ً هنگامي که گوشي را ميگذاريد يك سیگنال up hang فرستاده ميشود. سیگنالهای ديگری نیز وجود دارند. اگر برنامهای، عملي واضح را در مورد سیگنالها به کار نبندد، سیگنال آنرا به اتمام ميرساند. پوسته برنامههايي که با & اجرا مي شوند را از وقفهها محافظت ميکند اما از تعلیق نه.

فصل هفتم سیگنالها را مفصل به بحث ميگذارد، اما نیازی به شناختن زياد آنها برای به کار بستنشان در پوسته نیست. فرمان دروني پوسته Trap ، رشتهای از دستورها را هنگامي که سیگنال واقع ميشود، جهت اجرا ميچیند: فهرستي از شمارههای سیگنال رشتهای از دستورات trap رشـته∥ي از دسـتورات، آرگوماني منفرد اسـت، از اين رو بايد تقريباً هميشـه داخل كوتيشـن قرار گيرد. شماره∣هاي سيگنال، ارقام كوچكی هستند كه سيگنال را معرفي مي∣كنند. براي مثال، ۲ سيگنالي است كه بواسطة فشردن كليد DEL بوجود مميآيد. و <u>۱</u> بواسطة گذاشتن گوشي، <sub>ا</sub>بيشتر شماره@اي سيگنال مفيد براي برنام هنويسان پوسته در جدول ۵-۴ آمد هاند.

> جدول ۵-۴ شمارههای سیگنال پوسته 0 1 2 3 9 19 خروج از پوسته (به هر دلیلي، از جمله پایان فایل) معلق شدن وقفه )کلید DEL) خروج ( Ctl-1 باعث مي شود برنامه انباری موقتي در هسته ايجاد کند) ازبین بردن )قابل صرف نظر پا گرفتن نیست( اتمام ، پیغام پیش فرضي که توسط )1( Kill ايجاد ميشود.

از اين رو جهت پاك کردن فايلهای موقتي در watchwho، يك فراخواني trap بايد دقیقاً پیش از حلقه انجام گیرد، تا تعلیق، وقفه و اتمام را به دست گرفت:

trap ' rm -f \$new \$ old ; exit 1' 1 2 15 while :

. . .

. . .

رشته دستوری که اولین آرگومان را برای Trap شکل ميدهد، مانند فراخواني يك زير روال است که بلفاصله هنگامي که سیگنال واقع ميشود، رخ ميدهد. هنگامي که به اتمام رسید،برنامهای که در حال اجرا بوده، همانجايي که بوده را از سر ميگیرد، مگر اين که سیگنال آنرا از بین ببرد. بنابراين ، رشته دستوری trap ، بايد صراحتًا exit را احضار کند، يا برنامه پوسته اجرا را پس از وقفه، ادامه خواهد داد. همچنین رشته دستوری، دوباره خوانده خواهد شد: يکبار هنگام مقدار دهي trap و يکبار هنگام احضار آن. از اين رو رشتة دستوری به بهترين نحو با کوتیشن محافظت شده، متغیرها فقط هنگام اجرای روالهای Trap ارزيابي ميشوند که در اين حالت هیچ تفاوتي نميکند اما به يك مورد بر خواهیم خورد که تفاوت خواهد داشت. به هر حال، گزينة f - به rm ميگويد که سؤالي نپرسد. Trap گاهي از نظر تبادلي مفید ميباشد، اغلب جهت جلوگیری از بین رفتن يك برنامه بوسیله سیگنال تعلیق ايجاد شده توسط يك تلفن شکسته:

 $\text{\$ }$  (trap ' ' 1; long-running- command ) & 2134 \$

رشتة دستوری خنثي به معنای » صرف نظر از وقفهها « در اين فرآيند ميباشد. پرانتزها باعث اجرای همزمان trap و دستور در يك زير پوستة زمینه ميشود؛ بدون آنها trap برای پوسته login ، همانند comman-ranning-long به کار بسته خواهد شد. فرمان )1( nohup برنامهای کوتاه از پوسته است جهت جلوگیری از اين عمل. در اينجا نسخه ويرايش هفتم آمده شده است:

\$ cat `which nohup ` trap " " 1 15 if test -t  $2 > 81$ then echo '' sending output to ' nohup . out ' '' exec nice  $-5$  \$  $*$  >>nohup.out 2>&1 else exec nice  $-5$  \$ \* 2 $>8$ 1 fi \$ t-Test امتحان ميکند که خروجي استاندارد، يك ترمینال است، تا آنرا ذخیره کند. برنامة زمینه، بوسیله nice اجرا ميشود تا اولويتي

پايینتر از برنامه های تبادلي به آن دهد. )توجه داشته باشید که nohup به PATH مقدار دهي نميکند. آيا بايد بدهد؟( exec فقط برای کارآيي است؛ دستور به تنهايي و بدون آن نیز به خوبي اجرا ميشود. exec دستوری دروني از پوسته است که فرآيند در حال اجرا در اين پوسته با برنامهای که نام آن آورده ميشود، عوض ميکند، بدين وسیله يك فرآيند را ذخیره مي نمايد ـ پوستهای که در حالت عادی منتظر ميماند تا برنامه تکمیل شود. ميتوانستیم از exec در جاهای مختلفي استفاده کنیم، مانند انتهای برنامه cal ارتقاء يافته، هنگامي که usr/bin/bin / را احضار مي کند.

سیگنال ۹ ، سیگنالي است که نميتوان آن را صرف نظر کرد يا بدست گرفت: همواره از بین ميرود، از پوسته ، بدين گونه ارسال

مي شو د:

. . . عنوان فرآيند 9 – Kill \$ kill -9 is not the default becaise a process killed that way is given no chance to put its affairs in order before dying. پیش فرض نیست a-Kill تمرين ۵-۱۴ . نسخه باليي nohup ، خطای استاندارد دستور را با خروجي استاندارد ترکیب ميکند. آيا اين طرح، مناسب است؟ اگر نه، چگونه آن رابه خوبي از هم جدا ميکنيد؟ تمرين ۵-۱۵ . دستور درون پوستة times را پیدا کنید و به profile خود خطي اضافه کنید به گونهای که هر گاه از پوسته خارج شويد، مدت زمان استفاده شما از CPU چاپ شود. تمرين ۵-۱۶ . برنامه ای بنويسید که مشخصات کاربر قابل دسترس بعدی رادر passwd/etc پیدا کند. اگر مشتاق هستید ) واجازه داريد)، آنرا به دستوری اعمال کنيد که کاربری جديد را به سيستم اضافه کند. چه مجوزهايي نياز دارد؟ چگونه بايد با وقفهها برخورد کند؟

### *.***۵۵ جايگزين كردن يك فايل** *write Over*

دستور command ، داراي يك گزينة 0 - است جهت بازنويسي يك فايل sort file1 – 0 file2  $$$ معادل است با sort file > file 2  $$$ اگر 1file و 2file معادل باشند، دوباره جهت دهي بوسیلة <، فايل ورودی را قبل از مرتب کردن، ناقص ميکند. اما گزينه 0 - ، درست کار مي کند، چرا که ورودی در يك فايل موقت، مرتب و ذخیره شده است، پیش از اينکه فايل خروجي بوجود آيد. بسیاری دستورات ديگر قادر به استفاده از گزينه 0 - مي باشند. برای مثال، sed ميتواند فايلي را درجای خود ويرايش کند:  $\$$  sed 'S/UNIX/UNIX(TM)/g' Ch<sub>v</sub>-O Ch<sub>v</sub> عمل نمي کند تعريف چنين دستورهايي جهت افزودن گزينه، غير عملي خواهد بود. علاوه بر اينکه، طرحي بد خواهد بود: بهتر است که توابع را هم مرکز کنیم، همانگونه که پوسته با عملگر < انجام ميدهد. برای اين کار، Overwrite را برای برنامه به کار ميبريم. اولین طرح مشابه زير است: sed 's / UNIX/UNIX(TM) / g' ch2 | overwrite ch2 \$ اين اشارة ابتدايي، قابل فهم است – فقط ورودی را تا انتهای فايل جايي ذخیره کنید و سپس دادهها را روی فايل آرگومان ذخیره کنید: # overwrite : copy standard input to output aftert EOF # version 1. BUG here PATH= /bin:/usr/bin case \$# in  $1)$ • ( echo 'Usage : overwrite file'  $1 > 2$ ; exit 2 esac new= /tmp/overwr . \$\$ trap ' rm -f  $\$ new ; exit 1' 1 2 15
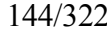

 $cat >$  \$new # collect the input cp  $\sin \theta = \frac{1}{2}$  the input file rm -f \$ new Cp ، به جای mV استفاده ميشود تا مجوزها و مالكهای فايل خروجي، در صورت وجود آن، تغییر نکنند. همانگونه که به سادگي از اين نسخه بر ميآيد، دارای يك نقص مضر است: اگر کاربر DEL را در حین CP تايپ کند، فايل ورودی اصلي، ازبین خواهد رفت. بايد از وقوع وقفه حاصل از متوقف ساختن بازنويسي فايل ورودی، جلوگیری کنیم: # overwrite : copy standard input to output sfdter EOF # version 2. BUG here too PATH=/bin : /usr/bin case \$# in  $1)$ • ( ) echo `Usage : overwrite file '  $1 > 2$ ; exit 2 esac new= /tmp/overwr 1.\$\$ old=/tmp/overwr2 .\$\$ trap 'rm -f \$new \$old; exit 1' 1 2 15 cat >\$new #collect the input cp  $$1 \text{ Sold}$  # save original file trap ' '  $1 \t2 \t15$  # we are committed; ignore signals cp  $\text{Snew } \$1$  # overwrite the input file rm -f \$new \$old

اگر پیش از دستیابي به فايل اصلي، يك DEL رخ ميدهد، فايلهای موقتي حذف شده و فايل تنها رها ميشود. پس از ساختن پشتیبان، سیگنالها صرف نظر ميشوند بطوريکه CP با وقفه، متوقف نميگردد ـ هنگامي که CP شروع شود، Overwrite مجبور به تغییر فايل اصلي ميشود. هنوز يك مسئله ريز وجود دارد. توجه کنید:

 $sed$  's/UNIX/UNIX(TM)g' percious | overwrite precious command garbled :  $s/UNIX/UNIX(TM)$  g \$ 1s -1 precious  $-$ rw-rw-rw- 1you 0 oct 1 09:02 precious #  $\sqrt[6]{(a)}$ ! \$

اگر برنامهای که ورودی را برای Overwrite مهیا ميکند، دچار اشتباه شود، خروجي آن خالي خواهد بود و Overwrite بنا به وظیفه و به لحاظ اطمینان، فايل آرگومان را از بین ميبرد. چند راه حل ممکن به نظر مي رسد. Overwrite پیش از جابجايي فايل، منتظر تأيید ميتواند باشد، اما تبادلي کردن آن، شايستگي آن را ميکاهد. Overwrie ميتواند بررسي کند که ورودی فايل خالي نباشد )بوسیلة z-Test ) اما اين کار نیز صحیح نیست: چند خروجي ممکن است ايجاد شود پیش از آنکه خطا رديابي شود. بهترين راه حل ، اجرای برنامة تولید داده، تحت کنترل Overwrite است تا حالت خروج آن قابل بررسي باشد، که خلف روال مرسوم است، Overwrite هیچ چیزی در خروجي خود، ايجاد نميکند، با اين حال، هیچ کلیاتي از بین نمي رود و متن آن، بي سابقه نیست: nice ، time و nohup همگي دستوراتي هستند که دستور ديگری را به عنوان آرگومان مي پذيرند. نسخة صحیح در اينجا آمده است: # Overwrite : copy standard input to output after EOF # final version opath=\$ PATH PATH=/bin:/usr/bin case \$# in  $0 | 1$ ) echo `Usage: overwrite file cmd [args]' 1>&2; exit 2 esac file=\$1; shift new=/tmp/overwr 1 . \$\$; old=/tmp/overwr2.\$\$ trap 'rm -f \$new \$old; \$old; exit 1'  $1 \quad 2 \quad 15 \quad #$  clean up fikes if PATH=\$opath  $\sqrt[15]{a}$  >\$new # collect input then cp  $$file$   $$old$   $\#$  save original file trap ' '  $1 \ 2 \ 15 \#$  we are committed; ignore signals cp \$ new \$file else echo ''overwite : \$1 failed ,\$ fild unchanged'' 1>&2 exit 1 fi rm -f \$new \$old فرمان درون پوستهای Shift ، کل فهرست آرگومان را يکي به چپ منتقل ميکند: \$2 ميشود \$1 . \$3 ميشود \$2 و غیره. "\$ @ " تمامي آرگومانها را (پس از انتقال)، مانند\*\$، تأمین ميکند، اما وقفه نمي پذيرد. در بخش 7-5 دوباره به آن خواهیم پرداخت. توجه داشته باشید که PATH برای اجرای دستورات کاربر بازخواني ميشود؛ اگر چنین نبود، دستوراتي که در /bin يا /bin/usr نبودند، برای Overwrite غیر قابل دسترس مي بودند. Overwrite now works (if somewhat clumsily): اکنون عمل مي کند \$ cat notice UNIX is a Trademark of Bell laboratories

 $\text{\$ overwrite notice sed 's/UNIXUNIX(TM) /g' notice}$ command garbled:  $s/$  UNIXUNIX(TM)/g overwrite : sed failed, notice unchanged \$ cat notice UNIX is a Trademark of Bell Laboratories Unehanged \$ overwrit notice sed 's /UNIX/UNIX(TM)/g' notice \$ cat notice UNIX (TM) is a Trademark of Bell Laboratorise \$

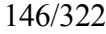

استفاده از Sed برای جابجايي تمام رخدادهای يك کلمه، با يکي ديگر، عملکردی معمولي است. با داشتن Overwrite، خودکار کردن اين وظیفه آسان است:

```
$ cat replace
# replace: replace str1 in files with str2, in place
PATH = /bin:/usr/bincase $# in
0 \mid 1 \mid 2) echo ' Usage: replace str1 str2 files ' 1>&2; exit 1
esac
left = "$1 "; right = "$2"; shift; shift
for i
do
            overwite $i sed ''s@$ Left@$right@g'' $i
done
$ cat footnote
UNIX is not an acronym
$ replace UNIX Unix footnote
$ cat footnote
Unix is not an acronym
$
```
) به خاطر بیاوريد که اگر فهرست در يك عبارت for خالي باشد، پیش فرض آن\* \$ ميشود.( ما از @ به جای / برای محدود کردن دستور جابجايي استفاده کرديم، چرا که @ کمتر با يك رشتة ورودی اشتباه گرفته مي 22126شود.

PATH ، replace را از /bin/ust:/bin مقدار دهي ميکند.

اين بدان معني است که Ovewrite بايد برای عمل کردن replace ، در / bin/usr باشد. اين فرض را برای ساده شدن کار در نظر گرفتیم. اگر نميتوانید overwrite را در / bin / usr نصب کنید، مجبور به گذاشتن \$ bin/HOME در PATH درون replace هستید يا نام مسیر overwrite را صراحتًا وارد کنید. از اين به بعد فرض مي کنیم.

تمرين۵-۱۷ . چراـ overwrite ، از کد سیگنالـ O درـ trap استفاده نميکند که فايلها هنگام خروج، حذف شوند؟ راهنمايي: هنگام اجرای برنامه زير، DEL را تايپ کنید:

trap '' echo exiting; exit 1'' 0 2 Sleep 10

۵-۱۸ . يكــگزينهــ V- راــبهــ replace اضافهــکنیدــتاــتماميــخطوطــتغییرــيافتهــدرــ /tty/deu راچاپــکند. راهنمايي: S/\$/sedt/\$right/gsuflog ۵-۱۹ . Replace را به گونهای تنظیم کنید که بدون توجه به کاراکترها در جابجايي رشتهها عمل کند.

۵-۲۰ . آيا replace را ميتوان برای عوض کردن متغیر i با index در هر کجای برنامه استفاده کرد؟ برای انجام چنین موردی، چه چیزهایی را می توانید تغییر دهید؟

۵-۲۱ . آيا replace به مقدار کافي توانمند مي باشد که به /bin/usr تعلق داشته باشد. آيا وارد کردن دستورات sed ، هنگام نیاز، ساده

مي باشد؟

\$ overwrite file ′who | sort ′ )مشكل ). ۵-۲۲ عمل نميکند. توضیح دهید چرا و آنها را تصحیح کنید. راهنمايي:)1(eval را در)1( sh ببینید. راه حل شما، چگونه بر تفسیر متاکاراکترها در دستور تأثیر ميگذارد.

*.***۵***.***۶** *Zap :* **از بين بردن فرآيند ، از روي نام**

دستور kil فقط فرآيندهايي رابه پايان مي رساند که بوسیلة شناسة فرآيند، معرفي شده باشند. هنگامي که يك فرآيند زمینة خاص ، لزم به از بین رفتن است،معمولً بايد PS را برای يافتن شناسة فرآيند اجرا کرد و سپس به دشواری آنرا مانند يك آرگومان دوباره وارد کرد تا از بین روند. اما وارد کردن برنامه برای چاپ عددی که فوراً آنرا بطور دستي رونويسي ميکنید، چندان عاقلنه نیست. چرا برنامهای ننويسیم، مثلً با say که اين کار را خودکار انجام دهد؟ يك دلیل اين است که فرآيندهای از بین برنده، خطرناك مي باشند و بايد مراقب بود که فرآيند صحیح از بین برود. يك روش سالم و مناسب، اجرا کردن ZAP است بصورت تبادلي ، و استفاده از Pick برای انتخاب قربانيها. يك يادآوری سريع دربارة Pick: هر کدام از آرگومانهای خود را به نوبت چاپ کرده و از کاربر پاسخ ميخواهد؛ اگر پاسخ y باشد، آرگومان چاپ می گردد. (Pick موضوع بخش بعدی است) ZAP از Pick استفاده ميکنند تا صحت فرآيندهايي را که از روی نامشان توسط کاربر، برای از بین رفتن انتخاب شدهاند را بررسي کند.

\$ cat zap # zap pattetn: kill all ptocesses matching pattern # BUG in this vetsion PATH=/bin : /usr/bin cas  $$# in$ 0) ecvgo 'Usage: zap pattern'  $1 > 2$ ; exit 1 esac kill `pick \ `ps – sg | frep "  $\$ ^\* "\ ` | awk ' {print  $\$ !} ' ` \$

.1 به علمتهای ` که توسط backslash ها احاطه شده اند، توجه کنید. برنامة awk ، شناسه فرايند را از خروجي PS که بوسیلة Pick انتخاب شده، بر ميگزيند:

4 sleep 1000 & 22126  $\beta$  ps – ag PID TTY TIME CMD . . . 22126 0 0:00 slepp 1000

. . . \$ zap sleep 22126?

چه اتفاقي مي افتد؟ q ? 0

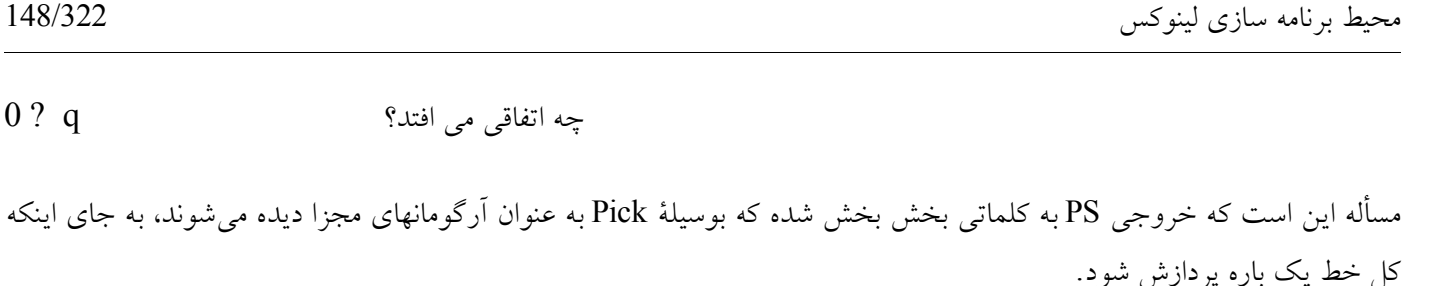

رفتار عادی پوسته، شکستن رشتهها به آرگومانهايي است فاصله دار و بدون فاصله، مانند:

For i in 1 2 3 4 5 در اين برنامه بايد تقسیمات پوسته را بر روی رشتهها، به آرگومانها، کنترل کنیم، تا فقط خطوط جديد، کلمات کنار هم را از هم جدا کنند.

متغیر پوسته IFS (جدا کنندهٔ میدان داخلي) ، رشتهايست از کاراکترها که کلمات را در فهرست آرگومانها، از هم جدا مي کند، مانند ` و جملت for . به طور معمول ، IFS ، شامل يك جای خالي، يك پرش و يك خط جديد مي باشد اما ميتوانیم آنرا به هر چیزمفیدی تبديل کنیم، مانند يك خط جديد:

```
$ echo ' echo $# ' >nargs
$ cx naegs
$ who
you tty0 0ct 1 05:59
pjw tty2 oct 1 11:26
$ nargs `who`
میدانهای مجزای ده خط و يك خط جديد 10
S IFS = '
 ' فقط يك خط جديد
$ nargs `who`
دو خط جديد. دو میدان 2
$
:به خوبي کار ميکند zap ،توسط خط جديد IFS با مقدار دهي
$ cat zap
# zap pat: kill all procsses matching pat
# final version
22126
PATH= /bin :/usr/bin
IFS='# just a newline
case $ 1 in
"")
        echo 'Usage: zap [-2] pattern' 1 > 2; exit 1 ;;
- * ( SIG= $1; shift
  esac
  esac ' PID TTY TIME CMD'
  kill SSIG \rvert Pick \rvert ps -ag \rvert egrep " $ * "\\ ' | awk '{print $1} ' '\text{S} ps – ag
        PID TTY TIME CMD
. . .
22126 0 0:00 sleep 1000
```
. . . \$ zap sleep PID TTY TIME CMD 22126 0 0:00 sleep 1000? y 23104 0 0:02 egrep sleep? n \$

ما دو چين خوردگي را وارد كرديم: يك آرگومان اختياري براي مشخص كردن سيگنال )توجه كنيد كه SIG معرفي نشده مي|ماند و از اين رو، به عنوان يك رشتة بي تأثير تلقي خواهد شد، اگر آرگومان به كار گرفته نشود) و استفاده از egrep به جاي grep ، براي مجاز كردن نمونههاي پيچيده∣تر مانند ′ ′Sleep | date ابتدايي، سـرصفحه|هاي سـتوني را براي خروجي Ps به چاپ مي رساند. حتماً تعجب خواهید کرد چرا اين فرمان به جای فقط kill ، zap خوانده ميشود. دلیل اصلي اين است که برخلف مثال ما در مورد cal ، در حقیقت فرمان Kill جديدی ايجاد نميکنیم: ZAP الزاماً تبادلي است، به يك دلیل - و ما ميخواهیم Kill را به همین دلیل نگهداريم. Zap همچنین به طرز آزار دهندهای کند است - هزينه تمام برنامههای اضافي، قابل قبول است، با وجود آنکه Ps( که بايد به هر صورتي اجرا شود( گرانترين است. در فصل بعد، کارکردی مؤثر تر از ارائه خواهیم داد. تمرين۵-۲۳ . ZAP را بگونهای تعريف کنید که سرصفحة PS را از pipeline چاپ کند بطوريکه به تغییرات درساختار خروجي Ps ،

حساس نباشد. اين تغییر ، تا چه حد برنامه را پیچیده ميکند؟

**۵۷ ـ دستور** *Pick :* **جاهاي خالي آرگومانها**

ما تقريباً با هر آنچه برای نوشتن دستور pick در پوسته نیاز داريم،بر خورد داشتهايم. تنها چیز جديدی که نیاز است، مکانیزمي است برای خواندن ورودی کاربر. دستور داخلي پوسته read ، يك خط از متن را از ورودی استاندارد خوانده و متن را به عنوان مقدار متغیر نام برده مي خواند (بدون خط جديد).

\$ read greeting world , hello .وارد کنید greeting مقداری جديد برای \$ echo \$ greeting hello , world \$ معمولترين استفاده read در profile. است جهت تنظیم محیط، هنگام ورود به سیستم تا متغیرهای پوسته مقدار دهي اولیه شوند، مانند .TERM Read فقط مي تواند از ورودی استاندارد بخواند؛ حتي قابل جهت دهي مجدد نيز نيست. هيچ يک از دستورات درون پوسته (برخلاف اصول اولیه کنترل جريان مانند for ) قابل جهت دهي مجدد با < يا > نیستند. www.PDFgozar.com

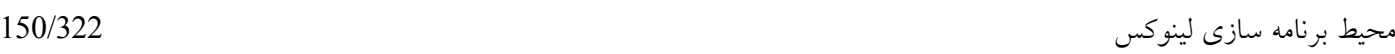

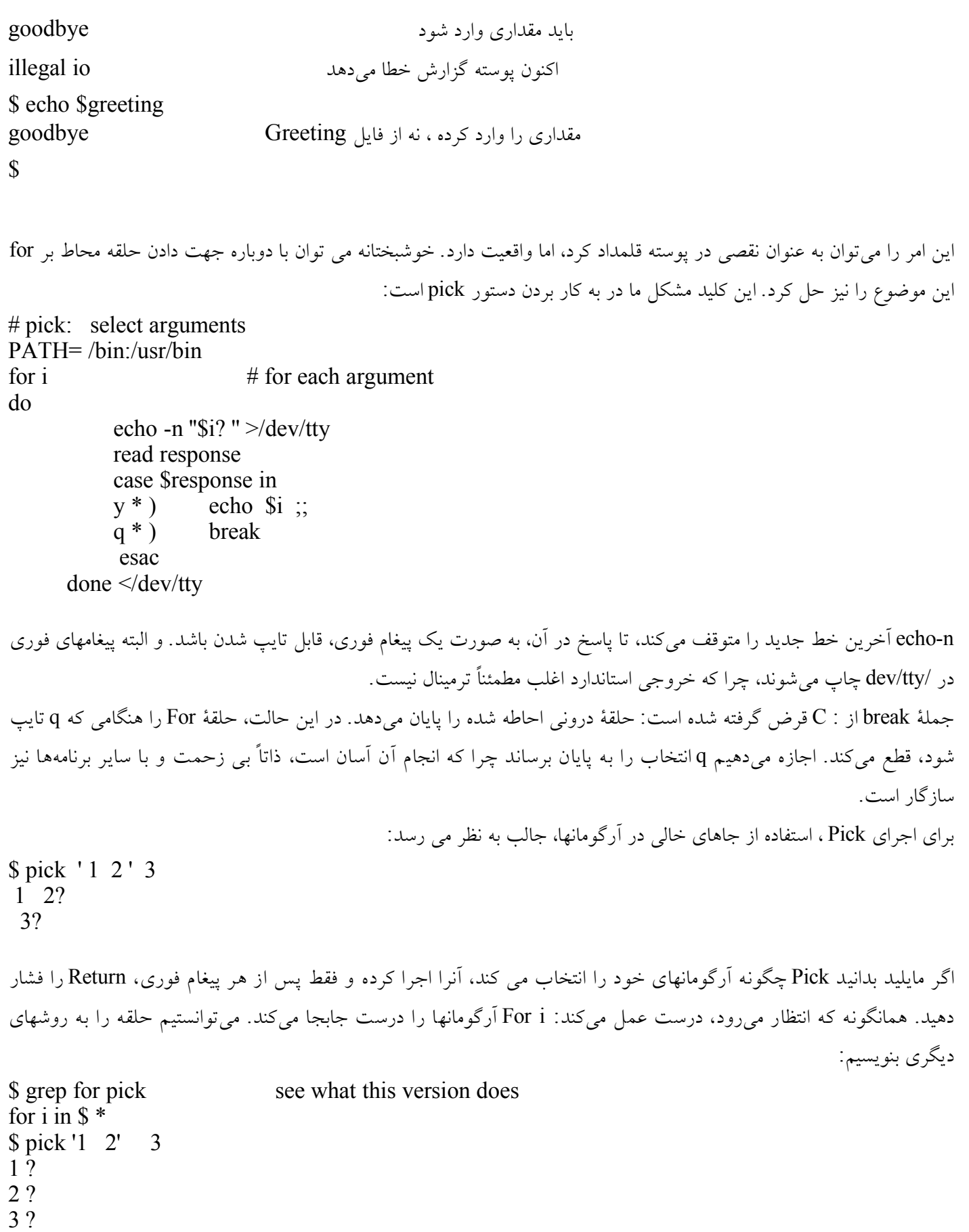

#### \$

تبديل شوند. اين بار باگذاشتن " برای\* \$ امتحان کنید. نسخه ای ديگر را امتحان کنید pick for grep \$ for i in " $$^{*}$ " \$ pick ' 1 2 ' 3 1 2 3 ? \$ اين يکي نیز کار نميکند، چرا که ˝ \* \$ ˝ کلمهايست مفرد و متشکل از تمامي آرگومانهايي که به يکديگر پیوسته اند و با جای خالي از هم جدا شدهاند. البته راه حلي وجود دارد، اما تقريباً شعبده بازی است: رشتة ˝ @ \$ ˝ ، توسط پوسته، به طور ويژهای مورد توجه قرار ميگیرد و دقیقاً به آرگومانهای فايل پوسته تبديل ميشود: نسخه سوم را امتحان کنید pick for grep \$ for i in " $\Im$  (*a*)" \$ pick ' 1 2 ' 3 1 2? 3? \$ اگر @ \$ داخل کوتیشن قرار نگرفته باشد، همانند \* \$ تلقي ميگردد؛ رفتار فقط هنگامي مخصوص خواهد بود که داخل ˝ قرار گیرد، از آن در Overwrite برای نگهداشتن آرگومانها برای دستور کاربر استفاده کرديم. به طور خلصه، قوانیني در اينجا ذکر ميگردند: •\*\$ و @،\$ به آرگومانها توسعه داده و دوباره جاروب مي شوند؛ جاهای خالي در آرگومانها، آرگومانهای متعددی را نتیجه خواهد داد. • ''\*\$'' کلمه ايست منفرد، مرکب از تمامي آرگومانهای موجود در پوسته که با فاصله هايي به يکديگر متصل شده اند. •\* ''@\$'' مشابه آرگومانهايي است که بوسیله فايل پوسته دريافت مي گردند: جای خالي در آرگومانها ناديده گرفته ميشوند و نتیجه، فهرستي است از کلماتي که يکسان با آرگومانهای اصلي هستند. اگر Pick آرگوماني نداشته باشد، بايد ورودی استاندارد خود را بخواند، از اين رو ميتوان از:

اين فرم جواب نميدهد، زيرا عملگرهای حلقه دوباره جاروب ميشوندو جاهای خالي در اولین آرگومان، باعث ميشود به دو آرگومان

 $\text{S}$  Pick  $\leq$  mailing list  $\geq$ به جای

\$ Pick ̀Cat mailing list `

استفاده کرد. اما ما اين نسخه از Pick را مورد بررسي قرار نميدهیم: با پیچیدگيهای ناهنجاری همراه است و بسیار مشکلتر از برنامة مشابهي است که با C نوشته ميشود، که در فصل بعد آنرا بحث خواهیم کرد. دو تمرين اول پیش رو مشکل ميباشند، اما برای برنامهنويسان پیشرفته پوسته ، آموزندهاند.

ما دو چین خوردگي را وارد کرديم: يك آرگومان اختیاری برای مشخص کردن سیگنال )توجه کنید که SIG معرفي نشده ميماند و از اين رو، به عنوان يك رشتة بيتأثیر تلقي خواهد شد، اگر آرگومان به کار گرفته نشود( و استفاه ازـ egrep به جایـ grep ، برای مجازکردن نمونههای پیچیدهتر مانند 'date | sleep '. يك echo ابتدايي، سرصفحههای ستوني را برای خروجي ps به چاپ ميرساند.

تمرين ۵-۲۴ . سعي کنید با pick برنامهای بنويسید که آرگومانهايش را از ورودی استاندارد بخواند، اگر هیچ کدام در خط فرمان عرضه نشده باشند. بايد جاهای خالي را به خوبي کنترل کند. آيا q کار مي کند؟ اگرنه، تمرين بعدی را امتحان کنید. تمرين -۲۵ ۵ . با وجود اينکه دستورات دروني پوسته مانند read و set قابل جهت دهي مجدد نیستند، خود پوسته، موقتاً قابل جهت دهي است. بخش مربوط به )1(sh را که enec را توصیف کرده و چگونگي خواندن از tty/dev ، را بدون فراخواني يك زير پوسته، کامل تشريح مي کند. (ممکن است خواندن فصل ۷بتواند کمک کند. )

تمرين -۲۶ ۵ .)بسیار سادهتر( read را در protile . خود بخوانید و TERM و هرآنچه به آن بستگي دارد را بنويسید.

#### **۵۸** *.* **دستور** *news :* **پيغامهاي خدمات اجتماعي**

در فصل اول، اشاره کرديم که سیستم شما ممکن است دارای يك فرمان news جهت گزارش پیغامهای عمومي جامعة کاربر باشد. باوجود اينکه نام و جزيیات دستور تفاوت دارند، اکثر سیستمها، دارای يك سرويس خبری است. دلیل ما برای ارائة فرمان news جايگزين کردن دستور محلي شما نیست بلکه برای اينست که نشان دهیم به چه سادگي چنین برنامهای را در پوسته، ميتوان نوشت. مقايسة دستور news ما با ويرايش محلي شما، ميتواند جالب باشد.

ايدة ابتدايي چنین برنامهای، اين است که مقالت خبری، هرکدام در يك فايل، در يك دايرکتوری ويژه مانندـ /news/usr ذخیره مي شوند. news(برنامهٔ news) ازمقايسهٔ زمانهای تعريف فالها در /usr/news با همان نمونهها در دايرکتوری شما (news-time .) عمل ميکند.

ميتوانیم از » . « به عنوان دايرکتوری برای هم فايلهای خبری و هم time-news . استفاده کنیم; که هنگام آماده بودن برای اشکال زدايي،برنامه جهت استفاده عمومي، قابل تغییر به /news/usr ميباشد.

\$ cat news # news: print news files, vrsion 1  $HOME=$ .  $\#$  debugging only  $cd$ .  $\#$  place holder for /usr/news for i in `1s -t  $*$  \$ HOME/. news – time ` do case \$i in • / .news – time) break  $\therefore$ echo news: \$i • 22126 esac done touch \$HOME/ . news – time \$ touch x \$ touch y

www.PDFgozar.com

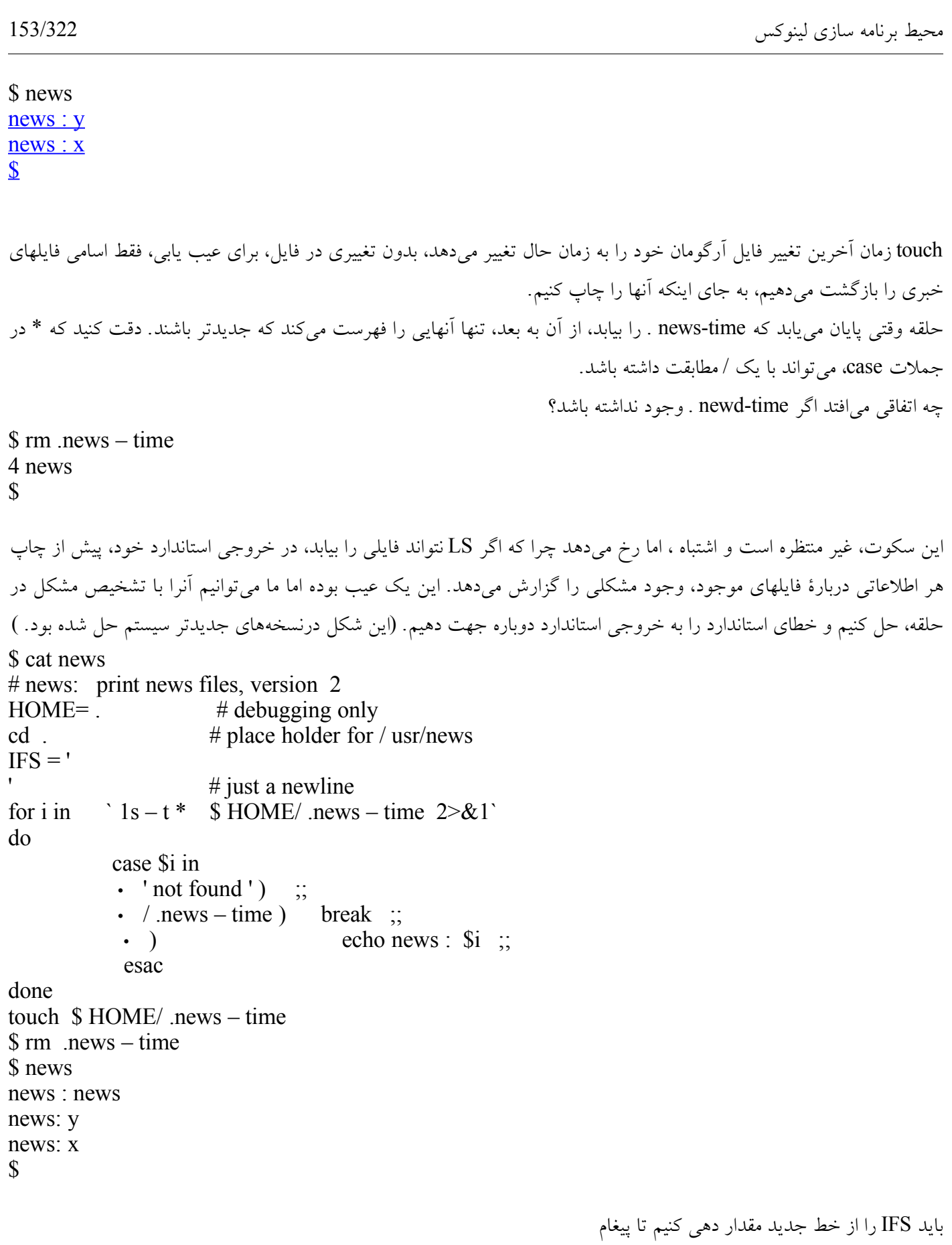

./.news-time no found

به سه کلمه تجزيه نشود.

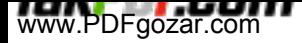

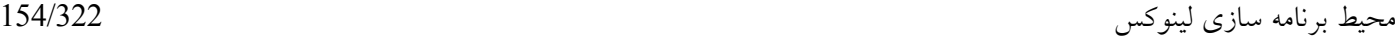

```
در قدم بعدی، news بايد فايلهای خبری را چاپ کند، به جای آنکه نام آنها را برگرداند. اين کار از اين بابت مفید است که ميتوان
فهمید چه کسي و چه زماني را ارسال نموده، و از اين رو از دستور set و -1LS برای چاپ يك سرصفحه قبل از خود پیغام، استفاده
                                                                                             مي کنيم:
$ 1s -1 news
- r wxrwxrwx 1 you 208 o ct 1 12:05 news
- $ set `1s -1 news `
اشتباهي رخ داده است ! )S)optin bad :rwxrwxrwx -
$
اينجا،۔ مثالي است از جايي که قابليت جابجايي برنام ها و داد ها در پوسته، مورد
                                                                          اسـتفاده قرار مي|گيرد.
Set اعتراض م يكند، چرا كه آرگومان آن )"-rwnrwxrwx )"باعلمت منفي شروع شده و مانند
يك گزينه ببه نظر مياآيد. يك راه حل ساده (اگر باهوش باشـيد)، افزودن يك پيش وند اسـت
                                                              به آرگومان مانند يك كاركتر عادي:
$ set X \iota 1s -1 news \iota$ echo "news: ($3) $5 $6 $7 "
news: (you) oct 1\;12:05$
                                 اين يك غالب قابل قبول است و نويسنده و تاريخ پیغام را همراه با نام فايل نشان ميدهد.
                                                              در اينجا آخرين ويرايش دستور news آمده است:
# news: print news files , final version
PATH= /bin:/usr/bin
IFS = ''# just a newline
cd/ usr/news
for i in `1s -t * $ HOME/ .news – time 2 > \& 1`
do
           IFS = 'case $i in
            • 'not found ' ) \therefore• /.news – time) break ;;
             • \int set X` 1s -1 $i`
                       echo ''
$i : (\$3) \$5\$6\$7cat $i
          esac
done
touch $HOME/ . news - time
```
خطوط جديد اضافي در سرصفحه، مقالت خبری را در حین چاپ از هم جدا ميکنند. اولین مقدار IFS ، فقط يك خط جديد است، از اين رو پیغام not faund (اگر باشد) از اولین LS ،به عنوان يک آرگومان منفرد تلقي ميگردد. دومين وظیفهٔ IFS، آنرا دوباره جاي خالي مقدار دهي ميکند، از اين رو خروجي دومین LS، به آرگومان هايي تجزيه ميکند. تمرين۵-۲۷ . يك گزينه n- را به news اضافه کنید تا مقالت خبری را گزارش دهد اما چاپ نکند و به time – news . دست نیابد.

ممکن است در profile . شما جای گیرد.

۵-۲۸ . طرح، و کارکرد news در دستورات مشابه روی سیستم خود را با يکديگر مقايسه کنید.

## *.***۵۹** *get* **و** *put :* **رديابي تغييرات فايل**

در اين بخش، تا آخرين بخش يك فصل طولني ، يك مثال بزرگتر و پیچیدهتر را به بحث ميگذاريم که همکاری پوسته را با , sed awk ، تشريح ميکند.

يك برنامه، با درست کردن معايب و اضافه کردن ويژگیها، تکامل مييابد. گاهي رديابي اين ويرايشها، به ويژه هنگامي که افراد برنامه را برای ساير ماشینها به کار ميبرند، ساده مينمايد ـ برميگردند سئوال ميکنند » از وقتي که ويرايش ما نصب شده، چه تغییری حاصل شده؟ « يا » اين عیب يا آن مشکل را چگونه برطرف کرديد؟ « همچنین، همواره نگهداشتن نسخههای پشتیبان، تجربه کردن ايدهها را بيآسیب تر ميکند: اگر چیزی کار نميکند، بازگشتن به برنامه اصلي، بدون دردسر خواهد بود. يك راه حل، نگه داشتن کپيهای تمام ويرايشهاست، اما اين کار با زحمت و هزينة زيادی همراه است. درعوض، بر روی نسخههايي متمرکز ميشويم که دارای بسیاری قسمتهای مشترك بوده و يکبار نیاز به ذخیره شدن دارند.

\$ diff - e old new دستور

فهرستي از دستورات ed را که old را به new تبديل ميکنند، ايجاد ميکند، از اين رو نگهداشتن تمامي نسخههای يك فايل در يك فايل جداگانه (متفاوت) با نگهداری يک نسخهٔ کامل و مجموعهای از دستورات ويرايشي برای تبديل آن به هر نسخه، ميسر ميشود. دو نوع سازماندهي وجود دارد: جديدترين ويرايش را در دسترس نگه داشته و دستورات ويرايشي را عقب برد و يا قديميترين ويرايش ها را نگه داشت و دستورات ويرايشي را جلو برد. باوجود اينکه دومي برای برنامه نويسي سادهتر است، اولي سريعتر است اگر ويرايشهای زيادی در دسترس باشد. ما سازماندهي اول را انتخاب ميکنیم. در يك فايل منفرد که آنرا فايل تاريخچه نام گذاری ميکنیم، ويرايش جاری و در پي آن مجموعهای از دستورات ويرايشي که هر ويرايشي را به ويرايش قبلي برميگرداند، موجود مي باشند. هرمجموعه از دستورات ويرايشي، با خطي شروع ميشوند مشابه

خلصه تاريخ شخص @@@ خلصه، خطي است منفرد، که بوسیله شخص تأمین شده و تغییر را توصیف مينمايد. برای نگهداری از نسخهها، دو دستور وجود دارد: get ويرايشي را از فايل تاريخچه گرفته و put نسخهای جديد را به آن وارد مينمايد، پس از اينکه يك خط خلصة تغییرات درخواست شود.

پیش از نشان دادن کاربرد، مثالي در اينجا برای بیان چگونگي عمل get و put و فايل تاريخچه چگونه نگهداری ميشود، آورده شده:

\$ echo a line of text >junk \$ put junk Summary: make a new file نمايید وارد را توصیفات get: no file junk . H ..... نميباشد موجود تاريخچه put: creating junk . H ميکند ايجاد آنرا put ...... \$ cat junk . H a line of text  $(a)(a)(a)$  you sat oct 1 13:31:03 EDT 1983 make a new file \$ echo another line >> junk \$ put junk summary: one line added \$ line of text another line  $\omega(\omega)$  you sat oct 1 13:32:28 EDT 1983 one line added 2d  $\omega(\omega)$  you sat oct 1 13:31:03 EDT 1983 make a new file \$

» دستورات ويرايشي « شامل خط منفرد d2 که خط دوم فايل را از بین ميبرند، ويرايش جديد را به نسخة اصلي برميگرداند. \$ rm junk جديدترين ويرايش junk get \$ \$ cat junk a line of text another line \$ get -1 junk ويرايش يکي مانده به آخر ) \$ cat junk a link of text جديدترين ويرايش دوباره junk get \$ \$ reolace antother 'a different ' junk \$ put junk summary: second line changed \$ cat junk . H a line of text a different line  $(a/a)\overline{a}$  you sat oct 1 13:34:07 EDT 1983 second line changed  $2c$ another line .  $\omega(\omega)$  you sat oct 1 13:32:28 EDT 1983 one line added 2d @@@ you sat oct 1 13:31:03 EDT 1983 make a new file \$

دستورات ويرايشي، از بال تا پايین سراسر فايل تاريخچه، اجرا شده تا ويرايش دلخواه را استخراج کنند: سری اول، جديدترين را به دومین نسخة جديد تبديل ميکند، بعدی آن را به سومین نسخة جديد برميگرداند و ... از اين رو، درواقع فايل جديد را هر بار با اجرای ed يکي، به نسخة قديمي برميگردانیم. اگر فايلي را که با @@@ آغاز شده باشد را مورد اصلح قرار دهیم، قطعاً به مشکل برخواهیم خورد و بخش عیبها از )1(diff، درباره خطوطي که شامل فقط يک دوره مي شوند، اخطار خواهد داد. ازـ $@@@$  برای علامت گذاری دستورات ويرايشي استفاده ميکنیم، چرا که رشتهايست ناخواسته برای متني معمولي. باوجود آنکه نشان دادن چگونگي تکامل دستورات get و put ، ميتواند مفید واقع شود، اما طولني بوده و نشان دادن فرمهای گوناگون آنها، مستلزم بحث زيادی است. از اين جهت تنها فرمهای نهايي آنها را به شما نشان ميدهیم. Put سادهتر است: # put: install file in to history PATH=/bin: / usr / bin case \$# in 1)  $HIST = $1 \cdot H$ ; 2) echo ' Usage: put fill '  $1 > 2$ ; exit 1 ;; esac if test ! -r \$1 then echo ''put: can ' t open \$1'' 1>&2 exit 1 fi trap 'rm  $-f$  /tmp/put  $[a\bar{b}]$ \$\$; exit 1' 1 2 15 echo -n ' Summary: ' read Summary if get -o /tmp/put.a\$\$  $$1$  # previous versoin then  $#$  merge pieces cp  $\$ 1$  /tmp/put.b $\$\$  # current versin echo " $\omega(\vec{a})\omega(\vec{a})$  ' getname ' 'date' \$Summary " >>/tmp/put.b\$\$ diff -e  $$1$  /tmp/put.a $$$   $>>$ /tmp/put.b $$$  # Latest diffs sed -n '/ $\sqrt{\omega}$  ( $\omega$ ),  $\pi$ '  $\le$  HIST  $\gg$ /tmp/put.b\$\$ # old diffs overwrite  $$HIST cat /tmp/put.b$ \$\$ # put it back else  $\#$  mske a new one echo ''put: creating \$HIST'' cp \$1 \$HIST echo " $\omega(a/a)$  'getname ' ' date' \$Summary" >> \$HIST fi rm  $-f$ /tmp/put.[ab]\$\$

بعد از خواندن خلصة يك خطي، ger put را جهت استخراج ويرايش قبلي فايل از فايل تاريخچه ، فراخواني ميکند. گزينة o- ، يك فايل خروجي متبادل را به get اختصاص ميدهد. اگر get نتوانست فايل تاريخچه را بیابد، يك پیغام خطا برگردانده و put يك فايل تاريخچه جديد ايجاد ميکند. اگر فايل تاريخچه وجود داشته باشد، عبارت then ، تاريخچه جديد را در يك فايل موقت، به ترتیب از آخرين ويرايش، خط @@@ دستورات ويرايشگر، برای تبديل از جديدترين ويرايش قبلي، ايجاد ميکند. سرانجام، فايل موقت روی

خط

```
فايل، با استفاده از overwrite کپي ميشود.
                                                            get پیچیدهتر از put است که بیشتر به خاطر داشتن گزينههاست.
# get: extract file from history
PATH=/bin:/usr/bin
VERSION=0
while test "\$1" != "do
           case ''$1'' in
                 -i) INPUT=$2; shift ;;
                 -o ) OUTPUT=$2; shift ;;
                 -[0-9] ) VERSION = $1 ;;
                 – *) echo "get: Unknown srgument \sin 1>&2; exit 1 ;;
                  • ) case "$OUTPUT" in
                         ' " ) OUTPUT = $1 ;;
                           • ( INPUT = $1.H ;;
                            esac
      esac
      shift
done
OUTPUT= \frac{1}{2} {OUTPUT? "Usage: get [-\text{o} \text{ outfile}] [-\text{i} \text{ file} \cdot \text{ H}] file "}
INPUT = $ { INPUT -  $OUTPUT.H }
test -r $ INPUT | | { echo "get: no file $ INPUT" 1 > \& 2; exit 1; }
trap 'rm -f/tmp/get.[ab] $$; exit 1' 1 2 15
# split into current version and editing commands
sed < $ INPUT -n ' 1 ,/\angle(@(@/w /tmp/get.a'$''
                       \sqrt{\langle \omega(\omega) \rangle} , \sqrt{\langle \omega \rangle} tmp/get.b' $$
# perform the edits
awk \langle \text{tmp/get.bSS} \rangle\sqrt{\alpha} (a) (a) { count ++ }
      !/\hat{a}(\widehat{a}(\widehat{a})\widehat{a}) & & count > 0 & & count < = '$VERSION'
      END { print "$d"; print "w", "' $OUTPUT ' " \}' | ed - /tmp/get.a$$
rm -f /tmp/get.[ab] $$
گزينهها، کاملً عادی و معمولي ميباشند. i – و O - ، ورودی و خروجي را مشخص ميکنند. ]0-9[ - ، ويرايشي خاص را انتخاب
مينمايد: O جديدترين ويرايش است )پیش فرض( ، -1 يکي مانده به جديدترين و ... حلقة شامل آرگومانها، while است با يك
test و shift به جای for ميباشد، چرا که برخي گزينهها )O – و i - ) از يك آرگومان ديگر نیز استفاده کرده و بايد آنرا shift داد و
اينکه حلقههای for و shiftها، اگر shift داخل حلقه for باشد، با هم به درستي کار نميکنند. گزينة » - « ed ، شمارش کارکتر را که
                                                   معمولً به همراه خواندن يا نوشتن يك فايل اجرا ميشود را متوقف ميکند.
```
test -r  $\text{SINPUT}$  || { echo " get: no file  $\text{SINPUT}$ " 1>&2; exit 1; }

:معادل است با

if test ! -r \$INPUT then

exit 1

echo ''get: no file \$ INPUT'' 1>&2

fi

)که همان فرمي است که برای put استفاده نموديم( اما کوتاهتر و برای برنامهنويساني که با عملگر ـ | | آشنا هستند، واضحترا ست. دستورهای بین },{ ، در پوستة جاری اجرا ميشوند، دريك زير پوسته؛ اين امر الزامي است چرا که exit از get خارج مي شود و نه فقط از يك زيرپوسته. کارکترهای },{ مانند do و done ميباشند ـ اگر بعد از آنها، يك » ; « يا خط جديد يا هر پايان دهندة دستور، دارای معني خاصي است.

سرانجام سراغ کد واقع در get که اين کار را انجام ميدهد ميآيیم. درابتدا، sed فايل تاريخچه را به دو قسمت تقسیم ميکند: آخرين نسخه و مجموعة ويرايشها. سپس برنامة awk، فرامین ويرايشي را پردازش ميکند. خطوط @@@ ، شمرده )و نه چاپ( ميشوند و آنجايي که شمارش، بیشتر از ويرايش موردنظر نباشد، دستورهای ويرايشي، عبور ميکنند )به خاطر بیاوريد که عملکرد پیش فرض awk، چاپ کردن خط ورودی است(. دو دستور ed پس از آن از فايل تاريخچة اضافه ميشوند: d\$ ، خط @@@ را sed ، آنرا در ويرايش جديد، رها ميکند، حذف مينمايد ويك دستورـ W، فايل را در موقعیت نهايي خود، مينويسد. Overwrite در اينجا غیرالزامي مينمايد، چرا که get تنها ويرايش فايل را تغییر ميدهد و نه فايل ارزشمند تاريخچه را. تمرين ۵-۲۹ . يك version دستوری بنويسید که دو کار انجام دهد:

version -5 file \$ خلصه، تاريخ تغییر و شخصي که تغییر ويرايش انتخاب شده را در فايل تاريخچه انجام دهد: version sep 20 file \$ گزارش دهد که کدام شماره ويرايش در ۲۰ سپتامبر جاری بوده،که نوعا در `get `version sep 20 file \$

مورد استفاده قرارميگیرد. )version ميتواند نام فايل تاريخچه را برای سادگي کار برگرداند.( تمرين ۵-۳۰ . get و put را طوری تعريف کنید که فايل تاريخچه را دريك دايرکتوری جداگانه، به خوبي به کار بندد. به جای اينکه دايرکتوری در حال کار را با فايلهای H. شلوغ کند. ۵-۳۱ . تمامي ويرايشهای يك فايل، پس از سامان گرفتن همه چیز، ارزش حفظ کردن ندارند. چگونه ميتوانید ترتیبي اتخاذ کنید که ويرايشهايي را از میان فايل تاريخچه حذف کنید.

**۵۱۰ نگاهي به آنچه گذشت**

هنگامي که بانوشن يك برنامه مواجه ميشويد، تمايلي طبیعي به شروع به فکر کردن به اين موضوع وجود دارد که آنرا به زبان مورد علقه خودتان بنويسید. در اين مورد، آن زبان، پوسته است.

باوجود آنکه گاهي رسم الخطي نامأنوس دارد، پوسته زبان برنامهنويسي مناسبي ميباشد. مطمئناًـ سطح آن بالست؛ عملگرهای آن برنامههايي هستند کامل. از آنجايیکه تبادلي ميباشد، برنامهها ميتوانند بصورت تبادلي توسعه پیدا کنند و در چند قدم و در حین کار

قابل پالايش شدن هستند. بعد از آن، اگر جهت کارهايي غيرشخصي نيز نياز باشند، با پرداخته و محکم کاري شدن، مي توانند جهت استفادههای متنوعتر آماده شوند. در آن حالت غیرمعمولي که پوسته بايد بسیار کارآمد باشد، برخي ، يا تمام برنامههای آن ميتوانند با نوشتهشوند، اما باز هم با طرح دستنويس. (اين روش را در فصل بعد به بحث خواهيم گذاشت). در اين فصل بسیاری مثالها را که با برنامهها و پوستههای موجود راحت قابل انجام هستند، آورده شدهاند. گاهي دوباره مرتب کردن آرگومانها، کافي ميباشد؛ در حالتي که با cal کار ميکنیم. گاهي پوسته حلقهای بر يك مجموعه از نام فايلها يا يك توالي از اجرای دستورات، ايجاد ميکند، مانند watchfor , checlcmail . مثالهای پیچیدهتر، نسبت به C، کمتر کار ميبرند ؛ برای مثال ويرايش ۲۰ خطي ما از news، جايگزين ويرايش ۳۵۰ خطي C شده است. اما اينها برای داشتن يك زبان دستورات قابل برنامهريزی، کافي نیست. آنچه اهمیت دارد، اين است که تمامي اجزاء با هم کار کنند.

هرکدام برای تمرکز بر روی يك کار و انجام بهینه آن طراحي شدهاند، سپس پوسته آنها را هرگاه که ايدهای جديد داريد، با هم پیوند ميدهد، به راحتي و با کارايي بال، همین همکاری باعث ميشود که محیط برنامهنويسي UNIX بسیار کارآمد باشد.

# **نكاتي از تاريخچه و شكل گيري**

ايدهٔ put , get ، از سيسم كنترل كه مرجع (sccs)که بوسيلهٔ Marc Rochkind ايجاد شده، ميآيد. (" IEEE ، sccs ترجمهای بر مهندسي نرمافزار ، 1975( . sccs بسیار توانمند و انعطاف پذيرتر از برنامههای سادة ماست؛ جهت نگهداری برنامههای عظیم در يك محیط تولیدی کاربرد دارد. مبنای sccs مشابه برنامه diff است.

# **فصل ششم: مقدمهای بر زبان C**

اين بخش شامل مقدمه مختصر زبان c مي باشد. قصد داشته به عنوان خود آموز زبان بوده، و با اين هدف که خواننده ای که cرا تازه شروع کرده به سرعت ممکن برسد. مطمئنا بعنوان جانشیني برای کتابهای درسي بیشمار c نیست. بهترين راه آموزش يك زبان جديد انساني صحبت کردن آن درست از آغاز است. گوش دادن و تکرار پیچیدگي های دستور زبان را از

بین مي برد. همینطور برای زبان های کامپیوتری- يادگیری c- بکار مي رود و ما بايد نوشتن برنامه های c را با سرعت ممکن آغاز کنیم.

يك کتاب درسي عالي c نوشته شده توسط دو نويسنده شناخته شده و بسیار بزرگ: زبان برنامه نويسي C-C ANSI بريان C.W کرينان و دنیس M. ريتچي فرنتیس هال ۱۹۸۸ دنیس ریتچی اولین مترجم Cرابر روی PDP-11 طراحی و پیاده سازی کرد(ماشین ماقبل تاریخ با استانداردهای امروزی، که تاکنون تاثیر زیادی بر محاسبات علمی مدرن داشته است.) زبان c بر مبنای دو زبان ( اکنون از بین رفته ) بوده: BCPL (بی سی پی ال) ؛ R:C مارتین ریجاردز، و B(بی) نوشته کن تامپسون در سال ۱۹۷۰ برای اولین سیستم یونیکس بر روی PDP\_7 . زبان اصلی و رسمی و K بود. که برگرفته از نام دو نويسنده زبان برنامه نويسي c اصلي بوده است. در سال ۱۹۸۸ موسسه استانداردهای ملي آمريکا ) ANSI )نسخه جديدو اصلح شده c را که امروزه با عنوان )C ANSI ) شناخته شده را پذيرفت. اين نسخه در ويرايش جاری زبان برنامه نويسي C-C ANSI توصیف شده. نسخه ANSI شامل اصلحیه های زياد نحوی و کارهای دروني زبان مي باشد. موارد مهم اصلاح شده نحو فراخواني برای روالها و استاندارد سازی بیشتر کتابخانه های سیستم است ( ولي، متاسفانه نه تمام آنها(

# **یک برنامه مقدماتی**

با نام خدا شروع مي کنیم برنامه زير را در ويرايشگر مورد علقه خود تايپ کنید.

# include  $\leq$ stdio .h> void main  $( )$ } print f (" $\in$  nHello world  $\infty$ "); }

کد را در فايل hello.c ذخیره، و سپس با تايپ gcc hello.c آن را ترجمه (کامپايل) کنید. اين يک فايل قابل اجراي a.out را بعد از اجرا بسادگي با تايپ نام آن ايجاد مي کند. در نتیجه کاراکترهای Hello world با يک خط خالي چاپ مي شود.يک برنامه c شامل توابع و متغیر هاست. توابع کارهايي که توسط برنامه اجرا مي شوند را مشخص مي کنند.

تابع »main( »اصلي( در بالی برنامه قرار مي گیرد. بطورمعمول کوتاه بوده و توابع مختلف را برای اجرای زير – وظايف فراخوني مي کند. همه کدهای c بايد دارای تابع main باشند. کد c.hello, printf را که يك تابع خروجي از کتابخانه O/I( ورودی /خروجي( که در فايل h.stdio تعريف شده( را فراخواني مي کند. زبان اصلي c به هیچوجه دارای حکم های O/I توکار )دروني ( نمي باشد. توابع رياضي زيادی نیز ندارد. زبان اصلي واقعا به منظور محاسبات علمي يا تکنیکي نبوده ... اين توابع اکنون توسط کتابخانه استاندارد اجرا مي شوند، که اکنون بخشي از C ANSI هستند. کتاب R & K محتوای اينها و کتابخانه های استاندارد ديگر در ضمیمه ) پیوست ( را فهرست مي کند. خط printf پیام word hello را بر stdout ( مسیر خروجي متناظر با پنجره ترمینال يا پايانه x در آنچه شما کد را اجرا مي کنید ( چاپ مي کند. "n/ "يك خط جديد چاپ نموده، که کرسور را به خط بعدی مي آورد. توسط printf ، اين خط هرگز ايجاد نمي شود. برنامه زير همین نسخه را تولید مي کند: <include < stdio.h# void main)( } printf)"\n"(; printf)"Hello World"(; printf)"\n"(; { سعي کنید "n "\را خارج کرده و نتیجه را ببینید. اولین حکم "<h.stdio<include# "شامل مشخصه کتابخانه O/I زبان c است. همه متغیرهای c بايد صريحا قبل از استفاده تعريف شوند. فايل های "h "فايل های سر آيند بوده که شامل تعريف متغیرها و توابع لزم برای کار کردن برنامه ها چه در بخش نوشته شده توسط کاربر از کدباشند، يا بعنوان کتابخانه های استاندارد c باشد، مي باشد. نماد "<....>" مترجم را برای جستجوی فايل در کتابخانه های استاندارد سیستم راهنمايي مي کند. کلمه void قبل از main مشخص مي کند که تابع main از نوع void است. يعني هیچ نوع وابسته به آن ندارد. به اين معنا که نمي تواند نتیجه ای را هنگام اجرا برگرداند. کاراکترـ ";" انتهای دستور را مشخص مي کند. بلوکهای دستورات در آکولدـ }....{ قرار مي گیرند، همانند تعريف توابع. تمام دستورات c در فرمت آزاد تعريف مي شوند. بدون طرح بندی مشخص شده يا انتساب ستون. فضای سفید ) تبها يا فاصله ها( معني ندارند. بجز درون کوتیشن ها ) نقل قول( بعنوان بخشي از رشته کاراکتری. برنامه زير دقیقا همین نتیجه را برای مثال ما مي دهد:

#include < stdio.h> void main(){printf("\nHello World\n");}

دليل مرتب کردن برنامه در خطوط و نمايش ساختار واضح است.

}

}

#### **محاسبه**

```
برنامه زير، c.sine جدولي از توابع sine را برای زاويه های بین ۰ تا ۳۶۰ درجه محاسبه مي کند.
                  /************************/
                   /* Table of */* Sine Function *//************************/
                   /* Michel Vallieres */
                   /* Written: Winter 1995 */
\#include < stdio.h>
#include \leq math.h>
void main()
  int angle_degree;
  double angle_radian, pi, value;
                        /* Print a header */
  printf ("\nCompute a table of the sine function\n\n");
                        /* obtain pi once for all */
                        /* or just use pi = M PI, where
                          M_PI is defined in math.h*/
  pi = 4.0*atan(1.0);printf ("Value of PI = %f \n\n", pi);
  printf (" angle Sine \n" );
  angle degree=0; /* initial angle value */
                        /* scan over angle *while (angle degree \leq 360 ) /* loop until angle degree > 360 */
  }
    angle radian = pi * angle degree/180.0 ;
    value = sin(angle<sub>r</sub> radian);printf ("\%3d \frac{9}{6}f \n ", angle degree, value );
    angle degree = angle degree + 10; /* increment the loop index */
  }
```
کد با توضیحاتي ك هدف آن را مشخص مي کند شروع مي شود. اين يك سبك خوب برنامه نويسي است که کار شما را مشخص و مستند مي کند. توضیحات مي توانند هر جايي از کد نوشته شوند:هر کاراکتر بین \*\ , \\* توسط مترجم ناديده گرفته مي شود و فقط برای کد استفاده مي شود. استفاده از نامهای متغیر با معني در متن مساله نیز نظر خوبي است. دستور include # اکنون شامل فايل سر آيند برای کتابخانه رياضي استاندارد h.math مي باشد. اين دستور نیاز به تعريف فراخواني های توابع مثلثاتي atsn و sin دارد. )توجه کنید که compilation همچنین بايد شامل کتابخانه رياضیات دقیقا با تايپ c.sine gcc lm- باشد). نام های متغیر دلخواه است. ( توسط بعضی از مترجم ها طول ماکزيمم نوعا ۳.۲ کاراکتر تعريف شده ) c از انواع متغیرهای استاندارد زير استفاده مي کند. int : متغیر صحیح short : صحیح کوتاه long: صحیح طولني float: متغیر حقیقي double : متغیر حقیقي ) متغیر شناور ( دقت مضاعف char: متغیر کاراکتری (یک بایت ) مترجم ها سازگاری انواع همه متغیرهای استفاده شده در کد را بررسي مي کنند. اين ويژگیها باعث جلوگیری از اشتباه مي شود. و خصوصا در خطای نوع نام های متغیر. محاسبات انجام شده در روالها در کتابخانه رياضي معمول در دقت مضاعف محاسبه شده. ) ۶۴ بیت در بیشتر ایستگاههای کاری ) تعداد واقعی بایتها در حافظه درونی این انواع داده وابسته به ماشینی که استفاده شده بکار رفته است. تابع printf ، مي تواند برای چاپ مقادير صحیح، حقیقي و رشته ها بکار رود نحو کلي اين است: printf("format" ,variable); که format مشخصه تبديل و variable فهرست مقادير چاپ است. بعضي فرمتهای مورد استفاده عبارتند از؛ اسم از مسلحیح ( n اختیاری = تعداد ستونها ؛ اگر 0 باشد ،با صفر پر می شود ) $\sim$ nd  $($  ستغیر حقیقی ساده یا مضاعف ( m اختیاری = تعداد ستونها و n تعداد ارقام اعشار ) m استبار (  $\text{( } \ln )$  : رشته ( n اختیاری = تعداد ستونها ) c:% کاراکتر \t\n : برای ايجاد خط يا تب جديد

g \: صدای زنگ ) " بیپ" ( بر روی پايانه ) ترمینال(

```
اکثر برنامه های واقعي شامل ساختاری است که در برنامه حلقه مي زند. اجرای عملهای مکرر در يك جريان داده يا ناحیه ای از حافظه.
                                               چندين روش برای حلقه در c وجود دارد. دو حلقه بسیار رايج يکي while است.
                                                                                                         ( عبارت ) while
                                                                                 }............... بلوك دستورات برای اجرا ......
                                                                                                                         }
                                                                                                          و ديگر حلقه for
                                                                                       for( عبارت ۳ ؛ عبارت ۲ ؛ عبارت ۱(
                                                                                                                         }
                                                                                      ........ بلوك دستورات برای اجرا .......
                                                                                                                         }
حلقه while به حلقه ادامه مي دهد تا زمانیکه عبارت شرطي نادرست شود. شرط هنگام ورود به حلقه تست مي شود. هر ساختار
                                                             منطقي ( فهرست زير را ببينيد) مي تواند در اين زمينه استفاده شود.
                                                             حلقه for يك نوع خاص است و معادل است با حلقه while زير.
                                                                                                                ؛ عبارت ۱
                                                                                                         while( عبارت ۲(
                                                                                                                         \{....... بلوك دستورات ........
                                                                                                                ؛ عبارت ۳
                                                                                                                         }
                                                                              برای نمونه، ساختار زير اغلب مشاهده مي شود:
                                                                                                         i = i مقدار اولیه ;
                                                                                                ( ماکزيمم ) while ( i < = i
                                                                                                                         \}...بلوك دستورات ...
                                                                                                          ; i = i + i}
                                                                        اين ساختار با نحو آسانتر حلقه for بازنويسي مي شود:
                                                                            مقدار اولیه ; i = -i + i + i = i نموi + i = -i + i}
                                                                                           ........ بلوك دستورات ............
                                                                                                                         }
                          حلقه بي نهايت نیز ممکن است ) برای مثال ) ; ; ( for ) . ولي برای هزينه کامپیوتر خیلي خوب نیست!
```
٫#define ANGLE\_MIN 0

c به شما اجازه نوشتن حلقه بي نهايت را مي دهد و دستور break را برای شکستن و خروج از حلقه فراهم کرده است. برای مثال، به مثال زير که بازنويسي شده حلقه قبلي است توجه کنید: angle degree  $= 0$ ; for  $( ; ; )$ } ......... بلوك دستورات ........... angle degree = angle degree + 10; if (angle degree  $== 360$ ) break;  $\{$ شرط if به طور ساده مي پرسد آيا angle ـ degree ( درجه زاويه ( مساوی ۳۶۰ هست يا نه؛ اگر هست، حلقه تمام شود ) بايستد(

# **ثوابت نهادی**

شما مي توانید ثابت های هر نوع را با استفاده از راهنمای مترجم define # تعريف کنید، نحو آن ساده است . برای نمونه

#define ANGLE\_MAX 360 MIN\_ANGLE,MAx\_ANGLE را به ترتیب مقادير ۰ و ۳۶۰ درجه تعريف مي کند. C بین حروف کوچك و بزرگ در نام متغیرها تفاوت قائل مي شود. معمول است که از حروف بزرگ در تعريف ثابتهای سراسری استفاده شود.

# **شرطها**

شرط ها با ساختارهای if و while استفاده مي شوند.  $\int$  if  $(i$ } ............. بلوك دستورات اجرايي اگر شرط ۱ درست باشد ......... }  $(7 \nightharpoonup \omega)$  eles if } ...... بلوك دستورات اجرايي اگر شرط ۲ درست باشد ...... } else  $\}$ ......... بلوك دستورات اجرايي در غیر اينصورت ........... }

```
و مشتقات متفاوت آن. هم با حذف شاخه ها يا شامل شرايط تو در تو.
                   شرط ها عملگرهای منطقی شامل مقايسه مقادير ( از يک نوع ) هستند که از عملوندهای شرطی استفاده می کنند.
                                                                                                            > کوچکتر از
                                                                                              = > کوچکتر از يا مساوی با
                                                                                                          = = مساوی با
                                                                                                    = ! مساوی نیست با
                                                                                               = < بزرگتر از يا مساوی با
                                                                                                             < بزرگتر از
                                                                                                      و عملوند های بولي
                                                                                                               && و 
                                                                                                               | | يا
                                                                                                               not نه
                                                                                کاربرد ديگر شرط در ساختار switch است.
                                                                                                       switch (عبارت (
                                                                                                                      \{case عبارت ثابت ۱ ;
                                                                                                                   }
                                                                                         .......... بلوك دستورات .........
                                                                                                            ; break
                                                                                                                    }
                                                                                             case عبارت ثابت ۲ ;
                                                                                                                    \left\{ \right.......... بلوك دستورات ........
                                                                                                             ; break
                                                                                                                     }
                                                                                                           : default
                                                                                                                     }
                                                                                       .......... بلوك دستورات .........
                                                                                                                     }
                                                                                                                       }
بلوك مناسب دستورات مطابق مقدار عبارت، مقايسه شده توسط عبارت های ثابت در دستور case اجرامي شود. دستور break اطمینان
                                               مي دهد که case هايي ك در ادامه case انتخاب شده آمده اند اجرا نخواهند شد.
اگر شما مي خواهید اين دستورات را اجرا کنید. بايد دستور break را رها کنید. اين ساختار بويژه در بررسي متغیر ها ورودی کاربرد
                                                                                                                   دارد.
```

```
www.PDFgozar.com
```
## **اشاره گرها**

زبان c به برنامه نويس اجازه خواندن و نوشتن در محلهای حافظه را بطور مستقیم مي دهد. اين قابلیت انعطاف بال وقدرت زبان رانشان مي دهد. البته يکي از موانع بزرگي است که برنامه نويس مبتدی بايد دراستفاده از زبان چیره شود. همه متغیر های يك برنامه در حافظه مقیم هستند. دستورات ; float X  $x = 6.5$ نیاز دارد که مترجم ۴ بايت از حافظه را در يك کامپیوتر ۳۲ بیتي برای متغیرهای ممیز شناور x ذخیره کند و سپس مقدار 6.5 را درآن قرار دهد. گاهی اوقات ما می خواهیم بدانیم یک متغیر در کجاهای حافظه مقیم است. آدرس ( مکان در حافظه ) هر متغیر با قرار دادن عملوند "&" قبل از نام آن بدست مي آيد. بنابراين ampx & آدرس x است. c به ما امکان رفتن به مرحله بالتر و تعريف متغیر را مي دهد، که اشاره گر نامیده مي شود. شامل آدرس ) يعني "to points( ) " اشاره به ( متغیر های ديگراست. برای مثال float x; float\* px;  $x = 6.5$ ;  $px = \&x$ px را به عنوان اشاره گر به اشیاء نوع شناور تعريف مي کند، و آن را برابر با آدرس x قرار مي دهد اشاره گررا برای متغیر استفاده مي کند. محتوای مکان حافظه رجوع شده توسط اشاره گر با استفاده از عملوند "\*" بدست مي آيد. ) اين اشاره گر ،اشاره گر مرجع نامیده مي شود ( بنابراین، px\* به مقدار x مراجعه می کند. c به ما اجازه اجرای عملگرهای حسابي را با استفاده از اشاره گرها مي دهد. البته آگاه باشید که واحد)UNIT )در اشاره گر حسابي اندازه ) بر حسب بايت ( شي که اشاره گر، به آن اشاره مي کند است. برای مثال، اگر px يك اشاره گر به متغیر x از نوع حقیقي باشد، عبارت 1 + px به بیت يا بايت بعدی حافظه مراجعه نمي کند بلکه به مکان نوع حقیقي بعد از x( چهار بايت بعد در بیشترايستگاههای کاری) مراجعه مي کند. اگر x از نوع مضاعف باشد +1 px به مکان ۸ بايت ) اندازه مضاعف ( بعد مراجعه مي کند. و مانند آن. فقط اگر x از نوع کاراکتر باشد +1 px واقعا به بايت بعدی در حافظه مراجعه مي کند. بنابراين، در char\* pc;

float\* px; float x;

 $x = 6.5$ ;

 $px = \&x$ 

 $pc = (char*) px;$ )) chart )\*در خط آخر يك " طرح" است که يك نوع داده را به نوع ديگر تبديل مي کند ( : px و pc هر دو به يك مکان در حافظه اشاره مي کنند.يعني آدرس x. البته +1px و +1pc به مکانهای متفاوتي از حافظه اشاره مي کنند. به کد ساده زير توجه کنید: void main() } float x, y;  $/* x$  and y are of float type  $*$ / float  $*fp$ ,  $*fp2$ ;  $/* fp$  and fp2 are pointers to float  $*/$  $x = 6.5$ ;  $\frac{1}{2}$  /\* x now contains the value 6.5  $\frac{1}{2}$ /\* print contents and address of  $x *$ / printf("Value of x is %f, address of x %ld\n", x,  $&x$ );  $fp = \&x$  /\* fp now points to location of x \*/ /\* print the contents of fp  $*$ / printf("Value in memory location fp is  $%f\$ n", \*fp); /\* change content of memory location \*/  $*fp = 9.2$ ; printf("New value of x is %f = %f \n", \*fp, x);  $/*$  perform arithmetic  $*$  $*fp = *fp + 1.5;$ printf("Final value of x is  $\%f = \%f \in$ ", \*fp, x);  $/*$  transfer values  $*$  $y = *fp$ ;  $fp2 = fp;$ printf("Transfered value into  $y = \frac{6}{5}$  and fp2 = %f \n", y, \*fp2); <sup>}</sup> اين کد را اجرا کنيد و نتايج اين عملوند های مختلف را ببينيد. دقت کنيدکه، زمانيکه مقدار اشاره گر ( اگر شما آن را با printf چاپ کنید ) نوعا يک متغیر بزرگ است؛ مکان خاصي از حافظه در کامپیوتر، را مشخص مي کند. اشاره گرها مقادير صحیح نیستند – آنها يك نوع داده کامل متفاوت هستند.

**۷آرايه ها***:*

آرايه ها از هر نوع مي توانند در c شکل بگیرند. نحو آن ساده است: ]بعد[ نام آرايه

در c، آرايه ها از 0 شروع مي شوند. عناصر آرايه مکانهای مجاور در حافظه را اشغال مي کنند. c با نام آرايه مانند اينکه آنها يك اشاره گر به اولین عنصر باشد رفتار مي کنند. اين در فهمیدن اينکه چگونه محاسبات توسط آرايه ها انجام گیرد مهم است. بنابراین، اگر v یک آرایه باشد V\* یک چیزی است نظیر v[0] , v[0+)\* چیزی نظیر V[1 و به همین ترتیب.

اشاره گر برای يك ارايه استفاده مي شود.

به کد زير توجه کنید، که کاربرد اشاره گرها را با مثال توضیح مي دهد.

#define SIZE 3

void main() } float  $x[SIZE]$ ; float \*fp; int i; /\* initialize the array  $x \rightarrow x$ / /\* use a "cast" to force i  $*$  $/*$  into the equivalent float  $*$ for  $(i = 0; i < SLZE; i++)$  $x[i] = 0.5*(float)i;$  $/*$  print x  $*$ for  $(i = 0; i < SLZE; i++)$ printf(" %d %f \n", i, x[i]); /\* make fp point to array  $x \rightarrow x$ /  $fp = x$ ;  $/*$  print via pointer arithmetic  $*/$ /\* members of x are adjacent to  $*$ /  $/*$  each other in memory  $*$  $/*$  \*(fp+i) refers to content of  $*/$ /\* memory location (fp+i) or  $x[i]$  \*/ for  $(i = 0; i < SLZE; i++)$ printf(" %d %f \n", i, \*(fp+i)); }

) عبارت "++i "مختصر نويسي c برای " +1i= i "است (. ] i]x يعني i اولین عنصر آرايه x ,x=fp به شروع x اشاره مي کند، سپس درس i مکانهای بعد از fp است. که [ i]x می باشد.  $i$  به  $\text{Fp}^+$ i) محیط برنامه سازی لینوکس 171/322

# **۸ آرايه هاي كاراكتري**

 $"I$  am a string" نظیر  $\sim$  am a string" يك آرايه از کاراکتر ها مي باشد. که به طور داخلي در c توسط کاراکترهای اسکي )ASCII )در رشته موجود است. يعني "i "، فاصله و "a "و "m "و ........ برای رشته بال، وبا کاراکتر ويژه /0 پايان يافته بنابراين برنامه مي توانند انتهای رشته را پیدا کنند.

ثابت های رشته ای اغلب در ايجاد خروجي کد قابل فهم با استفاده از printf بکار مي روند.

## printf("Hello, world $\ln$ ");

printf("The value of a is:  $\%$ f\n", a); ثابت های رشته مي توانند با متغیرها در ارتباط باشند. c متغیر نوع char را فراهم کرده. که مي تواند شامل يك کاراکتر باشد – ۱ بايت – در يك زمان. يك رشته کاراکتر در يك حافظه نوع کاراکتری ذخیره مي شود، يك کاراکتر اسکي در مکان.هرگز فراموش نکنید که از آنجا که رشته ها بطور قرار دادی با کاراکتر پوچ"o "\خاتمه مي يابند، ما نیاز به يك مکان ذخیره اضافه در آرايه داريم!

کدهای c هیچ عملوندی را برای دستکاری يکباره رشته های درست فراهم نکرده. رشته ها يا توسط اشاره گرها يا از طريق روال های خاص قابل دسترسي از کتابخانه استاندارد رشته string دستکاری مي شوند. استفاده از اشاره گر کاراکتری نسبتا ساده است چون نام آرايه فقط اشاره گر به اولین عنصر آن مي باشد. به کد زير توجه کنید:

```
void main()
```

```
}
```

```
char text 1[100], text 2[100], text 3[100];
char *ta, *tb;
int i;
                      /* set message to be an arrray *//* of characters; initialize it */
                      /* to the constant string "..." */
                      /* let the compiler decide on *//* its size by using \lceil \cdot \cdot \cdot \rceilchar message[] = "Hello, I am a string; what are you?";printf("Original message: %s\n", message);
                      /* copy the message to text 1 */
```

```
/* the hard way
i=0:
while ( (text 1[i] = message[i]) != '\0' )
        i++;
printf("Text 1: %s\nrightleftharpoons s\nto 1;
```

```
/* use explicit pointer arithmetic */
```
ta=message; tb=text  $2$ ;

$$
172/322
$$

while ) ) \*tb++ = \*ta++ ( != '\0' ( ; printf)"Text\_2: %s\n", text\_2(; } کتابخانه استاندارد رشته شامل توابع مفید زيادی است ك رشته ها را دستکاری مي کنند. توصیف اين کتابخانه در پیوست کتاب & k R يافت مي شود. بعضي از توابع مفیدتر عبارتند از: )cf,c )strcpy\* char : ct را به داخل s کپي مي کند. شامل "0\" ؛ .s را برمي گرداند. )n ,cf ,c)strncpy \* char : n کاراکتر ct را به داخل s کپي مي کند، s را بر مي گرداند. )ct ,c )strncat \* char : ct را به انتهای s الحاق مي کند؛ s را بر مي گرداند. )n ,ct ,c )strncat\* char: n کاراکتر ct را به انتهای s االحاق مي کند، با "n "\خاتمه يافته ;s را بر مي گرداند. )ct,cs )strcmp int : cs و ct را مقايسه مي کند؛ اگر ct=cs باشد 0 ، اگر ct<cs مقدار منفي و اگر ct>cs مقدار مثبت را برمي گرداند )c ,cs )strchr\* char: اشاره گر به اولین رخداد c در cs را بر مي گرداند يا مقدار NULL را بر مي گرداند. )cs )strlen t – size: طول cs را بر مي گرداند. ) s و t از نوع \* char هستند. cs و ct ثابت \*char ، c يك کاراکتر از نوع char تبديل شده به صحیح و n يك نوع صحیح است.( به کد زير که از بعضي از اين توابع استفاده مي کند. توجه کنید. #include < string.h> void main)( } char line]100[, \*sub\_text; /\* initialize string \*/ strcpy)line,"hello, I am a string;"(; printf)"Line: %s\n", line(; /\* add to end of string \*/ strcat)line," what are you?"(; printf)"Line: %s\n", line(; /\* find length of string \*/ /\* strlen brings back \*/ /\* length as type size\_t \*/ printf)"Length of line: %d\n", )int(strlen)line((; /\* find occurence of substrings \*/ if ) )sub\_text = strchr ) line, 'W' ( (!= NULL ( printf)"String starting with \"W\" ->%s\n", sub\_text(; if ) ) sub\_text = strchr ) line, 'w' ( (!= NULL ( printf)"String starting with \"w\" ->%s\n", sub\_text(;

سطح کاراکتر **o/I**

```
if ( \int sub text = strchr \int sub text, 'u' ) )!= NULL \intprintf("String starting with \"w\" ->%s\n", sub_text);
```

```
}
```
**قابليت هاي** *)* **ورودي** */* **خروجي***( o/I*

c ( از طريق کتابخانه هايش ( روتین های گوناگون 1/0 را فراهم کرده است. در سطح کاراکتر ) (getchar کاراکتر را در يك زمان از stdin مي خواند. هنگامیکه ) (putchar يك کاراکتر را در يك زمان روی stdout مي نويسد. برای مثال، توجه کنید:

```
include < stdio.h>#
```
## void main() }

```
int i, nc;
```

```
nc = 0:
  i = getchar(i);
  while (i != EOF) \{nc = nc + 1;
     i = getchar(i);}
  printf("Number of characters in file = %d\n", nc);
\left\{ \right.
```
اين برنامه تعداد کاراکترها را در جريان ورودي مي شمارد. ( مثلا در يک فايل لوله شده در زمان اجرا) کد کاراکترها را (هر چقدرممکن است باشند) از stdin (صفحه کلید) خوانده، stdout را (پایانه x که شما از آن اجرا می کنید) برای خروجي استفاده نموده و پيام خطايي براي stderr ( معمولا پايانه x شما) مي نويسد. اين جريانات هميشه در زمان اجرا تعريف مي شوند. EOF( پايان فايل( مقدار مشخصي را بر مي گرداند. که درـ stdioh تعريف شده وتوسطـ) (getchar هنگامیکه در زمان خواندن با نشانه file-of -end مواجه شد، بر گردانده مي شود. مقدار آن به کامپیوتر بستگي دارد. البته کامپايلر c اين واقعیت را از کاربر با تعريف متغیر EOF پنهان مي کند. بنابراين برنامه کاراکتر ها را از stdin خوانده و مجموع آن را در شمارنده nc نگه مي دارد. تا زمانیکه با "end of file" (انتهای فایل) روبرو شود. يك برنامه نويس با تجربه c احتمال اين برنامه را به صورت زير کد مي کند:

 $\le$ include  $\le$  stdio.h#

```
void main()
}
```
int c,  $nc = 0$ ;

```
while ((c = getchar()) != EOF) nc++;
  printf("Number of characters in file = %d\n", nc);
\{c امکان عبارات مختصر زيادی را مي دهد. معمول با قابلیت خوانائي!
) ( در دستورات ) ) (getchar=c )اجرای فراخواني ) ( getchar را بیان مي کند. و نتیجه را c قبل از مقايسه آن با EOF انتساب
                                                                                                مي کند. (قرار مي دهد)
کروشه ها اينجا لزم است. بیاد داشته باشید نماد گذاری ++nc ( و در حقیقت، nc++ ) راه ديگری برای نوشتن +1nc=nc است.
)تفاوت بین نمادگذاری پیشوند و پسوند است که در nc++ ، nc قبل از اينکه استفاده شود افزايش يافته.در حالیکه در ++nc ، nc قبل
                                                                                    از اينکه افزايش يابد استفاده مي شود.
          در اين مثال خاص ،هر دو انجام شده ( اين نماد گذاری فشرده تر است و اغلب بطور مؤثرتری توسط مترجم کد مي شود.
فرمان wc يونیکس کاراکترها و کلمات و خطوط را در يك فايل مي شمارد. برنامه بال مي تواند بعنوان wc شما مورد توجه قرار گیرد.
                                                                         اجازه دهید شمارنده ای را برای خطوط اضافه کنم.
\leq#include \leq stdio.h>
void main()
}
  int c, nc = 0, nl = 0;
  while ((c = getchar()) != EOF)
   }
     nc++;
     if (c == '\n') nl++;
   \left\{ \right.printf("Number of characters = %d, number of lines = %d\n",
       nc, nl);
\left\{ \right.شما مي توانید در مورد راههای شمارش تعداد کلمات در فايل فکر کنید؟
                                                                                            قابلیت های سطح بالی O/I
```
هنوز مي بینیم که printf خروجي فرمت بندی شده با stdout را بکار مي بردودر مقابل دستور خواندن از stdin ، scanf است. نحو آن

scanf ("format string ", variables); مانند printf است. فرمت رشته ممکن است شامل فاصله ها يا تب ها باشد. ( چشم پوشي مي شود) کاراکترهای اسکي معمولي، که بايد آنها را با stdin مطابقت داد، و تبديل مشخصات مانند printf دستورات معادل برای خواندن يا نوشتن رشته های کاراکتری موجود است. آنها عبارتند از:

sprintf(string, "format string", variables); scanf(string, "format string", variables);

اين کد را ترجمه و اجرا کنيد؛ سپس ويرايشگری را برای خواندن فايل foo.dat بکار ببريد.

## **توابع**

توابع برای استفاده آسانند؛ آنها اجازه می دهند كه برنامه های پيچيده به بلوک های كوچک تری تجزیه شوند، هر كدام از آنها برای نوشتن، خواندن و نگهداری آسانترند. ما تا كنون با تابع main بر خورد داشته و روال های ریاضی از كتابخانه های استاندارد استفاده كرده ایم. اكنون اجازه دهيد به برخی دیگر از توابع كتابخانه ای و چگونگی نوشتن و استفاده از آنها نگاهی بيندازیم .

# فراخواني يك تابع

فراخواني يك تابع در C بسادگي شامل مراجعه به نام آن توسط نشانوندهای مناسب مي باشد. مترجم مطابقت بین آرگومانها در دنباله فراخواني و تعريف تابع را بررسي مي کند. توابع کتابخانه ای عموما در فرم منبع در دسترس ما نیستند. بررسی نوع نشانوند از طریق استفاده از فایلهای سرآیند (مانند stdion.h) انجام مي شود که شامل همه اطلعات لزم مي باشد. برای مثال، همانطور که بزودی خواهیم ديد، بمنظور استفاده از کتابخانه رياضي استاندارد شما بايد h.math را از طريق دستور # include  $\leq$  math.h  $>$ در بالی فايل محتوی کدتان اضافه کنید. فايلهای سرآيند رايجتر عبارتند از:  $I/O$  : تعريف روالهای I/O <h.ctype <: بعريف روالهای دستکاری کارکترها خاری رشته  $\text{string.h}$ . تعریف روالهای دستکاری رشته <math.h> : تعريف روالهای رياضي <stdlib.h> : تعريف تبديل عدد تخصيص حافظه و وظايف (كارهای ) مشابه <h.time<: تعريف روالهای زمان دستکاری به علوه، فايلهای سرآيند زير هم موجود است: <h.assert<: تعريف روالهای تشخیص <h.setjmp<: تعری فرآخواني های تابع غیر محلي <h.signal <: بعريف گرداننده های سیگنال <limits.h>: تعريف ثابت هايي از نوع صحيح <h.float <: تعريف ثابتهايي از نوع شناور پیوست B در کتاب R & K اين کتابخانه ها را با جزئیات بیشتر توضیح مي دهد.

نوشتن تابع های خودتان يك تابع دارای طرح بندی زير مي باشد:

```
)فهرست نشانوند اگر لزم باشد( نام تابع نوع بازگشتي (
}
.......... اعلن محلي .........
........... دستورات ...........
; مقدار بازگشتي return
}
          اگر نوع بازگشتي حذف شده باشد، C بطور پیش فرض از int استفاده مي کند. مقدار بازگشتي بايد از نوع اعلن شده باشد.
    يك تابع ممکن است بطور ساده يك وظیفه را بدون بازگشت هیچ مقداری اجرا کند. در اين حالت دارای طرح بندی زير مي باشد:
)فهرست نشانوند اگر لزم باشد ( نام تابع void
}
........... اعلن های محلي ........
......... دستورات ..........
\mathcal{E}يك مثال از فراخواني تابع x به کد زير توجه کنید:
                                                                   /* include headers of library */         
                 /* defined for all routines */
                /* in the file *\#include < stdio.h>
\#include < string.h>
                /* prototyping of functions */
                /* to allow type checks by */
                /* the compiler *void main()
}
  int n;
   char string[50];
                /* strcpy(a,b) copies string b into a \frac{*}{ }/* defined via the stdio.h header *strcpy(string, "Hello World");
                /* call own function */
  n = n char(string);
  printf("Length of string = %d\n", n);
}
                /* definition of local function n_char */
```
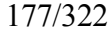

```
int n_char(char string[])
}
                 /* local variable in this function */
  int n;
                /* strlen(a) returns the length of *//* string a
                 /* defined via the string.h header */n = strlen(string);if (n > 50)
     printf("String is longer than 50 characters\n");
                /* return the value of integer n */return n;
}
نشانوند ها همیشه توسط مقدار درفراخواني های تابع رد مي شوند. يعني کپي های محلي مقادير نشانوند ها از روالها عبور مي کنند. هر
                                    تغییر در نشانوند ها بطور دروني در تابع فقط در کپي های محلي نشانوند ها ايجاد مي شود.
بمنظور تغییر ) يا تعريف ( نشانوند درفهرست نشانوند، اين نشانوند بايد بعنوان يك آدرس عبور کند، ) در نتیجه الزام C برای تغییر
                                                                                    نشانوند واقعي در روال فراخواني.(
بعنوان يك مثال به تعويض دو عدد بین متغیرها توجه کنید، ابتدا اجازه دهید آنچه اتفاق مي افتد را اگر متغیرها توسط مقدار عبور کنند
                                                                                                 را با مثال نشان دهیم
\#include < stdio.h>
void exchange(int a, int b);
void main()
} /* WRONG CODE */
  int a, b;
  a = 5;
  b = 7:
  printf("From main: a = \frac{6}{d}, b = \frac{6}{d}\n", a, b);
  exchange(a, b);printf("Back in main: ");
  printf("a = \frac{6}{d}, b = \frac{6}{d}", a, b);
}
void exchange(int a, int b)
}
  int temp;
  temp = a;
  a = b;
  b = temp;
```

```
printf(" From function exchange: ");
  printf("a = \frac{6}{d}, b = \frac{6}{d}", a, b);
}
                       اين کد را اجرا کنید و ملحظه کنید که a و b عوض نشده اند: فقط کپي های نشانوند ها تعويض شده اند:
                                                             البته روش صحیح انجام اين کار استفاده از اشاره گرهاست:
\#include \le stdio.h>void exchange (int a, int b);
void main()
} /* RIGHT CODE */
  int a, b;
  a = 5;
  b = 7;
  printf("From main: a = \frac{6}{d}, b = \frac{6}{d}", a, b);
  exchange(\&a, \&b);printf("Back in main: ");
  printf("a = %d, b = %d\n", a, b);
}
void exchange (int a, int b)
}
  int temp;
  temp = *a;
  a = *b;
  b = temp;printf(" From function exchange: ");
  printf("a = %d, b = %d\n", *a, *b);
{
                                                                                   قواعد ملموس اينجا عبارتند از :
```
•شما متغیرهای منظم ) باقاعده ( را استفاده مي کنید اگر تابع مقادير آن نشانوند ها را متغیر ندهد. •شما بايد از اشاره گرها استفاده کنید اگر تابع مقادير آن نشانوندها را تغییر دهد.

#### **نشانوندهاي خط فرمان**

اين يك تمرين استاندارد يونیکس برای اطلعات در مورد گذر از خط فرمان به برنامه به طور مستقیم از طريق استفاده از يك يابیشتر از نشانوندهای خط فرمان است. (switches) سوئیچ ها نوعا برای تغییر رفتار برنامه، یاتنظیم مقادیر برخی پارامترهای ورودی استفاده می

شود. شما تا کنون با چند مورد از اينها روبرو شده ايد. برای مثال، فرمان »ls »فايلها را در فهرست جاری شما لیست مي کند. ولی هنگامیکه سوئیچ ۱- اضافه شود، « ls -1» یک فهرست طولانی رادر عوض تولید می کند. به طور مشابه « ls -1 -1 & يک فهرست طولني، شامل فايلهای پنهان راتولید مي کند. فرمان »-20 tail »و ۲۰ خط آخر فايل را ) به جای مقدار پیش فرض ۱۰ ( چاپ مي کند، و مانند آن .

به طور فرضي، سوئیج ها بسیار شبیه نشانوندهای توابع در C رفتار مي کنند. و آنها از برنامه C از سیستم عامل عبور مي کنند. دقیقا با همان روشي که نشاوندها بین توابع عبور مي کنند. تا کنون، دستورات ) ( main در برنامه های ما هیچ چیزی بین پرانتز ها نداشته. بنابراين، يونيکس واقعا براي برنامه ها (هنگاميکه برنامه نويس انتخاب مي کند که از اطلاعات استفاده کنديا نه ) دو نشانوند براي main رافراهم مي سازد.

يك آرايه از رشته های کاراکتری، که بطور مرسوم argv نامیده مي شود و يك صحیح، که معمول argv نام دارد. که تعداد رشته های آرايه رامشخص مي کند. دستور کامل خط اول برنامه عبارتست از:

main (integer ,char\*\* argv)

) نحو argv\*\*char مشخص مي کند argv بايد اشاره گری به اشاره گر کاراکتر باشد، که آن، اشاره گری است به آرايه کاراکتر ) يك رشته کارکتری ) از لحاظ کلمات، يک آرايه از رشته های کاراکتری. شما همچنين مي توانيد آن را به صورت ( ) chat\*argv بنويسيد به هرحال خیلي در مورد جزئیات نحو آن نگران نباشید. کاربرد آرايه در زير واضح تر خواهد شد. (

هنگامیکه شما یک برنامه را اجرا می کنید، آرایه argv شامل همه اطلاعات خط فرمان، هنگامیکه شما فرمانی را وارد کردید می شود. ۰ رشته ها با فضای سفید مشخص می شوند) شامل خود فرمان صحیح argv تعداد کل رشته ها را می دهد، بنابراین برابر است با تعداد نشانوندها به اضافه يک. برای مثال اگر شما q 3 x- g- 2 i- 3 q.مراتايپ کنید برنامه مقادير زير را دريافت مي کند.

 $\text{argc} = 7$  $argv[0] = "a.out"$  $argv[1] =$  "-i"  $argv[2] = "2"$  $argv[3] = "g"$  $argv[4] = "-x"$  $argv[5] = "3"$  $argv[6] = "4"$ 

دقت کنید که نشانوندها، حتي مقادير عددی، در اين مورد رشته هستند. اين وظیفه برنامه نويس است که آنها را کد گشايي کرده و تصمیم بگیرد با آنها چه بکند. برنامه زير بطور ساده نام و نشانوندهايش را چاپ مي کند.

 $\#$ include  $\le$  stdio.h $>$ 

```
main(int argc, char** argv)
}
  int i;
```
printf("argc = %d\n", argc);
```
for (i = 0; i < argc; i++)printf("argv[%d] = \"%s\"\n", i, argv[i]);
<sup>}</sup>
برنامه نويسان يونیکس قرار دادهای مشخصي در مورد چگونگي تفسیر فهرست نشانوندها دارند. آنها اجباری نیستند بلکه برنامه شما را
بای استفاده و فهم ديگران آسانتر مي سازند. اول اينکه اصطلحات سوئیچ ها و کلیدها با کاراکتر » - « شروع مي شوند. اين باعث
مي شود که به آساني آنها را تشخیص دهید. سپس۷ بسته به سوئیچ، نشانوندها ممکن است شامل اطلعاتي که بعنوان صحیح، شناور يا
فقط بعنوان يك رشته کاراکتری نگه داشته شده اند تفسیر شوند. با اين قرار دادها، رايجترين راه تجزيه فهرست نشانوند بوسیله حلقه
                                                                                For و يك دستور switch مي باشد.
                                                                                                        مانند زير:
\#include < stdio.h>
\#include \le stdlib.h>
main(int argc, char** argv)
}
  /* Set defaults for all parameters: */
  int a_value = 0;
  float b value = 0.0;
  char<sup>*</sup> c_value = NULL;
  int d1_value = 0, d2_value = 0;
  int i;
  /* Start at i = 1 to skip the command name. */
  for (i = 1; i < argc; i++) {
     /* Check for a switch (leading "-"). */if \arg\inf[0] == ') {
        /* Use the next character to decide what to do. */switch (argv[i][1]) {
           case 'a': a_value = atoi(argv[++i]);
                      break;
           case 'b': b value = atof(argv[++i]);
                      break;
           case 'c': c value = \arg v[++i];
                      break;
```

```
case 'd': d1 value = atoi(argv[++i]);
                     d2 value = atoi(argv[++i]);
                     break;
       }
    }
  }
  printf("a = \frac{9}{d} \infty", a_value);
  printf("b = \frac{6}{\pi}", b_value);
  if (c_value != NULL) printf("c = \degree%s\degree"\n", c_value);
  printf("d1 = %d, d2 = %d\n", d1_value, d2_value);
}
دقت کنید که ] j[ ]i ]argv يعني j امین کاراکتر i امین کاراکتری دستور if راهنمای "-" ) کاراکتر 0 ( را بررسي مي کند. سپس دستور
          switch امکان تغییرهای گوناگون عملیاتي که بسته به کاراکتر بعدی در رشته گرفته مي شوند را مي دهد. ) اينجا کاراکتر (
دقت کنید که استفاده از ] i++]argv برای افزايش i قبل از استفاده، اجازه مي دهد به رشته بعدی در يك دستور فشرده تکي دستیابي
                                                         داشته باشیم. توابع atoi و atof در h.stdlib تعريف شده اند.
                                آنها از رشته های کاراکتری به ترتیب به صحیح (ints) و مضاعف (doubles) تبدیل می کنند.
                                                                  يك خط فرمان تايپ شده ممکن است چنین باشد:
                                                      a.out -a 3 -b 5.6 -c "I am a string" -d 222 111
) کاربرد دبل کوتیشن )''( با c- در اينجا اطمینان مي دهد که پوسته با رشته کامل سرو کار داشته، شامل فاصله ها، بعنوان يك شي
                                                                                                      منفرد(
با قرارد دادی خطوط پیچیده فرمان مي توانند در اين روش بکار روند. سر انجام، در اينجا يك برنامه ساده چگونگي جای دادن
               دستورات تجزيه شده در تابع مجزا که هدف آن خط فرمان و تنظیم مقادير نشانوندهايش مي باشد را نشان مي دهد.
/********************************/
                /* */
                /* Getting arguments from *//* */
                /* the Command Line */* */
                /********************************/
                          /* Steve McMillan */
                          /* Written: Winter 1995 */
\#include \le stdio.h>#include \le stdlib.h>
```
void get\_args(int argc, char\*\* argv, int\* a\_value, float\* b\_value)

```
}
  int i;
  /* Start at i = 1 to skip the command name. */
  for (i = 1; i < argc; i++) {
     /* Check for a switch (leading "-"). */
     if (\arg v[i][0] == '') {
        /* Use the next character to decide what to do. */switch (argv[i][1]) {
           case 'a': *a value = atoi(argv[++i]);
                      break;
           case 'b': *b value = atof(argv[++i]);
                      break;
           default: fprintf(stderr,
                      "Unknown switch \%s\n", argv[i]);
        }
     }
  }
}
main(int argc, char** argv)
}
  /* Set defaults for all parameters: */
  int a = 0;
   float b = 0.0;
  get args(argc, argv, \&a, \&b);printf("a = \frac{0}{d} \ln", a);
  printf("b = \frac{6}{h} \ln", b);
\left\{ \right.
```
**۱۲ واسط هاي گرافيكي***:* **جعبه هاي محاوره**

فرض کنید شما نمي خواهید با تفسیر خط فرمان مواجه شويد، ولي هنوز مي خواهید برنامه شما قادر به تغییر مقادير متغیرهای مشخص

. . . .

.

در يك روش محاوره ای باشد. شما مي توانید برنامه را در يك سری خطوطـ scanf/printf برای امتحان کاربرد در مورد اولويت هايشان ساده کنید.

. printf("Please enter the value of n: "); scanf $("%d", \&n);$ 

printf("Please enter the value of  $x$ : "); scanf $("%f", \&x);$ 

ومانند آن، البته اين کار خوبي نخواهد بود اگر برنامه شما به عنوان بخشي از خط لوله )pipeline )يا پايپ لين استفاده مي شود. برای مثال استفاده از برنامه گرافیکي data – plot ، چون پرسشها و پاسخها در جريان داده ها مخلوط مي شوند. رفتار درست استفاده از يك واسط گرافیگي ساده است که يك جعبه محاوره تولید کند، اختیار پارمترهای گوناگون کلید در برنامه را به شما مي دهد. بسته های گرافیکي ما تعدادی از ابزارهای آسان برای استفاده از ساختارها و جعبه های مشابه را فراهم مي کند. ساده ترين راه برای ست کردن متغیر صحیح n و متغیر شناور x ( يعني برای اجرای يك اثر مانند خطوط کد بال ( استفاده از جعبه محاوره مانند زير مي باشد:

/\* Simple program to illustrate use of a dialog box \*/

 $main()$ } /\* Define default values: \*/

int  $n = 0$ ; float  $x = 0.0$ ;

/\* Define contents of dialog window \*/

```
create int dialog entry("n", &n);
create float dialog entry("x", &x);
```
/\* Create window with name "Setup" and top-left corner at  $(0,0)$  \*/

set up dialog("Setup",  $0, 0$ );

/\* Display the window and read the results \*/

read dialog window();

/\* Print out the new values \*/

printf(" $n = \frac{6}{d}$ ,  $x = \frac{6}{h}n$ ", n, x); {

اين برنامه را با استفاده از نام مستعار cgfx برای پیوند در همه کتابخانه های لزم ترجمه کنید. دو خط create مدخلهای جعبه و متغیرهای وابسته به آنها را تعریف می کند. set- up – dialog جعبه ها را نام گذاری کرده و مکان آنها را تعريف مي کند. سر انجام، read- dialog-window پنجره را بالا پرانده ( باز مي کند) و به شما اجازه تغيير مقادير متغيرها را مي دهد. هنگامیکه برنامه اجرا مي شود، شما جعبه ای مشابه زير را خواهید ديد.

#### **شكل**

اعداد نشان داده شده را تغییر داده، OK را فشار دهید. ) يا فقط کلید Enter را بزنید.( تغییرات انجام مي شود. همه آنها به همین صورت است. بیشترين فايده اين مورد اينست که آن مستقل از روند داده ها از طريق stdin/dstout عمل مي کند. بطور کلي، شما مي توانيد حتي عمليات هر مرحله را در پايپ لاين بسياري از فرمانهای زنجيره ای با استفاده از يك جعبه محاوره برای هر کدام کنترل کنید.

# فصل هفتم **:** ورودی خروجی استاندارد

تاکنون ما از ابزار موجود برای ساخت ابزار جديد استفاده کرديم، اما محدود به اين هستیم که به طور معقول با شل ، sed و awk چه ميتوان انجام داد. در اين فصل ما قصد داريم، برخي از برنامههای ساده را به زبان برنامهنويسي C بنويسیم. فلسفه اصلي ساختن چیزها اين است که همکاری تا نفوذ بر بحث و بررسي و طرح برنامهها ادامه يابد ـ ما ميخواهیم ابزاری را بوجود آوريم که ديگران بتوانند استفاده کنند و به آنها اعتماد داشته باشند. در هر مورد، ما سعي ميکنیم که يك استراتژی تحقق مناسب را نیز انجام دهیم : آغاز با حداقل میزان، که کار مفیدی را انجام دهد، سپس افزودن ویژگیها و انتخابها (فقط) اگر مورد نیاز باشند.

دليل خوبي برای نوشتن برنامههای جديد از حافظه وجود دارند. ميتواند به اين دلیل باشد که مشکل موجود نميتواند فقط با برنامههای موجود حل شود. اين مورد اغلب زماني صحیح است که برنامه بايد به فايلهای غیر مبتني بپردازد. برای مثال ـ اکثر برنامههايي که ما تاکنون نشان دادهايم. حقيقتاً فقط بر روی اطلاعات متني به خوبي کار ميکنند. و يا ممکن است دستيابي به توان يا سودمندی مناسب با شل و ساير ابزارهای دارای هدف کلي، بسیار دشوار باشد. در چنین مواردی ، يك نسخه شل ميتواند برای اختصاص به تعريف و واسط کاربر از يک برنامه خوب باشد 0و اگر به خوبي کار کند ، نيازي به انجام مجدد آن نيست). برنامه zap از فصل آخر. مثال خوبي است : ابن برنامه فقط به چند دقیقه زمان برای نوشتن اولین نسخه در شل نیاز دارد و نسخه نهايي دارای يك واسط کاربر مناسب ميباشد ، اما بسيار کند ميباشد.

ما به زبان C خواهیم نوشت ، چون C يك زبان استاندارد از سیستمهای يونیکس ميباشد ـ کرنل و همه برنامههای کاربر به زبان C نوشته ميشوند ـ و حقیقتاً از هیچ زبان ديگری، تقريباً به اين خوبي حمايت نميشود. ما فرض ميکنیم که شما زبان C را ميشناسید ، حداقل تا اندازهای که آن را بخوانید. اگر اين اينگونه نیست، زبان برنامهنويسي C را که نوشته B.W . کرنیگمان و D.M ريتچای ميباشد. مطالعه کنید )پرنتیك ـ مال 1978(.

ما همچنین از کتابخانه استاندارد O / I استفاده خواهیم کرد، يك مجموعه از زيربرنامههايي که خدمات موثر و قابل انتقال سیستم و / I O را برای برنامههای C فراهم ميکند.

کتابخانه استاندارد O / I در همه سیستمهای غیر يونیکس که از C حمايت ميکنند، در دسترس ميباشد، بنابراين، برنامههايي که برهم کنشهای سیستم خود را برای تسهیلت آن محدود ميکنند، ميتوانند به سهولت انتقال يابند.

مثالهايي که ما برای اين فصل انتخاب کردهايم ، دارای يك ويژگي مشترك ميباشند : آنها ابزار کوچکي هستند که ما از آنها به طور منظم استفاده ميکنیم، اما بخشي از ويرايش هفتم نبودند. اگر سیستم شما دارای برنامههای مشابه باشد، شما ميتوانید از آن به عنوان يك آگاه کننده برای مقايسه طرحها استفاده کنید. و اگر آنها برای شما جديد باشند، شما آنها را به عنوان ابزاری مفید مييابید. در هر حال، آنها بايد در روشن کردن اين نکته که هیچ سیستمي کامل نیست و اينکه اغلب توسعه دادن چیزها و فائق آمدن بر کمبودها با تلش نه چندان زياد آسان است، به شما کمك کنند.

# **1** ت **7** ت ورودي و خروجي استاندارد **: vis**

بسیاری از برنامهها ، فقط يك ورودی را ميخوانند و يك خروجي را مينويسند : برای چنین برنامههايي ، O / I که فقط از ورودی استاندارد و خروجي استاندارد استفاده ميکند، ميتواند کاملاً مناسب باشد و تقريباً همیشه برای شروع کار، کافي است. اکنون اين مورد را با يك برنامه با عنوان vis شرح ميدهیم که ورودی استاندارد خود را برای خروجي استاندارد خود کپي ميکند، به

}

استثنای اينکه اين برنامه ، همه کاراکترهای غیرچاپي را با چاپ کردن آنها به صورت 1 nnn مرئي ميسازد، nnn، ارزش هشت هشتي کاراکتر ميباشد. Vis برای آشکارسازی کاراکترهای عجیب يا کاراکترهای ناخواسته که ممکن است درون فايلها نفوذ کرده باشند، بيارزش ميباشد. برای نمونه، vis ، هر پس برد را به صورت 1010 پرينت ميکند که ارزش هشت هشتي کاراکتر پس برد ميباشد :  $cat x \simeq$  \$  $\underline{a}$   $\underline{b}$   $\underline{c}$ \$ vis sx a b c  $\setminus$  01010101010 - - -\$ برای پويش فايلهای متعدد با اين نسخه ابتدايي از vis ، شما ميتوانید از cat برای جمع کردن فايلها استفاده کنید :  $\text{Set}$  cat file 1 file 2 ... ? vis …… \$ cat file1 file 2 ...  $|$  vis  $|$  grep'  $\setminus$  ' و در نتیجه از يادگیری چگونگي دستیابي به فايلها از يك برنامه اجتناب کنید. در ضمن ، بايد مشاهده شود که شما ميتوانید اين کار را با sed انجام دهید. چون فرمان 'l '، کاراکترهای غیر قابلچاپ را در يك شکل قابل فهم آشکار ميسازد :  $\text{S}$  sed - n 1 x a  $bc \leq 2$ \$ خروجي sed. احتمالاً واضحتر از vis ميباشد. اما sed هرگز براي فايلهاي غيرمتني معني نميدهد:  $\$  sed - n | / usr / you / bin \$ Nothing at all ! )اين برنامه بر روی يك 11 – PDP قرار دارد ؛ روی يك سیستم VAX و sed خاموش ميشود، احتمالً به دلیل اينکه ورودی شبیه يك سطر خیلي طولني از متن به نظر ميرسد(. بنابراين sed نامناسب است و ما مجبور هستیم که يك برنامه جديد بنويسیم. سادهترين برنامههای کار ورودی و خروجي، getchar و putchar نامیده ميشوند. هر فراخواني برای getchar، کاراکتر بعدی را از ورودی استاندارد ميگیرد، که ممکن است يك فايل يا يك لوله و يا يك پايانه )پیش فرض( باشد ـ برنامه، نميداند که کدام يك ميباشد ـ متشابهاً C ) putchar )، کاراکتر C را روی خروجي استاندارد قرار ميدهد که بر طبق پیش فرض، نیز يك پايانه ميباشد. تابع 3) print f) ، تبدیل فرمت خروجی را انجام میدهد. فراخوانیهای printf و putchar میتوانند در هر ترتیبی ، یکی در میان شوند؛ خروجي، در ترتیب فراخوانيها آشکار ميشود. يك تابع ديگر با عنوان 3( f scan )برای تبديل فرمت ورودی وجود دارد؛ اين تابع ورودی استاندارد را ميخواند و آنها را به رشتهها، اعداد و غیره در جايي که لزم ميباشد ، تجزيه ميکند. فراخواني ها برای scanf و getchar نیز ميتوانند، با هم مخلوط شوند. در اين جا اولین نسخه vis عبارت است از : / \* vis : make funny characters visible (version \)  $*/$  $\#$  include  $\lt$  stdio . hs  $\#$  include  $\lt$  stype. hs  $main()$ 

}

int c ; while  $(( = \text{getchar}( )) \quad \text{!= } \text{EOF})$ if (isascii  $(c)$  \$\$ ( isprint ( c)  $||$  c = = ' \ n' | | c = = ' \ t' | |' ') put char  $(c)$ ; else print f ("  $\lor$  % ' 30", c); exit  $( \circ )$  :

get char ، بايت بعدی يا ارزش EOF را از ورودی، بر ميگرداند، زماني که به پايان فايل (يا به يک اشتباه) برخورد ميکند. در ضمن، EOF يك بايت از فايل نميباشد؛ بحث و بررسي مربوط به پايان فايل را در فصل 2 به خاطر بیاوريد. ارزش EOF به گونهای متفاوت از هر ارزشي که در يك بايت تنها رخ ميدهد، تضمین ميشود، بنابراين ، میتواند متمايز از دادههای واقعي باشد ؛ C به صورت int اعلن ميشود و نه char. بنابراين، به اندازه کافي برای حفظ ارزش EOF بزرگ ميباشد . سطر

# include  $\lt$  stdio.h  $>$ 

بايد در آغاز هر فايل مبدأ ظاهر شود. اين سطر باعث ميشود که کامپايلر، يك فايل عنوان

) /h.stadio / include / usr )از برنامههای کاری استاندارد و سمبلهايي را بخواند که شامل تعريف EOF ميباشند. ما از < .stadio h < به عنوان يك صورت مختصر برای اسم کامل فايل در متن استفاده ميکنیم.

فايل < h . ctype < . فايل عنوان ديگری در / include / usr ميباشد که آزمونهای وابسته به ماشین را برای تعیین ويژگیهای کاراکترها تعريف ميکن. ما در اينجا از isascii و isprint ، برای تعیین اينکه آيا کاراکتر ورودی ، Ascll( يعني دارای ارزش کمتر از 0200( و قابل چاپ ميباشد يا نه، استفاده کرديم؛ ساير آزمونها در جدول 1 ـ 6 فهرستوار بیان ميشوند. توجه داشته باشید که سطر جديد جدولبندی و فاصله ، توسط تعاريف موجود در < b . ctype < قابل چاپ نیستند.

فراخواني exit در انتهای vis، برای انجام کار برنامه به طور صحیح، ضروری نیست، اما اطمینان ميدهد که هر شماره گیرنده از برنامه با يك وضعیت خروج نرمال )به صورت قراردادی صفر( از برنامه مواجه ميشود زماني که کامل ميشود يك روش ديگر برای بازگرداندن وضعیت، خارج شدن از main با o return ميباشند ارزش بازگشت از main، وضعیت خروج برنامه ميباشد. اگر return يا exit به صورت آشکار وجود نداشته باشد، وضعیت خروج ، غیر قابل پیشبیني است.

برای کامپايل کردن يك برنامه C ، مبدأ را در فايلي قرار دهید که نام آن با C. پايان مييابد، مانند c.vix ، آن را با cc کامپايل کنید، سپس نتیجه را اجرا کنید که به این صورت کامپایلر در یک فایل با عنوان a.out باقی میماند. ( 'a' برای اسمبلر میباشد) :

\$ cc vis . c \$ a .out hello world ctl-g helo world  $\setminus 007$ ctl – d \$ در حالت عادی شما بايد a.out را مجدداً نامگذاری کنید. زمای که کار میکند و يا از انتخاب –o از cc برای انجام آن به طور مستقیم استفاده کنید :  $\text{S}$  cc – o vis vis c output in vis not a out خروجي در vis، a.out نمي باشد.

تمرين 1 ـ 6. ما تصميم گرفتيم كه جدول∣بندي∣ها بايد كنار گذاشته شوند، به جاي اينكه به صورت \ t يا يا \ 011 آشكار شوند، چون استفاده مهم ما از vis ، پيدا كردن كاراكترهاي حقيقتاً نامبهم ميباشد ـ جدولابنديها ، غيرتصويري(ها، فاصلهها در انتهاي سطرها و غيره. Vis را به گونهاي تغيير دهيد كه كاراكترهايي شبيه جدولايندي، پس كج خط ، پس برد، كاغذ ت خورد و غيره، در اجراهاي قراردادي c خود \ f \ ، b \ ، \ \ ، t و غيره. پرينت شوند و در نتيجه فاصلههاي خالي در انتهاي سطرها علامت گذاري شوند. آيا شما ميتوانيد چنين كاري را بدون ابهام انجام دهيد؟ طرح خود را با \$ 1 n - sed مقايسه كنيد.

تمرين 2 ـ .6 Vis را به گونهای تغییردهید که سطرهای بلند را در طول معقول تاکند. اين کار چگونه با خروجي غیر مبهم مورد نیاز در تمرين قبلي برهم کنش ميکند؟

### *2* ت *6*ت آرگومانهاي برنامه *:* نسخة *2 vis*

زماني که يك برنامه c اجرا ميشود. آرگومانهای سطر فرمان، به عنوان يك شماره argc و يا آرايه argv از اشارهگرها، برای رشتههای کاراکتری که شامل آرگومانها ميباشند در دسترس تابع main قرار ميگیرند. بر طبق قرارداد ، 0[ argv ]خودش اسم فرمان است، بنابراين ، argc همیشه بزرگتر از صفر است؛ آرگومانهای مفید 1 - c g r g ] argv[ … 1 ]argv ] هستند. به خاطر داشته باشید که جهت دهي مجدد باـ > وـ < ، توسط شل انجام ميشود و نه توسط برنامههای منفرد، بنابراين جهتدهي مجدد تأثیری بر تعداد آرگومانهای مشاهده شده توسط برنامه ندارد.

برای شروع عملکرد يا آرگومان، با افزودن يك آرگومان انتخابي vis را تغییر ميدهیم : s-vis، همه کاراکترهای غیر چاپي را خارج ميکند به جای اينکه آنها را به طور مداوم نمايش دهد. اين انتخاب، برای پاك کردن فايلها از ساير سیستمها مناسب است، برای مثال، سیستم هايي كه از CRLF (سطر خورد و سطر جديد) به جای يک سطر جديد به سطرها پايان ميدهند.

```
/ * )کاراکترهای جالب را آشکار ميسازد )نسخه 2 : vis * /
# include \lt stadio . b ># inclue \lt stype \cdot h \gtmain (argc, argv)int argc ;
      char * argv [ ];
}
int c, strip = 0;
```
if carge  $> 1 \&$  \$ stremp (argv [ 1 ], " - s ") = = 0 strip  $= 1$  ; while  $((c - getcharc (1) \t == EOF)$ 

```
if (isassiicc) $ $,
          ( isprintcc) || c = = ' \n\mid n' || c = = ' \n\mid t' || c = '')putchar (c);
        else if (! strip)
            print f ('' \setminus \% 30'', c);
exit (0);
}
```
# **جدول 6 ـ 1 ـ درشت ـ دستورالعملهاي آزمون کاراکتر > b.ctype>**

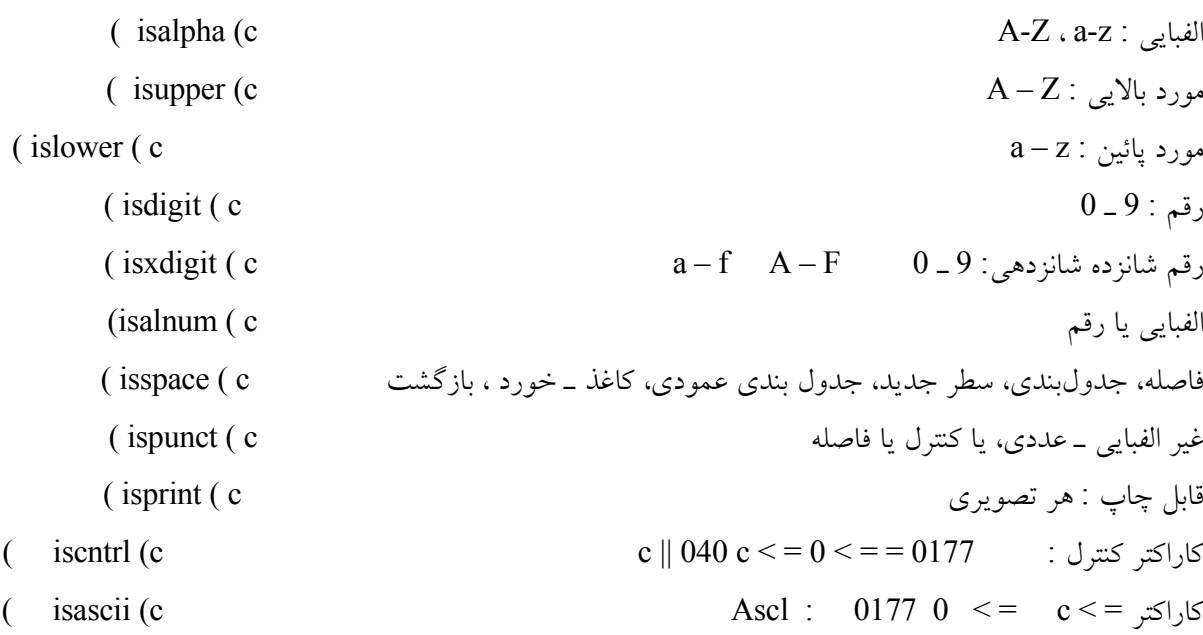

argv ،- يك اشار هگر- به آرايهاي است كه عناصر منفرد آن اشار هگرهايي به آرايههاي كاراكترها ـمـي ـباشـند ؛ هـر ـآرايه،ــبـاــكاراكترــ NUL ازــ ′ 10′) Ascll ) پايان ـمـي|پذيرد ، ـبنابراين م يتواند به صورت يك رشته عمل كند. اين نسخه ازت vis، با كنترل اينكه آيا يك آرگومان وجود دارد يا نه و آيا – s م يباشد يا نه، آغاز م يكند. )آرگومانهای غیر معتبر ناديده گرفته ميشوند(. تابع )3( strcmp ، دو رشته را مقايسه ميکند، و اگر آنها شبیه به هم باشند، صفر را بر ميگرداند. جدول 2 ـ 6 . يك مجموعه از تابعها را با استفاده کلي و به کارگیری رشته، فهرستبندی ميکند، که يکي از آنهاه strmp ميباد. معمولً استفاده از اين تابعها، به جای نوشتن تابعهای خود، بهترين راه مي باشد، چون آنها استاندارد هستند، آنها بدون خطا هستند و آنها اغلب سريعتر از چيزی هستند که شما خودتان مي توانيد بنويسيد، چون آنها برای ماشينهای خاص ، مطلوب شدهاند (گاهي اوقات ، با نوشته شدن در زمان اسمبلي مطلوب ميباشند(.

تمرين 3 ـ 6 . آرگومان – s را به گونهای تغییر دهید که sn – vis فقط رشتههای n يا کاراکترهای پیاپي قابل چاپ را پرينت کند، کاراکترهای غیرچاپي را حذف کند و توالیهای کاراکترهای قابل چاپ را کوتاه کند. چنین چیزی برای جدا کردن بخشهای بعدی فايلهای غیر متني مانند برنامههای قابل اجرا ارزشمند ميباشد. بر فراز نسخههای سیستم، يك برنامه string را تهیه ميکنند که چنین کاری را انجام ميدهد. آيا داشتن يك برنامه مجزا يا يك آرگمان برای vis بهتر است.

تمرين 4 ـ .6 در دسترس بودن کد مبدأ c يکي از نقاط قوت سیستم يونیکس ميباشد ـ کد ، راهحلهای ظريف را برای بسیاری از مشکلت برنامهنويسي شرح ميدهد. موازنة بین قابلیت خوانده شدن مبدأ c و بهینه سازی اتفاقي دست آمده از نوشتن مجدد به زبان اسمبلي را شرح دهید.

# **جدول** *2* **<sup>ـ</sup>** *6* **<sup>ـ</sup> تابعهاي استاندارد رشته**

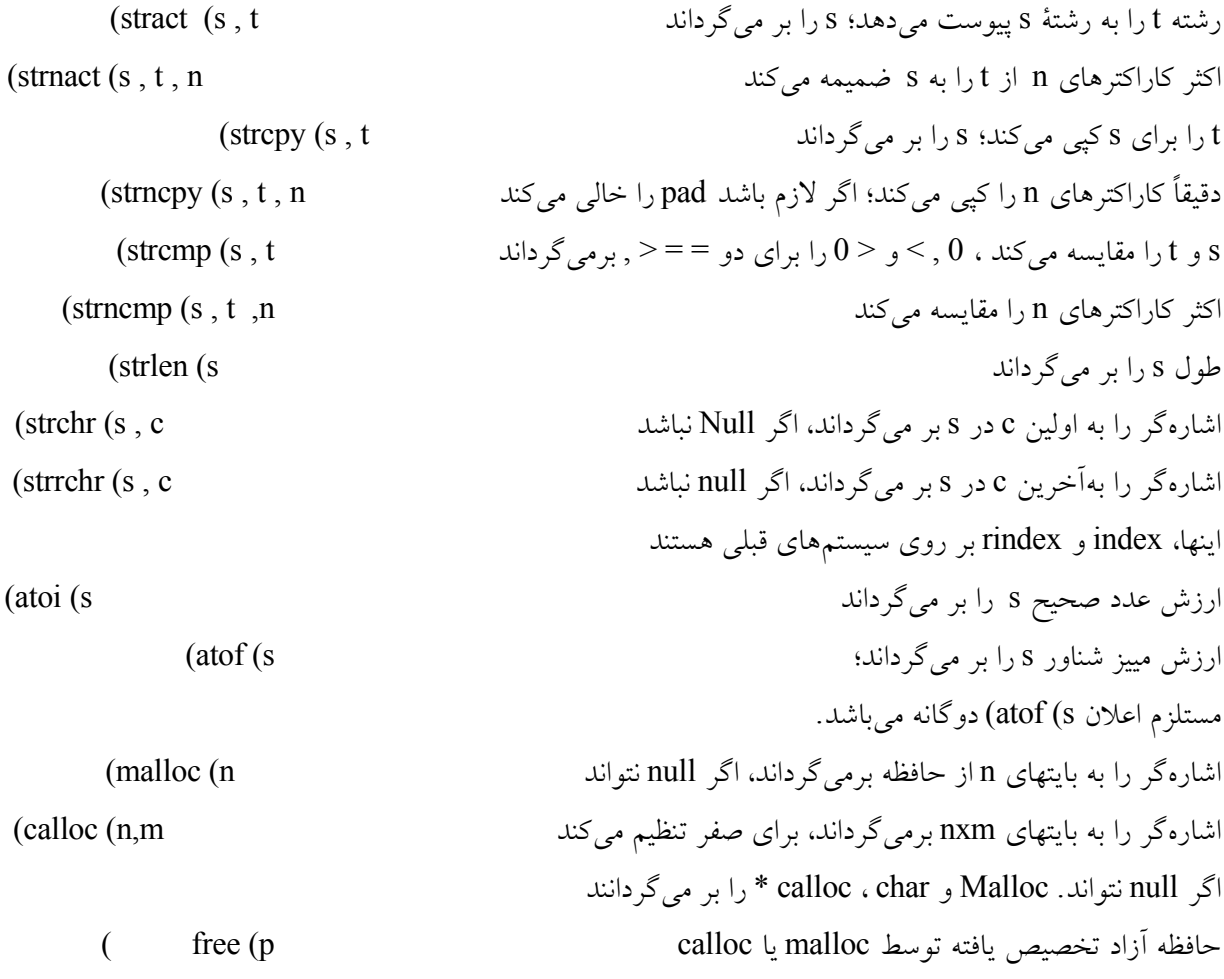

#### **3** ت **6** ت دستيابي به فايل **:** نسخه **3 vis**

دو نسخه اول vis، ورودی استاندارد را ميخوانند و خروجي استاندارد را مينويسند، و هردو از شل منتج ميشوند. مرحله بعدی، تغییر vis برای دستیابي به فايلها از طريق اسامي آنها است. بنابراين

… vis file 1 file 2 \$ فايلهای نامگذاری شده را به جای ورودی استاندارد، پويش ميکند. اگر چه آرگومانهای اسم فايل شايد وجود نداشته باشند اما ما

ميخواهیم vis، ورودی استاندارد خود را بخواند. سوال اين است که چگونه فايلها را برای خوانده شدن مرتب کنیم ـ يعني اينکه ، چگونه اسامی فایلها را به بیانهای I/O متصل کنیم که دقیقاً دادهها را بخوانند. قواعد ساده هستند. قبل از اينکه يك فايل بتواند خوانده يا نوشته شود، بايد توسط تابع کتابخانه استاندارد يعنيـ Fopen باز شود. Fopen، يك اسم فايل را ميگیرد )همانند temp يا passwd / etc )، سیستمداری و انتقال را با کرنل انجام ميدهد و يك اسم دروني را که بايد در عملکردهای بعدی روی فايل استفاده شود ، بر ميگرداند.

اين نام دروني، دقیقاً يك اشارهگر ميباشد که اشارهگر فايل نام دارد، برای ساختاری که شامل اطلعاتي در مورد فايل ميباشد، مانند مکان يك میانگیر ، موقعیت کاراکتر فعلي در میانگیر، و اينکه آيا يك فايل خوانده يا نوشته ميشود و مواردی از اين قبیل. يکي از تعاريف بدست آمده از طريق < b.stdio <، برای يك ساختار ميباشد که FILE نام دارد. اعلن برای يك اشارهگر فايل عبارت است از

FILE  $*$  fp; اين اعلن بیان ميکند که fp يك اشارهگر به يك FILE ميباشد. Fopen يك اشارهگر را به يك FILE بر ميگرداند؛ يك نوع اعلن برای fopen در < b .stdio <وجود دارد.

فراخاني واقعي برای fopen در يك برنامه عبارت است از

chr \* name , \* mode ; اولين آرگومان Foppen ، نام فايل، به عنوان يك رشـته كاراكتر محياباشـد. دومين آرگومان، نيز يك رشته كاراكتر مي∣باشد و نشان مي∣دهد كه شما چگونه از فايل استفاده مي∣كنيد و روشهاي مجاز، خواندن ) ″r″ ) ، نوشتن ) ″w″ ) يا ضميمه كردن ) ″a″ ) م يباشند. اگر فايلي که شما برای نوشتن يا ضمیمه کردن باز ميکنید، وجود نداشته باشد ، اگر امکانپذير باشد، بوجود ميآيد. باز کردن يك فايل موجود برای نوشتن باعث ميشود که محتواهای قبلي ، حذف شوند. تلش برای خواندن فايلي که وجود ندارد، يك خطا است و همانند تلاش برای خواندن يا نوشتن يک فايل ميباشد زماني که شما اجازه نداريد. اگر خطايي وجود داشته باشد، fopen، ارزش اشارهگر بي|عتبار را به صورت null (تهي) بر ميگرداند. (که معمولاً به صورت (char \*) در <stdio . h> تعريف ميشود). مورد بعدی مورد نیاز ، روش خواندن يا نوشتن فايل ميباشد زماني که باز ميشود امکانات متعددی برای اين مورد وجود دارند ، که از آنها getc و putc ، سادهترين هستند. getc، کاراکتر بعدی را از فايل ميگیرد.  $(C = getc$  (fp کاراکتری بعدی از فايل را که به عنوان fp به آن استناد ميشود در c قرار ميدهد؛ و EOF را برميگرداند، زمني که به انتهای فايل ميرسد. Putc ، شبیه به getc ميباشد :

#### (putc  $(c, fp)$

کاراکتر c را بر روی فايل fp قرار ميدهد و c را برميگرداند. getc و EOF ، putc را برميگردانند، اگر يك اشتباه رخ دهد. زماني که يك برنامه آغاز ميشود، سه فايل باز ميشوند و اشارهگرهای فايل برای آنها تهیه ميشوند. اين فايلها، ورودی استاندارد ، خروجي استاندارد و خروجي خطای استاندارد هستند؛ اشارهگرهای فايل مربوطه،ـ stdout ، stdin وـ stderr نامیده ميشوند. اين اشارهگرهای فايل در

< h . stdio < ، اعلن ميشوند؛ آنها ميتوانند در هر جايي استفاده شوند که به همان منظور تايپ FILE \* ، ميتواند استفاده شود. اما

```
www.PDFgozar.com
```

```
محیط برنامه سازی لینوکس 192/322
```

```
آنها ثابتها هستند و نه متغیرها، بنابراين شما نميتوانید، به آنها استناد کنید.
getc (stdin ) ، همانند getc (stdin) میباشد و c ) putc ) همانند stdout ) میباشد. در حقیقت ، هر چهار تابع، به عنوان
                                                                  < h . stdio < تعريف ميشوند، چون آنها با اجتناب از
                                   يك يك تابع برای هر کاراکتر ، سريعتر اجرا ميکنند. به جدول 3 ـ 6 برای ساير تعاريف در
                                                                                        < h . stdio <مراجعه کنید.
با برخي از مقدمات خارج از روش ، اکنون ما ميتوانیم سومین نسخه از vic را بنويسیم. اگر آرگومانهای سطر فرمان وجود داشته
                     باشند، آنها به ترتیب پردازش ميشوند. اگر آرگومانها وجود نداشته باشند، ورودی استاندارد پردازش ميشود.
/ * vis : make funny characters visible (version 3) */# include \lt stdio . b >
# include \lt type . b >int strip = 0; / /* 1 \Rightarrow discarc special characters */
main \left(\text{argc}\right), argv)
        int argc ;
        char * argv [ ];
}
       int i;
       FILE * FP;
       While )argc > 1 $ $ argv ]1[ ]0[ = = ′- ′( }
             Switch (argv [1] [1]) {
       case 's': /* - s; strip funny chars */
               strip = 1;
               break ;
       default :
            fprintf (stderr, ''\% s : unknown arg % s \ n ",
                 argv [0], argv [1]1;
            exit (1);\left\{ \right.\arg c - \frac{1}{2}argy + +;
}
if (\text{argc} = 1)vis (statin);else
       for (i = 1; i < \text{argc}; i + +)
               if (( fp = fopen (argv [i] , "r" )) = = NULL) {
                    fprintf (stderr, "% s : can't open % s \ n",
                           argv [0], argv [i];
                    exit (1);
              \} else \{vis (fp);
                  fclose (fp);
              }
```
 $\{$ 

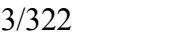

exit  $(0)$ ;

اين رمز ، بر اين قرارداد تکیه دارد که آرگومانهای اختیاری در ابتدا ميآيند. پس از اينکه هر آرگومان اختیاری، پردازش ميشود، argc و argv تنظیم ميشوند، در نتیجه مابقي برنامه، وابسته به حضور آن آرگومان نميباشد. اگرچه vis، فقط انتخاب تنها را تشخیص ميدهد، اما ما رمز را به صورت يك حلقه برای نشان دادن راه برای تشخیص پردازش آرگومان نوشتیم. در فصل 1 ما روش نامقطعي را که بر طبق آن برنامههای يونیکس از آرگومانهای انتخابي استفاده ميکردند توضیح داديم. جدای از يك میل برای بينظمي، يکي از دليل آن ، اين است که نوشتن رمز برای استفاده از بخش آرگومان برای هر تغییر، به طور بديهي آسان نميباشد. تابع (3) get opt که بر روی برخي از سیستمها يافت ميشود. يك تلش برای توجیه کردن موقعیت ميباشد؛ شما بايد قبل از نوشتن برنامه خود ، به تحقق در مورد آن بپردازيد.

برنامه کار ris ، يك فايل منفرد را پرينت ميکند :

```
vis (fp) \prime * make chars visible in FILE * fp * /
FILE * Fp;
}
       int c ;
       while ((c = get c (fp) \tvert = EOF)if (isaciicc) $$
               ( isprint (c ) | \cdot c = =' \cdot n | \cdot c = =' \cdot' \cdot' / \cdot c = =' \cdot'')put cahr (c);
               elw if (! strip)
                       printf ("\\% 30", c);
\}
```
تابع fprintf مشابهه با printf مي باشد، به جز براي يک آرگومان نشانگر فايل، که فايلي را که بايد نوشته شود مشخص ميکند. تابع fclose، ارتباط بین اشارهگر فايل و نام خروجي را که توسط Fopen تعیین شد، از بین ميبرد و اشارهگر فايل را برای فايل ديگر آزاد ميکند. چون يک محدوديت بر روی تعداد فايلهايي (حدود 20) وجود دارد که يک برنامه مي تواند به طور همزمان باز کند، در نتیجه، بهترين کار، آزاد کردن فايلها در زماني است که ديگر به آنها نیازی نیست. در حالت عادی، خروجي تهیه شده با هر کدام از تابعهای کتابخانه استاندارد ، مانند putc ، printf و غیره، میانگیر ميسازد، و در نتیجه ميتواند به منظور موثر بودن، در chunk های بزرگ نوشته شود. ( در اينجا استثنا، خروجي براي يک پايانه ميباشد، که معمولاً در همان زماني که توليد ميشود، نوشته مي شود و يا حداقل، زماني که سطر جديد پرينت ميشود(. فراخواني fclose بر روی يك فايل خروجي نیز هرگونه خروجي میانگیر شده را خارج ميکند. Fclose نیز به طور خودکار برای هر فايل باز، فراخوان ميشود زماني که يك برنامه، exit را فرا ميخواند و يا ازـ main برمي گردد.

Stderr، به کل برنامه تخصیص داده ميشود به همان روشي که stdin و stdout تخصیص داده ميشوند. خروجي نوشته شده بر روی stdder بر روی پايانه کاربر ظاهر ميشود، حتي اگر خروجي استاندارد مجدداً جهتيابي شود. Vis، تشخیص خود را بر روی stderr به جای stdout مينويسد، بنابراين اگر يکي از فايلها نتواند به دلیلي دستیابي شود، پیغام راه خود را به سمت پايانه کاربر به جای ناپديد شدن درون خط لولهای يا درون يك فايل خروجي، پیدا ميکند. )خطای استاندارد، اندکي پس از لولهها، اختراع شد، پس از اينکه

www.PDFgozar.com

محیط برنامه سازی لینوکس 194/322

پیغامهای خطا، شروع به ناپدید شدن درون خطوط لولهای کردند). تا حدوی اختیاری ، ما تصمیم گرفتیم که vis از سیستم خارج میشود اگر نتواند يك فايل ورودی را باز کند؛ چنین چیزی برای برنامهای که اغلب به صو رت برهمکنشي استفاده ميشود و با يك فايل ورودی تنها ميباشد، معقول است. شما ميتوانید برای طرح ديگر به بحث و بررسي بپردازد.

تمرين 5 ـ 6. يک برنامه pritable بنويسيد که نام هر فايل آرگومان را که شامل فقط کاراکترهای قابل چاپ ميباشد، پرينت کند؛ اگر فايل شامل کاراکتر غیر قابل چاپ باشد، اسم آن پرينت نشود. Printable در موقعیتهايي مانند اين ، مفید است :

$$
$\quad pr \text{ 'printable } * \text{ ' } | pr
$$

انتخاب 7 ـ را برای معکوس کردن حس آزمون، همانند grep وارد کنید. Printable چه بايد انجام دهد اگر آرگومانهای اسم فايل وجود نداشته باشند؟ printable به چه وضعیتي بايد برگردد؟

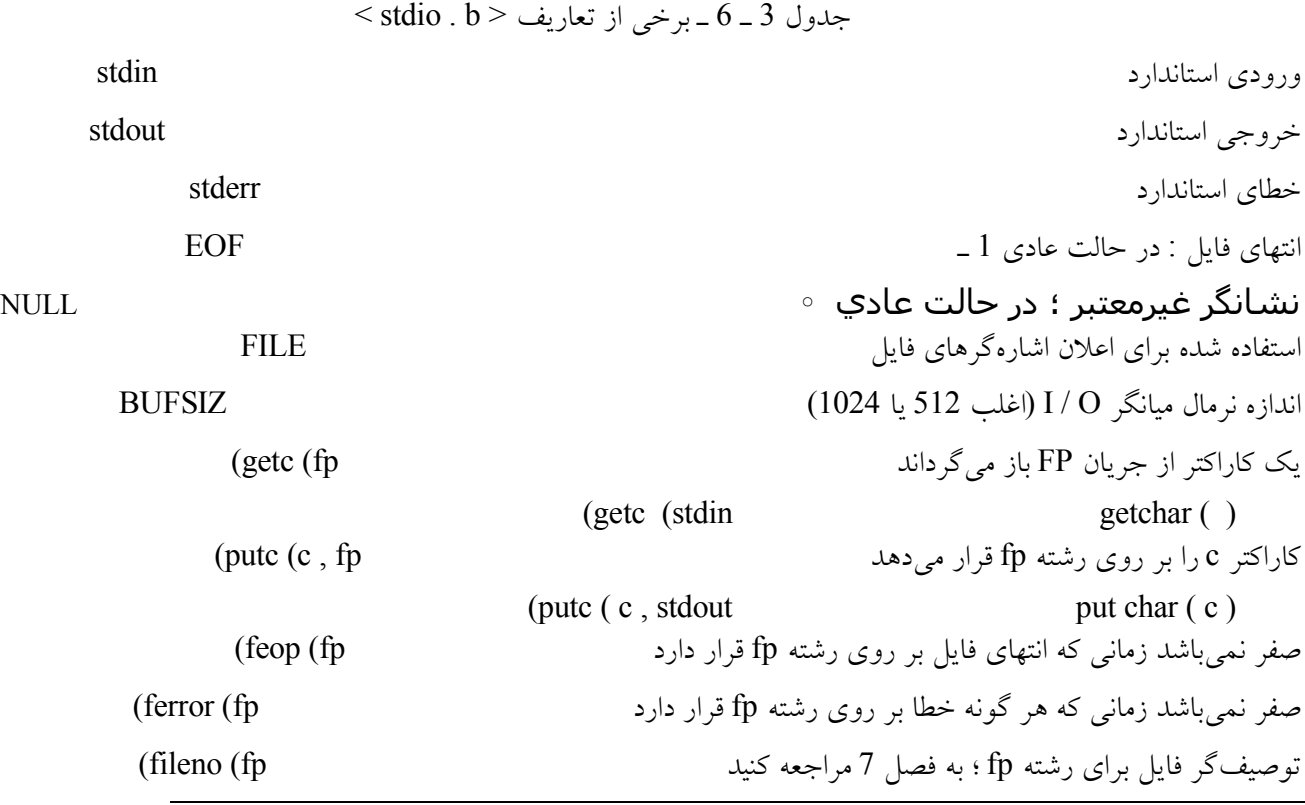

## **4** ت **6** ت يك چاپگر نمايشي در يك زمان **: P**

تاکنون ما از cat برای بررسي فايلها استفاده کرديم. اما اگر يك فايل بلند باشد، و اگر شما توسط يك اتصال دارای سرعت بال به سیستم خود متصل شده باشید، cat، خروجي را به گونهای تولید ميکند که بينهايت سريع خوانده شود، حتي اگر شما با s-ctl و q -ctl سريع باشید.

به طور آشكارا، بايد يك برنامه براي پرينت يك فايل در chunkهاي كوچك قابل كنترل وجود داشته باشد، اما يك برنامه استاندارد وجود ندارد، احتمالً به دليل اينكه سيستم اوليه يونيكس، در روزهاي پايانههاي نسخه سخت (كاغذ) و سطرهاي ارتباطي كند نوشته

شده است. بنابراين، مثال بعدي ما برنام هاي با عنوان P م يباشد كه يك فايل پرده پر را در يك زمان پرينت مي|كند و منتظر جواب از كاربر، پس از هر پرده نمايش و قبل از رفتن به پرينت بعدي، مي∣ماند. (″P″ ، يك اسـم كوتاه و مناسـب براي برنامه∥ي اسـت كه ما آن را بسيار زياد استفاده ميكنيم). همانند ساير برنامهها، p از فايلهای نامگذاری شده به عنوان آرگومانها ويا از ورودی استاندارد خود ميخواند : \$ p vis . c …  $\frac{1}{2}$  grep '# define' \* . [ch ] | p

… \$

اين برنامه ، به بهترني نحو در زبان c نوشته ميشود، چون اين برنامه در زبان c آسان است و در زبانهای ديگر دشوار است؛ ابزار استاندارد، در ترکیب کردن ورودی از يك فايل يا لوله با ورودی پايانه، مناسب نیستند.

طرح اساسـي و بي پيرايه ، چاپ كردن ورودي در قطعههاي كوچك مي|باشـد. يك اندازه مناسب براي قطعه،ـ 22 سطر مياباشد : كه اين اندازه، اندكي كمتر از پرده نمايشـ 24 سطري ـاكثرـ ـپايانەھايـ ـتصويريـ ـمياباشـد\_وـ  $\frac{1}{3}$  ـازـ ـيكـ ـصفحهـ ـاسـتانداردـ 66 سـطري مياباشد. يك روش ساده براي اينكهـ p به كاربر پيامواره بدهد، چاپنكردن آخرين سطر جديد از هر قطعه 22 سطري مياباشد. بنابراين، مكان نما در انتهاي راست هر سطر به جاي حاشيه چپ، مكث مي|كند. زماني كه كاربر كليد RETURN را فشار مي|دهد. سطر جديد مفقود را ذخيره مي|كند و بنابراين باعث مي|شود كه سطر بعدي در مكان صحيح خود آشكار شود. اگرـكاربر،ـ ctl-d ياـ g راـ درـ انتهاي يك برده نمايش تايپ كند،ـ p بوجود مي∥ند. ما عملکردهای خاصي را برای سطرهای طولني انجام نميدهیم ما همچنین درخصوص فايلهای متعدد نگران نیستیم : ما صرفاً بدون توضیح از يك فايل به فايل ديگر جست ميزند، به اين صورت رفتار  $\ldots$  p filenames \$ شبیه به رفتار \$ t filenames  $\dots$  | p \$ خواهد بود. اگر نیاز به اسامي فايلها باشد، آنها ميتوانند با يك حلقه For به صورت زير اضافه شوند :

\$ for i in filenames …  $>$  do  $>$  echo  $\sin 3i$ :

- > cat \$ I
- > done | P

حقیقتاً ، ويژگیهای بسیار زيادی وجود دارند که ما ميتوانیم به اين برنامه اضافه کنیم. بهتر است که يك نسخه جدا شده بسازيم، سپس بگذاريم گسترش يابد، به همان صورتي که تجربه پذيرفته میشود. به اين صورت، ويژگیها از نوعي هستند که مردم حقیقتاً طالب آنها هستند و نه ويژگیهايي که ما فکر ميکنیم آنها ميخواهند.

ساختار اصلي P ، همانند vis ميباشد : زير برنامه اصلي ، درون فايلها تکرار ميشود و زير برنامه print را که بر روی هر کدام از آنها

کار مي کند، فرا مي خواند.

```
\frac{1}{2} \frac{1}{2} p : print input in chunks (version \) \frac{1}{2} /
  # include \le stdio h# define PAGESIZE 22
 char * programe; /* program name for error massage */main (\arg c, \arg v)
       int argc ;
       char * argv [ ];
}
       int i;
       FILE * fp, * efopen \leq 1;
Programe = argy [0] ;
if (\text{argc} = 1)
       print (stadin, PAGESIZE);
else
       for (i = 1; i < arg c; i + 1) {
              fp = < fopen (argv [i ], "r");
              print (fp , PAGESIZE);
              fclose (fp);
       }
       exit (0);
}
زير برنامه efopen ، يك عملکرد بسیار عمومي را وارد ميکند. سعي کنید يك فايل را باز کنید؛ اگر امکانپذير نیست، يك پیغام خطا را
پرينت کنيد و خارج شويد. برای اينکه پيغامهای خطا را تشويق کنيد که برنامه مزاحم (يا مزاحم شده) را شناسايي کنند، efopen به يک
                                برنامه رشته خارجي استناد داده ميشود که شامل نام برنامه ميباشد و در main تنظیم ميشود.
FILE * efopen (file, mode) / * fopen file, die if (an.'t * /
       Char * file , * mode ;
}
       FILE * fp, * fopen ();
       Extern char * programe;
       if ((fp = fopen (file, mode)) ! = NULL)return fp ;
       fprintf (stderr, "% s : can't open file % s mode % s \ n",
              programe, file, mode);
       exit (l):
\}
```
ما يك جفت از طرحهای ديگر را برای efopen، قبل از فرو نشاندن بر روی اين برنامه، بررسي کرديم. يکي از آنها ، قبل از چاپ کردن پیام، با يك اشارهگر تهي که خرابي و اشکال را نشان ميدهد، آن را باز ميگرداند. چنین چیزی به شماره گیرنده انتخاب ادامه يا خروج را ميدهد. طرحي ديگر، efopen را با سهآرگومان تهیه ميکند و اين آرگومانها مشخص ميکنند که آيا بايد پس از شکست در باز کردن فايل بازگشت يا خیر. اما در اکثر مثالهای ما ، اشارهای برای ادامه وجود ندارد، اگر نتوان به يك فايل دست يافت، بنابراين نسخه }

FILE  $*$  fp; Int pagesize ;

char buf  $[$  BUFSIZ $]$ ;

فعلي از efopen ، بهترين نسخه برای استفاده ميباشد . کار واقعي فرمان p ، در print انجام ميشود. Print (fp , pagesize) /  $*$  print fp in pagesize chunks  $*$  / static int lines =  $0$ :  $/*$  number of lines sofar  $*/$ while (fgets (buf, size of buf, fp)  $! = NULL$ ) if  $( + +$  lines  $\leq$  page size) fputs (buf, stdout);

```
else {
    buf [ strlen (buf) -1] ' \setminus 0 ';
    fputs (buf, stdout);
    fflush (stdout);
    ttyin ( ) ;
   lines = 0:
\{
```

```
\left\{ \right.
```
ما از BUFSIZ استفاده کرديم، که در < h . stdio < ، به عنوان اندازه میانگیر ورودی تعريف ميشود. )fgets( fp , size , buf ، سطر بعدی ورودی را از fp تا يك سطر جديد واکشي ميکند و سطر جديد را درون buf قرار ميدهد و يك \0 پايان دهنده اضافه ميکند؛ بیشتر ، کاراکترهای اندازه 1 ، کپي ميشوند. NULL , BUFSIZ را در انتهای فايل باز ميگرداند. )fgets مي"وند بهتر طراحي شود : fgets به جای يک تعداد کاراکتر، buf را باز ميگرداند؛ به علاوه، هيچ اخطاری نميدهد، اگر خط ورودی خیلي طولاني باشد. هيچ کدام از کاراکترها مفقود نميشوند، اما شما بايد برای مشاهده اينکه واقعا چه اتفاقي ميافتد به buf نگاه کنید.( تابع strlen، طول يك رشته را باز ميگرداند؛ ما از آن برای اين منظور استفاده ميکنیم که سطر جديد پسین، آخرين سطر ورودی را حذف کنیم. Fputs (buf , fp) ، رشته buf را روی فايل fp ميiويسد. فراخواني ff lush در پايان صفحه، هر گونه خروجي ميانگير شده را خارج ميکند.

وظیفه خواندن پاسخ از کاربر، پس اینکه هر صفحه پرینت شد، به یک زیربرنامه با عنوان ttyin فرستاده می شود. Ttyin نمی تواند ورودی استاندارد را بخواند، چون p بايد کار کند حتي زماني که ورودی آن از يك فايل يا از يك لوله ميآيد. برای بکارگیری آن، برنامه، فايل / tty / dev را باز ميکند، که پايانه کاربر، بدون توجه به هر گونه جهتدهي مجدد ورودی استاندارد، ميباشد. ما ttyin را برای بازگرداندن اولین کاراکتر از پاسخ نوشتیم، اما از آن ويژگي در اينجا استفاده نميشود. ttyin ()  $\prime$  \* process response from  $\prime$  dev  $\prime$  tty (version 1) \*  $\prime$ 

} char buf  $[$  BUFSIZE $]$ ; FILE  $*$  efopen (); Static FILE  $*$  tty = NULL

if (tty  $=$   $=$  NULL)

…

```
tty = efopen ('' / dev / tty ", "r");
       if (fgets (buf, BUFIZE, tty) = = NULL || buf [0] = -' q')
           exit (0);
       else /* ordinary line */return buf [0];
\left\{ \right.اشارهگر فايل devtty، به صورت static اظهار ميشود، در نتیجه ارزش خود را از يك فراخوان از ttyin به فراخوان بعدی نگه ميدارد؛
                                                                     فايل / tty / dev ، فقط در اولین فراخوان باز ميشود.
به طور بديهي ويژگیهای ديگری وجود دارند که بايد بدون کار زياد ، به p اضافه شوند، اما ارزشي ندارد که نسخه اول ما از اين برنامه،
کاری را انجام دهد که در اينجا توصیف ميشود: 22 سطر را پرينت کنید و منتظر بمانید. قبل از اينکه ساير چیزها اضافه شوند، زمان
                                                       طولني بود و تا امروز فقط افراد کمي از اين ويژگيها استفاده ميکنند.
    يك ويژگي اضافي آسان ، تعیین تعداد سطرها در هر صفحه ميباشد، يك متغیر pagesize که ميتواند از سطر فرمان تنظیم شود :
                                                                                                     \ldots p - n $
                   قطعات را با n سطر، پرينت ميکند. چنین چیزی فقط مستلزم اضافه کردن يك رمز آشنا در آغاز main ميباشد :
\ell * p : print input in chunks (rersion 2) * /
   …
   int i, pagesize = pAGESIZE;
       programe = \arg v [0];
       if (argc > 1 $  $ argv [1] [0] = = ' -' ) {
           pagesize = atoi (\argv [1][1]);
           \arg c - \frac{1}{2}argy + +;
       \}
```

```
تابع atoi يک رشته کاراکتر را به يک عدد صحيح تبديل ميکند (به 3(3) atoi مراجعه کنيد).
افزايش ديگر به p ، توانايي گريز به طور موقت ، در پايان هر صفحه برای انجام فرماني ديگر ميباشد. در مقايسه با ed و بسیاری ديگر
از برنامهها، اگر کاربر، سطری را تايپ کند که با يك علمت تعجب آغاز ميشود، مابقي سطر به عنوان يك فرمان تلقي ميشود و برای
اجرا از شل عبور مي کند. اين ويژگي نيز بي اهميت است، چون تابعي با عنوان (3) system وجود دارد که اين کار را انجام مي دهد، اما
                                                           توضیح زير را بخوانید. نسخه اصلح شده ttyin، به شرح زير است :
```

```
ttyin () / * process response from / dev / tty (version 2) * /
}
      char buf [BUFSIZ];
      FILE * efopen ();
      Static FILE * tty = NNUL ;
      if (tty = \text{NULL})
          tty = efopen ("/dev/tty", "r");
```

```
for (\ ; \ ; \ ) {
             if (fgets (buf, BUFSIZE, tty) = = NULL || buf [0] = -\frac{7}{9'}exit (0) :
             else if (buf [0] = -'!') {
                 system (buf + 1); / * BUG here * /
                 printf ("! \n\langle n'' \rangle;
             \left\{ \right.else /* ordinary line */return buf [0];
       }
\}
```
متأسفانه ، اين نسخه ازـ ttyin دارای يك خطای نامحسوس و خطرناك ميباشد. فرمان، توسطـ system اجرا ميشوند و ورودی استاندارد را از p ميگیرد ، بنابراين اگر p، از لوله يا يك فايل خوانده شود، فرمان ميتواند با ورودی خودش، تداخل کند : \$ cat / etc / passwd  $|p-1|$ root : 3 D : f HR 5 KoB. 3 s : o : 1 : s . usr : / : ! ed ميگیرد p از را ed / ed … passwd / etc را ميخواند ؟ ... غلط است و از سیستم خارج ميشود !

راه حل ، مستلزم آگاهي در اين خصوص ميباشد که چگونه فرآيندهای يونیکس کنترل ميشوند و ما آن را در بخش 4 ـ 7 ارائه ميدهیم. در حال حاضر، آگاه باشید که سیستم استادارد در کتابخانه ميتواند مشکل آفرين باشد، اما ttyin به درستي کار ميکند اگر با نسخه system در فصل 7 کامپايل شود.

ما اکنون دو برنامه نوشتهايم ، vis و p که بايد متغیرهای cat، با اندکي شاخ و برگ تلقي شوند. بنابراين ، آيا آنها بايد همگي بخشي از cat و قابل دستیابي توسط آرگومانهای اختیاری مانند – p و – v باشند؟ پرسش مربوط به اينکه آيا يك برنامه جديد بنويسیم يا ويژگیها را به برنامه قبلي اضافه کنیم، مکرراً مطرح ميشود، مادامي که افراد عقايد جديد دارند. ما يك پاسخ قطعي نداريم، اما اصولي وجود دارند که به تصمیمگیری در اين زمینه کمك ميکنند.

اصل مهم، اين است که برنامه بايد فقط يك کار اصلي را انجام دهد ـ اگر کارهای زيادی را انجام دهد، بزرگتر، کندتر و سختتر قابل نگهداری و سختتر قابل استفاده ميباشد. به راستي ، ويژگیها، اغلب بدون استفاده ميمانند، چون مردم نميتوانند انتخابها را به خاطر بسپارند.

اين موضوع بیان ميکند که cat و vis نبايد ترکیب شوند. Cat فقط ورودی خودش را کپي ميکند ، بدون اينکه آن را تغییر دهد، در حالیکه vis آن را منتقل ميکند. ترکیب آنها، برنامهای ميسازد که دو چیز متفاوت را انجام ميدهند. اين حالت تقريباً با cat و p نیز آشکار ميباشد. Cat برای کپي کردن سريع وموثر معني ميدهد، در حالیکه p برای گرفتن اطلعات معني ميدهد. و p ورودی خودش را منتقل ميکند : هر سطر جديد بیست و دوم، حذف ميشود. سه برنامه مجزا به نظر طرح صحیحي ميآيند.

تمرين 6 ـ 6 ـ آيا p به طور معقول عمل ميکند اگر pagesize مثبت نباشد؟

تمرين 7 ـ 6 ـ چه چيز ديگري مي توان با p انجام داد؟ توانايي براي پرينت مجدد بخشهاي ورودي قبلي را (اگر مناسب است) ارزيابي و اجرا کنید. (این يک ويژگي اضافي است که ما از آن استفاده ميکنيم). يک مسير ساده را براي مجاز کردن پرينت کمتر از يک پرده پر از ورودی پس از هر وقفه، اضافه کنید. يك مسیر ساده را برای پويش به طرف جلو يا به طرف عقب برای يك سطر مشخص شده توسط عدد يا محتوا ، اضافه کنید.

تمرين 8 ـ 6 ـ از توانايي های کار ـ گرداني فايل exes توکار شل استفاده کنيد (برای تثبيت فراخوان ttyin با سيستم به 1) sh) مراجعه کنید).

تمرين 9 ـ 6 ـ اگر شما فراموش کنید که يك ورودی را برای p مشخص کنید ، p به آرامي منتظر ورودی از پايانه باقي ميماند. آيا کشف اين خطای احتمالي، ارزشمند است؟ اگر ارزشمند است؟ چگونه ؟ توجه : 3( isutty)

#### **5** ت **6** ت يك مثال **: pick**

نسخه Pick در فصل ،5 به وضوح تواناييهای شل را گسترش ميدهد. نسخه c که اکنون بیان ميشود، تا حدودی متفاوت از نسخه c موجود در فصل 5 ميباشد. اگر اين نسخه دارای آرگومانها باشد، آنهاهمانند قبل پردازش ميشوند. اما اگر تنها آرگومان 'ـــ ' مشخص شود. Pick ، ورودی استاندارد آن را پردازش ميکند. اگر هیچ آرگوماني وجود نداشته باشد، چرا ورودی استاندارد خوانده نميشود؟ نسخه دوم فرمان zap را در بخش 6 ـ 5 در نظر بگیريد :

```
kill $ SIG 'pick \vert 'ps – ag | egrep " \frac{1}{2} * " ' \ | awk ' {print \ \ \ 1 \'
```
چه اتفاقي ميافتد اگر طرحـ egrep چیزی را تطبیق نکند؟ در اين حالت،ـ pick هیچ آرگوماني ندارد و شروع به خواندن ورودی استاندارد خود مي کند؛ فرمان zap ، در يک روش گيج کننده، خراب مي شود. نياز به يک آرگومان آشکار، يک روش آسان برای غير مبهم کردن چنین موقعیتهايي ميباشد و قرارداد 'ـــ ' از cat و ساير برنامهها، نشان ميدهد که چگونه آن را تشخیص دهیم.  $\frac{1}{2}$  in  $\frac{1}{2}$  in the pick : offer choice on each argument  $\frac{1}{2}$ # include  $\le$  stdio. h  $>$ char \* programe ; / \* program name for error message \*/  $main (argc, argv)$ int argc ; char  $*$  argv  $[ ]$ ; }  $int$  i: char buf  $[$  BUFSIZ $]$ ; programe =  $\arg v [0]$ ;

```
if )argc = = 2 $ $ strcmp )argv ]1[ , ″__″ ( = = o ( / * pick _ * /
   while (fgets (buf, size of buf, stdin) i = NULL) {
```

```
buf [ strlen (buf) –1 ] = \lor \o'; /* drop newline */
          pick (buf);
       {
else
       for (i = 1; i < argc; i++)pick \left(\arg v[i]\right);
       exit (0) ;
{
pick (s) \prime * offer choice of s * /
       char * s;}
       fprintf (stderr, ''\% s? ", s);
       if (ttyin ( ) = = (y')print f ("% s \ n", s);
}
```

```
pick برای انتخاب آرگومانها به طور برهمکنشي يك مسیر ساده را در يك برنامه متمرکز ميکند. چنین چیزی نه تنها يك کار مفید را
                                  فراهم ميکند، بلکه همچنین نیاز به انتخابهای برهمکنشي را بر روی ساير فرمانها کاهش ميدهد.
```
تمرين 10 ـ 6 ـ با توجه به pick ، آيا نیاز به i – rm وجود دارد ؟

## **6** ت **6** ت روي خطاها و خطازدايي

اگر شما قبلاً يک برنامه نوشته باشيد، با تصور يک خطا آشنا هستيد. راه حل خوبي برای نوشتن رمز بدون خطا وجود ندارد به جز اينکه مراقب باشیم که يك طرح ساده و تمیز به وجود آوريد و آن را به دقت اجرا کنید و آن را تمیز نگه داريد، همچنانکه آن را تغییر می دهید.

ابزار اندکي از يونيکس وجود دارند که به شما در پيدا کردن خطاها کمک ميکنند، اگر چه هيچ کدام از آنها واقعاً عالي نميباشند. اما برای شرح آنها، ما به يك خطا نیاز داريم و همه برنامههای موجود در اين کتاب کامل هستند. بنابراين، ما يك خطای نمونه ايجاد می کنیم.

تابع ارائه شده pick در بال، را در نظر بگیريد. در اين جا نیز وجود دارد، اما اکنون دارای يك خطا ميباشد. )نیازی نیست که دوباره آن را از اول تکرار کنیم(.

```
pick (s)/* offer choice of s<sup>*</sup>/
       Char * s;
}
fprint ("% s ?", s);
       if (ttyin ( ) = = ' y')
              print f ("% s \n", s);
}
```
محیط برنامه سازی لینوکس 202/322

دارند.

اگر ما آن را کامپايل و سپس اجرا کنیم ، چه اتفاقي ميافتد؟ pick . c – o pick ( ( \$ \$ c . \* pick آن را بررسي کنید ! ناپديد مي شود ! ( memory fault )ore dumped "fault memory " به اين معناست که برنامه شما سعي ميکند به بخشي از حافظه مراجعه کند که مجاز نمي باشد. معمولاً به اين معناست که يک اشارهگر، به جايي نامعقول اشاره ميکند. "Bus error"، تشخیصي ديگر با همين معني ميباشد و اغلب با پويش کردن يك رشته پايان نیافته، بوجود ميآيد. " dumped cor " ، به اين معناست که کرنل ، وضعیت برنامه اجرا کنندة شما را در يك فايل با نام core در فهرست ذخیره ميکند. شما همچنین مي توانید يک برنامه را مجبور کنید که با تايپ ctl – 1، حافظه اصلي را خالي کند، البته اگر در پیش زمینه اجرا مي شود و يا با نرمال 3-kill ، حافظه اصلي را خالي کنید، البته اگر در پیش زمینه ميباشد. دو برنامه برای نوشتن در حافظه وجود دارد، adb و sdb. همانند اکثر خطا زداها ، آنها مرموز ، پیچیده و ضروری هستند. Adb در هفتمین ويرايش وجود دارد؛ sdb در اکثر نسخههای اخیر سیستم در دسترس ميباشد. يکي از اين دو برنامه، مطمئناً در سیستم وجود ما در اينجا فقط به حداقل استفاده قطعي از هر کدام از آنها ميپردازيم : پرينت کردن يك stack trace ، که تابعي است که زماني اجرا شد که برنامه به پايان رسيد، تابعي که آن را فراخواند و مواردي از اين قبيل. اولين تابع نامگذاری شده در stack trace، در جايي است که برنامه وجود داشت زماني که خاموش شد. برای اجرای يك trace stack با adb ، فرمان ، \$ c ميباشد : adb pick core \$ ميکند استناد adb به  $\sim$  stack trace را درخواست مي کند  $\sim$  stack trace  $(01120001155772, 01190$  - و 01 $($ adjust :  $\circ$ fillch : 060542 ) و 0 و 011 و 01155722 011200 ( doprnt f print f  $(0177345 011200)$ iop : 011200 fmt : 0177345

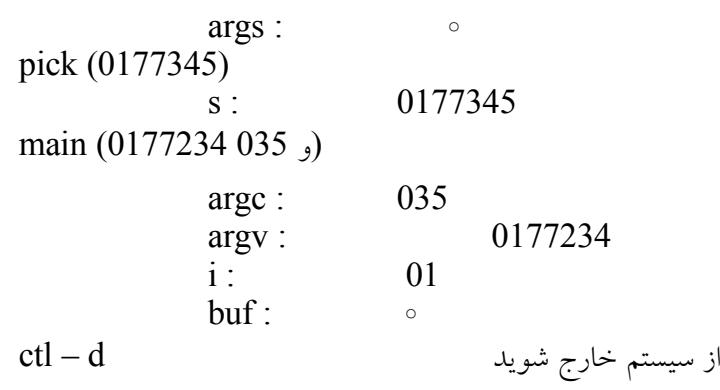

\$

اين برنامه ، بیان ميکند کهـ pick ، main را فراخواند، که در نتیجهـ fprintf را فراخواند،ـdoprnt ، fprintf ـ را فراخواند و – strout - ، doprint را فراخواند. چون – dopmt در هیچ جايي در c.pick ذکر نميشود، در نتیجه مشکلت ما بايد جايي در fprintf يا بالتر باشند. )سطرها پس از هر زيربرنامه درـ traceback، ارزش متغیرهای محلي را نشان ميدهند. \$c اين اطلعات را حذف ميکند، همان کاری که \$c خودش در برخي از نسخههای adb انجام ميدهد( قبل همه اين موارد ، همین مورد را با sdb بررسي ميکنیم :

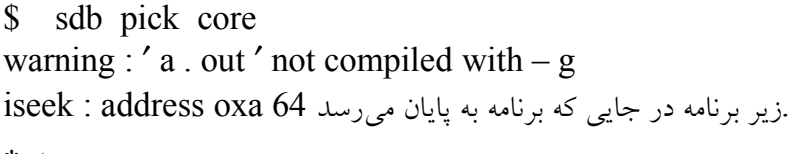

trace stackرا درخواست ميکند t\*

isseek  $( )$ fprintf (54 91 47 47 21 540 61) pick (54 91 47 47 21) main (12 91 47 47 21 30, 21 47 47 89 88, ) از سیستم خارج شويد q\*

```
$
```
اطلعات به صورت متفاوت فرمت ميشوند، اما يك موضوع عمومي وجود دارد: traceback ) . fprintf متفاوت است چون بر روی يك ماشین متفاوت اجرا شد ــ 11/750 ــ VAX ـ که دارای يك پیادهسازی متفاوت از کتابخانه استاندارد I / O مي باشد). و مطمئناً، اگر ما در نسخه خراب pick به درخواست fprintf نگاه کنیم، اشتباه است : f print f (" $\% s$ ", s ); stderr وجود تدارد، تبنابراين ترشته فرمت 3% 18% ، تبه عنوان تيك اشاره گر FILE استفاده معيشود و البته بم نظمي رخ مي دهد.

ما اين خطا را پاك کرديم، چون عمومي است، يك نتیجه از بيتوجهي به جای طرح بد. همچنین اين امکان وجود دارد که خطاها را به اين صورت پیدا کنیم، که در آن يك تابع با آرگومانهای اشتباه و از طريق استفاده از 1( lint )، درستي سنجي c ، فراخوان ميشود. Lint به بررسي برنامههای c به منظور يافتن خطاهای بالقوه، مشکلت قابل حمل و ساختاهاری مشکوك ميپردازد. اگر ما lint را روی کل فايل pick.c اجرا کنيم، خطا مشخص مي شود :

\$ lint pick . c

……

fprintf, arg. 1 used in consistently "llib –  $1 \text{ c}''(69)$ : : "pick.c " (28)

در ترجمه ، اين برنامه بیان ميکند که اولین آرگومان fprintf در تعريف کتابخانه استاندارد، از استفاده آن در 28 سطر از برنامهها، متفاوت ميباشد. اين يك تذکر قوی درباره چیزی مي باشد که اشتباه است. Lint ، يك موفقیت مرکب است. Lint دقیقاً بیان ميکند که چه چیزی در اين برنامه اشتباه است، اما همچنین تعداد زيادی از پیامهای نامربوط را تولید ميکند که ما در بال حذف کرديم و مستلزم مقداری تجربه در اين خصوص ميباشد که بدانیم به چه چیزی توجه شود و چه چیزی ناديده گرفته شود. اگر چه تلش ارزشمندی است ، چون lint برخي از خطاهايي را پیدا ميکند که تقريباً غیرممکن است

افراد آنها را ببینند. اجرای lint پس از يك زماني طولني از ويرايش ، ارزشمند است و اطمینان ميدهد که شما هر اخطاری را که مي دهد ، درک مي کنيد.

#### **7** ت **6** ت يك مثال **: zap**

zap ، که به صورت انتخابي، فرآيندها را حذف ميکند، برنامه ديگری است که ما آن را به عنوان يك فايل شل در فصل 5 ، ارائه داديم. مشکل عمده با اين نسخه،سرعت است : zap فرآيندهای زيادی را بوجود ميآورد که به کندی آنها را اجرا ميکند؛ و بويژه برای برنامهای که فرآيندهای خاطي را حذف ميکند. نوشتن مجدد zap در c ، آن را سريعتر ميکن. اما ما قصد نداريم که کل کار را در اينجا انجام هیم : ما هنوز از ps برای پیدا کردن اطلعات فرآيند استفاده ميکنیم. Ps خیلي آسانتر از خارج کردن اطلعات از کرنل ميباشد و قابل انتقال نیز ميباشد. zap، يك لوله را با ps بر روی انتهای ورودی باز ميکند و از روی آن ميخواند به جای اينکه از يك فايل بخواند. تابع )3( popen، مشابه به fopen مي باشد. به جز اينکه اولین آرگومان ، يك فرمان است به جای اينکه يك اسم فايل باشد. همچنین يك pclose وجود دارد که ما در اينجا به آن نیازی نداريم.

```
/ * zap : interactive process killer * /
# include \le stadio h >
# include \lesignal. h >
char * programe ; / * program name for error message * /
char * \text{ps} = " \text{ps} - \text{ag} " ; / * \text{system dependent} * /main (\text{argc}, \text{argv})int argc ;
       char * argv [ ];
}
       FILE * fin, * popen ();
       Char buf [ BUFSIZ];
       int pid ;
       progname – argy [0];
       if (( fin = popen (ps , " r " )) = = NULL) {
           fprint f (stderr, "% s: can't run % s \ n", progname, ps);
           exit (1);
       }
       fgets (buf, size of buf, fin); \frac{\pi}{2} + get header line * /
       fprintf (stderr, '' \frac{6}{96} s'', buf);
       while (fgets (buf, size of buf, fin) ! = NULL (
               if (argc = = 1 || strindex (buf, argv [1] > = 0) {
                  buf \lceil strlen (buf) - 1 \rceil = ' \setminus 0'; * suppress \n */
                  fprintf (stderr, " \% sp ", buf);
                  if (ttyin ( ) = ' y' ) {
                      sscanf (buf, ''% d'', \phi pid0;
                      kill (pid, SIGKLL);
                  \left\{ \right.\left\{ \right.
```
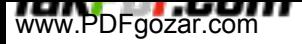

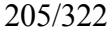

 $\left\{ \right.$ 

exit  $(0)$ ;

ما برنامه را برای استفاده از ps – ag نوشتیم (انتخاب وابسته به سیستم ميباشد)، اما شما مي توانید فقط فرآيندهای خود را حذف کنید مگر اينکه شما ابرکاربر باشید. اولین فراخوان برای fgets، سطر عنوان را از ps، پاك ميکند؛ اين يك عملکرد جالب برای استنتاج چیزی است که اتفاق ميافتد، اگر شما سعي کنید فرآيندی را که مطابق با آن سطر عنوان ميباشد، حذف کنید. تابع sscanf، عضوی از خانواده 3( scanf )برای انجام تبديل فرمت ورودی ميباشد. اين تابع، از يك رشته تبديل ميشود به جای اينکه از يك فايل تبديل شود. فراخوان kill از سیستم، علمت خاصي را به فرآيند ميفرستد ؛ علمت LL GKI SI که در < h .signal < تعريف ميشود و نميتواند متوقف شود و يا ناديده گرفته شود. شما ممکن است از فصل 5 به خاطر آوريد که ارزش عددی آن 9 است. اما عملکرد بهتر، استفاده از ثابتهای نمادی از فايلهای عنوان ميباشد، به جای اينکه برنامههای خود را با اعداد جادويي ، بیان کنید. اگر هيچ آرگوماني وجود نداشته باشد، zap هر سطر از ورودي Ps را براي انتخاب ممكن، ارائهـ مي\دهد. اگرـ بك آرگومان وجود داشته باشد. در ـنتيجهـ zap ، فقط سطرهايي Lز خروجي ps را ارائه مي∣دهد كه آن را تطبيق كنند. تابع (sı , s2) strindex دsı , s2، بررسي مي∣كند كه آيا آرگومان، بخشي از تيك سطر از خروجيت ps رات تطبيق م يكند يا نه و تاين كار را با استفاده از cmp rn st انجام م يدهد )جدول 2 ت 6(. ، موقعيت در  $_{1}$  را به جايي باز ميگرداند كه  $_{2}$  رخ ميدهد و يا به –1 باز ميگرداند،  $_{2}$ 

```
اگر _{\rm s_2} وجود نداشته باشد.
```

```
strindex (s, t) /* return index of tins , - 1 if none */
      char * s, * t;
}
         int i, n;n =strlen (t);
         for (i = 0; s[i]! = '\o';i +)
             for (strncmp (sti, t, n) = = 0)
                    return i ;
         return -1 ;
   \}
```
جدول 4 ـ 6 ـ تابعهايي را که عموماً استفاده ميشوند، از کتابخانه استاندارد O / I را به طور خلصه بیان ميکند.

تمرين 11 ـ 6 ـ zap را به گونهای تغییر دهید که هر تعداد از آرگومانها بتوانند ذخیره شوند. همانگونه که نوشته شد، zap در حالت عادی، سطر را بر طبق خودش به عنوان يکي از انتخابها ، پژواك ميکند. آيا بايد اينگونه باشد؟ اگر نه، برنامه را متعاقباً تغییر دهید : نکته .(get pid  $(3:$  www.PDFgozar.com

محیط برنامه سازی لینوکس 206/322

تمرين 12 ـ 6 ـ يك تابع 1( fgrep )در اطراف strindex بسازيد. زمانهای اجرا برای جستجوهای پیچیده را با هم مقايسه کنید، ده کلمه را در يك سند بیان کنید. چرا fgrep سريعتر عمل ميکدن؟

## **8** ت **6** ت يك برنامه مقايسه فايل برهم كنش **: idiff**

يك مشکل عمومي ، داشتن دو نسخه از يك فايل ميباشد، که تا حدودی متفاوت هستند و هر کدام شامل بخشي از يك فايل مطلوب ميباشند؛ چنین چیزی اغلب زماني بوجود ميآيد که تغییرات به طور مستقل توسط دو فرد متفاوت انجام شوند. Diff به شما ميگويد که چگونه فايلها با هم تفاوت دارند، اما diff به طور مستقیم به شما کمك نميکند،اگر شما بخواهید بخشي از قسمتهای اولین فايل و برخي از قسمتهای دومین فايل را انتخاب کنید.

در اين بخش ، ما يک برنامه idiff (diff برهم کنشي) مي نويسيم که هر قطعه از خروجي diff را ارائه مي دهد و اختيار انتخاب بخش « from »انتخاب بخش »to »يا ويرايش بخش را پیشنهاد ميکند.

idiff ، قطعات انتخاب شده را در يك ترتیب صحیح. در يك فايل با عنوان out . idiff قرار ميدهد. که با توجه به اين دو فايل مي باشد :

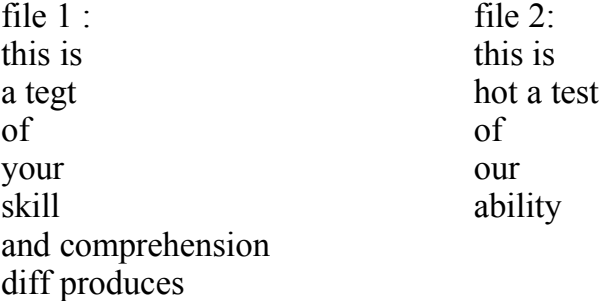

 $I/O$  جدول 4 ـ 6 ـ تابعهاي مفيد و استاندارد

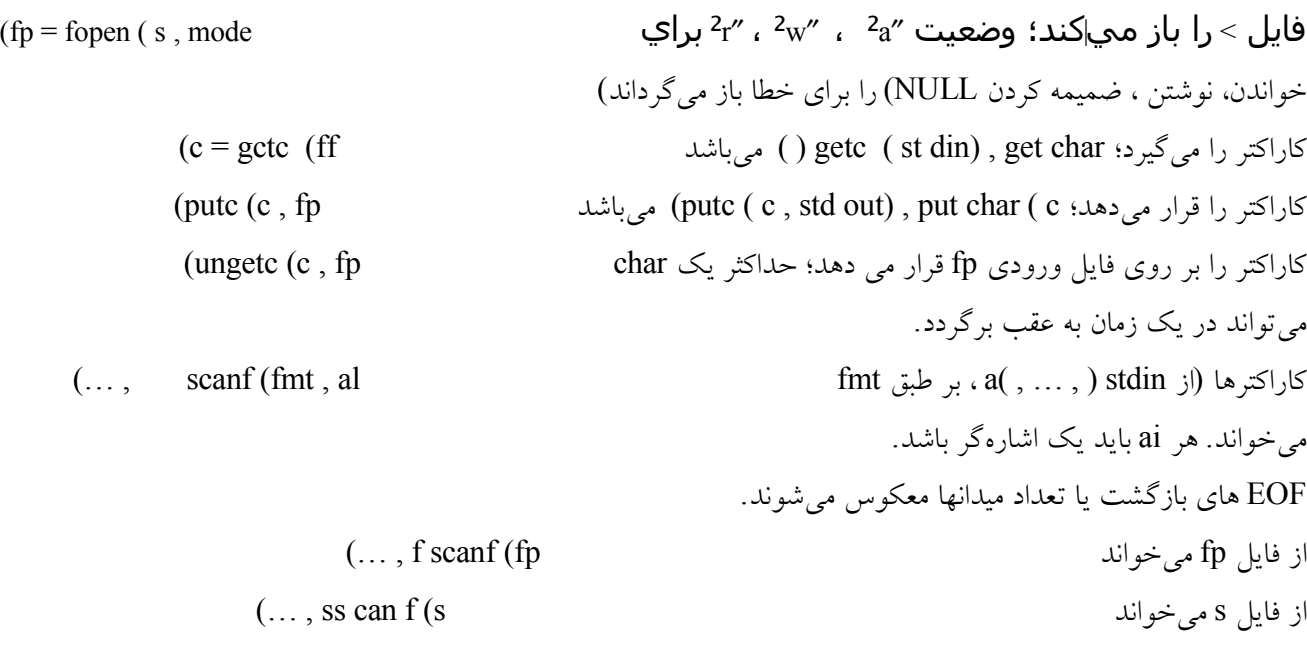

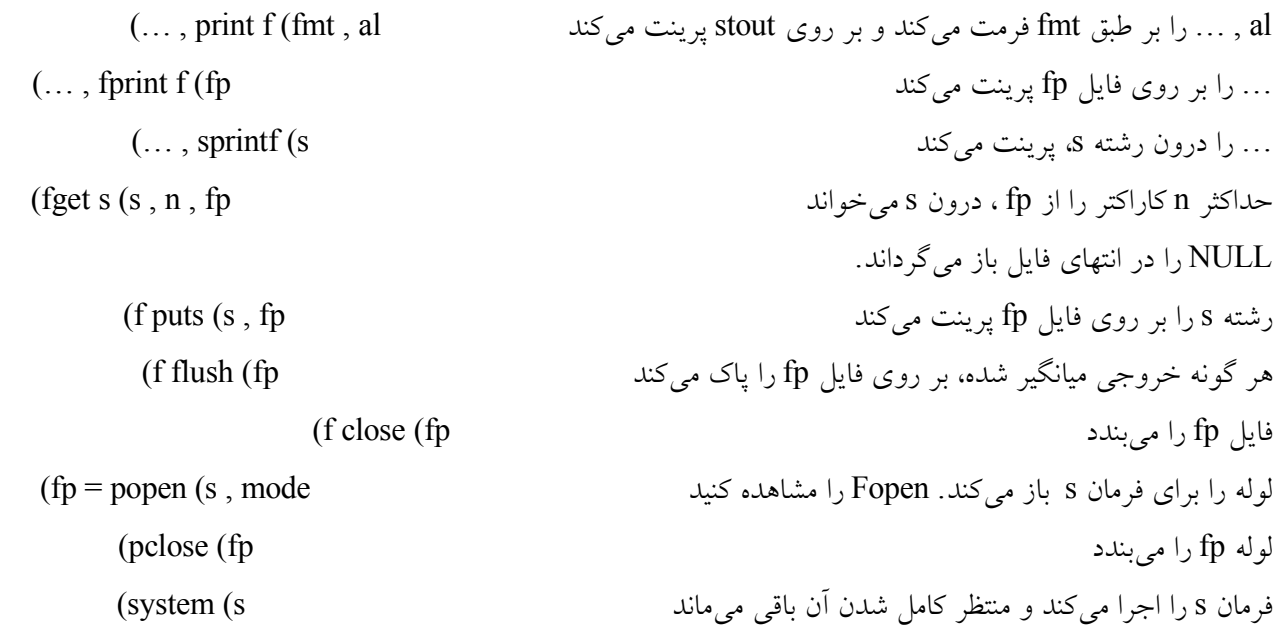

```
$ diff file 1 file 2
2 c 2
\leq a test
……
> not a test
4 , 6 c 4 , 5
< your
< skill
< and comprehension
……
> our
> ability
$
: مانند زير ميباشد idiff يك مکالمه با
$ idiff file 1 file 2
اولین تفاوت 2 c 2
< a test
………
> not a test
را انتخاب ميکند ) > ( کاربر نسخه دوم < ?
دومین تفاوت 5 , 4 c 6 , 4
< your
\langleskill
< and comprehension
……
> our
```
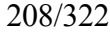

> ability را انتخاب ميکند )<( کاربر اولین نسخه > ? idiff out put in file idiff . out خروجي در اين فايل قرار ميگیرد out . idiff cat \$ this is not a test of your skill and comprehesion \$ اگر بجای > يا < پاسخ e داده شود، در نتیجه ، ed ، idiff را به دو گروه از سطرهايي که خوانده ميشوند، استناد ميکند. اگر دومین پاسخ e بوده باشد، در نتیجه، میانگیر ويراستار به اين صورت به نظر ميرسد : your skill and comprehesion …… our ability هر چیزی که درون فايل توسط ed نوشته ميشود، چیزی است که وارد خروجي نهايي ميشود. در آخر، هر فرماني ميتواند از طريق گريز با ! cmd در idiff اجرا شود. از نظر تکنیکي، سختترين قسمت کار diff ميباشد و تاکنون برای ما انجام شده است. بنابرای، کار واقعي idiff، تجزيه کردن خروجي diff و باز کردن ، بستن، خواندن و نوشتن فايلهای صحیح در زمان درست آن ميباشد. زير برنامه اصلي idiff، فايلها را تنظیم ميکند و فرآيند diff را اجرا ميکند : / \* idiff : interactive diff \* / # include  $\lt$  stdio . h  $>$ # include  $\lt$  ctype . h  $>$ char \* programe ; # define HUGE 10000  $/*$  large number of lines  $*/$ main  $(\text{argc}, \text{argv})$ int argc ; char  $*$  argv  $[$   $]$ ; } FILE  $*$  fin,  $*$  fout,  $*$  f 1,  $*$  f 2,  $*$  efopen (); char buf  $[$  BUFSIZ $]$ , \* mktemp $( )$ ; char \* diffout = " idiff.  $x \times x \times x \times$ "; progname =  $\arg v [0]$ ; if (argc  $! = 3$ ) { fprintf (stderr, " usage; idiff file 1 file  $2 \nmid n$ "); exit  $(1)$ ;  $\}$ 

 $f_1$  = efopen (argv [1], " r");  $f_2$  = efopen (argv [2], " r"); fout = efopen ("idiff . out", " $w$ "); mktemp (diffout); sprintf (buf, " diff % s > % s ", argv [1], argv [2], diffout); system  $(buf)$ ;  $fin$  – efopen (diffout, " $r$ "); idiff  $(f_1, f_2, fm, fout)$ : unlike  $(dif fout)$ ; printf ("% s output in file idiff . out  $\ln$ ", progname); exit  $< 01$ :  $\}$ 

```
تابع )3( mktemp ، فايلي را بوجود ميآورد که نامش، متفاوت از هرگونه فايل موجود ميباشد. mktemp ، آرگومان خود را روی هم
مينويسدـ : ششـs'x ، توسطـ id-process از فرآيندـ idiff و يك حرف، جايگزين ميشوند. فراخوان سیستمـ )2( unlike، فايل
نامگذاری شده را از سیستم فايل پاك ميکند. کار حلقهسازی درون تغییرات گزارش شده توسط diff، توسط يك تابع با عنوان idiff
انجام ميشود. عقیده اصلي ساده است : يك قطعه از خروجي diff را پرينت کنید، از روی داده های ناخواسته در يك فايل بگذريد،
                                   سپس نسخه مطلوب از فايل ديگر را کپي کنید. جزئیات يکنواخت بسیار زيادی وجود دارد.
                                  بنابراين رمز بزرگتر از چیزی است که ما ميخواهیم، اما درك بخشهای آن، بسیار آسان است.
idiff (f_1, f_2, fin, fout) /* process diffs */
       FILE * f_1, * f_2, * \text{fin} , * \text{four} ;}
       char * temfile = " idiff – x x x x x x ";
       char buf [ BUFSIZ], buf<sub>2</sub> [ BUFSIZ], * mktemp ( );
       FILE * ft, * efopen ();
       int cmd, n, from 1, to 1, from 2, to 2, nf1, nf2;
       mktemp (tempfile);
       nf_1 = nf_2 = 0;
       while (fgets (buf, size of buf, fin) ! = NULL) {
              parse (buf, $ from 1, $ from 1, $ to 1, $ cm d, $ from 2, $ to 2);n = tol - from 1 + to 2 - from 2 + 1; /* # lies from diff * /
              if (cmd = = \prime c \prime)
                  n + 2;
              else if (cmd = -' a' )from 1 + +;
              else if (cmd = = \prime d\prime)
                  from 2 + +;
              printf ( ''\% s '', buf);
               while (n - > 0) {
                  fgets (buf, size of buf, fin);
```

```
print f ("% s", buf);
}
\alpha {
          print f ("?");
          fflush (stdout);
          fgets (buf, size of buf, stdin);
       switch (buf [0]) }
       case \prime >\prime :
           nskip (f_1, to 1 - nf_1;
           n copy (f_2, to_2 - nf_2, fout);
           break ;
       case ′ < ′ :
           nskip (f_2, to_2 - nf_2);
           n copy (f_1, to_1 - nf_1, fout);
           break ;
       case ′ e ′ :
           ncopy (f_1, from 1 - 1 - nf_1, fout);
           nskip (f_2, from 2 - 1 - nf_2);
           ft = efopen (tempfile, "w");
           ncopy (f_1, tol + 1 – from<sub>1</sub>, ft);
           fprintf (ft, " - - \ln");
           ncopy (f_2, to 2 + 1 - from 2, ft);
           fclose ({\rm ft});
           sprint f (buf<sub>2</sub>, " ed \% s ", temp file);
           system (buf2);
           ft = efopen (tempfile, \degree ed % s \degree, temp file);
           system (buf2);
           ft = efopen (tempfile , '' r ');
           ncopy (ft, MUGE, fout);
           fclose (ft);
           break ;
       case ′ ! ′ :
           system (buf + 1);
           printf ("! \n\langle n'' \rangle;
           break ;
           default :
               print f (" \le or > ore or ! \n");
               break ;
           \{{ while )buf ]0[ ! = ′ < ′ $ $ buf ]0[ = ′ > ′ $ $ buf ]0[ ! = ′ e ′(;
       nf 1 = to 1;
       nf 2 = to 2;
\}ncopy (f_1, HUGE, fout); /* can fail on very long files */
unlike (tempfile);
```

```
\left\{ \right\}تابع parse ، فرمان را انجام ميدهد اما کار دشوار تجزيه سطرها که توسط diff انجام ميشود، چهار شماره سطر و فرمان را استخراج
                                                                                   (d \mid a \cdot b \cdot c) ، b ، c ).
                parse ، اندکی پیچیده است چون diff، می تواند يک يا دو شماره سطر را در هر طرف از طرف فرمان بوجود آورد.
parse (s, p from 1, pto 1, pcmd, prom 2, pto2)char * s;
       int * pcmd, * pfrom \lambda, * pto \lambda, * pfrom \lambda, * pto \lambda;
}
# define a2i (p) while (is digit (*s)) p = 10 * (p1 + * s + - 'o')* prom 1 = * pto 1 = * pfrom 2 = * pto 2 = o;
       a2i (* pfrom1);
       if (* s = = ', ') {
          s + +:
          a2i (* pto1);
       { else
           * pto 1 = * pfrom 1;
       * pcmd = * s + +;
       a2i (* pfrom 2);
       if (* s = = ', ') {
          s + +a2i ( * pto2);
       { else
          * pto 2 = * pfrom 2;
\}درشت دستورالعمل i2a ، تبديل ويژه ما از Ascll به عدد صحیح را در چهار مکاني که رخ ميدهد، انجام ميدهد.
                              nskip و ncopy ، از تعداد خاصي از سطرهای يك فايل عبور ميکنند و يا آنها را کپي ميکنند :
nskip (fin, n) \prime * skip n lines of file fin * /
       FILE * fin;
{
       char buf [BUFSIZ];
       while (n - > 0)fgets (buf, size of buf, fin);
\}n copy (fin, n, fout) / * copy n lines from fin to fout * /
       FILE * fin, * fout
}
       char buf [BUFSIZ];
       while (n - > 0) {
           if (fgets (buf, sizeop buf, fin) = = null)
              return ;
           fputs (buf, fout);
       \}\}
```
همانطور که نشان ميدهد، idiff ، نميتواند با مليمت از سیستم خارج شود، اگر دچار وقفه شود، چون idiff، فايلهای متعددی را که در /tmp قرار دارند، رها ميکند. در فصل بعد، ما نشان ميدهیم که چگونه برای حذف فايلهای موقتي، مانند فايلهايي که در اينجا استفاده ميشوند، از وقفهها استفاده کنیم. مشاهدة دشوار در zap و idiff ، اين است که قسمت اعظم کار سخت، توسط فردی ديگر انجام شده است. اين برنامهها، صرفاً يك

واسطهٔ مناسب را روی برنامهای دیگر قرار میدهند که اطلاعات درست را محاسبه میکند. به دنبال فرصتی بودن برای ساخت بر روی کار فردی ديگر، ارزشمندتر اين است که خودتان آن را انجام دهید ـ اين يك روش ارزان قیمت و سودمندتر است.

تمرين 13 ـ 6 ـ يك فرمان q را به idiff اضافه کنید : پاسخ q> ، همه باقیمانده انتخابهای ' < 'را به طور خودکار ميگیرد؛ q < همه باقیماندة انتخابهای ' > ' را ميگیرد.

تمرين 14 ـ 6 ـ idiff را بهگونهای تغییر دهیدکه همه آرگومانهای diff از diff عبورکنند؛ –b و-h ، احتمالً منتخبها هستند. Idiff را به گونهای تغییر هید که يك ويراستار متفاوت بتواند شناسايي شود، مانند

\$ idiff – eanother – editor file 1 file 2

چگونه اين دو تغییر برهم کنش دارند؟

تمرين 15 ـ 6 ـ برای استفاده از popen و pclose به جا ی يك فايل موقتي برای خروجي idiff ، diff را تغییر دهید. چه تفاوتي در سرعت و پیچیدگي برنامه بوجود ميآيد؟

تمرين 16 ـ 6 ـ diff دارای اين ويژگي ميباشد که اگر يکي از آرگومانهای آن، يك فهرست راهنما باشد، به جستجوی آن فهرست برای يك فايل با نامي شبیه آرگوماني ديگر ميپردازد. اما اگر شما همین کار را با idiff انجام دهید، به شکلي عجیب خراب ميشود. شرح دهید چه اتفاقي ميافتد و سپس آن را ثابت کنید.

#### **9** ت **6** ت دستيابي به محيط

دستیابي به متغیرهای محیط شل از يك برنامه c آسا است و چنین چیزی گاهي اوقات مي تواند برای ساختن برنامههايي موافق با محیطشان و بدون نیاز به کاربرهای آنها، استفاده شود. برای مثال، فرض کنید که شما از يك پايانه استفاده ميکنید که در آن اندازه پرده نمايش بزرگتر از 24 سطر نرمال ميباشد. اگر شما بخواهید از p استفاده کنید و ازتواناييهای پايانه خود حداکثر استفاده را ببريد، چه انتخابهايي برای شما وجود دارد؟ مشخص کردن اندازه پرده نمايش در هر زماني که شما از p استفاده ميکنید ، دشوار است :  $\text{\$\$\,p-36}...$ : خود قرار دهید bin شما بايد همیشه يك نام شل را در \$ cat / usr / you / bin / p exec / usr / bin / p – 36  $\text{\$ *}$ \$ سومین راه حل ، تغییر P برای استفاده از يك متغیر محیط ميباشد که ويژگیهای پايانة شما را تعريف ميکند. فرض کنید که شما متغیر

PAGESIZE را در profile خود تعريف ميکنید :  $PAGESIZE = 36$ Export PAGESIZE زير برنامهـ (var ″ getenv ″)، به جستجوي محيطي براي متغيرـ var شـل ميپردازد و ارزش خود را به صورت يك رشـته از كاراكترها باز ممي|گرداند و يا به صورت NULL، اگر متغير تعريف نشود. با توجهت getenv ، تغييرت p، آسان است. همه آن چيزي كه مورد نياز است، اضافه كردن يك جفت از اعلانهما و يك فراخواني براي getenv در آغاز زير برنامه اصلي ميباشد.  $\frac{1}{2}$  p : print input in chunks (version 3) \*/ …… char  $*$  p,  $*$  geteny (); progname =  $\arg v [0]$ ; if  $((p = getenv)$  ("PAGESIZE"))! = NULL pagesize = atoi (p) ; if )argc > 1 \$ \$1 argv ]1[ ]0[ = = ′ تتت ( } pagesize = atoi  $(\$ \arg v [1] [1])$ ;  $\arg c$  - -;  $\arg v + +$ ;  $\}$ …… آرگومانهای انتخابي، پس از متغیر محیط پردازش ميشوند. بنابراين هر اندازه آشکار از صفحه ، يك اندازه ناآشکار از صفحه را نمي پذيرند.

تمرين 17 ـ 6 ـ idiff را به گونهای تغییر دهید که به جستجوی محیط برای نام ويراستاری بپردازد که استفاده ميشود. برای استفاده از 2 ، PAGESIZE و 3 ، غیره را تغییر دهید.

## تاريخچه و نكات كتابشناسي

کتابخانه استاندارد O/I ، پس از کتابخانه قابل انتقال از میك لسك ، توسط دنیس ريتچای، طراحي شد. هدف هر دو بسته نرم افزاری، فراهم کردن روشهای ساده استانداردی است که برنامهها بتوانند توسط آنها، بدون تغییر از سیستمهای يونیکس به سیستمهای غیريونیکس حرکت کنند.

طرح p بر اساس يك برنامه از هنری اسپنسر ميباشد. adb توسط استیو بورن، sdb توسط هوارد کاتسف و lint توسط استیو جانسون نوشته شد. Idiff، کما بیش بر اساس يك برنامه ميباشد که در اصل توسط جومارانزانو نوشته شد. Diff خودش توسط داگ میکلوری نوشته شد و بر اساس الگوريتمي مي!شد که مستقلاً توسط هارولد استون و توسط وايني هانت و تام سيزماسنکي اختراع شد. (به کتاب « يک الگوريتم سريع برای محاسبه طولنيترين نتايج عمومي« نوشته [ .w. هانت و T.G سیز مانسکي ، CACM، ماه مي 1977 مراجعه کنید). الگوریتم diff ، در کتاب D.M میلکوری و W.J هانت با عنوان « يک الگوريتم برای مقايسه فايل متفاوت» ، 41 گزارش علمي

و تکنیکی بل لابز، 1976، توصیف می شود. به نقل قول از میکلوری « من حداقل سه آلگوریتم کاملا متفاوت را قبل از آلگوریتم نهایی بررسي کردهام. diff يك مورد ناب و اصیل نه فقط برای تعیین صلحیت ـ محض در يك برنامه ميباشد، بلکه همچنین آن را مجدداً بررس*ی میکنید* تا جایی که صحیح باشد.»

# **فصل هشتم فراخوانیهاي سیستمی**

اين فصل بر پائین ترين سطح برهمکنش با سیستم عامل يونیکس تاکید دارد – فراخوانیهای سیستم . اين فراخوانیها، وروديهايکرتل هستند آنها مسیرهای ساده ای هستندکه سیستم عامل فراهم مي کند و هر چیزديگری بر بالی آنها ساخته مي شود . ما بخش های متعدد مهمي را تحت پوشش قرار مي دهیم .اولین بخش ، سیستم 1/0 است ، زير بنايي تحت زير برنامه های کتابخانه مانند pntc,fopen . ما در خصوص سیستم فایل ، بویژه فهرست ها و winod بیشتر صحبت خواهیم کرد . بعدا به بحث و بررسی در خصوص فرآيندها مي پردازيم . چگونه برنامه ها از درون يکبرنامه اجرا مي شوند .پس از آن ، ما در خصوص علمت ها و وقفه ها صحبت مي کنیم :

چه اتفاقي مي افتدزماني که شما کلید Delete را فشار مي دهید و چگونه از آن به طور معقول در يك برنامه استفاده مي کنیم . همانند فصل 6 بسیاری از مثالهای ما ، برنامه های مفیدی هستند که بخشي از ويرايش هفتم نمي باشند . حتي اگر آنها مستقیما برای شما مفید نباشند، شما بايد چیزی از خواندن آنها ياد بگیريد و آنها بايد ابزار مشابهي را بیان کنند که شما مي توانید برای سیستم خود بسازيد .

جزئیات کامل در مورد فراخوانیهای سیستم در بخش 2 از کتاب راهنمای برنامه نويس يونیکس وجود دارند و اين فصل ، مهمترين بخشها را توصیف مي کند، اما در مورد تمامیت آن چیزی ارائه نمي دهد

# **17 O/I داراي سطح پائین:**

پائین ترين سطح O/I ، ورود مستقیم به سیستم عامل مي باشد . برنامه شما فايلها را درقطعاتي با اندازه مناسب مي خواند و مي نويسد . کرنل ، داده های شما را در قطعاتي ، میانگیر مي ند که طرحهای پیراموني و عملیات های برنامه ها را برروی طرحها، به منظور بهینه کردن عملکرد آزاد برای همه کاربرها تطبیق دهند .

#### **توصيف گران فايل**

همه ورودی و خروجي از طريق خواندن و نوشتن فايلها انجام مي شود ، چون همه طرحها پیراموني، حق پايانه شما ، فايلهايي در سیستم فايل مي باشند . مفهوم اين عبارت اين است که يك اتصال منفرد همه ارتباط بین يك برنامه و طرحهای پیراموني را انجام مي دهد .

در عمومي ترين مورد ، قبل از خواندن يا نوشتن يك فايل ، لزم است که سیستم خود را برای انجام آن ، مطلع سازيد ، فرآيندی که بازکردن فايل نامیده مي شود .اگر شما قصد نوشتن بر روی يك فايل را داريد . بوجود آوردن آن فايل نیز مي تواند لزم باشد . سیستم صحت انجام کار شما را کنترل مي کند (اَيا فايل خارج مي شود ؟ اَيا شما مجاز به دستيابي به اَن هستيد ؟) و اگر همه چيز درست باشد . يك عدد صحیح مثبت را که توصیف گر فايل نامیده مي شود ، باز مي گرداند . هر موقع که O/I بر روی فايل انجام شود ، توصیف گر فايل برای شناسايي فايل ، به جای اسم استفاده مي شود . همه اطلعات در مورد يك فايل باز. توسط سیستم حفظ مي
شود و برنامه شما ، فقط توسط يك توصیف گر فايل ، به فايل رجوع مي کند . يك اشاره گر FILE به همان صورتي که در فصل 6 توصیف شد . به ساختاری اشاره مي کند که در میان ساير چیزها دارای توصیف گر شد . به ساختاری اشاره مي کند که در میان ساير چیزها ، دارای توصیف گر فايل مي باشد . macro( ff)fileno ، که در <b.stdio <تعريف مي شود . توصیف گر فايل را باز مي گرداند .

آرايش های خاصي برای مناسب ساختن ورودی وخروجي پايانه وجود دارند . زماني که يك برنامه توسط شل شروع مي شود، سه فايل باز را با توصیف گران فايل 0,1 و 2 بدست آورد که ورودی استاندارد ، خروجي استاندارد و خطای استاندارد نامیده مي شوند . هر سه مورد، توسط پیش فرض به پايانه متصل مي شود بنابراين اگر يك برنامه فقط توصیف گر فايل 0 را بخواند و توصیف گران فايل 1و 2 را بخواند، مي تواند 1/0 را بدون باز کردن فايلها بخواند . اگر برنامه فايلهای ديگر را باز کند ، آنها دارای توصیف گران فايل 3و 4 و غیره خواهند بود .

اگر 1/0 به سمت فايلها يا لوله ها تغییر جهت دهد و يا از آنها خارج شود ، شل ، تخصیص های پیش فرض را برای توصیف گران فايل 0 و 1 از پايانه به سمت فايلهای نام گذاری شده تغییر مي دهد. در حالت عادی ، توصیف گر فايل 2 ، متصل به پايانه باقي مي ماند ، در نتیجه پیامهای خطا مي توانند به آنها بروند . عملکردهای شل ، مانند>2 filename و 1& 2 ، منجر به آرايشهای پیش فرضها مي شوند ، اما تخصیص های فايل توسط شل تغییر مي کنند و نه توسط برنامه . (برنامه خودش مي تواند اين تخصیص ها را مجددا مرتب کند ، اگر بخواهیم ، اما اين مورد نادر است .

# *O/I* **فايل** – **خواندن و نوشتن**

تمام ورودی و خروجي توسط دوفراخواني سیستم انجام مي شود ، read , write که از c توسط عملیات هايي با همین نام ، دستیابي مي شوند . برای هر دو، اولین آرگومان ، توصیف گر فايل است . دومین آرگرمان ، يك آرايه از بايتهايي مي باشد که به عنوان منبع يا مقصد داده ها ارائه مي شود . سومین آرکومان ، تعداد بايتهايي است که بايد منتقل شوند .

Int fd,n,nread , written; Char buf  $[SIZE]$ ; Nread = read (fd,buf,n); Nwritten=write  $(fd, but, n);$ هر فراخواني ، يك شما را از تعداد بايتهای انتقال يافته را باز مي گرداند . در خواندن ، تعداد بايتهای بازگردانده شد ، ممکن است کمتر از تعداد بايتهای درخواست شده باشد ، چون ، کمتر از n بايت برای خواندن باقي مي ماند . )زماني که فايل يك پايانه است ، red در حالت عادی ، فقط تا سطر بعدی را می خواند که معمولا کمتر از چیزی است که درخواست می شود.) ارزش بازگشت صفر، در انتهای فايل ايجاب مي کند و 1-، يک خطا را نشان مي دهد . براي نوشتن ، ارزش بازگردانده شده ، تعداد بايتهايي است که حقيقتا نوشته مي شوند و يك خطا رخ مي دهد اگر اين تعداد ، برابر با تعداد بايتهای در نظر گرفته شده برای نوشتن نباشند . زماني که تعداد بايتهايي که بايد خوانده يا نوشته شوند، محدود نمي شود، عمومي ترين ارزشها ،1 که به معنای يك کاراکتر در يك زمان می باشد(میانگیر نشده ) و اندازه يک بلوک بر روی يک ديسک که اغلب دارای 512 يا 1024 بايت مي باشد ، (پارامتر BUFSIZ در <b. stdio <دارای اين ارزش مي باشد ( هستند .

برای شرح ، در اينجا برنامه ای وجود دارد که ورودی خود را برای خروجي خود کپي مي کند . چون ، ورودی و خروجي مي توانند

برای هر فايل يا طرحي مجددا تغییر جهت دهند، اين برنامه ، حقیقتا هر چیزی را برای چیزی کپي مي کند و اين برنامه يك تحقق چارچوب اصلي cat مي باشد

#define SIZE 512/\*arbitrary\*/  $main[1]$ . char buf[SIZE] int n; while ((n=read (0,buf, size of buf)) $>0$ write  $(1, \text{buf}, n)$ ; exit  $(0)$ ; اگر اندازه فايل ، يك مضرب از SIZE نباشد ، برخي از read ، تعداد کمتری از بايتهايي را که بايد توسط write نوشته شوند ، باز مي گرداند و فراخواني بعدی برای read که پس از آن ، صفر بر مي گردد . خواندن ونوشتن در قطعاتي که ديسك را تطبیق مي کنند ، بسیار موثر مي باشد، اما حتي O/I به صورت يك کاراکتر در يك زمان ، برای میزان ناچیزی از مقادير داده ها ، امکان پذير است . چون کرنل ، داده های شما را میانگیر مي کند و ارزش اصلي ، فراخواني های سیستم مي باشد . برای مثال ed از خواندن های يك بايتي برای بازيابي ورودی استاندارد آن ، استفاده مي کند . ما اين نسخه از cat را روی يك فايل با 54000 بايت زمان داديم ، برای 6 ارزش از SIZE :

 $Tim$  (user + system, sec)

/\*cat:minimal version\*/

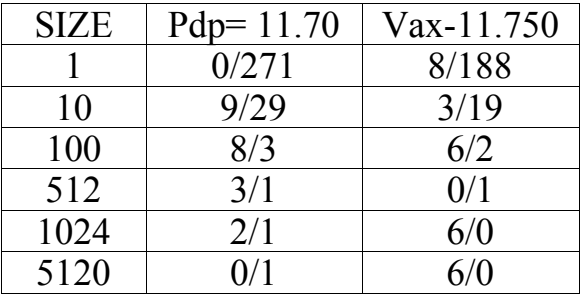

اندازه بلوك ديسك ، 512 بايت بر روی سیستم -11PDP و 1024 بايت بر روی VAX مي باشد . تقريبا برای فرآيندهای متعدد مجاز مي باشد که در يك زمان به يك فايل دست يابند و حقیقتا ، يك فرآيند مي تواند نوشته شود ، زماني که فرآيندی ديگر خوانده مي شود اگر اين چیزی نباشد که شما مي خواهدی مي توان نگران کننده باشد ، اما گاهي اوقات مفید است . اگر چه ، يك فراخواني برای read ، صفر را باز مي گرداند و در نتیجه علمت های انتهای فايل را باز مي گرداند ، اما اگر داده های بیشتری بر روی آن فايل نوشته شود ، read بعدی ،بايتهای بیشتری را در دسترس مي يابد . اين مشاهده ، مبنای برنامه ای است که redslow نامیده مي شود برنامه ای که خواندن ورودی خود را، بدون توجه به اين که آيا به انتهای فايل مي رسد يا نه ، ادامه مي دهد .readslow برای تماشای پیشرفت يك برنامه مناسب است .

 $#$ slowprog  $>$  tem 5213 process - id # redslow <tem: grep sometting به عبارت دير کي برنامه کند که خروجي را در يك فايل تولید مي کند ؛ readslow و شايد در همکاری با برنامه ای ديگر ، انباشته

شدن داده ها را مشاهده کند .

از نظر ساختاری، redslow مشابهه با cat مي باشد ، به استثنای اينکه ، به جای خارج شدن از سیستم ، حلقه سازی مي کند ، زماني که با انتهای جريان ورودی مواجه مي شودـ. redslow بايد ازـ O/I دارای سطح پائین استفاده کند ، چون زير برنامه های کتابخانه استاندارد، پس از اولین پايان فايل ، EOF را گزارش مي دهند .

/\*readslow:keep reading, waiting for more\*/ # define SIZE 512/\*arbitrary \*/ main[] char buf[SIZE] int n ; for(; ;){ while  $((n=read (0,buf, sizeof but)) >01)$ write  $(1, but, n);$ sleep  $(10);$  $\mathcal{L}$ تابع sleep باعث مي شود که برنامه برای چند ثانیه خاص ، مسکوت باقي بماند و اين تابع در 3( sleep )توصیف مي شود . ما نمي خواهیم readslow ،در فايل ، به خاطر جستجوی مداوم برای داده های بیشتر، بسته شود ، چون چنین چیزی در زمان cpu بسیار پرهزينه خواهد بود . بنابراين اين نسخه readslow ، ورودی خود را تا انتهای فايل کپي مي کند ، اندکي مي خوابد و سپس دوباره تلش مي کند .اگر داده های بیشتری برسند ، زماني که اين نسخه خواب است . توسط read بعدی خوانده خواهد شد . تمرين 7-1 . يك آرگومان –n به readslow اضافه کنید ، سپس زمان خواب پیش فرض مي تواند تا n ثانیه تغییر کند . برخي از سیستم ها یک انتخاب –f (برای همیشهـ) برایـ tail تهیه می کنند که تابعههایـ tail را باتابعهایـ readslow ترکیب می کند. در خصوص اين طرح توضیح دهید . تمرين 7-2 . چه اتفاقي برای readslow مي افتد اگر فايلي که خوانده مي شود کوتاه شود ؟چگونه شما آن را ثابت مي کنید ؟ نکته در خصوص fstat در بخش 7-3 مطالعه کنید .

**ايجاد فايل** – **بازكردن ، ايجاد كردن ، بستن ، مواردي متفاوت**

غیر از فايلهای پیش فرض ورودی ،خروجي و خطای استاندارد ، شما بايد آشکارا، فايلها را به منظور خواندن يا نوشتن آنها بازکنید . دو فراخواني سیستم برای اين کار وجود دارند ، open , creat .

Open تا حدودی شبیه به fopen در فصل قبل مي باشد ، به استثنای اينکه به جای بازگرداندن يك اشاره گر فايل ، يك توصیف گر فايل را بر مي گرداند که يك int مي باشد .

Char\*name ; Int fd , rwmode; Fd=open (name, rwmode); همانند fopen ، آرگومان name ، يك رشته کاراکتر و شامل نام فايل مي باشد . اما دستیابي به آرگومان mode متفاوت است : rw mode برای خواندن صفر ، برای نوشتن 1 و برای بازکردن يك فايل چه برای خواندن و چه براينوشتن 2 مي باشد . 1- ، open را باز مي گرداند ، اگر خطايي رخ دهد و درغیر اين صورت يك توصیف گر بهتر فايل را باز مي گرداند . تلش برای بازکردن فايلي که وجود ندارد يك خطاست . فراخواني سیستم creat ، برای ايجاد فايلهای جديد و يا خواندن مجدد

فايلهای متني قبلي ، تهیه مي شود .

Int perms ;  $Fd = \text{create}(\text{name}, \text{perms});$ Creat ، يك توصيف گر فايل را بر مي گرداند اگر قادر به ايجاد فايل متني با عنوان name باشد و اگر قادر به چنين كاري نباشد ، 1-را برمي گرداند . اگر فايل وجود نداشته باشد Creat آن را با اجازه های مشخص شده توسط آرگومان perms بوجود مي آورد . اگر فايل از قبل وجود داشته باشد . Creat طول آن را تا صفر کوتاه مي کند ؛ اين کار يك خطا برای ايجاد فايلي که از قبل وجود دارد ، نمي باشد )اجازه ما ، تغییر نخواهد کرد ( بدون توجه به perms يك فايل ايجاد شده ، برای نوشتن باز مي باشد . همانگونه که در فصل 2 توصیف شد . نه بیت از اطلعات پشتیباني همراه با يك فايل وجود دارند که خواندن ، نوشتن و اجازه اجرا را کنترل مي کنند ، بنابراين يك عدد هشت هشتي سه رقمي برای مشخص کردن آنها مناسب است . برای مثال 0755 خواندن . نوشتن واجازه اجرا را برای مالك مشخص مي کند و نیز اجازه خواندن و اجرا کردن را برای گروه و هر کسي ديگری مشخص مي کند .عدد صفر اصلي را فراموش نکنید ، که چگونگي مشخص شدن اعداد هشت هشتي در c مي باشد . برای شرح دراينجا يك نسخه ساده شده از cp وجود دارد . سادگي اصلي آن ، اين است که نسخه ها فقط يك فايل را کپي مي کند و به دومین آرگومان اجازه نمي دهد که يك فهرست باشد . عیب ديگر اين است که نسخه ها ، جوازهای فايل مبدا را حفظ نمي کند ؛ ما نشان مي دهیم که چگونه اين مورد را چاره کنیم.

/\*cp:minimal version\*/ #include cstdio-hs # define PERMS 0644 /\*RW for owner , R for group , others\*/ char \* progname ; main(arg,argv)/\*cp:copy fito f2 \*/ int argc; char  $*$  grgv  $[$   $]$ ; int f1, f2 , ; char buf  $[BUFSIZ]$ ; programe  $=$  qrgv  $[0]$ if (argc  $!=3$ ) error (usage:%s from to, progname); if ((f 1= open (argv [1], 0))=-1 error (cant create  $\%$ s, argv[2]); while  $((n=read (f,buf, Butsiz))>0)$ if (write error , (char  $*$ )0); exit  $(0)$ ;  $\left\{ \right\}$ 

ما error را در بخش فرعي بعد مورد بحث و بررسي قرار مي دهیم . دراينجا يک محدوديت (اساسا حدود 20 به مشاهده NOFILE در <sys/param.hs> بپردازيد)، در تعداد فايلهايي وجود دارد که يک برنامه مي تواند به طور همزمان باز کند . بر همین اساس ، هر برنامه ای که قصد دارد فايلهای زيادی را پردازش کند ،بايد برای استفاده مجدد از توصیف گران فايل آماده باشد . فراخواني سیستم close ، ارتباط بین يك اسم فايل و يك توصیف گر فايل را از بین مي برد و توصیف گر فايل را به منظور استفاده توسط فايلي ديگر ، آزادمي کند . اتمام يك برنامه از طريق exit يا بازگشت از برنامه اصلي ، همه فايلهای باز را مي بندد .

فراخواني سیستم unlike يك فايل را از سیستم فايل پاك مي کند .

پردازش خطا – error فراخواني های سیستم مورد بحث واقع شده در اين بخش ، و در حقیقت همه فراخوانیهای سیستم مي توانند منجر به خطا شوند . معمول آنها ، يك خطا را با برگرداندن يك ارزش -1 نشان مي دهند . گاهي اوقات فهمیدن اينکه چه خطای ويژه ای رخ داده است . خوب است برای اين منظور همه فراخوانیهای سیستم ، زماني که مناسب است يك عددخطا را در يك عدد صحیح خارجي جا مي گذارند که error نامیده مي شود . )معني اعداد متعدد خطا، در مقدمه بخش 2 از کتاب راهنمای برنامه نويس يونیکس، فهرست وار بیان مي شود ( با استفاده از error برنامه شما برای مثال مي تواند ، تعیین کند که آيا تلش برای بازکردن يك فايل با شکست مواجه شده است ، به خاطر اينکه فايل وجود نداشته است و يا به خاطر اينکه شما مجاز به خواندن آن نبوده ايد . همچنین يك آرايه از رشته های کاراکتر errlist-sys وجود دارد که توسط error مشخص مي شود و اعداد را به يك رشته معني دار ترجمه مي کند . نسخه error ما ، از اين ساختار داده ها استفاده مي کند :

Error (s1, s2) /\*print error message and die \*/ Char  $*$  s1, $*$ s2; } extern int error , sys-nerr ; extern char \*sys- errlist  $[ ]$ , \*progname if (progname) fpritf(stderr,  $\%$ s, programe); fprintf (stderr,  $sl$ ,  $sl$ ); if (errno>&&errno<sys-nerr) fprint (stderr, $(\% s)$ , sys-errlist[errno]; fprint f(stderr,in); exit  $(1);$ } errno ، در ابتدا صفر است و بايد همیشه کمتر از nerr-sys باشد . errno برای صفر ريست نمي شود . زمانیکه همه چیز خوب است . اما شما بايد آن را پس از هر error ريست کنید اگر مي خواهید برنامه خود را ادامه دهید . در اينجا ، چگونگي آشکار پیامهای خطا با اين نسخه از cp وجود دارد :

&cp foo bar cp: cant open foo (No such file or directory)  $\&$  date>foo ;chmod o foo يك فايل غير قابل خواندن بسازيد

& cp foobar  $cpi$  : cant open foo (permission denied) &

## **دستيابي تصادفي** – *lseek*

برای بازگشتن به آغاز (باز پیچش) و

برای تعیین موقعیت فعلي :

O/I فايل در حالت عادی تربیتي است : هر خواندن يا نوشتن در داخل فايل درست سپس از مورد قبلي رخ مي دهد . اما زماني که لزم است ، يك فايل مي تواند در يك ترتیب قراردادی خوانده يا نوشته شود . فراخواني سیستم lseek ، راهي را برای وارد شدن در يك فايل بودن خواندن يا نوشتن واقعي فراهم مي کند .

Int fd , origin ; Long offset, pos,  $\text{leek}()$ ; Pos=lseek (fd, offset, origin); موقعیت فعلي در فايل را که توصیف گر آن fd مي باشد مجبور به حرکت به سمت موقعیت offset مي کند ، که متناسب با موقعیت مشخص شده توسط origin مي باشد . خواندن يا نوشتن بعدی در آن موقعیت شروع مي شود . origin مي تواند ، 0و 1 يا 2 باشد برای اينکه مشخص کند offset از آغاز ، از موقعیت قطعی جدید يا 1- برای يک خطا مي باشد . برای مثال برای فیحصه کردن به يک فايل ، قبل از نوشتن در جسجوی انتهای فايل باشید :

Lseek  $(fd, ol,2);$ 

Lseek  $(fd, ol,0)$ ;

 $Pos = leek (fd,ol,1);$ توجه داشته باشید به آرگومانـoffset : ol به یک عدد صحیح طولانی می باشد . (1 در\_lseek به منظور تشخیص آن از ششمین ويرايش سيستم فراخواني seek مي باشد که از اعداد صحيح کوچک استفاده مي کند .) با seek : و اين امکان وجود دارد که با فايلها کم و بیش شبیه آرايه های بزرگ به قیمت دستیابي کندتر، برخورد کنیم . برای مثال ، تابع زير هر عدد از بايتها را از سرمکاني در يك فايل مي خواند .

Get (fd, pos, buf, n)/\*read n bytes from position pos\*/ Int fd,n; Long pos Char\*buf; If (lseek(fd ,pos,0)=-1) /\*yet to pos\*/ Return -1; Else Return read (fd, buf ,n);  $\left\{ \right.$ تمرين 7-3 .برای استفاده از يك آرگومان فايل اگر وجود دارد ، readslow را تغییر دهید انتخاب –e را اضافه کنید :

### *readslowe&*

منجر مي شود که readslow در جستجوی انتهای ورودی قبل از شروع به خواندن باشد . lseek بر روی يك لوله چه کاری انجام مي دهد ؟ تمرين 7-4 . efopen از فصل 6 برای فراخواني error مجددا بنويسید .

# *27* **سيستم فايل** *:* **فهرست هاي راهنما**

موضوع بعدی ، چگونگي حرکت از طريق سلسله مراتب فهرست راهنما مي باشد . برای چنین چیزی در حقیقت از فراخوانیهای جديد سیستم استفاده نمي شود ، فقط برخي از فراخوانیهای قبلي در يك متن جديد قرار مي گیرند . ما با نوشتن يك تابع باعنوان spname شرح مي دهیم که چگونه بر اسامي فايلهای دارای تلفظ غلط غلبه کنیم . تابع

N=spname (name ,new nume); به جستجوی يک فايل بايک نامـ « به ميزان کافي نزديکـــ» به منظور نامگذاری آن مي پردازد . اگر يک فايل يافت شود. درون newname کپي مي شود . ارزش n بازگردانده شده توسط 1- ، spname مي باشد اگر هیچ فايلي که به میزان کافي نزديك باشد ، يافت نشود . ارزش 0 n مي باشد اگر يك تطبیق واقعي وجود داشته باشد و 1 است اگر يك تصحیح ساخته شود . Spname يك افزايش مناسب به فرمان P مي باشد .اگر شما سعي کنید که يك فايل را تايپ کنید اما اسم آن )غلط تلفظ کنید، p مي تواند از شما سئوال کند اگر شما واقعا منظورتان چیز ديگری است :

c.spham.c اسم به مدار وحشتناک نادرست بیان شده $\& {\rm p/urs.} YX/ {\rm cond/ p/spnam.}$ usy/syc/cmd/p/spname.c:y/ تصحیح مورد قبول بیان شده /\*spname: return correctly spelled filename\*/ همانگونه که ما نوشتیم ، spname در هر جزء از اسم فايل ، سعي مي کند اشتباهاتي را که در آنها يك حرف تنها افتاده است يا اضافه شده است يا تنها يك حرف غلط است و يا يك جفت از حروف با هم جابجا شده اند تصحیح کند و همه اين موارد در فرمان بال شرح داده مي شوند .اين يك لطف برای تايپیست های شلخته است . قبل از نوشتن رمز، يك بررسي کوتاه از ساختار سیستم فايل ، اشکالي ندارد . يك فهرست راهنما، فايلي است که شامل يك فهرست از اسامي فايلها و يك نشانه از جايي است که آنها قرار دارند »مکان « حقیقتا يك شاخص در جدولي ديگر مي باشد که جدول inode نام

دارد . inocle برای يك فايل جايي است که همه اطلعات در خصوص فايل به جز اسم آن ، حفظ مي شود . يك مدخل فهرست راهنما، متشکل از فقط دو مورد مي باشد . يك عدد inode و يك اسم فايل . تشخیص دقیق را مي توان در فايل <h.dir>sys <پیدا کرد :

& cat/usr/include / sys/dir.h #define DIRIZ 14 /\*max length of file name\*/ struct direct /\*structure of directory entry \*/ } ino-td- ino; /\*inode number \*/ char d-name [DIRSIZ] ;  $\sqrt{*}$  file name  $\sqrt{*}$ / {; & تايپ t-ino يك typedef مي باشد که شاخص را درون جدول inode توصیف مي کند . t-ino ، به صورت يك short بدون علمت بر روی نسخه های PDP-11 و VAX از سیستم می باشد ، اما چنین چیزی قطعا گونه ای از اطلاعات واقع شده در یک برنامه نمی باشد : بلکه بر روی يك ماشین متفاوت ، متفاوت مي باشد . از اين رو ، typedef ، يك مجموعه کامل از تايپ های سیستم در <

b.types/sys <يافت مي شود ، جايي که بايد قبل از <b.dir/sys <باشد . عملکرد spname ، در مسیر مستقیم است ، اگر چه ، موقعیت هايي زيادی برای رفتن به سمت راست وجود دارد . فرض کنید اسم فايل /f / 2d 1/d مي باشد . عقیده اصلي ، جدا کردن اولین جزء)/( مي باشد، سپس جستجوی فهرست راهنما، برای اسمي است که نزديك به جزء بعدی )1d )مي باشد، سپس جستجوی فهرست راهنما،برای چیزی نزديك 2d مي باشد و به همین ترتیب ، تا جايي که يك تطبیق برای جزء يافت شود . اگر در هر مرحله به يك داوطلب قابل قبول ، در فهرست راهنما نباشد ، جستجو متوقف مي شود . ما اين کار را به سه تابع تقسیم کرده ايم spname خودش اجزاء مسیر را از هم جدا مي کند و آنها را در يك اسم فايل » تا اندازه ای دارای بهترين تطبیق مي سازد . جزء جديد mindist را فرامي خواند که به جستجوی يك فهرست راهنمای مشخص برای فايلي مي پردازد که به مدلهای فعلي ها نزديك مي باشد و با استفاده از يك تابع سوم spdist فاصله بین دواسم را محاسبه مي کند . /\*spname:return correctly spelled filename\*/ /\* \*spname (oldname, newname)char \*oldname, \*newname; \*refurns -1 if no reasonable match to oldname, \* 0 if exat match, \* 1 if corrected . \* stores corrected name in newname \*/  $\#$  include  $\langle$ sys/ types.b $>$ # include  $\langle$ sys /dir.b> spname (oldname,newname) char\*oldname,\*newname; } char  $*_{p,guess}$  [DIRSIZ+], best [DIRSIZ+1]; char  $*$  new = newname,  $*$ old = oldname; for $(:; )$ while  $(*old=\frac{1}{8}$  slashes\*/ **new++=**old ++; \*new  $=\setminus 0$ if  $(*old=10)$  /\*exat or corrected \*/ return strcmp (oldname,newname) !=o; p=guess ;/\*copy next component into guess\*/ for (; \*old!=/  $&\&\text{*old}$ !=10,old ++) if ( $p$ <guess +DIRSIZ)  $*P++="old:$  $*_{p=}$  IO: if (mindist (newname, guess,best) $>3$ ) return-1 , /\*hoplless \*/ for  $(p=best$ ;  $new = p++$ ;)/\*add to /\*of newname\*/ } mindist(dir,guess,best)/\*search dir for guess\*/ char **dir,**guess,\*best; } /\*set best , return distance 0003\*/

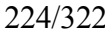

int d , nd , fd; struct { ino-tino ; char name [DIRSIZ+1]  $\frac{1}{2}$  more than in dir.b\*/  ${}^{\text{h}$ hbuf : nbuf . name [DIRSIZ]=IO  $\div$  +1 for terminal io \*/ if (dir  $[0] = 0$ ) /\*current directory \*/  $\text{dir} = 0$ ; d=3; /\*minimum distance\*/ if  $((\text{fd} = \text{open}(dir, 0)) == -1)$ return di while (read (fd,(char \*)&nbuf , sizeof(structdirect))>0)  $if(hbut.ino)$ {  $nd =$  spdist (nbuf name,guess); if(nd <= d&nd !=3){  $stropy(best, nbuf. name);$ d=nd; if  $(d==0)$  /\*exct match\*/ break ; }  $\{$ close  $(fd)$ ; returnd ;  $\left\{ \right.$ اگر نام فهرست راهنمای ارائه شده برای mindist خالي باشد ، 0 جستجو مي شود mindist يك ورودی فهرست راهنما را در هر زمان مي خواند . توجه داشته باشید که میانگیر برای read يك ساختار مي باشد نه يك آرايه از کاراکترها ما از sizeof برای محاسبه تعداد بايتها و حرکت آدرس به سمت يك اشاره گر کاراکتر ، استفاده مي کنیم . اگر يک شکاف دريک فهرست راهنما ، اخيرا مورد استفاده نباشد (چون يک فايل حذف شده است ) در نتيجه مدخل cnode صفر است و از اين موقعیت به صورت جهشي عبور مي شود . تست فاصله عبارت است از If (nd  $\leq=d...$ ) به جای if (nd  $\leq d$ ...) بنابراين ، هر کاراکتر مفرد ديگری يك تطبیق بهتر از 0 مي باشد که همیشه اولین ورودی در يك فهرست راهنما است . /\*spdist : return distabce between two names\*/ /\* \*very rough spelling metric: \*o if the string are identical \* 1 if the string are identical \*2 if one char wrong,added or deleted \*3 otherwise \*/ # define E&  $(s,t)(\text{stromp } (s,t)=0)$ spdist  $(s,t)$ char\*s,\*t;

```
}
while (*s++==*t)if (*t++ == i_0)return o ; /*exact matoh */
if (*-s){
if (*t) {
if (s(1)\&\&t[1]\&\&*s == t[1]&\&\astt = s[1]&\&E^*(S+2, t+2)return 1; /*transposition */
if (Ea (s+1, t+1))return2 ; /*1 char mismatch */
{
if (Ea(s+1, t))return2; / *extra character */
\mathcal{E}if (*t\&\& E\&(S,t+1))return 2; /*missing character */
return 2 ;
}
                                                  زماني که ما spname را داريم ، ادغام تصحیح تلفظ در p آسان است :
/*p: print input in chunks (version 4 )\*/# include cstdio.bs
# define PAEGSIZE 22
char *progname ; /*programname for error message */
main (argc, argv)int argc ;
char*argy [ ];
}
FILE *FP, *efopen();
Int ; pagesize= PAGESIZE ;
Char *_{p,get} v (), buf [BUFSIZ];
Programe = \arg v[0];
If ((p=getenv (PAGESIZE)) != NULL)Pagesize = atoi(p);
If (argc>1&&argv [1] [ 0] == - {
Pugesize = atoi(&argy [1] [0]);
Argc -;
Argv ++;}
if \text{(argc==1)}print (stdin , pagesize);
else
for (I=1, I<argc;I++)switch (spname (argv [I] ), buf)){
case -1 ; /*nomatchpossible */
fp = efopen cargy [1], r);
break;
```
casel: /\*corrected \*/ fprintf (stderr,  $1 \%s \setminus \text{buf};$ if (ttyin (  $) = n$ ) break ; argy  $[I] = \text{buf}$ : /\*fall through...\*/ case 0: /\*exact match \*/ fp= efopen cargy  $[I]$ , r); print (fp,pagesize); fclose  $(fp)$ ; } exit  $(0);$ } تصحيح تلفظ ، چيزي نيست كه به صورت كوركورانه براي هر برنامه اي كه از اسامي فايلها استفاده مي كند ، بكار رود ، تصحيح تلفظ ، با p به خوبي كار مي كند ، چون p برهم كنش مي باشد ، اما براي برنامه هايي كه برهم كنش نمي باشند ، مناسب نيست . تمرين 7-5 . شما چقدر مي توانید برای انتخاب بهترين تطبیق spname ، بر روی روشهای اکتشافي ، پیشرفت کنید ؟ برای مثال ، احمقانه است که با يك فايل متطم به گونه ای برخورد کنیم که گويا يك فهرست راهنما مي باشد و چنین چیزی مي تواند با نسخه فعلي رخ دهد . تمرين 7-6 . نام tx ، هر گونه tc را که در انتهای فهرست راهنما رخ مي دهد ، برای هر کاراکتر c ، تطبیق مي کند . آيا شما مي توانید يك ارزيابي بهتراز فاصله را اختراع کنید ؟ آن را اجرا کنید و مشاهده کنید که چگونه با کار برهای واقعي کار مي کند . تمرين 7-7 . mindist در هر زمان يك مدخل از فهرست راهنما را مي خواند . آيا p به صورت هوشمندانه سريعتر اجرا مي شود ، اگر خواندن فهرست راهنما، در مقامات بزرگتر انجام شود: تمرين 7-8 . spname را به گونه ای تغییر دهید که نامي را بازگرداند که يك پیشوند از يك نام دلخواه باشد ، اگر تطبیق نزديکتری يافت نشود . چگونه پیوندها بايد شکسته شوند، اگر اسامي متعددی وجود داشته باشند که همگي پیشوند را تطبیق کنند ؟ تمرين 7-9 . چه برنامه های ديگری ، مي توانند از spname بهره مند شوند به يك برنامه خود اتکا را طراحي کنید که تصحیح را برای آرگونهای خود بکار برد ، قبل از اينکه آنها را در طول برنامه عبور دهند ، مانند ...fix progfilenames& آيا شما مي توانید يك نسخه از cd را بنويسید که از spname استفاده کند که چگونه آن را نصب مي کنید ؟

## *37* **سيستم فايل** *: inodes*

در اين بخش به ما بحث در خصوص فراخوانیهايي از سیستم مي پردازيم که به سیستم فايل و بويژه با اطلعاتي در خصوص فايلها ، مانند اندازه ، تاريخ ها ، اجازه ها و مواردی از قبیل مي پردازند . اين فراخوانیهای سیستم به شما اين امکان را مي دهند که همه اطلعاتي را بدست آوريد که ما در خصوص آنها در فصل 2 صحبت کرديم .

مي خواهیم وارد خود inodes شويم . بخشي از inode توسط يك ساختار با عنوان stat توصیف مي شود که در <b. stat/ sys< تعريف مي شود :

 $\}$ 

### Struct stat /\*structure returned by stat \*/

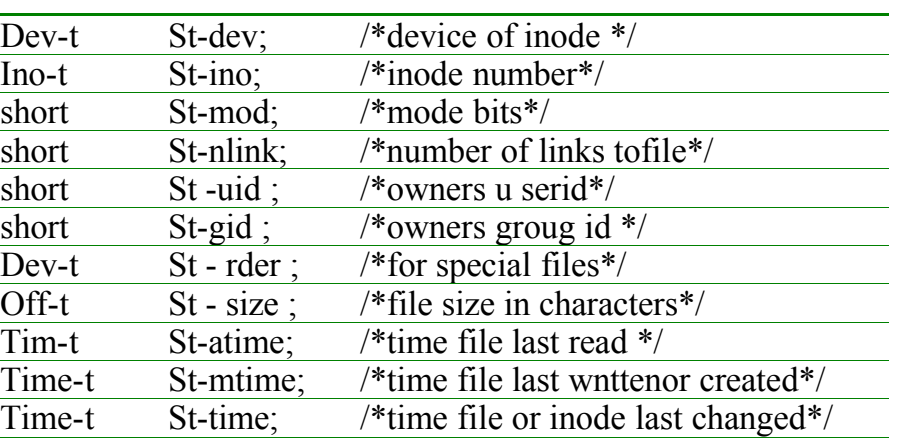

 $\}$ اکثر فايلها توسط کافت ها ، توضیح داده مي شوند . تايپهايي مانند t-dev , t-ino در <b.stat/sys <تعريف مي شوند ، همانگونه که بال توصیف شد . ورودی mode-st شامل يك مجموعه از پرچم هايي است که فايل را توصیف مي کنند و برای سهولت ، تعاريف پرچم نيز بخشي از فايل <sys/stat.b> مي باشند :

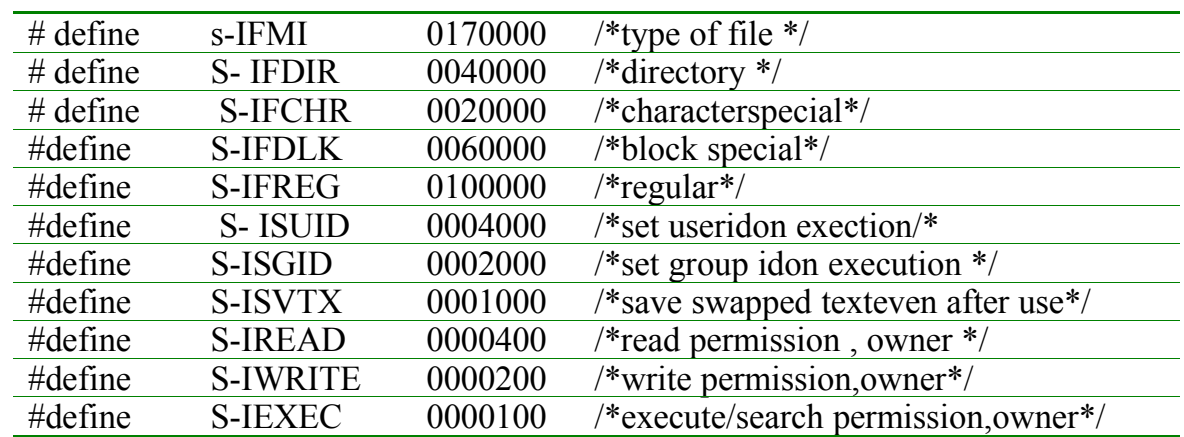

Inode برای يك فايل ، توسط يك جفت از فراخوانیهای سیستم با نامهای stat , fstat پردازش مي شود . stat يك اسم فايل را مي گیرد واطلاعات inode را برای آن فايل باز مي گرداند (يا 1- را باز مي گرداند اگر يک فقط خطا وجود داشته باشد ) . Fstat ، همان کار را از يک توصيف گر فايل براي يک فايل باز انجام مي دهد (که از يک اشاره گر file )، که به اين صورت است : Char \*name; Int fd;

Struct stat stbuf ; Stat (name  $\mathcal{R}$  st buf); Fstat (fd,  $\&$  st buf);

ساختار stbuf رابا اطلعات inode برای اسم فايل و توصیف گر فايل fd پر مي کند . با وجود همه اين حقايق ، ما مي توانیم نوشتن برخي از کدهای مفید را آغاز کنیم . اکنون با يك نسخه c از checkmail آغاز مي کنیم ، برنامه ای که صندوق پستي شما را نگاه مي کند . اگر فايل بزرگتر شود ، checkmail ، عبارت » شما پست الکترونیکي داريو « را پرينت مي کند و زنگ را به صدا در مي آورد . )اگر فايل کوتاه تر شود ، از قرار معلوم ، به خاطر اين مي باشد که شما نامه پستي را خوانده و حذف کرده ايد و پيغامي درخواست نمي شود ) . چنين چيزی کاملا به عنوان قدم اول مناسب است و شما مي توانيد ممتاز تر باشید زماني که اين برنامه کار مي کند .

/\* checkmail :watch users mailbox\*/ # include <stdio .bs> # include  $\langle$ sys / types.bs $>$ # include  $\langle$ sys/ stat-h $>$ char \* progname ; char \*maildir = /usrlspool/mail , /\*sys tem dependent\*/  $main (argc, argr)$ int argc; char \*argv  $[ ]$ ; } struct stat buf ; char  $*$ name,  $*$  getlogin (); int lastsize=0 progname =  $\arg v [0]$ ; if ((narne = get/ogin ()) == null) error (cant get name,  $(char*)0)$ ; if (chdir (maildir)  $= -1$ )

error (cant cd to  $\%$  s, muildir); for  $( ; )$  { if (stat (name, & buf)  $= -1/k$  no mailbox \*/ buf.st -size  $=0$  : if (buf  $\text{.st-size}$  > last size) fprint f(stderr, lnyou have mail loov ln);  $lastsize = but$ :  $st - size$ ; sleep  $(40)$ ;  $\left\{ \right.$ }

تابع 3( getlogin )اسم Login شما را باز مي گرداند و يا اگر نتواند null را باز مي گرداند . chdirlkmail با فراخواني سیستم chdir ، به فهرست پستي تغییر مي کند ، بنابراين ، فراخوانیهای بعدی stat ، نبايد هر فهرستي از ريشه را برای فهرست پستي جستجو کنند . شما بايد maildir را به گونه ای تغییر دهید که بر روی سیستم شما تصحیح شود . ما mail check را نوشتیم برای اينکه بررسي کنیم آيا صندوق پستي وجود ندارد ، چون اکثر نسخه های mail ، صندوق پستي را حذف مي کنند اگر خال باشد . ما اين برنامه را در فصل 5 نوشتیم برای اينکه تا اندازه ای ، حلقه های شل را شرح دهیم .

اين نسخه فرآيندهای متعددی را بوجود مي آورد ، در هر زمان که به صندوق پستي نگاه مي کند ، بنابراين مي تواند بیشتر از بار سیستمي باشد که شما مي خواهید . نسخه c يك فرآيند منفرد مي باشد که يك stat را بر روی فايل در هر دقیقه انجام مي دهد . چه قدر اين فرآيند برای اجرای checkmail در زمینه درتمام زمان ، ارزش دارد؟ ما آن را به خوبي در يك ثانیه در هر ساعت اندازه گیری کرديم ، و میزان آن ، آنقدر پائین است که اهمیتي ندارد .

# *SV :* **يك شرح از كنترل خطا**

ما بعدا قصد داريم برنامه ای را با عنوان SV بنويسیم که شبیه CP مي باشد و يك مجموعه از فايلها را برای يك فهرست راهنما کپي مي کند ، اما هر فايل مقصد را فقط زماني تغییر مي دهد که فايل وجود ندارد و يا قديمي تر از مبدا مي باشد . SV برای ذخیره کردن مي باشد . ايده دراينجا اين است که SV چیزی را که بیشتر جديد به نظر مي رسد، روی هم کپي نمي کند . SV اکثر اطلعات را در inode به جای checkmail استفاده مي کند . طرحي که ما برای sv استفاده مي کنیم عبارت است از :

& sv file 1 file 2... dir فايل 1 را برای 1file/dir و فايل 2 را برای 2 file/dir و غیره کپي مي کند ، به استثنای زماني که يك فايل مقصد، جديدتر از فايل مبدا آن مي باشد ، هیچ گونه کپي انجام نمي شود و يك اخطار پرينت مي شود . برای اجتناب از ايجاد کپي های متعدد از فايلهای مرتبط ، sv در هیچ کدام از اسامي فايلهای مبدا به /s اجازه نمي دهد .

 $/*$ sv: save new files  $*/$ # include  $\leq$ stdio .h>  $\#$  include  $\langle$ sys/types.h $>$ # include  $\langle$ sys/stat .h> # include  $\langle$ sys/stat .h> char\*programe ;  $main(\arg c, \arg v)$ 

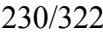

```
int argc;
char *argy [ ];
}
int I ;
struct stat stbuf ;
char *dir = argv [argc-1]
progname = \arg v [0];
if \frac{\arg y}{\arg 2}error (usage :\%s files ...dir, progname);
if (stat (dir,&stbuf)== -1
error (cant access directory \% s, dir);
if ((st buf.st-mode &s-ifmt)! =s-ifdir)
error \frac{0}{6} is not a directory, dirl;
for (I=1, I \leq \arg c-1, I++)sv(argv [I], dir);
exit (0);
}
اول ژانويه ، 1970) ، بنابراين فايلهای قديمي تر \rm{GMT} از مدتها قبل برحسب ثانيه مي باشند (0:00 inode زمانهای موجود در
. خود مي باشند mtime-st دارای ارزشهای کمتری در زمینه
SV(file, dir) /*save file in dir*/
Char *file , * dir
}
struct stat sti , sto ;
int fin , fout , n;
char target [BUFSIZE], buf [BUFSIZ], *index2
sprint f (target, \frac{6}{9}%s/%s, dir, file);
if (index (file , /)! =Null)/*strchrcin some systems */
error (wont handle/s in \%s, file);
if (stat (file, &sti)=-1
error(can't stat \%s, file);
if (stat(target, &sto  == -1) /*target not present*/
stoost - mtime =0 ; /* somake it look old */
if (sti.st-mtime \leq sto .st-mtime) /*target is newer */
fprint f (stderr, \% s : \% s not copied\n,
progname , file );
else if ((fin=open (file ,0) == -1 )
error (can't open file % s, file );
else if ((fout = creat (target, stist - mode)) == -1
error (can't create \% s, target);
else
while ((n=read(fin, but, sizeof but))>0)if (write (fout, buf, n)!= n)
error (error writing \% s, target);
close (fin);
close (fout);
\left\{ \right.
```
ما به جای تابعهای استاندارد O/I از creat استفاده کرديم ، در نتیجه sv مي تواند از وضعیت فايل ورودی محافظت کند . )توجه داشته باشید که strchr , index نامهای متفاوت برای یک زیر برنامه می باشند و کتاب راهنمای خود را تحت 3) strchr) کنترل کنید برای اينکه ببنید سیستم شما از چه نامي استفاده مي کند . (

اگر چه برنامه sv ، تا حدودی مشخص مي باشد ، اما برخي از عقايد مهم را نشان مي دهد . بسیاری از برنامه ها ، »برنامه سیستم « نمي باشند ، اما مي توانند از اطلعات ذکر شد ه توسط سیستم عامل استفاده کنند و به فراخواني های سیستم دست يابند . برای چنین برنامه هايي لزم است که ارائه اطلعات ، فقط از فايلهای عنوان استاندارد مانند <b . dir <و <h.stat <، ظاهر شود و اين برنامه ها شامل آن فايلها مي باشند ، به جای اينکه اعلن های واقعي را در خودشان قرار دهند . چنین رمزی ، به احتمال قوی ، قابل انتقال از يك سیستم به سیستمي ديگر مي باشد .

همچنین ارزشمند است که حداقل در سوم رمز در sv ، کنترل خطا باشد . در مراحل اولیه نوشتن يك برنامه ، صرفه جويي در استفاده از خطا ، وسوسه انگیز مي باشد ، چون يك انحراف از وظیفه اصلي مي باشد . و زماني که برنامه کار مي کند ، اشتیاق در مورد برگشتن برای انتخاب بازبیني هايي که يك برنامه کار مي کند ، اشتیاق درمورد برگشتن برای انتخاب بازبیني هايي که يك برنامه خصوصي را به برنامه ای تبديل مي کنند که بدون توجه به اين که چه اتفاقي مي افتدکار مي کند ،دشوار است .

Sv ، يك شاهد در مقابل همه اشتباهات ممکن نمي باشد – sv در زمانهای نامناسب به وقفه های نمي پردازد – اما دقیق تر از اکثر برنامه ها مي باشد . برای تمرکز بر روی فقط يك نکته در يك لحظه ، بیان write نهايي را در نظر بگیريد . خراب شدن write به ندرت رخ مي دهد . بنابراين اکثر برنامه ها اين احتمال را ناديده مي گیرند . اما ديسکها از فضا خارج مي شوند و کاربرها ، پافراتر از نقل قولها مي گذارند ؛ خطوط ارتباطات شکسته مي شود . همه اين موارد مي توانند منجر به خطاهای write شوند و شما بهتر عمل خواهید کرد اگر در خصوص آنها مطالبي بشنويد به جای اينکه برنامه به آرامي وانمودند که همه چیز خوب است .

درست اين است که کنترل خطا خسته کننده اما مهم است . ما در اکثر برنامه های اين کتاب به خاطر محدوديتهای مکاني و تاکید بر موضوعات جالب تر سرفراز بوده ايم . اما ، برای تولید واقعي برنامه ها ، شما نمي توانید خطاها را ناديده بگیريد .

تمرين 7-10 . برای تشخیص فرستنده پست ، به عنوان بخشي از پیام »شما نامه پستي داريد « chekemail را تغییر دهید . نکته lseek-ss canf

تمرين 7-11 . chekmail را به گونه ای تغییر دهید که قبل از اينکه وارد حلقه خود شود ،برای فهرست پستي تغییری نکند . آيا اين کار دارای اثر قابل اندازه گیری بر عملکرد خود می باشد ؟ (سخت تر)، آیا شما می توانید یک نسخه از checkmail را به گونه ای بنويسید که فقط نیاز به يك فرآيند برای اطلع به همه کاربرها باشد؟

تمرين 7-12 . يك برنامه watchfile به گونه ای بنويسید که يك فايل را بررسي کند و فايل را از آغاز هر زماني که تغییر مي کند ، پرينت کند . چه موقع شمامي توانید از آن استفاده کنید ؟

تمرين 7-13 . sv در استفاده از خطای خود ، تقريبا سختگیر مي باشد . آن را به گونه ای تغییر دهید که ادامه يابد ، اگر نمي تواند فايلي را پردازش کند .

تمرين 7-14 . sv را بازگشتي بسازيد : اگر يکي از فايلهای مبدا ، يك فهرست راهنما باشد ، آن فهرست و فايل هايش به يك روش پردازش مي شوند . cp را بازگشتي بسازيد . بحث کنید که آيا cp,sv بايد يك نوع برنامه باشند ، در نتیجه v-cp کپي را انجام نمي دهد ، اگر فايل مقصد جديدتر باشد .

تمرين 7-15 . برنامه random را بنويسید :

& random filename يك خط منتخب به صورت تصادفي از فايل تولید مي کند . با دادن اسامي افراد به فايل ، random مي تواند در يك برنامه با عنوان scapeyoat استفاده شود ، برنامه ای که برای اختصاص به اشتباه ارزشمند مي باشد :

& cat scapegoat echo it s all random peoples foult ! &scape goat its all kens a fault!  $\mathcal{R}$ 

اطمینان حاصل کنید که random ، بدون توجه به توزيع طول سطرها ، درست مي باشد . تمرين 7-16 . اطلعات ديگری در inode نیز وجود دارد ، بويژه ديسك به جای نشان مي دهد که بلوکهای فايل قرار دارند . فايل < b.ino / sys <را بررسي کنید ، سپس برنامه icat که فايلهای مشخص شده توسط عدد inode و طرح ديسك را مي خواند ، را بنويسید . )اين برنامه ، فقط زماني کار مي کند که ديسك قابل خواندن باشد ( . تحت چه شرايطي ، icat مفید است ؟

# *47* **فرآيندها**

اين بخش ، توصیف مي کند که چگونه يك برنامه را از داخل برنامه ای ديگر ، اجرا کنیم . آسانترين راه برای انجام آن ، با زير برنامه کتابخانه استاندارد . system ، مي باشد . که در فصل 6 ذکر شد اما سانسور شد . system يك آرگومان را مي گیرد ، يك سطر فرمان دقیقا به همان صورتی که در پایانه تایپ می شود (به جز برای سطر جدید در انتها ) و آن را در یک زیر شل ، اجرا می کند . اگر سطر فرمان بايد از قطعات ساخته شود ، توانايي های فرمت درون حافظه sprintf مي تواند مفید باشد . در پايان اين بخش ، ما يك نسخه ايمن تر از system را برای استفاده توسط برنامه های برهم کنش نشان مي دهیم ، اما در ابتدا ما بايد قطعات را از چیزی که ساخته مي شود بررسي کنیم .

# **ايجاد فرآيند داراي سطح پائين** – *execlp, execup*

مهمترين عملکرد ، اجرای برنامه ای ديگر بدون بازگشت و با استفاده از فراخواني سیستم execlf مي باشد . برای مثال . برای پرينت تاريخ به عنوان آخرين اقدام يك برنامه اجرا از برنامه زير استفاده کنید :

; (Execlp (date, date,  $(char * )0$ 

اولین آرگومان برای execlp اسم فايل فرمان مي باشد ؛ execlp ، مسیر جستجو را از محیط شما (يعني PATH و..) استخراج مي كند و جستجو را همانند شل انجام مي دهد . آرگومانهای دوم و بعدی اسم فرمان و آرگومانهايي برای فرمان مي باشند و اين آرگومانها ، آرايه argv برای برنامه جديد هستند . انتهای فهرست توسط يك آرگومان صفر علمت گذاری مي شود . )برای آگاهي در خصوص  $\chi$  exec(2), execlp را بخوانید ( .

فراخواني execlp به برنامه موجودرا با برنامه جديد مي پوشاند ، آن را اجرا مي کند و سپس خارج مي شود . برنامه اصلي کنترل را فقط زماني بر مي گرداند که يك خطا وجود داشته باشد . برای مثال ، اگر فايل نتواند يافت شود و يا قابل اجرا نباشد .

execlp (date, date,  $(char*)0)$ fprintf (stderr, couldn't execute date  $\ln$ ; exit  $(1)$ :

يك گونه از execlp با عنوان execup زماني مفید است که شما به طور پیشرفته نمي دانید که چند آرگومان ، بايد وجود داشته باشند . فراخوان عبارت از :

### Execvp (filename,  $argy$ );

در اينجا ، argp ، يك آرايه از اشاره گرها براي آرگومانها مي باشد (مانند argv )؛ آخرين اشاره گر در آرايه ، بايد Null باشد ، بنابراين execvp مي تواند به ما بگويد که فهرست در کجا به پايان مي رسد . همانند execlp اسم فايل ، فايلي است که در آن برنامه يافت مي شود و argp ، آرايه argv برای برنامه جديد مي باشد ؛ ]0[ argp ، اسم برنامه است .

هیچ کدام از این زیربرنامه ها ، منجر به گسترش فراکاراکترهایی مانند <,> \* و نقل قولها وغیره در فهرست آرگومان نمی شوند . اگر شما چنین چیزهايي را مي خواهید ، برای راه اندازی برنامه /sh/bin در شل ، از execlp استفاده کنید ، که همه کار را انجام مي دهد . يك سطر فرمان رشته ای بسازيد که شامل فرمان کامل باشد ، همچنانکه در پايانه تايپ شده است ، سپس بگوئید : ; (Execlp ( $\frac{\sinh(\theta)}{\sinh(\theta)}$ , sh, -c, commadline, (char\*) 0

آرگومان –c به عنوان سطرفرمان کامل با آرگومان بعدی رفتا مي کند ، نه به عنوان يك آرگومان تنها .

به عنوان يك شرح از exec و برنامه waitfile را در نظر بگيريد . فرمان & wait file filename [command] به طور متناوب ، فايل نامگذاری شده را کنترل مي کند . اگر اين فايل تا آخرين زمان بدون تغییر باقي بماند ، فرمان اجرا مي شود . اگر هیچ فرماني مشخص نشود ، فايل برای خروجي استاندارد کپي مي شود . ما از wailfile برای کنترل پیشرفت troff استفاده مي کنیم ، مانند

& wait file troff . out echo troff done &

```
اجرای file wait ، از fstat برای استخراج زماني که فايل برای آخرين بار تغییر کرده است ، استفاده مي کند .
```

```
/* wait file : wait until file stops changing*/
# include \leqstdio.b>\# include \langlesys/types.h>\# include \langlesys/stat.h>char * progname ;
main(\arg c, \arg v)int argv ;
char *argy [ ];
}
int fd ;
struct stat stbuf ;
time-t old - time = 0;
progname = \arg v \mid 0 ;
if (argc\leq2)
error (dsage : % s file name \lceil (md \rceil , progname);
if ((fd=open (argv [1], 0)) = -1)
error (cant open % s, argv [1]);
fstat (fd, &stbuf);
while (stbuf . st -mtime != old - time){
old - time = stbuf.st - mtime ;
sleep (6-);
```
fstat (fd,  $\&$  stbuf); } if  $(\text{argc} = 2)$  { /\*copy file \*/ exedp (cat, cat, argv  $[1]$ , (char \*)0); error (can't execute cat  $\%$  s ,argv  $[1]$  );  $\text{else } \{ \times \text{#run process } \cdot \text{*} \}$ cxecvp cargv  $[2]$ ,  $\&$  argv  $[2]$ ; error (can't execute % s, argv  $[2]$ );  $\left\{ \right.$ exit  $(0)$ ;  $\mathcal{E}$ چنین برنامه ای هم execlp و هم execvp را شرح مي دهد . ما اين طرح را انتخاب کرديم ، چون مفید است ، اما ساير گونه ها قابل قبول هستند . برای مثال ، file wail مي تواند ، بازگشت را به سهولت امکان پذير کند ، پس از اينکه فايل ، تغییر را متوقف کرده است . تمرين 7-17 . watek file رابه گونه ای تغيير دهيد (تمرين 12-7) که دارای همان ويژگي wait file باشد : اگر فرماني وجود ندارد ، watch file ، فايل را كپي مي كند و در غير اين صورت فرمان را اجرا مي كند . آيا wait file , watch file مي توانند داراي يك رمز مبدا باشند؟ توجه : 0[argv]

# **كنترل فرآيندها** – *fork, wait*

مرحله بعدی بدست آوردن مجدد کنترل پس از اجرای يك برنامه با execlp يا execbp مي باشد . چون اين زير برنامه ها ، به سهولت ، برنامه جديد را بر روی قبلي مي پوشانند ، برای ذخیره برنامه قبلي لزم است که اين برنامه در ابتدا به دو کپي تقسیم شود يکي از آنها مي تواند پوشانده شود ، در حالیکه کپي ديگر ، منتظر برنامه جديد باقي مي ماند و برنامه را تا پايان مي پوشاند . تقسیم توسط يك سیستم فراخوان با عنوان fork انجام مي شود :

Proc-id=fork $()$ ; برنامه را به دو کپي تقسیم مي کند و هر دوی آنها اجرا مي شوند . تنها تفاوت بین اين کپي ، مقدار بازگردانده شده توسط fork مي باشد ، id-process . در يکي از اين فرآيندها ، child )id – proc )صفر مي باشد . در فرآيند ديگر parent), id - proc )مقداری غیر از صفر مي باشد اين فرآيند id - process بچه مي باشد . بنابراين روش اصلي برای فراخواني هربازگشت از برنامه ای ديگر عبارت است از :

If (fork (  $) = 0$  ) Execlp (/bin /sh, sh, c, command line, (char \*)o); درحقیقت به جز برای کارکردن با خطاها ، اين روش ، مناسب مي باشد . fork روکپي از برنامه مي سازد . در بچه ، مقدار بازگردانده شده توسط fork صفر است بنابراين execlp را فرا مي خواند که سطر فرمان را انجام مي دهد و سپس حذف مي شود . در والد ، fork مقدارغیر از صفر را باز مي گرداند ، در نتیجه از execlp پرش مي کند )اگر خطايي وجود نداشته باشد ، 1- ، fork را بر مي گر داند) .

اغلب ، والد ، منتظر مي ماند تا بچه به پايان برسد ، قبل از اينکه خودش ادامه دهد چنین چیزی با فراخواني سیستم wait انجام مي شود

:

Int status ; If (fork (  $) = 0($ ) Execlp  $(000)$ ; /\*child \*/ Wait ( $\&$ status );  $\frac{\text{w}}{\text{w}}$  /\*purent\*/ چنین چیزی ، هیچ کدام از موقعیتهای غیر عادی مانند خرابي execlp يا fork را بکار نمي برد و احتمال ممکن است بیش از يك بچه به طور همزمان اجرا شود . (process-id , wait) از بچه پايان يافته را بر مي گرداند . اگر شما بخواهید ، آن را توسط fork در مقابل مقدار بازگردانده شده ، کنترل کنید ) . در آخر ، اين بخش به هيچ کدام از رفتارهای عجیب ازطرف بچه نمي پردازد . هنوز اين سه سطر ، قلب تابع استاندارد system مي باشند .

Stats بازگردانده شده توسط wait تصور سیستم را در خصوص وضعیت خروجي بچه به 8 بیت پائین مرتبه آن ، رمز گذاری مي کند و اين میزان برای اتمام عادی صفر و برای نشان دادن انواع متعدد از مشکلت صفر مي باشد . 8 بیت بزرگتر بعدی ، از آرگومان فراخوان برای exit گرفته مي شوند و يا از main که منجر به اتمام فرآيند بچه مي شود ، باز مي گردند .

زماني که يك برنامه توسط شل فراخوانده مي شود ، سه توصیف گر فايل صفر و يك و دو ، با اشاره به فايلهای صحیح تنظیم مي شوند و ساير توصیف گران فايل در دسترس برای استفاده هستند زماني که اين برنامه برنامه ای ديگر را فرامي خواند ، تشريفات صحیح ، اطمینان مي دهد که همان شرايط حفظ مي شوند . نه fork و نه exec ، به هیچ وجه بر فايلهای باز تاثیر نمي گذارند و هم والد و هم بچه دارای فايلهای باز يکسان مي باشند . اگر والد ، خروجي ايي را میانگیر کند ، که بايد قبل از خروجي بچه ،خارج شود ، والد بايد میانگیرهای خود را قبل از execlp ،خارج کند به طور معکوس ، اگر واد ، يك جريان ورودی را میانگیر کند ،بچه ، هر گونه اطلعاتي را که توسط والد خوانده شده است ، رها مي کند . خروجي مي تواند خارج شود ، اما ورودی نمي تواند به تعويق بیفتد . هر دوی اين بررسي ها مطرح مي شوند ، اگر ورودی ياخروجي با کتابخانه استاندارد O/I که در فصل 6 توصیف شد ، انجام شود ، چون کتابخانه استاندارد O/I به طور عادی هم خروجي و هم ورودی را میانگیر مي کند .

اين خصوصیت توصیف گران فايل در میان يكـ execip مي باشد که system را بشکنندـ: اگر برنامه فراخوان دارای ورودی يا خروجي استاندارد متصل به پايانه نباشد، هیچ کدام فرمان را با عنوان system نمي خواهند . اين ممکن است چیزی باشد که خواسته شود و در يك متن ed برای مثال از متن بیايد . حتي ed بايدورودی خود را به صورت يك کاراکتر در يك زمان بخواند ، برای اينکه از مشکلت میانگیر ساز ورودی جلوگیری کند .

اما برای برنامه های برهم کنشي مانند p, system بايد مجددا ورودی و خروجي استاندارد را به پايانه متصل کند . يك راه برای اين کار ، متصل کردن آنها به /tty/dev مي باشد.

فراخوان سیستم f)dup )و توصیف گر فايل fd را برروی توصیف گر فايل دارای پائین ترين شماره و تخصیص نیافته ، کپي مي گیرد يك توصیف گر جديد را که به همان فايل باز استناد مي شود ، باز مي گرداند . اين رمز ، ورودی استاندارد يك برنامه را به فايل متصل مي کند :

In fd;  $Fd = open (file , 0)$ ; Close  $(0)$ ; Clup  $(fd)$ ; Close  $(fd)$ ; 0( Close )،توصیف گر فايل صفر و ورودی استاندارد را آزاد مي سازد، اما در حالت معمول ، بر والد تاثیر نمي گذارد .

```
دراين جا نسخه ما از سيستم (system) برای برنامه های برهم کنشي وجود دارد ؛ اين نسخه از progname برای پيامدهای خطا
       استفاده مي کند . شما بايد بخشهايي از تابع را که به علامت ها مي پردازند . ناديده بگيرند ما در بخش بعد به آنها مي پردازيم .
/*
*safer vesion of system for interactive programs
/*
# include \lesigul.h># include \leqstdio.h>system (s) /*run command lines */char*s ;
}
int status >,pid ,w ,tty ;
int (*<b>is</b>tat)() , (*<b>q</b>stat)() ;extern char * progname ;
fflush (stdout);
tty= open //dev/try \, , 2);if (tty= = -1){
fprintf (stderr,%s : can't open /dev/tty\n, progname);
return-1;
}
if ((pid = fork (1) == 0){
close (0); dup (tty);
close (1); dup (tty);
close (2); dup (tty);
close (tty);
execlp (sh, sh, -c, s, (char *)exit (127);
\left\{ \right.close (tty) ;
\text{listat} = \text{signal} (\text{SIGNT}, \text{SIG} - 1 \text{ GN});
qstat = signal(SIGQUIT, SIG-IGN);while ((w=wait (& status))! = pid & w(w! = -1)){
close (tty);
\text{listat} = \text{signal (SIGNT}, \text{SIG-IGN});q stat = signal (SIGQUIT, SIG - ICN);
while((w= wait (cstatus)) ! = pid&& w! = -1)
;<br>,
if (w = -1)status = -1;
signal (SIGHT, istat);signal (SIGQUIT ,gstat);
return stats ;
}
توجه داشته باشید که /tty / dev با حالت 2 باز مي شود . خواندن و نوشتن – و سپس با ed dup برای تشکیل خروجي و ورودی
استاندارد باز مي شود .اين دقیقا روشي است که سیستم خروجي ، ورودی و خطای استاندارد را مونتاژ مي کند ، زماني که شما دارد آن
```
مي شود . بنابراين ، خروجي استاندارد شما ، قابل نوشتن مي باشد :

& echohello 1>&0 hello  $\mathcal{R}_{\mathcal{L}}$ 

مفهوم آن اين است که ما مي توانيم توصيف گر 2 از فايل dup'ed را براي اتصال مجدد ورودي و خروجي استاندارد داشته باشيم ، اما بازکردن /tty/dev تمیز تر و ايمن تر است . حتي اين system دارای مشکلت بالقوه مي باشد: فايلهای باز درشماره گیرنده مانند tty در زير برنامه ttyin در p از فرآيند بچه عبور خواهند کرد .

درس در اينجا اين نیست که شما بايد از نسخه system ما برای همه برنامه های خود استفاده کنید- برای مثال به اين نسخه ed غیر برهم کنش را مي شکند – اما درس اين است که شما درك کنید چگونه فرآيندها کنترل مي شوند و از موارد اولیه به درستي استفاده مي کنند و معني »به درستي « با کاربرد فرق مي کند و ممکن است موافق با اجرای استاندارد system نباشد .

## *57 .* **علئم و وقفه ها**

اين بخش در رابطه با چگونگي پرداختن به علائم(مانند وقفه ها ) به طور دقیق ، از دنیای خارج و با اشکالات برنامه مي باشد . اشکالت برنامه اساسا از مراجع غیر مجاز حافظه ، اجرای ساختارهای ويژه يا خطاهای ممیز شناور بوجود مي آيند . عمومي ترين علئم دنیای خارج ، وقفه مي باشد که زمان فرستاده مي شود که کاراکتر DEL تايپ مي باشد و خارج شدن ازبرنامه که توسط کاراکتر )FS (-1 ctl بوجود مي آيد ؛ گیرماندگي که با گیرماندن تلفن بوجود مي آيد و پايان دادن که با فرمان kill بوجود مي آيد . زماني که يکي از اين وقايع رخ مي دهد ، علمت به همه فرآيندهايي فرستاده مي شود که از همان پايانه آغاز شدند و مگراينکه ساير آرايش ها ، ساخته شده باشند ، علامت به فرآيند خاتمه مي دهد . براي اكثر علائم ، يك فايل تصوير حافظه اصلي ، براي خطا زدايي بالقوه نوشته مي شود (1)(sdb (1) ) را مشاهده کنید ) .

علمت فراخواني سیستم ، عملکرد پیش فرض را تغییر مي دهد . اين علمت دارای دو آرگومان مي باشد . اولین آرگومان ، عددی است که علمت را مشخص مي کند . دومین آرگومان ، آدرس يك تابع و يا رمزی مي باشد که درخواست مي کند ، علمت ناديده

گرفته شود يا به عملكرد پيش فرض ارائه شود . فايل <signal .h> شامل تعاريفي برای آرگومانهای متعدد مي باشد . بنابراين : # include  $\le$ signal.h> ………….

Signal (SIGINT, SIG-IGN);

منجر به ناديده گرفته شدن وقفه ها مي شود در حالیکه

Signal (SIGINT, SIG - DEL);

عملکرد پیش فرض خاتمه فرآيند را مجددا ذخیره مي کند . در همه موارد ، signal ، ارزش قبلي علمت را باز مي گرداند . اگر دومین آرگومان برای signal ، نام يك تابع باشد ،)که بايد دقیقا در همان فايل مبدا اعلن شده باشد ( . تابع فراخوان مي شود ، زماني که signal رخ مي دهد . عموما اين روش به اين منظور استفاده مي شود که برنامه کار ناتمام را قبل از اتمام پاك کند ، برای مثال يك فايل موقت را حذف کند .

# include  $\le$  signal-h $>$ char  $*$  tempfile = temp .xxxxxy;  $main(1)$ 

} extern onintr  $( )$  : if (signal (SIGINT, SIG-1 GN)  $! = SIG-IGN$ ) signal  $(SIGHT, onitr)$ ; mktemp(tempfile); /\*process...\*/ exit  $(0)$ ; } onitr ( ) /\* clean up if interrupted  $*/$ } unlike ( $t$ empfile) ; exit  $(1)$  : } چرا فراخواني آزمون test double برای signal در pmain به خاطر بیاوريد که علئم ، به همه فرآيندهای آغاز شده از يك برنامه ، به صورت غیر برهم کنشي )با & آغاز مي شود ( اجرا مي شود ، شل به گونه ای مرتب مي شود که برنامه ، وقفه ها را ناديده بگیرد ، بنابراين شل توسط وقفه های مورد نظر برای فرآيندهای پیش زمینه متوقف نمي شود . اگر اين برنامه با بیان اين موضوع آغاز شود که همه وقفه ها بدون توجه به اينکه تلش شل را برای حمايت از آن ، زماني که در زمینه اجرا مي شود بي اثر مي سازند ، به زير برنامه onitr فرستاده خواهد شد . راه حل نشان داده شده در بال ، آزمايش الت استفاده از وقفه و تداوم آن برای ناديده گرفتن وقفه ها مي باشد ، اگر آنها ناديده گرفته مي شوند . رمز همانگونه که نوشته مي شود ، به اين واقعیت بستگي دارد که signal حالت قبلي يك علمت خاص را باز مي گرداند . اگرعلمتها ، ناديده گرفته شوند ، فرآيند بايد برای ناديده گرفتن آنها ادامه يابد درغیر اين صورت ، آيا بايد متوقف شوند .

يك برنامه پیشرفته تر ممکن است بخواهد يك وقفه را نگاه دارد و آن را به عنوان يك درخواست برای متوقف کردن چیزی بکار برد که انجام مي شود و آن را به حلقه پردازش فرمان خود بازگرداند . به يك ويراستار متن فکر کنید : متوقف کردن يك خروجي چاپي بلند نبايد منجر به خروج آن شود و کاری را که قبل انجام شده است ، از راست بدهد . رمز برای اين مورد ، مي تواند به اين صورت نوشته شود :

```
\# include \lesignal.h>
# include \leqsp-timp.h>jmp -buf sjbuf ;
main()}
int onitr ();
if (signal (SIGINT, SIG-IGN)! = SIG-IGN)signal /(SIGHT, onitr);setjmp (sjbuf); /* save cvrrent stack position */for (:;) {
/* main processing loop * /
\}………….
}
onitr ( ) /*reset if<br>interrupted */
}
```
signal /(SIGINT, onitr); /\*reset for next interrupt  $*/$ printf  $(\n|$ nlnterrupt $\n|$ ; long jmp (sjbuf, 0); /\*return to saved state \*/ } فايل <h.jmp set <تايپ buf-jmp را به عنوان يك هدف بیان مي کند که در آن موقعیت stack مي تواند ذخیره شود و sjbuf ، به عنوان يک چنين هدفي بيان مي شود . تابع 3) set jmp يک رکورد از جايي را ذخيره مي کند که برنامه در آن اجرا مي شود . ارزشهای متغیرها ، ذخیره نمي شوند . زماني که يك وقفه رخ مي دهد ، يك فراخوان به سمت زير برنامه onitr رانده مي شود ، که مي تواند يك پیام را پرينت کند ،پرچم ها را تنظیم کند و يا هر چیز ديگری انجام دهد . longjmp به عنوان يك آرگومان يك هدف ذخیره شده توسط setjmp را مي گیرد و کنترل را برای موقعیت پس از فراخواني setjmp مجددا ذخیره مي کند . بنابراين کنترل )و سطح stack ) ، به جايي در زير برنامه اصلي ، بر مي گردند ، جايي که حلقه اصلي وارد مي شود . توجه داشته باشید که signal دوباره در onitr تنظیم مي شود ، پس از اينکه يك وقفه رخ مي دهد چنین چیزی لزم است : علئم به طور خودکار برای عملکرد پیش فرض خود ريست مي شوند زماني که رخ مي دهند . برخي ازبرنامه هايي که مي خواهند ، علئم را به سهولت آشکار سازند ، نمي توانند در يك نقطه قرادادی ، برای مثال در وسط روز آمدسازی يك ساختار پیچیده از داده ها متوقف شوند . راه حل ، داشتن يك زيربرنامه وقفه برای تنظیم يك پرچم و بازگشت به جای فراخواني exit يا longjmp مي باشد . اجرا ، در نقطه ای ادامه مي يابد که دقیقا متوقف شده است و پرچم وقفه مي تواند بعدا آزمايش شود . يك پیچیدگي همراه با اين روش وجود دارد . فرض کنید برنامه پايانه را مي خواند ، زماني که وقفه فرستاده مي شود. زير برنامه مشخص شده ، به موقع فراخوان مي شوند اين زيربرنامه ، پرچم خود را تنظیم مي کند و باز مي گردد . اگر حقیقتا درست باشد، همان گونه که ما در بال عنوان کرديم که اين اجرا، در نقطه ای که دقیقا قطع شده است دوباره از سرگرفته شود برنامه خواندن پايانه را تا جايي ادامه مي دهد که کاربر سطر ديگری راتايپ کند . اين رفتار گیج کننده است ، چون کاربر نمي داند که مي خواند و ظاهرا ترجیح مي دهد که علمتي داشته باشد که به طور مداوم موثر باشد . برای حل اين مشکل ، سیستم read را پايان مي دهد ، اما با يك حالت خطا، که نشان مي دهد چه اتفاقي افتاده است : errno ، برای EINTR تنظیم مي شود و در <h.errno< برای نشان دادن يك فراخواني سیستم متوقف شده ، تعريف مي شود. بنابراين ، برنامه هايي که متوقف مي شوند ، دوباره اجرا را از سر مي گیرند ، پس از اينکه علئم بايد برای خطاهای ايجاد شده توسط فراخوانیهای سیستم متوقف شده آماده شوند . (سیستم برای تماشای read ها از يک پايانه ، wait و pouse ، فراخوان مي شود ) . چنین برنامه ای مي تواند از رمزی مانند رمز زير استفاده کند ، زماني که ورودی استاندارد را مي خواند : # include  $\leq$ errno .h> extern int errno; ………

if (read  $(0, & c, 1) \leq 0$ ) /\*EOF or interrupted \*/ if (errno  $=$  = EINTR ) { /\*EoF caused by interrupt \*/ errno = 0; /\*reset for next time \*/

………  $\text{else } \{\text{ }\text{ \text{\textend } } \text{ } \text{ (where end of file } \text{*)}$ 

………

يك ظرافت نهايي برای به خاطر سپردن وجود دارد ، زماني که گیرنده علمت با اجرای ساير برنامه ها ، ترکیب مي شود . برنامه ای را

در نظر بگیريد که وقفه ها را مي گيرد و نيز شامل يک شيوه (مانند «!» در ed ) مي باشد و به موجب آن ساير برنامه ها مي توانند اجرا شوند . سپس رمز ، مي تواند چیزی شبیه به رمز زير به نظر برسد . If (fork (  $) = 0($ ) Execlp  $(...)$ : Signal (SLGINT, SIG-IGN);  $\frac{*}{\text{parent} \cdot \text{t}}$  ignores interrupts  $\frac{*}{\text{t}}$ Wait ( $\&$  status); /\*until child is doen \*/ Signal (SIGINT, onitr);  $\frac{\pi}{3}$  restore interrupts  $\frac{\pi}{3}$ چرا اينگونه است ؟علئم به همه فرآيندهای شما فرستاده مي شود . فرض کنید برنامه ای که شما فرامي خوانید ، وقفه های خود را مي گیرد ، همانند کاری که ويراستار انجام مي دهد . اگر شما برنامه فرعي را متوقف کنید ، علمت را مي گیرد و به حلقه اصلي خود باز مي گرداند و احتمال پايانه شما را مي خواند . اما برنامه فراخوان نیز برای برنامه فرعي و خواندن پايانه شما از wait خود خارج مي شود . داشتن دو فرآيندی که پايانه شما را مي خوانند ، بسیار گیج کننده است ، چون در واقع ، سیستم يك سکه را پرتاب مي کند برای اينکه تصمیم بگیرد چه کسي بايد وارد هر سطر از ورودی شود . راه حل اين است که برنامه والد ، وقفه را ناديده بگیرد تا جايي که بچه انجام مي شود . اين استدلل در بکارگیری علمت در system ، منعکس مي شود : # include  $\le$ signal -h> sgstem (s) /\*run command line \*/ char  $* s$ : } int status , pid .w,tty ; int (\*istat)  $()$ , (\*qstat) $()$ ; …… If ((pid = fork ()) = = 0 \) { …. Execlp  $(sh \, , sh \, , -c \, , s \, (char *00)$ ; Exit  $(127)$ ;  $\left\{ \right\}$ ….<br>……  $i$ stat = signal (SIGINT, SIG-IGN);  $qstat = signal (SIGOBIT, SIGIGN);$ while  $((w = wait (&status))!) = pid&& w !=-1$ ;<br>, if  $(w = -1)$ status  $= -1$  ; signal (SIGINT, istat); signal  $(SIGQVIT, qstat);$ return status ; } جداي از اين اظهارات ، تابع signal به طور بديهي داراي يك آرگومان ثانويه عجيب مي باشد . اين آرگومان در حقيقت يك اشاره گر به تابعي است كه يك عدد صحيح را دريافت مي كند و همچنين تايپ خود زير برنامه signal مي باشد . دو ارزش LGN – SIG , DFL -SIG داراي تايپ صحيح مي باشند اما انتخاب مي شوند و در نتيجه با هيچ كدام يك از تابعهاي واقعي ممكن تلق ندارند . براي افراد شايق در اينجا چگونگي تعريف آنها براي -11PDP , VAX وجود دارد ؛

تعاريف بايد تا جايي نگران كننده باشند كه ما را تشويق به استفاده از <signal.h> كنند .

### #define SIG-DEL (int( $*$ ) (1)0 # define SIG -IGN (int  $(*)$  (1)1

**هشدارها**

فراخواني سیستم n)alarm )باعث مي شود که يك علمت SIGALRM به فرآيند شما پس از چند ثانیه فرستاده مي شود . علمت alarm( هشدار ( مي تواند برای اطمینان يافتن از اينکه چیزی درمیزان زمان رخ مي دهد ، استفاده شود ؛اگر چیزی اتفاق بیفتد ، علمت alarm مي تواند خاموش شود ، اما اگر خاموش نشود ، فرآيند مي تواند کنترل را مجددا با گرفتن علمت alarm بدست آورد . برای شرح ، دراين جا يک برنامه با عنوان time out وجود دارد که فرمان ديگر را اجرا مي کند ؛ اگر آن فرمان ، توسط زمان مشخص شده ، پايان نپذيرد ، لغو مي شود . زماني که alarm قطع مي شود . برای مثال – فرمان for watch از فصل 1 را به خاطر آوريد . به جای اينکه اين فرمان به طور نامحدود اجرا شود، شما بايد يك محدوديت زماني را تنظیم کنید :

& time out - 3600 wathcfor dmg &

رمز در time out تقريبا هر چيزي را كه ما در خصوص آن در دو بخش گذشته صحبت كرديم شرح مي دهد . بچه ايجاد مي شود والد يك alarm را تنظیم مي کند و سپس منتظر به پايان رسیدن بچه باقي مي ماند . اگر alarm در ابتدا ظاهر شود ، بچه حذف مي شود . يك تلش برای بازگرداندن وضعیت خروجي بچه انجام مي شود .

```
/* time out : set time limit on a process */
# include \leqstdio .h>
# include \lesignal .h>
intpid ; /* child process id */
char * progname;
main (argc, argv)
intargc ;
char<sup>*</sup> argv [ ];
}
int sec = 10, status, on alarm ();
progname = \arg v [0];
if \arg y > 1 \& \& \arg y \sin 1 \sin 0 = -\frac{3}{5}sec = atoi (&xgy [1] [1];
argc - ;
argv ++;
}
if (argc \leq2)
error (usage . % s [ 10]command, progname);
if ((pid = fork (1) = = 0 ) {
execvp cargy [1], \& argy [1];
error (couldn't start % s ,argy [1];
}
signal (SIGALRM, onalarm);
alarm (\sec);
if (wait(status ) = = -1 : : (statis & 0177 )!= 0)
error \frac{6}{6} s killed, argv[1];
exit ((status ))8) & 0377);
```
} onalarm ()  $/*$  kill child when alarm arrives  $*/$ } kill cpid, SIC KILL ); } تمرين 7-18 . آيا شما مي توانید استنباط کنید که چگونه SLEEP اجرا مي شويد ؟ توچه 2( PAUSE )تحت چه شرايطي اگر شرايطي وجود ندارد آيا sleep , alarm مي توانند با يکديگر تداخل شوند ؟

**تاريخچه ونكات كتاب شناسي**

.

توصیف کاملي در خصوص اجرای سیستم يونیکس وجود ندارد ، تا حدودی به خاطر اينکه ، رمز ، باز مي باشد. مقاله اجرای يونیکس از کن تامپسون ، )1978 ، جولی BSTJ ) موضوعات مهم را شرح مي دهد . ساير مقالتي که موضوعات مربوط را شرح مي دهند ، » مقاله سیستم يونیکس – يك مقاله بازنگرانه در همان موضوع BST ]و ارزيابي سیستم اشتراك زماني يونیکس )سمپوزيوم در خصوص متولوژی برنامه نويسي و طرح زبان ، نکات مربوط به سخنراني اسپرينگر – ورلگ در خصوص علم کامپیوتر 79 ، 1979 ( مي باشند که هر دو نوشته دنیس ريتچای هستند .

برنامه readslow ، توسط پیترمرينبرگ ، به عنوان يك روش اضافهي پائین برای ماشاگران به منظور تماشای پیشرفت ماشین شطرنج بل ، کن تامپسون و جوکاندون در طول مسابقات شطرنج ، اختراع شد .

بل ، وضعیت بازی خود را در يك فايل ثبت کرد و تماشاگران فايل را با readslow بدست آوردند ، به گونه ای که بسیاری از چرخه های قبلي را از طرح بل نگیرد . )جديدترين نسخه سخت اقرار بل ،محاسبه اندکي را بر روی ماشین میزبان خود انجام مي دهد ، بنابراين مشکل بطرف شده است ( .

فکر بکر b برای spname از تام داف مي آيد . يك مقاله توسط ايوردارهام ، ديويد لمب و جیمز ساکس که تصحیح تلفظ را در واسطه های کاربر مجاز کرد ، CACM ،اکتبر 1983 ، تا حدودی طرح متفاوتي را برای تصحیح تلفظ ، در متن يك برنامه پستي ارائه مي دهد

# **فصل 9 توسعه برنامه**

سيستم UNIX در واقع محيطي جهت طراحي و توسعه برنامه است . در اين فصل در مورد ابزارهايي كه بالخص براي طراحي و توسعه برنامه مناسبند صحبت مي كنيم . ابزار ما يك برنامه باارزش و متسري براي زبان برنامه نويسي در حد توان Basic مي باشد . از آنجا كه يك زبان نماينده اي از مشكلتي است كه در برنامه هاي بزرگ پيش مي آيد ، قصد داريم مراحل توسعه يك زبان را مطرح كنيمي. علاوه براين مي توان به بسياري از برنامه ها به عنوان زبانهايي نگاه كرد كه يك ورودي سيستماتيك داخلي را به يكسري عمليات و خروجيهاي پشت سرهم تبديل مي كند ، بنابراين قصد ابزارهاي توسعه زبان را بيان كنيم .

> در اين فصل دروس خاصي راجع به مطالب زير را مطرح خواهیم کرد : -Yacc : يك مولد تجزيه گر )parser )، برنامه ای که با يك بیان گرامری زبان جداکننده تولید مي کند . -Make : برنامه ای برای تعیین و کنترل فرآيندهايست که يك برنامه پیچیده با آنها کامپايل مي شود . Lex : برنامه ای شبیه yacc ، برای ساخت تحلیلگرهای واژه ای .

در ضمن مواردی نظیر چگونگي مواجهه با يك پروژه ، اهمیت شروع يك برنامه ، توسعه تدريجي زبان <sup>و</sup> استفاده از ابزارهای مختلف-را مطرح مي کنیم .

زبان را در شش مرحله توسعه خواهيم داد . حتي اگر تا انتهاي شش مرحله نيز پيش نرويد ، هر يك از مراحل به تنهايي آموزنده و مفيد خواهد بود . توسعه يك برنامه دقيقاً به ترتيب اين شش مرحله خواهد بود . اين مراحل عبارتند از :

•ماشین حساب چهار عمل اصلي ، شامل + ، - ، × ، / و پرانتز ، که برروی اعداد اعشاری عمل مي کند . در هر خط يك عبارت تايپ مي شود و ارزش آن فو ًرا چاپ مي شو .

•متغیرها با اسامي a تا z ، اين مرحله علمت منفي از عبارت و حساسیت به خطاها را نیز در برمي گیرد .

- •نامهاي متغيرها با طول دلخواه ، توابع داخلي sin,exp وت ... ، ثوابت ثابتي نظير . ( عدد n به دليل محدوديتهاي تايپي به صورت  $T$ 1 نمايش داده شده است  $1\,T$ ( و يك اپراتور نمايي.
- •تغييرـدرـتوابع داخليـ . براي هر دستورـ (statument) كدي توليدـمي شـود و سپس تبه تجاي تبرآورد تسريع تتفسير تمي تشودت . هيچت تويژگيت feature جديدي اضافه نمي شـود اما نهايتاً به مرحله (5) مي انجامد .
- •جريان كنترل : uelse و while ، عبارات هم گروه با }and }و اپراتورهاي رابطه اي  $\mathbb{Z}^+$   $<$  ,  $>$  نظير . ... ,

•توابع وعمليات برگشتي به همراهت آرلگانهايشان . در اين مرحله دستوري نيز براي ورودي و خروجي ----- و اعداد اضافه كرده ايم .

زبان حاصل از اين 6 مرحله در دو فصل 9 توضیح داده شده است . در اين فصل از اين زبان به عنوان مثال اصلي در ارائه نرم افزار تهیه

راهنمای UNIX استفاده شده است . پیوست )2( راهنمای مرجع است .

از آنجايي كه در نوشتن صحيح يك برنامه مفادين جزئيات زيادي بايد مدنظر قرار گيرد ، اين فصل بسيار طولني است . فرض ما بر اين است كه خواننده زبان C را درك مي كند و نسخه اي از جلد دوم راهنماي برنامه نويس UNIX را در دست دارد ، چرا كه در اين جا مجالي براي توضيح تمامي جزئيات نيست .توجه كنيد و خودتان را آماده كنيد كه دوباره اين فصل را مطالعه كنيد . تمامي كدهاي مورد نياز براي نسخه پاياني را در پيوست 3 آورده ايم ، بنابراين به راحتي مشاهد خواهيد بود كه اجزاء چگونه در تناسب با يكديگر قرار گرفته اند .

زمان زيادي را صرف كرديم تا نام مناسبي براي اين زبان بيابيم اما هرگز به نتيجه مطلوب دست نيافتيم . نهايتًا hoc را برگزيديم كه از calculator order high " ''گرفته شده است . بنابراين نسخه ها 1 hoc 2, hoc و ... مي باشند .

*81* **مرحلة** *1 :* **ماشين حساب چهار عمل اصلي** *:*

اين بخش توليد 1 hoc را توضيح مي دهد و اين برنامه ، برنامه اي است كه تواناييهاي معادل يك ماشين حساب جيبي با امكانات محدود را فراهم مي كند و البته به راحتي آن حمل نمي شود . اين برنامه فقط چهار تابع + ، - ، × ، / را دارد ) به علوه پرانتز را هم كه مي تواند به دلخواه وارد عبارت شود شامل مي شود ) كه ماشين حسابهاي جيبي با قابليتهاي محدود ارائه مي دهندت . اگر پس از يك عبارتت RETURN تايپ كنيد ، جواب حاصل در خط بعد چاپ خواهد شد.

 $hoc1$  $\mathcal{S}$  $4*3*2$  $24$  $(1+2)$  \*  $(3+4)$ 21  $1/2$  $0.5$ 355/113 3.1415929  $-3-4$ hocl: syntax error near line 4 It doesn't have unary minus yet

# **- قواعد** *)grammars)*

از زمانيكه فرم Backus- Naur براي Algol به وجود آمد ،زبانها باقواعد منطقي بيان شده اند. قواعد 1 $\it loc1$  در نمايش اختصاري شـان كوچك وسـاده اند .

list :  $\exp r \ln \text{list}$ expr \n expr: NUMBER  $\exp r + \exp r$ expr - expr expr \* expr expr / expr  $(exp)$ 

چنانکه از مجموعه عبارات فوق برمي آيد ، list تناوبي از عباراتي است که درخطوط مجزا به دنبال هم مي آيند .هر عبارت شامل يك عدد يا يك جفت عبارت که توسط يك اپراتور به هم مرتبطند و يا کي عبارت داخل پرانتز مي شود . اين برنامه کامل نیست . روال اولويت را در میان برنامه های مختلف و نیز ارتباط اپراتورها را مشخص نمي کند . در ضمن هیچ معني را به مفاهیم (constracts) نمی بخشد . يا اينکه list با استفاده از exprو expr با استفاده از NUMBER بیان می شود ، اما خود NUMBER هیچ جا بیان نمي شود .

اين جزئیات بايد وارد شوند تا از يك طرح اولیه زبان به يك برنامه کاری برسیم .

# **بازنگري** *yacc:*

yacc يک مولد جداکننده است . به اين معني که yacc برنامه ای برای تبديل بيان گرامری (قاعده ای ) ،نظير آنچه در برنامه بالا آمده ، به يك جداکننده که عبارات داخل زبان را جدا مي کند مي باشد . yacc روشي برای ارتباط معاني با اجزاء گرامری فراهم مي کند که همانطور که عملیات تجزيه رخ مي دهد ، معني هم برآورد شود . مراحل استفاده از yacc به ترتیب زير است: ابتدا ، قاعده ای مشابه به آنچه در بالای صفحه آمده است اما دقیق تر نوشته می شود . این قاعده ترکیب (syntax) زبان را مشخص می کند . yacc مي تواند در اين مرحله جهت هشدار برای خطاها و بروز شك در گرامر به کار رود . در مرحله دوم ، هر گرامر يا محصول آن مي تواند با يك عمل (action) توسعه يابد . عمل

عبارتي است كه بيان مي كند زماني كه يك فرم گرامري خاص در برنامه اي كه در حال تجزيه است يافت شد چه عمل خاصي انجام شود . اين عمل خاص به زبان c نوشته مي شـود و با تبديلاتي گرامر را به زبان c ارتباط مي دهد . اين مرحله (semantic) معناي زبان را تعيين مي كند . در مرحله سوم ، يك تحليل گر واژه مورد نياز است . اين تحليل گر بايد ورود جايي را كه در حال تجزيه هستند بخواند و آنها را به قطعات )chunks )معني داري براي تجزيه گر بشكند . يكت NUMBER مثالي از يك قطعه واژه اي به طول چند كاراكتر استت . اپراتورهاي تك كاراكتري نظير + ، \* نيز قطعه هسـتند . يك قطعه واژه اي يك نشـانه (to ken) ناميده مي شود .

نهايتًا ، يك برنامه مستقل )routine )كنترل كننده جهت فراخواني تجزيه گر كه توسط yacc ساخته مي شود مورد نياز است. .yacc<sup>4</sup> گرامر عمليات معنايي را به يك تابع پردازنده تبديل مي كند . اين تابع yyparse ناميده مي شود و به صورت فايل c نوشته مي شود . اگر yacc هيچ خطايي پيدا نكند ،پردازنده ، تحليل گر واژه و برنامه مستقل كنترل كننده مي توانند كامپايل و احتمالاً در ارتباط با ساير برنامه هاي مستقل c و اجرا شوند . اجراي اين برنامه عبارتست از فراخواني مكرر تحت تحليل گر واژه اي براي نشانه ها ، درك ساختار گرامري در ورودي و اجراي عمليات معنايي به موازات اينكه هر قانون گرامري درك مي شود . ورودي به تحليل گر بايد yylex نام بگيرد زيرا هر بار yyparse اين تابع را فرا مي خواند ، نشانه جديدي مي خواهد . (اسامي كه درـ yacc استفاده مي شود باـ y شروع مي شود . به بيان دقيق تر ورودي yacc فرم زير را مي گيرد .

 $\frac{6}{6}$  {

C statements like#include, declarations , etc. This section is optional.  $\%$ yacc declaration: lexical tokens ,grammar variables,

precedence and associativity information  $\frac{0}{0}$ % grammer rules and actions  $\frac{0}{0}$ % more C statements (optional): main ()  $\{ \ldots \}$  yyparse ( )  $\ldots \}$ yylex  $() \{ \ldots \}$ 

اين فرم با yacc اجرا مي شود و نتیجه در فايلي به نام c.tab.y با چیدمان زير نوشته مي شود .

C statements form between% $\{and\% \}$ , if any C statements from after second %% , if any:  $Main() \{ ..., \text{ yyparse }() \} ... \}$ Yylex ()  $\{ ... \}$ 

Yyparse ( ) { parser, Which calls yylex ( ) {

اين مورد كه yacc يك فايل C به جاي فايل كامپايل شده  $(0)$  ـ مي سـازد، طريقه معمول

<sup>4 .</sup> yacc از yet another comiler ------- گرفته شده است . اين مورد ، توصيفي توسط نويسنده اش Steve Johnson ، برروی تعدادی از برنامه هايي که در زمان تولید yacc وجود داشت )حدود 1972( مي باشد .

برخورد يونيكس استت . اين تشيوه كه در آن توليد شده قابل حمل و انتقال به تساير فرآيندهاست منعطف ترين شيوه ممكن است . خود yacc ابزاري قدرتمند است . لذا هر چند ممكن است آموختن yacc تلش زيادي را بطلبد اما نتيجه مثبت اين تلش به دفعات ديده مي شود . تجزيه گرهايي كه با yacc توليد مي شوند ، كوچك ،كارآ و صحيح هستند . (هرچند صحت عمليات معنايي برعهده خود شـماسـت . ) با بسياري از مشـكلات واضح تجزيه اتوماتيك برخورد مي شود . برنامه هاي شناخت زبان براحتي ساخته مي شوند و (مهمتر اينكه ) به موازات پيشرفت بيان زبان به كرات قابل اصلاحند .

**برنامه مرحله** *)1(*

كد مرجع براي 1hoc شامل گرامري به همراه عمليات ، يك برنامه مستقل واژه اي و يك main مي باشد كه همگي در فايل y.hoc قرار دارندت . )اسامي ت فايلهاي yacc بهت y ختم مي شوند . اما اين نحوه نامگذاري مرسوم ، برخلاف cc و c با خود yacc تحصيل نمي شود . ( بخش گرامري ،نيمه اول y.hoc است :

```
$cat hoc.y\frac{6}{6} \frac{1}{6} \frac{1}{6}#define YYSTYPE double \frac{1}{2}ft data type of yacc stack *1
&token NUMBER
%left
         1+1 1-1 1*1* left associative, same precedence *1 1* left
%left
                    assoc., higher precedence *1
         \mathbf{r} \mathbf{r}88list:
          1* nothing .. I
          list 'n'list expr '\n'
                                 { print(f''\t%.8g\n''', $2);\{ $$ ::: $1; }
expr:
          NUMBER
         . expr ... expr { $$ ::: $1 ... $3; }
         expr '-' expr { $$ ::: $1 - $3; }
          expr 'ft' expr { $$ ::: $1 ... $3; }
          expr 'I' expr { $$ ::: $1 I $3; }
          ( ' \exp r ) ($$::: $2; }
%1* end of grammar ftl
```
اطلعات جديد زيادی در اين خطوط وارد شده است . قصد نداريم که هر جزئیات اين بخش را توضیح دهیم و همچنین قصد نداريم نحوه عمل تجزيه گر را بيان کنيم . براي کسب اطلاعاتي در اين زمينه مي توانيد به راهنماي yacc مراجعه کنيد . قوانين يك درميان با I جدا مي شوند . هر قانون گرامري مي تواند عمل مربوط به خود را داشته باشد . اين قانون زماني اجرا مي شود كه نمونه اي از آن در ورودي شناسايي شود . يك عمل ، مجموعه اي از عبارات c است كه در براكت قرار گرفته اند . }and }. با يك عمل ے۔  $\begin{array}{ccc} s_n\end{array}$  (مانندے  $\begin{array}{ccc} s_1 & \ldots & s_n\end{array}$ دال بر مقداري است كه به وسيلة n امين جزء

 $expr : NUMBER \{ $ $ \; : \; $ 1 \; : \}$ 

\$1 مقداري است كه با شناسايي NUMBER برمي گردد و اين مقدار به عنوان مقدار وبرمي گردد . رابطه خاص  $\widehat{s}$ :::\$1 قابل حذف استُ زيراً \$\$ هميشه برابر \$ فَرض مي $\exp$ شود مگر اينكه صراحتًا مقداري ديگري به آن نسبت داده شود . در سطح بعد ، زماني که قانون

expr : expr  $' +'$  expr  ${\{$ \$\$::: \$ 1 +\$ 3 ;}

 ${}^{g_2,+i}$ ، مجموع مقادیر دو جزء expr است . توجه كنید كهـ  ${}^{,+\,i}$ . است  $\frac{\delta Z_{\gamma}}{b}$ هرجزء شماره گذاري مي شود .

 ${\rm list}$ در سطحي بالاتر ، سطر جديديــ  $\langle n\rangle$ ) به عبارت افزوده مي شود، به عنوان يك شناساييي شده و مقدار آن چاپ مي شود . اگر آخر ورودي ساختار اينچنيني داشته باشد ، فرآيند تجزيه به وضوح متوقف مي شود . يك list ممكن است يك رشته )string) خالي باشد . به اين ترتيب به خطوط ورودي خالي نيز عمل مي شود .

وروديت yacc فرم خاصي نداردت . فرمي كه ما استفاده مي كنيم ، فرمت توصيه شده استاندارد استت . در اين چنين صورت ، عمل شناسايي با تجزيه ورودي ، برآورد فوري عبارت را نيز به همراه دارد .در موارد پيچيده تر (شامل <sup>4 hoc</sup> و نسخه هاي پس از آن ) ، فرآيند تجزيه براي اجراهاي بعدي كه توليد مي كند . بهتر است كه تجزيه را به صورت يك درخت تجزيه (parse tree) مشابه شكل 8-1 تصوير كنيم ومقادير را به صورتي كه محاسبه مي شوند و از برگهاي اين درخت به سمت ريشه رشد مي كنند ببينيم .

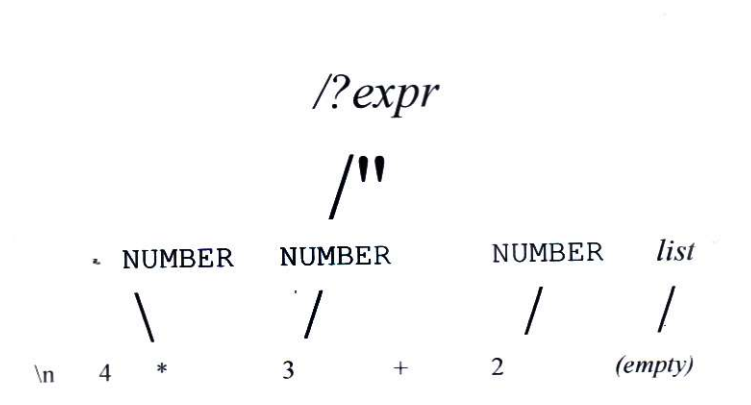

list

شكل 1-8 : درخت تجزيه گر براي 4∗32

مقادير قوانیني که کامل شناسايي نشده اند روی يك پشته )stck )ذخیره مي شوند . به اين ترتیب مقادير از يك قانون به ديگری انتقال مي يابند . نوع داده های اين پشته معمولً يك /nt است اما از آنجا که بر اعداد اعشاری عمل مي کنیم بايد پیش فرض را در نظر بگیريم . بیان

#define YYSTYPE double

نوع پشته را به صورت نوع مضاف (double) تنظیم می کند . ۔گروههايـ ـتركيبـيـــكهـ ـباـ ـتحلـيلـــگرـ ـواژهـ ـ<br>-<br>مشـخص شـوند مگر اينكه تك كاراكتري مثل -گروههاي تتركيبيت كه بات تحليل گرد واژه تاي تشناسايي تميت شوند بايد  $-i^{'},$  $+ \ddot{\iota}$ ¿ ¿ باشند . تعريف %token يك يا چند مورد از اين گروهها را تشريح مي كند . ارتباط چپ يا راست در صورت لزوم بيا ـاسـتفادهـ ازـ %left يا%right بهـ جاي\_ %token مشـخص ـمي شود و ارتباط چپ به اين معني است كه c-b-a به صورت )c-(b-a تجزيه مي شـود نه به صورت ـ ـ (a-(b-c) . اولويت به وسـيله مرتبه ظاهري تعيين مي شود . - نشانه ها در تعريف يکسان بالترين اولويت را دارند . نشانه هايي که بعداُ معرفي مي شوند اولويت بالتری دارند . در اين روش انتخاب گرامری ، مبهم است (يعني ، روشهای مختلفي برای تجزيه بعضي وروديها وجود دارد . ) ، اما اطلاعات اضافي در تعريفها ، اين ابهام را دفع مي کند . بقيه کد ، برنامه های مستقلي است که در نيمه دوم فايل hocy مي آيند :

```
Continuing hoc. v
      #include
                    <stdio.h>
      #include
                     <ctype.h>
      char *progname; int
                                       1* for error messages *1lineno = 1:
     main (argc, argv)
                                      /* hoc 1 */char *argy [ ] ;\left\{ \right.progname = argv[0]; yyparse
                ( )main,Yyparse را جهت تجزيه ورودی فرا مي خواند . کل حلقه از يك عبارت به عبارت بعد با استفاده از گرامر و به کمك مجموعه
                                                                                ای از محصولت list انجام مي گیرد .
قرار دادن يك حلقه اطراف فراخواني yyparse در main و داشتن عملي برای list که مقدار را چاپ کند و فوراً برگرداند نیز به همین
                                                                                        میزان قابل قبول خواهد بود .
```
در عوض yyparse,yylex را به كرات براي ورودي نشانه ها فرا مي خواند . yylex ما ساده است . اين فايل blankها ، tabها را رد مي كند و رشته هاي اعداد را به يك مقدار عددي تبديل مي كند ، خطوط ورودي را براي گزارش خطا شمارش مي كند و ساير كاركترها را به صورت خودشان برمي گرداند . از آنجا كه گرامر تنها انتظار دارد كه \n,),(,/,,\* ΄΄+,-, را ببينيد ، ساير كاركترها سبب مي شود كه yyparse پيغام خطايي بدهد . بازگرداندن صفر ، سيگنال file – end "را به yyparse مي فرستد.

```
Continuing hoc. v / *yylex () {
                           hoc1 *7int c;
               while ((c=getchar)== ', :: c == '\t')
               if (c == EOF)return 0;
               if (c == 1.1 II isdigit(c*)/ * number */
                          { ungetc(c, stdin); scanf
                          ("%If", &yyl val) return
                          NUMBER;
               \mathcal{E}if (c == 'n')lineno++return c;
\left\{\begin{array}{ccc} \end{array}\right\}
```
متغیر val yyl برای ارتباط بین تجزيه گر و تحلیل گر واژه ای استفاده مي شود . اين متغیر به وسیله yyparse مشخص مي شود و نوعي مشابه پشته yacc دارد . yylex نوع يك نشانه را به عنوان مقدار تابعي اش برمي گرداند و yylbval را به مقدار نشانه نسبت مي دهد ،(در صورت وجود) . به عنوان مثال نوع يک عدد اعشاری NUMBER و مقدار آن مثلاً 12/34 است . برای بعضی نشانه ها

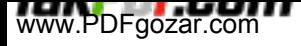

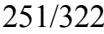

محیط برنامه سازی لینوکس

بخصوص تك کاراکترهايي نظیر \n ΄,΄ + ΄گرامر ، مقدار را استفاده نمي کند و تنها نوع را استفاده مي کند . در اين صورت yylval نیازی به تنظیم و مقدارگذاری ندارد .

عبارت ـ yacc%token NUMBER به ـ بك ـ دستور ـ مشخص ـ در\_ فايل ـ خروجي\_ yacc به\_ نام c.tab.y تبديل مي شودت . بنابراينت NUMBER همه جا مي تواند به عنوان يكت ثابت تدر برنامه c استفاده شود . yacc مقاديري را كه با كاراكترهاي ASCII مشابه نيستند انتخاب مي كند . اگر يك خطاي تركيبي وجود داشته باشد ، yyparse,yyerror را با يك رشته كه شامل يك پيغام رمزي به صورت error syntax است فرا مي خواند . انتظار مي رود كه استفاده كننده yacc يكت yyerror ايجاد كندت . استفاده كنندهت yacc ما فقطت رشته ترا به تابع ديگري وتابع اخطار (worning) منتقل مي كند كه اطلاعات بيشتري را چاپ كند . نسخه هاي بعديَ hoc از اخطار مستقيمًا استفاده مي كنند .

```
yyerror(s)
                                  1* called for yacc syntax error */char *s;
 \overline{1}warning(s,
                                    (char *) 0);\mathbf{R}warning(s, t} /* print warning message *1
char *s, *t;
              fprintf(stderr, "%s: %s", progname, s);
              if (t)fprintf(stderr, n %s", t); fprintf(stderr,
              " near line %d\n", lineno};
\left\{\begin{array}{c} \begin{array}{c} \begin{array}{c} \begin{array}{c} \end{array}\\ \end{array} \right. \end{array} \right. \end{array}
```
به اين ترتیب پايان برنامه های مستقل در y.hoc تعیین مي شود . کامپايل يك برنامه yacc يك فرآيند دومرحله ای است :

\$ yacc hoc.y \$ ccy. Tab.  $C \$ {b} hoc 1 -0 hoc 1 leaves output in Y . tab.c Leaves executable Program in hoc 1 2/3 0.0000007  $-3-4$ hoc 1 : syntax error near line 1 \$  $1-$ تمرين 1-8 ) ساختار فايل y.tab.c را امتحان كنيد . (اين فايل حدود 300 خط براي 1 $\,$ مي باشد . )
**ايجاد تغييرات منفي قبل از عبارت**

قبلً ادعا كرديم كه استفاده ازت yacc ايجاد تغيير در يك زبان را سهولت مي بخشدت . به عنوان مثال، اجازه بدهيد علامت منفي را به  $\it{hoc1}$  اضافه كنيم ، به گونه اي كه عباراتي نظير −3−4 برآورد شوند و به عنوان خطاهاي تركيبي تلقي نشوند . دقیقاً دو خط بايد به y.hoc اضافه شود . يك token MINUS UNARY جديد به آخر بخش ابتدايي اضافه مي شود تا اينکه به

علمت منفي بیشترين اولويت را بدهد .

% left ΄+΄ ΄-΄ %left ΄\*΄ ΄ /΄ %left UNARYMINUS  $/* new*/$ 

به گرامر نیز يك محصول باری expr اضافه مي شود :

expr : NUMBER  ${}_{\{ $ $ $ = $1$; }$ :  $\frac{'}{2}$  - $\frac{'}{2}$  expr % prec UNARYMINUS  $\frac{11}{2}$  =-\$2;  $\frac{11}{2}$  new<sup>\*</sup>1

prec% بیان مي کند که علمت منفي )قبل از عبارت ( اولويت UNARYMINUS( بال( دارد. در اينجا عمل ، تغییر علمت است . يك علمت منفي بین دو عبارت اولويت پیش فرض را مي گیرد . تمرين 8-2) اپراتورها % (قدرمطلق يا باقيمانده ) و + قبل از عبارت را به hoc اضافه كنيد . راهنمايي : به  $f(\exp(3))$  مراجعه كنيد .

### **انحرافي از** *make*

تايپ دو دستور جهت كامپايل يك نسخه جديد <sup>1</sup>hoc مشكل ساز است . هر چند ساخت**-**يك فايل پوسته ايـد(shell) براي انجام كار راحت است اما روش بهتري نيز وجود دارد . روشي كه در آن wiJI به طور كلي تعيين مي كند كه چه زماني بيش از يك فايل منبع در برنامه وجود دارد . برنامه مشخصه make نحوه ارتباط اجزاء به يكديگر را فرا مي خواند . اين برنامه ـزمانهايي ـراـ كهـ ـدرـ آنهاـ اجزاء ـمختلف ـآخرين ـبارـ ـاصلاحـ شـدهـ ـاندـ چكـ ـمي كند ،مقدار مينيمم كامپايل مجرد لزم براي ساختن يك نسخه جديد پايات )consistent )را درك مي كند و سپس فرآيندها را اجرا مي كند . make همچنين بيچيدگي هاي فرآيندهاي چند مرحله اي مثل yacc را در مي يابد ، بنابراين اين موارد ت مي توانند بدون اينكه تك تك مراحل خوانده شوند وارد مشخصه make بشوند .

در ضمن ، زماني كه برنامه در حال توليد به اندازه كافي بزرگ است كه روي فايلهاي منبع مختلفي كشيده تشود ت make مفيد واقع عمي تشود تهم تچند اين تبرنامه تحتي تبراي فايلهايي به كوچكي 1hoc نيز مناسب است . در اينجا مشخصه make براي 1hoc آورده شده است . در اينجا make در فايلي به نام makefile وارد شده است .

\$ cat makefile  $hoc$  1: hoc  $0$  $echoc$ .  $0-0$  hoc 1 \$ اين خطوط حاكي از آن است كه 1 hoc به hoco وابسته است و hoco با اجراي كامپايلر و قرار دادن خروجي در  $\;$  hoc 1 ، به  $\;$  hoc تبديل مي شـود . make از قبل مي داند كه c  $\;$  C چگونه فايل منبع yacc در y.hoc را به يك فايل شيمي )abject ).0 hoc تبديل كند .

\$ make make Make the first thing in makefile, hoc 1 Yacc hoc . Y  $CC - C$  Y.tab.C Rm Y.tab.c Mv y.tab.o hoc.o Cc hoc.o  $-0$  hoc 1 \$ make Do it again  $\zeta$  hoc  $1 \leq i$  is up to date .  $\mathcal{S}$  make realizes it s unnecessary

## *82 (* **مرحله**  *:2***متغیرها و بازگشت از خطا** *)recovery error)*

مرحله بعد ( يك مرحله كوچك ) افزودن حافظه بهـ hoc1 براي ساخت hoc2 است . حافظه 26 متغير است كه از a تا z نامگذاري مي شوند . اين مرحله خيلي رسمي نيست اما يك مرحله مياني ساده و مفيد مي باشد . همچنين چند مورد بررسي خطا خواهيم افزود . اگر 1hoc را امتحان كنيد، متوجه مي شويد كه برخورد آن با خطاهاي تركيبي چاپ كردن يپيغام و متوقف شدن است و اصلاح خطاهاي حسابي مثل تقسيم بر صفحه امكانپذير مي باشد .

 $$ hoc<sub>1</sub>$ 1/0 Floating \$ exception – core dumped

تغییراتي که برای اين موارد لزم است ساده بوده وحدود 35 خط کد مي باشد تحلیل گر واژه ای yylex ، بايد حروف را به عنوان متغیرها شناسايي کند . گرامر بايد محصولتي به فرم زير را در بربگیرد:

expr: VAR Var  $' =' e^{x}$ 

> يك عبارت مي تواند رابطه ای را شامل شود که چند جايگزيني همزمان نظیر  $X=Y=Z=0$

را امکانپذير مي کند .

روش ساده تر جهت ذخيره مقادير متغيرها استفاده از يك آرايهـ 26- الماني است . نام متغير تك حرفي مي تواند براي ايندكس گذاري آرايه استفاده شود . اما اگر بنا باشد گرامر هم اسامي متغير و هم مقادير آنرا در يك پشته ذخيره كند ، بايستي به cc.ya گفته شود كه پشته آن شامل يك واحد دوگانه و يك int است نه فقط يك واحد دوگانه . اين مورد تباتيك تواحد تمعرفيت -------- نزديك تسطح تبالا تانجام تمي تگيردت تكت#define ياتيك typedef برايت تتنظيمت تپشتهت تبهت تيكت تنوعت تپايهت تايت تمثلت تنوعت تمضاعف تمناسب تاستت . اما مكانيسم واحد براي انواع واحد لزم است ، زيرات yacc در عباراتي نظيرت \$2=\$\$ ت ت براي تعيين پايايي چك مي كند . در اين قسمت بخش گرامري y.hoc براي 2 . hoc آورده شده است :

```
$ cat hoc.v
 \frac{6}{6}double mem[26]; §}
                            /* memory for variables
                                                        1a'..'z' *1
 sumion1* stack type *1\left\{ \right./* actual value */double val:
                           \prime* index into mem[] *1
                    index;
          int
 \mathbf{I}%token <val> NUMBER
%token <index> VAR
          <val> expr
%type
Sright
           1 + 1 = 1 = 1%left
          \mathcal{L}_{\bullet}(\mathcal{L})%left
 %left . UNARYMINUS
 28list:
            1* nothing *1 list
           ' \n\overline{\mathbf{h}}list expr '\n' list
                                       { print({"\t}, 8q\n", 52);{ yyerrok; }
           expr:
            NUMBER
                             \{ $$ = mem[$1]; }
            VAR
            V AR ' = ' expr \{5, 5, \dots, 5, 1\} = $ 3; }
            expr '+' expr { $S = S1 + S3; } expr
             - expr { $ $ = $1 - $3; } expr '*'
            expr { $5 = $1 * $3; } expr ' I' expr
                    if (53 = 0.0)execerror ("division by zero". "");
                    $S = $1 \tI $3; } : '('expr')' {$S = $2; } : '-'
           expr %prec UNARYMINUS \{$$ = -$2; }
```
စ္မွ မွ

 $1*$  end of grammar  $*1$ 

%declaration Union بیان مي کند که المانهای پشته يك مضاعف )معمولً يك عدد( و يا يك int را نگه مي دارند که ايندکسي برای حافظه آرايه است . به %declaration token با يك نشانه گر نوع اضافه شده است . %declaration type تعیین مي کند که expr عضو <val <واحد است ، به اين معني که يك مضاعف اطلعات نوع به yacc اين

امکان را مي دهد که مراجعي برای تصحیح اعضای واحد تولید کند. همچنین توجه کنید که = ارتباط دهنده از راست است در حالیکه ساير اپراتورها ارتباط دهنده از چپ مي باشند .

بررسيي خطا در بخشـهاي مختلف مي آيد . يك مورد واضح <mark>تستي ا</mark>ست كه براي تقسيم بر صفر انجام مي گيرد . اگر اين مورد رخ دهد يك برنامه مستق خطا execerror ناميده مي شود .

تست دوم گرفتن سیگنال floating point excaption (استثناء عدد اعشاری) است که زمانی رخ می دهد که یک عدد اعشاری سرریز کند .)averflow )اين سیگنال در main تنظیم شده است .

بخش نهايي بازگشت از خطا ، افزودن يك محصول براي خطاست .خطا يك كلمه ذخيره شده در يك گرامرت yacc استت . اين كلمه راهي براي فهميدن و برگشتن از يك خطاي تركيبي فراهم مي كند . اگر خطايي رخ دهد . yacc نهايتًا از يك محصول استفاده مي كند ،خطا را به عنوان مرودي كه از نظر گرامري درست است تلقي مي كند و برمي گردد . عمل yyerrork نشانه )flay )را در تجزيه گر تنظيم مي كند كه به آن اجازه بازگشت به يك حالت تجزيه منطقي مي دهد . بازگشت از خطا در هر تجزيه گري مشكل است . بايد توجه كرد كه در اينجا تنها مراحل ابتدايي را در نظر گرفته ايم و نيز به سرعت از روي قابليتهايـ yacc گذاشته ايمي عمليات گرامريـ *hoc*2 ـ خيلپ تغيير نمي كند . در اينجا main است كه به آن setjrp را افزوده ايم تا يك حالت كاملً مناسب براي تكرار بعد از يك خطا را ذخيره كند. execerror ، انطباقت longjmp را انجام مي دهدت . )به بخشت 5-7 براي توضيح <u>longjmp,setjmp</u> مراجعه كنيد . )

jmp\_buf begin; main(argc. argv)  $/*$  hoc2  $*/$ char \*argv[];  $\mathbf{f}$ int fpecatch(); progname =  $argv(0)$ ; setjmp(begin) ; signal (SIGFPE, fpecatch); yyparse ( ) ;  $\mathbf{I}$ execerror(s, t)  $1*$  recover from run-time error \*1 char \*s, \*t;  $\mathcal{L}$ warning (s, t); longjmp(begin, 0);  $\overline{ }$ fpecatch()  $\{$ 1\* catch floating point exceptions \*1

execerror("floating point exception", (char \*) 0);

 $\mu$  ( مراجعه كنيد براي اشكال زدايي ، لغو فراخواني execerror مناسب است . ( به  $\mathit{abort}(3)$  مراجعه كنيد كه به يك كپي هسته اي منجر مي شود كه مي تواند با adb يا sdb خوانده شود .زماني كه برنامه نسبتًا قويتر است ، لغو يا longjmp جايگزين مي شود . خط جديد تحليل گر واژه اي اختلف كوچكي در 2 hoc است . يك تست اضافي براي حروف كوچك وجود دارد و از

 $\mathcal{V}$ 

```
آنجا كه yylval يك واحد است، عضو مناسب بايد قبل از اينكه yylex تنظيم شود ،برگردد .
                                         در اينجا بخشهايي كه بايد تغيير كنند آورده شده اند :
   yylex()if(c)== '.' II iSdigit(c» { ungetc (10, stdin);
                      scanf("%lf", &yylval.val); return
                      NUMBER:
             <sup>}</sup>
             if (islower(c) {
                      yyl val. index return
                                        = c - 'a'; I^* ASCII only */
                      VAR:\}مجدداً توجه کنید که چگونه نوع نشانه (به عنوان مثال NUMBER ) متمايز از مقدار آن است . (مثلاً 3/1416)
         در اينجا متغير و بازگشت از خطا را كه موارد جديدي در 2 hoc هستند بيان كنيم :
           $hoc2x = 355355
          y = 113113
                                           z is undefined and thus zero
          p \cdot x / Zhoc2: division by zero near line 4 Error recovery
          x/y3.1415929
                                           Overflow
          1e30 1e30hoc2: floating point exception near line 5
در واقع II-ppp ساختار ويژه اي براي تشخيص سرريز عدد اعشاري دارد اما روي بيشتر
                         ماشينهاي ديگر 2 hoc همانطور كه نشان داده شده عمل مي كند .
```
تمرين 8-3) قابليتي براي حفظ جديدترين مقدار محاسبه شده اضافه كنيد به گونه اي كه نيازي به تايپ مجدد در يكسري از محاسبات مرتبط نباشد . يك راه حل اين است كه از طريق يكي از متغيرهاي make عمل كنيم به عنوان مثال p ΄براي o-΄previons . تمرين 4-8( hoc را به گونه اي اصلح كنيد كه يك سمي كالن بتواند به عنوان يك خاتمه گر عبارت عمل كند. معادل يك o-newline.

*83* **مرحله** *:3* **اسامي متغير دلخواه ،توابع داخلي**

در اين نسخه ، نسخه 3 hoc ، تعداد زيادي قابليت جديد و مقداري مرتبط با كد اضافي ، افزوده مي شود . ويژگي جديد اصلي دسترسي به توابع داخلي زير است :

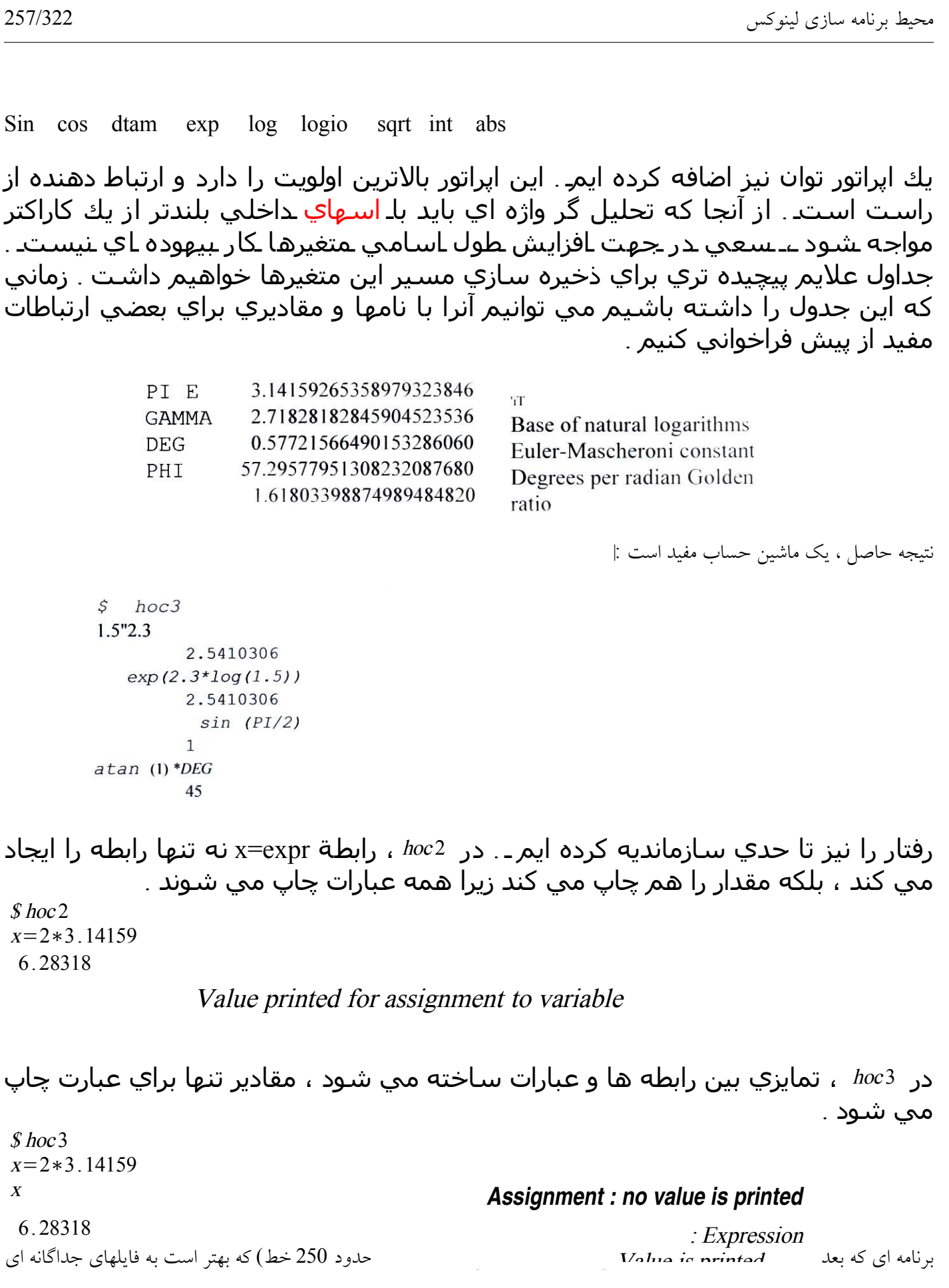

برای ويرايش ساده تر وکامپايل سريعتر شکسته شوند . اکنون 5 فايل به جای يك فايل وجود دارد :

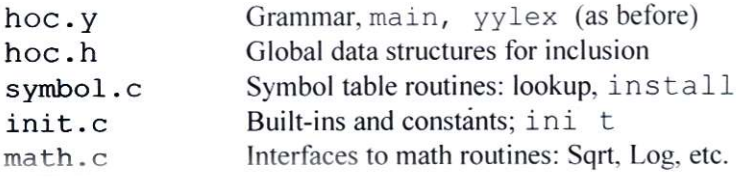

برای اين جداسازی بايد بیشتر راجع به اينکه چگونه يك برنامه چند فايلي C را سازماندهي کنیم و بیشتر راجع به make بدانیم برای اينکه بخشي از کار را برای ما انجام دهد .

به زودی به make برمي گرديم . در ابتدا اجازه دهید که به کد جدول علمت نگاهي بیندازيم . يك علمت ،نام ، نوع )VAR يا BLTIN )و يك مقدار دارد . اگر علمت ،Var باشد ،مقدار يك مضاعف است . اگر BLTIN باشد مقدار يك اشاره گر به تابعي است که يک مضاعف برمي گرداند . اين اطلاعات در hoc.y .symbol.c .init.c مورد نياز است .

مي توانستیم تنها سه کپي بسازيم اما زماني که يك تغییر ساخته مي شود احتمال اينکه اشتباه کنیم يا اينکه فراموش کنیم که يك کپي را جديد کنیم بسیار زياد است . در عوض اطلاعات معمول را در يک فايل سرآمد hoc.h قرار مي دهيم . هر فايلي که به اين فايل نياز داشته باشد آنرا وارد مي کند . (پسوند h مرسوم است اما با هیچ برنامه ای تحصیل نمي شود .) همچنین به فال make اين حقیقت را که اين فايلها به hoc.h بستگي دارند اضافه مي کنيم به نحوی که زماني که تغييراتي رخ مي دهد کامپايل مجدداً انجام شود .

```
$ cat hoc.h
typedef struct
        char
        short
                Symbol { 1* symbol table entry *1 *name;
                 type;
                          1* VAR, BLTIN, UNDEF *1
        union {
                 double val;
                                            1* if VAR *1 1* if
                 double ("ptr)();
                                           BLTIN *1\} U:
                                 1* to link to another */
        struct Symbol
                          *next:
} Symbol;
Symbol *install(), *lookup(); $
```
نوع UNDEF , VAR ای است که هنوز يك مقدار به آن نسبت داده نشده است . عليمي که با هم در يك list مرتبط مي شوند ،دو علمت قسمت next را استفاده مي کنند .

خود list برای symbol.c محلي است . تنها دسترسي به آن از طريق جستجو و نصب توابع است . اين روش ،تغيير به ساختار جدول علايم را در صورت لزوم آسان مي سازد . (يكبار آنرا انجام داده ايم .) list , lookup را براي دستيابي به يك na!Tie ويژه جستجو مي کند اگر اسم علمت را پیدا کند به آن يك اشاره گر برمي گرداند و در غیر اينصورت به آن صفر برمي گرداند . جدول علمت از جستجوی خطي استفاده مي کند ، که از آنجايي که متغیرها تنها در طي تجزيه جستجو مي شوند و نه در حین اجرا کاملً برای ماشین حساب واکنشي ما مناسب است .

www.PDFgozar.com

```
محیط برنامه سازی لینوکس 259/322
Install يكت تمقدارت ترات تبات تنوعت توت تمقدارت تمرتبطشت تدرت تباليتت list قرارت تميت تدهدت تتت .
emalloc malloc , و تخصيص دهنده ذخيره استاندارد را فرامي خواند (malloc3) و
نتيجه را چك مي كند . اين سه برنامه مستبقل محتواي symbol.c هستند . فايل y.tab.h
با اجرايـ yacc.d توليد مي شود . اين فايل دستورـ #define اي را كهـ yacc براي نشانه
         هايي نظير BLTIN , NUMBER , VAR ، ... توليد كرده است ، شامل مي شود .
            S cat symbol. c #include
            "hoc.h" #include
            "v.tab.h"static Symbol *symlist = 0;
                                           1* symbol table: linked list *1Symbol *lookup(s)
                                     /* find s in symbol table */char *s;
            \overline{1}Symbol *sp;
                     for (\sim Jp = \text{symlist}; \text{sp } 1 = (\text{Symbol } \star) 0; \text{sp } = \text{if } \text{sp}-\text{next})(strcmp(sp->name, s) == 0)return sp;
                     return 0;
                                      /* 0 => not found */\mathcal{E}Symbol *install(s, t, d) 1* install s in symbol table */
                     char *s; int t
                     double d:
            \overline{\mathcal{L}}Symbol *sp; char
                     *emalloc ( ) ;
                    sp = (SYmbol *) emalloc(sizeof(Symbol»;
                    sp->name = emalloc(strlen(s)+1); 1* +1 for '\0' */
                    strcpy(sp\text{-}name, s);sp-\gt{type} = t;sp-\nu.val = d;
                    sp->next = symlist; 1* put at front of list */ symlist = sp;
                    return sp;
            \mathcal{E}char *emalloc(n)/* check return from malloc */unsigned n;
           \mathbf{1}char *p, *malloc();
                    p = malloc(n);if (p == 0)execerror ("out of memory", (char *) 0);
                    return p;
           \mathcal{E}\ddot{c}
```
فايل init.c شامل تعاريفي برای ثوابت (PI ، ....) و اشاره گرهای تابعي برای توابع داخلي است . اين موارد در جدول علامت به وسيله

www.PDFgozar.com

تابع init که با main فراخواني مي شود ، نصب مي گردند .

```
s catimit. c #include
  "hoc.h" #include "y.tab.h"
  #include <math.h>
  extern double
                          Log(), Log10(), Exp(), Sqrt(), integer();
  static struct {
                                      1* Constants * 1*name:
              char
              double cval:
  \sum consts[] = {
                                                            "E".
              "PI".
                         3.14159265358979323846,
                                                   "GAMMA".
              2.71828182845904523536,
              0.57721566490153286060,
                                                 "DEG"
                                                               , 1* Euler *"PHI", I^* deg/radian *1 I^* golden
              57.29577951308232087680.
              1.61803398874989484820, 0, 0
                                                                 ratio *1\};
                                      1* Built-ins *static struct {
             char double *name; (*func)
 \{ builtins\Gamma =
                          \Omega\overline{\mathbf{S}}"sin", sin, "cos",
             cos.
             "atanlt, atan,
             "log", Log, 1* "10g10", Loglifecks
                                                     argument * I1*checks
                                                     argument *11^* checks
             "exp",
                         Exp,
                                                     argument * I"sqrt", Sqrt, 1* "int", integethecks
                                                     argument *1It abs It, f abs,
             0, 0\cdot } ;
 \text{ini } t()I^* install constants and built-ins in table *Iint i; Symbol *S;
             for (i = 0; const[i].name; i++)install(consts[i].name, VAR,
                                                                     consts[i].cval);
                        for (i = 0; builtins [i]. name; i++) {
                         S = install(builtins[i].name,
                                                                      BLTIN, O. 0 );
                         s->u.ptr = builtins[i].func;
             \mathcal{E}\big\}
```
داده ها به جای اينکه وارد کد شوند در جداول ذخیره مي شوند . زيرا فراخواني و ايجاد تغییر در جداول ساده تر است . از آنجا که جداول تنها در اين فايل قابل مشاهده اند نه در کل برنامه، جداول استاتیك نامیده مي شوند . بزودی به برنامه های مستقل رياضي

```
log,sqrt برمي گرديم . با ساخت در محل ، مي توان تغییراتي در گرامری که از اين توابع داخلي استفاده مي کند ، ايجاد کرد
     S cat hoc. y
     \mathbf{u}#include "hoc.h" extern
     double Pow(); ""union
                \left\{ \right.double val;
                                     \frac{1}{2} actual value */
                Symbol "sym;
                                      /* symbol table pointer */
     \}<val>
                           NUMBER
    "token <sym> var BLTIN UNDEF expr<br>"token"
    \begin{array}{c}\n\text{cosom} \\
\text{token} \\
\text{true} \\
\text{true} \\
\end{array}asgn
     "type
     "right +, -,
     "left
               \mathcal{L}_{\mathbf{a}}\mathcal{L}_{\mathbf{a}}\mathcal{L}_{\mathbf{a}}\mathcal{L}_{\mathbf{a}}"left
                UNARYMINUS
     "left
                'A, /.. exponentiation */
    "right
     \mathbf{u}/* nothing */ .list
    list:
                ' \n\ln'list asgn '\n'
                list expr '\n' list
                                                 { printf("\t%.8g\n", $2); }
                { yyerrok; }
    asqn:
                  VAR '=' expr { $$=$1->u.val=$3; $1->type = VAR; }
    expr:
                 NUMBER
                : VAR { if ($1->type = UNDEF)
                                execerror("undefined
                                                             variable", $1->name);U = $1 - >u. val; }
               asgn
               IBLTICN (1 \exp r) ( \sqrt{5} = (*(1-2u)prx)(53);expr '+' expr { $ $ = $1 + $3; } '-'
               \mathbf Iexpr expr \{ \$\$ = \$1 - \$3; \}, ...
               \mathbf{I}expr expr \{ \ \} = \ 1 * \ 3 ; \} , \prime' expr
               \mathbf{r}expr {
               \mathbf Iif ($3 = 0.0)\mathbf{I}execerror( "division by zero", "");
               \mathbf{I}$S = $1 / $3;\mathbf I: expr 'A, expr { $S = POW(S1, S3); }
               : ( ' expr' ) ' (U = $ 2 ; ): '-' expr %prec UNARYM1NUS {$$ = -$2; }
   \mathbf{u} \mathbf{u}1* end of grammar */
```
اکنون گرامر برای جايگزيني و ايجاد رابطه علوه بر expr , asgn دارد ؛ يك خط ورودی که فقط شامل

#### VAR expr

باشد يک جايگزين (رابطه) است و بنابراين هيچ تعدادی چاپ نمي شود . توجه کنيد که افزودن توان به گرامر حاوی ارتباط دهنده راست آن ساده است .

پشته yacc يك واحد متفاوت دارد . به جای مراجعه به يك متغیر با ايندکس آن در يك جدول 26 المانه ، يك اشاره گر به يك عنصر نوع علامتي وجود دارد . فايل سرآمد (header) hoc.c ، تعريف اين نوع را در برمي گيرد .

تحلیل گر واژه ای اسامي متغیر را مي شناسد ، آنها را در جدول علمت جستجو مي کند و تصمیم مي گیرد که آيا متغیر )VAR )است يا داخلي )BLTIN ). نوعي که با yylex برمي گردد يکي از اينهاست . هم متغیرهای تعريف شده توسط کاربر و هم متغیرهای از پیش تعريف شده مثل PI از نوع VAR هستند . يکي از خواص يك متغیر اين است که آيا به آن يك مقدار نسبت داده شده است يا خیر ،بطوريکه استفاده از يك متغیر نامشخص مي تواند سبب ايجاد يك پیغام خطا توسط yyparse شود . تستي که تعیین مي کند آيا يك متغیر مشخص شده است يا خیر بايد در گرامر باشد نه در تحلیل گر واژه ای . زماني که يك VAR ، واژه ای تشخیص داده شود، فضای آن هنوز مشخص نشده است . نمي خواهیم با اين اعتراض مواجه شويم که علیرغم اينکه فضای X کاملً مجاز است اما هنوز مشخص نشده است . )مثل سمت چپ رابطه يا نظیر 1==X) در اينجا بخش تصحیح شده yylex آورده شده است :

```
/* hoc3 */yylex( )if (isalpha(c» {
                    Symbol *s;
                    char sbuf [100], *p == do {sbuf;
                               *P++ :: C;} while «c:::getchar(» 1= EOF && isalnum(c»; ungetc(c,
                    stdin);*p ... - \0 .* .
                     if \kappa s==lookup(sbuf» === 0)
                               s = install (sbuf, UNDEF, 0.0); yylval.sym :::
                    a:return s-'.type = UNDEF? VAR: a->type;
           \left\{ \right.
```
Main يك خط اضافي دارد که برنامه مستقل ابتدای init را مي خواند تا توابع داخلي اسامي از پیش تعیین شده مثل PI را در جدول علامت نصب کنند .

```
main(argc, argv}
                           /* hoc3 */char *argv[];
\{int fpecatch();
         progname = argv[0]; init();
         setjmp(begin) ;
         signal (SIGFPE, fpecatch);
         yyparse ( ) ;
```
تنها فايل باقیمانده math.c است . برخي از توابع رياضي استاندارد رابطي برای چک کردن خطا برای پیغام و بازگشت از آن نیاز دارند . به عنوان مثال تابع sqrt در صورتیکه آرلگانش منفي باشد به سادگي ، صفر برمیگرداند . کد در c.math تستهای خطای جلد 2 راهنمای برنامه نويس UNIX را استفاده مي کند . برای اين منظور به فصل 7 مراجعه کنید . اين روش قابل اعتماد تر و اجرايي تر از اين است که خودمان تستها را بنويسم . زيرا محدوديت های خاص برنامه منطقاُ در کد afficial (اصلي) به بهترين وجه منعکس مي شوند . فايل سرآمد <math.h> تعاريف نوع برای توابع استاندارد رياضي را شامل مي شود . <error.h> اسامي خطاهايي را که يافت مي شوند را در برمي گیرد .

```
s cat: mat:h.c#include <math.h> #include
                 <errno.h>
                 extern int
                                     errno;
                 double errcheck();
                 double Loq(x)double X;
                 \overline{A}return errcheck(log(x), "log");
                 \} double Log10(x)double X;
                 \overline{1}return errcheck(log10(x), "log10");
                ) double Exp(x)
                          double x;\left\{ \right.return errcheck(exp(x)),
                                                        "exp";
                } double Sqrt(x)
                          double x;
                \{return errcheck(sqrt(x), "sqrt");
                \overline{1}double Pow (x, y)double x, y;
\overline{f}return errcheck(pow(x, y), "exponentiation");
\overline{\phantom{a}}double integer(x)
         double x;
\{return (double) (long)x;
\}1* check result of library call *1
double errcheck(d, s)
         double d;
         char *s;
\{if (errno == EDOM) {
                   error = 0;execerror(s, "argument out of domain");
          ) else if (errno == ERANGE) {
                   error = 0;execerror(s, "result out of range");
          \mathbf{I}return d;
\}\varsigmaزماني که yacc را روی گرامر جديد اجرا مي کنیم يك تشخیص غیرگرامری جالب رخ مي دهد:
```
\$ yacc hoc.y

Conflicts: 1 shift/reduce \$

پيغام shift /reduce به اين معني است كه گرامر 250 $hoc$  ، مبهم است : تك خط ورودي  $X=1$ 

به دور روش مي تواند تجزيه شود :

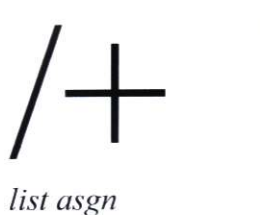

 $\ln$ 

 $(empty)$  X = '1

تجزيه گر يا بايد تصمیم بگیرد که asgn به يك expr و سپس به يك list ، در قسمت چپ درخت تجزيه گر ، کاهش يابد يا اينکه تصمیم بگیرد /n بعدی shift و انتقال را فوراً استفاده کند و همه را به يك list بدون قانوني میاني در سمت راست درخت تبديل کند . با اين ابهامي که پیش مي آيد ، yacc انتقال را انتخاب مي کند . زيرا اين کار تقريباً همیشه کار درستي در برخورد با گرامرهاست . بايد تلش کنید اين پیغامها را درك کنید تا مطمئن شويد که yacc تصمیم درستي گرفته است . اجرای yacc با گزينة V- ، يك فايل پرحجم به نام y.out put تولید می کند که به علت مشکل اشاره می کند .

تمرين 8-5- همانطور كه  $\log 3$  بيان مي كند ،  $PI=3$  ـ ، قانوني است . آيا اين ايده ،ايده خوبي است ؟ چگونه 3 hoc را به منظور پيشگيري از نسبت دادن مقادير به ثوابت اصلح مي كنيد ؟

 $\frac{y}{x}$  تمرين 8-6- تابع داخلـي  $a\tan 2(y.x)$  را كه تابع داخلـي  $a\tan 2(y.x)$ . است اضافه كنيد  $\frac{y}{X}$ تابع داخلي )( rand را كه يك متغير تصادفي اعشاري براساس توزيع يكنواخت روي فاصله (اوه) مي دهد را اضافه كنيد . چگونه بايد گرامر را تغيير دهيد كه توابع داخلي با مقدار متفاوتي از آرگومانها اجازه عمل دهيد ؟ تمرين -7-8 چگونه يك قابلیت به منظور اجرای دستورات hoc مشابه با ويژگي ساير برنامه های UNIX اضافه مي کنید ؟ تمرين 8-8- کد را در math.c تصحیح کنید بطوريکه از جدول به جای يکسری از توابع يکساني که تولید کرديم استفاده کند .

# **انحراف دیگري بر** *make:*

از آنجا كه برنامهت 3 hoc تاكنون بهت 5 فايل وابسته است نه تنها يك فايل ،ت تفايلت make پيچيده تر است . پيغام conflict veduce/vedvce ΄΄در yacc حاكي از آن است كه به جاي يك ابهام داخلي معمولاً نشـانه اي از يك خطاي واضح گرامري ديده مي شـود .

```
www.PDFgozar.com
```

```
s cat makefile
YFLAGS = -d# force creation of y.tab.h
OBJS. = hoc.o init.o math.o symbol.o # abbreviation
hoc3:$ (OBJS)cc $ (0BJS) -1m -0 hoc3hoc.oz.hoc.h
ini t. 0 symbol. 0:
                            hoc.h v.tab.h
pr:
         @pr hoc.y hoc.h init.c math.c symbol.c makefile
clean:
         rm -f $(OBJS) y.tab. [ch]
\overline{\mathbf{s}}
```
خطـ d-=YFLAGS گزينهـ d- را به خط دستورـ yacc که باـ make تولید شده مي افزايد ، اين گزينه بهـ yacc مي گويد که فايل y.tab.h دستورات Idefine را تولید کند . خط OBJS=اختصاری برای مفهومی که ساخته می شود و به کرات استفاده خواهد شد ، تعیین مي کند . ترکیب ،مشابه متغیرهای پوسته ای نیست؛ پرانتزها اجباری اند . m-1flag کتابخانه رياضي را نتیجه مي دهد که برای تابعهای رياضي مورد جستجو قرار مي گیرد .

اكنونت 3 hoc تبه فايلهاي o.four بستگي داردت . بعضي از ت .oفايلهاي بهت .h فايلها بستگي دارند . با وجود اين وابستگي ها ،ت make مي تواند نتيجه بگيرد كه چه كامپايل مجددي بعد از اينكه تغييرات در هر يك از فايلهاي درگير صورت گرفت مورد نياز استت . اگر مي خواهيد ببينيد كه make بدون اينكه فرآيندها را اجرا كند چه انجام خواهد داد ،

\$make-n

را امتحان کنید .

از طرف ديگر ، اگر بخواهید زمانهای فايل را به يك حالت پايا تحمیل کنید ، گزينه touch)΄΄t)΄΄- آنها را بدون انجام هیچ مرحله کامپايل ، جديد )update )مي کند .

توجه کنید که ما نه تنها يکسری وابستگي به فايلهای منبع را اضافه کرده ايم ، بلکه برنامه های خدماتي متنوعي هم اضافه کرده ايم . تمامي اينها در يك مکان به ترتیب قرار گرفته اند . make با پیش فرضش ،اولین چیزی را که در فايل لیست شده است مي سازد . اما اگر يک مورد را به گونه ای نامگذاری کنید که وابستگي خاصي را نشان دهد ، مثل symbol.o يا make,pr اول آنرا مي سازد . يک تابعیت خالي به اين معني است که آن مورد هیچ گاه جديد نمي شود و تغییر تنها در صورتي رخ مي دهد که صريحاً خواسته شود . بنابراين

#### make prflpr \$

 $m$ ake را که شما روی يک چاپ خطي خواسته ايد توليد مي کند . (علامت @ در  $m\bar{a}$ '' از انعکاس دستوری که توسط  $\mathrm{list}$ در حال اجراست جلوگیری مي کند .

#### \$ make clean

فايلهای خروجي yacc و فايلهای صفر)0( را حذف مي کند . اين مکانیسم تابعیتهای خالي در فايل make نسبت به فايل پوسته ای به عنوان راهي برای نگهداری مقامي ارتباطات در يك تك فايل ارجح است . در ضمن make به طراحي برنامه محدود نمي شود. اين مورد جهت بسته بندی هر سری از اپراتورها که تابعیتهای زماني دارند مناسب است .

### **انحرافي از** *lex*

برنامه lex تحلیل گر واژه ای را که در يك رفتار مشابه با روشي که yacc تجزيه گر را تولید مي کند ، ايجاد مي کند . يك مشخصه قوانین واژه ای زبانتان رامی نویسد و از عبارات منظم و قطعات (fragements) که زمانی که یک رشته منطبق شونده پیدا می شود ، اجرا مي شوند ، استفاده مي کنید . lex آنرا به يك تشخیص دهنده ترجمه مي کند . lex,yacc با مکانیسم تحلیل گر واژه ای که قبلً نوشته ايم همکاری مي کنند . در اينجا در مورد جزئیات ريز lex توضیح نمي دهیم . بحث بعدی برای تشويق شما به آموختن بیشتر است . برای اين منظور به راهنمای lex در جلد B2 راهنمای برنامه نويس UNIX مراجعه کنید .

در ابتدا در اين قسمت برنامه lex اي از فايل. l $\ell$ .1 ـ آورده شده است . اين برنامه تابع yylex را كه تا بحال استفاده كرده ايم جايگزين مي كند .

> $\text{Satlex.}1$  $%{}$ #include "hoc.h" #include "y.tab.h" extern int lineno;  $\%$  $\frac{0}{0}$  $\frac{0}{0}$ [\t]  $\{\;\right\}$  /\* skip blanks and tabs \*/  $[0-9]+1.21[0-9]*1[0-9]+$ sscanf(yytext, "%If", &yylval.val); return NUMBER; } [a-zA-Z][a-zA-ZO-9]\* { Symbol  $*$ s; if «s=lookup(yytext» == 0)  $s =$  install (yytext, UNDEF, 0.0); yylval.sym = s;  $\mathbf S$ Each "rule" is a regular expression like those in egrep or awk, except that<br>Each "rule" is a regular expression like those in egrep or awk, except that Lach "rule" is a regular expression like those in eggs of the transfer of the line of the line of the state of the discrete in the analytical contract of the state of the state of the state of the state of the state of the

هر قانون يك عبارت منظم شبيه آنهايي است كه درت egrep يات awk وجود داردت . با اين تفاوت كهـ escape,lex (فرار- خروجـ ) فضايـد c شـامل مثل ـ n,t را درك مي كندـ . عمل در براكت قرار ـــــ مي گيرد . قوانين به ترتيب امتحان مي شوند و مفاهيمي نظيرـ \*و+ تا

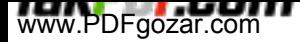

وقتي كه ممكن باشد بر يك ت رشته بند منطبق مي شوند . اگر قانون با بخش بعدي ورودي منطبق شود ، عمل اجرا مي شود . رشته ورودي كه انطباق نشان داده ، يك رشته lex به نام yylex قابل دسترسي است . Makefile جهت استفاده از lex بايد تغییر کند :

s cat makefile  $YFLAGS - d$ OBJS - hoc.o lex.o init.o math.o symbol.o  $hoc3:$  $$ (OBJS)$ cc  $$ (OBJS) -1m -11 -0 hoc3$ hoc.o: hoc.h lex.o init.o symbol.o: hoc.h y.tab.h  $\mathsf{\$}$ 

 $$$  make yacc -d

مجددًا ، make مي داند كه چگونه يك فايل 1 به فايل صفر دسترسي پيدا كند . تمام آنچه كهـازـملـمي خواهد اطلاعات وابستگي استـ . (همچنين بايدـكتابخانهـ 11lex رلـبه ليستي كه با CC جستجو مي شود اضافه كنيم . زيرا شناساگر توليد شده كامل نيست . ) خروجي جالب و كاملاً اتوماتيك است :

```
hoc. y
conflicts: 1 shift/reduce
cc -c y.tab.crm y.tab.c
mv y.tab.o hoc.o
lex lex. 1
cc -c lex.yy.crm lex.yy.c
mv lex.yy.o lex.o
cc -c init.c
cc -c math.c
cc -c symbol.c
cc hoc.o lex.o init.o math.o symbol.o -1m -11 -0 hoc3 $
```
اگر تک فايل عوض شود ، make تک دستوره برای ساخت نسخه جديد (up to data)کافي است .

Change modified-time of lex. 1 \$ touch lex.1  $s$  make lex lex. 1 cc -c lex. yy. c rm lex.vy.c mv lex.yy.o lex.o math.o symbol.o -11 -1m -0 hoc3 cc hoc.o lex.o init.o \$

بحث کرده ايم که آيا با lex به عنوان يك مورد جانبي عمل کنیم که خیلي مختصر نشان داده شده و سپس حذف شود . يا اينکه به عنوان يك ابزار اولیه برای تحلیل واژه ای زماني که زبان پیچیده میشود . در هر دو مورد بحثهايي وجود دارد . مشکل اصلي ما Lex( گذشته از اينکه نياز دارد کاربر زبان ديگری را نيز بياموزد ) اين است که سرعت اجرای آن و توليد شناساگرهای بزرگتر و کوچکتر آن نسبت به نسخه های مشابه C کمتر استـ. همچنین در صورتي که يك مکانیسم ورودی به آن عملي غیرمعمول برایـ lex ، نظیر بازگشت از خطا يا حتي ورودی از فايلها را دربربگیرد ، تطبیق اين مکانیسم برای lex نسبتاً مشکلتر است . هیچ يك از اين موارد در فضای hoc جديدی نيست . مشکل اصلي محدوديت در فضاست . توضيح نسخه lex صفحات بيشتری نياز دارد ، بنابراين (متأسفانه ) ما به C برای تحلیلهای واژه ای بعدی برمي گرديم .

تمرين 8-9- سايزهاي دو نسخه  $\;$  hoc3 را مقايسه كنيد . راهنمايي :به size(1).0 مراجعه كنيد .

*84* **مرحلة** *4(* **كامپايل به يك ماشين**

Hoes را كه مفسري براي يك زبان با جريان كنترل است ، در پيش داريم . 4 hoc يك مرحله مياني است كه توابعي مشابه 3 hoc فراهم مي كند . با اين تفاوت كه با چارچوب مفسر hoes عمل مي كند . به اين دليل 4 hoc را به اين گونه نوشته ايم كه دو برنامه يكسان رفتار كنند . اين مسأله براي اشكال زدايي با ارزش است . همانطوري كه ورودي تجزيه مي شود ، 4 hoc كدي را براي يك كامپيوتر ساده به جاي پاسخهاي محاسبه شده فوري ، توليد مي كند . هرگاه به آخر يك دستور مي رسد ، كد توليد شده تفسير مي شود تا نتيجه مطلوب را محاسبه كند . اين كامپيوتر ساده يك ماشين پشته است . زماني كه به يك كميت تحت عمل برخورد مي شود ، اين كميت به داخل يك پشته وارد )push )مي شود . (صحيحتر اين است كه بگوييم كدي براي راندن اين كميت به داخل پشته توليد مي شـود )؛ بيشـتر از اپراتورها روي مواردي كه در بالاي پشـته هسـتند عمل مي كنند . به عنوان مثال براي بررسي رابطة

کد زير تولید میشود .

constpush  $\overline{2}$ varpush  $eval$  mul varpush x assign pop STOP

يك ثابت را به داخل پشته وارد کن ... ثابت 2 اشاره گر جدول علمت را به داخل پشته وارد کن برای متغیر y برآورد :اشاره گر را با مقدار جايگزين کن دو مورد بال را در هم ضرب کن ،نتیجه آنها را جايگزين کن اشاره گر جدول علمت را به داخل پشته وارد کن ... برای متغیر x مقدار را در متغیر ذخیره کن ،اشاره گر را خارج کن مقدار بال را از پشته پاك کن پايان دستورات

زماني که اين کد اجرا مي شود ،عبارت برآورد میشود و همانطور که در دستورات نشان داده شده، نتیجه در x ذخیره مي شود. Pop نهايي مقدار روی پشته را که ديگر مورد نیاز نیست از آن خارج مي کند . ماشینهای پشته معمولً مفسرهای ساده ای را نتیجه مي دهند ماشین ما هم استثناء نیست ـ آن تنها يك آرايه شامل اپراتورها و کمیتهای تحت عمل آنهاست . اپراتورها دستورات ماشین هستند . هر يک فراخوان تابعي با آرگومانهايش (در صورت وجود) اند که دستورات را دنبال مي کنند . باقي کميتهای تحت عمل ممکن است همانند مثال بال از قبل روی پشته باشند .

كد جدول علامت براي 4×hoc با كد جدول علامت 25×hoc بكسان است . همچنين شيروع در c.init و توابع رياضي درت c.math يكسان استت . گرامر ،مشابهت 3 hoc تاست اما عمليات كاملً متفاوت است . هر عمل ، دستور ماشين و آرلگانهاي مرتبط با آنها را توليد مي كند . به عنوان مثال سه مورد براي VAR در يك عبارت توليد مي شوند: يك دستور Varpush ، اشاره گر جدول علمت براي متغير و يك دستور eval كه اشاره گر جدول علمت را بعد از اجرا ، با مقاديرش جايگزين مي كند . كد براي \* تنها mul است ، چرا كه كميتهاي آن از قبل روي پشته خواهند بود .

```
Scat hoc.y
\mathbf{H}#include "hoc.h" #define
code2(c1, c2)code(c1); code(c2) code(c1);code(c2); code(c3)#define cOde3(c1, c2, c3)
,, }
"union {
                                 /* symbol table pointer *1 /*
           Symbol
                      *<sub>S</sub>ym;machine instruction *1
           Inst
                      *inst;
\mathbf{I}NUMBER VAR BLTIN UNDEF
           <sym>
"token
          \mathbf{1} + \mathbf{1} - \mathbf{1} - \mathbf{1}"right
"left
           1 * 1 = 1 + T"left
          UNARYMINUS
"left
                /* exponentiation */
           'A'"right
            1* nothing *1 list
\frac{m}{1} ist:
           \mathbf{r} \setminus \mathbf{n}list asqn '\n' list code2 (pop, STOP): return 1; }
           expr '\n' list errogrcode2(print, STOP); return 1; }
                                   { yyerrok; }
           \mathbf{I} \setminus \mathbf{n}asqn:
             VAR ' =' expr{ code3(varpush, (Inst)$1, assign); }
                expr:
                             NUMBER
                                                 { cOde2(constpush, (Inst) $1); }
                                                 { code3(varpush, (Inst)$1, eval); }
                            VAR
                             asgn
                             BLTIN'('expr')'{cOde2(bltin,'('expr<sub>(Inst)</sub>$1->u.ptr); }
                             \mathbf{1}expr '+' expr {
                                                  code( add):expr '-' expr (
                                                  code (sub);\mathbf{r} \star \mathbf{r}expr
                                             expr \cdot code (mul);{ expr '/' expr \c{C} code (div) ; }
                             \{ \exp r^{-1}A, \exp r \{ \cos (p_0) \setminus \{ er \}} \}"-" expr %prec
                                                   UNARYMINUS {code (negate) ; }
                8\frac{9}{9}1* end of grammar *1
```
Inst ،نوع داده ای دستوری از ماشین است )اشاره گری به يك تابع که يك int برمي گرداند .( که به زودی به آن برمي گرديم . توجه کنید که آرلگانها ، اسامي توابعند ،يعني اشاره گرها به توابع يا مقادير ديگری که به اشاره گرهای تابع نسبت داده شده اند . Main را تا حدی تغییر داده ايم . اکنون تجزيه گر پس از هر دستور يا عبارت برمي گردد . کدی را که تولید کرده اجرا مي شود . Yyparse در پايان فايل صفر را برمي گرداند .

```
main(argc. argv)
                                /* hoc4 */char *argv[];
\left\{ \right.int fpecatch();
         programe = argv[0];inite);
         set \text{imp} (begin) ;
         signal (SIGFPE. fpecatch); for
```
تحليل گر واژه اي تفاوت كوچكي دارد . تفاوت اصلي اين است كه اعداد بايد از قبل ذخيره شوند نه فوراً روش ساده تري در اين مورد، نصب كردن آنها (اعداد) در جدول در كنار متغيرهاست . در اينجا بخش تغيير يافته yylex آورده شده است :

```
1 * hoc4 *1yylex ( )
         if (c == '.': I isdigit(c) { doublelet; number *l}ungetc{c, stdin); scanf("%lf"
                   &d); yylval.sym= install("",
                   return NUMBER;
                                               NUMBER, d);
```
هر المان روي پشته ، مفسر يا يك مقدار اعشاري و يا يك اشاره گر به يك ورودي جدول علمت استت . نوع داده هاي پشته يكي از اينهاستت . خود ماشين آرايه اي از اشاره گرهاست كه به برنامه هاي مستقلي نظير mul كه يك عمليات را انجام مي دهد و يا به داده ها در جدول علمت اشاره مي كندت . فايل سرآمدت h.hoc بايد به گونه اي افزايش يابد كه اين ساختارهاي داده اي و تعاريف تابعي را براي مفسر دربربگيرد . آنها در طول برنامه در جايي كه مورد نيازند شناخته مي شوند . (ما تصميم گرفتيم كه تمام اين اطلعات را به جاي دو فايل در يك فايل قرار دهيم . در يك برنامه بزرگتر ، ممكن است بهتر باشد كه اطلعات سرآمد را به فايلهاي مختلفي تقسيم كنيم ، به گونه اي كه هر يك تنها در جايي كه مورد نيازند وارد شوند . )

```
\int cat hoc.h typedef
struct
                 Symbol { Iii- symbol table entry *1 *name;
         char.
                 type;
         short.
                           1* VAR. BLTIN, UNDEF */union {
                  double ,ral;
                                              1* if VAR *1 1* if
                  double (*ptr: ();
                                              RLTIN */
         \lambda u.
                           *next; Iii- to link to another *1
         struct Symbol
} Symbol;
Symbol *install(), *lookup();
                    Datum /* interpreter stack type *1
typedef
           union
         double val;
         Symbol * sym;
} Datum;
extern Datum pope);
typedef int (*Inst)(); 1* machine instruction *1
#define STOP
                  (Inst) 0extern Inst prog [ J ;
extern eval(), add(), sub(), mule), dive), negate(), power(); assign(),
extern $ bltin(), varpush(), constpush(), print();
```
برنامه هاي مستقلي كه دستورات ماشين را اجرا و پشته را اداره مي كنند ، در فايل جديدي به نام code.c نگهداري مي شوند . از آنجا كه اين فايل حدود 150 خط است ، آنرا در قطعات مختلف مي آوريم : show it in pieces.

```
S cat code. c
              #include "hoc.h" #include
              "v.tab.h"
              #define
                        NSTACK
                                  256 stack[NSTACK]
              static Datum static
                                  *stackp;
                                                      /* the stack */Datum
                                                      /* next free spot on stack *1#define
                          NPROG 2000 prog
             Inst Inst
                          [NPROG] *progp; /* the machine *1
             Inst
                                            /* next free spot for code generation *//* program counter
                           *pc;
                                            during execution */
             ini tcode () {
                                  1^* initialize for code generation */
                        stackp - stack; progp =
                        prog;
             \mathcal{E}The stack is manipulated by calls to push and pop:
                                    1* push d onto stack *1 Datum d;
             pushed)
             \{if (stackp >= & stack[NSTACK])
                              execerror("stack overflow",
                                                                       (char * 0);ماشين در طي تجزيه با فراخوانيهايي به كد تابع ، توليد مي شود و به سادگي يك
دستور را به موضع آزاد بعدي در آرايه prog وارد مي كند . اين ماشين مكان دستوري )را
                                               كه در 4 hoc استفاده نمي شود ( برمي گرداند .
                 Inst *code(f)1* install one instruction or operand *1Inst f;
                 \{Inst *oprogp progp;
                          if (progp \rightarrow = \text{kprog[NPROG]})execerror ("program
                                                               too big", (char *) 0);
                          *progp++ = f;
                          return oprogp;
```
اجرا كردن ماشين ساده است . به دليل كوچكي برنامه مستقلي كه ماشين را يكبار پس از نصب آن، اجرا مي كند اجرا نسبتًا ساده است .

```
execute(p)1* run the machine *1Inst *P;
\overline{1}for (pc - p; *pc 1 = STOP; )\mathbb{C}^{(1)} . Then \mathbb{C}^{(2)} and \mathbb{C}^{(3)}\}
```
در هر سيكل شمارنده برنامه )PC )به دستور و دستور به تابع اشاره مي كند و آنرا اجراـ مي ـكند . بدين ـترتيبـ PC افزايش ـمـي ـيابدــتاـ اينكهـ ـآمادهـ دسـتورـ بعدي ـشـودـ . دستوريـ ـباـــ opcode STOP راـ ـخاتمهـ ـميـ ـدهدـــ . بعضيــ ـازــ ـدسـتوراتــ ـ،امثل constpush,varpush,pc را افزايش مي دهند تا به آرلگانهايي كه دستور را دنبال مي كنند وارد شوند .

```
\text{constant} ) {
                    1* push constant onto stack *1Datum d:
          d.val = ((Symbol *)*pc++)->u.val;push(d) ;
\mathbf{r}1* push variable onto stack *1
varpush() \{Datum d;
          d.sym = (Symbol *)(*pc++);
          push (d);
\mathcal{F}
```
باقي ماشين ساده است . براي مثال ، عمليات حسابي در اصل مشابهند و با ويرايش يك تك نمونه توليد مي شوند . در اينجا add آورده شده است .

```
add (
                      /* add top two elems on stack */
\overline{1}Datum dl. d2;
          d2 = pop()d 1 = pop ( ) ;
          dl.val += d2.valpush (d1);
\}
```
باي برنامه ها هم به همين ميزان ساده اند .

```
www.PDFgozar.com
```

```
eval()/* evaluate variable on stack */Datum d:
            d = pop(1)if (d. sym->type == UNDEF)
                       execerror("undefined
                                                 variable". d.sym->name);
            d.val = d.sym->u.val;pUshed) ;
  \mathcal{E}assign( )/* assign top value to next value */
  \overline{1}Datum d 1. d2;
           d 1 = pop ( ) ;
           d2 = pop(1);
           if (d1.sym->type 1= VAR && d1.sym->type 1= UNDEF)
                      execerror("assignment to non-variable".
                               d 1. sym->name ) ;
           d1.sym->u.val = d2.val;d1.sym-\gt{type} :: VAR;\mathcal{F}push(d2) ;
print ( ) {
                     /* pop top value from stack. print it */
          Datum d; d =
          pop (1)printf("\t%.8g\n". d.val);
\mathcal{F}bltin()/ evaluate built-in on top of stack */
\mathbf{f}Datum d:
          \text{d} pop ( );
                  Guidean
```
مشكل ترين بخش طراحي bltin است كه بيان مي كند كه \*pc بايد به صورت اشاره گره به تابعي كه يك مضاعف برمي گرداند و تابعي كه با d.val به عنوان آرلگان اجرا مي شود ريخته شود .

تشخيص ما در eval,assign ، در صورتيكه همه چيز به درستي كار كند ،نبايد رخ دهد . خطاهاي برنامه اي را كه سبب مي شوند پشته ، بسته شود، توضيح نداده ايم . اگر تغييري بدون دقت كافي ،در برنامه ايجاد كنيم ( كه امري معمول است ) ، بالاسري در زمان و فضا در مقايسه با فايدة شناسايي خطا كوچك است . قابليت C در اداره اشاره گرها به توابع ، سبب ايجاد يك كاد كارآ و فشرده مي شود . يك روش جايگزين براي ساخت اپراتورها ، ثوابت و تركيب توابع معنايي به يك دستور گزينه اي )switch )بزرگ در حين اجزا ، تفسير وجود دارد كه روش ساده اي است و به عنوان تمرين پيشنهاد مي شود .

### - **سومین انحراف از make**

به موازات توسعه كد منبع براي hoc ، رديابي مكانيكي اينكه چه چيزي تغيير كرده و چه چيزي به آن بستگي دارد ،بيشتر و بيشتر با ارزش مي شود . زيبايي make در اين است كه آن دسته از كارهايي كه بدون دستيابي به آن مجبور بوديم دستي انجام دهيم )وگاهي اشتباه كنيمت ( يا با توليد يك فايل پوسته اي مخصوص انجام دهيم ،به صورت اتوماتيك انجام مي دهد .

دو پيشرفت براي فايل make ساخته شده است . اولي بر اين مبناست كه اگرچه فايلهاي مختلف به ثوابت معرفي شده توسطت yacc درت h.tab.y بستگي دارد ، اما هيچ نيازي به كامپايل مجدد آنها نيست مگر اينكه ثوابت تغيير كنندت :تغييرات كدت C درت y.hoc هيچ چيز ديگري را تحت تأثير قرار نمي دهد . در فايل make جديد ،فايلهاي صفر به يك فايل جديد h.tab.x بستگي دارد كه تنها زماني كه ثوابت h.tab.y تغيير مي كنند ،جديد ) update) مي شود . دومين پيشرفت ساختن قانون براي pr (چاپ فايلهاي مرجع) است كه به فايلهاي مرجع وابسته اند به طوريكه تنها تغييراتي كه در فايلها رخ داده چاپ شود .

اولين تغييري كه ايجاد مي شود صرفه جويي در زمان در برنامه هاي بزرگتر ،زماني كه گرامر استاتيك است اما معناها استاتيك نيستند (موارد معمول ) ،است و دومين تغيير صرفه جويي در تعداد صفحات .

در اينجا فايل make جديد براي 4 hoc آورده شده است :

```
YFLAGS = -dOBJS = hoc.o code.o init.o math.o symbol.o
hoc4:$ (OBJS)cc $ (OBJS) -1m -0 hoc4hoc.h
hoc.o code.o init.o symbol.o:
code.o init.o symbol.o: x.tab.h
x.tab.h: y.tab.h
 -cmp -s x.tab.h y.tab.h:: cp y.tab.h x.tab.h
        hoc.y hoc.h code.c init.c math.c symbol.c @pr $7
pr:
         @touch pr
clean:
        rm-f $(OBJS) [xy].tab. [ch]
```
 - قبل ازت cmp بهت make مي گويد كه عمل كند حتي اگرت cmp ، انجام نگيردت . اين مورد به فرآيند اجازه عمل مي دهد ،حتي اگرـ x.tab.h وجود نداشته باشد . (گزينهـ s-سبب مي شود cmp هيچ خروجي ايجاد نكند بلكه موقعيت خروج را تنظيم كند ( علمت \$? از قانون به list مواردي كه جديد نيستند وارد مي شود . متاسفانه ارتباط تبديلت نمادين make و تبديلت پوسته اي بسيار ضعيف است .

براي نشان دادن اينكه اين مورد چگونه عمل مي كند ،فرض كنيد همه چيز جديد ) uptodata )شده است . بنابراين

.

S touch hoc. y \$ make To illustrate how these operate, suppose that everything is uplodate. Then

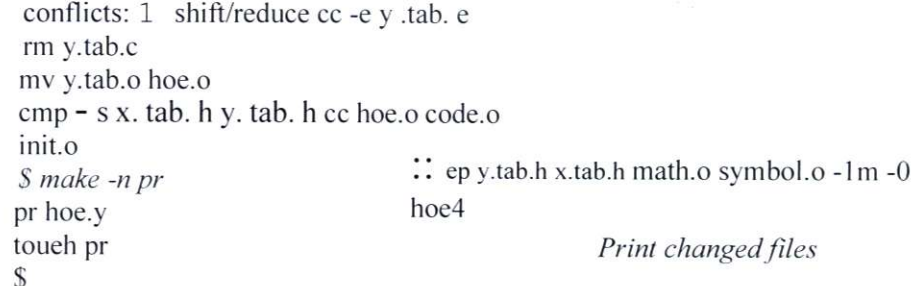

توجه كنيد كه هيچ چيز به جزء y.hoc مجدداً كامپايل نشده است . زيرا فايل h.tab.y مشابه قبلي است .

تمرين 10-8( سايزهاي پشته و prag را ديناميك كنيد به طوريكه امكان دستيابي به حافظه با فراخواني o.malloe وجود داشته باشد و 4 hoc هيچ گاه خارج از فضا اجرا نشود

تمرين 11-8) hoc4 را به گونه اي اصلاح كنيد كه به جاي توابع فراخواني از يك switch روي نوع عمل استفاده كند . نسخه ها چگونه خطوط ،|كد مرجع و سرعت اجرا را مقايسه مي كنند ؟ سادگي ،نگهداري و رشد را چگونه مقايسه مي كنند ؟

## 8-5- **مرحله** :5 **جریان کنترل و اپراتورهاي رابطه اي** :

اين نسخه ،<sub>ا </sub> hoc5 ،نتيجه تلاشي را كه در ساختن يك مفسر به خرج داده ايم به كار مي گيرد . اين نسخه عبارات else-y,while را شبيه آنچه در C هست ، عبارات همگروه با }and }، و يك عبارت چاپ فراهم مي كند . يك سري كامل از اپراتورهاي رابطه اي وارد شده اند . $\leq, \leq, =,...$ ) در ضمن اپراتورهاي OR,AND به صورت SS ، ::: مي باشند . ( دو مورد آخر برآورد چپ به راست را كه در C يك خصيصه است ، ضمانت نمي كنند ؛ آنها هر دو شرط را برآورد مي كنند حتي اگر لازم نباشد .)

به گرامر نشانه هاي غيرپايانه اي و محصولت for , up , while ، براكت و اپراتورهاي رابطه اي اضافه شده است . اين موارد سبب طولني تر شدن آن مي شوند . )ممكن . است wile, up طولاني نكنند ) اما به پيچيدگي بيشتر برنامه نمي انجامند

```
$cat hoc.y\mathbf{u}#include "hoc.h" #define
                            code(c1); code(c2) code(c1);code2(c1, c2) #define
                           code(c2); code(c3)code3(c1, c2, c3) "}
^{\prime\prime}union
                            1* symbol table pointer *1 1* machine
         Symbol
                 *<sub>sym</sub>;\starinst; instruction \star1
         Inst
\lambdaNUMBER PRINT VAR BLTIN UNDEF WHILE IF ELSE stmt asgn
"token <sym>
         <br />
sinst> expr stmtlist cond while if end
"type
"right
"left
        OR
"left
        AND
         GT GE LT LE EQ NE
"left
"left
         x \leftrightarrow y"left
         UNARYMINUS NOT
"left
"right'""<br>list:
           1* nothing *1list '\n'
         list asgn '\n'
                             { code2 (pop, STOP); return 1; }
         list stmt "\n\. ( code(STOP); return 1; }
                            { code2(print, STOP); return 1; }
         list expr ''\n'
         list error ''\n{ yyerrok; }
asqn:
         V AR' = 'expr{ $$=$3; code3(varpush, (Inst)$1, assign); }
stmt:\{code; code; (pop); \}expr :
         PRINT : expr { code(prexpr); $S = $2; }
                  cond stmt end {
         while
                                             1* body of loop *1(51) [1] = (Inst)$3;
                  ($1)[2] = (Inst)$4;} /* end, if cond fails */
         : if cond stmt end { /* else-less if *1
                                           /* thenpart */(91) [1] = (Inst) 93;(51)[3] = (Inst)$4;} /* end, if cond fails */
         : if cond stmt end ELSE stmt end { 1* if with else */
```
گرامر پنج مورد shift/reduce را مشابه آنچه در  $\it{hoc}$  مطرح شد، دارد . توجه كنيد كه اكنون دستوراتت stop در مكانهاي مختلفي براي پايان دادن به تناوب توليد مي شوند . مانند قبل ،ت pragp مكان دستور بعد از توليد WiJI است . WiJI زماني كه اين دستورات stop اجرا شوند ، حلقه در حال اجرا را خاتمه خواهد داد . با كمك يك subroutine( زيرووالت ( كه از مكانهاي مختلفي فراخواني مي شود ،محصولي برايت end ايجاد مي شود . اين subroutine يك Stop توليد مي كند و مكان دستوراتي كه آنرا دنبال مي كنند ،برمي گرداند .

كدي كه براي while، up توليد شده به مطالعه خاصي نياز دارد . زماني كه به لغت while برخورد مي شود ،عمليات whilecode توليد مي شود و موقعيت آن در ماشين به

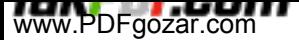

عنوان مقدار محصول

#### **While:WHILE**

برگردانده مي شود . همزمان ،دو موقعيت بعدي هم در ماشين ذخيره مي شوند تا بعداً ـپرـ شـوند . كد توليدي بعدي عبارتي اسـت كه ـبخش شـرطـ while راـ مـي ـسـازد . مقداري كه توسط كد برمي گردد ، شروع كه براي شرط است .بعد از اينكه تمام دستور while شناخته نشد ،دو موقعيت اضافي اي كه بعد از دستورت while ذخيره شده اند با مكانهاي بدنه حلقه و دستوري كه به دنبال حلقه مي آيد ،پر مي شوند . (كد آن دستور بعدًا توليد مي شود .(

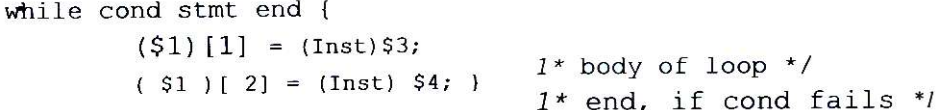

\$1 مكانيت تدرت تماشينت تاستت تكهت while درت تآنت تذخيرهت تميت تشودت . بنابراين دو موقعيت بعدي هستند .  $(32)[2], (31)[1]$ ممكن است تصوير اين موضوع را بهتر نشان دهد :

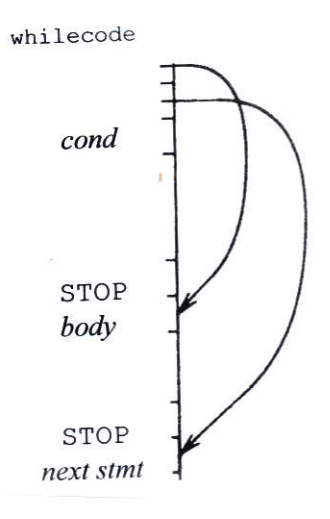

موقعيت if هم مشابهـ while است. . با اين تفاوت كه درـ if سـه موضعـ else,then و دستوري كه پس از if مي آيد ،حضور دارند . به زودي اين مورد را توضيح خواهيم داد . اين بار آناليز واژه اي كمي طولني تر است ،بخصوص براي اينكه اپراتورهاي اضافي را در برمي گيرد .

```
yylex()
```
 $\overline{\phantom{a}}$ 

 $/*$  hoc5  $*/$ 

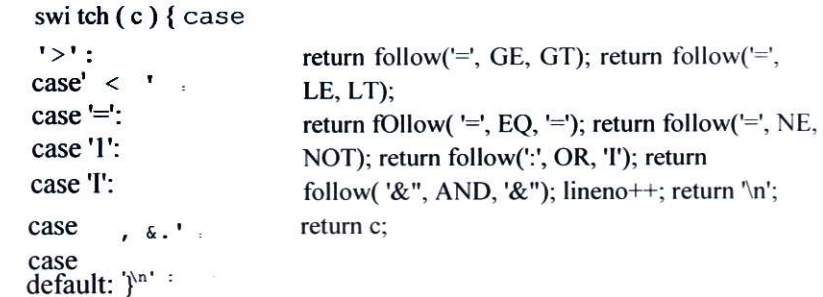

Follow ، يك كاراكتر را جستجو مي كند و اگر آنچه را كه يافته چيزي نباشد كه به دنبالش بوده، آنرا با ungetc روي ورودي عقب مي راند .

follow(expect, if yes, ifno)

 $1*$  look ahead for  $>=$  etc. \*/

int  $c = getchar()$ :

if  $(c == expect)$ return if yes; ungetc(c, stdin); return ifno;

 $\mathcal{E}$ 

تعاريف تابعي بيشـتري در hoc.h وجود دارد . ـ به عنوان مثال ،<sub>ا</sub>تمامي رابطه ها ـ به جز اين مورد كاملاً مشابه  $\hbar c$  است . در اينجا خطوط پاياني آورده شده است :

s lines:hoc.h

int  $(*Inst)()_{i} *$  machine instruction \*1 typedef #define STOP (Inst) 0 extern Inst prog[], \*progp, \*code(); extern eval(),  $add()$ ,  $sub()$ ,  $mule)$ ,  $div()$ ,  $negate$  (),  $power()$ ; extern extern assign(), bltin(), varpush(), constpush(), print();  $extern$   $prexpr( )$ ; extern gt(), It(), eq(), gee), le(), ne(), and(), or(), not();  $\mathsf{S}$ 

بيشتر كدت C نيز مشابه است ، هر چند تعداد زيادي از برنامه هاي مستقل جديد براي اجراي اپراتورهاي رابطه اي وجود داردت . تابع Ie( كوچكتر مساوي ( يك مثال نوعي

است :

```
Te
( )\left\{ \right.Datum dl, d2;
           d2 = pop();
           d 1 = pop()d 1 val = (double) (d 1 val)\leq d2.val);
          push(d1):
}
```
دو برنامه مستقل كه خيلي واضح نيستند ،كدهاي while,if مي باشند . نكته كليدي در فهم اين موارد ، درك جريانهاي اجرايي در طي تناوبي از دستورات تا رسيدن به stop است ، كه با رسيدن به آن برمي گردند (از حلقه خارج مي شوند ) توليد كد در طي فرآيند تجزيه با دقت طراحي شده است به طوريكه stop ، تناوبي از دستوراتي را كه بايد با تك فراخواني بررسي و اجرا شوند ،خاتمه دهد . بدنه يك while و شرط آن و نيز اجزاء else,then يك دستور if يا فراخوانيهاي بازگشتي اجرا مي شوند تا آنچه را كه پس از تكميل عملياتشان به سطح برنامه كليت )parent )برمي گردانند ،ت اجرا شودت . كنترل اين عمليات بازگشتي به وسيله كدي در while , if انجام مي گيرد كه مستقيمًا با دستورات while , if در ارتباط است .

while code ()  $\{$ 

 $\mathcal{E}$ 

```
Datum d;
Inst *savepc = pc;
                           1* loop body *11* condition *1execute(savepc+2);
d = pop ( );
while (d. val) {
         execute(*«Inst **)(savepc»);
                                              1* body */execute(savepc+2);d = pop()\mathcal{F}/* next statement */
pc = *«Inst **) (savepc+1»;
```
مبحث قبلي را يادآوري مي كنيم . به دنبال عمل while يك اشاره گر به بدنه حلقه ، يك اشاره گر به دستور بعدي ،و سپس بخش آغازين شرط مي آيند . زماني كه while خوانده مي شود ، pc قبلً افزايش يافته است ، بنابراين به اشاره گر بدنه حلقه اشاره مي كند . لذا +1pc به دستور +2pc به شرط اشاره مي كند . كدت if بسيار شبيه است . در اين مورد pc به بخش then اشاره مي كند ،ت +1pc به  $+2$ و ،else به دستور و 3 $+$ pc به شرط اشاره مي كند .

```
ș ca t ini t
static struct
                                1* Keywords *1{ char
                   *<sub>name</sub>;kval;int
} keywords[]
                              IF, ELSE,
          "if",
          "else",
                              WHILE,
          "while",
                              PRINT,
          "print",
                              0,0,\}\cdot
```
همچنين يك حلقه بيشتر در init براي نصب واژه هاي كليدي نياز داريم :

for  $(i = 0;$  keywords $[i]$ .name;  $i++$ )

install(keywords[i].name, keywords[i].kval, 0.0};

تغييرات ~0 براي اداره جدول علمت لزم است ؛كد C كه هنگامي كه

```
prexpr () {
                  1* print numeric value *1Datum d:
         d .pop ( ) ; print("%, 8g\n\n",
         d.val\}
```
اين تابع چاپ نيست كه اتوماتيك براي چاپ نتيجه نهايي يك برآورد ،فراخوانده مي شودت . بلكه آن تابع ،تابعي است كه پشته را خالي مي كند و يك tab به خروجي مي افزايدت . hoes تا كنون يك ماشين حساب سرويس دهنده است ، هر چند براي برنامه نويسي بزرگ و پيچيده قابليتهاي بيشتري لزم است تمرينهاي بعدي به بعضي از اين قابليتها اشاره مي كنند .

تمرينت 12-8( hoes رات به گونه اي اصلح كنيد كه ماشيني را كه در يك فرم قابل خواندن جهت اشكال زدايي توليد مي كند ،چاپ كند .

تمرين 13-8( اپراتورهاي رابطه اي مثل = + = \* ، ... و اپراتورهاي افزايش و كاهش ++ ، - - را اضافه كنيد . SS ، : : را به گونه اي اصلح كنيد كه برآورد چپ به راست و پايان زرد تمرينت 14-8( يكت تعبارتت for مشابهت تآنچهت تدرت C هستت تبهت hoes بيفزاييدت . break و Continue را نيز اضافه كنيد .

تمرين 15-8( چگونه گرامر يا تحليل گر واژه اي ) يا هردو( hoes را اصلح مي كنيد تا اينكه در مورد مكان خطوط جديد كمتر سخت گيري كند ؟ چگونه سمي كالن را به عنوان معادلي براي خطوط جديد اضافه مي كنيد ؟ چگونه يك تبديل دستوري اضافه مي كنيد ؟ چه تركيبي استفاده مي كنيد ؟

تمرين۔ 8-16) يك ـابزار ـانقطاع ـبهـ hoes بيفزاييد ـبه ـطوريكه ـمحاسـبه ـگريز(runaway) بدون اينكه حالت متغيرهايي كه قبلاً محاسبه شده اند را از دست بدهد ،|متوقف شود .

تمرين 17-8( لزوم توليد در يك برنامه ، اجراي آن و سپس ويرايش فايل در جهت ايجاد يك تغيير جزئي مشكل ساز استت . چگونهت hoes را به گونه اي اصلح مي كنيد كه يك دستور ويرايشي فراهم كند كه شما را در يك ويرايشگر با كپي اي از برنامة hoeتان كه قبلاً خوانده شـده قرار دهد ؟ راهنمايي :ايك opcode متني را در نظر بگيريد .

# 8-6- **مرحله** :6 **توابع و عملكردها ،ورودي و خروجي**

مرحلهـ آخرـ توسـعهـ hoc ،ـ حداقلـ ـدرـ ـاين ـكتاب ــ ـافزايشـ قابليت ـجديد ـ،اتوابعـ ـو عملكردها ، مي باشد . همچنين قابليت چاپ رشته هاي كاراكتري (علاوه بر اعداد) و خواندن مقادير از ورودي استاندارد را نيز افزوده ايم . همچنين 6 hoc آرلگانهاي نام فايل را كه شامل نام ´´ -´´ براي ورودي استاندارد است قبول مي كند . اين تغييرات كلاً 235 خط به كد مي افزايد و كل برنامه را به 810 خط مي رساند و اثري كه دارد اين است كه hoc را از يك ماشين حساب اوليه به يك زبان برنامه نويسي تبديل مي كند . همه خطوط برنامه را در اينجا نشان نمي دهيم . پيوست 3 كل برنامه را در برمي گيرد به طوريكه مشاهده خواهيد كرد كه قطعات مختلف اين برنامه چگونه در تناسب با يكديگر قرار گرفته اند .

در گرامر فراخوانيهاي تابعي عباراتند و فراخوانيهاي عملكردي دستور . جزئيات هر دو در پيوست 2 توضيح داده مي شود . مثالهاي بيشتري نيز در اين پيوست آمده است . به عنوان مثلا ، بيان و استفاده يك عملكرد براي چاپ تمام اعداد فيبوناتچي از آرلگانش به صورت زير است :

```
$cat fib proc
fib() {
          a = 0b = 1while (b < 1){ print b
                     c = bb = a + b a =
                     \overline{C}\mathcal{F}print "\n"
\mathcal{F}$ hoc6 fib
fib(1000)21 34 55 89 144 233 377 610 987
11235813
```
در ضمن اين مورد استفاده از فايلها را نيز نشان مي دهد . نام فايلي َ َ - َ َ ورودي استاندارد راست . در اينجا يك تابع فاكتوريل آمده است .

```
$ cat fac func
fac() {
             if (S1 \le 0) return 1 else return S1 * fac(S1-1)\mathcal{F}$ hoc6 fac
fac
             \mathbf{1}\begin{array}{c} (0) \\ \text{fac} (7) \end{array}5040
fac(10)3628800
```
به ارلگانها با يك تابع عملكرد مثل 1\$ و ... مراجعه مي شود . همانند آنچه در پوسته وجود دارد . در ضمن نسبت دادن به آنها هم مجاز است . توابع و عملكردها بازگشتي هستند اما تنها آرلگانها ـ ـ محلي اند . ساير متغيرها كلميـ (global) مي باشند به اين معني كه در كل برنامه قابل دسترسند .

Hoe توابع را تاز عملكردها متمايز ت،ت زيرا با اين عمل تبه ايجاد سطح چك كننده با ارزشي در توليد پشته منجر مي شودت . فراموش كردن يك بازگشت يا افزودن عبارت اضافي و بي نظمي در پشته به سادگي ايجاد مي شود .

با تغييرات گرامري hoes به 6 hoc تبديل مي شود . اما اين تغييرات محلي اند . اكنون نشانه ها و غيرپايانه ها مورد نيازند و % تعريف واحد عضو جديدي جهت نگهداري شماره آرگومانها دارد :

```
محیط برنامه سازی لینوکس 287/322
```

```
S cat hoc. V\frac{6}{6}union<sub>{</sub>
                            1* symbol table pointer *1 1* machine
          Symbol *_{sym}:
          Inst int*inst; instruction *1 1* number of arguments
                              *7narq;
 \mathcal{F}NUMBER STRING PRINT VAR BLTIN UNDEFWHILE IF ELSE READ
 %token
          <s vm>%token <svm> FUNCTION PROCEDURE RETURN FUNC PROC ARG
 %token <narg> expr stmt asgn prlist stmtlist cond
          <inst> while if begin end procname
 %type
          <inst> arglist
 <sup>8</sup>type
 %type < sym>
 %type <narg>
 list:
           1* nothing *1list '\n'
          list defn '\n' .
          list asgn '\n' { \c{code2(pop, STOP)}; return 1; }
          list stmt '\n' { code(STOP); return 1; }<br>list expr '\n' { cOde2(print, STOP); return 1; }
           list error '\n' { yyerrok; }
               VAR '=' expr { code3(varpush, (Inst)$1, assign); $$=$3; }
asgn:
          : ARG' = ' expr{ defnonly("$"); code2(argassign, (Inst)$1); $$=$3; }
stmt:expr {code(pop)j }
          : RETURN {defnonly("return"); code(procret); }
          : RETURN expr
                   { defnonly("return"); $= $2; code(funcret); }
          : PROCEDURE begin '(' arglist ')'
                   \{ $$ = $2; code3(call, (Inst)$1, (Inst)$4); }
          : PRINT prlist \{\$$ = $2; }
expr:
           NUMBER \{ : $ = \text{code2}(\text{constpush}, \text{ (Inst)} $1); \}VAR {
                      $ = code3(varpush, (Inst)$1, eval); }
                      defnonly("$"); $ = code2(arg, (Inst)$1); }
          : ARG {
         \frac{1}{2} asgn
          <sup>I</sup> FUNCTION begin '(' arglist ')'
                   \{ $$ = $2; code3(call, (Inst)$1, (Inst)$4); } : READ
          '(' VAR ')' { $ $ = code2(varread, (Inst)$3)j }
begin:
           1* nothing *1\{ $ $ = prop; \}
```
محصولت براي arglist آرلگانها را مي شمارند . در نگاه اول ممكن است به نظر بيايد كه لزم است آرلگانها متصل شوند ،اما در واقع لزم نيست ،زيرا هر expr در ليست يك آرلگان ،مقدارش را روي پشته در جايي كه دقيقاً خواسته شده قرار مي دهدت . تنها دانستن اينكه چه مقدار روي پشته وجود دارد مورد نياز استت . قوانين برايت defin يك ويژگي جديد yacc را كه عبارت از يك عمل ادغامي است ،معرفي مي كنند . قرار دادن يك عمل در يك قانون امكانپذير است ، به طوريكه اين عمل در طي شناسايي قانون اجرا شود . آنت ويژگي تراتدرتشت تاين تحقيقت تكه تدريتك تبيان تعملكردي تيات تابعي تهستيم استفاده مي كنيم . در روش ديگر توليد يك شبه علمت جديد براي شروع است كه در زمان مناسب شناسايي شود .) در صورتيكه يك مفهوم خارج از بيان يك تابع يا عملكرد رخ دهد ، در حاليكه نبايستي حادث مي شده ،تابع defonly يك پيغامل خطا چاپ مي كند . معمولاً انتخابي براي اينكه آيا خطاها تركيبي (قاعده اي ) يافته شوند يا معنايي وجود دارد . با يكي از اين موارد قبلاً در اجراي متغيرهاي تعيين نشده مواجه شديمـِ . تابع defonly مثالي خوب براي مواردي است كه چك معايي ساده تر از چك تركيبي )قاعده اي (است .

```
defnonly(s) /... warn if illegal definition .../
char *s;
      \left\{ \right.if (!indef)
                           execerror(s,
                                               "used outside definition");
      \mathcal{F}
```
متغير indef در y.hoc تعريف و توسط عملياتي براي defn تنظيم مي شود . تحليل گر واژه اي با تستهايي براي آرلگانها ـ يك \$ كه يك عدد بدنبالش مي آيد ـ و براي رشته هاي نقل شده ، افزايش مي يابدت . خطوط حاويت Backslash مثلت /n با يك تابعت backslash به مفسرها تفسير مي شوند .

f

₹

 $\mathcal{H}^{\pm}$ 

```
yylex ()
                             /* hoc6 */if (c == '\$') { /* argument? */
                            int n = 0;
                            while (isdigit(c = getc(fin))n:: 10 * n + C - '0';ungetc(c, fin);if (n = 0)execerror("strange $...", (char *)0); yylval.narg -n;
                            return ARG:
              \mathcal{E}= "") { /* quoted string */
              if(c)char sbuff 1001, *p. *emalloc();
                            for (p = sbuf; (c==getc(fin » 1= ""; p++) {
                                          if (c :::== \ln':: c ==::: EOF)
                                                        execerror("missing quote", "h);
                                          if (p \geq =sbuf + size of \{sbuf) - 1(*p = ' \setminus 0' ;
                                                        execerror( "string too long", sbuf);
                                          ł
                                          *_p ::: backslash(c);
                            \overline{\phantom{a}}*_{p} = 0;yylval.sym ::: (Symbol *)emalloc(strlen(sbuf)+1); strcpy(yylval.sym, sbuf);
                            return STRING;
              ₹
backslash(c)
                            /* get next char with \text{ls} interpreted */
              int c:
\overline{\mathbf{S}}char *index(); /* 'strchr()' in some systems */ static char transtab [] :::
             "b\bf\fn\nr\rt\t";
             if (c 1 = \sqrt{\ })
                           return \circ ;
             \subset ... getc(fin);
             if (islower(c) \&&\&\text{index}(\text{transtab}, c)\return index(transtab, c)[1];
             return c:
```
يك تحليل گر واژه اي مثالي از يك ماشين محدود است چه در C نوشته شده باشد و چه با يك مولد برنامه مثل lex . نسخه adhocc ما نسبتًا پيچيده شده است . براي بالي اين سطح ، احتمالاً lex هم در ساير كد منبع و هم جهت سادگي تغيير بهتر است . ساير تغييرات اغلب در كد C ايجاد مي شوند و با تعدادي افزايش در اسامي توابع به hoch برده مي شوند . ماشين مانند قبل است ، به جز اينكه به آن ،يك پشته ثانويه جهت رديابي تابع عملكرد تودرتو اضافه شده است . ( استفاده از پشته تانويه نسبت به انباشتن انبوهي از اطلاعات در يك پشته ساده تر است .) در اينجا شروع كد آورده شده است :

```
$ cat code.c #define
               NPROG 2000 Inst
               prog(NPROG]; Inst
                                         1* the machine */*progp;
                                         1* next free spot for code generation */ 1*Inst *pc;
                                         program counter during execution */
               Inst *progbase
                                   = prog; 1* start of current subprogram *1
               int returning;
                                         1*1 if return stmt seen */
               typedefstruct Frame { * ap proc/func call stack frame *1 1* symbol
                       Symbol *retpc; table entry */
                                *argn; 1* where to resume after return *1 1* n-th
                       Inst
                       Datum
                                nargs; argument on stack */
                       int
                                         1* number of arguments */} Frame;
              #define NFRAME 100 Frame
              frame (NFRAME]; Frame *fp;
                                         1* frame pointer */ini tcode 01
                       prop = progbase;stackp ... stack; fp =
                       frame; returning = 0;
              \cdot\hat{\mathbf{S}}از آنجا كه اكنون ، جدول علمت اشاره گرهايي به عملكردها و توابع و رشته هايي
                براي چاپ را نگه مي دارد ، بخش به نوع واحد در h.hoc اضافه مي شود :
              S cat hoc. h typedet
              struct
                               Symbol { 1* symbol table entry */
                      char
                               *name;
                      short
                               type;
                      union {
                               double
                                         val;
                                                           /* VAR *1double
                                         (\star ptr) (\cdot) i/* BLTIN */ / *int
                                                          FUNCTION, \prime* PROCEDURE *1
                                         (*defn) ( ) ;
                               char
                                         *str;
                                                          STRING */
                      \} u;
                      struct Symbol
                                        *next;
                                                /* to link to another *1} Symbol;
             $
```
در طي كامپايل ،يك تابع به داخل جدول علمت با استفاده از define وارد مي شود

define اصلش را در جدول ذخيره مي كند و مكان آزاد بعدي را پس از كد توليد شده در صورت موفقيت آميز بودن كامپايل جديد )updata )مي كند .

> $define(sp)$ 1\* put func/proc in symbol table \*1 Symbol \*sp; sp->u.defn = (Inst)progbase;  $1*$  start of code \*1  $progbase = prog$ 1\* next code starts here \*1

زمانيكه يك تابع يا عملكرد در طي اجرا فراخواني مي شود تمام آرلگانها از قبل محاسبه شده و به داخل پشته وارد شده اند . (اولين آرلگان داخلي ترين است .) پس از opcode براي فراخواني با اشاره گر جدول علمت و تعداد آرلگانها مي آيند . چارچوبي كه پشته ـميت شود ـتمام ـاطلاعات ـجالب ـراجع ـبه ـبرنامه ـمستقل ـراـ درـ برمي ـگيرد.اين اطلعات شامل ورودي آن در جدول علمت، جايي كه پس از فراخواني برمي گردد ، جايي كه آرلگانها روي پشته عبارت هستند و تعداد آرلگانهايي كه تابع را ت خوانده اند ، مي باشدت . چارچوب با فراخواني اي ايجاد شده است كه نهايتاً برنامه مستقل را اجرا مي كند .

> call() symbol \* $\frac{1}{2}$  cast hbal fuggetdjon  $1 * 1$  symbol table entry \*1  $1*$  for function  $*1$ if  $(fp++ \geq 6$  frame [NFRAME-1]) execerror(sp->name, "call nested too deeply");  $fp\rightarrow sp = sp;$  $fp$ ->nargs =  $(int) pc[1]$ ;  $fp$ ->retpc =  $pc + 2$ ;  $fn\rightarrow\pi r$  = stackn - 1:  $1*$  last aroument \*1

اين ساختار در شكل 2-8آمده است . سرانجام برنامه فراخواني شده با اجزاي يك procret يا يك funcret باز خواهد گشت .

```
a funcret:
 funcret ( ) {
                   1* return from a function *1Datum d;
          if (fp->sp->type == PROCEDURE)execerror(fp->sp->name, "(proc) returns value");
                            1* preserve function return value *1
         d = pope;
         ret()\} .
         pushed) :
```
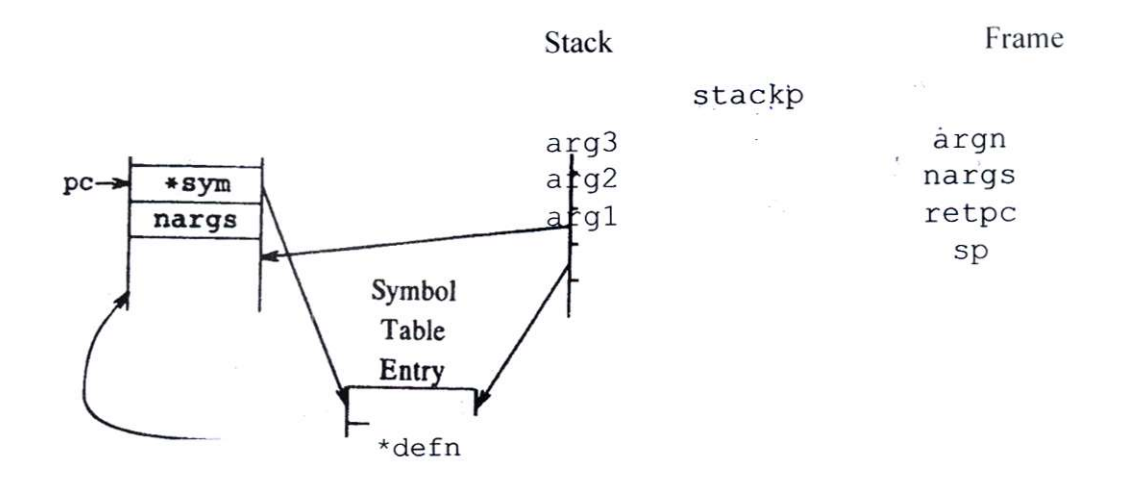

# شكل 2-8( ساختار داده ها براي فراخواني عملكرد

procret  $( )$  {  $1*$  return from a procedure  $*/$ if (fp->sp->type -FUNCTION) execerror(fp->sp->name, "(func) returns no value");  $ret()$ ;  $\}$ 

تابع ret آرلگانها را از پشته خارج مي كند ،اشاره گر چارچوب fp را مجدداً ذخيره مي كند و شمارنده برنامه را تنظيم مي كند .

```
ret()1* common return from func or proc *1\sqrt{ }int i;
         for (i - 0; i < fp>\rightarrow nargs; i++)pope); 1* pop arguments */ pc -
         (Inst *) fp->retpc;--fp;returning'" 1;
```
برنامه هاي مفسر مختلف ، به كمترين جزئيات نياز دارند تا بتوانند در زماني كه در آن بازگشت در يك عمل تودرتو رخ مي دهد موقعيت را پيش ببرند . اين عمل ، خيلي رسمي نيست اما به طور مناسب با نشانه اي به نام بازگشت انجام مي گيرد كه زماني كه عبارت بازگشتي صحيح است ، ديده مي شود . اگر بازگشت تنظيم شود ، , code while code if و اجراي زودهنگام خاتمه مي يابند . call آنرا به صفر برمي گرداند .

```
ifcode()Datum d;
                                       /* then part */Inst *savepc \cdot pc;
           execute (savepc, . . J) ;
           d :: pop();
           if (d. val)execute(*«Inst **)(savepc»);
           else if (*\nInst **)(savepc+1*) /* else part? */
            execute(*«Inst **)(savepc+1»);
           if (Ireturning)
            pc = *«Inst **) (savepc+2»; /* next stmt */
\mathcal{F}whilecode(
 \left( \right)\overline{A}Datum d;
          Inst *savepc = pc;
          execute (savepc+2);
          d = pop( );
          while (d. val) {
                    execute (*«Inst **) (savepc»); if \prime* body */
                    (returning)
                              break;
                    execute (savepc+2);
                    d :: pop();
          \mathcal{L}if (I returning)
                    pc = *«Inst **) (savepc+1»; /* next stmt */
\mathcal{F}execute(p)Inst *p;
\{for (pc = p; *pc 1 = STOP & & I returning; )( * ( *pc++ ) ) ( ) ;
\}
```
Arguments are fetched for use or assignment by getarg, which does the correct arithmetic on the stack:

```
double *getarg ( ) \{/* return pointer to argument */
         int nargs :: (int) *pc++;
         if (nargs > fp->nargs)
             exec error (fp->sp->name, "not enough arguments"); return
         &fp->argn[nargs - fp->nargs].val;
\}
```
چاپ رشته ها و اعداد با prstr,prexpr انجام مي گيرد .

```
arg ( ) /* push argument onto stack */Dal:um d;d.val = *qetarg();
          pushed) ;
\overline{\phantom{a}}argassign( ) {
                    /* store top of stack in argument */
```
متغيرها يا تابعي به نام Varread خوانده مي شوند . اگر file--- end برسد ، اين تابع صفر را برمي گرداند . در غير اينصورت 1 را برمي گرداند و متغير ويژه را تنظيم مي كند .

```
1* read into variable */
varread () {
         Datum d;
         extern FILE *fin;
         Symbol *var :: (Symbol *) *pc++;
  Again:
         switch (fscanf(fin. "%If". &'var->u.val»
         { case EOF:
                  if (more input ( »
                            gato Again; d.val ..
                  var->u.val .: 0.0; break;
         case 0:
                                              read into". var->name);
                  execerrar ("non-number
                  break;
         default:
                  d. val :: 1.0;
                  break;
         \mathbf{F}var->type :: VAR;
         pushed);
```
اگرت file – end در فايل هاي ورودي موجود رخ دهد varread,moreinput را مي خواند كه فايل آرلگان بعدي را در صورت وجود باز مي كند . ذكر آنچه morein--- در مورد فرآيند ورودي نشان مي دهد در اينجا مناسب بنظر نمي رسد . جزئيات تكامل در پيوست 3 آمده است . اين بخش ما را به انتهاي طراحي hoc مي رساند براي مقايسه در اينجا تعدادي خط غيرخالي در هر نسخه آورده شده است : محیط برنامه سازی لینوکس 296/322

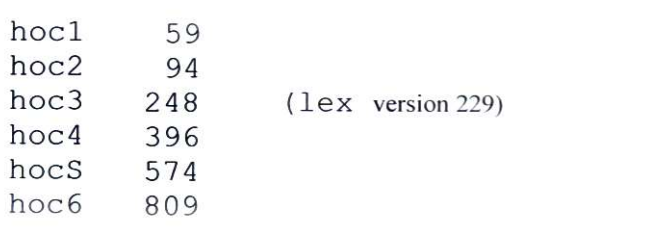

تعداد با برنامه ها محاسبه شده اند :

زبان به هيچ وجه خاتمه نمي يابد ، حداقل هميشه فكر كردن به توسعه هاي مفيد ساده است ،اما ما در اينجا بيشتر از اين ادامه نمي دهيم . تمرينهاي بعدي ، بر بعضي مواردي كه با ارزش به نظر مي رسند تاكيد مي كنند .

تمرينت 18-8( 6 hoc را به گونه اي اصلح كنيد كه پارامترهاي رسمي نام گرفتند در subroutine ها را به عنوان يك جايگزين \$ تبديل كند .

تمرين 19-8( همانطور كه بيان شد ،همه متغيرها به جز پارامترها كلي اند . بيشتر مكانيسـم لازم براي افزودن متغيرهاي محلي روي پشـته از قبل وجود دارد . يك رويكرد ،داشتن تعريف اتوماتيكي است كه فضايي روي پشته براي متغيرهاي ليست شده مي سازد . متغيرهايي كه اينگونه نامگذاري شوند كلي فرض مي شوند . در ضمن جدول wiu بايد توسعه يابد بگونه اي كه يك جستجو در ابتدا براي متغيرهاي محلي و سپس براي متغيرهاي كلي صورت گيرد . اين شيوه چگونه با آرلگانها برخورد مي كند ؟

تمرين 20-8( چگونه به hoc آرايه مي افزائيد ؟ اين آرايه ها چگونه به توابع وعملكردها فرستاده مي شوند ؟ آنها چگونه باز مي گردند ؟

تمرين 21-8( بررسي و اجراي رشته را توسعه دهيد ، به گونه اي كه متغيرها بتوانند رشته ها را به جاي اعداد نگه دارند . چه نوع اپراتورهايي مورد نيازند؟ بخش شكل اين عمل مديريت ذخيره سازي استت : اطمينان از اينكه رشته ها به گونه اي ذخيره مي شوند كه زماني كه مورد نياز نيستندآزاد شوند، به گونه اي كه ذخيره مورد نياز خارج نشود . به عنوان يك مرحله مياني ،قابليتهاي بهتري براي فرمت خروجي اضافه كنيد ، نظير دستيابي به برخي فرمهاي عبارت printf در C .

## 8-7( **برآورد عملكرد**

Hoc را با برخي از ديگر برنامه هاي ماشين حساب UNIX مقايسه كرديم تا يك ايده اوليه راجع به اينكه WEB چگونه عمل مي كند بدست آوريم . جدول زير بايد به عنوان يك تخمين گرفته شود ،اما مي تواند نشان دهد كه روش ساخت ما ،يك روش منطقي است بقاي زمانها بر حسب زمان كاربرد در روي يك −11170PDP محاسبه مي شوند . دو عمل  $CaB$  وجود داشت اولي محاسبةتابع  $ack(3,3)$  آكرمن است . اين عمل تست خوبي از تابع مي باشد . اين تست به 2432 خط نياز دارد كه برخي بسيار تودرتو هستند . تست دوم ، محاسبه اعداد فيبوناتچي تبا مقادير كمتر ازـ 1000 به تعداد صد دفعه است. اين عمل بيشتر عمليات حسابي را با يك فراخوان تابعي گاهي دربرمي گيرد.

> $== 0)$  return \$2+1 computing Ackermann's function attack (3, as h (sthits is a good test of the  $ack($ \$1-1,  $ack($ \$1, \$2-1» function-caB mechanism; it requires 2432 calls, some nested quite deeply.  $\frac{dCK(3,3)}{2}$ The second test is computing the Fibonacci numbers with values less than 1000 a total of one hundred these, this involves mostly arithmetic with an occasional  $proc_{fib(1)}$ function calL  $a = 0$  $b = 1$ while  $(b < 1)$  (c  $= b b =$  $a+b$   $a = c$  $\}$  $\left\{ \right\}$  $i = 1$ while  $(i < 100)$  $\{ fib(1000)$  $i \ldots i + 1$  $\mathcal{E}$

چهار زبان عبارت بودند از hac ,( 1)bc , bas ( كه يك لهجه BASIC قديمي است كه تنها روي II-pop اجرا مي كند ) و C ( كه براي همه متغيرها از مضاعف استفاده مي كند) اعداد جدول 1-8 مجموع زمان CPU سيستم و كاربر مي باشند .

در ضمن فراهم آوردن امكان زمان سنجي براي يك برنامهـ C جهت تعيين اينكه هر تابع چه مقدار از آن زمان را استفاده مي كند ، مقدور است . برنامه بايد مجدداً با بروز نيمرخ ،با افزودن گزينهت p- به هر كامپايل و فراخوانيت C كامپايل شودت . اگرت makefile را اصلح كنيم تا عبارت زير را بخوانيم :

> make clean; make CFLAGS=-p \$ به طوريكه دستور C متغير 5CFLA را استفاده كند و سپس بگوييم .

hoc 6  $\mathcal{S}$  (OBJS)  $CC S(CFLAGS) S(OBJS)–1 m–0 hoc6$ 

برنامه حاصله كد نيمرخ را در برخواهد گرفتت . زماني كه برنامه اجرا مي شود ، فايلي به نامـ main خارج از داده ها را فراهم مي كندكه توسط برنامهـ prof تفسير مي شود .

براي نمايش اين نمادها ،به اختصار تستي روي 6 hoc با برنامه فيبوناتچي بال انجام داديم:

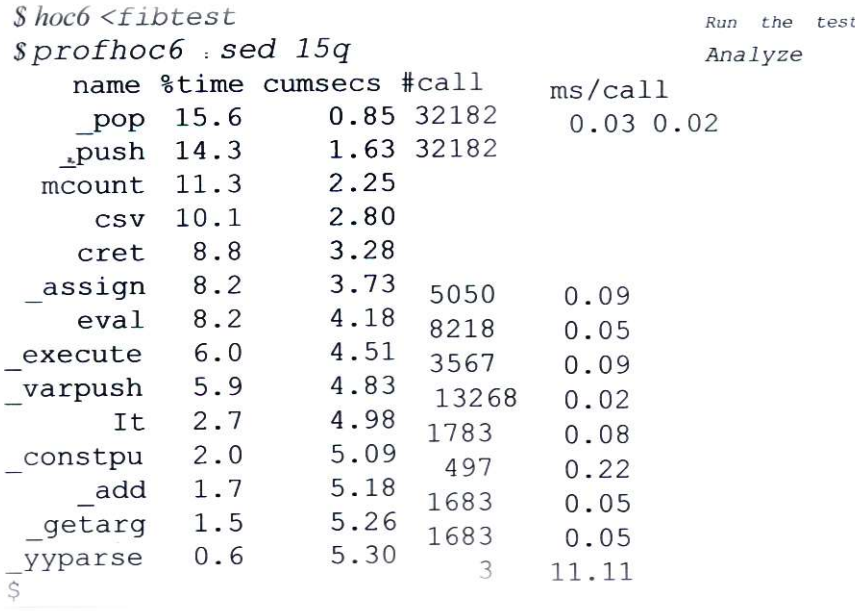

اندازه گيريهايي كه از نيمرخ بدست مي آيد ، تنها در حد نوسانات زماني استت . بنابراين بايد با آنها به عنوان نشانگر استفاده شود نه داده هاي حقيقي ، اعداد در اينجا پيشنهاد مي كنند كه چگونه hoc را در صورت نياز سريعتر بسازيم ، حدود يك سوم زمان اجرا ، صرف وارد كردن و خارج كردن از پشته مي شود . در صورتيكه زمانهاي لزم براي توابع اتصالت Subroutine C مثلت CSU , Cret را هم در نظر بگيريم ، زمان سرآمد بيشتر خواهد بود . و me aunt قطعه اي از كد نيمرخ است كه باـ CC-P كامپايل مي شود . ) جايگزين كردن فراخوانهاي تابع با ماكروها بايد تفاوت چشمگيري ايجاد كند .

جهت بررسي اين موضوع كد C را اصلح كرديم . به اين صورت كه فراخوانها با ورود و خروج )push , popm )را با ماكروها براي اداره پشته جايگزين كرديم . #define push(d) \*stackp++ = (d)  $1*$  function still needed \*1 #define popm() \*--stackn

)تابع pop به عنوان يك opcode در ماشين مورد نياز stm است . بنابراين نمي توانيم تمامي popها را جايگزين كنيم .) نسخه جديد حدود35% سريعتر اجرا مي شود . زمانها در جدول 1-8 از 5/5 به 3/7 ثانيه و از 5 به 3 ثانيه كاهش مي يابند .

تمرينت 22-8( ماكروهايت push , pop خطاها را چك نمي كنندت . دستوري جهت اين عمل توليد كنيد چگونه مي توانيد چك كردن خطا با نسخه هاي تابعي را با سرعت ماكروها تلفيق كنيد ؟

## 8-8- **نگاهي به عقب**

دروس مهمي در اين فصل وجود دارندت . اول اينكه ابزارهاي طراحي زبان امكانات مهمي هستندت . اين ابزارها ، امكان تمركز روي بخش جذاب كار – طراحي زبان – را فراهم مي كنند . زيرا تجربه اين كار ساده است . همچنين استفاده از يك گرامر ، ساختار سازمان دهنده اي را براي پياده سازي فراهم ـ عمي كند ـ اين ساختار برنامه هاي مستقلي است كه به وسيله گرامر به هم مرتبط مي شوند و به موازات پيشروي تجزيه در زمانهاي مناسب فراخواني مي شوند .

نكته دوم كه منطقي تر هم است ، ارزش فكر كردن به كاري كه در دست داريم بيشتر به عنوان طراحي زبان است تا به عنوان نوشتن برنامه . سازماندهي يك برنامه به عنوان يك زبان منظم ، تركيبي \_( كه رابط كاربر است ) را ايجاد مي كند و ساخت مرا ساخت را ساختار مي بخشد .همچنين به حصول اطمينان از اينكه ويژگي جديد تا حدي با ويژگيهاي قبلي انطباق نشان مي دهد ، كمك مي كندت . زبانها مطمئناً به زبانهاي برنامهـ ـنويسـيـ ـمرسـومـ ـمحدودـ ـنميـ ـشـوندـ ـــ ـنمونهـ ـهاييـ ـازـ ـتجربهـ ـخودمان . باشند مي make و lex,yacc,pic,eqn

همچنين آموزشهايي جهت نحوه استفاده از ابزارهاي موجود وجود دارد . به عنوان مثال make, خيلي كارآ نيست . اين برنامه خطاهايي را كه به سبب فراموشي در كامپايل مجدد بعضي برنامه هاي مستقل به وجود مي آيد ، حذف مي كند . اين مقوله )كامپايل مجدد) اطمينان مي دهد كه هيچ كار اضافي انجام نشده است و روش مناسبي جهت گروهبندي اپراتورهاي مرتبط و شايد وابسته در يك تك فايل فراهم مي آورد .

فايلهاي سرآمد روش خوبي براي اداره تعريف داده هايي كه بايد در بيش از يك فايل حضور يابند ، هستند . با مركزيت بخشيدن به اطلعات ، آنها خطاهايي را كه با سخنهاي ناپايا ايجاد مي شوند، بخصوص زماني كه بات make كوپل مي شوند ، حذف مي كنندت . همچنين سازماندهي داده ها و برنامه هاي مستقل به داخل فايلها مهم است به گونه اي كه زماني كه وجود آنها ضروري نيست قابل ديدن نباشند .

دو عوضوع وجود حارد كه به دليل كمبود فضا بر آنها تمركز تكرديم . يكي عيزان استفاده از ساير ابزارهاي UNIX در طي طراحي است كه در خانواده hoc انجام داديم . هر نسخه برنامه ،در يك دايركتوري جداگانه به همراه فايلهاي يكه اي كه به يكديگر متصل شده اند مي باشد. Is , Dr به كرات جهت رديابي استفاده شدند . بسياري از پرسشهاي ديگر با برنامه ها پاسخ داده مي شوند . به عنوان مثال اينكه يك متغير خاص كجا معرفي مي شود . از grep استفاده كنيد . در اين نسخه چه تغييري ايجاد كرديم ؟ diff را به كار ببريد . چگونه تغييرات را در يك نسخه جمع كرديم ؟ ازـ idff استفاده كنيد . اندازه فايل چقدر است ؟ از we استفاده كنيد . آيا زمان براي ساخت يك كپي مناسب است ؟ از ep. استفاده كنيد . چگونه مي توان تنها فايلهايي را كه نسبت به كپي قبلي تغيير كرده اند ، كپي كرد ؟ت make را به كار ببريدت . اين روش كلي ، روش نوعي توسعه روزافزون برنامه روي سيستمت UNIX استت . ميزباني براي ابزارهاي كوچك كه به صورت مجزا و يا در صورت نياز تلفيقي استفاده مي شوند ،به مكانيزه كردن كاري كمك مي كند كه در غياب اين ميزبان مجبور بوديم با دست انجام دهيم .

# **تاریخچه و معرفي کتاب**

Yacc توسط Johuson Steve طراحي شد . از نظر فني ، گروهي از زبانهايي كه yacc براي آنها مي تواند تجزيه گر ايجاد كند )1(LALR ناميده مي شوند : كه يك تجزيه چپ به راست بوده و به جستجوي حداكثر يك نشانه در ورودي مي پردازد . مفاد يك بيان مجزا جهت رفع اولويت و ابهام در گرامر براي yacc جديد است . به تجزيه تعييني گرامرهاي . كنيد مراجعه 1975 آگوست ، A.V.Aho,CACM,J.D.U//man,S.C,Johnson نوشته مبهم همچنين براي توليد و ذخيره سازي جداول تجزيه تعدادي الگوريتم و ساختارهاي داده اي جديد وجود دارد.

بيان خوبي از تئوري پايه اي قابل توسعه yacc و ساير مولدان تجزيه ممكن است . در . اصول طراحي كامپايل نوشته (Addsiam-wesly) J.D.Ullman,A.V.Aho 1997 (نوشته كامپايل نوشته كامپايل نوشته كامپايل خودـ yacc درـجلدـ 2 راهنمايـ برنامهـ نويس\_ UNIX توضيحـ دادهـ شـدهـ است- . اين جلد ماشين حسابي قابل مقايسه با 2 hoc را نيز ارائه مي دهد . ممكن است اين مقايسه آموزنده به نظر بيايد .

Lex درت تاصلت تتوسطت lesk mike نوشتهت تشدت . تئوريت lex نيزت تتوسطت Aho , Ullman توضيح داده شده و خود زبان lex در راهنماي برنامه نويس UNIX آمده است . yacc وتا  $\rm c$ حد كمتري  $\rm e$ اجهت ساخت بسياري از پردازشگرهاي زبان مثل كامپايلر C قابل انتقال ، . اند شده استفاده VV,Ratfor,awk,be,eqn,pic فورترن ، پاسگال

Make توسط Feldman stu نوشته شد به MAKE : برنامه اي براي حفظ برنامه هاي كامپيوتري ، نرم افزار ـ تمرين و تجزيه ، آوريلـ 1979 مراجعه كنيد . برنامه هاي كارآي نوشتاري نوشته ),1982Bentley John( Hall-prentice تكنيكهايي را براي سرعت بخشيدن به برنامه ها توضيح مي دهند . اولين تاكيد بر يافتن الگوريتم راست و سپس يافتن مجدد كه در صورت لزوم است . www.PDFgozar.com

# **فصل دهم آماده سازی مستندات**

يکي از کاربردهای سیستمUNIXويراستن و فرمت کردن فايل هاست. در واقع شرکت Belllabsکه با ضمانت سیستم آماده سازی فايل سختافزار-11PDPرا خريداری کند.خوشبختانه آنها بیش از آنچه انتظار ميرفت سود کردند.

اولین برنامه فرمت کننده roffنام داشت که بسیار کوچك بود و سريعو آسان نیز مورد استفادهرار ميگرفت. فرمت کننده بعدی که nroffنام داشت توسط joeossannaپايه ريزی شد. که ازان پس بسیاری از برنامههای فرمت کننده زبان برنامهپذير nroff مورد استفاده قرار گرفت، بهجای فراهم سازی هر سبك فايلي که توسط کاربر درخواست ميشد.

وقتي در سال 1973 يك حروفچین کوچك حق نشر گرفت، nroffبرای استفاده از در سايزها وفونتها و کاراکترهای مختلفي، که اين حروفچین محیا میکرد، گسترش يافت. برنامه جديد troff نام گرفت. nroffو troffاساساً برنامههای مشابهی هستند و زبان ورودی مشابهي راميپذيرند. ما عمدتاً در مورد troffبحث ميکنیم. اما بسیاری از نظريههای در مورد nroffنیزصدق ميکند که اين به علت محدوديتهای دستگاههای خروجي است. يکي از مزيتهایtroffانعطاف پذيری زبان اصلي و برنامهپذير بودن آن است. troffرا ميتوان وادار کرد کهبسیاری از برنامههای فرمت کننده را اجرا کند. اما انعطاف پذيری آن افزايش قیمتش را موجبميشود. استفاده از troffکمي مشکل است، و البته سختافزار آماده سازی فايل UNIX برایپوشاندن بسیاری از قسمتهای آشکارل و عريان troffطرح ريزی شده است.

برای مثال يك صفحه بندی - سبك عمومي فايل و اينکه عنوان بندی و پاراگراف بندی چگونهاست. شماره صفحه کجای صفحه قرار گیرد بزرگي صفحه چقدر باشد و غیره از پیش ساختهنیست. بلکه بايد برنامه ريزی شود به جي اينکه کاربر را وادار کنیم تا اين جزئیات را در فايلمشخص کند ميتوان يك بسته فرمان فرمت کننده استاندارد را برای اين کار فراهم ساخت.ديگر،اربر بسته بیان نميکند که خط بعدی در وسط قرار گیرد با حروف بزرگ و فونت درشتبلکه ميگويد خط بعدی يك عنوان است. پس تعريف بسته بندی شده سبك عنوان مورداستفاده قرار ميگیرد. از اين پس کاربر مولفههای منطقي و اساسي يك فايل را بیان ميکند -نظیر عنوان پارگراف پانوشت و غیره... به جای سایز (اندازه) فونت و موقعیت.

متاسفانه، چیزی که به عنوان يك بسته استاندارد فرمان فرمت کننده پیش ميرود برای مدتزمان زيادی ستاندارد باقي نميماند. بستههای زيادی با کاربردهای وسیعي وجود دارد. ما دراينجا در مورد اهداف بستههای کلي صحبت ميکنیم. اولي msکه استاندارد اصلي ميباشد ودوميـmmکه يك طرح جديديست که در سیستمـ vاستاندارد است. همچنین در مرود بستهman برای صفحههای راهنما و چاپ کننده توضیح خواهیم داد.

ما بر روی ms بیشتر تاکید ميکنیم. زيرا در thEditionmanاستاندارد است و نمونه است ازتمامي اينگونه بستهها و برای انجام کاری به اندازه کافي قدرتمند است و ما برای تايپ اينکتاب از آن استفاده کردهايم ولي ميبايست آن را کمي بسط ميداديم. i. برای مثال با اضافهکردن يک فرمان برای به کار بستن واژههای in this font در متن.

اين نمونهای از يك تجربه است بستههای ماکروی بزرگ بسیاری از فرمانهای فرمت شدهکافیست البته گاهي اوقات بازگشت به فرمانهای اساسي troffضروريست و در اينجاقسمتهای کوچکي از troffرا توضیح خواهیم داد.

گرچه troffبه کلي توانايي کنترل فرمت خروجي را فراهم ميسازد. اما استفاده از اطلاعاتپيچیدهای شبیه ریاضیات جدولهای و ارقام بسي مشکل است. هر يك از اين موارد به اندازهصفحه بندی سخت و دشوار است. حل چنین مشکلي اشکال متفاوتي را طلب ميکند. به جایبستههای فرمانهای فرمت کننده زبان هايي با اهداف مشکلي برای رياضیات جدولها و ارقاموجود دارد که توضیح اينکه چه

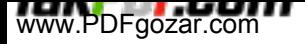

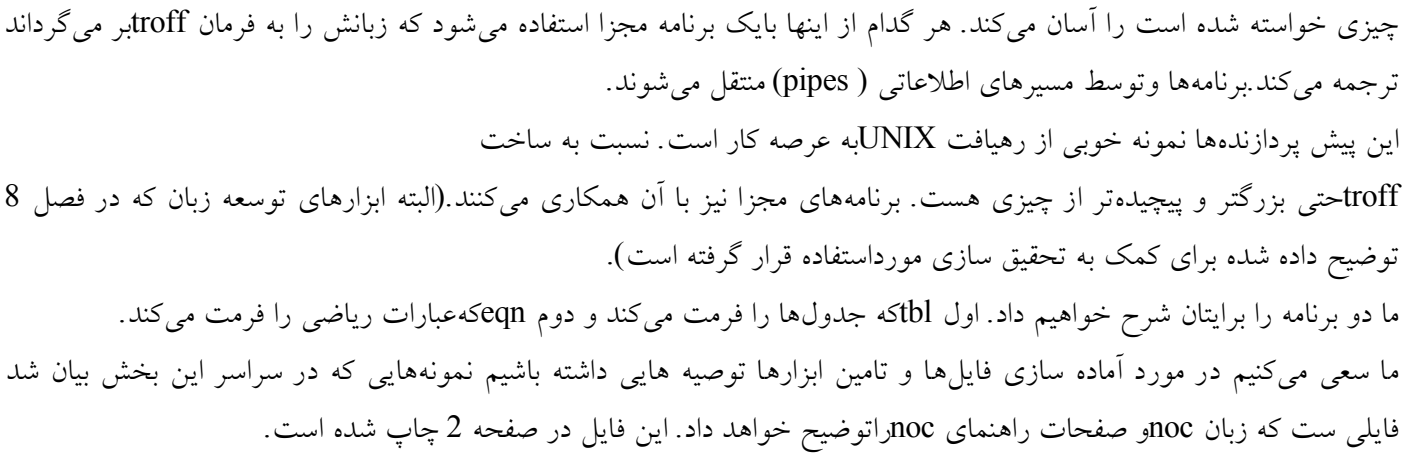

### *19* **بستههاي ماكروي** *ms:*

همانگونه که در زيرنشان داده شده است.

يک فايل توسط ماژههای قسمتهای اصلي در بستههای ماکرو توضيح داده خواهد شد.(عنوان) سر بخشها، پاراگرافها) و نه با جزئیاتي فاصله گذاری، فونت و سايز در يك برنامه.اين روش شما را از انجام کاری سخت نجات ميبخشد و از فايل شما در برابر جزئیاتنامربوطه محافظت مي کند. در حقیقت با استفاده از تعاریف مختلف دستگاه ماکرو - با اسامي منطقي مشابه - شما مي توانيد فايل را با اندکي تفاوت جلوه گر سازيد. برای مثال يك فايلممکن است مراحل يك گزارش تکنیکي کنفرانس نشريه و يا کتاب را به وسیله فرمانهایفرمت کننده بگذارند، که اين عملیات با چهار بسته ماکروی مختلف انجام ميشود. ورود به troffکه آيا يک بسته ماکروا را شامل مي شود يا نه، يک متن معمولي ست که با فرمانهای فرمت شده پديد ميآيد. دو نوع فرمان وجود دارد. اولي يک دورهای را در ابتدای خط شامل مي شود، که با يک يا دو حرف و يا رقم همراه است و شايد هم يک پارامتر

pp

#### ft B this is a little font paragraph

troffکه در فرمان به صورت پیش ساخته وجود دارد، با حروف کوچك نامگذاری ميشود. درصورتیکه فرمانها در بستههای ماکرو با حروف بزرگ نام برده ميشوند. برای مثال pp يكفرمان ms برای پاراگراف و B ft يك فرمان troffاست که در فونت درشت تغییر ايجاد ميکند)فونتها با حروف بزرگ نامگذاری ميشوند و ممکن است در حروف چینهای مختلف،متفاوت باشند( دومین فرم فرمان troffتوالي کارکترهاست، که با يك اسلش شروع ميشود و ممکن است در هرجايي از ورودی ظاهر شود. برای مثال FB تغییری در فونت درشت به وجود ميآورد به اينشکل از فرمان يك troffکامل ميگويند. شما ميتوانید با اندکي توجه فرمان pp را قبل از هر پاراگراف فرمت کنید و برای بسیاری ازفايلها ميتوانید فرمانهای msمتفاوت 12 تايي را به خوبي به انجام برسانید. برای مثالضمیمه 2 را nocرا توضیح داده دارای يك عنوان اسامي نويسندگان، چکیده نامه، عنوان هاييکه شماره بندی شده و پاگرارف ميباشد و تنها دارای 14 فرمان مجزاست که تعدادی از انها بهصورت جفت آمده است. متن اين فرمهای معمولي را از ms برداشت ميکنیم.

TL title of document (oneor mor lines) au

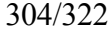

Author names one per line AB Abstraet,terminated by AE NH Numbered neading caato matic numbering) pp paragraph pp aNOTHE PARAGRAPH Sh sub -heading (not numbered) pp فرمانهای فرمت کننده بايد در ابتدا خط رخ دهد. ورودی بین فرمانها خالیست. محلقرارگیری سطرهای جديد در ورودی مهم نیست زيرا troffکلمههای را از سطری به سطر ديگرانتقال مي دهد. تا سطرها را به ميزان کافي طولاني سازد( فرايندی که پر کردن (filling) نامدارد. و فاصله مناسب و يکنواختي بین واژهها ترتیب ميدهد تا حاشیهها را همتراز ميکند. اينتمرين خوبیست گرچه شروع کردن هر جمله در يك سطر جديد ويرايش بعدی را آسانترممکن ميسازد. )فرمان صفحه 292( فرمان Iنشانهاش را به صورت يك شناسه در troffنشان داده ميشود. troff - ms - hoc .ms کاراکترها بعد از mبسته ماکرو را تعیین ميکنند. وقتي که توسطmsفرمت شده متن nocبه شکل زير ميباشد. HOC يك زبان محاورهای برای شناورشدن در کانون علم حساب. Brian kernighan Rob pike چکیده: HOCيك تقسیم کننده برنامهپذير ساده است برای فرو رفتن در عمق عبارات که دارای روندکنترل سبك -Cتعريف کارکردها عملکردهای پیش ساخته عددی سینوس و الگاريتم است. عبارات: HOCزبان عبارت است شباهت زيادی به Cدارد، گرچه تعداد زيادی عبارت روند کنترل درآن وجود دارد بسیاری از عبارات مانند نسبت دهيها مورد بي توجهي قرار گرفته است.

## **نمايشگر:**

گرچه اينکه troffرفتن را پر کند و يا همستون سازد بسیار مطلوب است اما بعضي اوقات نیزناخوشايند به نظر ميرسد. برای مثال برنامهها نبايد حاشیه خود را همستون سازند. يك چنینموارد فرمت نشده را متن نمايشگر ميخوانند. فرمانهایـ display)DE ms(start display)DC , ( End از اينکه متن مطابق با ظاهرش چاپ شود جلوگیری ميکنند و آنم را بهصورت مرتب حاشیه بندی ميکند. در اينجا قسمت بعدی يك راهنمای noc نشان داده شدهکه شامل يك نمايشگر کوچك است.

*)***فرمان صفحه** *293(*

noc يك زبان گوياست مانندـ c گرچه تعداد زيادی عبارات روند کنترل وجود دارد. بسیاری ازعبارات مانند نسبت دهي مورد بي توجهي قرار ميگیرند برای مثال اپراتور نسبت دهي -=میزان عملوند راست را به عملوند چپ نسبت ميدهد. و میزانش را به دست ميآورد. نسبتدهيهای چندگانه بدين ترتیب کار ميکنند. گرامر عبارت اين چنین است:

en pr number va riable enpr enpr binop enpr unop enpr functron cagnments

داخل متن يك نمايشگر به صورت نرمال پر شده و يا همستون شده نیست. علوه بر اين اگر درمتن موجود جای خالي کافي وجود ندارد مطالب نمايش داده شده به صفحه بعذدی انتقالمييابد. DSانتخابها بسیاری را شامل ميشود. مثلً Lبرای همستوني سمت چپ، ککه هرسطر را به طور انحصاری در مرکز قرار میدهد، و Bکه کل نمايشگر را در مرکز قرار میدهد. آيتمها در نمايشگر بال با تبها جدا ميشوند. تبهای troffدر نیم اينچي يکديگر قرارميگیرند. و نه در فاصله هشت تايي که رايج بوده حتي اگر تب متوقف شود هر فاصله هشتتايي وجود دارد گرچه کارکترها عرضهای متفاوتي دارند. تبهای پردازش شده توسطtroffآنگونه که انتظار ميرود ظاهر نميشود.

**تغييرات فونت**

ماکروهای msسه فرمان برای تغییر فونت فراهم ميکنند. Rفونتها را به لتین تغییر ميدهد کهيك فونت معمولي و رايج است.Iآن را به ايتالیك تغییر ميدهد و Bآن را سیاه ميکند هر فرمانفونت را برای متن بعدی گزينش ميکند.

this taxt is roman,but I this text is italic R This is roman agcin, and B this is blod fale Iو Bيك نشانه انتخاب کردهاند که در اين حالت تغییر فونت فقط در مورد نشانهها اعمالميشود. در troffنشانهها شامل فضاهای خالیست که نقل قول شدهاند گرچه کارکترهای نقلقول کننده نقل قول مضاعف هستند. در نهايت دومین نشانه برای Iو يا B که به صورت لتین چاپ ميشود بدون فضای خالي بهنشانه اول ضمیمه ميشود. اين صورت به میزان وافری برای نقطه گذاری در فونت سمتراست استفاده می شود. این جمله را (parenthetical. I italic words که به عنوان parenthetical italice words نادرست چاپ شده با اين جمله (parenthetical i italic word)که به عنوان parenthetical italic word words درست چاپ شده مقايسه کنید.

تفکیك فونتها توسطtroffتشخیص داده ميشود ولي نتیجه مطلوبي ندارد. بر رویکارکترهای ايتالیك تاکید زيادی شده و کارکترهايي با فونت درشت وجود ندارد اگر چه بعضيشکلهایـnroffحروف درشت را توسط روی هم چاپ کردن کارکترها شبیه سازی مي کند.

#### **فرمانهاي متفرقه***:*

پا نوشت توسط FSمعرفي شده و با FEپايان مييابد. شما مسئول هر علمت تشخیص هويتيشبیه يك نماد ستاره و يا نماد خنجر در پا نوشت اينگونه ساخته ميشود.

idetifying nerk like an asterisk or a dagger. fs dg like this one. **FE** this foot note was creat ea with پاراگرافهای فاصله دار با يك شماره و يا علمت ديگری در حاشیه با فرمانIPساخته ميشود.برای ساختن آن اولین پاراگراف کوچك. 2 - دومین پاراگراف که ما ان را طولني ترساختیمبرای اينکه نشان دهیم که بر روی سطر دوم به مانند سطر اول فاصله دار ميشود.

IP first little paragtaph IP SECOND PARAGRAPH... IP,)LEFT-INSTIFIED PARYRAPH,.PP نشانه .ميدهند خاتمه

IPمي تواند هر رشته - متني)String)باشد. در صورت نیاز از گیومه برای حفاظت از فضاهایخالي استفاده کنید. نشانه دومي ميتواند برای تعیین کردن بسیاری از فواصل استفاده ميشود. فرمانهای KS.و KEبا يکديگر نگه داشته ميشوند. متن که بین اين دو فرمان محصور شده اگردر صفحه موجود جانگیرد به صفحه اول جا دهیم ميتوانیم ازـ KFبه جایKSاستفاده کردهتامتن مورد نظر در بالی صفحه بعدی قرار گیرد. ما ازـ KFبرای تمامي جدولهای اين کتاباستفاده کردهايم.

شما ميتوانید مقادير پیش ساختهmsرا تغییر دهید با قرار دادن ثبات اعداد که متغیرهایtroffهستند و مورد استفاده msبوده است. و شايد اينکه ثباتها اندازههای متن و فواصل بینسطرها را کنترل کند رايجتر باشد. اندازه متن نرمال 10 پونت است که هر پونت تقريباً 1/72اينچ است. سطرها به طور نرمال در مکانهایـ 12 پونتي قرار ميگیرند برای تغییر آن برای مثالبهـ 9و 11 ثبات اعداد را در ps,vsقرار بده.

ثبات اعداد ما شامل LLبرای طول سطرست، PIبرای فاصله پاراگراف و PDبرای تفکیك بینسطرها، که تمامي اين عملیات در PPو يا LP بعدی تاثیر گذار است.

جدول :9-1 فرمانهای فرمت کننده ms

### **بستههاي ماكروي** *MM:*

ما در اينجا به جزئیات بستههای ماکرویـ mmنخواهیم پرداخت که البته در برخي جزئیاتشبیهmsمي باشد و همانندـmsبر روی پارامترها کنترل دارد البته با توانايي بیشتر و پیاتمخطانمای بهتر. جدول 9-2 فرمانهای mmرا در مقابل با فرمانهای msدر جدول 9-1 نشانمي دهد.

سطح troff

در يک عمر حقيقي هر چيزی بايد به مهارتهای msو mmو يا وابستههای ديگر واقف باشد. وبهقابليتهای تروف (troff) خالي دست يابد، که اجرا شدنش شبیه به برنامه ريزی در زبانهمگذاری اسمبلي است گرچه به صورت هشدار دهنده اجرا ميشود. سه موقعیت روی ميدهد. دستیابي به کارکترهای ويژه سايز خطي و تغییرات فونت وعملکردهای فرمت کننده اصلي.

## **نامهاي كاركترها***:*

کارکترهای ناآشنا - حروف يوناني مثل گرافیکي و سطرها و مکانهای متفاوت و متنوع آسانهستند، اما خیلي هم روشنمند و منظم نیستند. يک چنین کارکترهايي دارای نامي هستند مثلcدر جايي کهc يک کارکتر تنهاست و يا cd موقعي که cdيک کارکتر جفتي است. troffيك علامت منهای\_ascllرا به عنوان خط تيرهـ (hyphan) به جای اينکه يکگ منها چاپميکند. يک علامت منهای درست اينگونه تايپ ميشود. و علمت دش بايد اينگونه چاپشود.ه به جای کارکتر آمده است. جدول 9-3 برخي از کارکتر ويژه رايج و معمولي را لیست کردهاست، که در راهنمایtroffبیش از اين لیست کارکتر وجود دارد که اين لیست با سیستم شما ممکناست متفاوت باشد. مواقعي برای تغییر رايجترين کارکتر خود کار ماشیني است. توالي و ترتیببرای چاپ يك اسلش تضمین شده است و در خروجي برای يك اسلش استفاده ميشود. بهعبارت ديگر فضايي با عرض صفر است. بیشترين کاربرد آن جلوگیری troffاز تفسیر تناوبها درآغاز سطر است.

ما در اين سطر از زياد استفاده کردهايم. برای مثال کل ms را در آغاز اين فصل اينگونه تايپ شده.

tl title if document Au Author name AB

البته قسمت بال نیز اينگونه تايپ شده.

tl i title of document au

و شما ميتوانید تصور کنید که چگونه به ترتیب و به نوبت تايپ شده است.

```
جدول 9-2
                                         فرمانهای فرمت کننده mm
                       چکیده را آغاز کنید که با ae پايان ميپذيرد. AS
                                اسم نويسنده به عنوان اولین نشانهAU
         متن را با حروف پر رنگ آغاز کنیو يا نشانهها را پر رنگ کنید B
متن را کنار هم بگذاريد و در صورت لزوم در صفحه بعدی شناور کنید DF
                   متن نمايشگر را آغاز کنید که با DEپايان ميگیرد.DS
              معادله را آغاز کنید ورودی eqnکه با ENپايان ميگیرد.EQ
                       پا نوشت را آغاز کنید که با FEخاتمه مييابد FS
                 متن ايتالیك را شروع کنید و يا نشانهها را ايتالیك کنید I
                               سطح n-thعنوان شماره گذاری شده H
                                      عنوان شماره گذاری نشده HU
      پاراگراف از 1 pt nrبرای پاراگرافهای فاصله دار استفاده ميشود P
                                           برگشت به فونت لتین R
                           عنوان به دنبال فرمان mmبعدی ميآيد TL
          جدول را شروع کنید (ورودی (tb)که با TEخاتمه میپذیرد.TS
```
کارکتر خاص ديگری که گاهي رخ ميدهد، فاصله غیر قابل بسط است يك به دنبال فاصله و ياجای خالي ميآيد. نرمال troffيك فاصله را برای همستون سازی حاشیهها بسط ميدهد. اما يكفاصله غیر قابل بسط هرگز همستون نميشود. اين شبیه هر کارکتر ديگريست که عرض مشخصي دارد و مي تواند براي پذيرفتن واژههاي چند گانه به عنوان يک نشانه تنها به کار رود.

i title /of/docn ment

جدول 9-3

troffبرخي مراتب کارکتر خاص -- خط تیره hy \خط تیره، مانند بال -\علمت منها در فونت موجود em dash\cem خفاظت از تناوب پیشین $\langle \bm{\ell}$ blank\فاصله غیر قابل بسط \کارکتر نموی خروجي گلو له $\langle e \rangle$ bn\)خنجر  $\log$  $\forall^*a$ تغییر به فونت $\rm x^{*}\backslash(f)$ fxx\xx تغییر به فونت sn\o=n قبلي ،nتغییر به سايز پونت n+-s\تغییر اندازه پونت نسبي

**تغييرات فونت و سايز***:*

بسیاری از تغییرات فرمت و فونت ميتواند در ماکروهای ابتدای خط ايجاد شود. شبیه I. وليبعضي اوقات تغییرات به صورت خطي و رديفي ساخته ميشوند. کارکتر خط جديد يك تفکیكکننده کلمه است. چنانچه يك فونت در وسط کلمه تغییر مييابد ماکروها غیر قابل استفادههستند. زير بخشها در اين مورد بحث ميکند که چگونهـ troffبر اين مشکل غلیه ميکند. توجهداشته باشید که اين troffاست که از مهارتها و قابلیتها حمايت ميکند و نه بستههایماکرویms.

troffاز کارکترهای يك اسلش برای معرفي فرمانهای خطي استفاده ميکند. f فرماني برای تغییرفونت و \s فرماني برای تغییر اندازه پونت بسیار رايج است.

فونت توسط\f با يك کارکتر به سرعت بعد از f مشخص می شوة.

a\fbf riv\fiolous\fr\fivar\fbiety\fr of\fifonta\fp

متغیر فونت \fpبه فونت قبلي باز ميگردد- به هر صورتي که فونت قبل از آخرين تغییر بوده است- بسیاری از فونتها دارای 2 نام کارکتر هستند، که توسط فرمت \xx)fجايي که xxنم فونتميباشد مشخص ميشوند. برای مثال فونتي که روی حروفچین ما جايي که برنامههای اين کتابچاپ شده cwخوانده ميشود بنابراين keywordاينگونه نوشته ميشود.

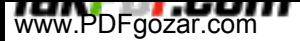

\f)cw keyword\fp

که البته تايپ کردن آن بسیار ملل آور است. بنابراين ماکرو يکي از مصداق های msوـmmاست که ما ديگر نبايد back slashرا بخوانيم و يا تايپ کنيم. ما برای حروفچينيواژههای خطي از اين روش استفاده ميکنیم مانند troffبرای مثال:

the

cw troff for matter

تصمیمات فرمت کننده که توسط ماکروهای تعريف ميشود برای تغییرات بعدی بسیار سادهاست. تغییر سايز توسط مراتب \snمعرفي ميشود جايي که nيك يا دو ورقعي است و سايزجديد را مشخص ميکند. \8sبه هشت نوع پونت تغییر مييابد. تغییرات نسبي ممکن استتوسط علامت منفي و يا مثبت در مقابل سايز ساخته شود. براي مثال کلمه مي تواند به شکل حروف کوچک چاپ شود. \s-25mall caps\so

soباعث ميشود که سايز میزان قبلي خود باز گردد. اين قايسي ست از \froffبلته به رسم troffبه صورت \spبیان نمي شود. مصداق msدر نظر ما يک ماکروی با حروفبزرگ (uc(upper case))برای کار.

## **فرمانهاي تروف** *troff***اصلي***:*

با يك بسته ماکروی خوب شما بايد مقداری از فرمانهایtroffرا بدانید برای کنترل فضای خالي ويا پر کردن و قرار دادن تب و غیره فرمان brباعث يک انقطاع شکست مي شود که ورودی بعدی بههمراهbr. بر روی خط خروجی جديد خواهد شد .که اين مي توانست برای مثال برای دو قسمتيکردن عنوانهای بلند بر روی مکاني خاص استفاده شود. فرمان nfپر کردن سطرهای خروجي را قطع ميکند. هر سطر ورودی مستقیم به سوی يك ازسیطرهي خروجي ميرود. فرمان fiپر کردن از عقب را قطع مي کند. فرمانceسطر بعدی را درمرکز قرار مي دهد. فرمان bpيك صفحه جديد را آغاز ميکند. فرمان spباعث ميشود که تنها يك سطر خالي درخروجي ظاهر شود. يك فرمان spمي تواند با يك نشانه همراه باشد تا مشخص کند چند سطرخالي و چند فضای خالي نیاز است.

sp 3 leave 3 blank lines sp 05 leave dank hal-line sp 1.5i leave 1.5 in sp 3p leave 3 points sp 3.1c leave 3.1 centimeters

> فضايي وسیع در انتهای صفحه ميشود. بنابراينsp. با bpبرابر ميکند. فرمان taتب را در جايگاه هايش قرار مي دهد (که در هر اينچ ايتاليک شده است)

رمان بال جايگاههای تب را در فواصل معیني از حاشیه چپ مشخص ميکند با \ spهر شمارهای در هر اينچ قرار دارد اگر با همراه باشد جايگاه تب که توسط rافزوده شده متن رادر جايگاه تب بعدی همستون ميکند.

ماکروهای تعريف کننده:

cيك تب مرکزی را تشکیل ميدهد فرمان psاندازههای پونت را به nتنظیم ميکند و فرمان \x ft، فونت را به .x قواعد در مرود سايزهای مفوی و بازگشت به میزان قبلي در \s\f مشابه است.

ماکروهای تعریف کننده ما را بیشتر به سوی پیچیدگیهای troffمی برد. اما ما می توانیم بسیاری ازموارد اصلی را نشان دهیم. برای مثال در اينجا تعريفي از وجود دارد.

de cw sart a defin tion \&\f)cw\\$\fp\\\$2 font chang arund first argument End of definition

وقتي که ماکرو راه اندازی ميشود \\$nمیزان نشانه tn=nرا تهیه ميکند و اگر نشانه tn-nفراهمنشد خالي ميماند. يك اسلش دو تايي در ارزيابي \nدر مدت تعريف ماکرو تاخير ايجاد ميکند.از اينکه نشانه به عنوان يک فرمان troffتفسير شود جلوگيری ميکند پيش tbl,eqn پردازندههای

troffيك برنامه پیچیده و بزرگ است چه در ورودی و چه در خروجي بنابراني تغییر دادن آن برایقبول يك کار جديد به سادگي صورت نميگیرد. طبق توسعه برنامهها برای رياضیات و جدولهاکه رهیافت متفاوتي دارند و طرح ريزی زبانهای مجزا که توسط برنامههای مجزا تحقیق می پابد،به عنوان يک پیش پردازنده برای troffعمل میکند در حقیقت troffيک زبان همگذتاری اسمبلي است برای يك ماشین حروفچیني و به آن برگردانده مترجمه ميشوند.

اول eqnبه وجود آمد. آن اولین کاربرد yaccبرای يك زبان برنامه ريزی نشد بود. tblبعد ازآنآمد که شبیه به eqn بود، البته با يك نحو نا مربوطه و غیر وابسته.

از yaccاستفاده نميکند زيرا گرامرش بسیار ساده است.

مسیر برنامههای مجزائي تقسیم ميشود گذشته از فاکتورگیری کار به چند بخش مسیرهایاطلعاتي ارتباط بین بخشها و برنامهها را کاهش ميدهند. اين پونت آخری مهم است و نیازی بهدستیابي به کد منبع برای ساخت پیش پردازندهها ندارد. علوه بر اين باو وجود مسیرها هیچ فايلبزرگي که ايجاد ناراحتي کند وجود ندارد و گرنه موارد تشکیل دهنده عاملها برای خط زدائي بهصورت مجزا اجرا ميشوند.

وقتي که برنامههای مجزا با مسیرها ارتباط برقرار کنند مشکلي به وجود ميآيد و تا وقتي کهورودی و خروجيهای زيادی وجود دارد سرعت کمي دچار اختلل ميشود. tblو eqnيك بسطدهي 8 به 1 از ورودی به خروجي ايجاد ميکنند. از همه مهمتر اطلعات تنها يك مسیر را دنبالميکنند. برای مثال، eqnمي تواند سايز پونت موجود را تعیین کند. که منجر به زشتي زبانميشود. در نهايت گزارش دادن خطا در اينجا سخت ميشود. استفاده از تفکسكها خطاها راسنگینتر نشان ميدهد. بنابراني بیشتر پیش پردازندهها ديگر که نوشته شدهاند دارای طرح ومدل يکساني هستند.

بگذاريد بحث مختصری در مورد tblداشتعه باشیم. اولین چیزی که ما ميخواهیم نشان دهیمجدول اپراتورها از فايل hoc ميباشد. tblفايل ورودی خود را و يا ورودی استاندارد رامي خواند و متن ها بين فايل های ts(table start). و TE(Table end)را تبديل ميكند.

بهفرمان troff که جدول را چاپ ميکند. ستون را مرتب ميکند و از تمامي جزئیات چاپي مراقبتميکند. سطرهای TE.TSکپي شده هستند بنابراين يك بسته کاکرو ميتواند تعاريف مناسبي برایآنها فراهم کند. برای مثال ادامه جدول روی يك صفحه و تنظیم آن در محیط متن.

گرچه نیازی است که به يك راهنمای tblبرای ساختن جدولهای پیچیده نگاهي بیندازيد. يكمثال برای نشان دادن شکلهای معمولي و رايج آن کافیست. در اينجا مثالي از فايلnoc وجوددارد.

> )فرمان صفحه 303( که اين برنامه جدول زير را تشکیل ميدهد.

جدول 1- اپراتورها ترتیب کاهش تقدم )FORTRAN )\*\*به توان رساني منفي سازی منطقي و حسابي تقسیم، ضرب تفريق، جمع بزرگتر يا مساوی، بزرگتر، اپراتور نسبي کمتر يا مساوی، کمتر مساوی، نامساوی منطقي) همه عملوندهايي که ارزيابي شدهاند( منطقي و يا) همه عملوند هايي که ارزيابي شدهاند( نسبت دهي متناظر

کلماتي که قبل از سعي کالن (center,box)قرار دارند خواص جدول را توضيح ميدهند يعني آنرا در وسط جدول به طور افقي قرار می دهد و يک مستطيل دور ان ميکشد. ديگر امکانات آن شامل all box daublebox(که هر کدام موارد داخل مستطيل است) و expandجدول را به عرض صفحه بسط مي دهد مي شود.

سطرهای بعدی فرمتهای بخش بعدی جدول را توضیح ميدهد که در اين حالت سطر عنوان وقسمت اصلي جدول قرار دارد. اولین تشريح برای سطر اول جدول است. دومین تشريح برایسطر دوم کاربرد دارد. و آخرين کاربرد برای سطرهای باقي مانده است در جدول 1 تنها و سطرتشريح وجود دارد بنابراين دومین تشريح برای هر سطر جدول به جز سطر اول کاربرد دارد. کارکترفرمت برای مواردی که در وسط ستون قرار دارد cاست. rو tبرای همستون بازی است راست وچپ و nبرای همستون سازی عددی بر روی پونت ده دهي. sيك ستون گسترده شده را مشخصميکند. در اين حالت csيعني قرار دادن در وسط جدول توسط گسترده کردن ستون دوم

وهمچنین ستون اول يك فونت ميتواند برای يك ستون تعريف شده باشد. تشريح tblبرای cifceيک ستون از چپ مرتب شده در فونت cwچاپ مي کند.

متن جدول به همراه اطلعات فرمت کننده ميآيد. کارکتر تب ستونها را مجزا میك ند و برخي ازفرمانهای troffمانند sp. در داخل جدول ابل درک هستند. به علامت هايي - و == توجه کنيد کهدر ستون به tblمي گويد سطرهايي را در عرض جدول با اين پونت بکش. tblجدولهای متنوع وعريضتر ی را نسبت به مثال سادهای که بیان شد تشکیل ميدهد و حتي ميتواند متن جداخلمستطیل را پر کند. عناوين ستون را مرتب کند و غیره ساده تارين راه برای استفاده از آن درجدولهای پیچیده جستجوی مثال مشابهي ست در برنامههای يونیسك Aunix2 volume وتطبیق فرمان هاست.

**عبارات رياضي**

دومین پیش پردازنده troff، eqnاست که يک زبان توضي دهنده عبارات رياضي را به فرمانهایtroffپرای چاپ آنها تبديل ميکند. به صورت خودکار تغییرات فونت و سایز را دست کاری کرده و برای کارکترهای ریاضی استاندارد نامی فراهم میکند. ورودی eqnمعمولً بین سطرهایEQو ENظاهر ميشود و TS.و TEرا قیاس ميکند.

EQ IX SUB EN

برای مثال فرمان بال xiرا ميسازد اگر بسته ماکروی msمورد استفاده قرار گرفته باشد. معادله بهعنوان يك نمايشگر چاپ ميشود و يك نشانه گزينهای برایEQيك شماره معادله مشخصميکند برای مثال انتگرال زير:

اينگونه نوشته ميشود.

زبان eqnبر پايه روشي قرار دارد که با صدای بلند رياضي صحبت ميکند. تفاوت بين رياضي صحبت شده و ورودی eqnآکولاد است که برایeqnپرانتز محسوب مي شود - آنها قواعاد تقدمپيش فرض زبان را قطع ميکنند - البته پرانتزها اهميت خاصي ندارند. جايس خاليها عمومًامهمترند توجه کنید که اولین zetaتوسط جای خاليها در مثال بال احاطه شده واژههای کلیدیمثل zetaو overتنها وقتي تشخیص داده ميشوند که توسط فضاهای خالي و يا آکولدها احاطهشده باشند و نه هر چیزی که در خروجي باشد. برای وارد کردن فضای خالي به خروجي از يك کارکتر که به صورت استفاده کنید. برای تشکیل آکولد اينگونه استفاده کنید.

 $\{and\}$ 

دسته بندی متعددی از واژههای کلیدیـ eqaوجود دارد. حروف هايب يوناني با حروف کوچكيا بزرگ استفاده ميشود. مانند grad,infinty,int,sum او LAMBDAکارکترهای ریاضی دیگر دارای نام هستندمانند grad,infinty,int,sum

over,to,from,sup,sub موقعیتی مانند صورت بال اينگونه تفسیر ميشود.

اپراتورهايي شبیهـeqrtو پرانتزهای قابل گسترش، آکولدها و... وجود دارد. eqnستونها وماتريسهای موضوع را خواهد ساخت. فرمان هايي برای کنترل فونت و سايز و موقعیت وجوددارد برای وقتیکه پیش فرضها صحیح نباشد. قرار دادن عبارات رياضي کوچك مانند n)log)در اصیل متن رايجتر است تا در نمايشگرها.واژههای کلیدی eqnبرای delimيك جفت کارکتر مشخص ميکند به منظور در پرانتز قرار دادنعبارات خطي. اين کارکترها که به عنوان فاصلههای چپ و راست استفاده ميشوند معمول شبیهبه هم هستند. علمت دولر\$اغلب مورد استفاده قرار ميگیرد. البته hocاز \$ژبرای نشانههایاستفاده ميکند ما از در مثال هايمان استفاده ميکنیا. نیز برای جداسازی مناسب است بسیاری ازکارکترها دارای موجودی ويژهای در برنامههای متنوع خود هستند که ميتوانند رفتارهای غیرعادی تماشايي را به دست دهد. بنابراين بعد از بیان:

EQ delim EN

عباراتي خطي نظیر ميتواند اينگونه چاپ شود. فرمان )صفحه 305( اين جدول همچنین نشان ميدهد که چگونه tbl پونتهای ده دهي را در ستونهای عددی بهخط ميکند. خروجي جدول 3 را به دست مي دهد.

در نهايت تا زمانیکه eqnهر رديف از حروفي را که مشخص نیست ايتالیك ميکند ايتالسیك کردهواژههای که از eqnاستفاده ميکند روشي رايج و معمولي است. برای مثال به صورت wordچاپ ميشود. پس مراقب باشید eqnبسیاری از واژههای معمولي راتشخیص ميدهد مانند fro toو با آنها رفتار خاصي دارد، و فضاهايي خالي را حذف ميکند.بنابراين در حین استفاده از اين راه کار دقت کنید.

### **خروجي***:*

شما بايد تمامي پیش پردازندهها وـ troffرا برای به دست آوردن خروجي، رديف و به خط کنید. وباد فايلتان را آماده سازيد. tblدرخواست فرمان هاست. سپسeqn و پس از آن troffاست. اگرتنها از troffاستفاده ميکنید تايپ کنید.  $(t$ roff-ms filenames (or-mm\$ در غیر این صورت شما باید نام فایل۵عای نشانه را برای فرمان اول در مسیر اطلاعاتی مشخص کنید واجازه دهید دیگران ورودی استاندارد خود را بخوانند.

eqn filenames :troff -ms or tbl file names: eqn:troff-ms

ما دریافتیم که نوشتن برنامهای به نام doctypeمفید است که مراتب فرمان را استنباط میکند.(فرمان صفحه 306) doctypeتوسط ابزارهايي که در فصل 4 بحث شد تحقیق مييابد. به خصوص يك برنامهawkمراتب فرمان را جستجو ميکند. که اين مراتب مورد استفاده پیش پردازندهها ست و سطرفرمان را به منظور راه اندازی اين نیازها و فرمت کردن فايل چاپ ميکند. همچنین فرمان

ppرا که توسط بستههای ام اس)ms )درخواستهای فرمت کننه مورد استفاده قرار ميگیرد راجستجو ميکند.

)گزينه n- برایegree باعث ميشود که عنوان گذاری برای هر نام فايل بر روی هر خطي متوقفشود. متاسفانه اين گزينه برای همه طرحهای سیستم وجود ندارد) ورودی اسکن می شودمجموعه اطلاعات بر روی جزئیات مورد استفاده قرار می گیرد. بعد از اینکه کل ورودی امتحانشد در تربیت راست برای چاپ خروجي پردازش ميشود. جزئیات توسط پردازندههایاستاندارد برای فايلهای تروفt roffفرمت کننده مشخص ميشوند. ولي به طور کلي بگذاريد کهدستگاه مراقب جزئیات باشد.

doctypeمانند bundleمثالي است که از يك برنامهای را ميسازد. گرچه اين برنامه نوشته شدهاست اما نیازمند است که يك کاربر سطر را در شل دوباره تايپ کند.

وقتي که فرمانـ troffاجرا ميشود شما بايد در نظر داشته باشید که رفتار roffبه صورت يك سیستموابسته است. در بسیاری از تاسیسات خود سیستم حروفچین را مستقیماً به کار مياندازد. درحالیکه در سیستمهای ديگر اطلعات بر روی خروجي استاندارد آن ساخته ميشود که بايدتوسط يك برنامه مجزا بر روی حروفچین قرار گیرد.

به هر حال اولین شکل از این برنامه از egrepو sortاستفاده نکرد. awkبه تنهایی تمامی ورودیرا اسکن کرد. و آن را برای یک فایل بزرگ آرام و آهسته کرد. بنابراين egrepرا برای يك تحقیقسريع اجرا کرديم و sortرا برای خلص شدن از کپيها. برای فرمانهای عادی دو فرايند ساختهشده اضافي برای غربال کردن دادهها کمتر است از اجرای awkبر روی بسیاری از ورودیها. دراينجا مقايسهای بین doctypeو يك طرح که تنها awk را اجرا ميکند نشان داده شده و درمحتوای اين فصل نیز استفاده شده است.

از قرارمعلوم اين مقايسه برای طراحي که از سه فرايند استفاده ميکرده مطلوب بوده است. و اينعملیات در ماشین توسط يك کاربر انجام شده است توجه کنید که ما ابتدا به يك طرح سادهدارای کارايي دست يافتهايم قبل از آنکه بهینه سازی را آغاز کنیم.

### *49* **صفحه راهنما**

مهمترين مستندات برای يك فرمان معمولً صفحه راهنما ميباشد توصیف يك صفحهای درراهنمای برنامه ريز man\usrبرنامه ريزی ) UNIX\صفحه راهنما در دايرکتری استاندارد ذخیرهميشود. معمولً \man\usrدر يك دايرکتری فرعي طبق بخشهای راهنما شماره گذاریميشود. صفحه راهنمای nocچون که فرمان کاربر را توضیح ميدهد به اين صورت نگه داریميشود. usr $\$ man $\$ hoc.1\

صفحه راهنما، فرمان man(1)را چاپ ميکند. يک فايل، شلman-nroffرا اجرا ميکند.بنابراين mannocراهنمای nocرا چاپ ميکند اگر برای يك بخش بیش از يك نام آورده شد بههمان صورت برای manنیز ميشود )بخش 1 فرمان را توضصیح ميدهد در حالیکه بخش 7ماکروها را توضیح میدهد) بخش میتواند man را مشخص کند.

man 7 man فرمان بال را تنها توصیف ماکروها را چاپ ميکند اقدامات پیش ساخته بايد تمامي صفحه را بانامهای مشخص شده چاپ کنند با

استفاده mroffاما mant-tصفحه حروفچین را که از troffاستفاده مي کند تولید مي کند. نويسنده صفحات راهنما روی دايرکتری فرعي مناسب \man\usrيك فايل ميسازد. فرمانtroff ،manو يا nroff را با يك بسته ماکرو برای چاپ صفحه فرا ميخواند. فرمان صفحه 309 نتیجه کار چنین است: اختلف در سر و کار داشتن با گزينه هاست: nroffو troff که آيا eqnو يا غيره اجرا مي شود يا نه. ماکروهای راهنما که با troff-manراه اندازی مي شوندفرمان troffرا که به سبک يک راهنما فرمت شده است را تعريف ميکنند. آنها اساس" شبیهماکروهای msهستند. اما تفاوت هايي نیز وجود دارد به خصوص در قرار گرفتن عنوان و درفرمانهای تغییر فونت ماکروهای مستند سازی مي شوند مختصراًـدرـ 1(man) اما اساس آن بهراحتي در خاطر ميماند. صفحه بندی صفحه راهنما به شکل زير است: )فرمان صفحه 309( اگر هر بخشي خالي باشد عنوان آن حذف مي شود. سطر TH و بخشهای ,DES CRIPNAMEوارای احکام و دستوراتي هستند. TH COMMAND SECTION-NUMBER سطر بال يك فرمان نامیده ميشود و شماره بخش را مشخص کند. سطرهای متنوع SH.قسمتهای صفحه راهنما را مشخص ميکند. قسمت NAMEو SYNOPSISويژه و خاص هستند و بقيه شامل يك نثر معمولي هستند. قسمت Comand,NAME(فرمان) خوانده مي شودو يک توصيف يک خطي از آن فراهم مي سازد. قسمتـ option,synopsis (گزينه) خواهدهمي شود که آنها را توضيح نمي دهد. چنانچه ـدر ـهرـ قسمتي ـورودی ـخالي ـباشد ـتغييرات فونتمي تواند توسطــماکروهایــ B.I.Rمشخص ـشود. در قسمت synopsisنام و گزينه با حروف درشت هستند. و بقيه اطلاعات به صورت لاتين است. قسمتهای synopsisو ed(1)NAMEوبرای مثال اينگونه هستند.

sll name ed\teat editor sh synopsis Bed I  $B\setminus X$ NAMEI NAME ed-text editor synopsis

به کاربرد نسبت به شکل ساده دقت کنید.

قسمتـ DESCRIPTIONفرمان و گزينهاش را تعريف ميکند. در بسیاری از موارد توصیفي ازفرمان است نه زباني که فرمان را توضیح ميدهد و صفحه راهنمای

1(cc)زبان cرا تعريف نميکند. او بیان ميکند که چگونه برای ترجمه برنامههای cفرمان ccراميتوان اجرا کرد و چگونه ميتوان بهینه سازی را راه اندازی کرد در جایی که خروجی در چپاست و زبان در راهنمای مرجع مشخص شده و در قسمت seealsoکه مربوط بهـ 1(cc)مي شودذکر شده است. به عبارت ديگر مقولههای مطلق نیستندـ 7(man)توصیفي از يك زببان راهنمایماکروهاست. به صورت قراردادی در قسمت DESCRIPIION نامهای فرمان و بر چسبهایگزينههای به صورت ايتالیك چاپ ميشود ماکروهای Iکه اول نشانهها را به ايتالیك تايپ ميکندوـ RIکه اول نشانهها را به ايتالیك و سپس به لتین تايپ ميکند اين عمل را ممکن ميسازدماکروی RIوجود دارد به خاطر اينکه ماکروی Iدر بستههای man با آن سهیم نميشود. قسمت filesهر فايلي را که به طور صفتي توسط فرمان استفاده ميشود را ذکر ميکند. اگرخروجي غیر عادی که توسط فرمان ساخته شده است وجود داشته باشد نیاز است که مشمولآن شود که اين ميتواند يك پیام عیبشناسي باشد. قسمت BWGSاندکي ناشناخته است. عیب و نقصهای گزارش شده زياد هم دارای خخطا واشتباه نیستند. و به عنوان يك خطای جزئي و ساده ميبايست قبل از اينکه فرمان نصب گردد بهبود يابد برایاينکه بدانید چه چیزی وارد قسمت DIAGNOSTICS,BWGS ممي شود بايد در راهنمایاستاندارد جستجو کنید. يك مثال توضیح دهد که چگونه ميتوان يك صفحه راهنما نوشت.برنامهای برای \1(hoc\hoc\1man\man\uis )در شکل 9-1 و 9-2 نشان داده شده است.

نام hoc: زبان پونت شناور کننده واکنش خلصه:  $ho$ [file] توصیف: nocيك زبان ساده را برای يك پونت شناور کننده حسابي تفسسیر ميکند، که در مورد سطحبیسیك است در نحو و عملکرد و روش شبیه به cمي باشد. و دارای نشانه و خاصیت بازگشتياست. nocورودی استاندارد را تفسیر ميکند. ورودی noc شامل عبارات و بیاناتي ست. عبارات ارزيابي شده است و نتايج آن چاپ شدهعبارات به ويژه نسبت دهيها عملکردها و يا توضیح روسشها تا زماني صريحاً چاپ نشودخروجي را تشکیل نميدهد. SEE Also noc: زبان واکنشی برای پونتهای شناور کننده حسابی توسط Rob pike,Briankerrighan **خطاها***:* بازسازی در میان عملکرد و توصیف روشها عملي است ناقص. 5-9 ديگر ابزار آماده سازی فايل: برنامههای ديگری برای آماده سازی فايل وجود دارد. فرمانتوسط واژههای کلیدی به مرجع نگاه ميکند و دست آخر استنادهای خطي و قسمت مرجع را بهفايل شما نصب ميکند. برای توصیف ماکروهای مناسب شما ميتوانید تربیتي دهید که referمرجعها را به همان سبكمورد نظر چاپ کند. توضیحاتي برای تنوع ژورنالهای علمي کامپیوتر وجود دارد refer قسمتي از است و برایبسیاری از طرحها انتخاب شده است. بر روی تصاوير همان کاری را ميکند که معادلها انجام ميکدده تصاوير نسبت به معادلهها بسیراپیچیدهتر هستند حداقل در حد حروفچیني و هیچج روش شفاهي چگونگي صحبت در مرودتصاوير وجود ندارد. بنابراين زبانها برای يادگیری و استفاده از آن

کارهايي انجام دادهاند در اينجا يك تصوير ساده و عبارات مربوط به آن در وجود دارد.

تصويرهای اين کتاب همگي توسط pic,deapic انجام شده که جزئي از نميباشد اما قابلدسترسي هستند.

HOC يك زبان واکنشي برای شناور شدن پونتهای حسابي

Brian kerni ghan rob pike

چکیده: HOCيك مفسر برنامهپذير ساده است که عبارات پونت را شناور ميکند که دارای روندکنترل به سبك c تعريف و عملکردها و عملکردهای پیش ساخته عددی عادی است مانندکوسینوس و لگاريتم.

1 - عبارات: HOCزبان عبارات است مانند که در ان چندين عبارت کنترل روند و بیاناتي شبیهنسبت دهي که عباراتي هستند که به میزان آنها تنوجهتری شده است برای مثال اپراتور سینوسدهي میزان عملوند راستش را به عملوند چپش نسبت ميدهد و میزانش محصول و بهره ميدهد.گرامر عبارات اينچنین است:

number vaviable  $(eapr)$ enpr binop enpr unop enpr function اعداد پونت را شناور ميکند. فرمت ورودی که توسط تشخیص داده ميشود ارقام پونت دهياعداد توان علمت دار حداقل يك رقم و يا يك پونت ده دهي وجود داشته باشد بقیه عاملهاگزينشي هستند. اسامي متغیر فرمهای فرمت شدهای هستند که يك حرف توسط يك رديف حرف و يا رقم دنبالميشود. binopبه اپراتورهای ده دهي مانند مجموع و يا مقايسه منطقي رجوع ميکند. unopبهدو اپراتور منفي سازی رجوع ميکند. منفي سازی منطقي notو منفي سازی حسابي تغییرعلمت جدول 1 اپراتورها را لیست کرده است.

```
جدول 1: ايراتورها
         ^{\wedge} )) به توان رسانی ( *FORTRAN
              منفي سازی حسابي و منطقي !
                          تقسیم ضرب *\
                           تفريق، جمع -+
اپراتورهای نسبي بزرگتر و بزرگتر مساوی >>=
            کوچکتر و کوچکتر مساوی <<=
                    مساوی. نامساوی==!=
   منطقیو) همه عملوندها ارزيابي شدهاند(&&
      منطقي يا همه عملوندها ارزيابي شدهاند
                       نسبت دهي متناظر=
```
عملکردها همان گونه که قبلً توضیح داده شد ممکن است توسط کاربر تعريف شود نشانههایعملکرد عباراتي هستند که توسط کاما )،( جدا ميشوند. تعداد زيادی عملکردهای از پیشساخته وجود دارد که همه آنها تنها دارای يك نشانهاند که در جدول 2 توضیح داده شده است.

```
جدول 2 عملکردهای از پیش ساخته 
قدر مطلق
\arctan(x) آرك تانژانت
کوسینوس\rm{xcos}(x)به توان رسانيxeap(x)
\text{xint}(x)قسمت صحیح
بر پايه x لگاريتم \log(x)\log 10(x)بر پايه 10 x لگاريتم
سینوسxsin(x)راديکالxsqrt(x)
```
عبارات منطقي دارای میزاني برابر 1/0 صحیح و 0.0 غلط است همچنین در c هر میزان صفحهی که برداشته ميشد صحیح بود. همچنین HOC دارای مقداری محتوای از پیش ساخته است که در جدول 3 نشان داده شدهاست.

3 - عبارات و روند کنترل:

عبارات HOC يك گرامر دنبال کننده دارد:

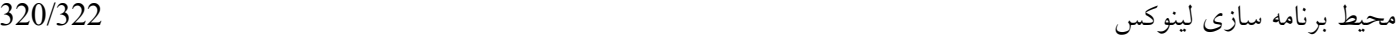

expr variable expr pyocedur (arglist) while if(expr)stmt else stmt stmtlist print expr list return optional-expr nothing stmlist stnt

يك نسبت دهي توسط پیش ساختهها به عنوان عبارتي تجزيه و تحلیل ميشوئد تا يك عبارت.بنابراين نسبت دهي ای که تايپ شده میزان خود را تايپ نمي کند. توجه داشته باشید که سمی کامن در تنها در hocوجود ندارد. عبارات با سطر جدید پایانمیپذیرند که موجب اجرای رفتار خاصی ميشود. بیانات عبارات if است که مجاز نیز ميباشد.

if  $(x<0)$ print $(>)$  else print $(z)$ if  $(x<0)$ else  $print(z)$ 

در مثل آکولادها دارای احکام و دستوراتي هستند. خط جديد بعد از ifعبارت را پاين ميدهد ويک خطای نحوی ميسازد که پرانتز را حذف مي کند. نحو و معناشناسي مهارتهای روند کنترل hih اساساً شبیه به cاست.whileو ifنیز در وجود داردبا اين تفاوت که انقطاع و يا دنباله کلم در آن وجود ندارد.

## *3* **ورودي و خروجي***:* **خواندن و چاپ كردن**

عملکرد ورودی خواندن مانند بقیه پیش ساختهها تنها يك نشانه بر ميگزينند. بر عکس بقیهپیش پردازندهها نشانهها يك عبارت نیستند بلکه نام متغیرهاست. شماره بعدی همانطور که دربال تعريف شده از ورودی استاندارد خوانده ميشود و به متغیرهای نام گذاری شده نسبت دادهميشود. میزان بازگشت صحیح است اگر میزان آن خوانده شده باشد و غلط است اگر به پايانفايل و يا يك خطا مواجه شده باشد.

خروجي با عبارت تولید ميشود نشانههای کاما جدا شده در لیست عبارات و يك گیومه دو تاييمانند سطر جديد بايد فراهم شود آنهاهیچگونه به طور خودکار فراهنم نميشود.

## *4* **روشها و عملكردها**

روشها و عملکردها در hoc متمايز هستند گرچه آنها با يك مکانیسك مشابهي تعريفميشوند.اين تمايز برای چك کردن خطای زمان اجرااست. اين خخطا برای روش بازگشت بهمیزان است و برای عملکرد بازگشتي نیست. نحو تمايز اين گونه است:

functron func name ()stmt procedur proce mame()stmt

اسم ممکن است اسم هر متغیر عملکرد از پیش ساخته باشد که مستثني شده است. بر عکس cاصل عملکرد و يا روش کار ميتوان هر بیاني باشد و نه الزامًا يك بیان مرکب و مختلطتا زمانیکه سعي در مفهومي ندارد تنه اصلي روش خالي با يك جفت آکولد خالي فرمت ميشود.

عملکردها و رويهها ممکن است نشانهای گزينش کنند که وقتي راه اندازه ميشوند توسط کاماهامجزا ميشوند. نشانهها به عنوان يك شل رجوع داده ميشوند. 3\$به سومین نشانه رجوع ميکند.آنها توسط میزان گذارنده ميشوند عملکردها نیز با متغیرها همتراز هستند. رجوع به يك نشانهشماره گذاری شده بزرگتر از شماره نشانه هايي که توسط روال کار گذرانده ميشود اشتباه و خطااست. چك کردن خطاها به صورت پويا انجام ميپذيرد گرچه ممکن است روال کاری شمارههایمتغیر نشانهها را داشته باشد اگر نشانه اصلسي ونخستین بر روی شماره شناسهها به منظور رجوعشدن تاثیر بگذارد.

عملکردها و رويهها ممکن است باز گردند. ام پشتهها stackاز نظر عمق محدود شدهاند. در زيرتعريف hocدر عملکرد Ackermann نشان داده شده است.

hoc func  $ack()$ if  $$1 = 0$ ) return\$s if( $$2=0$ ) return ack return ack(\$1-1,ack(\$1,\$2-1)  $ack(3,2)$ 

29  $ack(3.3)$ 61  $ack(3,4)$ hoc:sta ek too deep hear line 8 .....

*5* **مثالها**

فرمول استرلینگ

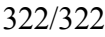

hoc func stirl  $()$ { return sqrt $(2^*\$1^*pi)$  $\left\{ \right.$  $\operatorname{stirl}(20)$ 2.4328818e+18

عملکرد فاکتوريل: n!

funcfac()is(\$1<=0)return1elsereturn\$1\*fac(\$1-1)

نسبت به فاکتوريل به تقريب استرلینگ

```
i=9while(li=i+1)\le=20){
print,fac(i)stirl(i)in
\}10 1.0000318
11 1.0000205
12 1.0000224
13 1.0000166
14 1.0000146
16 1.0000128
17 1.0000114
18 1.0000102
19 1.000092
20 1.000083
```